# **Triple Play Subscriber Management Configuration Commands**

- [Generic Commands on page 1248](#page-1-0)
- [ANCP and GSMP Commands on page 1251](#page-4-0)
- [RADIUS Policy Commands on page 1259](#page-12-0)
- RADIUS Route Download Commands on page 1321
- [Multi-Chassis Redundancy Commands on page 1325](#page-78-0)
- [Subscriber Identification Policy Commands on page 1344](#page-97-0)
- [Subscriber Profile Commands on page 1352](#page-105-0)
- [SLA Profile Commands on page 1376](#page-129-0)
- [Subscriber Management Service Commands on page 1409](#page-162-0)
- Managed SAP Policy Commands on page 1419
- Subscriber Management Service Commands on page 1447
- Category Map Commands on page 1483
- [Clear Commands on page 1545](#page-298-0)
- [Show Commands on page 1503](#page-256-0)
- Tools Commands on page 1549
- [Debug Commands on page 1555](#page-308-0)
- [Monitor Commands on page 1564](#page-317-0)

# <span id="page-1-0"></span>**Generic Commands**

## description

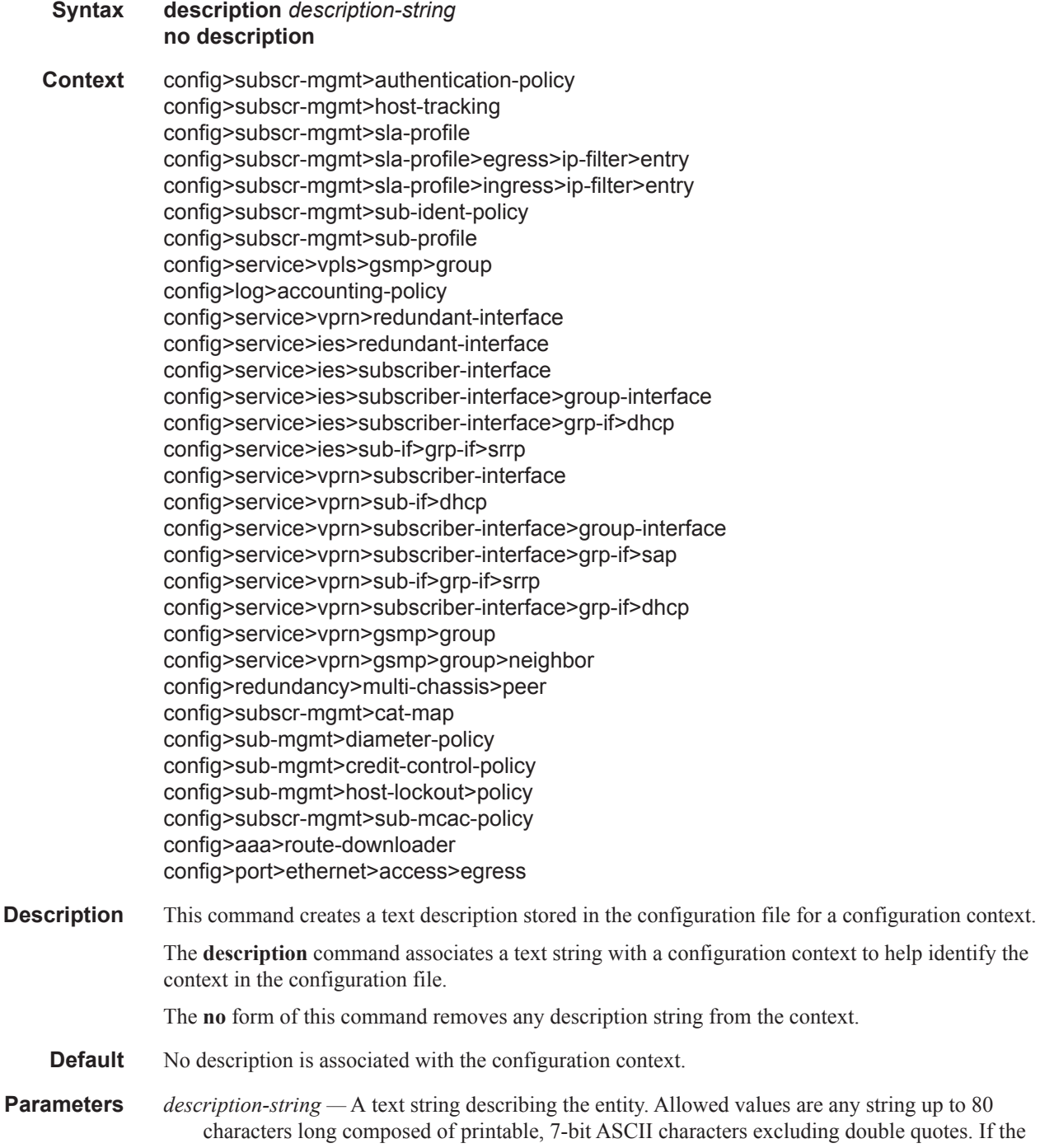

string contains special characters (#, \$, spaces, etc.), the entire string must be enclosed within double quotes.

### shutdown

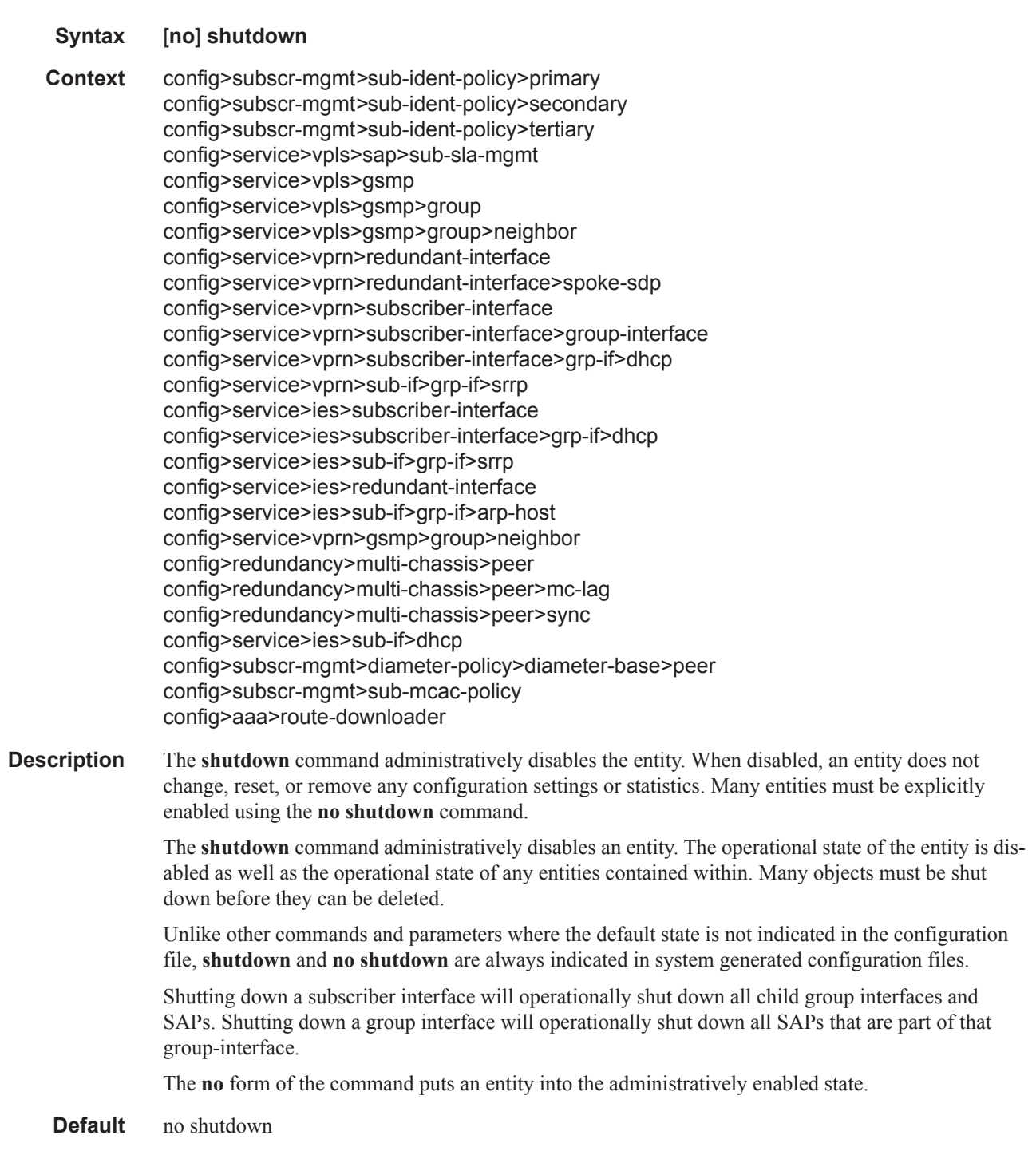

### subscriber-mgmt

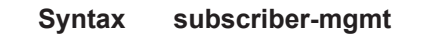

**Context** config

**Description** This command enables the context to configure subscriber management entities. A subscriber is uniquely identified by a subscriber identification string. Each subscriber can have several DHCP sessions active at any time. Each session is referred to as a subscriber host and is identified by its IP address and MAC address.

> All subscriber hosts belonging to the same subscriber are subject to the same hierarchical QoS (HQoS) processing. The HQoS processing is defined in the **[sub-profile](#page-105-1)** (the subscriber profile). A sub-profile refers to an existing scheduler policy (configured in **the configure>qos>scheduler-policy** context) and offers the possibility to overrule the rate of individual schedulers within this policy.

> Because all subscriber hosts use the same scheduler policy instance, they must all reside on the same complex.

# <span id="page-4-0"></span>**ANCP and GSMP Commands**

### ancp

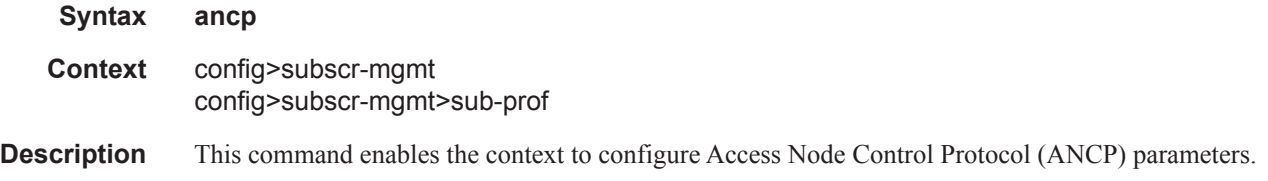

# ancp-policy

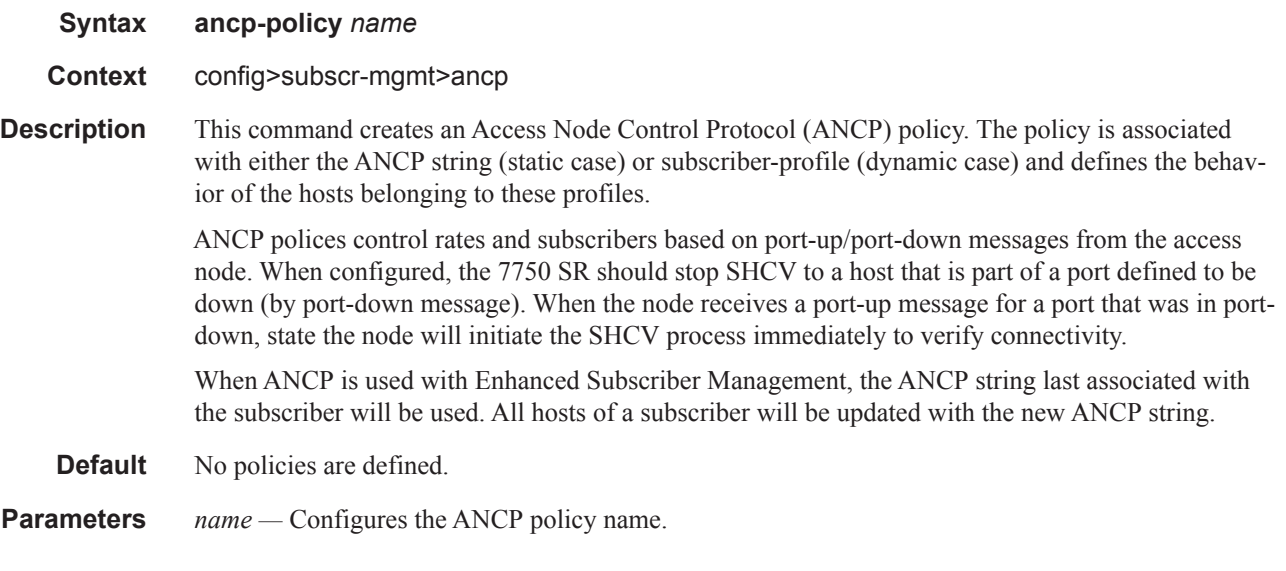

## ancp-policy

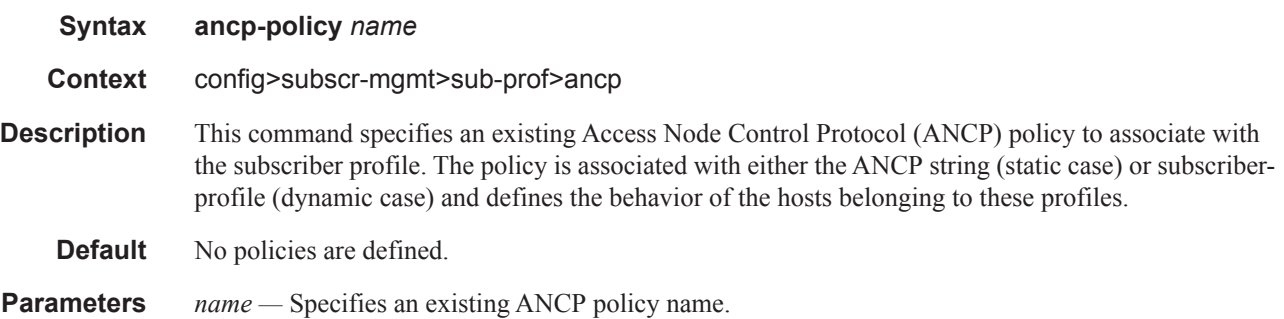

# ingress

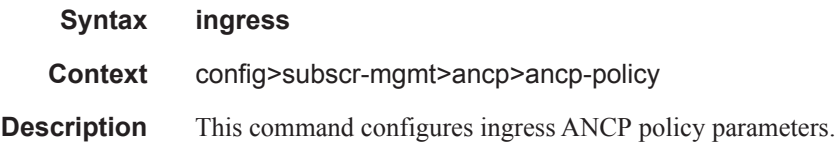

# rate-adjustment

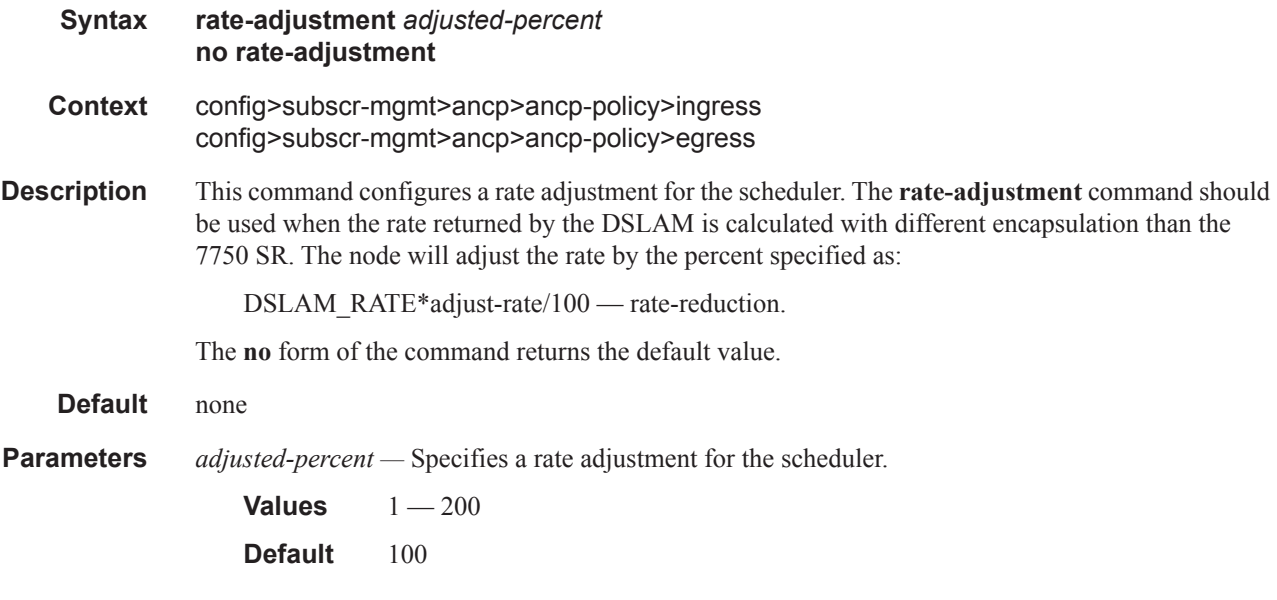

### rate-reduction

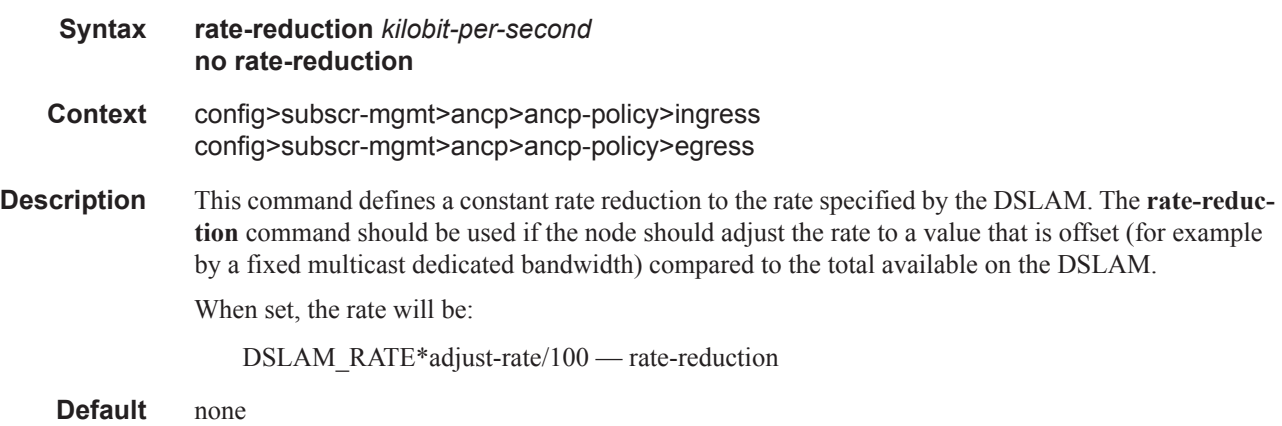

## rate-monitor

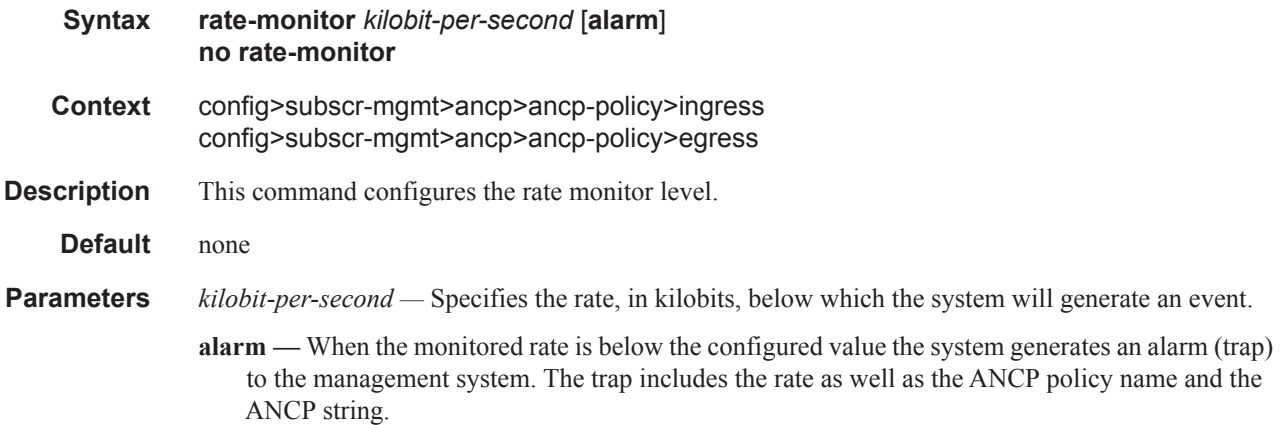

# rate-modify

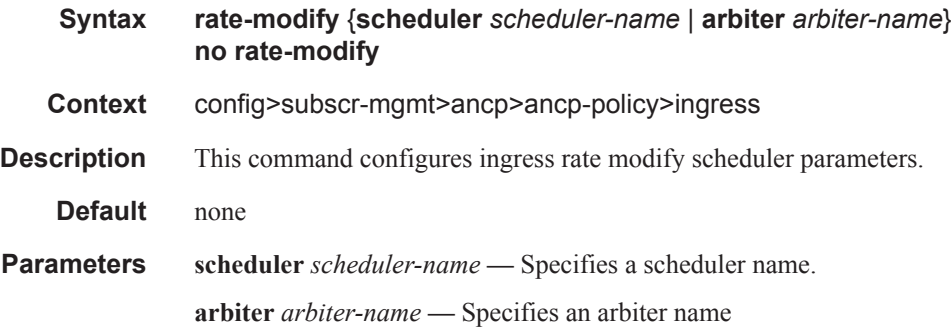

## egress

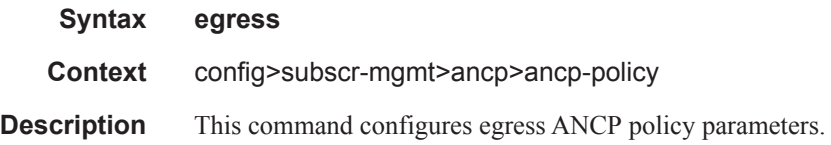

# rate-modify

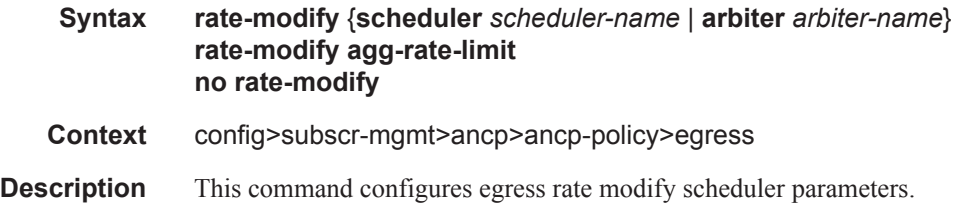

#### Triple Play Subscriber Management Configuration Commands

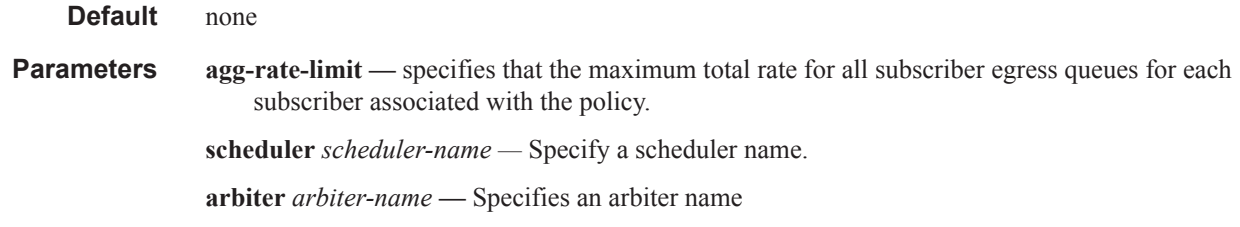

# port-down

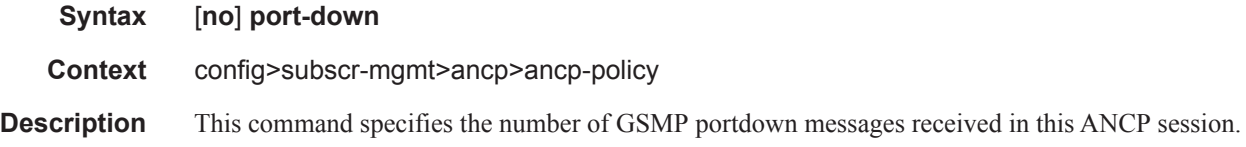

## disable-shcv

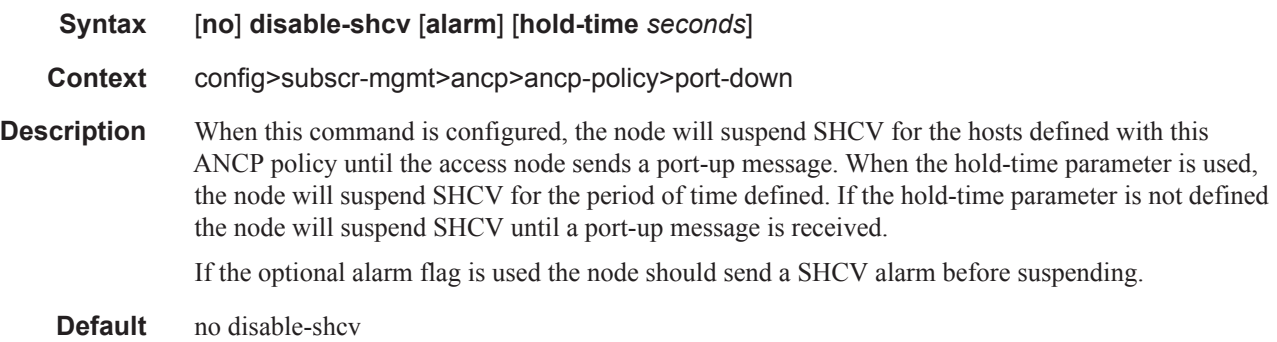

## ancp-static-map

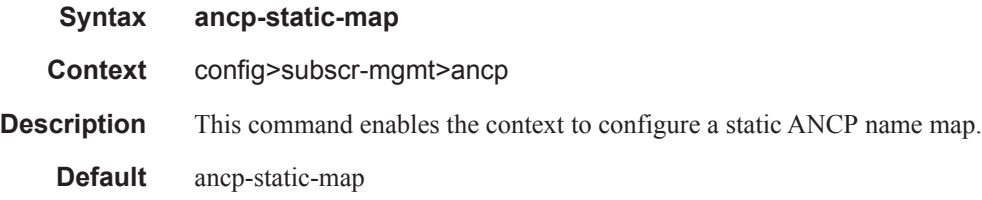

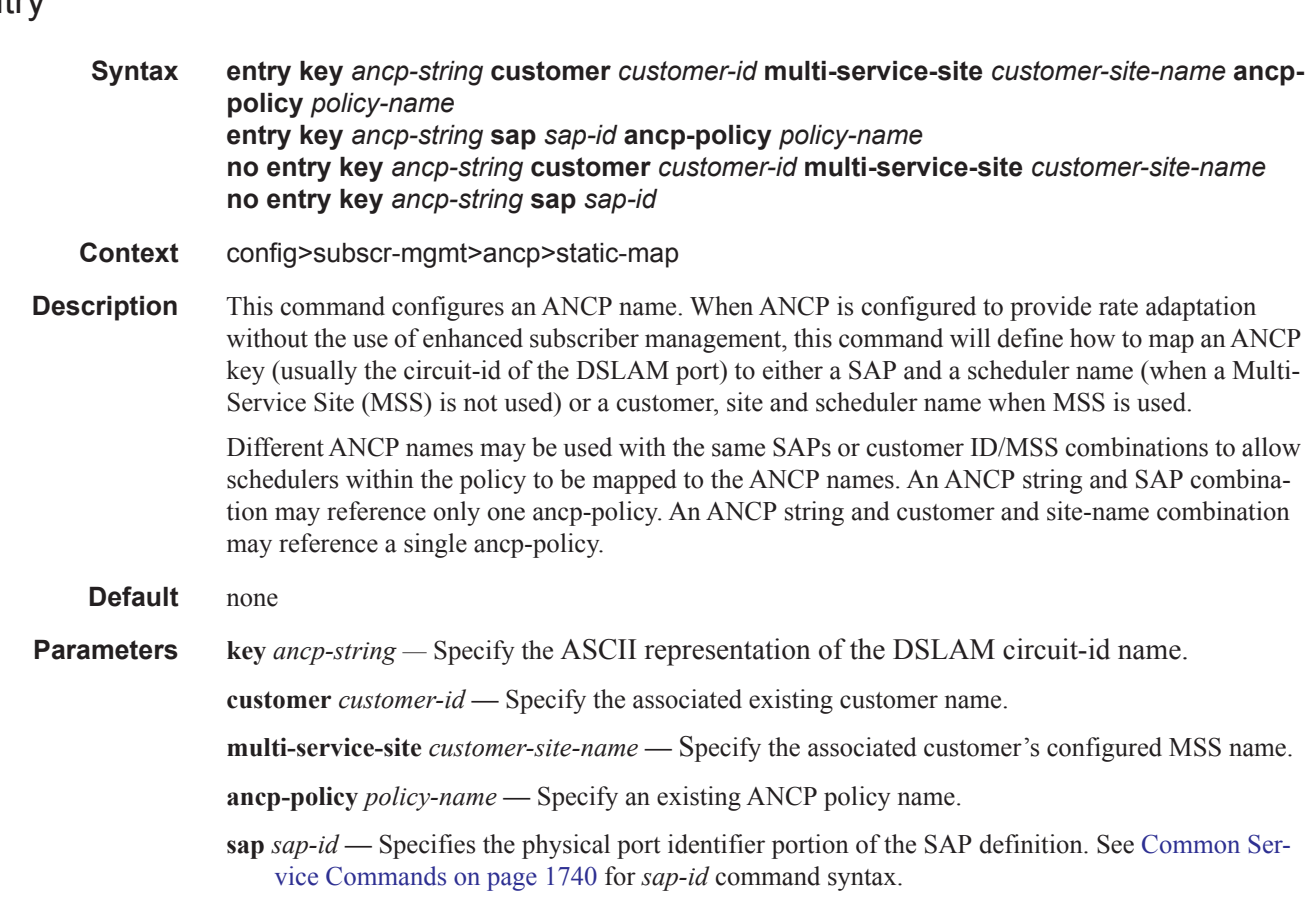

## gsmp

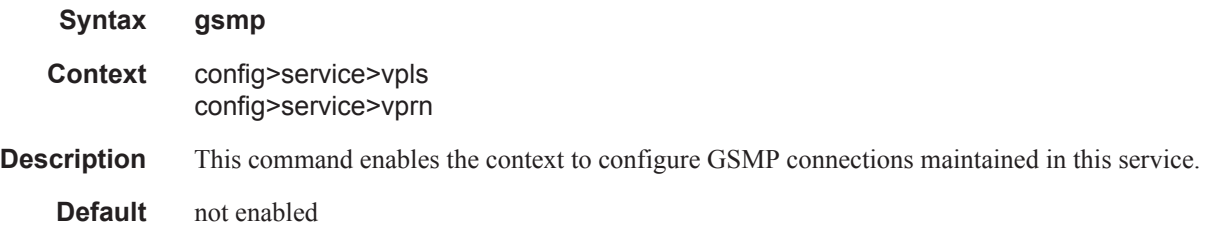

## group

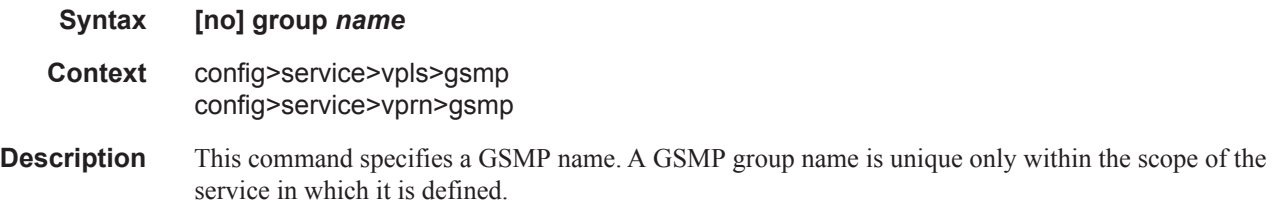

### entry

### ancp

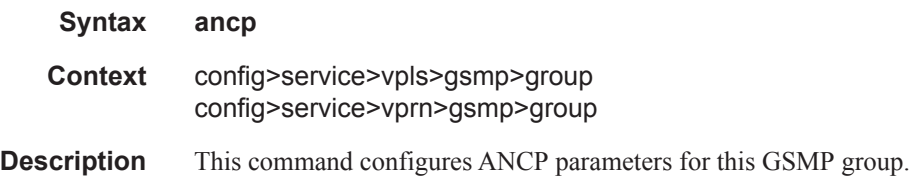

# dynamic-topology-discover

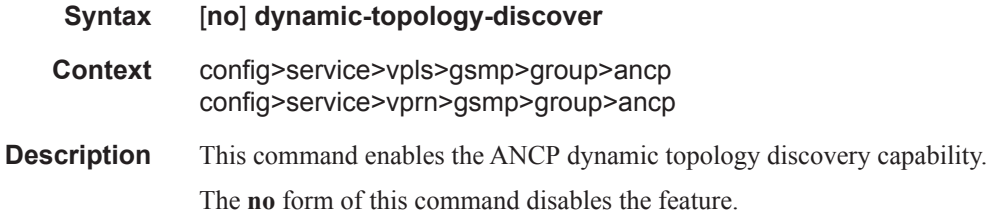

#### oam

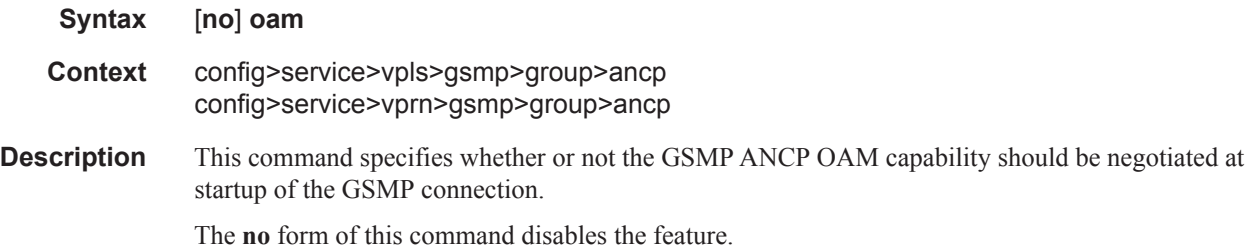

# hold-multiplier

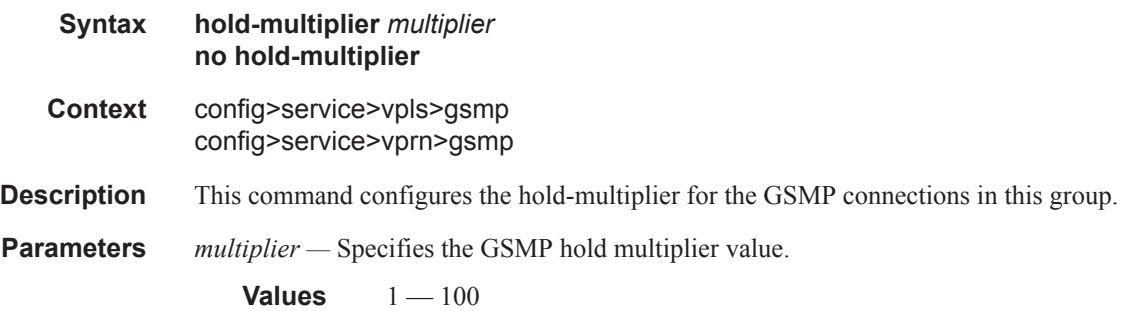

## idle-filter

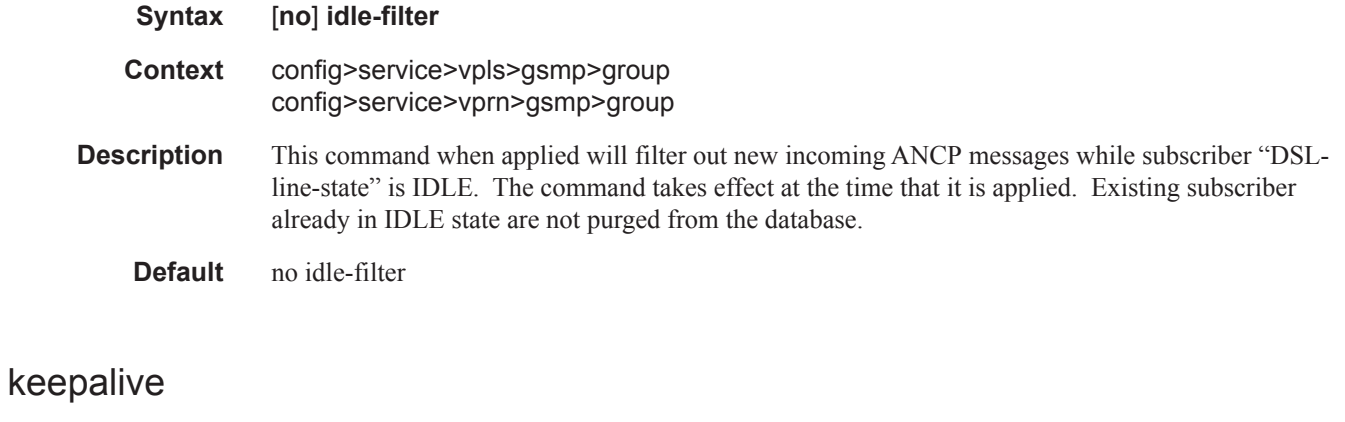

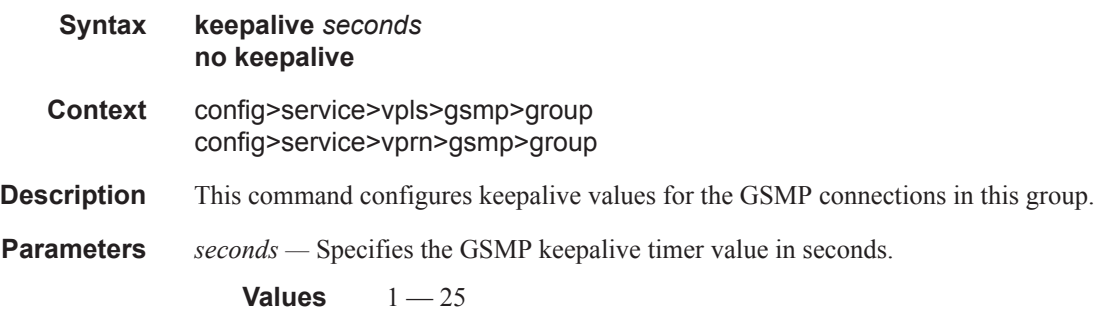

## neighbor

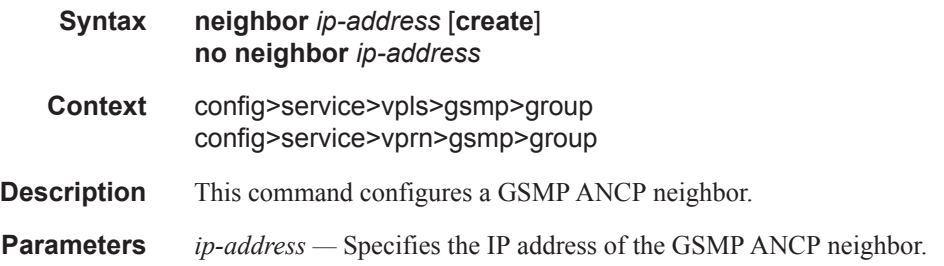

### local-address

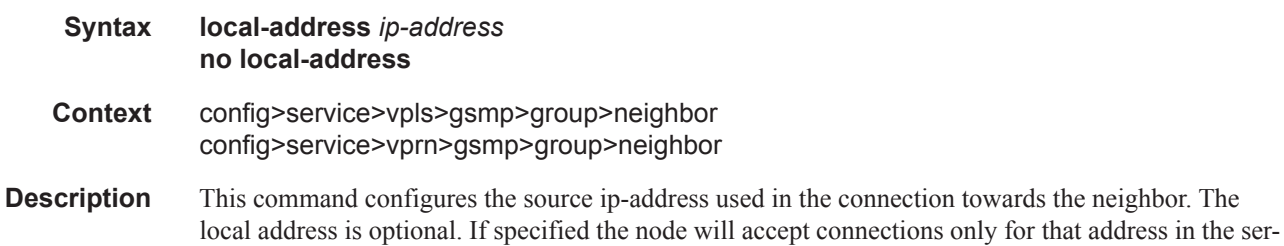

vice running ANCP. The address may be created after the reference but connections will not be

accepted until it is created. If the local address is not used, the system accepts connections on any interface within the routing context.

**Parameters** *ip-address* — Specifies the source IP address to be used in the connection toward the neighbor.

## priority-marking

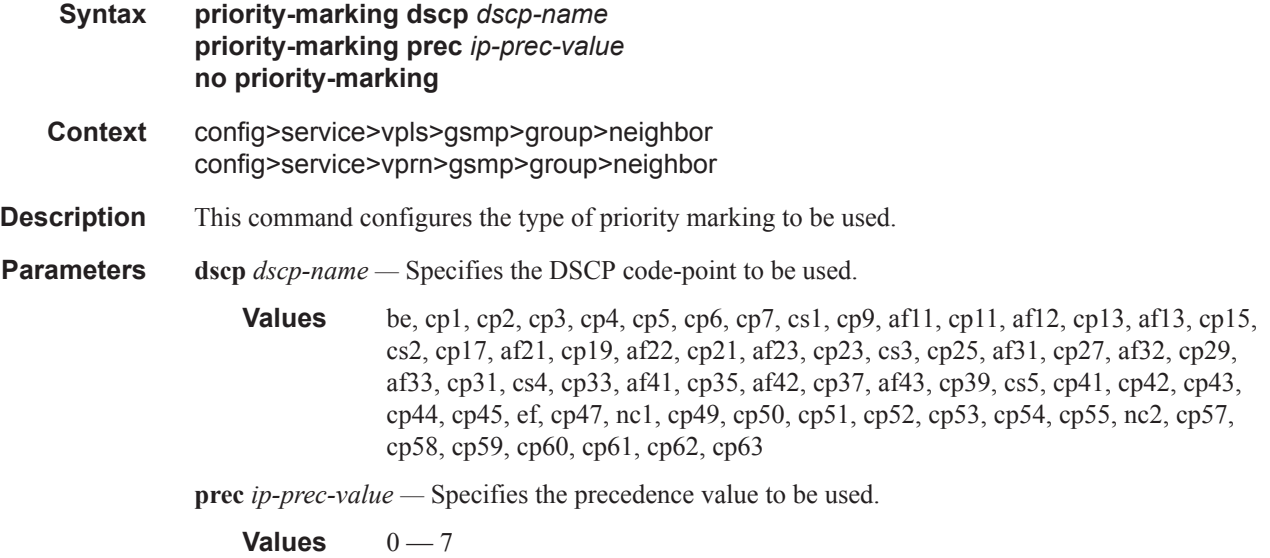

## persistency-database

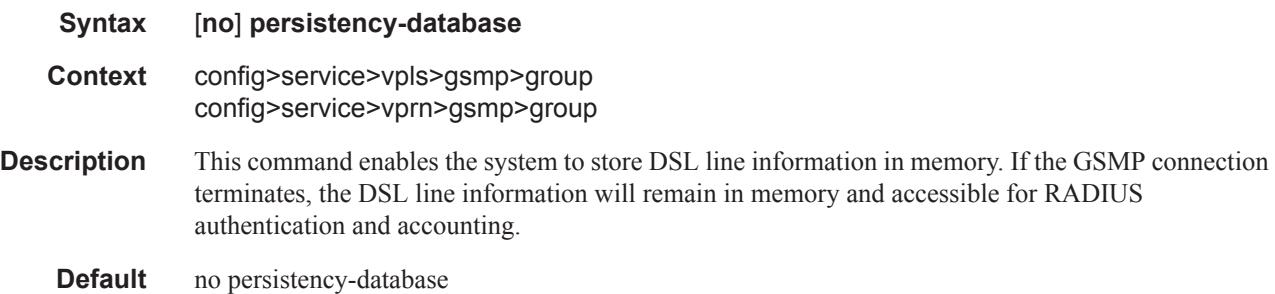

# <span id="page-12-0"></span>**RADIUS Policy Commands**

## radius-coa-port

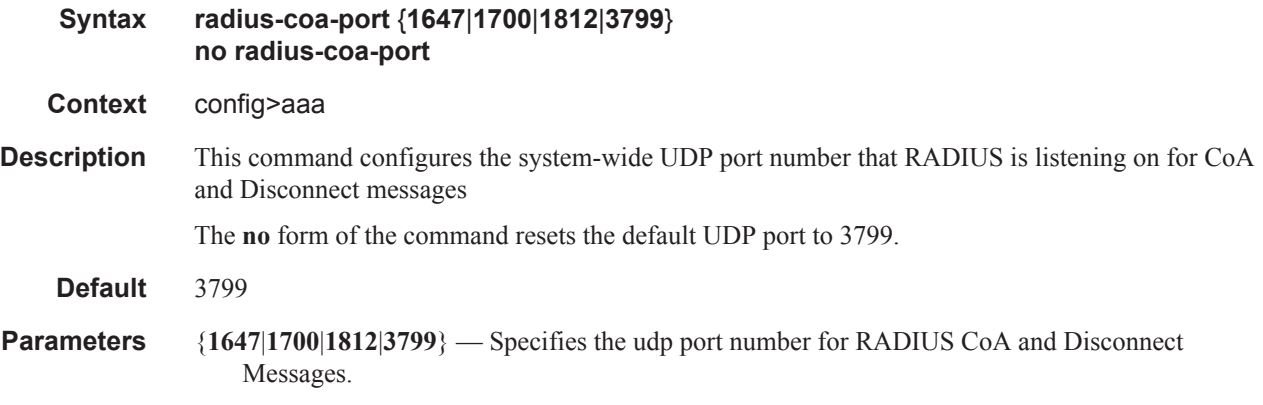

# authentication-policy

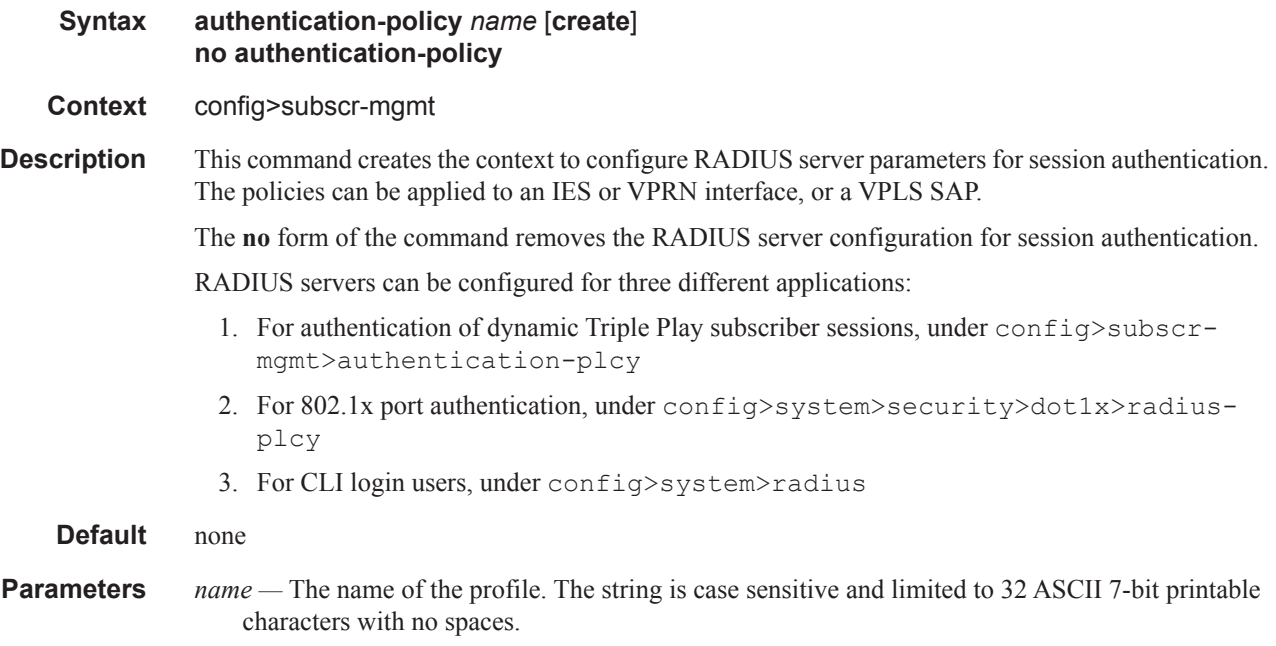

# radius-accounting-policy

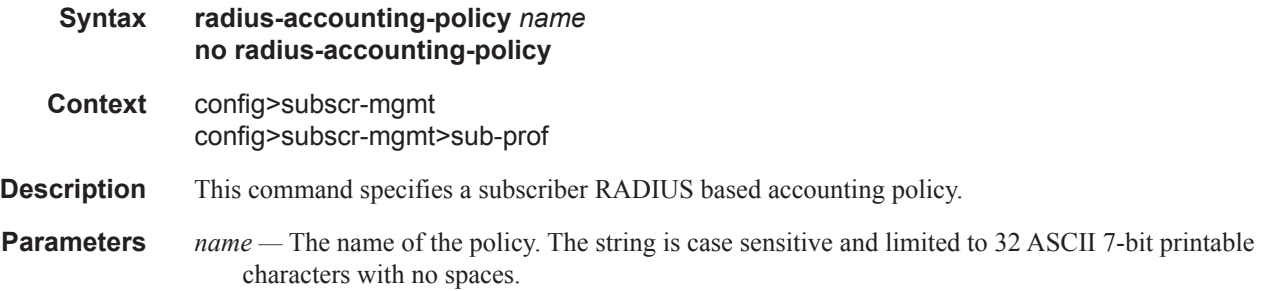

# accept-authorization-change

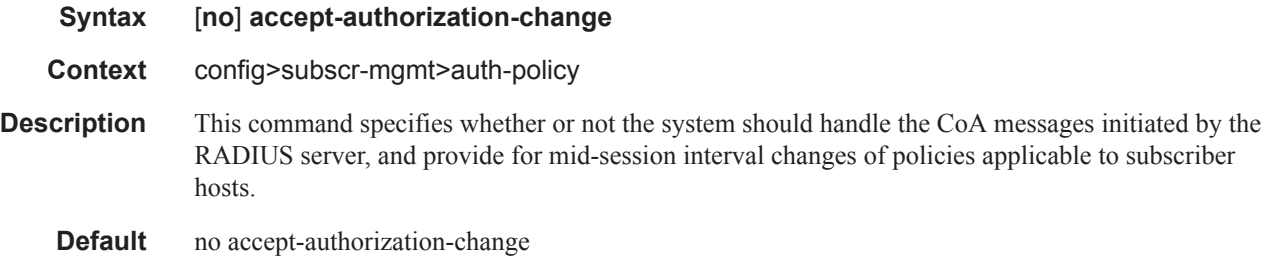

## accept-script-policy

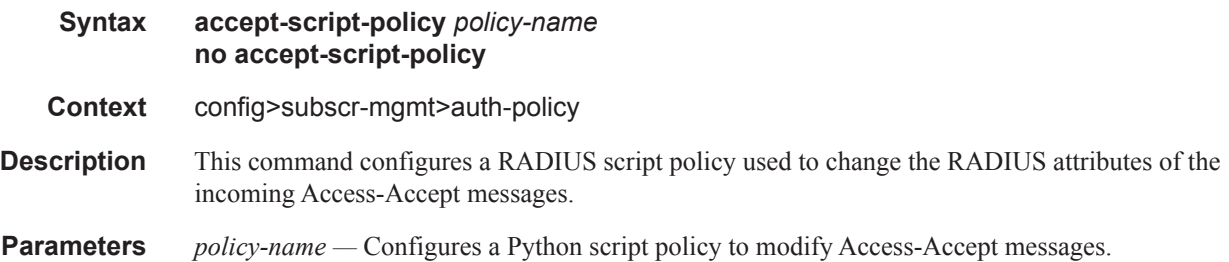

#### access-loop-options

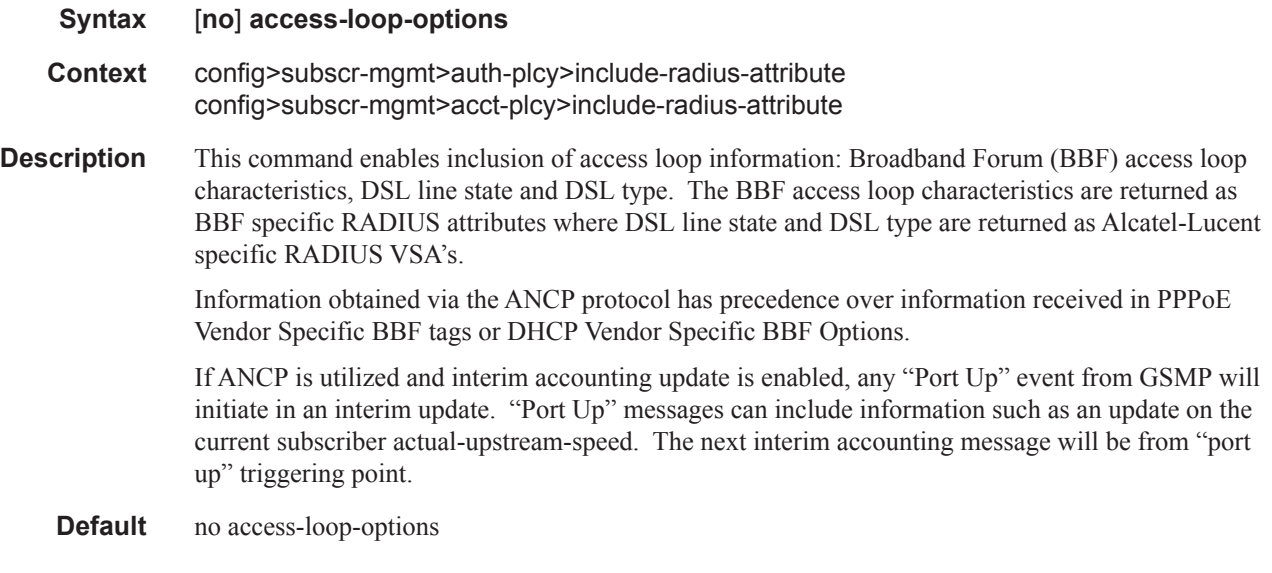

## host-accounting

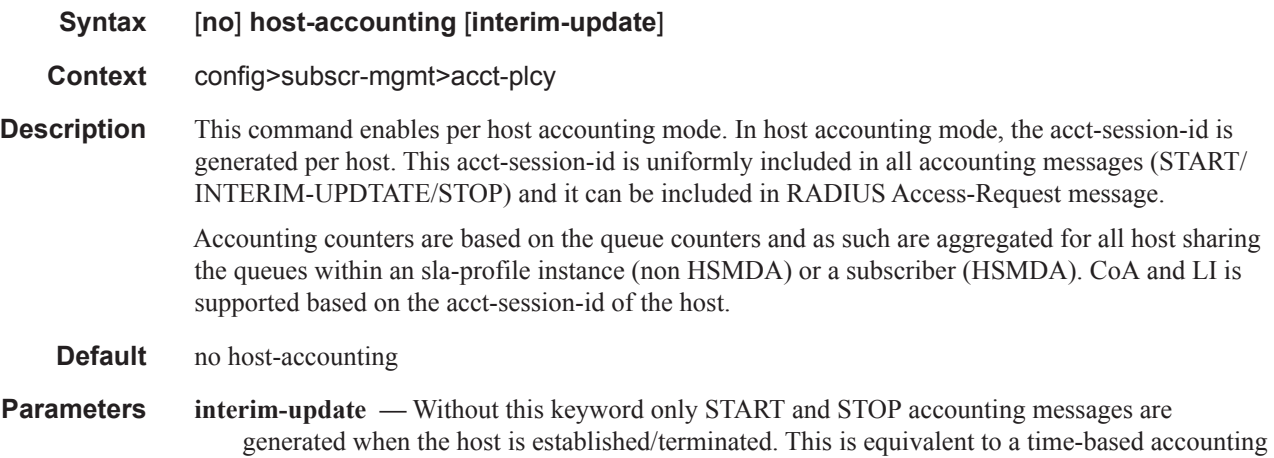

where only the duration of the session is required.

### include-radius-attribute

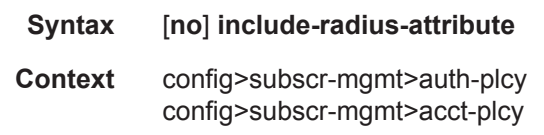

**Description** This command enables the context to specify the RADIUS parameters that the system should include into RADIUS authentication-request messages.

## use-std-acct-attributes

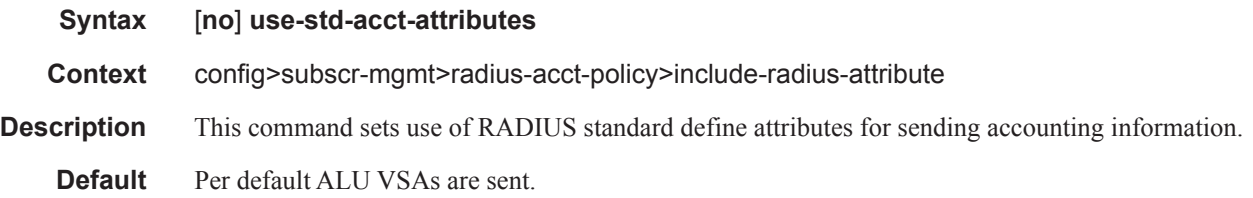

### acct-authentic

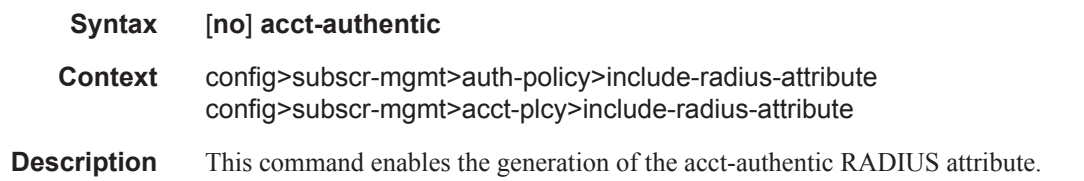

## acct-delay-time

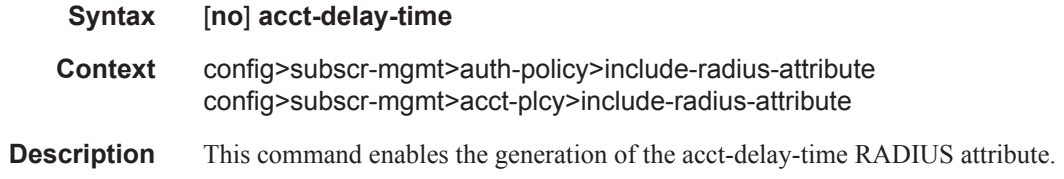

## all-authorized-session-addresses

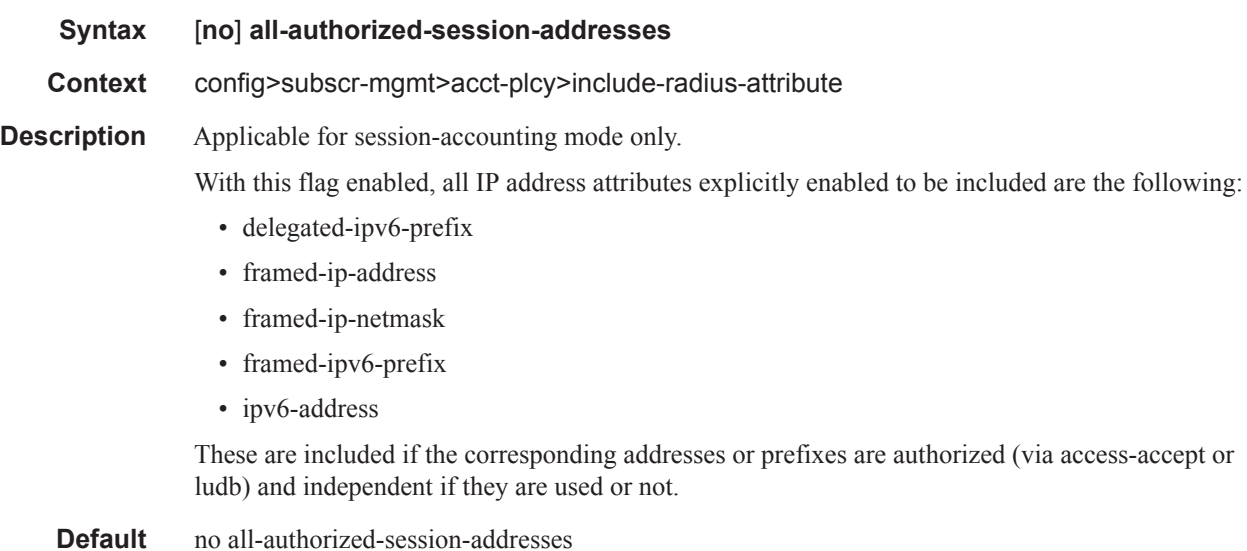

#### called-station-id

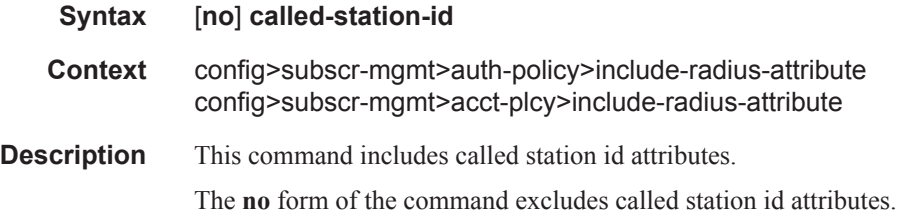

### calling-station-id

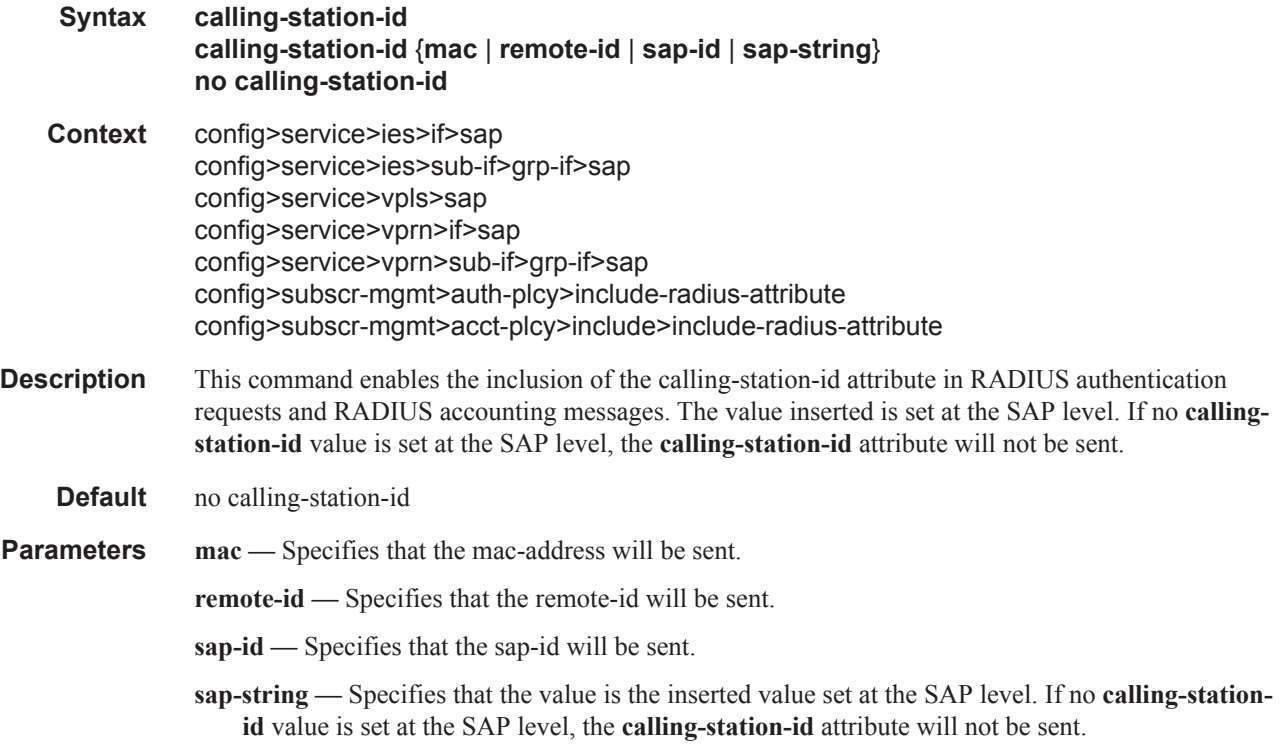

#### access-loop-options

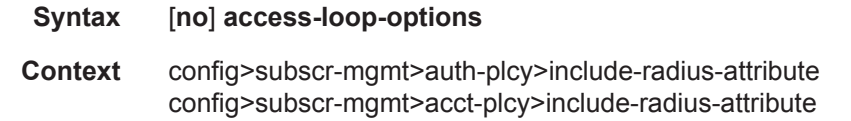

**Description** This command enables inclusion of access loop information: Broadband Forum (BBF) access loop characteristics, DSL line state and DSL type. The BBF access loop characteristics are returned as BBF specific RADIUS attributes where DSL line state and DSL type are returned as Alcatel-Lucent specific RADIUS VSA's.

Information obtained via the ANCP protocol has precedence over information received in PPPoE Vendor Specific BBF tags or DHCP Vendor Specific BBF Options.

### acct-session-id

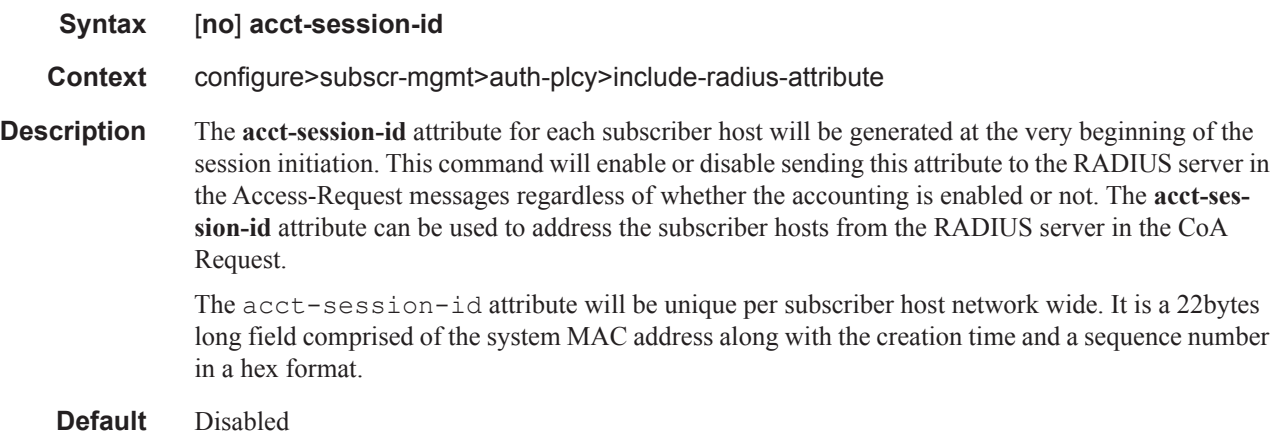

### circuit-id

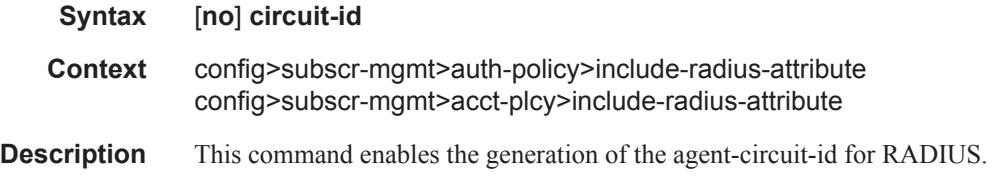

## delegated-ipv6

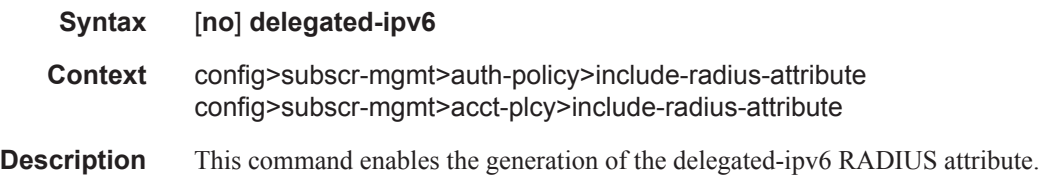

## dhcp-options

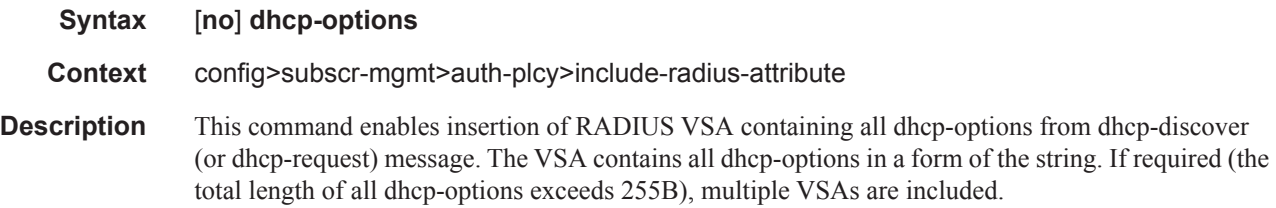

**Default** no dhcp-options

## dhcp-vendor-class-id

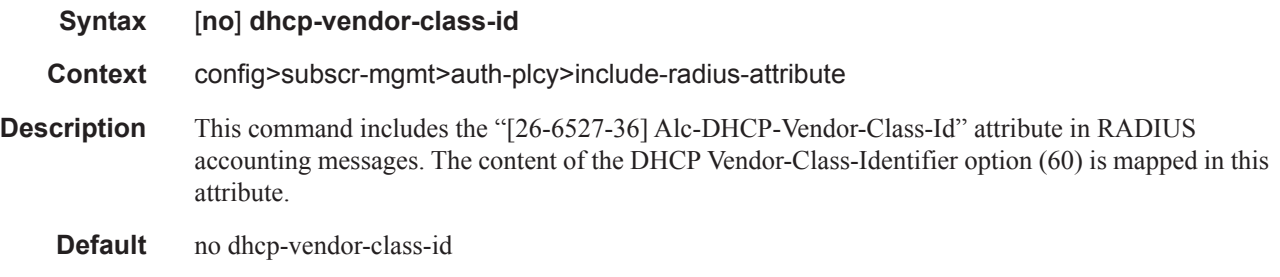

## framed-interface-id

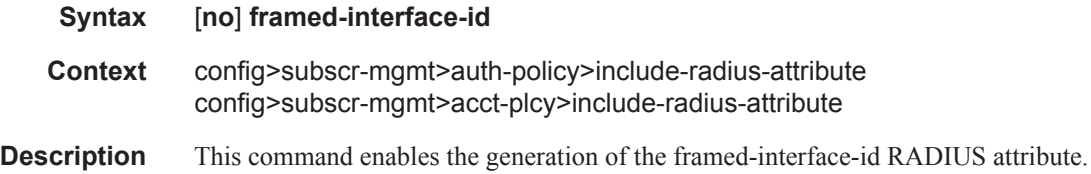

# framed-ip-addr

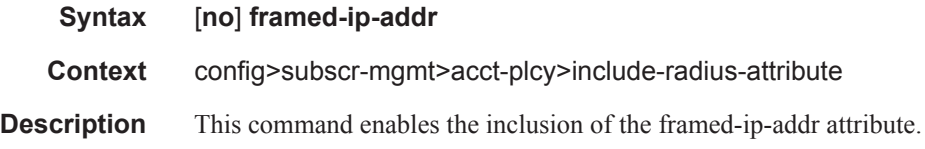

## framed-ip-netmask

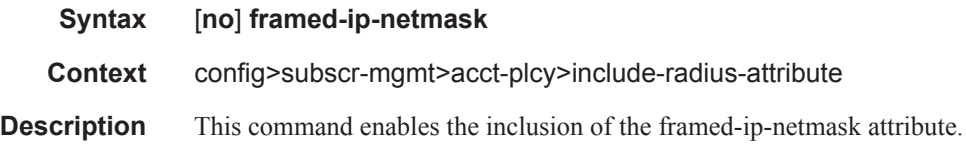

## framed-ipv6-prefix

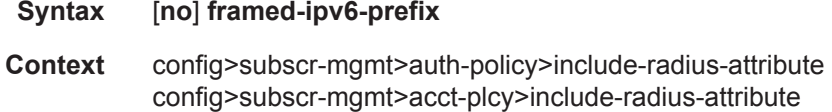

**Description** This command enables the generation of the framed-ipv6-prefix RADIUS attribute.

#### framed-ipv6-route

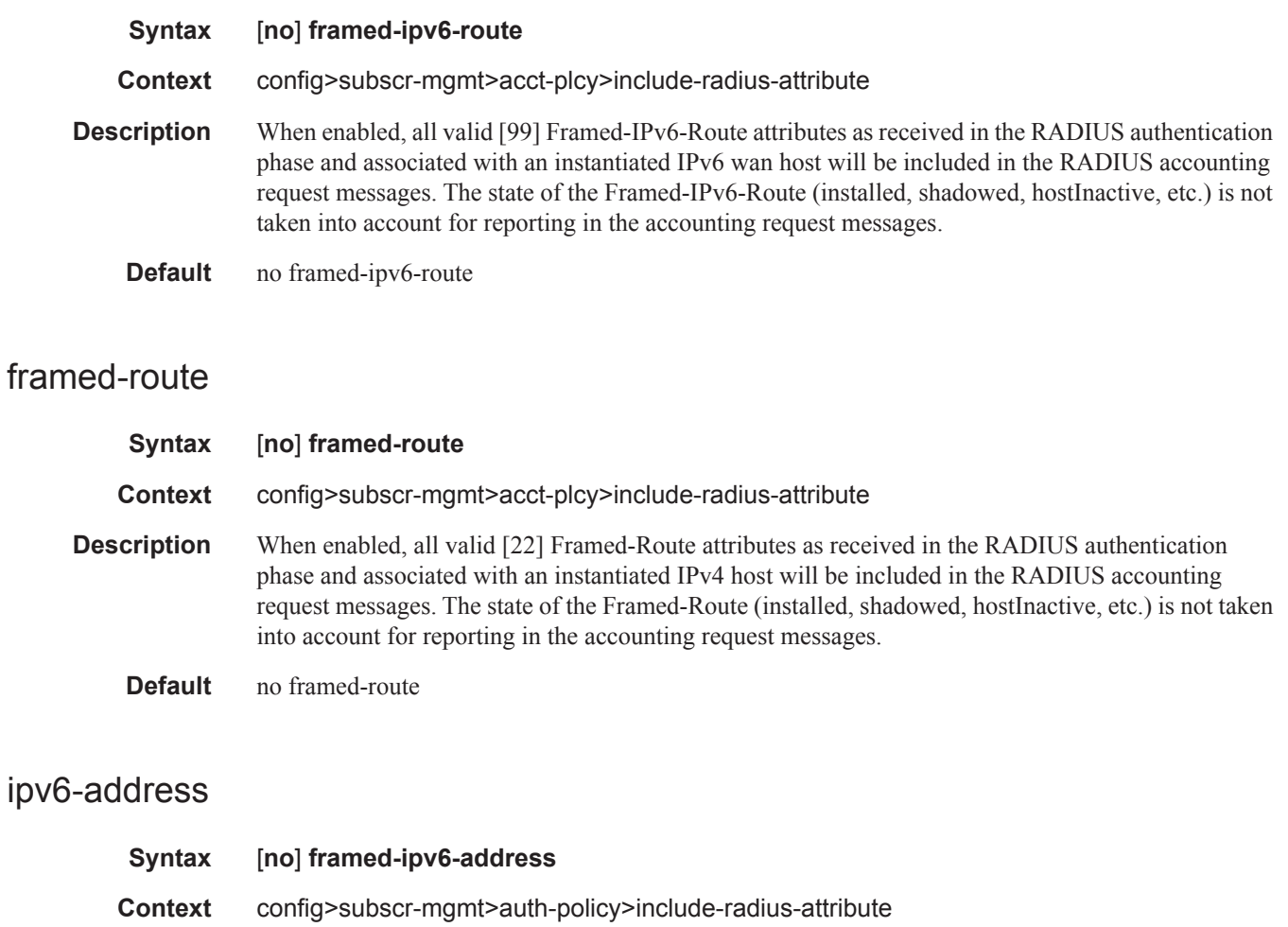

- config>subscr-mgmt>acct-plcy>include-radius-attribute
- **Description** This command enables the generation of the ipv6-address RADIUS attribute.

### mac-address

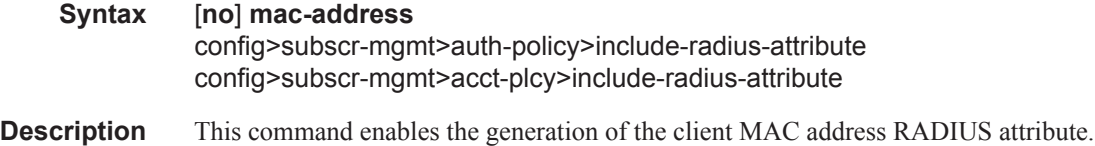

### nas-identifier

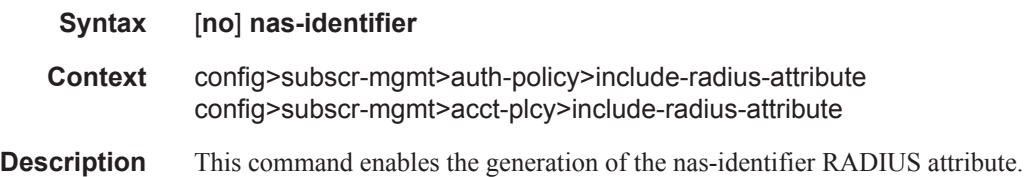

#### nas-port

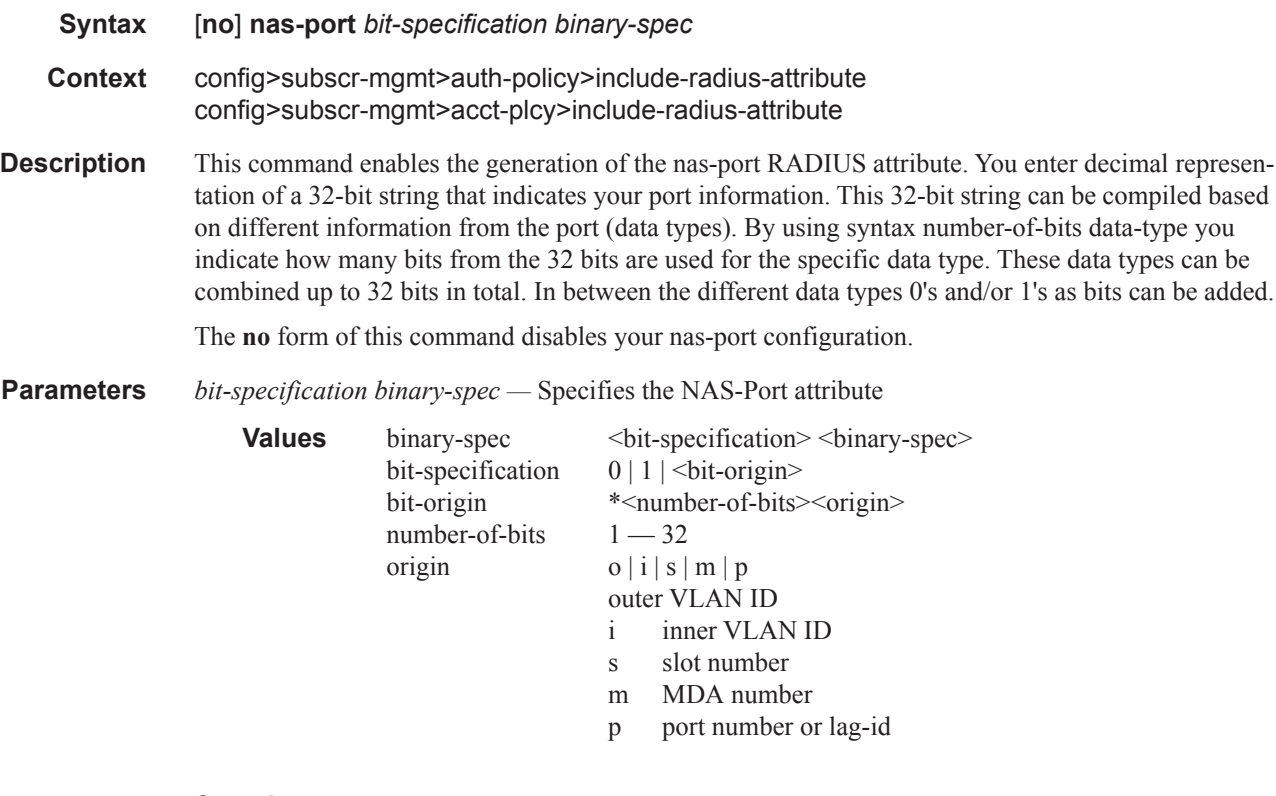

#### **Sample**

\*12o\*12i00\*2s\*2m\*2p => oooo oooo oooo iiii iiii iiii 00ss mmpp If outer vlan = 0 & inner vlan = 1 & slot = 3 & mda = 1 & port = 1  $\Rightarrow$  0000 0000 0000 0000 0000 0001 0011 0101  $\Rightarrow$  nas-port = 309

#### nas-port-id

**Syntax** [**no**] **nas-port-id** [**prefix-string** *string*] [**suffix** *suffix-option*] **Context** config>subscr-mgmt>auth-policy>include-radius-attribute config>subscr-mgmt>acct-plcy>include-radius-attribute

**Description** This command enables the generation of the nas-port-id RADIUS attribute. Optionally, the value of this attribute (the SAP-id) can be prefixed by a fixed string and suffixed by the circuit-id or the remote-id of the client connection. If a suffix is configured, but no corresponding data is available, the suffix used will be 0/0/0/0/0/0.

**Parameters** prefix-string *string* — Specifies that a user configurable string will be added to the RADIUS NAS port attribute, up to 8 characters in length.

**suffix** *suffix-option* **—** Specifies the suffix type to be added to the RADIUS NAS oort attribute.

**Values** circuit-id, remote-id

#### nas-port-type

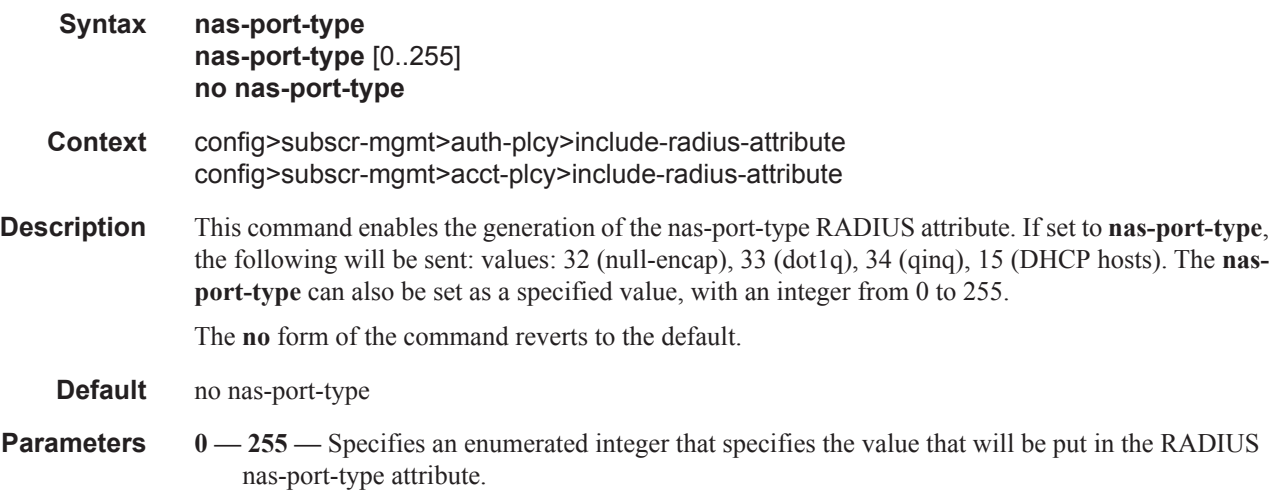

#### nat-port-range

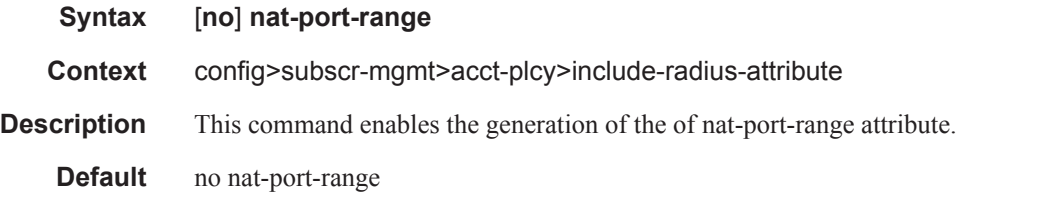

#### pppoe-service-name

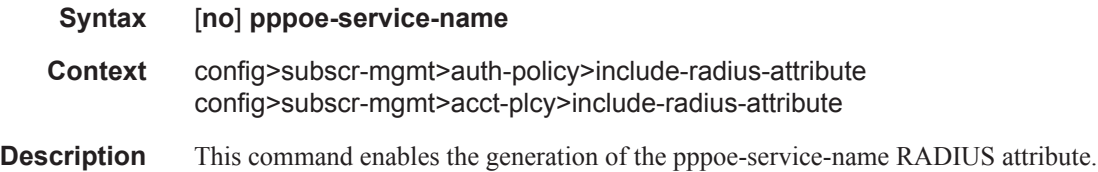

### remote-id

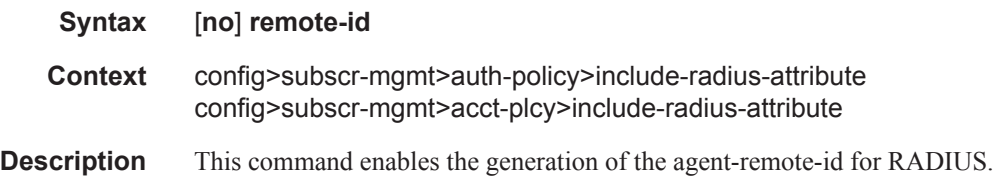

## tunnel-server-attrs

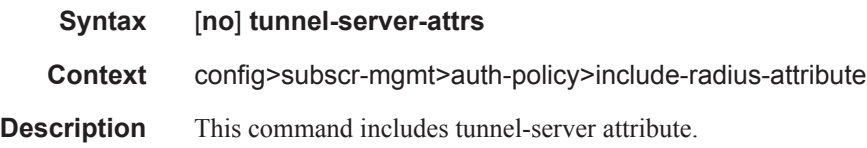

# sla-profile

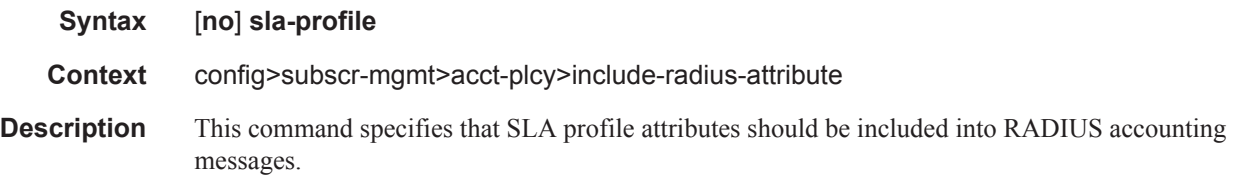

## sub-profile

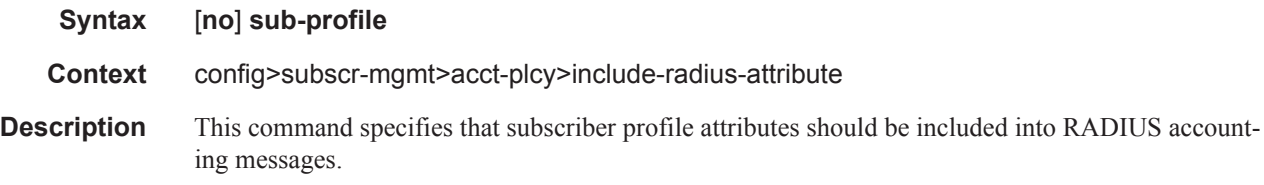

## subscriber-id

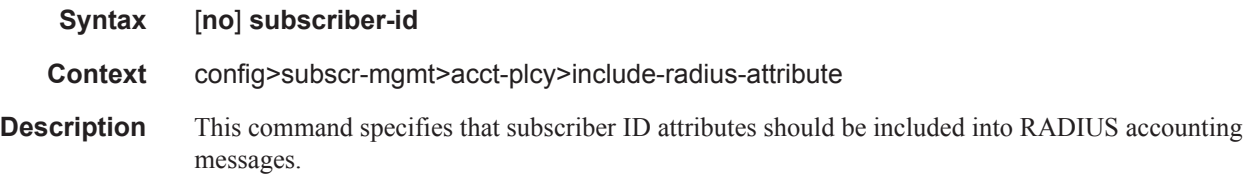

## tunnel-server

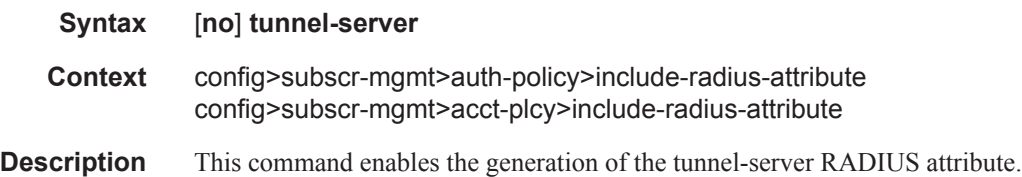

#### user-name

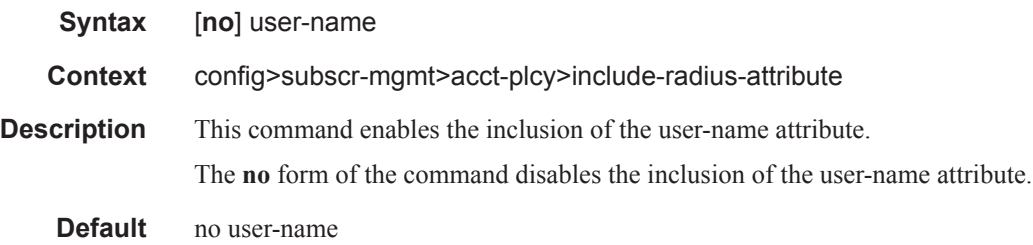

## password

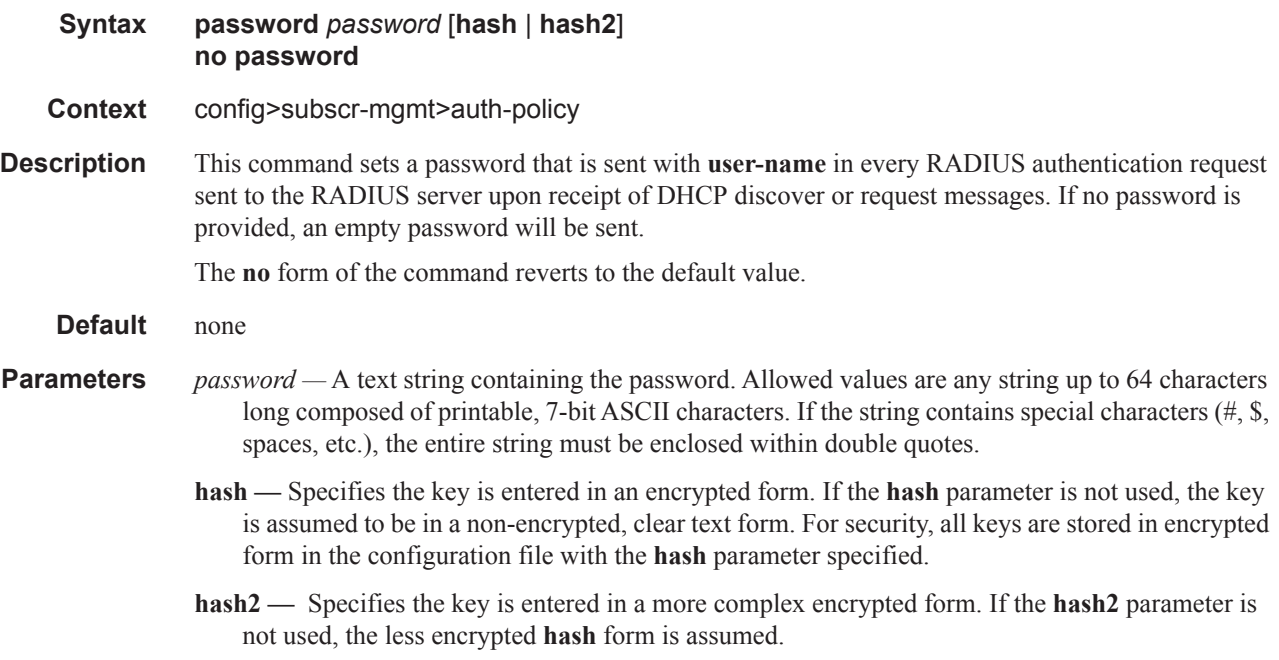

#### ppp-user-name

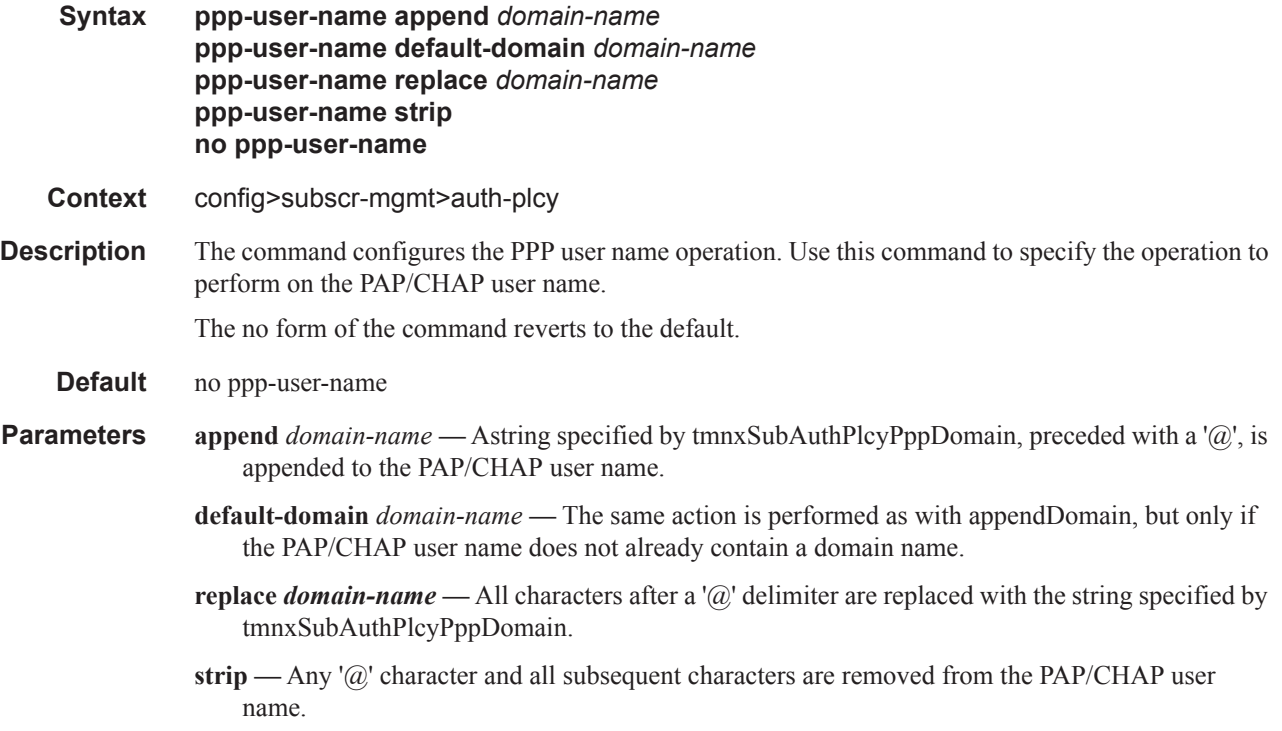

# pppoe-access-method

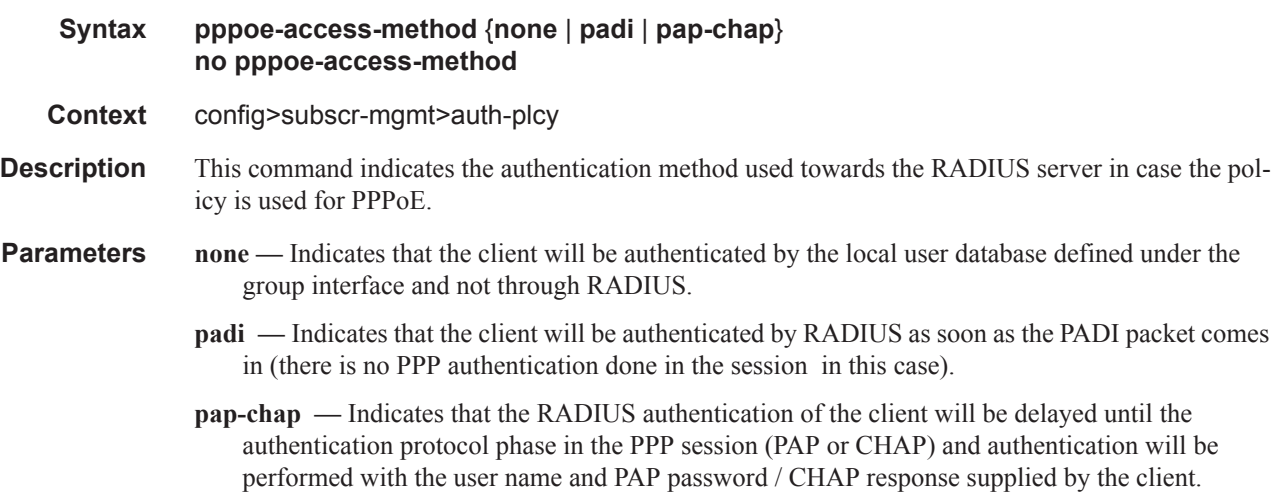

Triple Play Subscriber Management Configuration Commands

# queue-instance-accounting

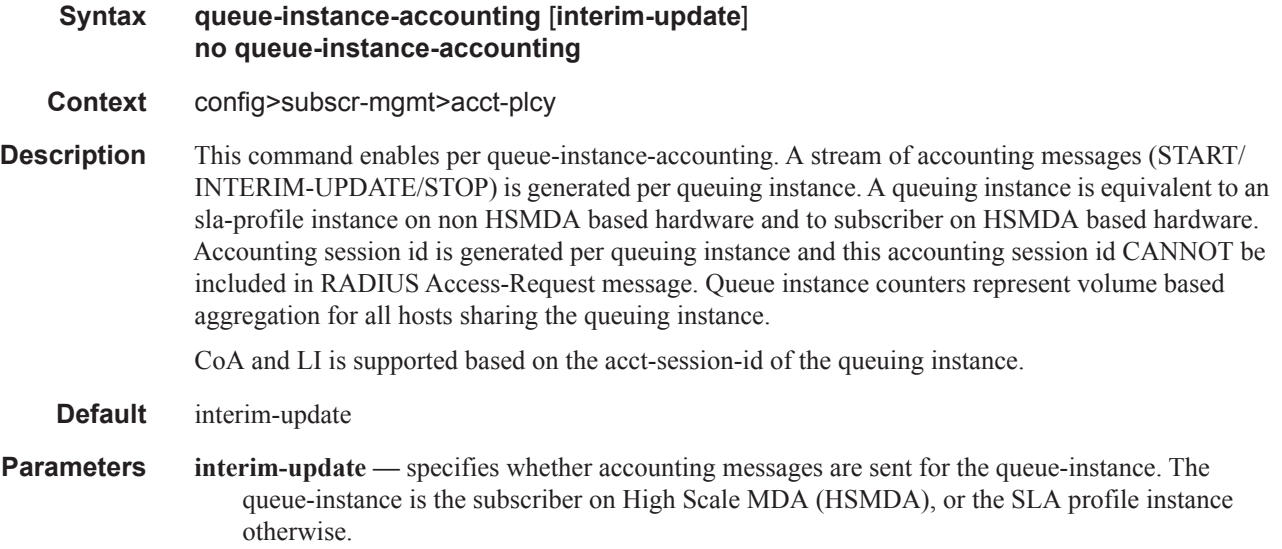

## radius-authentication-server

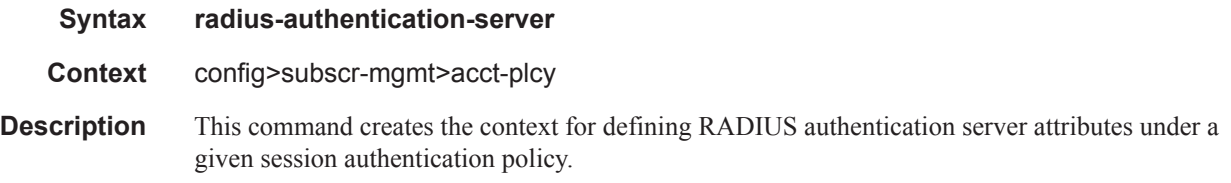

## access-algorithm

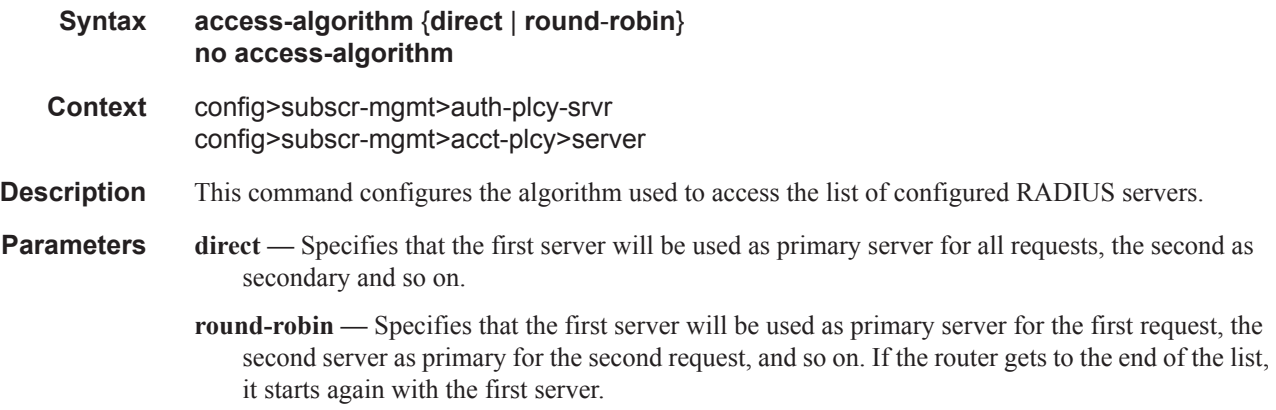

## fallback-action

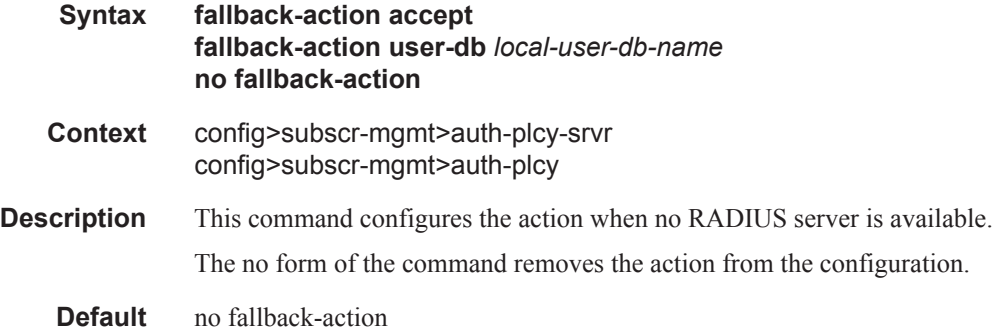

## hold-down-time

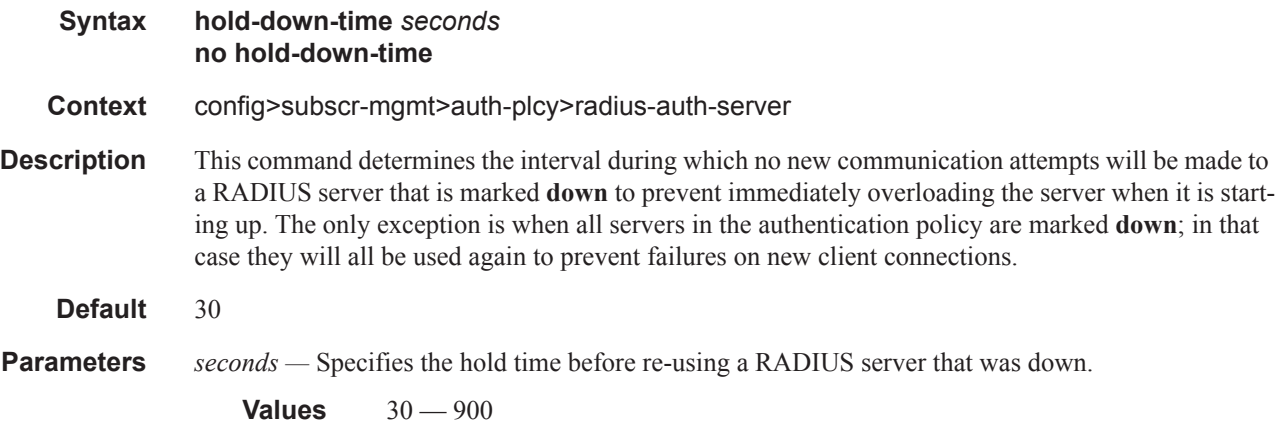

## router

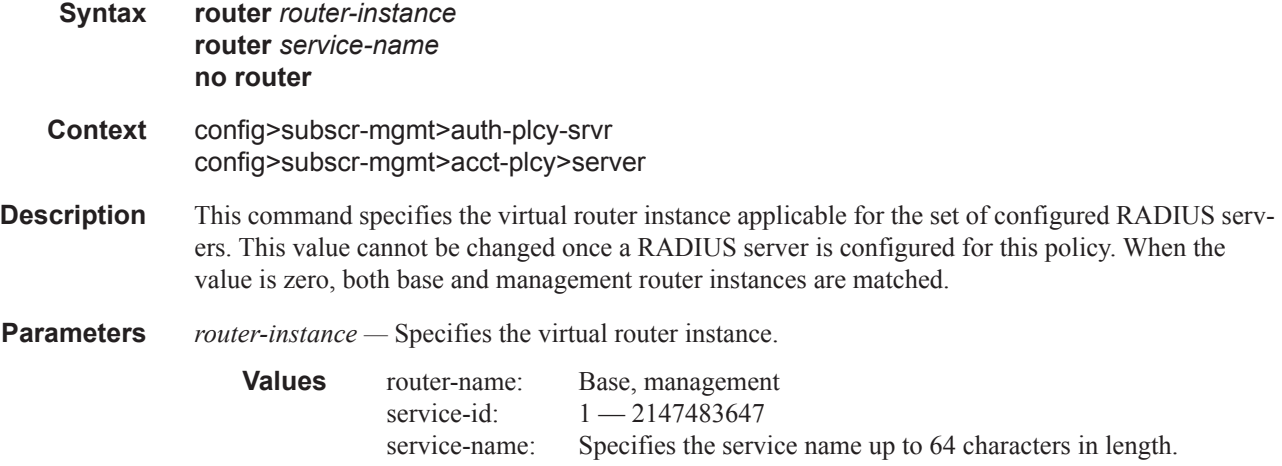

## retry

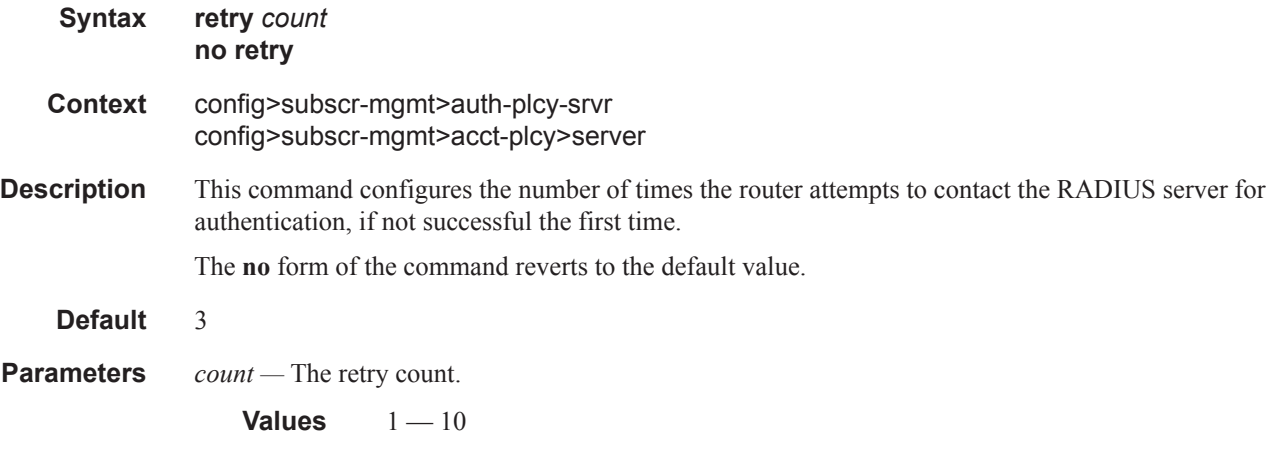

# radius-server-policy

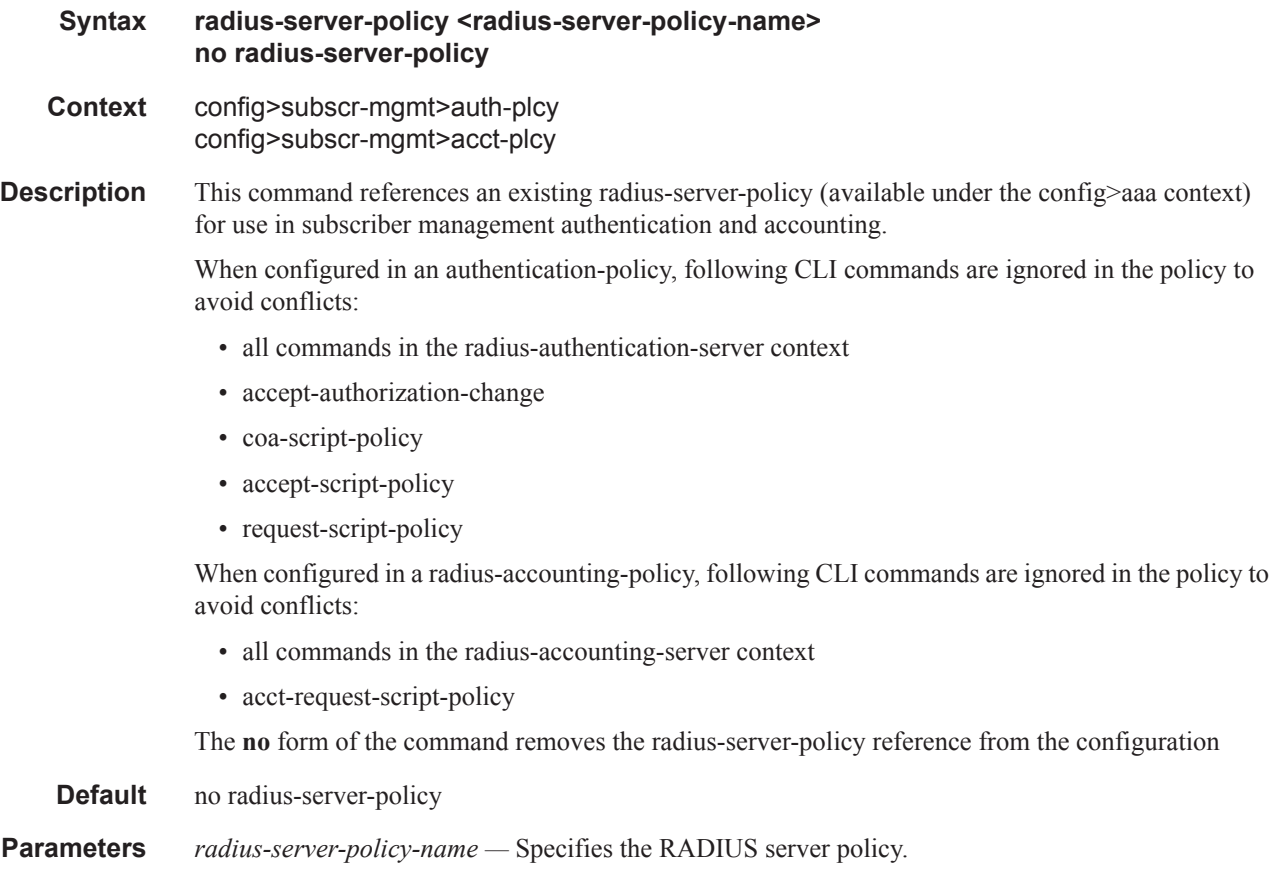

#### server

- **Syntax server** *server-index* **address** *ip-address* **secret** *key* [**hash** | **hash2**] [**port** *port-num*] [**coaonly**] [**pending-requests-limit** *limit*] **no server** *index*
- **Context** config> subscr-mgmt>auth-policy>radius-auth-server config>subscr-mgmt>acct-plcy>server
- **Description** This command adds a RADIUS server and configures the RADIUS server IP address, index, and key values.

Up to sixteen RADIUS servers can be configured at any one time in a RADIUS authentication policy. Only five can be used for authentication, all other servers should be configured as coa-only servers. In a RADIUS accounting policy, up to five RADIUS servers can be configured. RADIUS servers are accessed in order from lowest to highest index for authentication or accounting requests until a response from a server is received. A higher indexed server is only queried if no response is received from a lower indexed server (which implies that the server is not available). If a response from a server is received, no other RADIUS servers are queried.

The **no** form of the command removes the server from the configuration.

- **Default** No RADIUS servers are configured.
- **Parameters** *server-index* The index for the RADIUS server. The index determines the sequence in which the servers are queried for authentication requests. Servers are queried in order from lowest to highest index.

**Values**  $1 - 16$  (a maximum of 5 authentication servers)

- **address** *ip-address*The IP address of the RADIUS server. Two RADIUS servers cannot have the same IP address. An error message is generated if the server address is a duplicate.
- **secret** *key*The secret key to access the RADIUS server. This secret key must match the password on the RADIUS server.
	- **Values** secret-key: Up to 20 characters in length. hash-key: Up to 33 characters in length. hash2-ke: Up to 55 characters in length.
- **hash** Specifies the key is entered in an encrypted form. If the **hash** parameter is not used, the key is assumed to be in a non-encrypted, clear text form. For security, all keys are stored in encrypted form in the configuration file with the **hash** parameter specified.
- **hash2** Specifies the key is entered in a more complex encrypted form. If the **hash2** parameter is not used, the less encrypted **hash** form is assumed.
- **port** *port-num*Specifies the UDP port number on which to contact the RADIUS server for authentication.

**Values**  $1 - 65535$ 

**coa-only —** Specifies Change-of-Authorization Messages only. Servers that are marked with the coaonly flag will not be used for authentication, but they will be able to accept RADIUS CoA messages, independent of the accept-authorization-change setting in the authentication policy.

For authentication purposes, the maximum number of servers is 5. All other servers may only be used as coa-only servers.

**pending-requests-limit** *limit* **—** Specifies the maximum number of outstanding RADIUS authentication requests for this authentication server.

- **Default** The default value when not configured is 4096.
- **Values**  $1 4096$

#### source-address

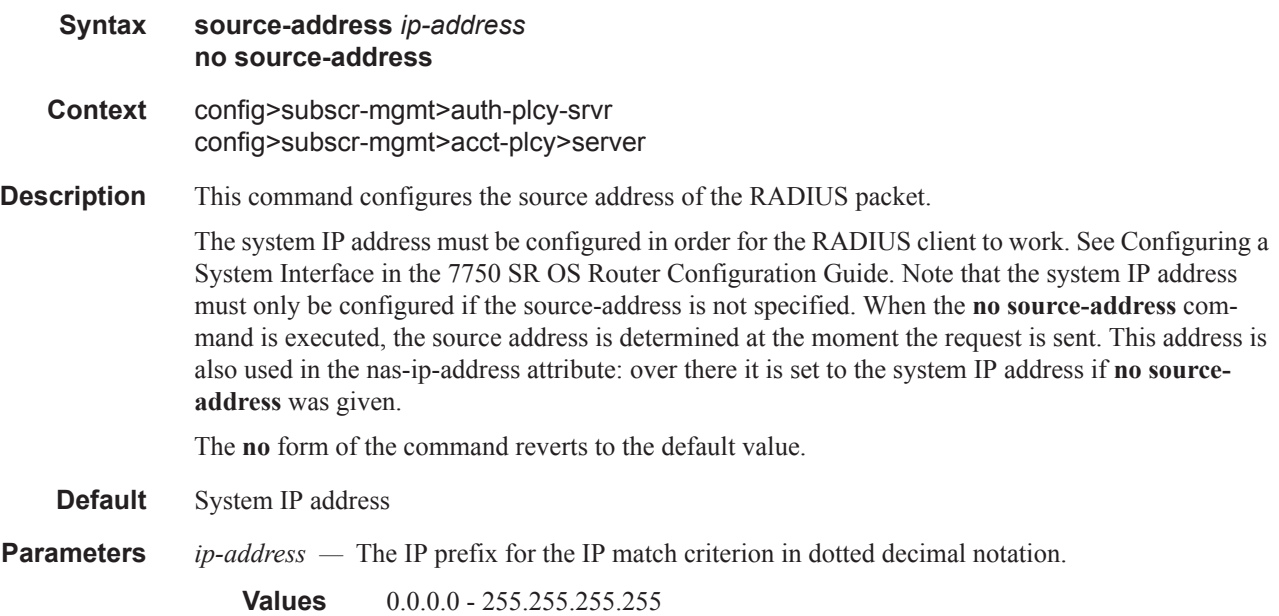

### timeout

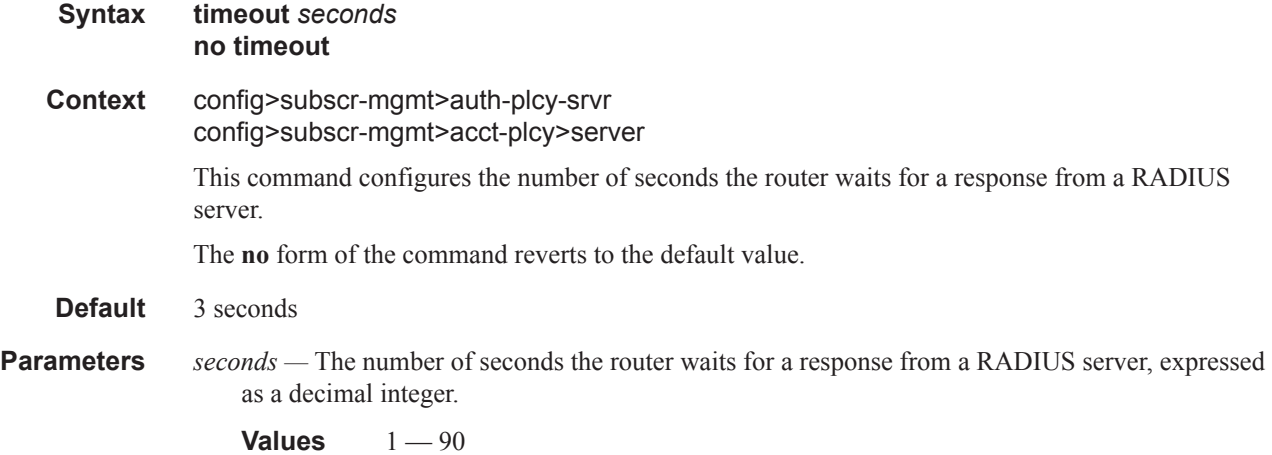

#### session-accounting

#### **Syntax session-accounting** [**interim-update**] [**host-update**] **no session-accounting**

**Context** config>subscr-mgmt>acct-plcy

**Description** This command enables per session accounting mode. In per session accounting mode, the acct-session-id is generated per session. This acct-session-id is uniformly included in all accounting messages (START/INTERIM-UPDTATE/STOP) and it can be included in RADIUS Access-Request message.

> This accounting mode of operation can be used only in PPPoE environment with dual-stack host in which case both hosts (IPv4 and IPv6) are considered part of the same session. In addition to regular interim-updates, *triggered* interim-updates are sent by a host joining or leaving the session.

> When an IPv4/v6 address is allocated, or released from a dual-stack host, a triggered interim-update message is immediately sent. This triggered interim-update message reflects the change in the IP address. The triggered interim-update has no effect on the interval at which the regular interim updates are scheduled.

> Accounting counters are based on the queue counters and as such are aggregated for all host sharing the queues within an sla-profile instance (non HSMDA) or a subscriber (HSMDA).

CoA and LI is supported based on the acct-session-id of the session.

**Default** no session-accounting

**Parameters interim-update —** Without this keyword only START and STOP accounting messages are generated when the session is established/terminated. This is equivalent to a time-based accounting where only the duration of the session is required.

> **host-update —** This keyword indicates that host updates messages are sent. INTERIM-UPDATE messages can be generated (volume based accounting) by selecting this keyword..

#### session-id-format

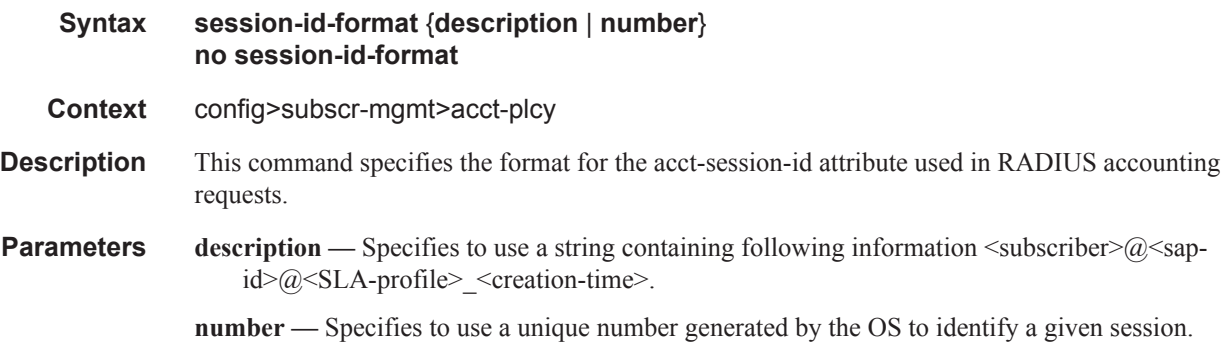

# update-interval

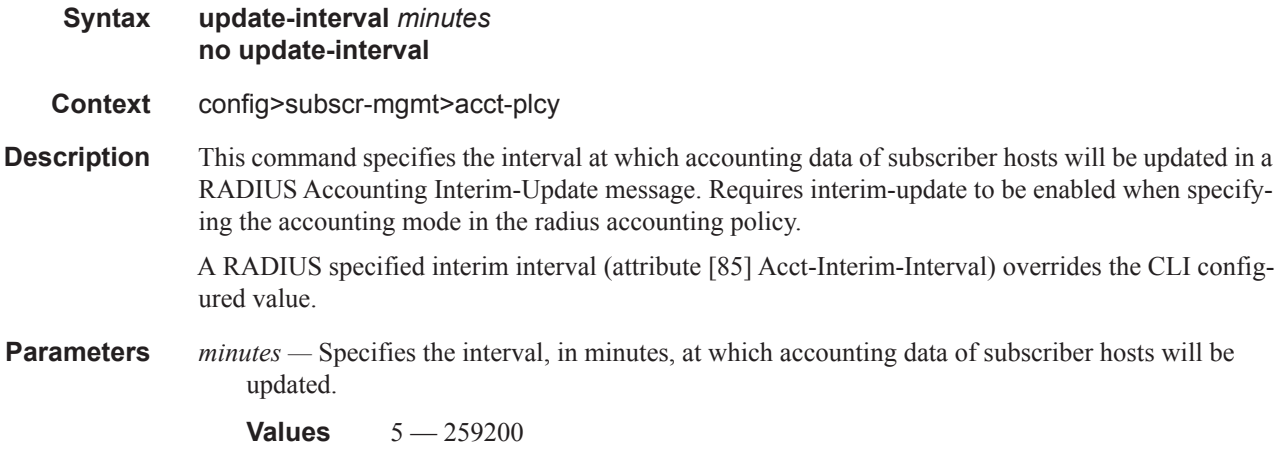

# update-interval-jitter

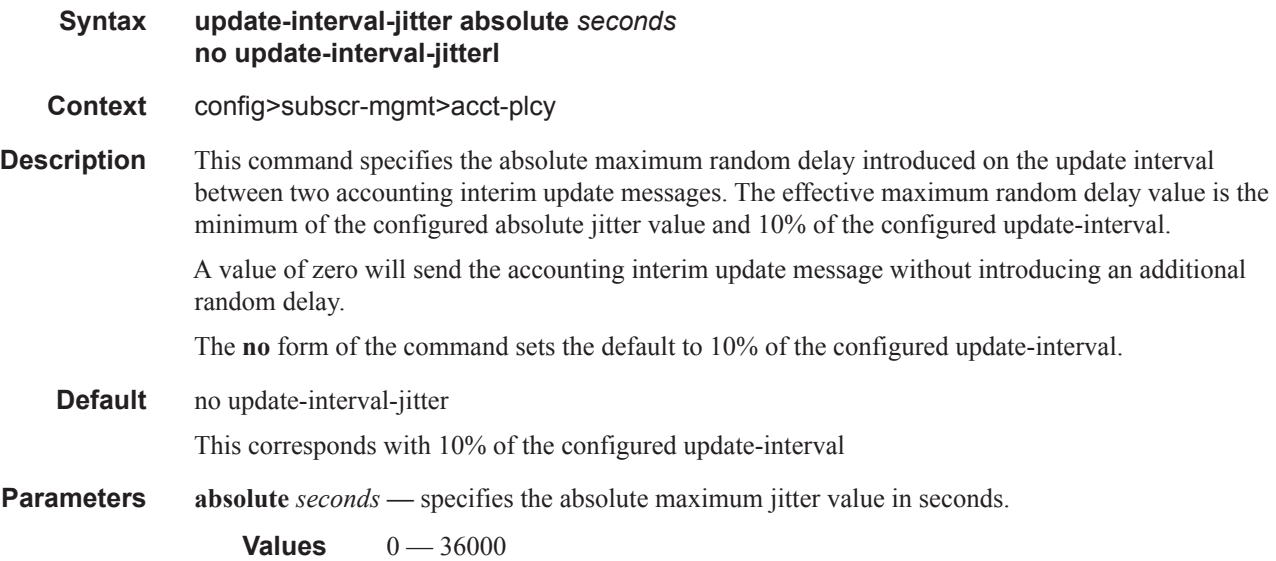

### use-std-acct-attributes

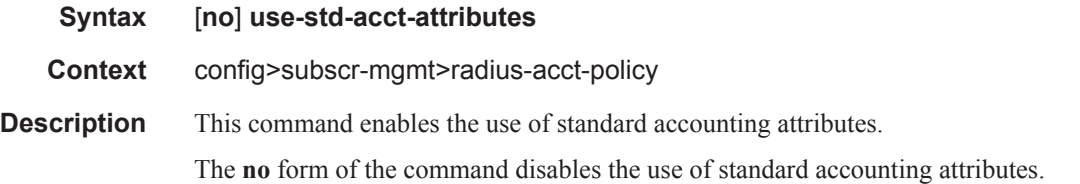

## re-authentication

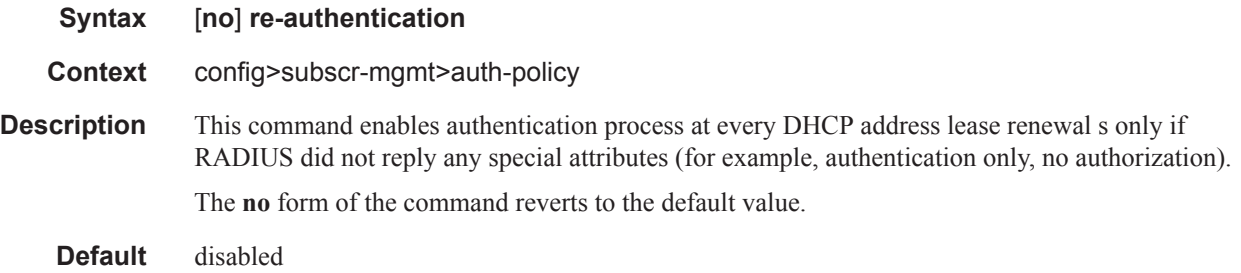

# request-script-policy

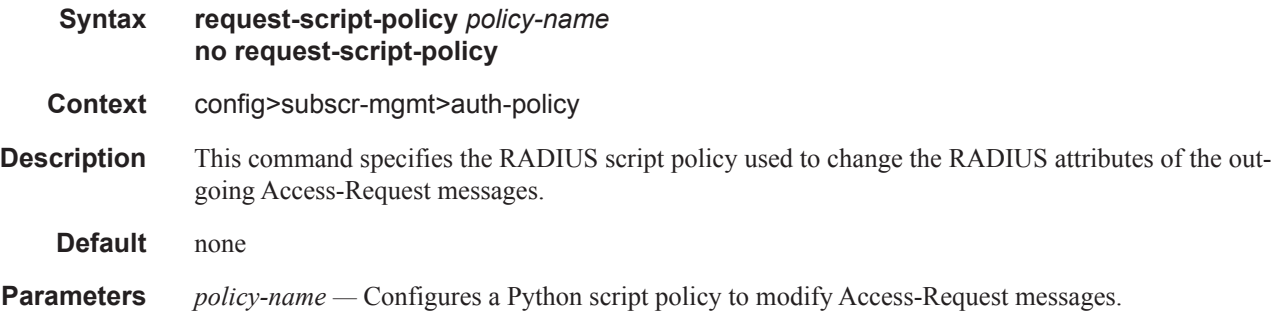

# send-acct-stop-on-fail

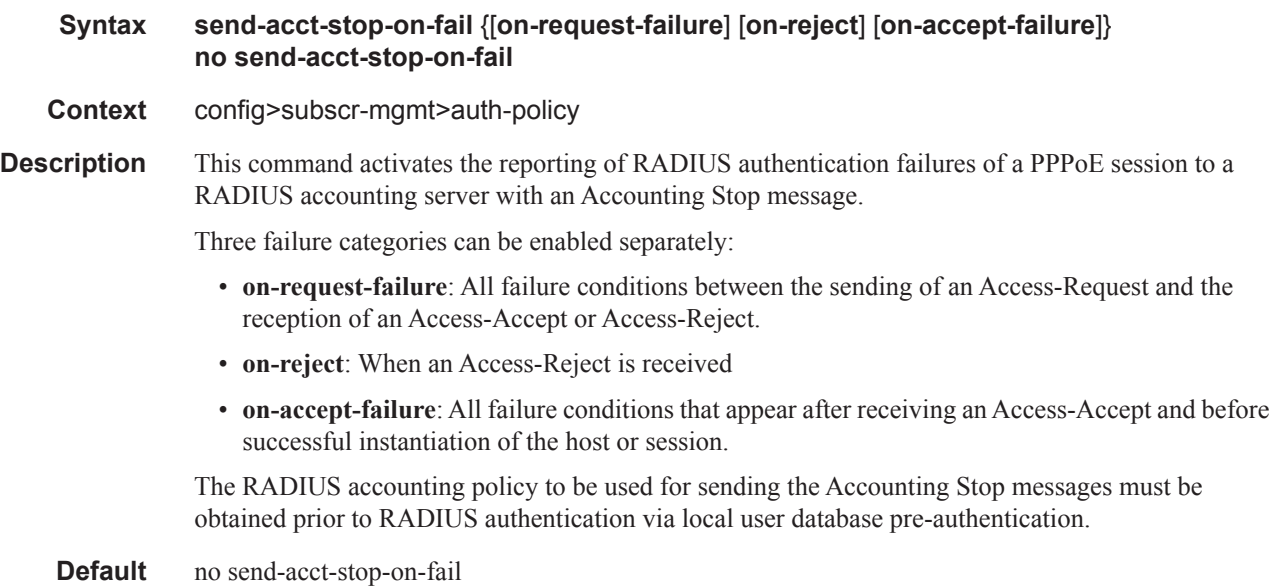

# user-name-format

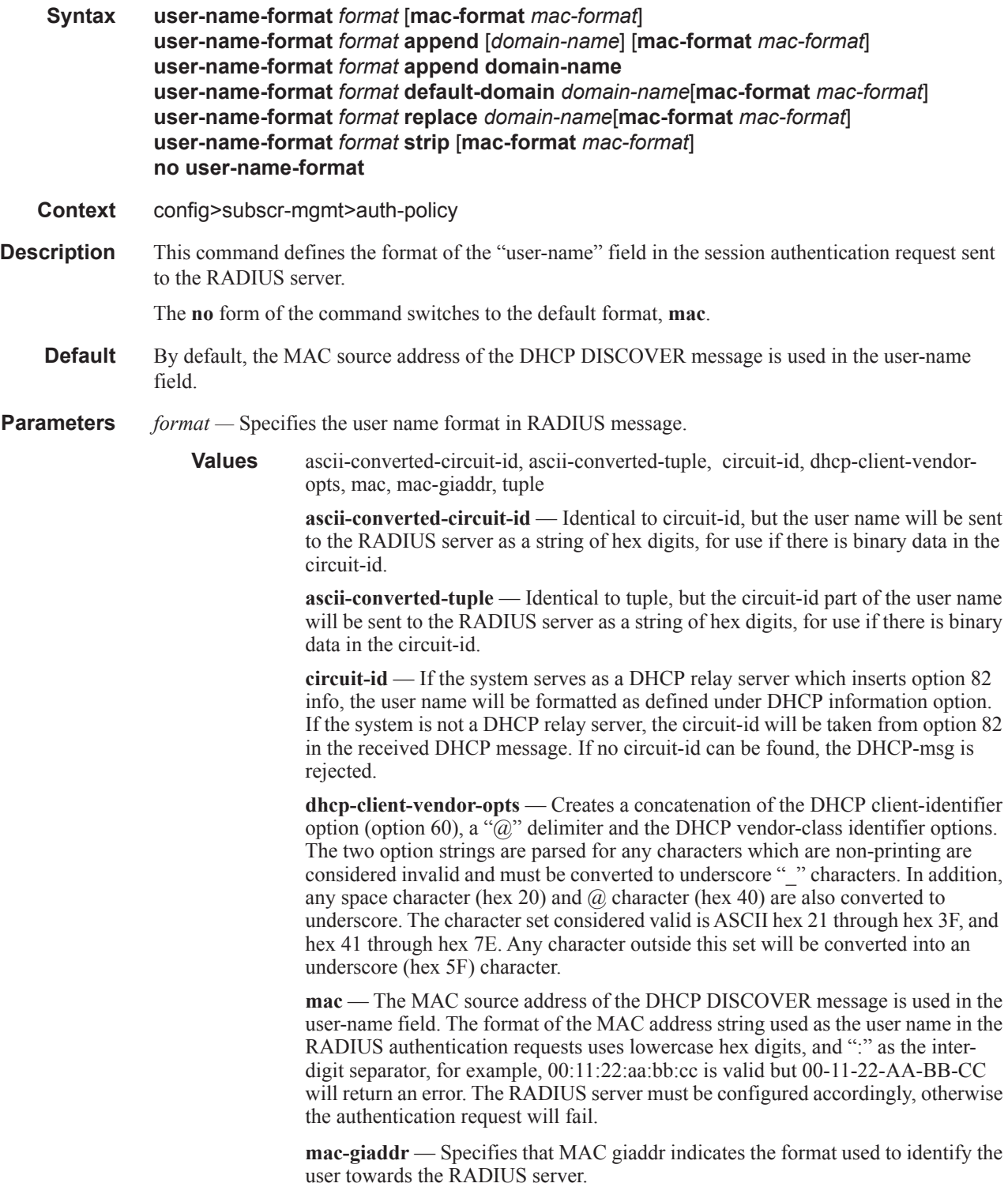

**tuple** — The concatenation of MAC source address and circuit-ID are used in the user-name field.

**mac-format —** Specifies how a MAC address is represented when contacting a RADIUS server. This is only used while the value of is equal to the DHCP client vendor options and if the MAC address is used by default of the DHCP client vendor options.

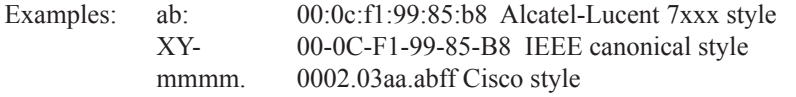

**append —** Specifies the data type which is is an enumerated integer that indicates what needs to be appended to the user-name sent to the RADIUS server.

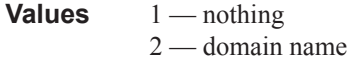

- **domain** In some instances it is desired to add a domain only to usernames which have omitted the domain (@domain). In these instances a default-domain can be appended to usernames which lack a @domain
- **append** Adds a "@" delimiter and the specified string after the PAP/CHAP username. No allowance is made for the presence of an existing domain or  $\omega$  delimited.
- **replace** Replaces the character-string after the " $\hat{a}$ " delimiter with the string specified.

**strip** — Removes all characters after and including the " $\hat{\omega}$ " delimiter.

Example:

```
Command: append
String: domainA-1.com
PAP/CHAP User:someuser
Resulting User:someuser@domainA-1.com
Command: append
String: domainA-1.com
PAP/CHAP User:someuser@existing-domain.net
Resulting User:someuser@existing-domain.net@domainA-1.com
Command: strip
String:
PAP/CHAP User:someuser@existing-domain.net
Resulting User:someuser
Command: replace
String: domainA-1.com
PAP/CHAP User:someuser@existing-domain.net
Resulting User:someuser@domainA-1.com
Command: default-domain
```

```
String:domainA-1.com
PAP/CHAP User:someuser@existing-domain.net
Resulting User:someuser@existing-domain.net
```

```
Command: default-domain
String: domainA-1.com
PAP/CHAP User:someuser
Resulting User:someuser@domainA-1.com
```
# **Diameter Policy Commands**

## diameter-policy

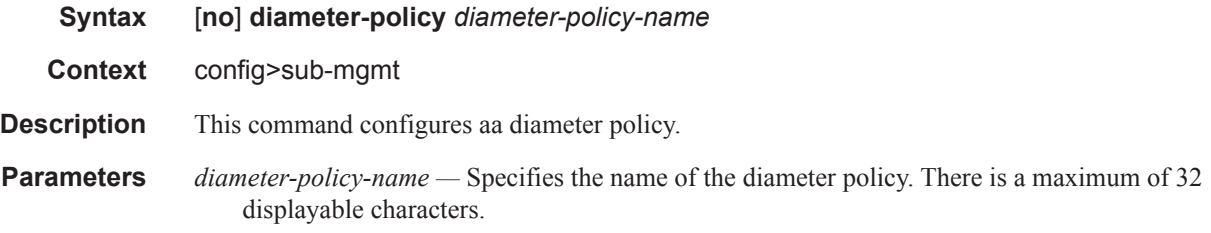

## diameter-base

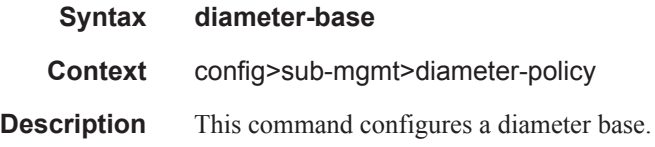

## peer

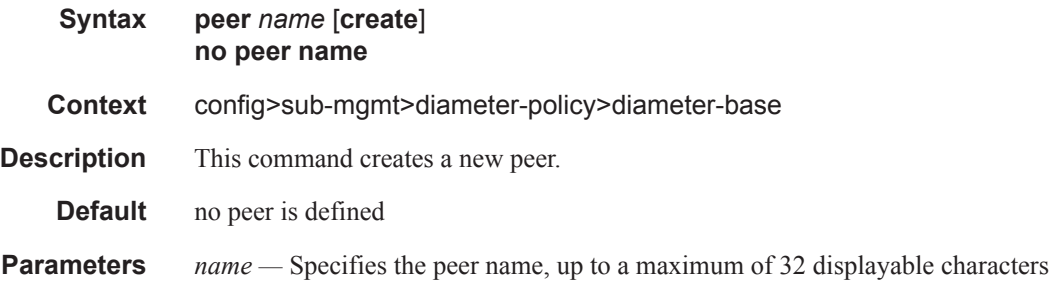

## address

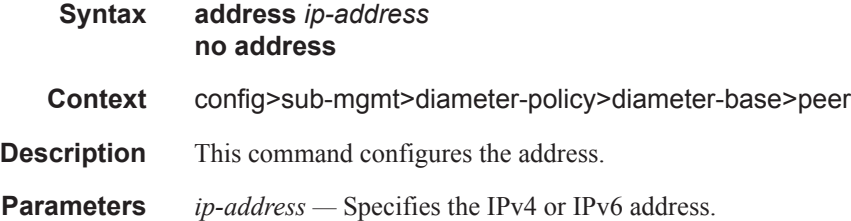
# transport

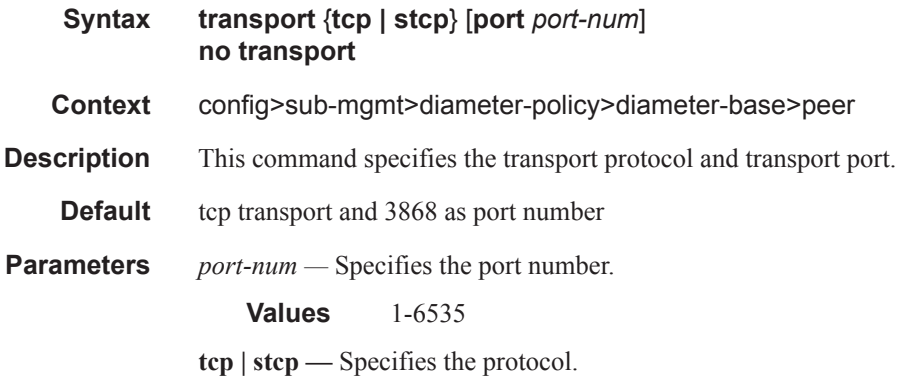

# destination-host

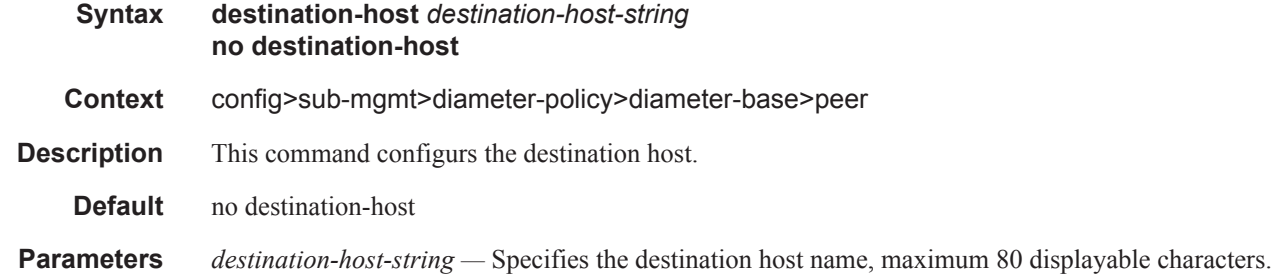

# destination-realm

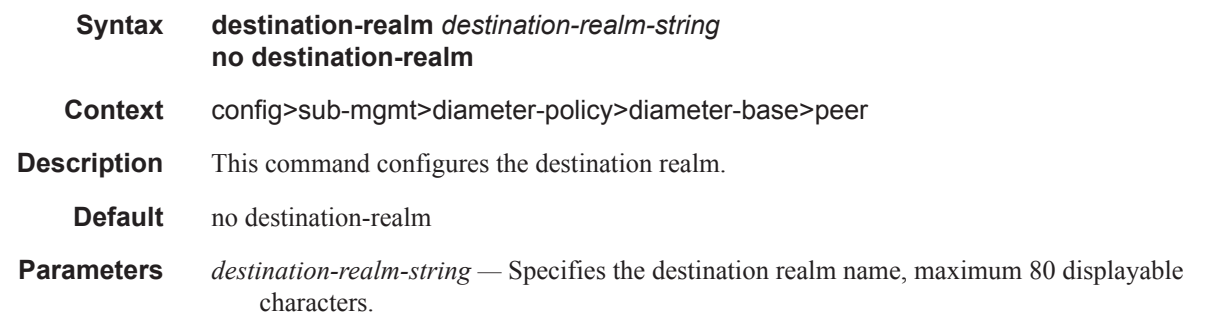

# watchdog-timer

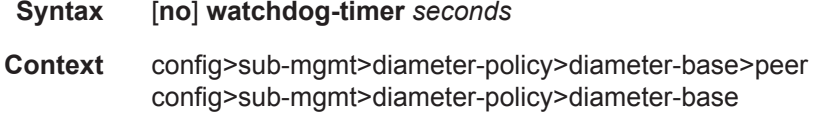

# **7750 SR OS Triple Play Guide Page 1283**

### Triple Play Subscriber Management Configuration Commands

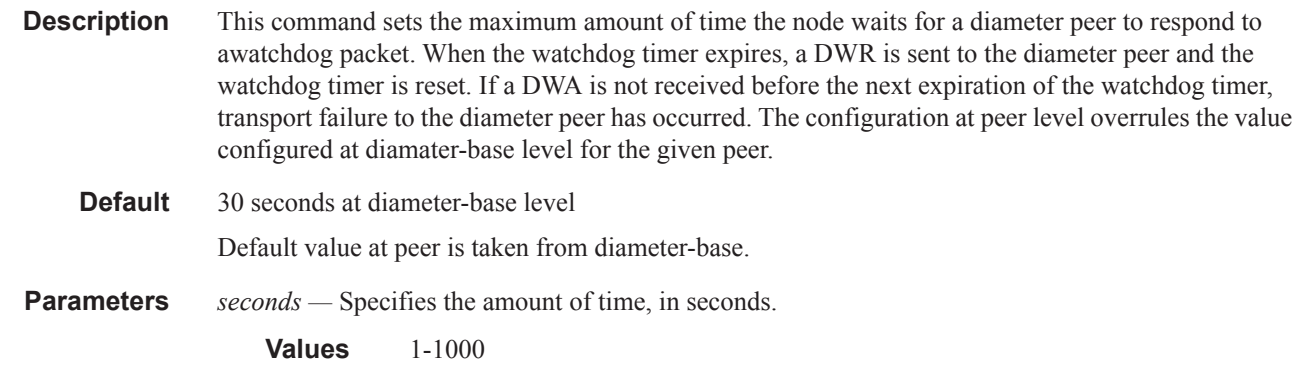

# connection-timer

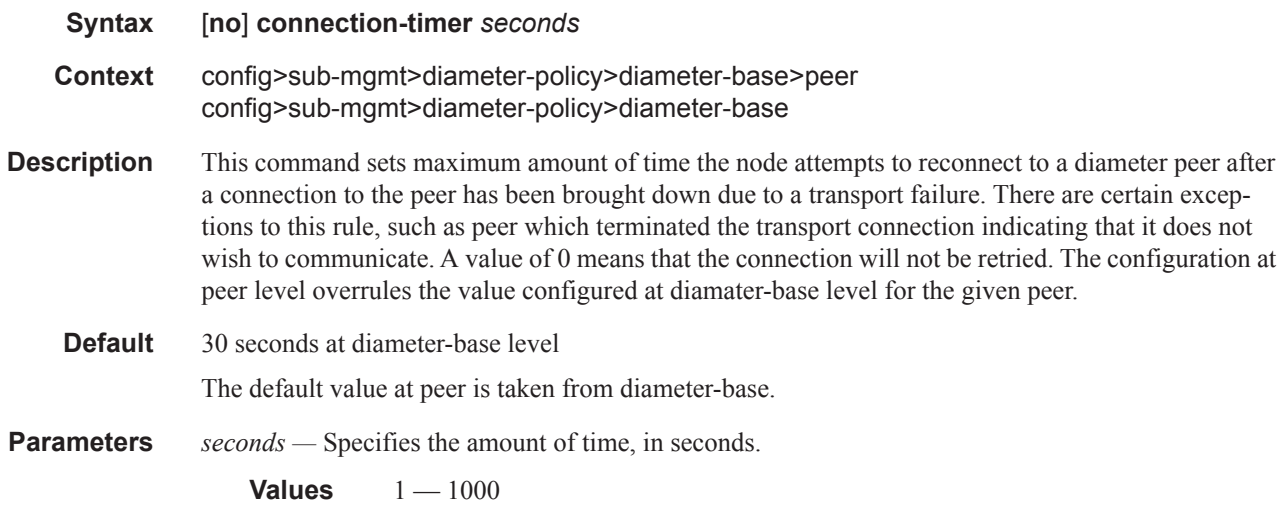

# preference

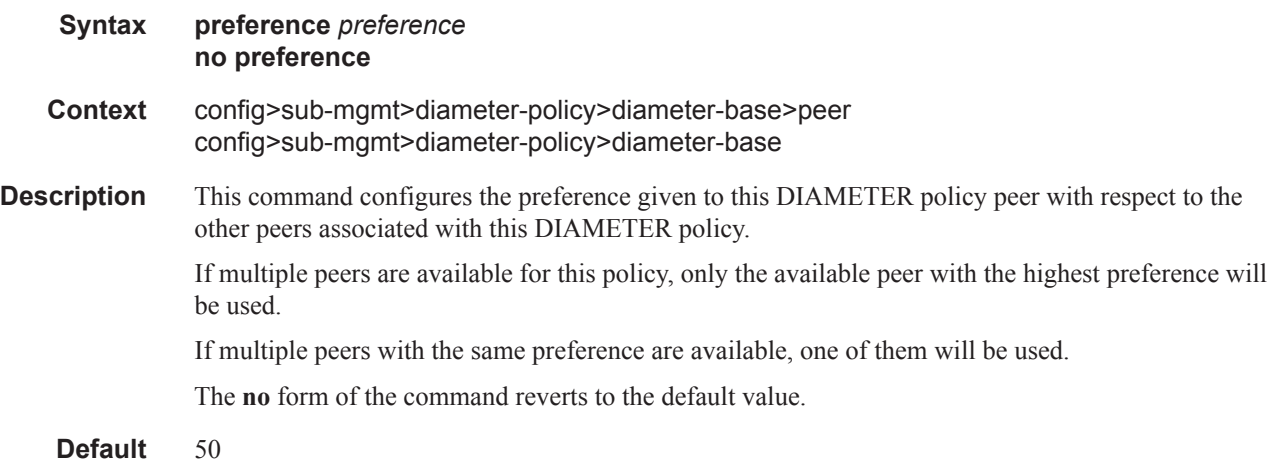

**Parameters** *preference —* Specifies the preference of this DIAMETER policy peer.

**Values**  $1 - 100$ 

# transaction-timer

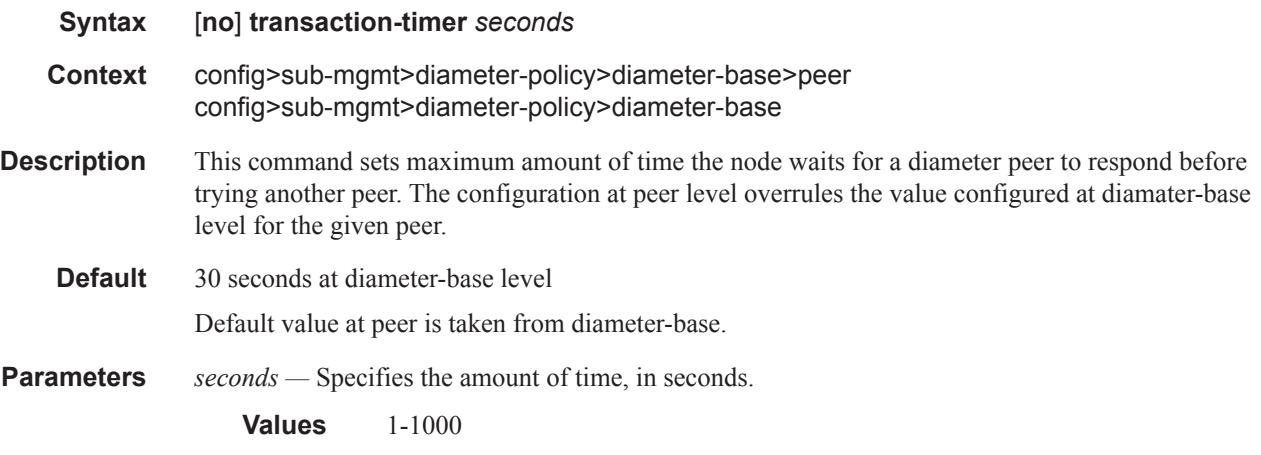

# vendor-support

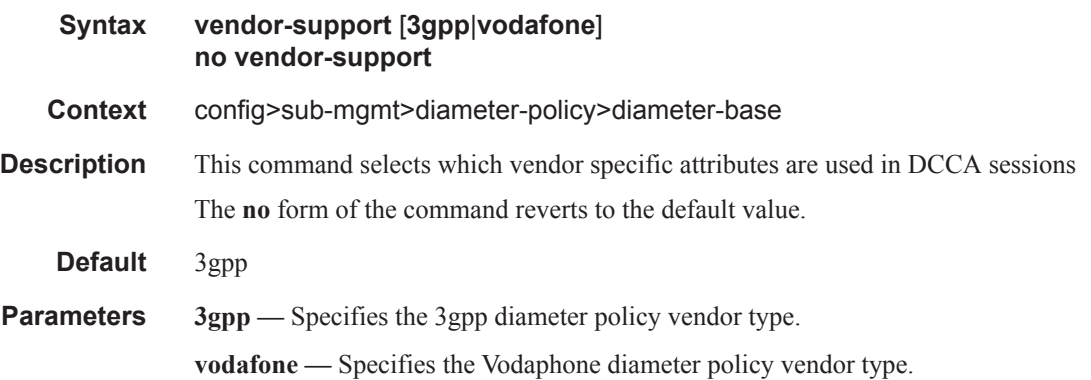

### router

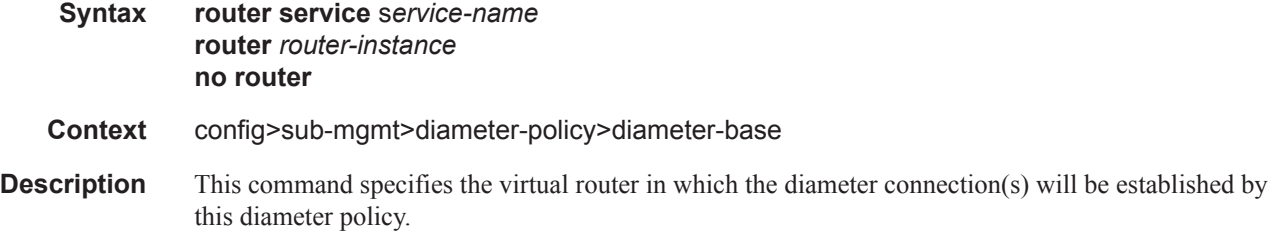

# **7750 SR OS Triple Play Guide Page 1285**

#### Triple Play Subscriber Management Configuration Commands

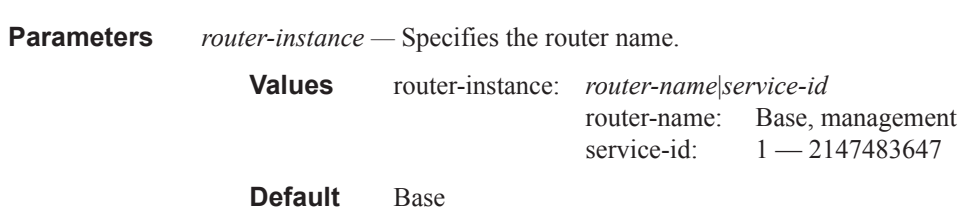

*service-name —* Specifies the VPRN service ID.

### source-address

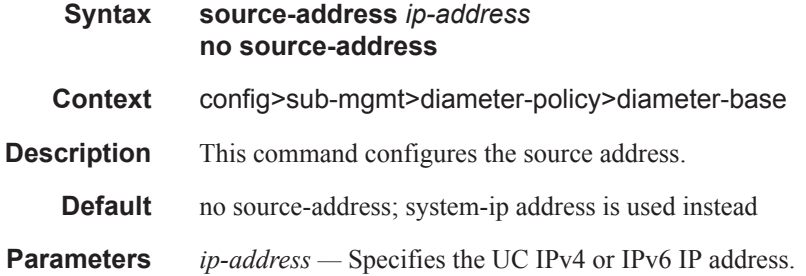

### dcca

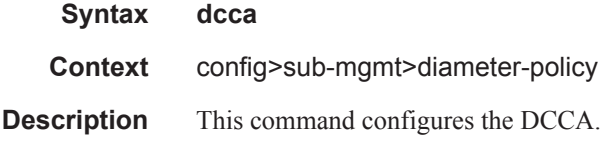

### cc-session-failover

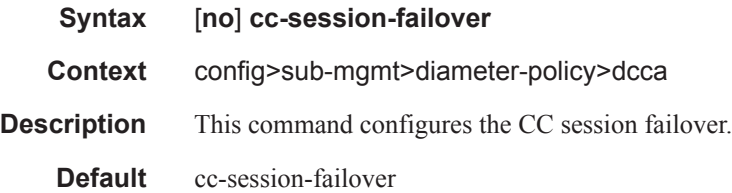

### cc-session-failover-handler

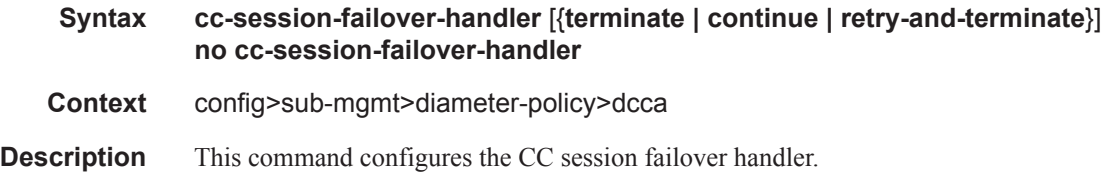

**Default** terminate

### tx-timer

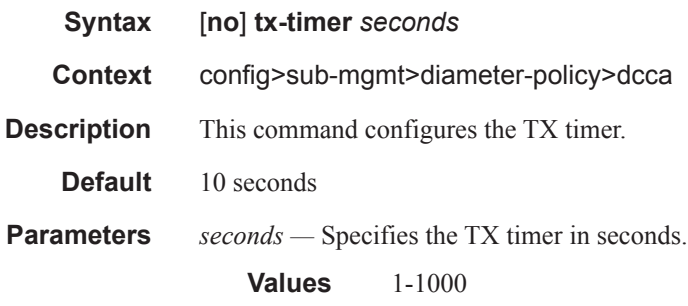

# include-avp

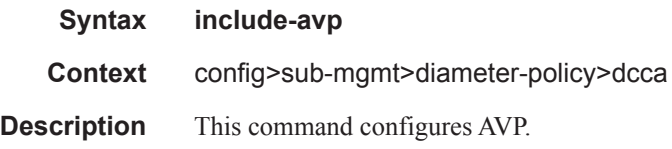

### service-context-id

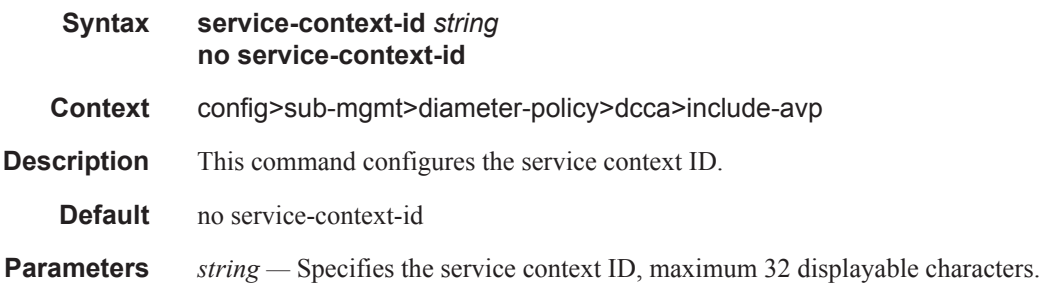

# subscription-id

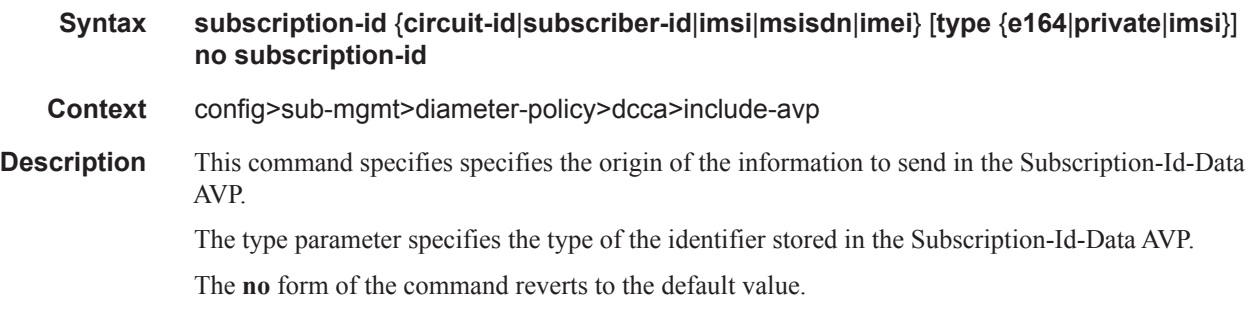

# **7750 SR OS Triple Play Guide Page 1287**

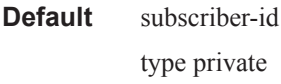

# 3gpp-imsi

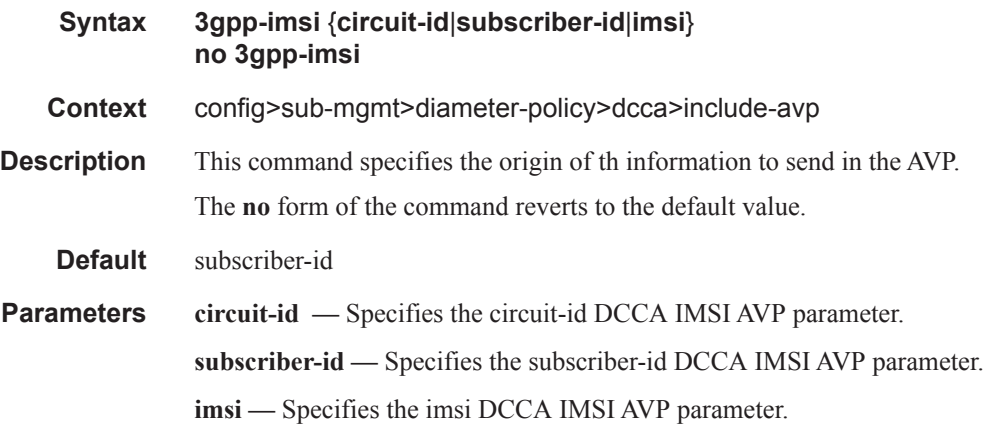

# called-station-id

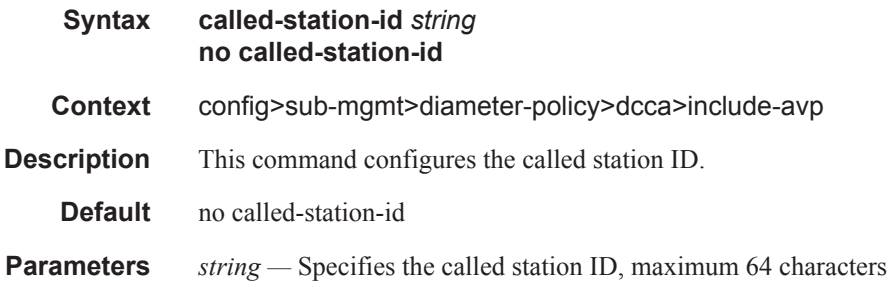

### radius-user-name

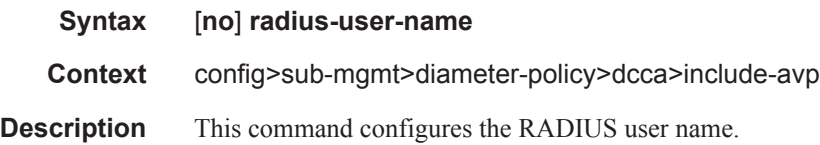

# out-of-credit-reporting

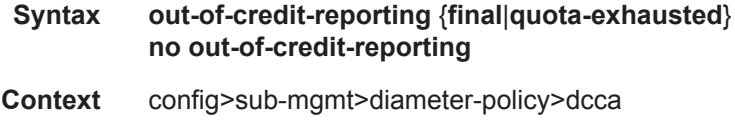

**Description** This command changes the reporting reason in an intermediate interrogation when the final granted units have been consumed and a corresponding out-of-credit-action different from "disconnect-host" is started.

The **no** form of the command reverts to the default value.

**Default** final

# **Filter Commands**

# filter

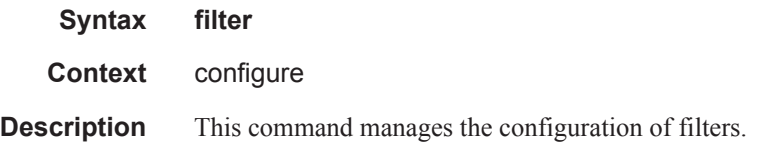

# copy

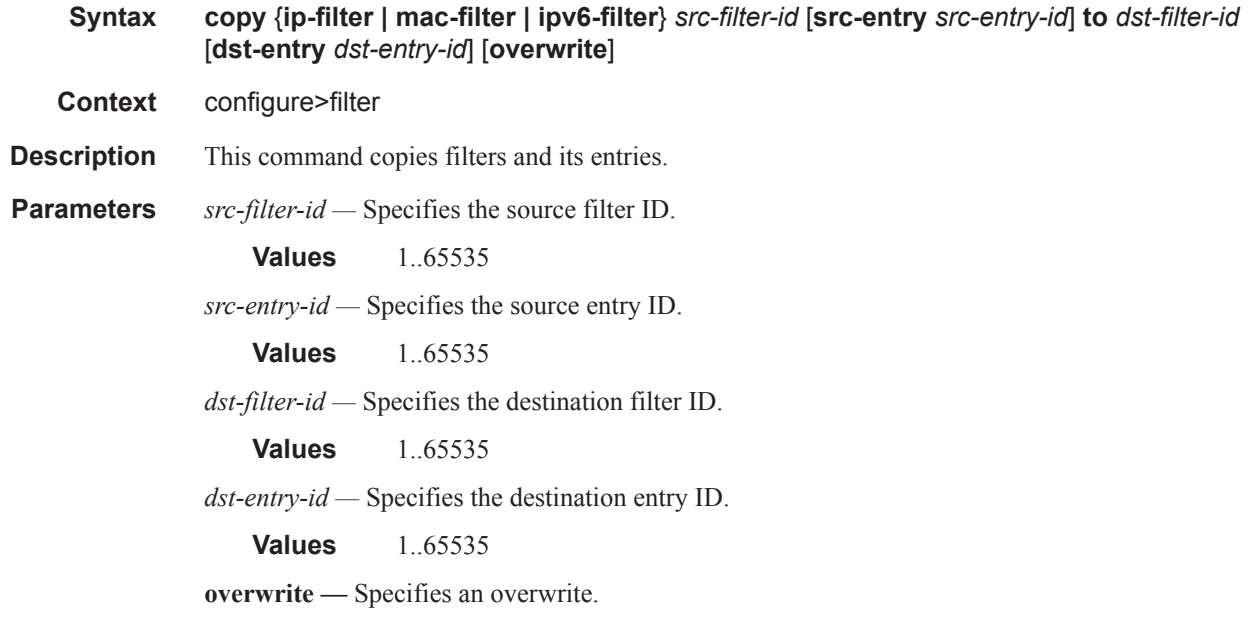

# ip-filter

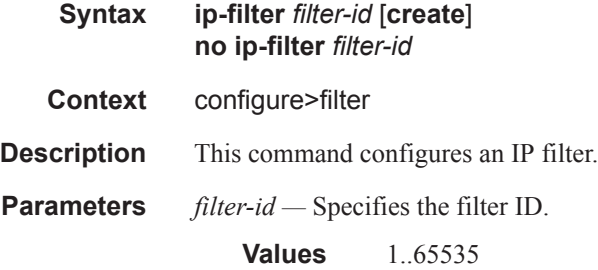

# ipv6-filter

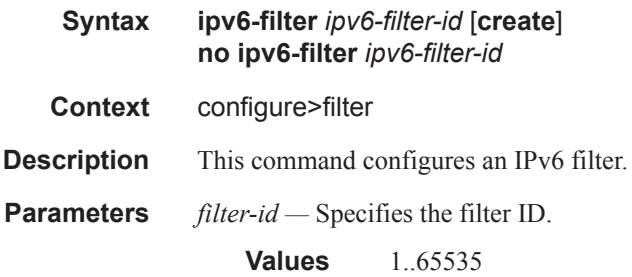

# default-action

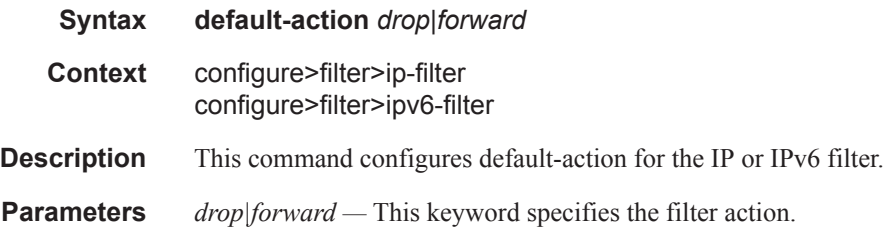

# entry

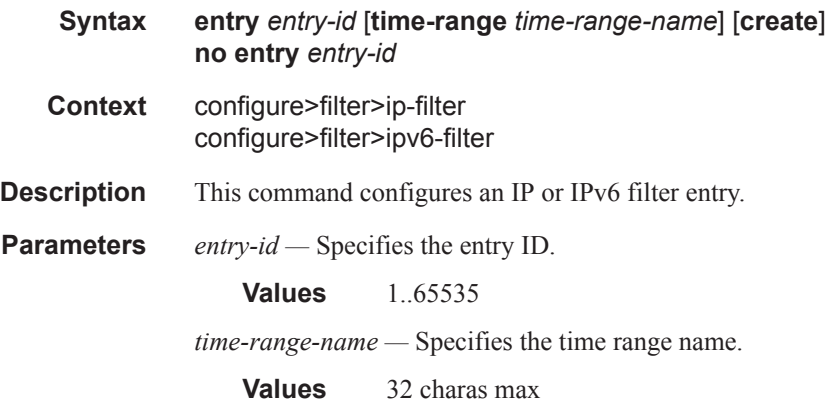

# action

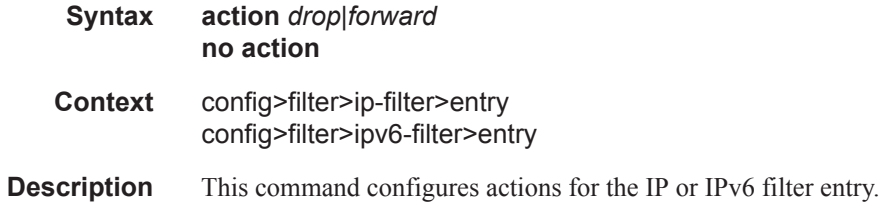

# **7750 SR OS Triple Play Guide Page 1291**

**Parameters** *drop|forward* — Specifies the filter action.

# log

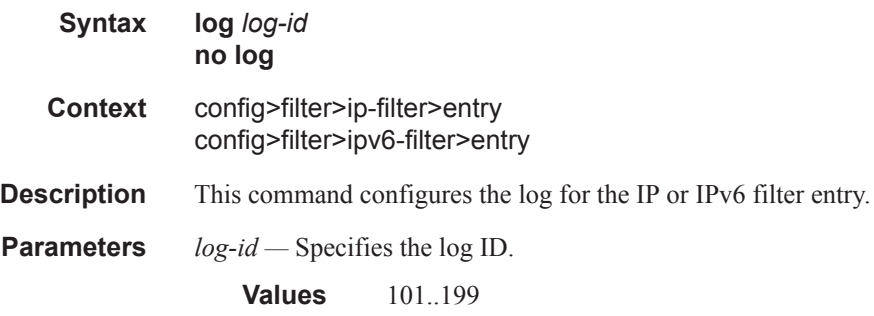

### match

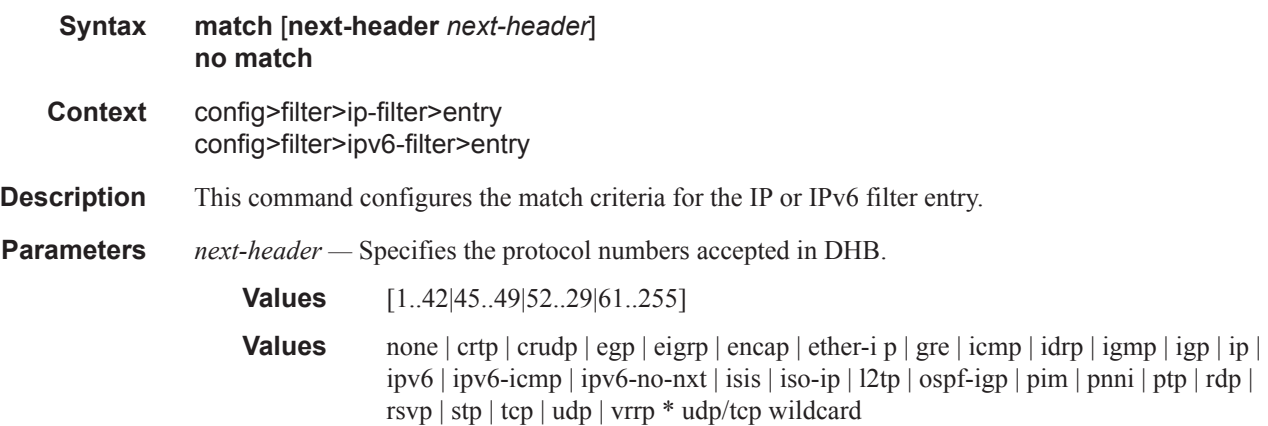

# dscp

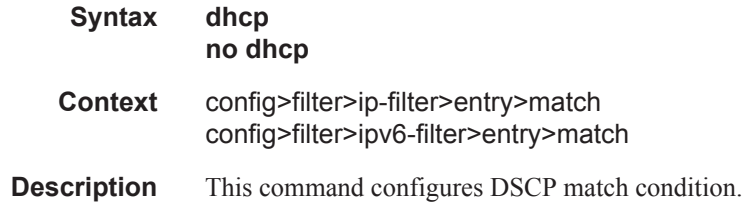

# dst-ip

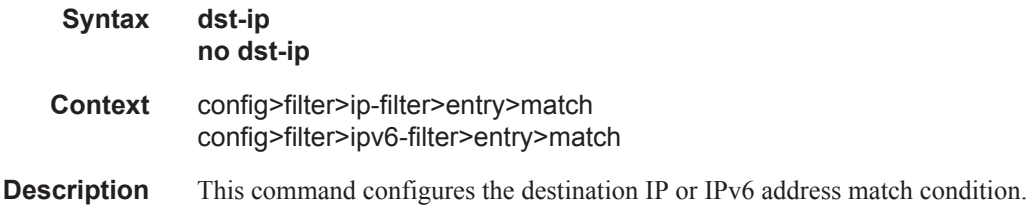

# dst-port

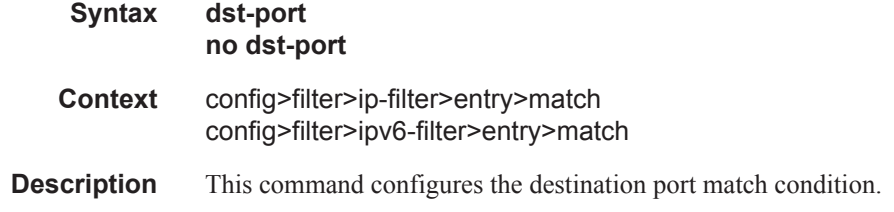

# icmp-code

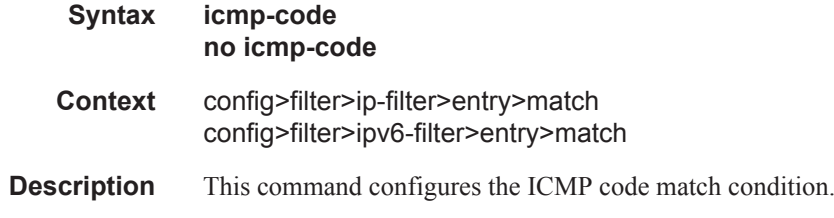

# icmp-type

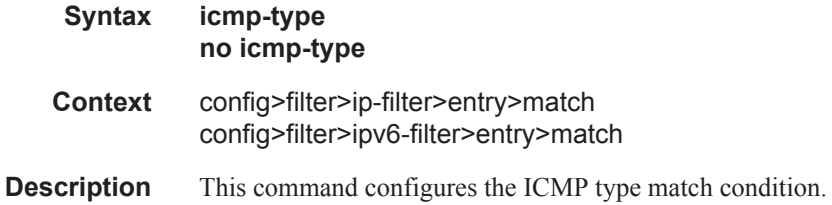

# src-ip

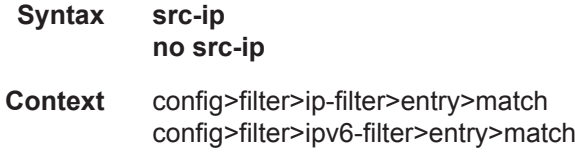

### **7750 SR OS Triple Play Guide Page 1293**

**Description** This command configures the source IP or IPv6 address match condition.

# src-port

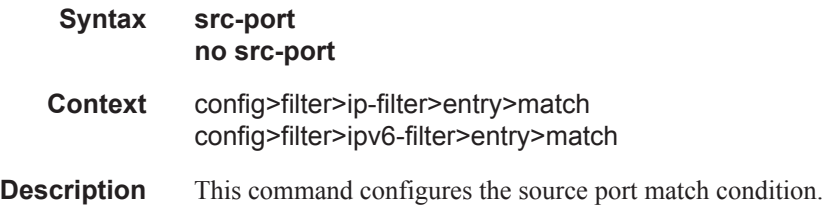

# tcp-ack

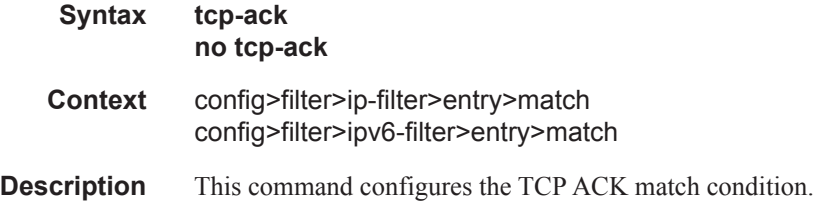

# tcp-syn

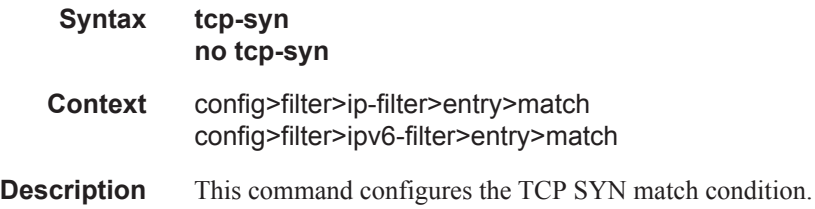

# group-inserted-entries

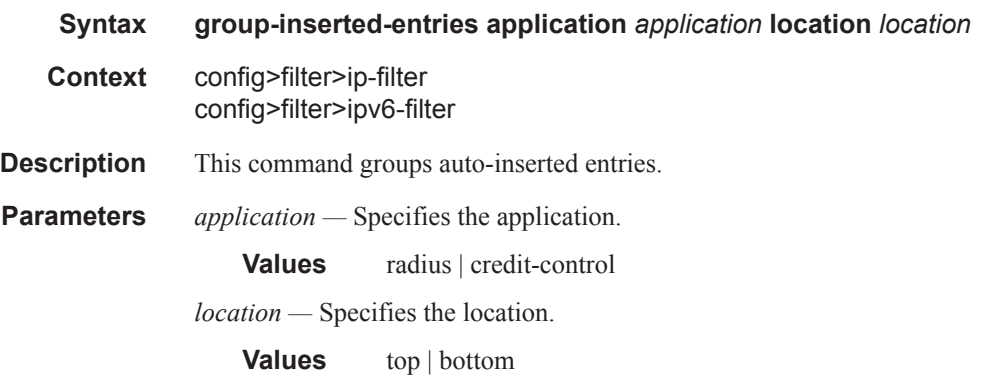

#### renum

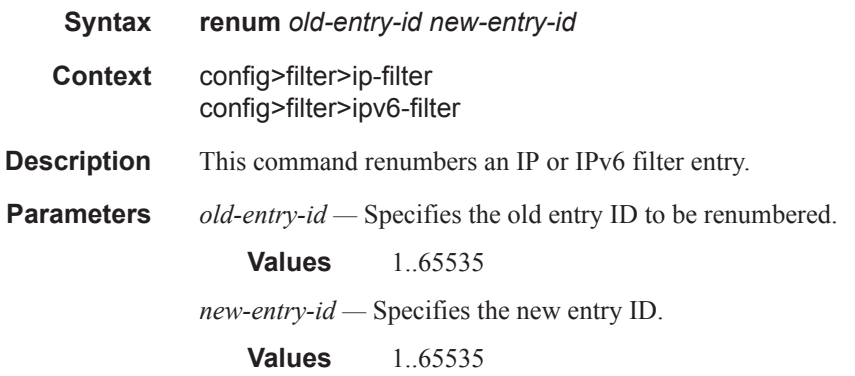

### scope

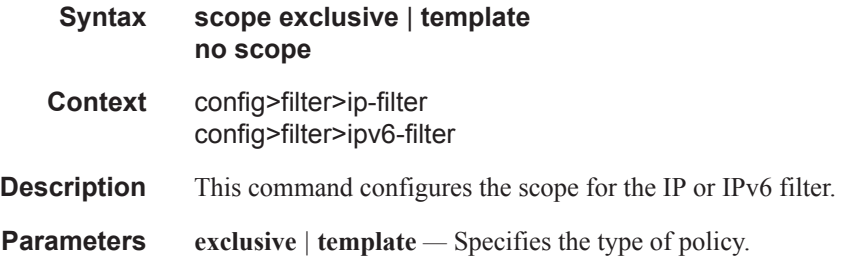

# shared-radius-filter-wmark

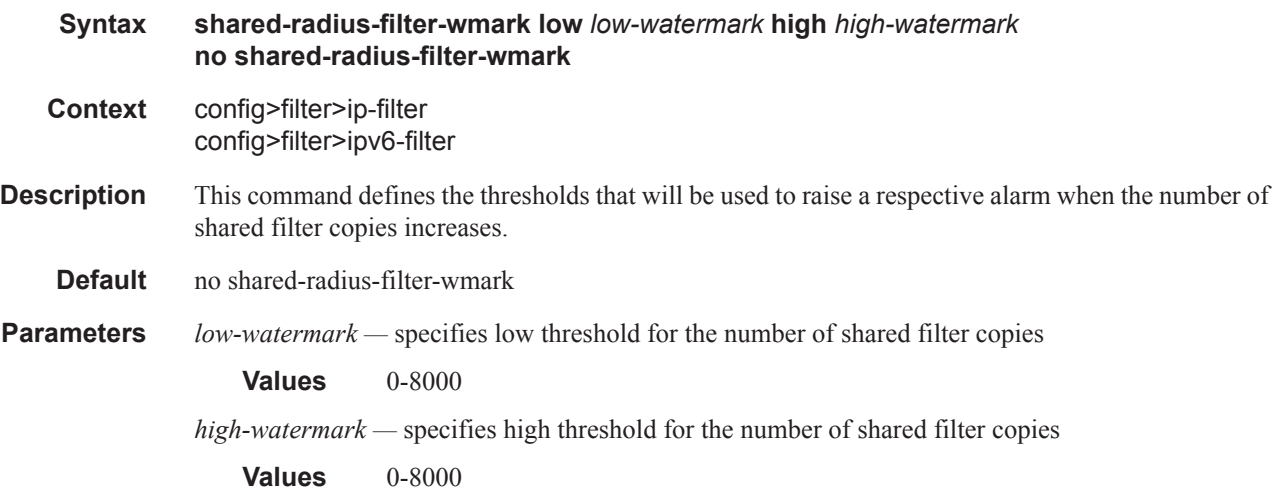

# sub-insert-radius

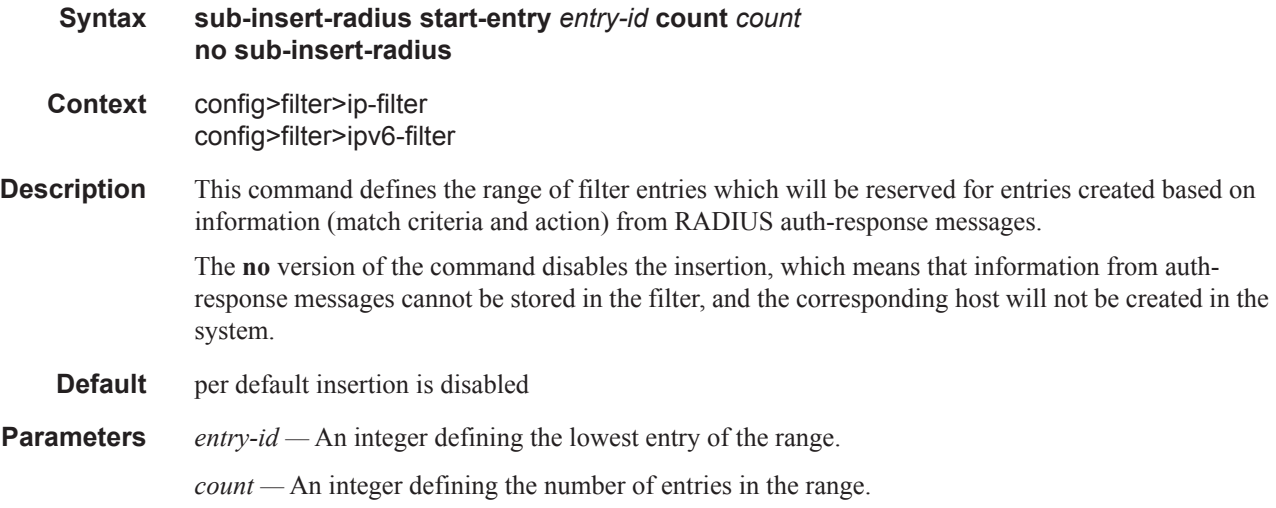

# sub-insert-credit-control

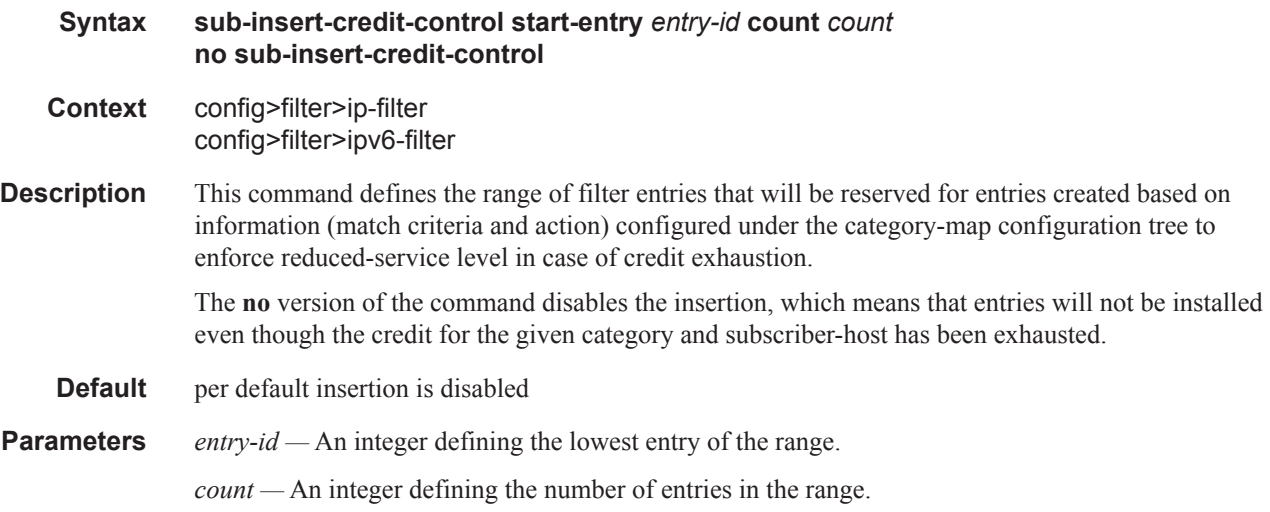

### sub-insert-shared-radius

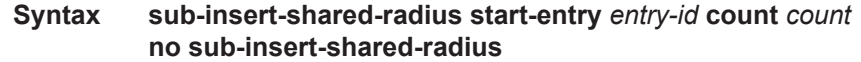

#### **Context** config>filter>ip-filter config>filter>ipv6-filter config>filter>ip-filter config>filter>ipv6-filter

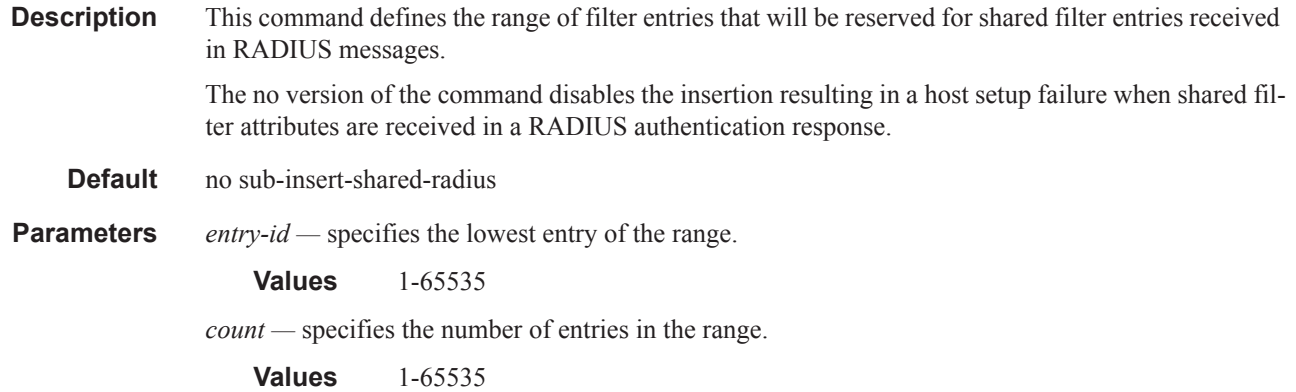

# sub-insert-wmark

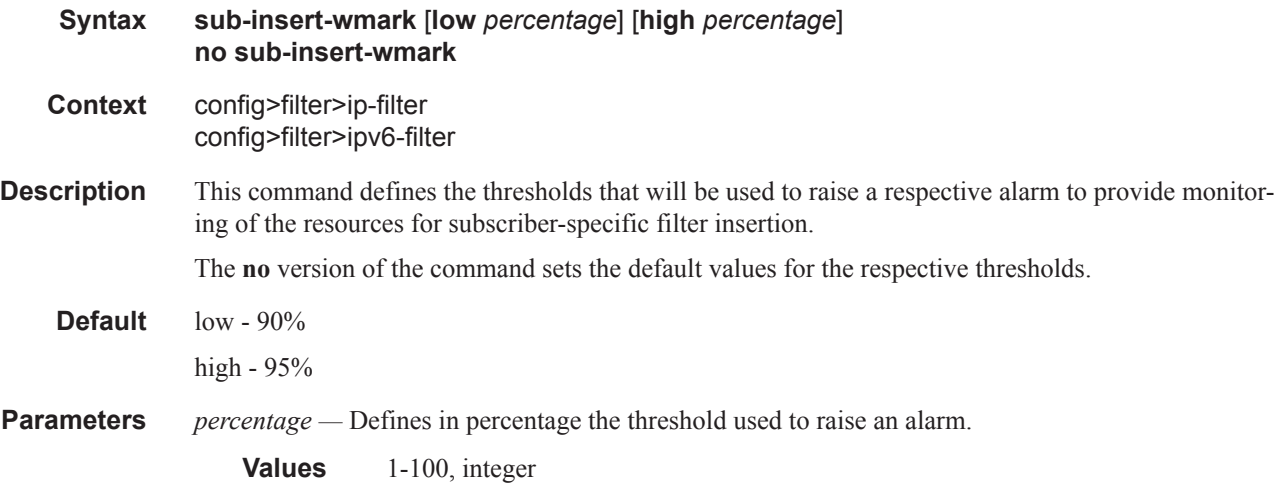

# **RADIUS Accounting Policy Custom Record Commands**

### custom-record

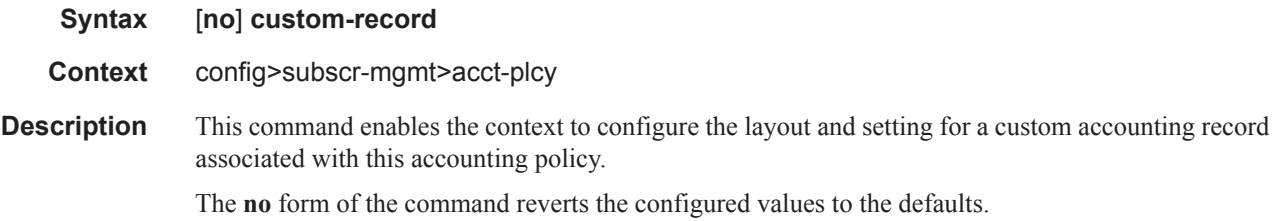

### override-counter

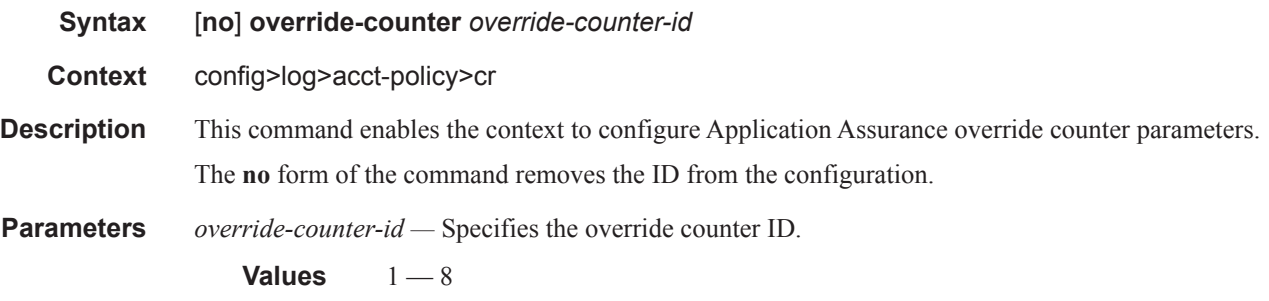

#### e-counters

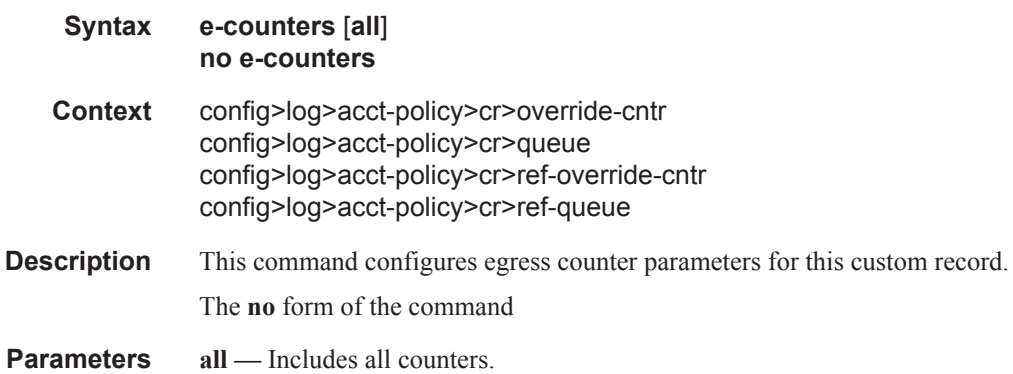

#### i-counters

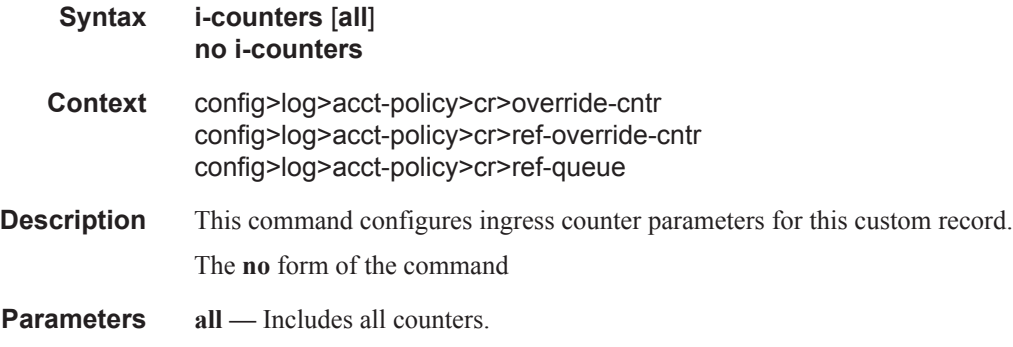

#### queue

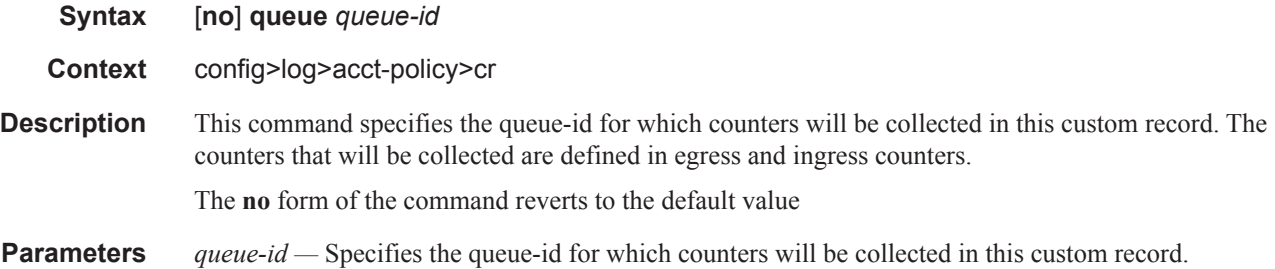

### in-profile-octets-discarded-count

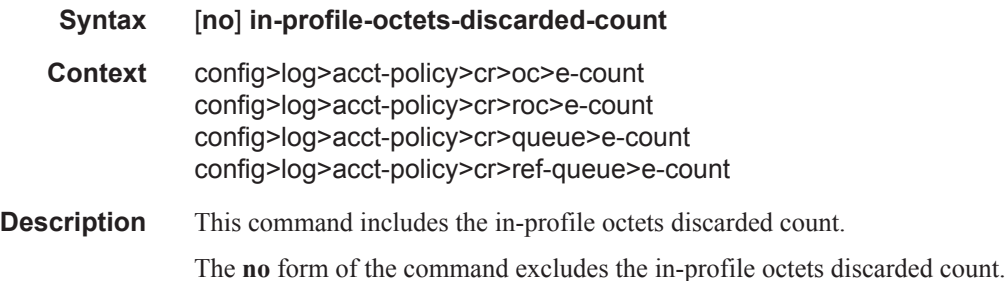

# in-profile-octets-forwarded-count

#### **Syntax** [**no**] **in-profile-octets-forwarded-count**

**Context** config>log>acct-policy>cr>oc>e-count config>log>acct-policy>cr>roc>e-count config>log>acct-policy>cr>queue>e-count config>log>acct-policy>cr>ref-queue>e-count **Description** This command includes the in-profile octets forwarded count. The **no** form of the command excludes the in-profile octets forwarded count.

### in-profile-packets-discarded-count

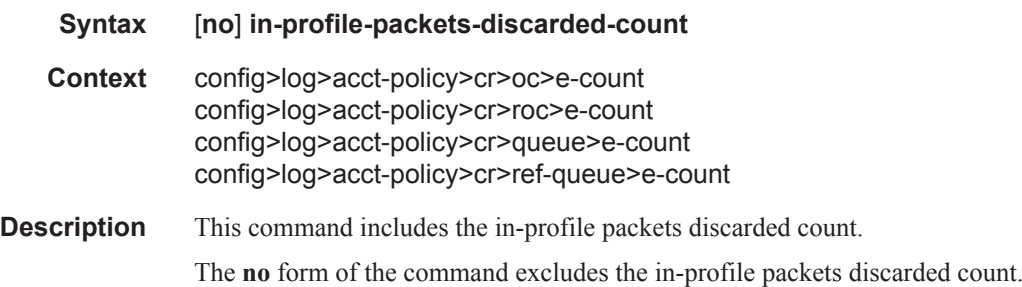

#### in-profile-packets-forwarded-count

### **Syntax** [**no**] **in-profile-packets-forwarded-count Context** config>log>acct-policy>cr>oc>e-count config>log>acct-policy>cr>roc>e-count config>log>acct-policy>cr>queue>e-count config>log>acct-policy>cr>ref-queue>e-count **Description** This command includes the in-profile packets forwarded count.

#### out-profile-octets-discarded-count

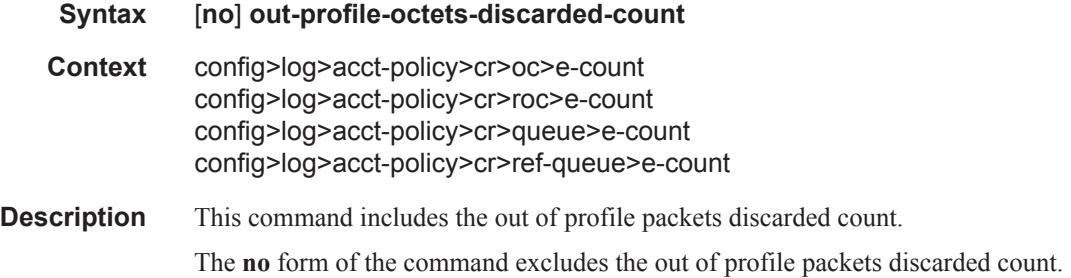

The **no** form of the command excludes the in-profile packets forwarded count.

#### out-profile-octets-forwarded-count

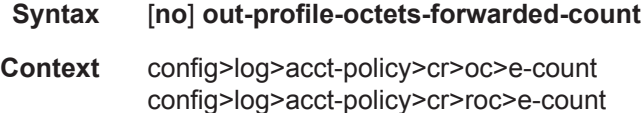

config>log>acct-policy>cr>queue>e-count config>log>acct-policy>cr>ref-queue>e-count

**Description** This command includes the out of profile octets forwarded count. The **no** form of the command excludes the out of profile octets forwarded count.

### out-profile-packets-discarded-count

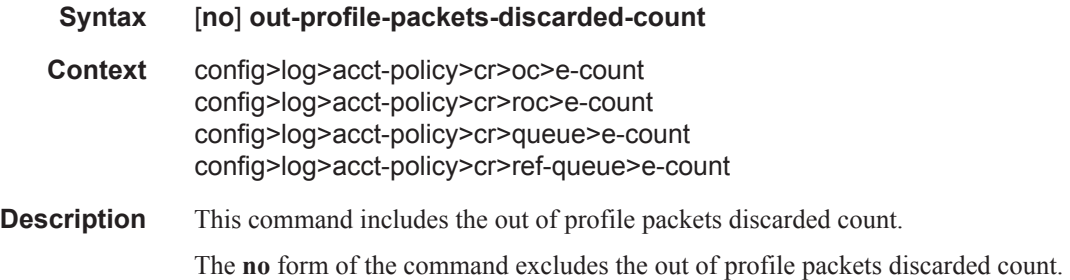

### out-profile-packets-forwarded-count

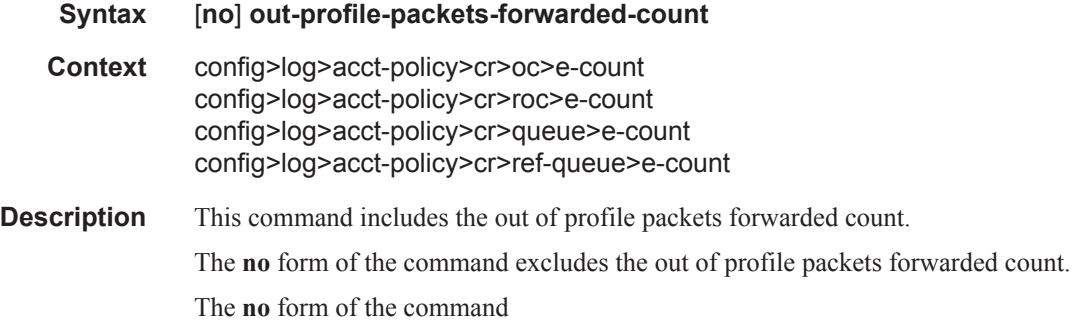

# all-octets-offered-count

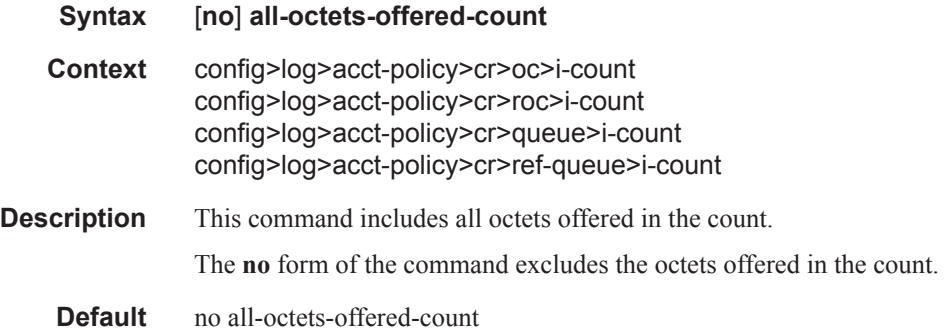

# all-packets-offered-count

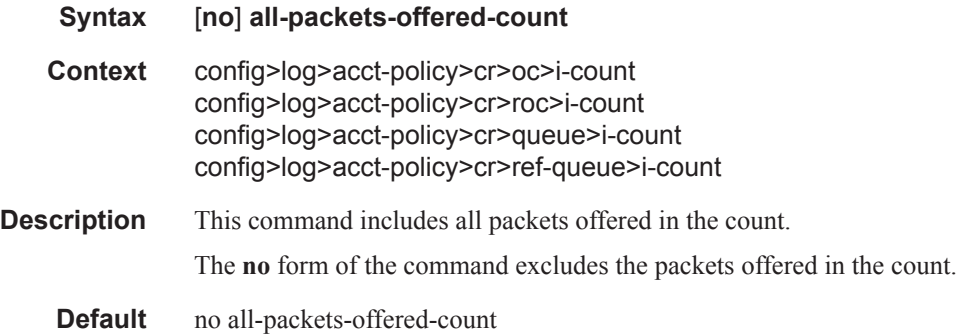

# high-octets-discarded-count

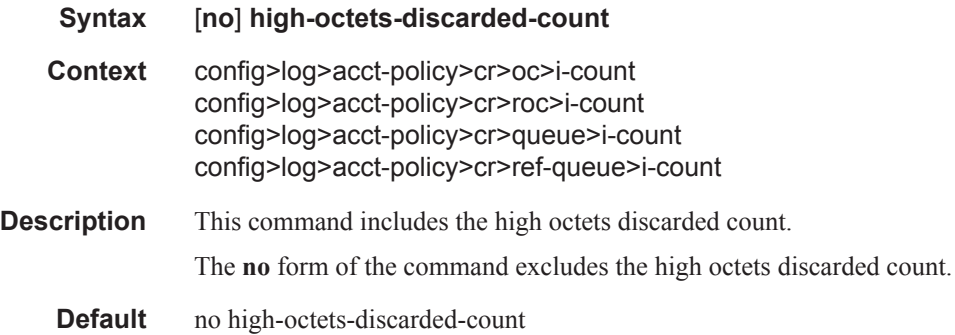

# high-octets-offered-count

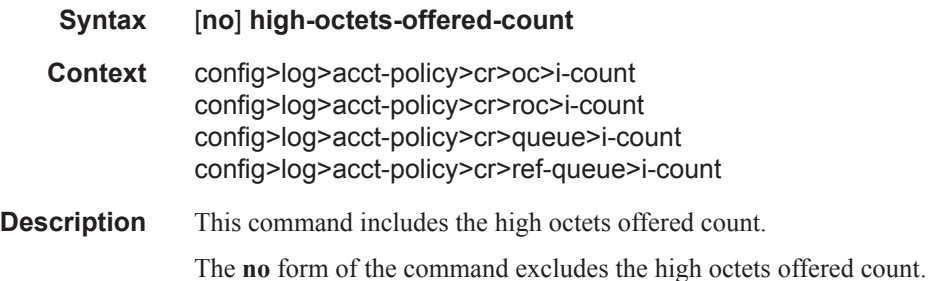

# high-packets-discarded-count

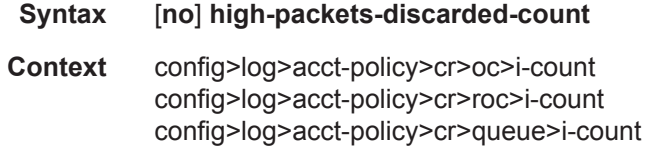

config>log>acct-policy>cr>ref-queue>i-count

**Description** This command includes the high packets discarded count. The **no** form of the command excludes the high packets discarded count. **Default** no high-packets-discarded-count

# high-packets-offered-count

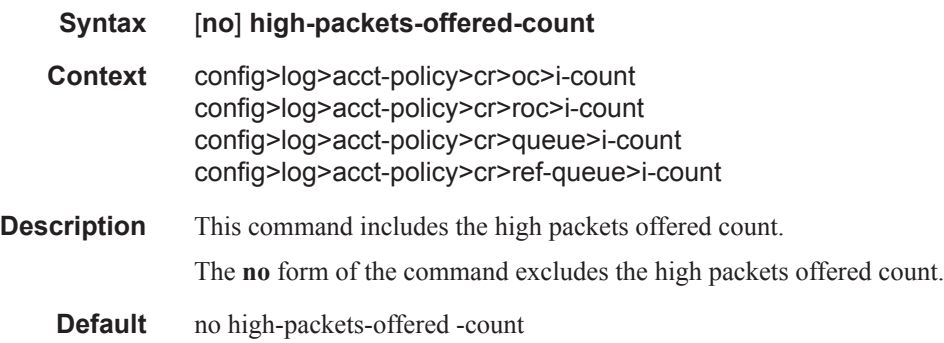

# in-profile-octets-forwarded-count

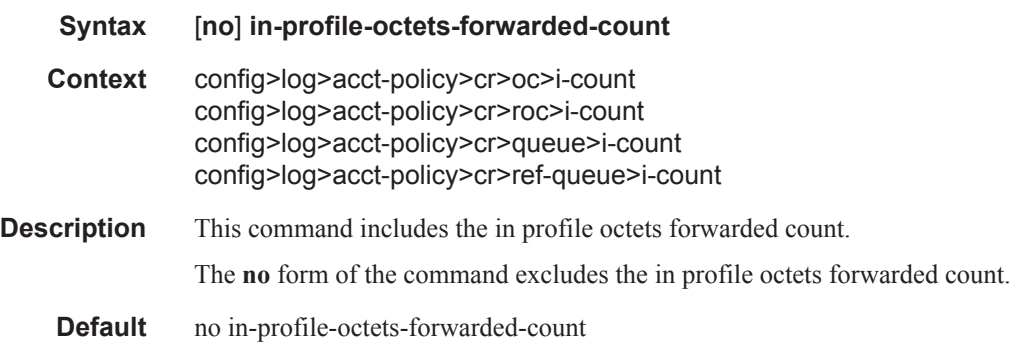

### in-profile-packets-forwarded-count

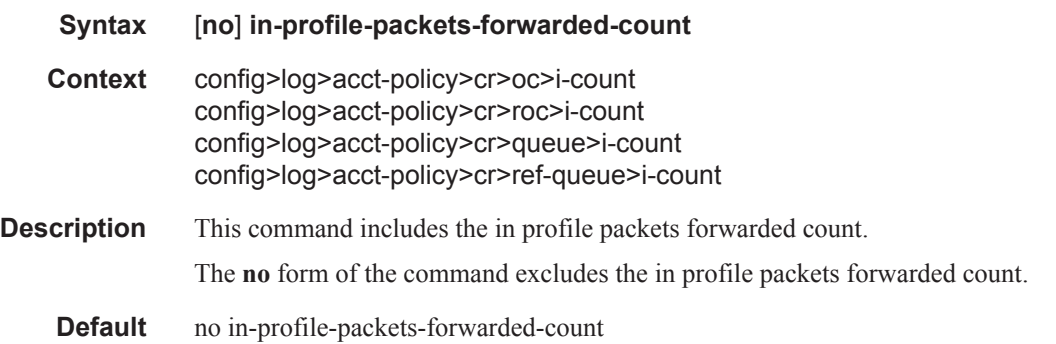

### **7750 SR OS Triple Play Guide Page 1303**

# low-octets-discarded-count

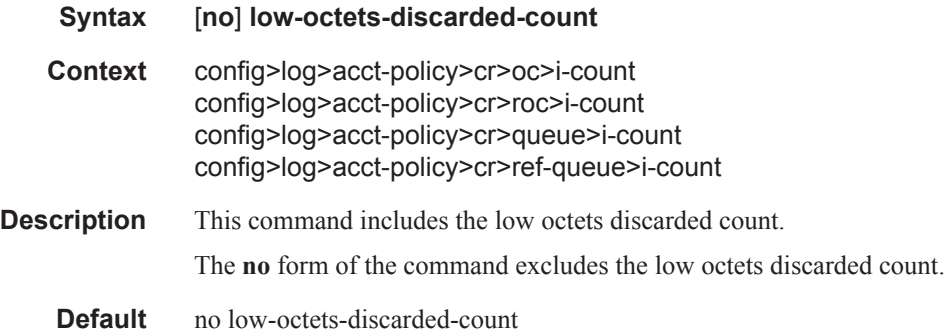

# low-packets-discarded-count

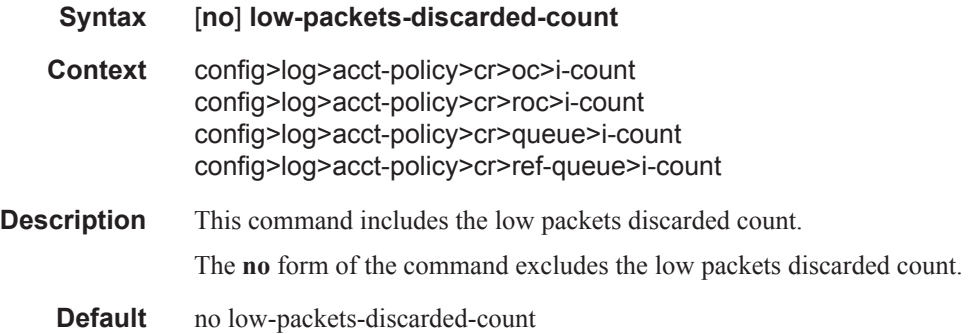

### low-octets-offered-count

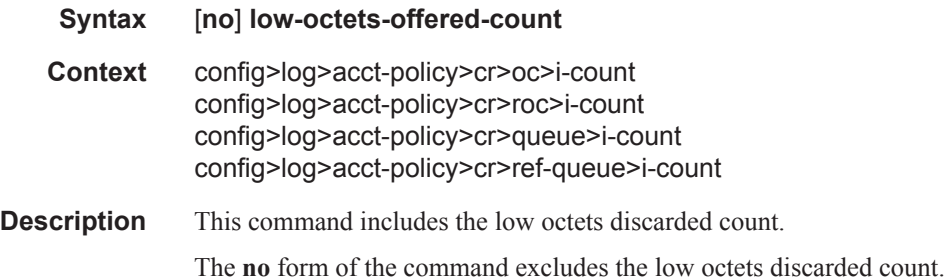

# low-packets-offered-count

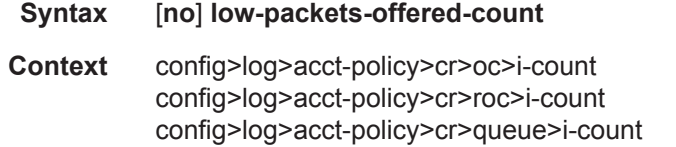

config>log>acct-policy>cr>ref-queue>i-count

**Description** This command includes the low packets discarded count. The **no** form of the command excludes the low packets discarded count.

### out-profile-octets-forwarded-count

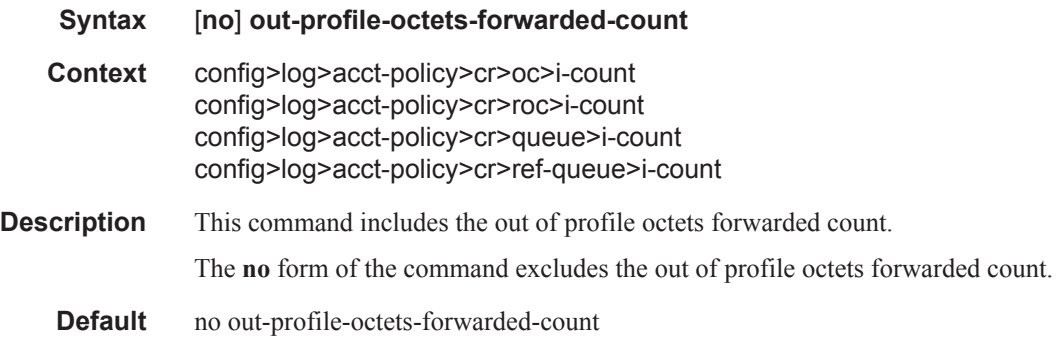

### out-profile-packets-forwarded-count

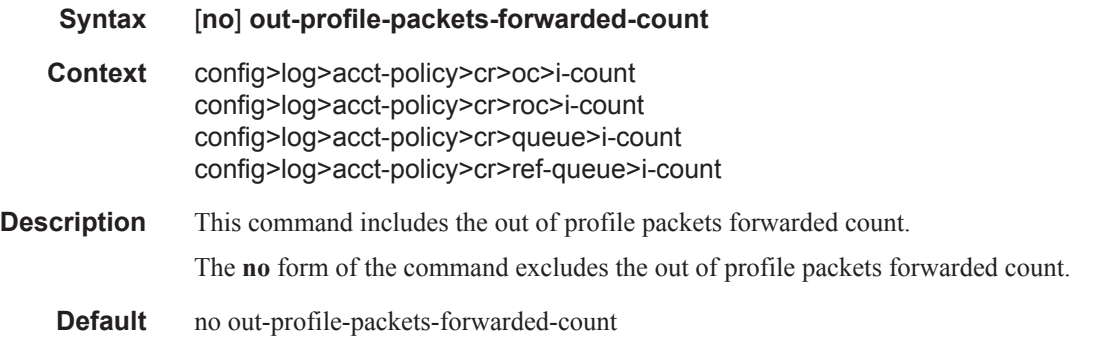

# uncoloured-octets-offered-count

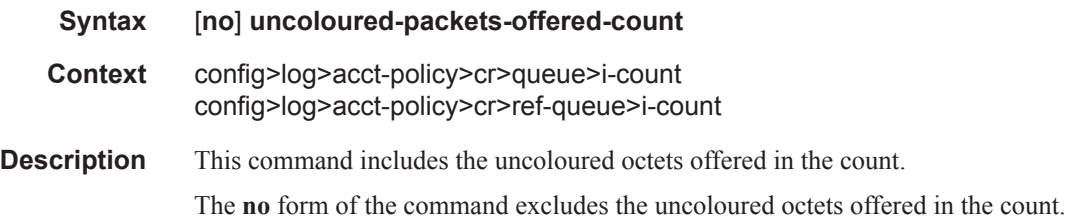

# uncoloured-packets-offered-count

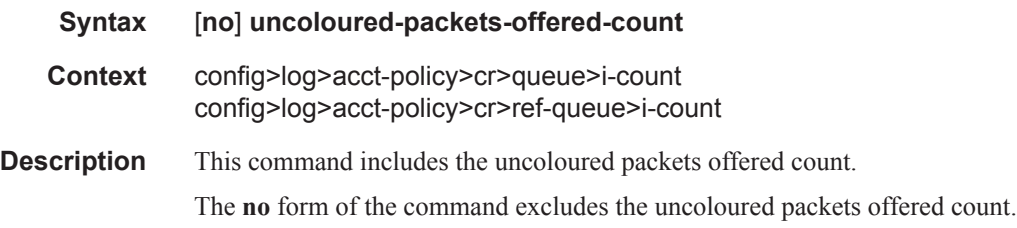

# ref-aa-specific-counter

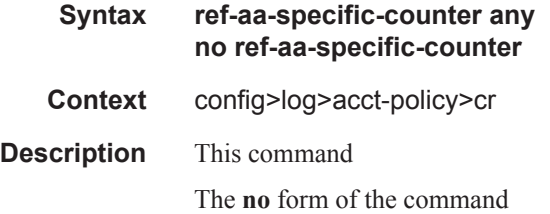

# ref-override-counter

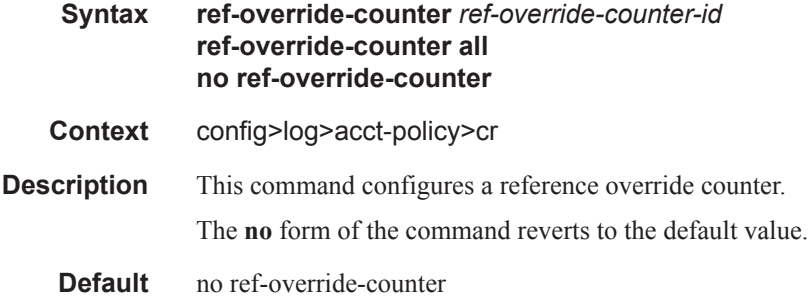

# ref-queue

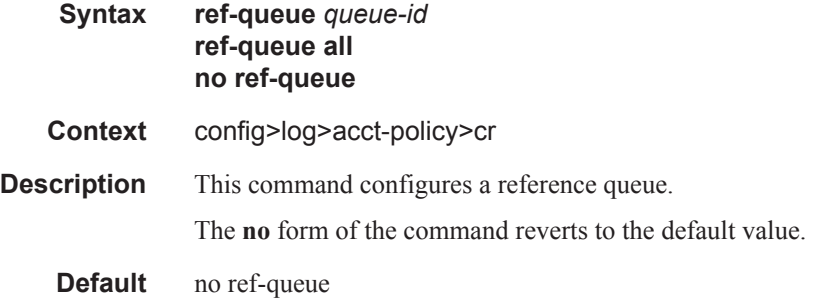

# significant-change

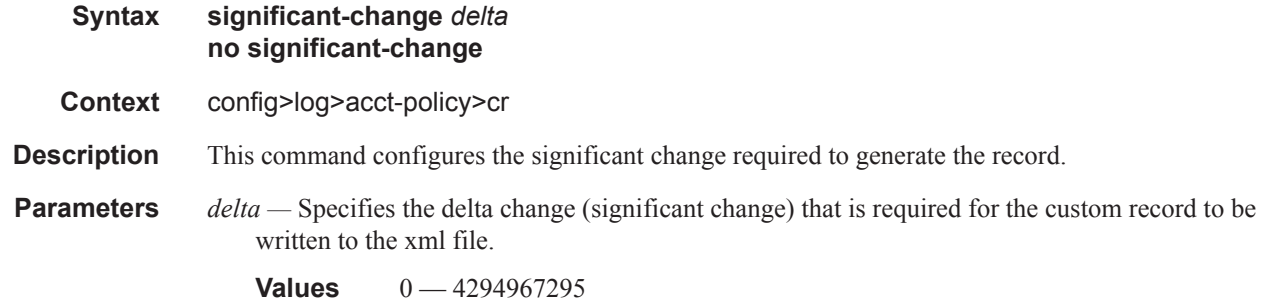

# **BGP Peering Policy Commands**

# bgp-peering-policy

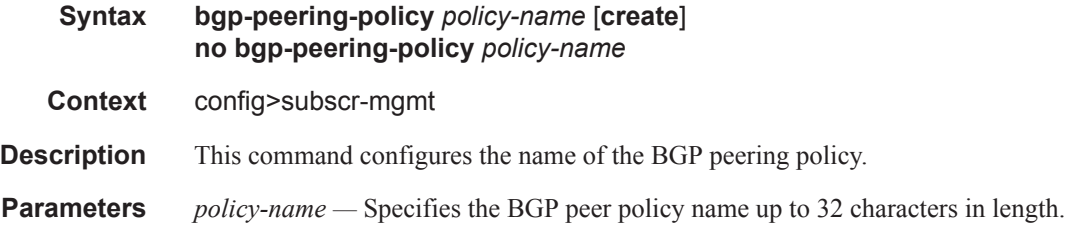

### advertise-inactive

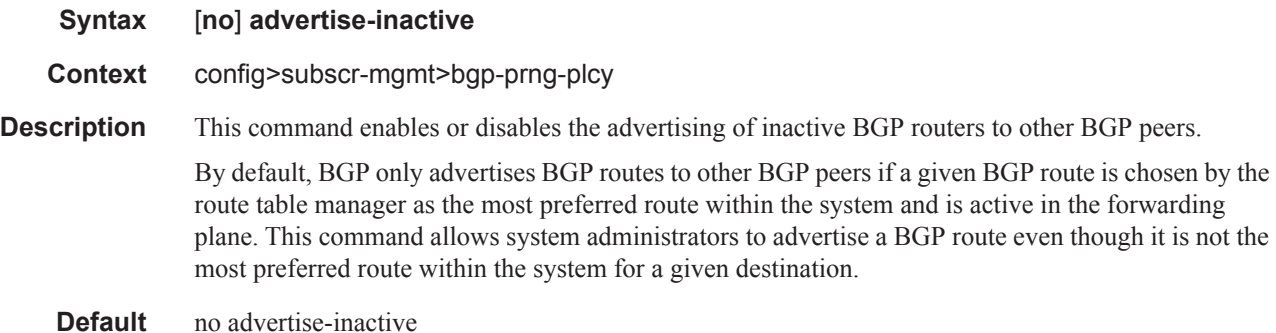

# aggregator-id-zero

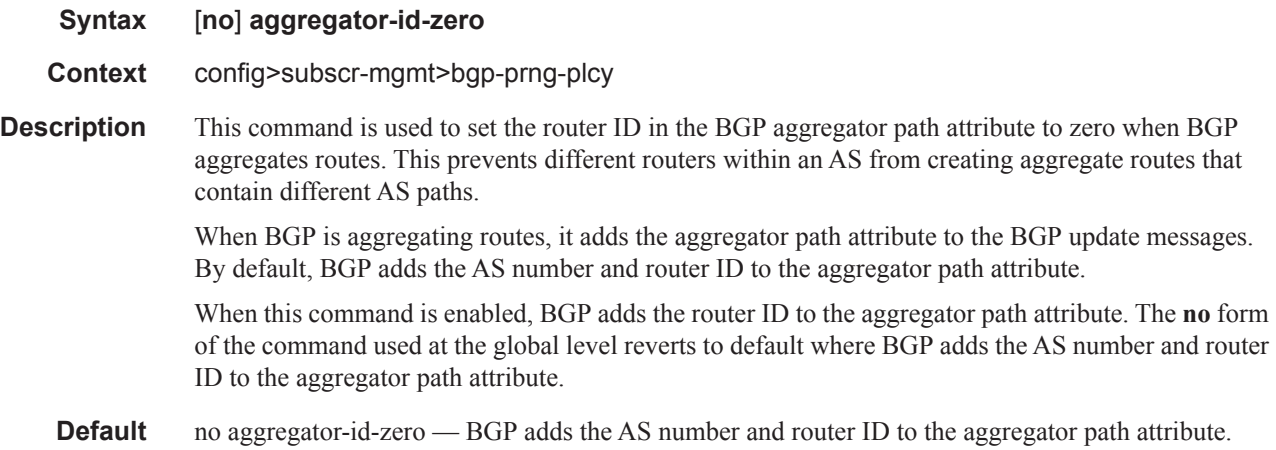

### as-override

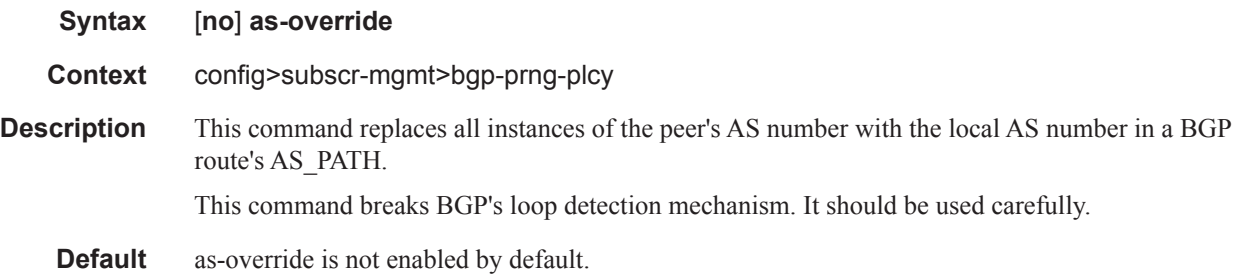

# auth-keychain

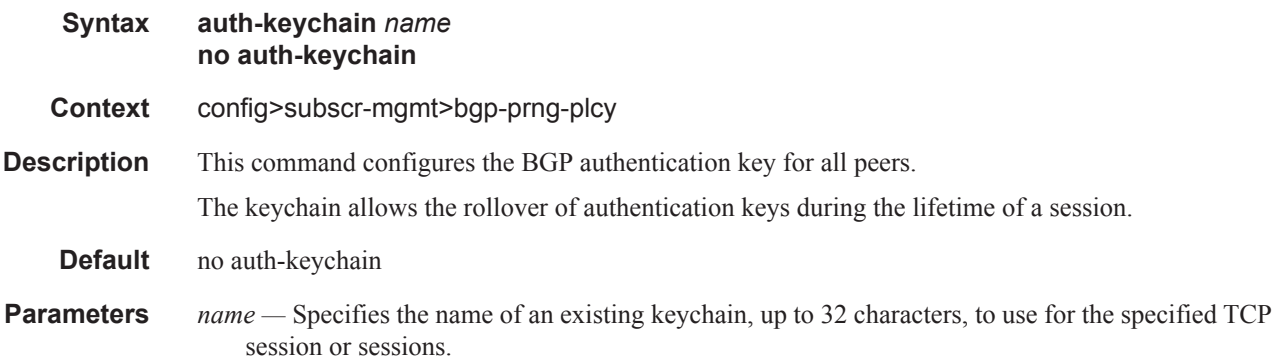

# authentication-key

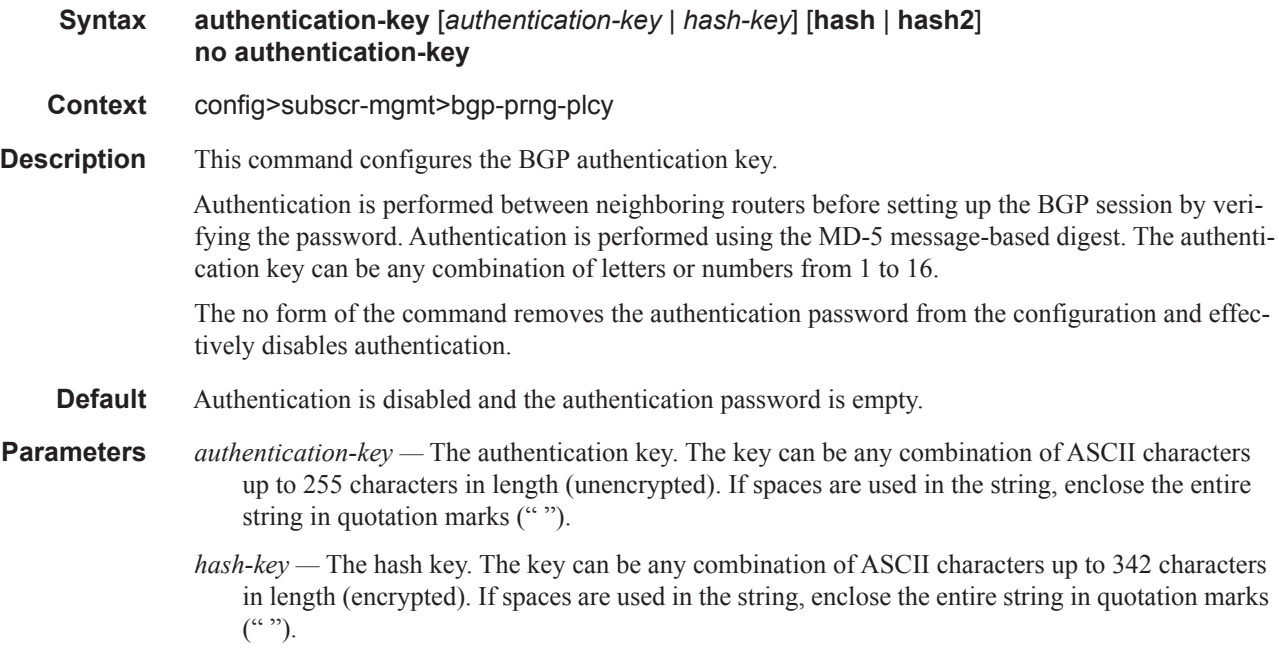

This is useful when a user must configure the parameter, but, for security purposes, the actual unencrypted key value is not provided.

- **hash** Specifies the key is entered in an encrypted form. If the **hash** parameter is not used, the key is assumed to be in a non-encrypted, clear text form. For security, all keys are stored in encrypted form in the configuration file with the **hash** parameter specified.
- **hash2** Specifies the key is entered in a more complex encrypted form. If the **hash2** parameter is not used, the less encrypted **hash** form is assumed.

#### cluster

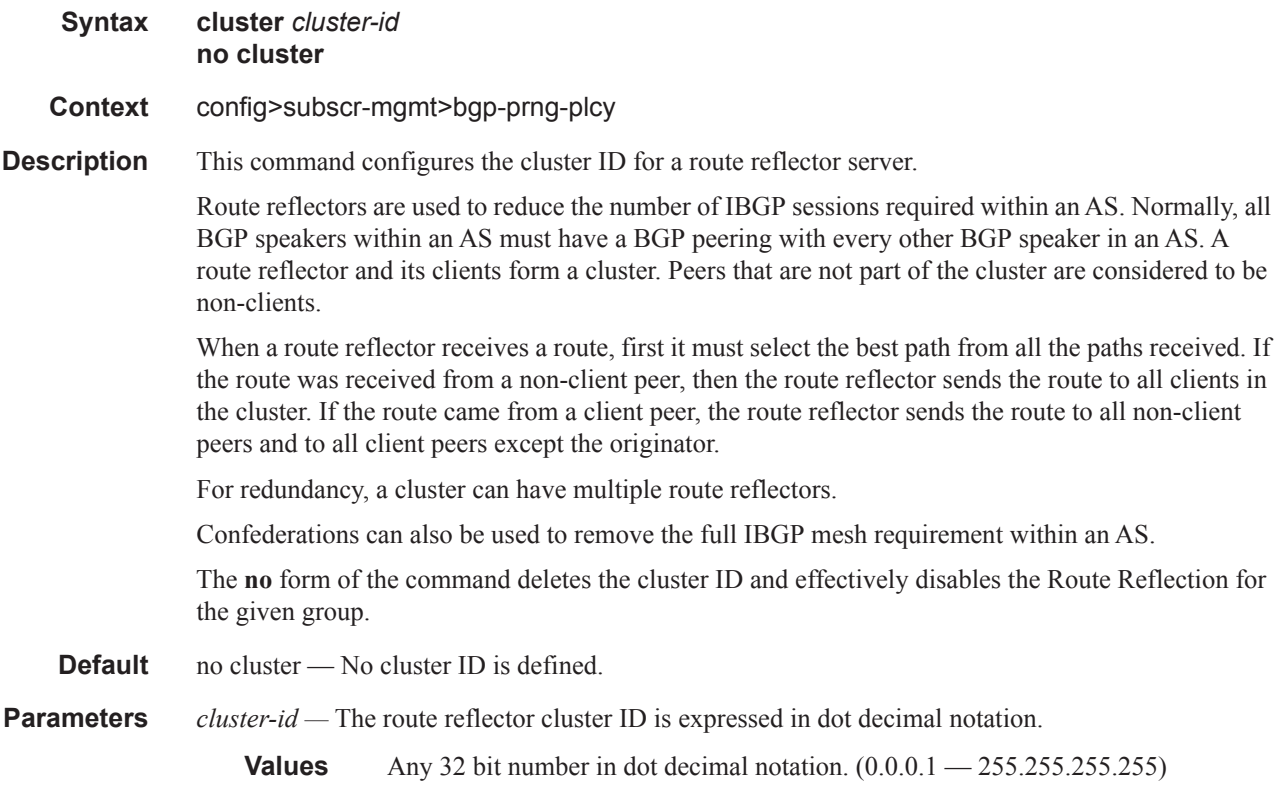

### connect-retry

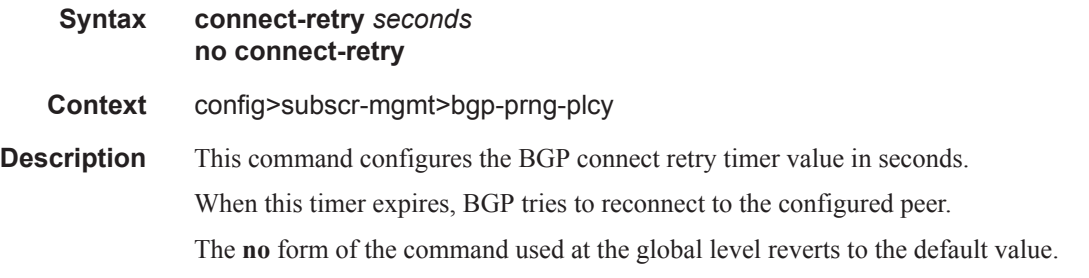

### **Page 1310 7750 SR OS Triple Play Guide**

**Default** 120 seconds

**Parameters** *seconds —* The BGP Connect Retry timer value in seconds, expressed as a decimal integer.

**Values** 1 — 65535

### damping

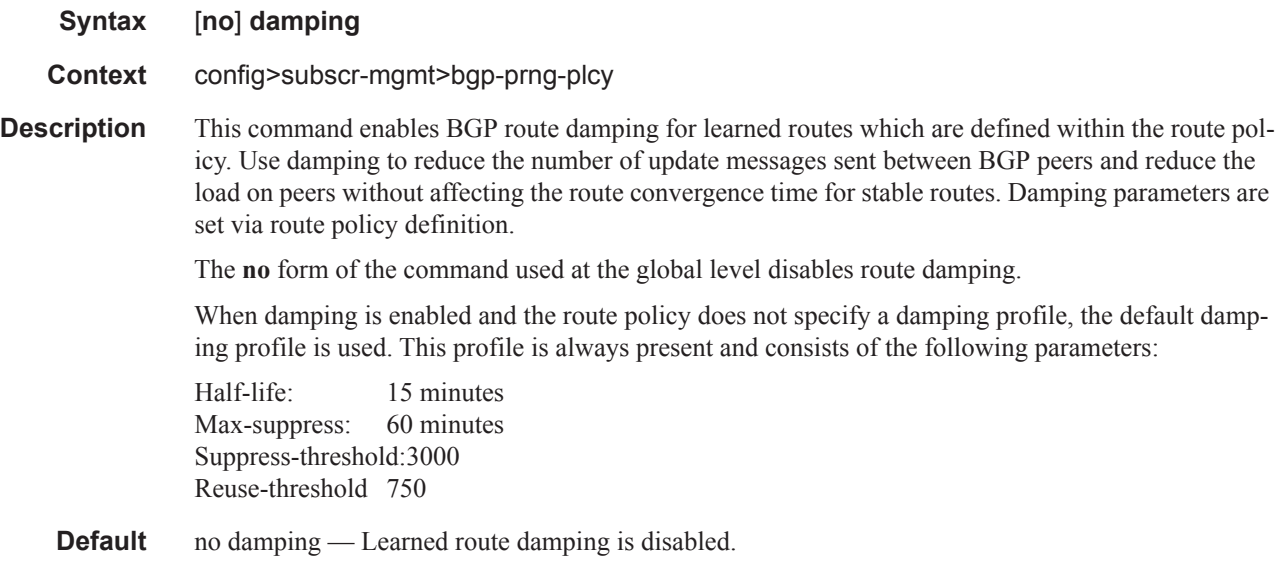

# disable-4byte-asn

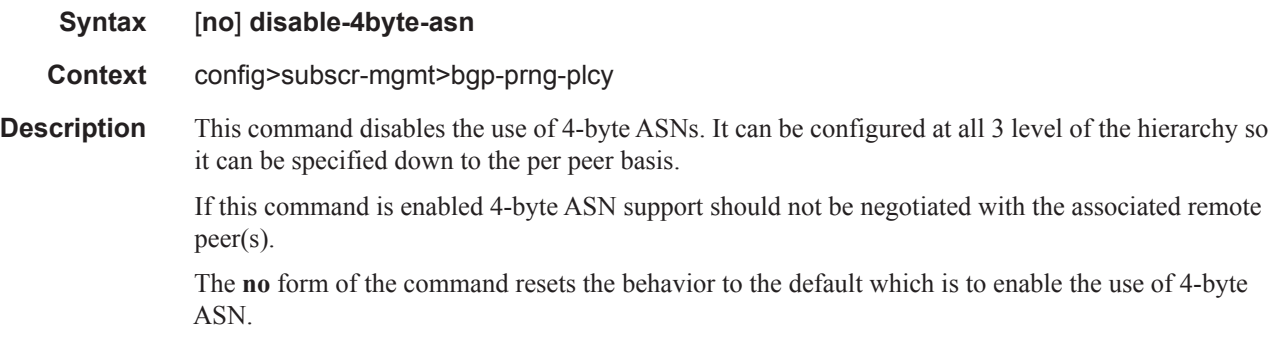

### disable-client-reflect

- **Syntax** [**no**] **disable-client-reflect**
- **Context** config>subscr-mgmt>bgp-prng-plcy

### **7750 SR OS Triple Play Guide Page 1311**

- **Description** This command disables the reflection of routes by the route reflector to the group or neighbor. This only disables the reflection of routes from other client peers. Routes learned from non-client peers are still reflected to all clients. The **no** form re-enables client reflection of routes.
	- **Default** no disable-client-reflect Client routes are reflected to all client peers.

### disable-communities

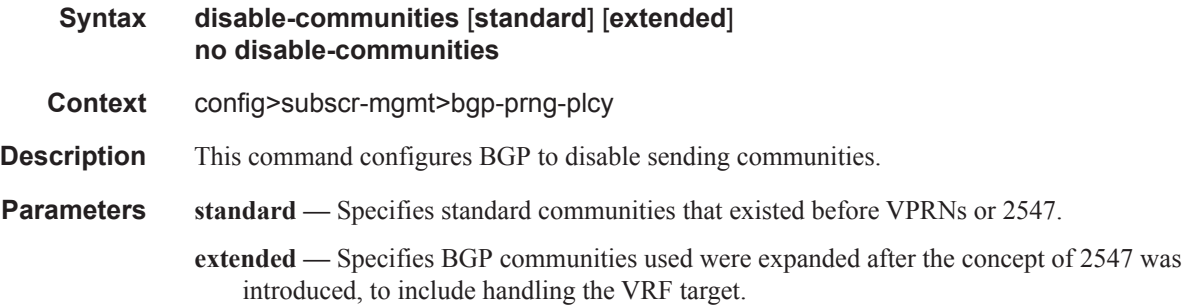

# disable-fast-external-failover

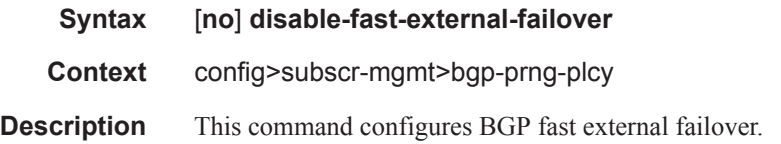

#### export

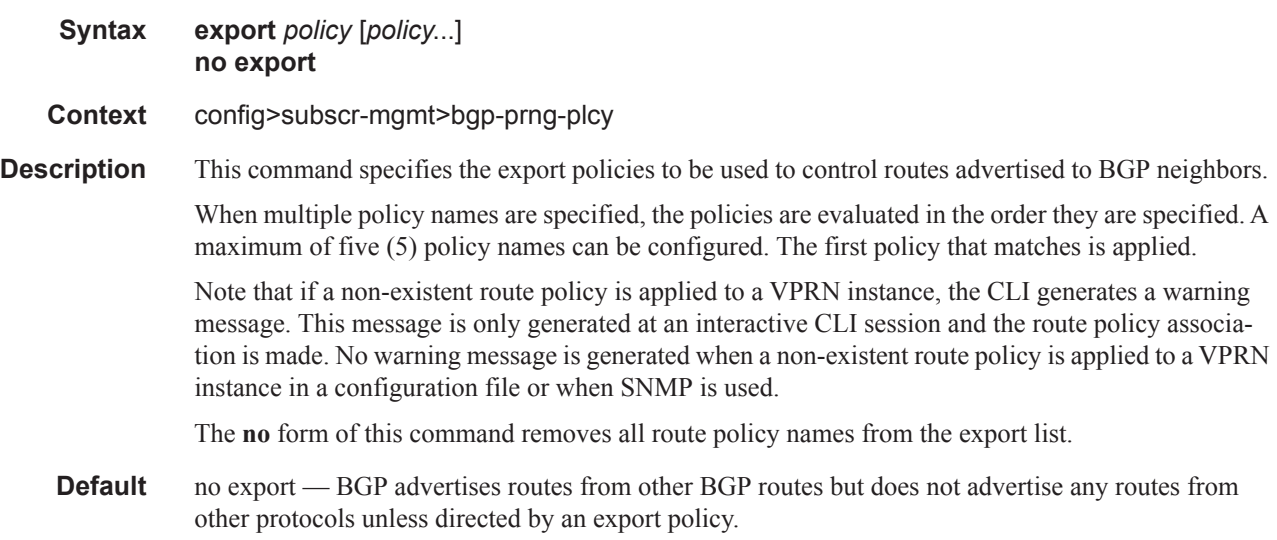

**Parameters** *policy* — A route policy statement name.

### hold-time

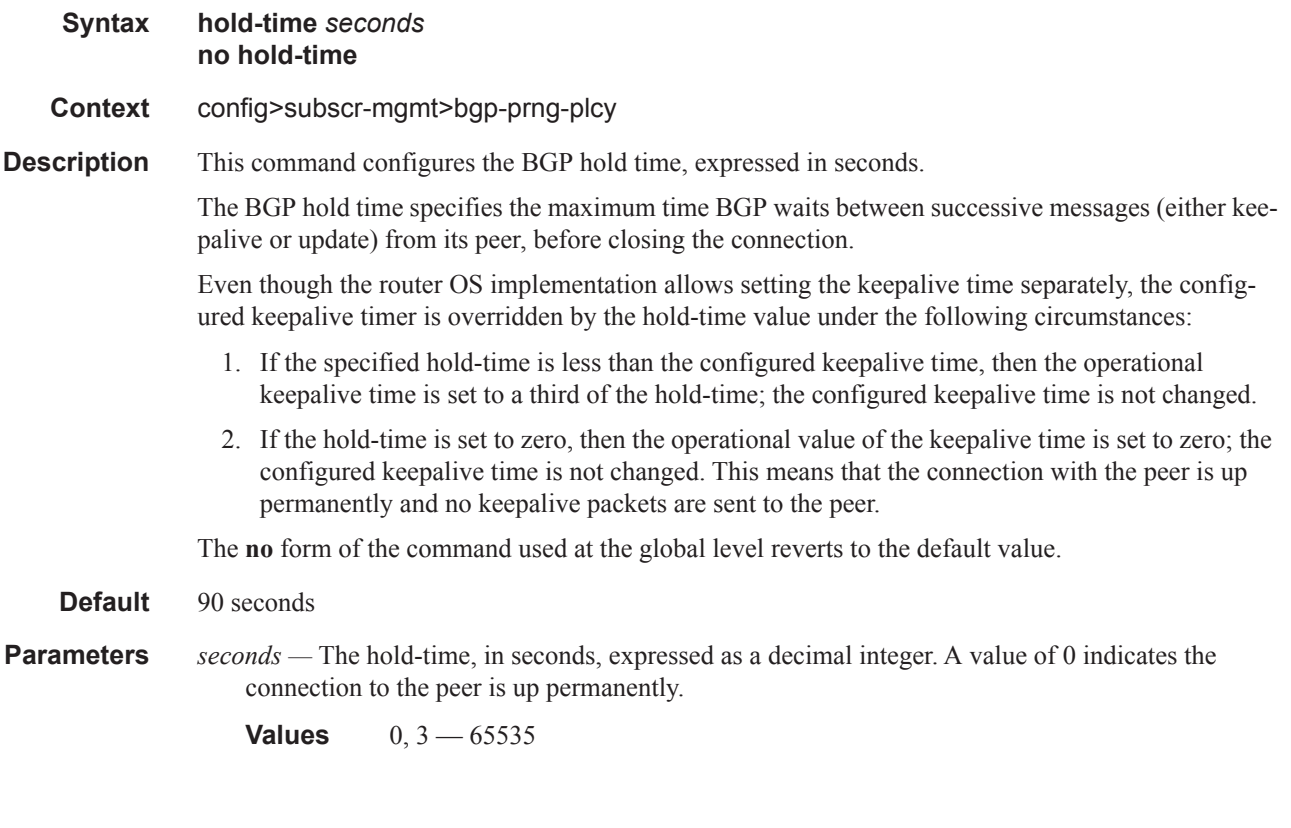

# import

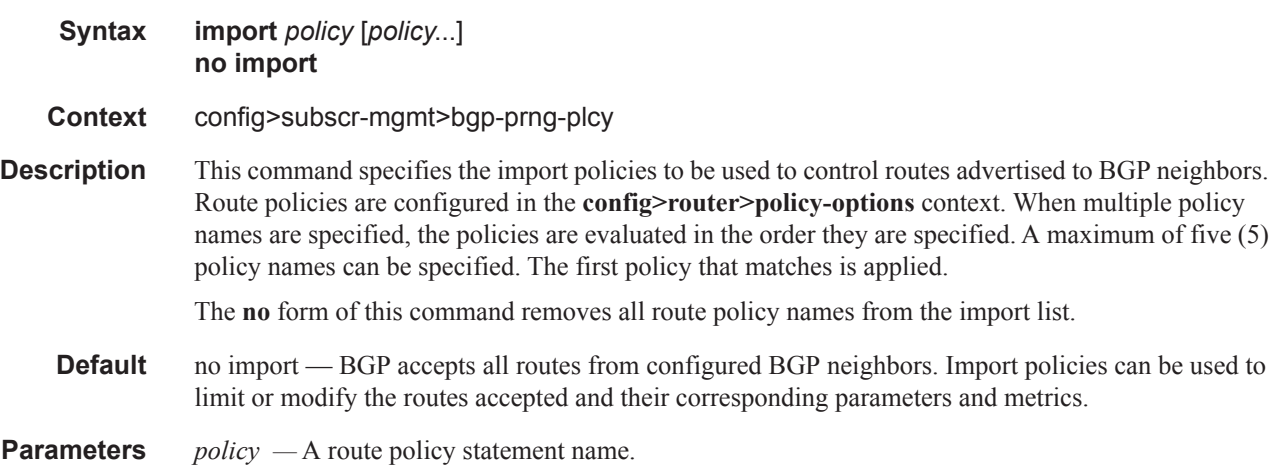

# keepalive

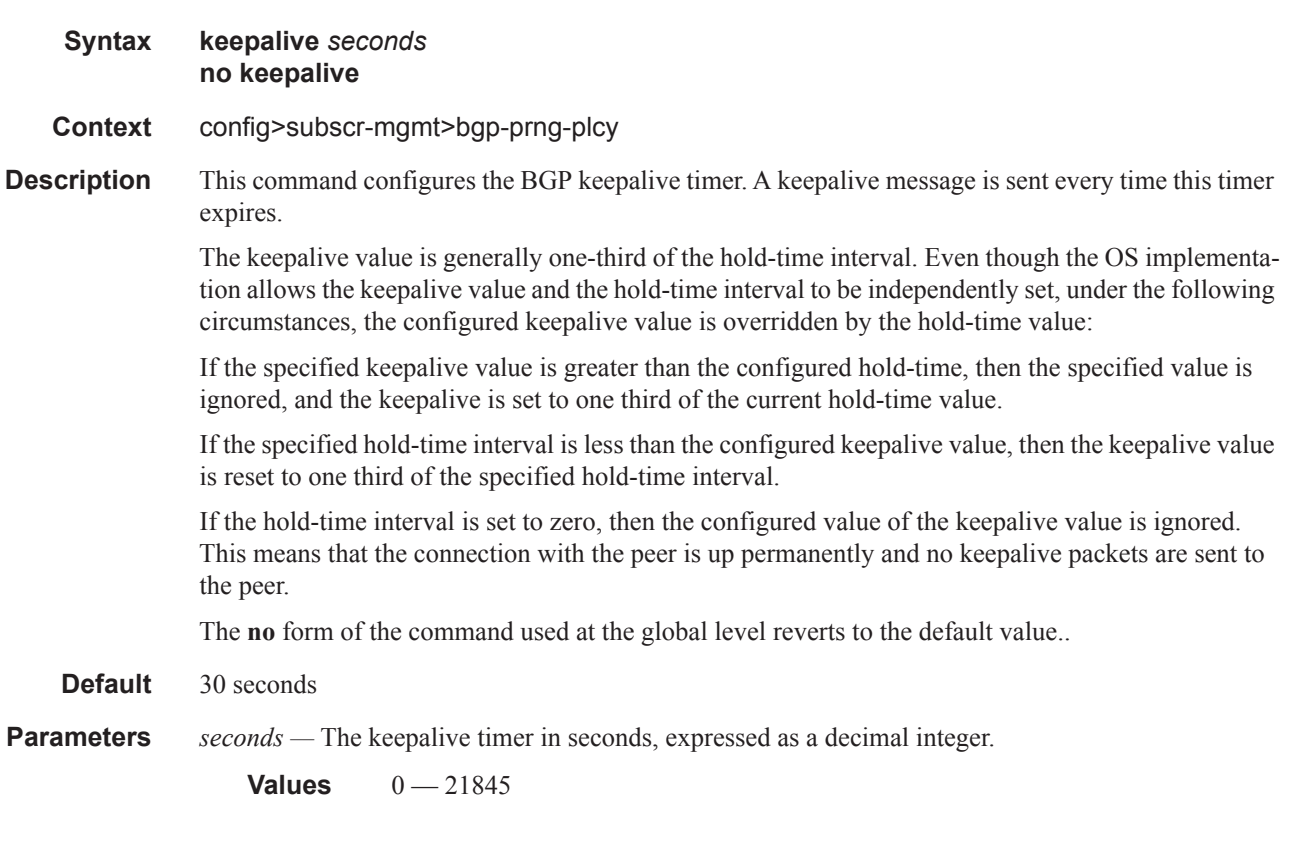

# local-address

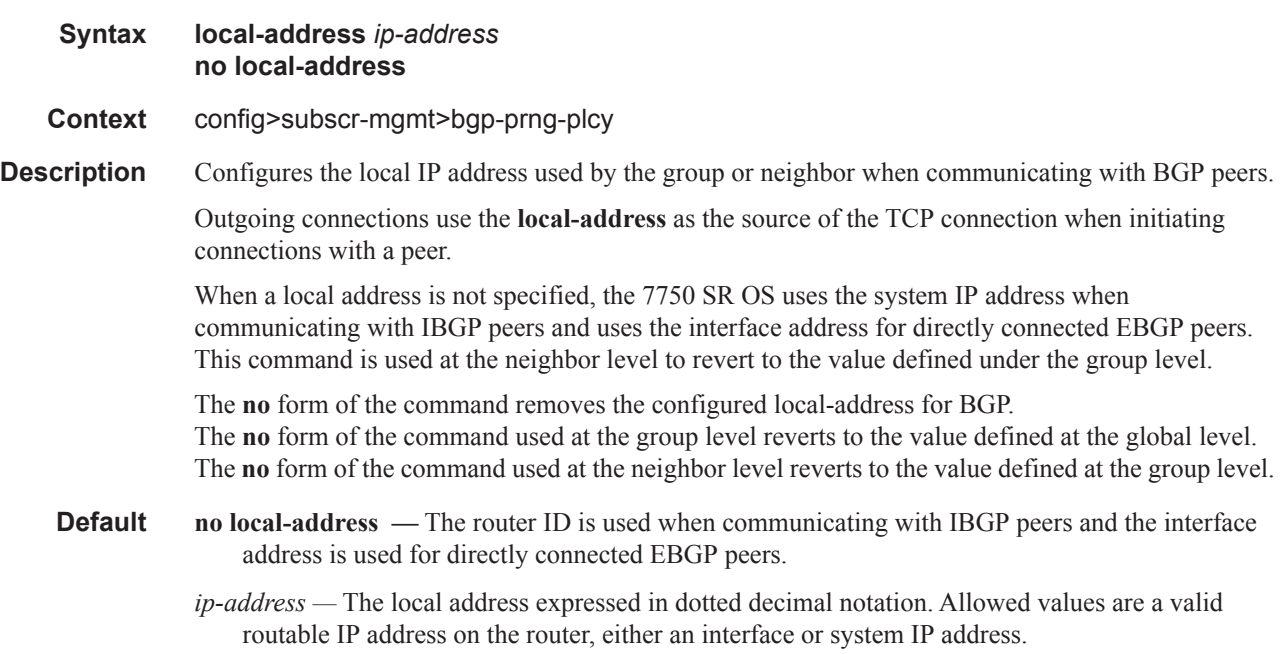

# local-as

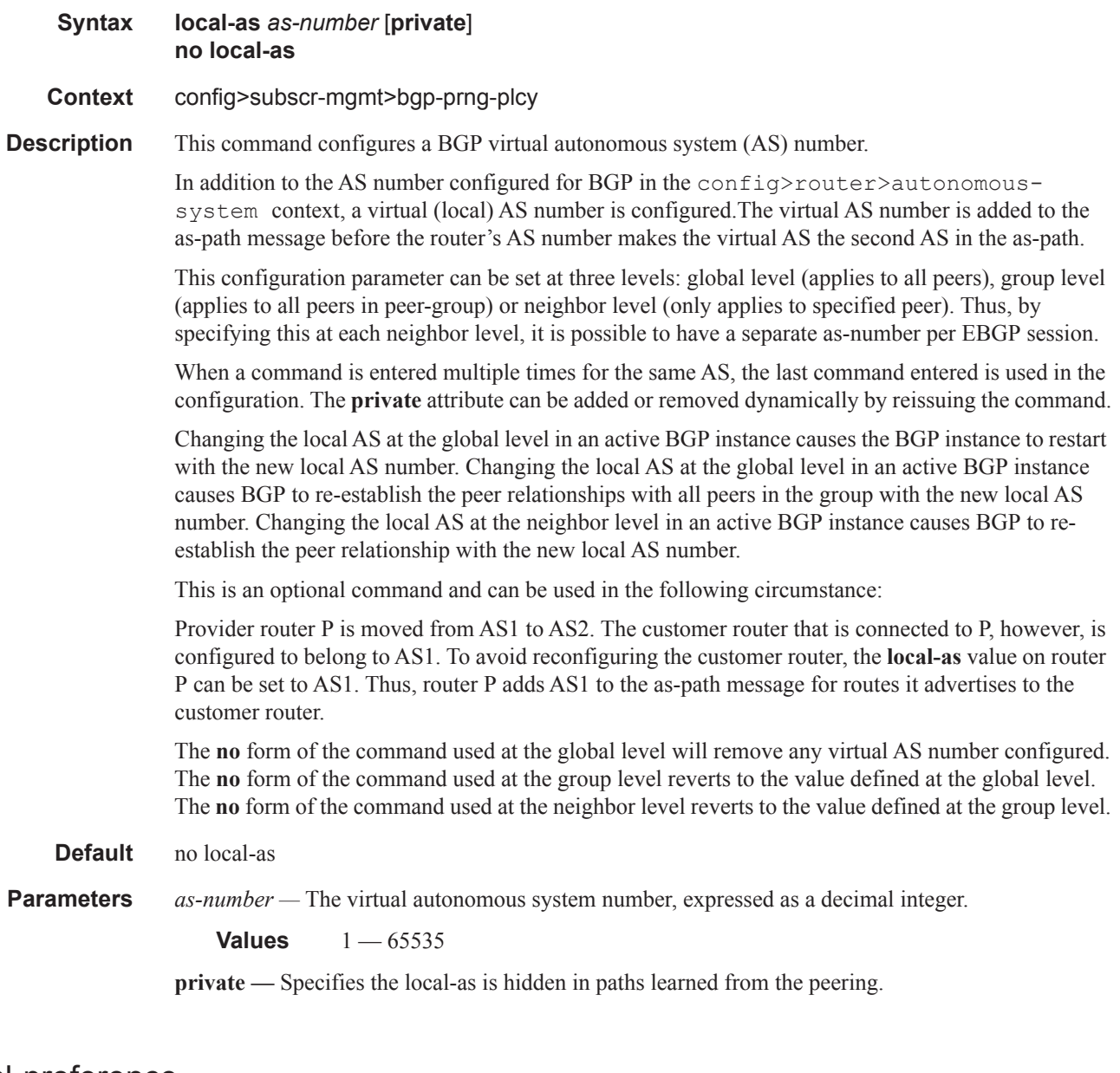

### local-preference

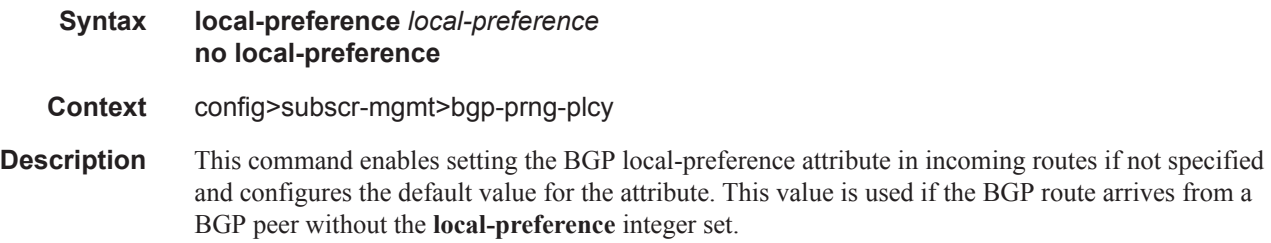

The specified value can be overridden by any value set via a route policy.

The **no** form of the command at the global level specifies that incoming routes with local-preference set are not overridden and routes arriving without local-preference set are interpreted as if the route had local-preference value of 100.

#### **Default** no local-preference — Does not override the local-preference value set in arriving routes and analyze routes without local preference with value of 100.

**Parameters** *local-preference —* The local preference value to be used as the override value, expressed as a decimal integer.

**Values**  $0 - 4294967295$ 

### loop-detect

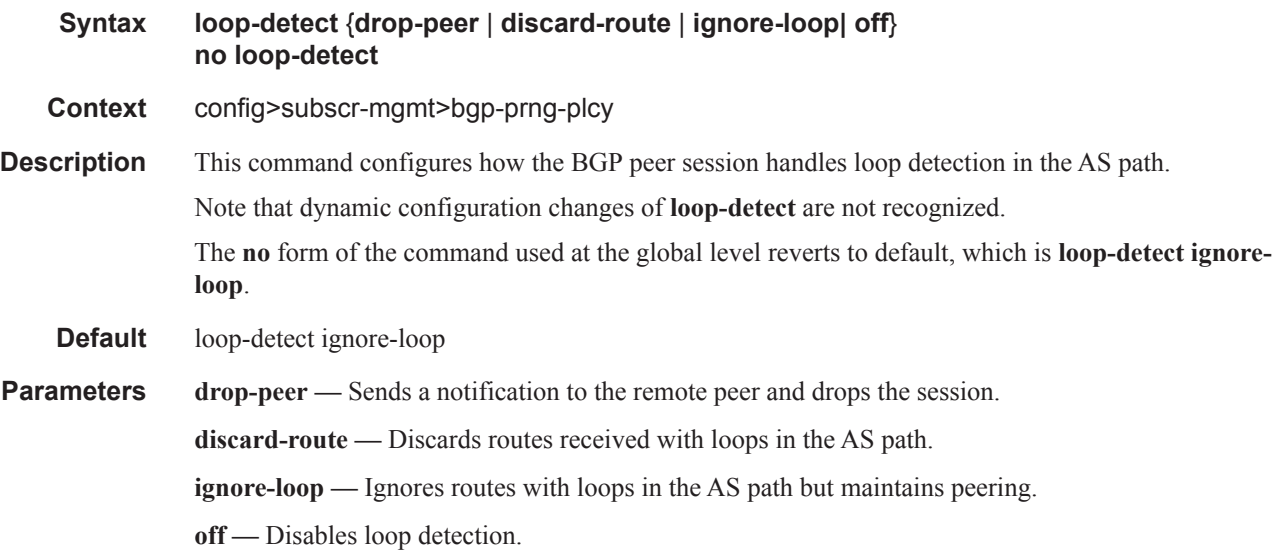

### med-out

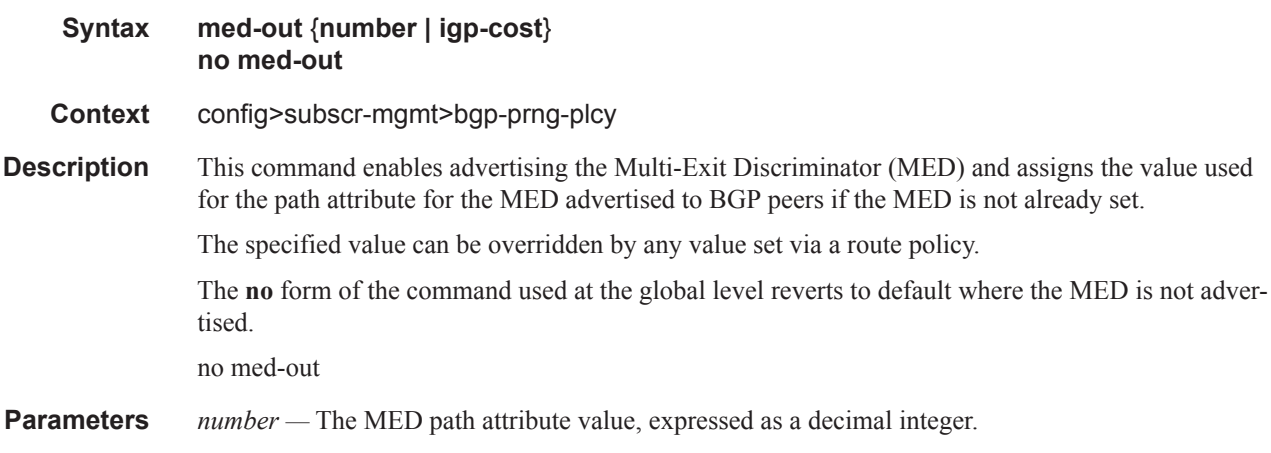

**Values**  $0 - 4294967295$ 

**igp-cost —** The MED is set to the IGP cost of the given IP prefix.

# min-as-origination

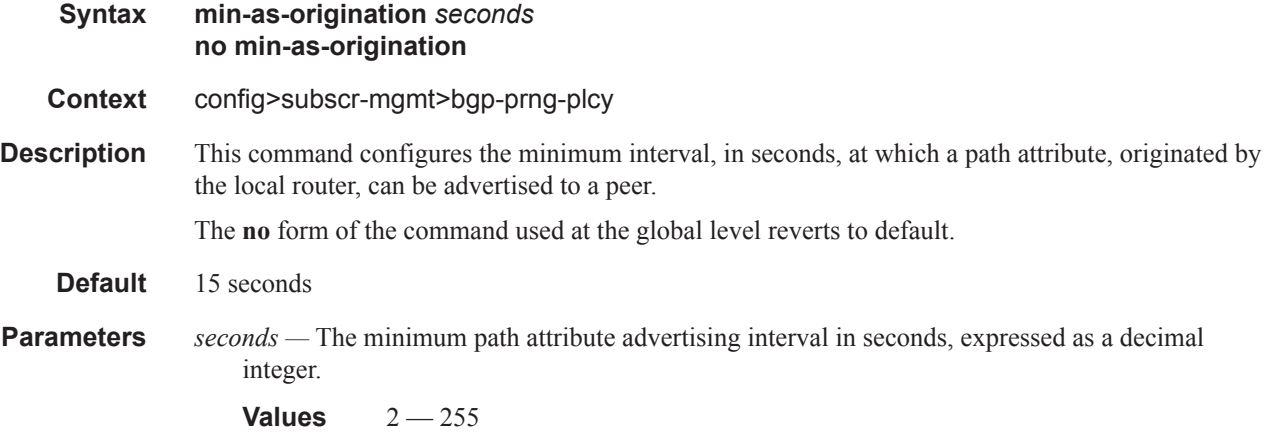

### min-route-advertisement

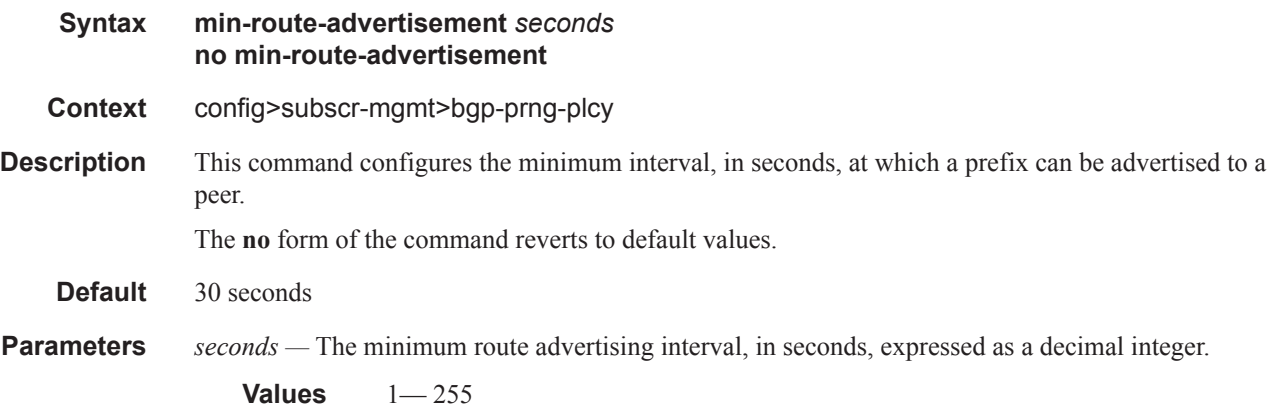

# multihop

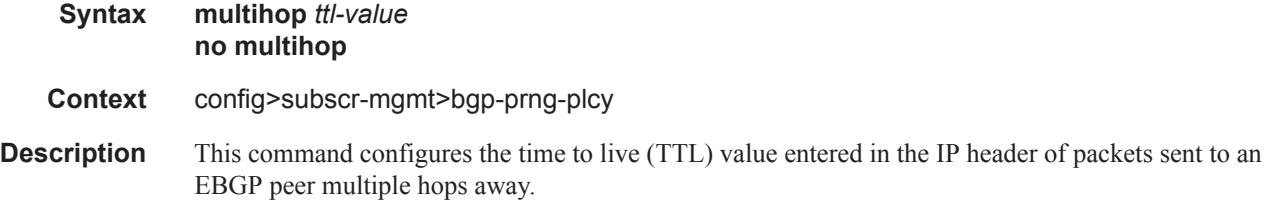

#### Triple Play Subscriber Management Configuration Commands

This parameter is meaningful only when configuring EBGP peers. It is ignored if set for an IBGP peer. The **no** form of the command is used to convey to the BGP instance that the EBGP peers are directly connected. The **no** form of the command reverts to default values. **Default 1** — EBGP peers are directly connected. **64** — IBGP **Parameters** *ttl-value* — The TTL value, expressed as a decimal integer. **Values**  $1 - 255$ 

### next-hop-self

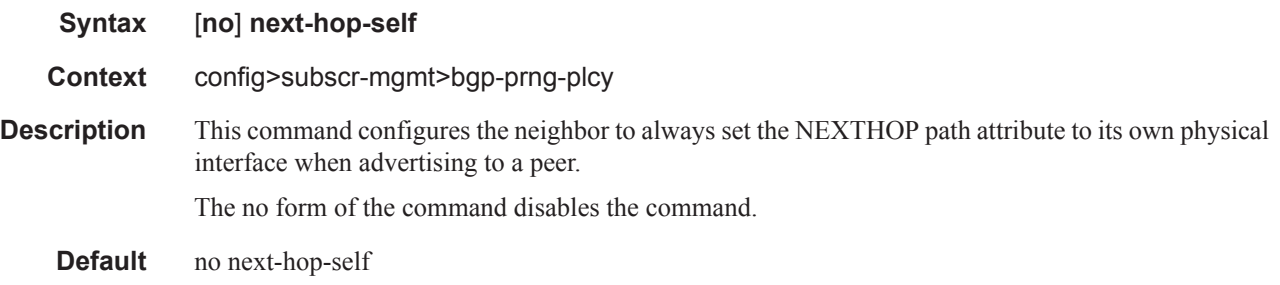

#### passive

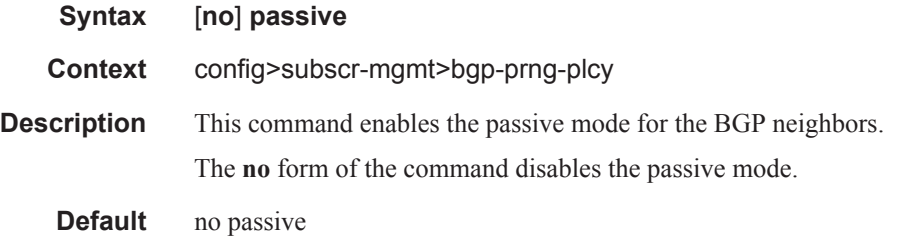

#### peer-as

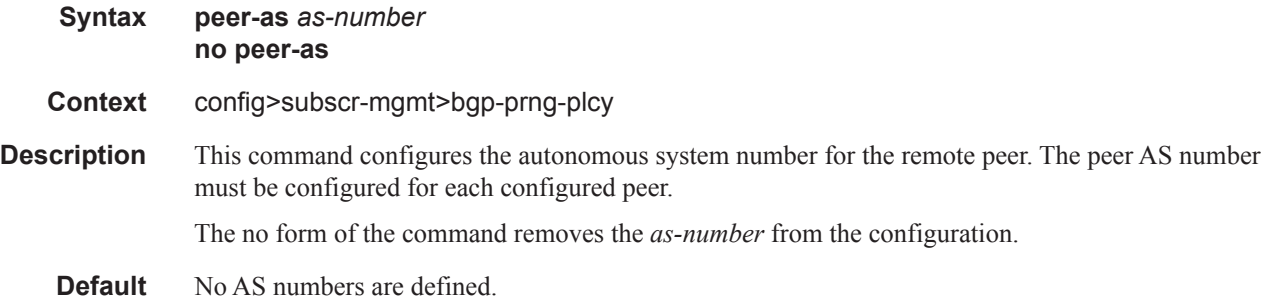
**Parameters** *as-number* — Specifies the AS number for the remote peer.

**Values** 1 — 4294967295

# preference

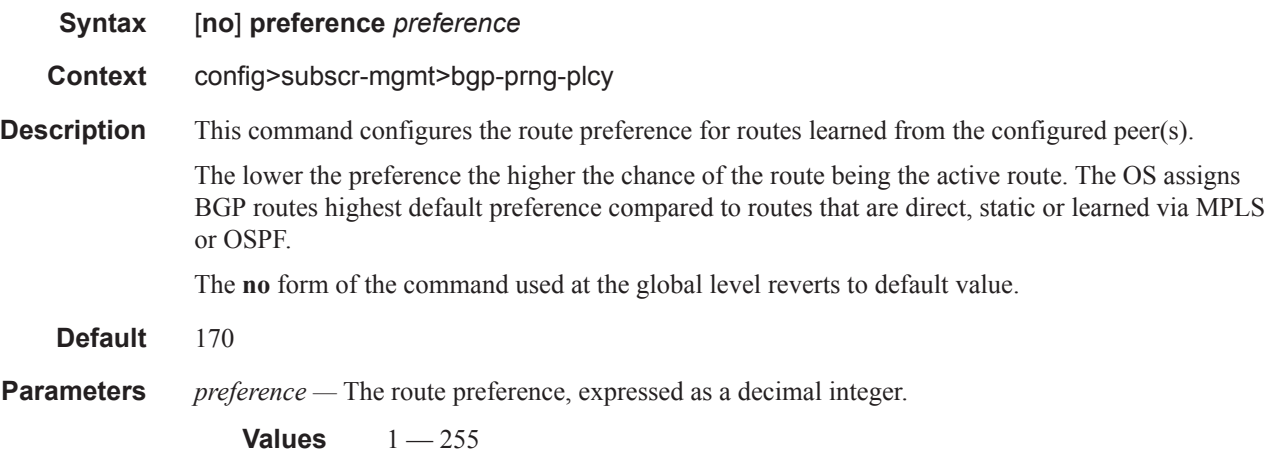

### prefix-limit

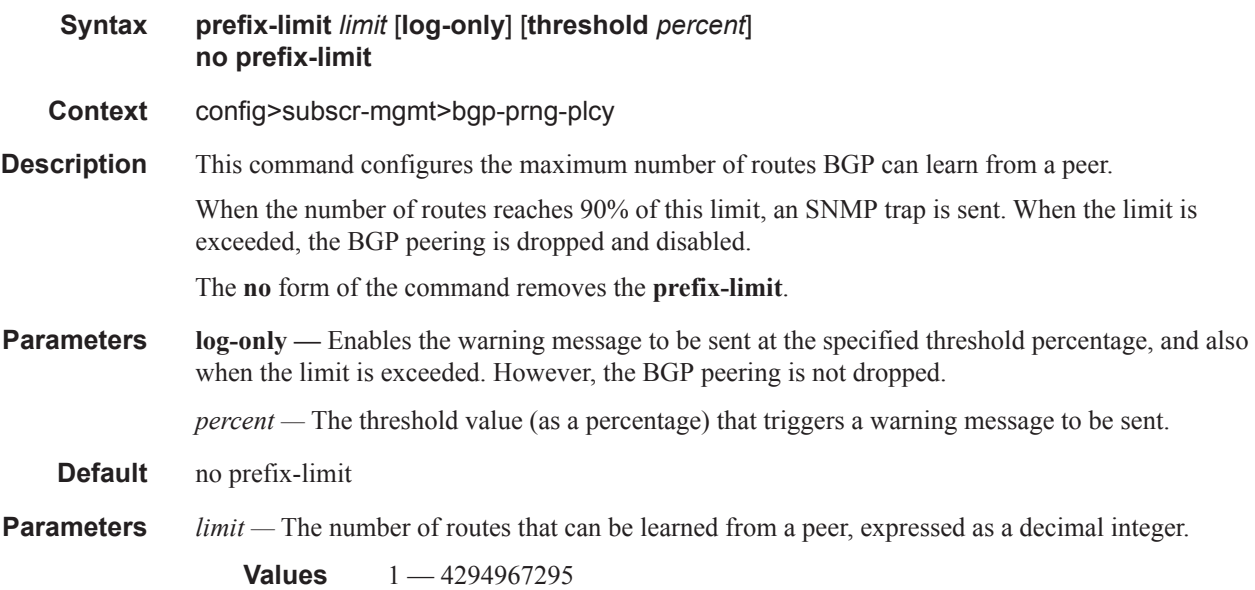

### remove-private

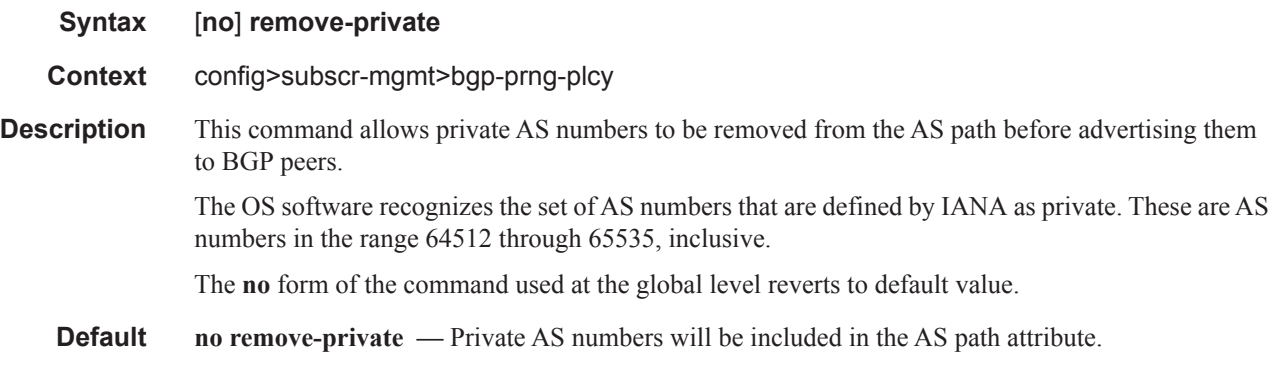

### type

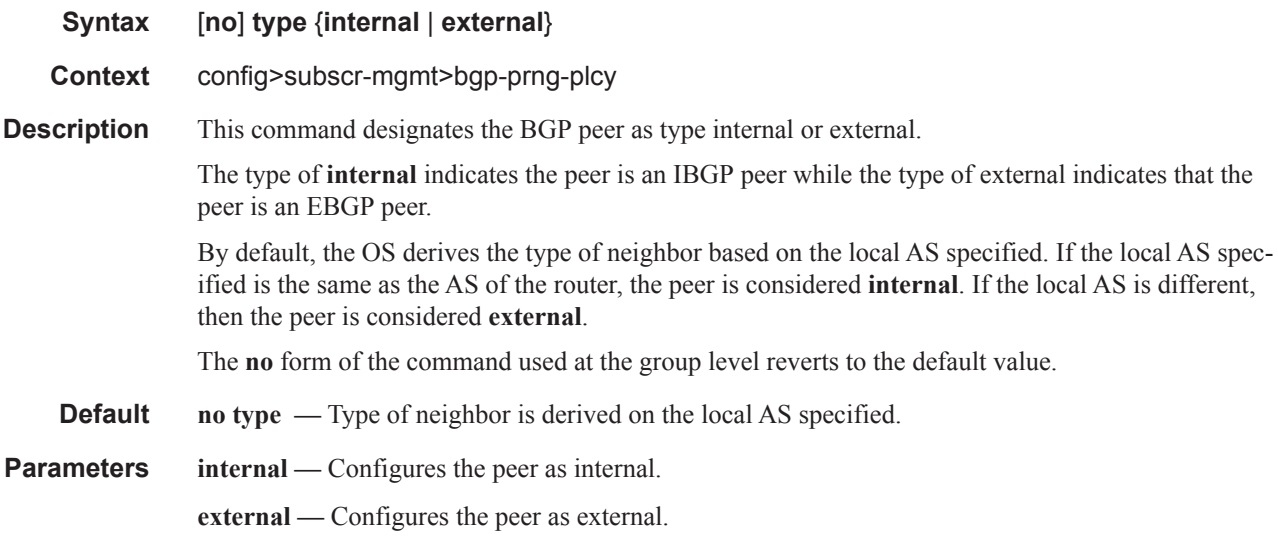

### ttl-security

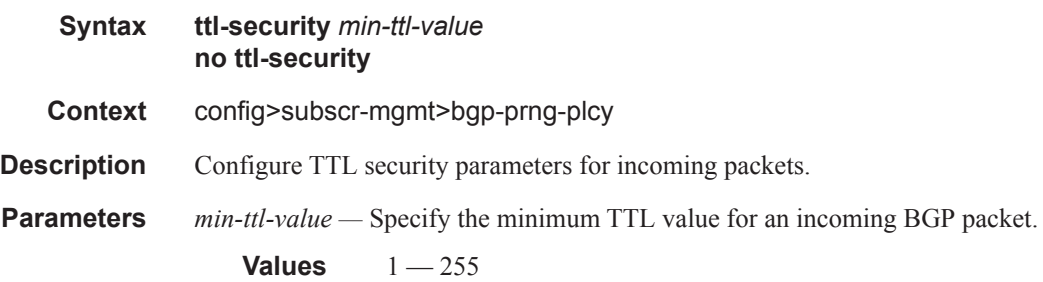

# **RADIUS Route Download Commands**

#### route-downloader

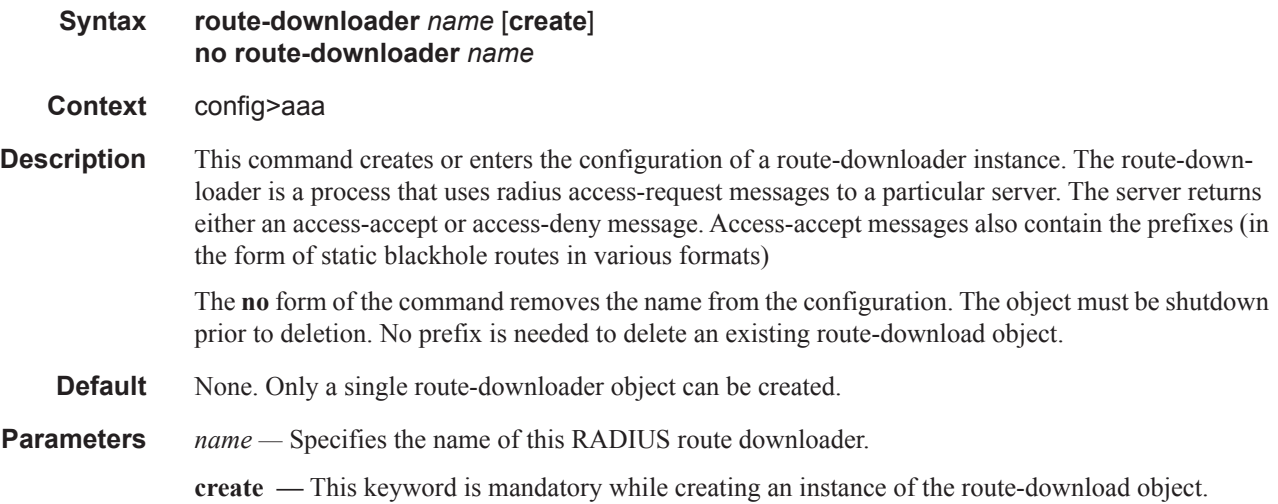

#### base-user-name

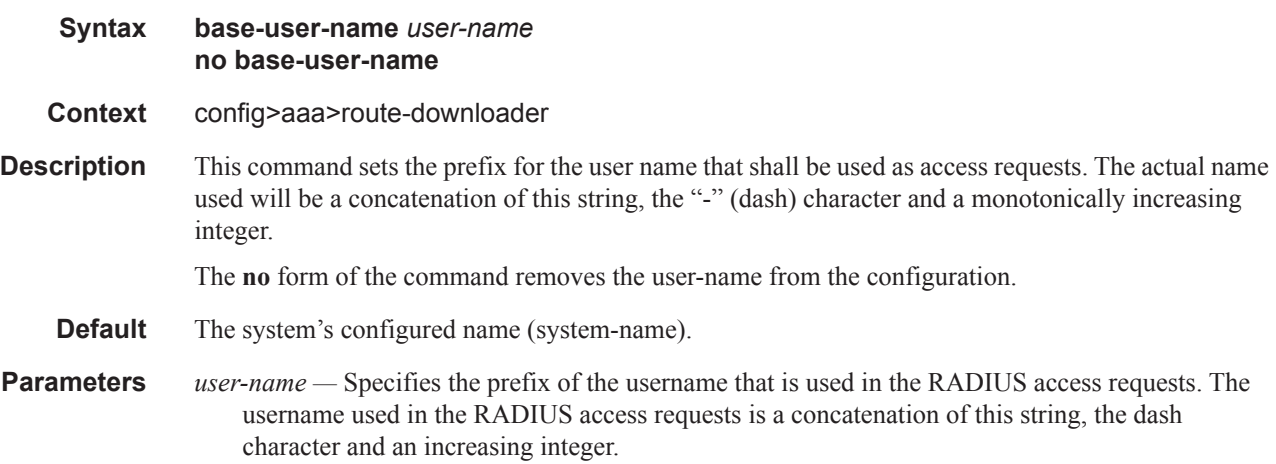

#### default-metric

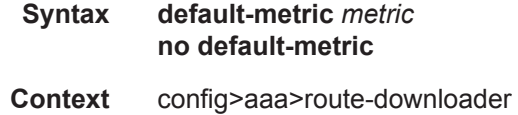

### **7750 SR OS Triple Play Guide Page 1321**

#### Triple Play Subscriber Management Configuration Commands

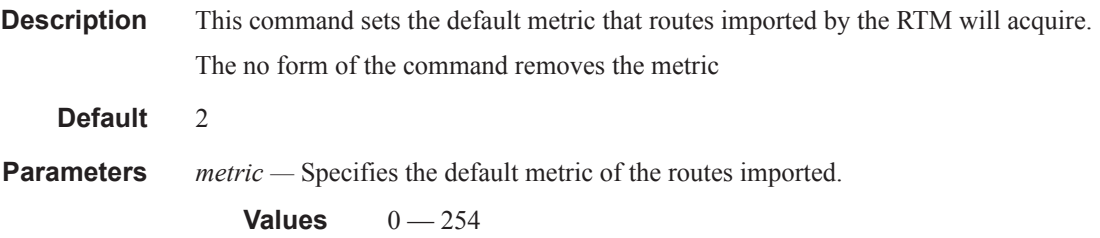

# default-tag

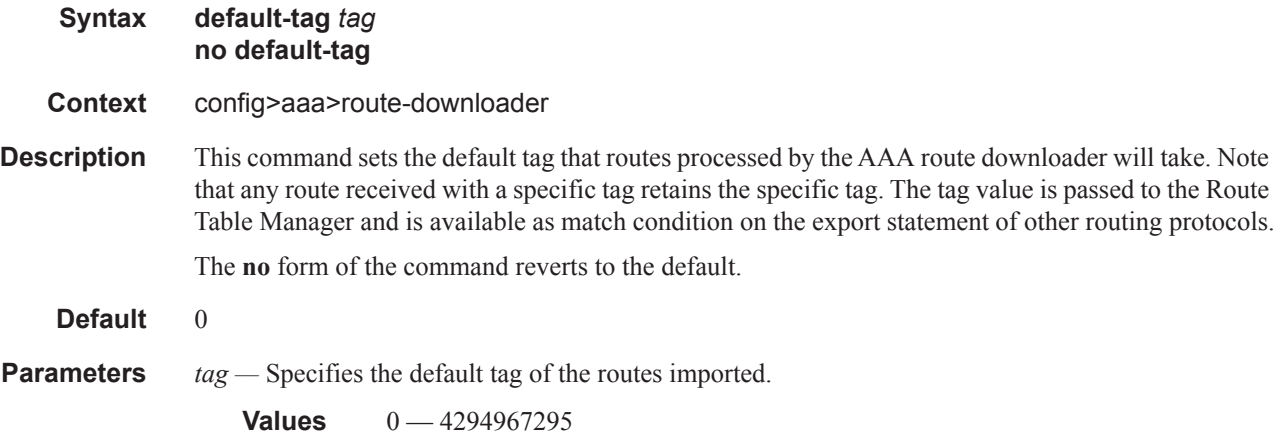

### download-interval

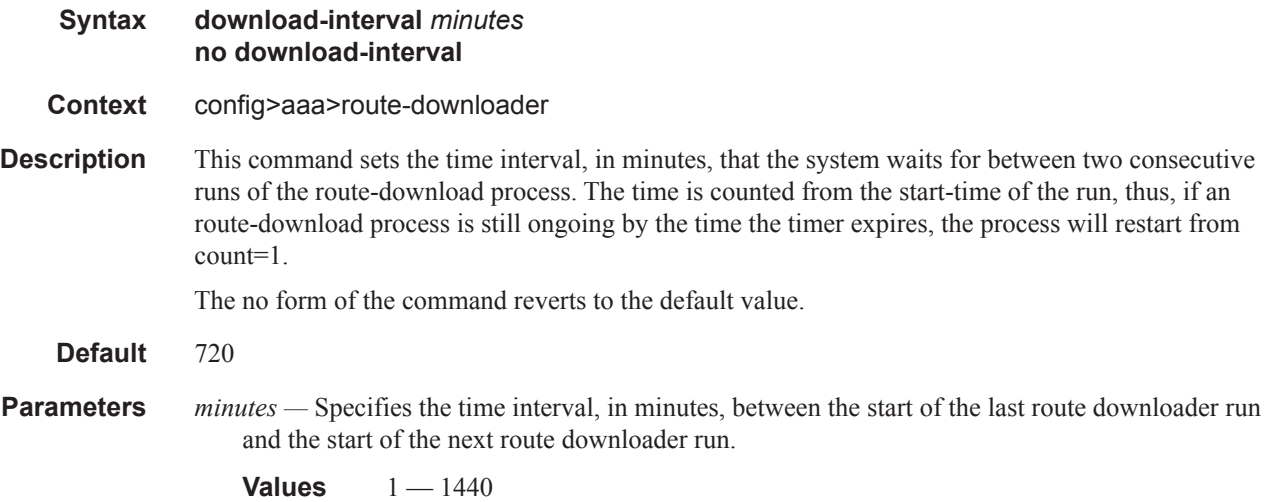

#### max-routes

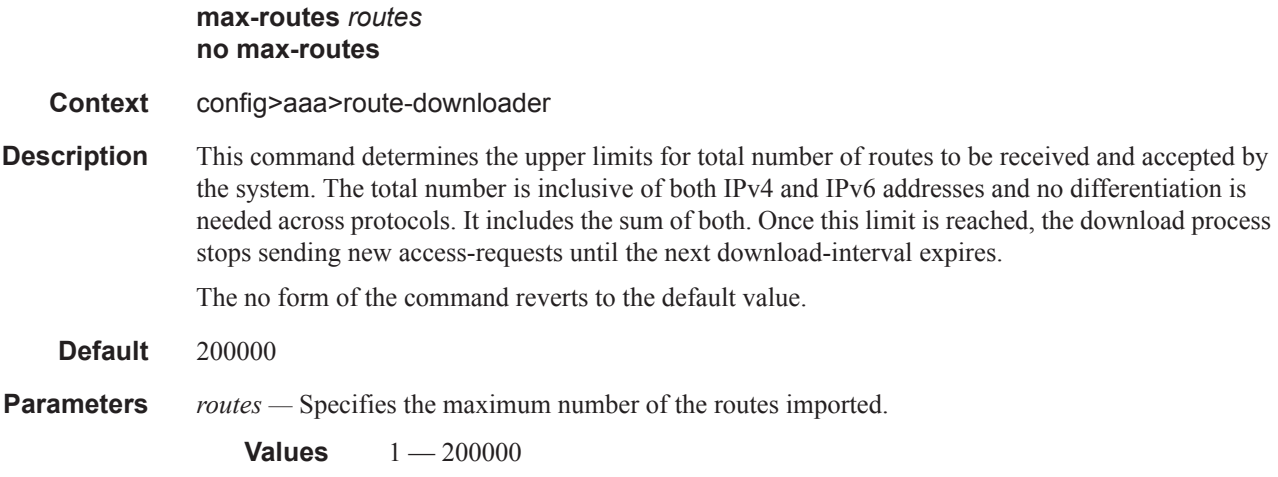

#### password

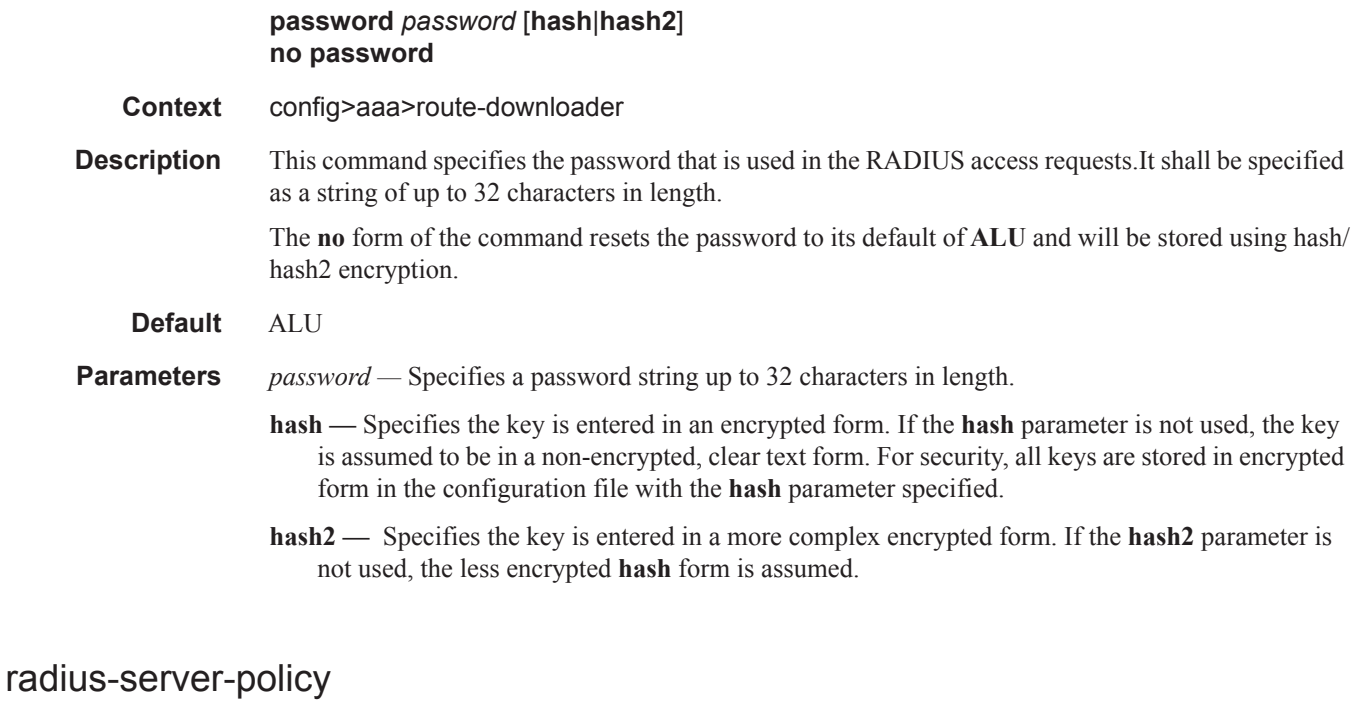

**Syntax radius-server-policy** *policy-name* **no radius-server-policy Context** config>aaa>route-downloader

#### Triple Play Subscriber Management Configuration Commands

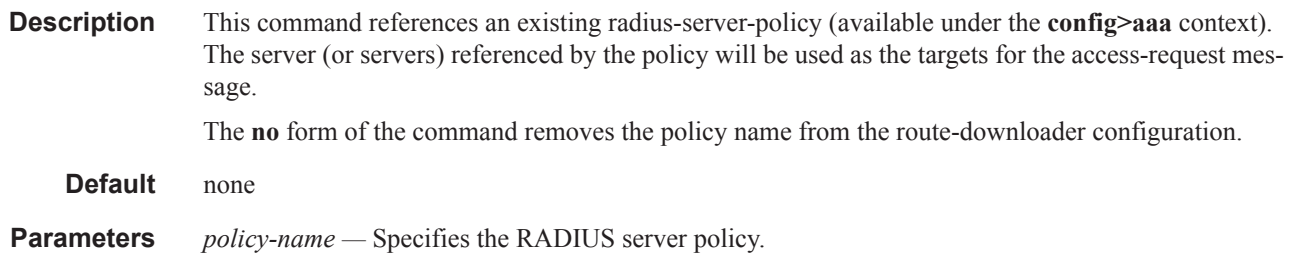

# retry-interval

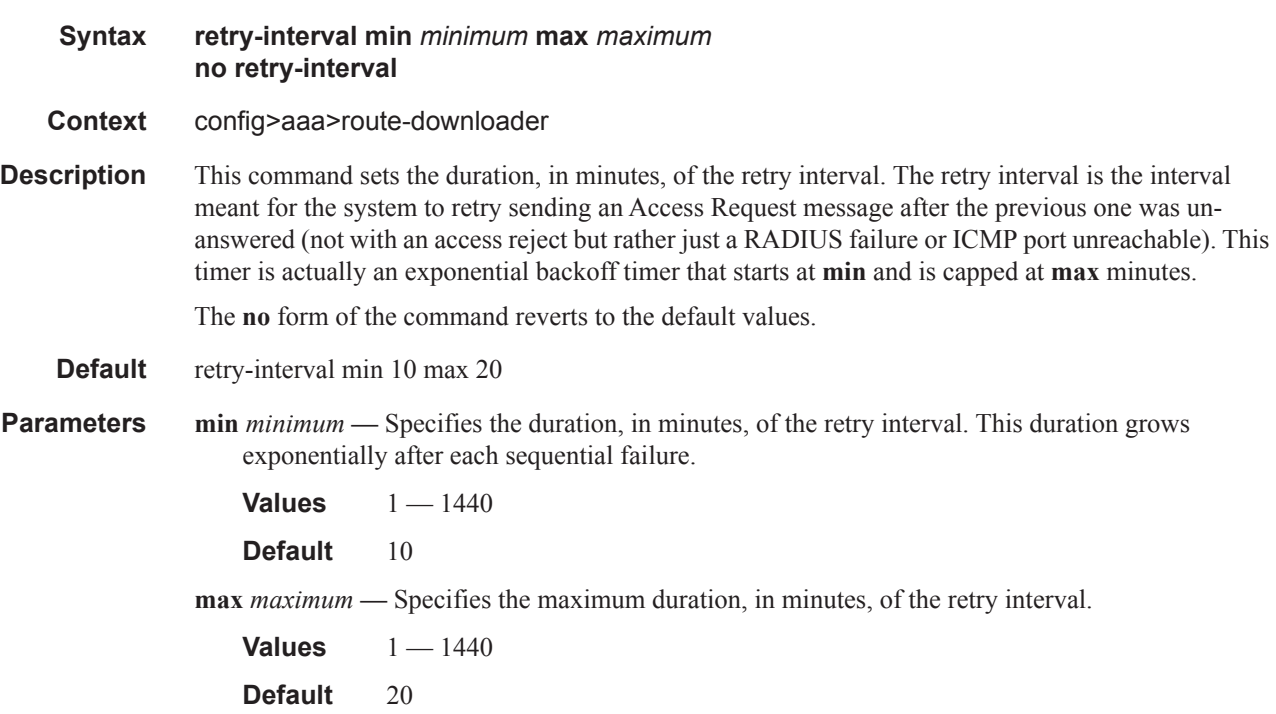

# **Multi-Chassis Redundancy Commands**

### redundancy

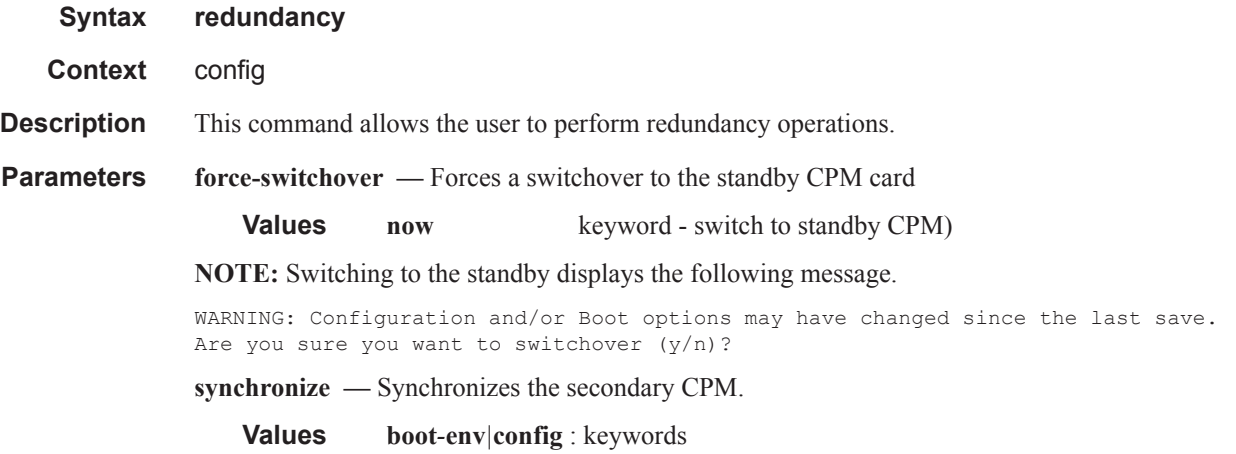

### synchronize

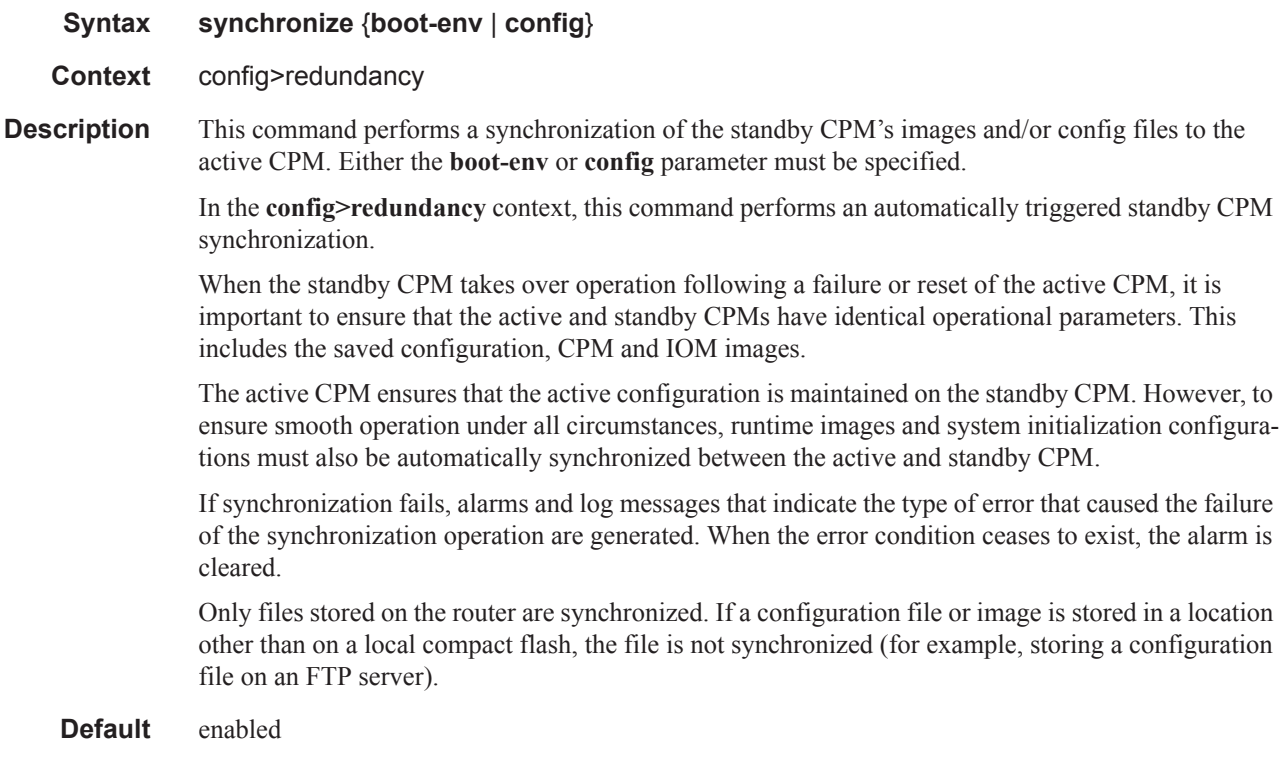

#### Triple Play Subscriber Management Configuration Commands

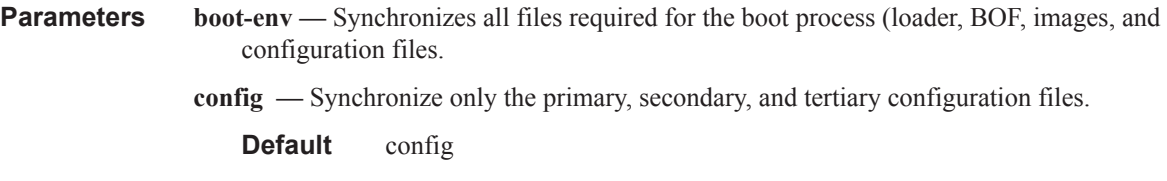

#### multi-chassis

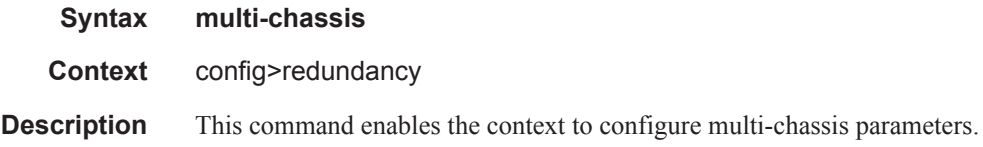

#### peer

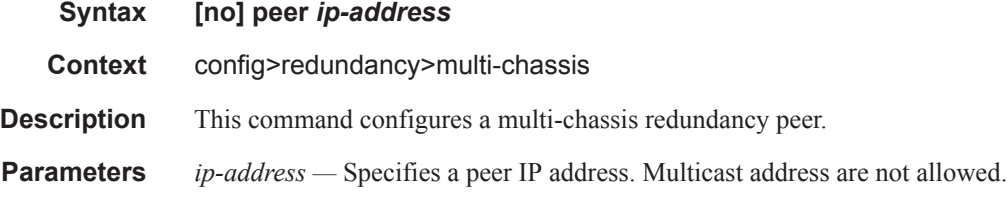

# authentication-key

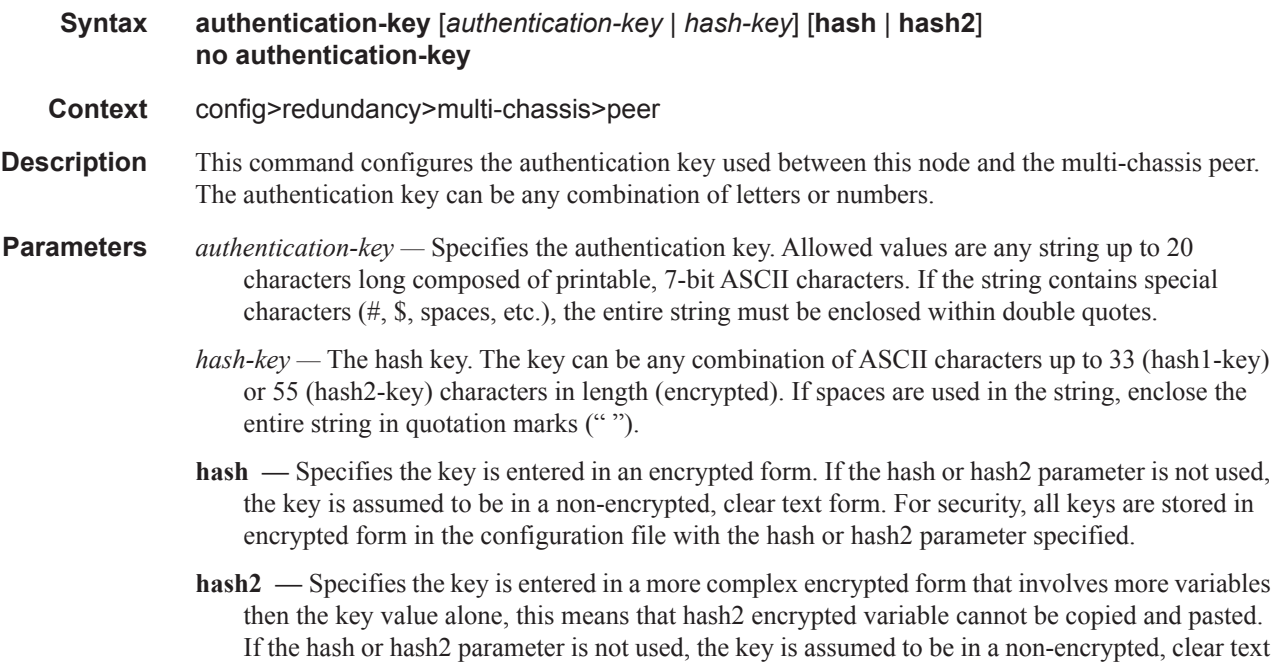

form. For security, all keys are stored in encrypted form in the configuration file with the hash or hash2 parameter specified.

### mc-ipsec

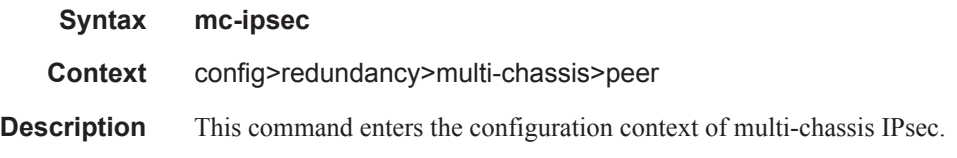

### discovery-interval

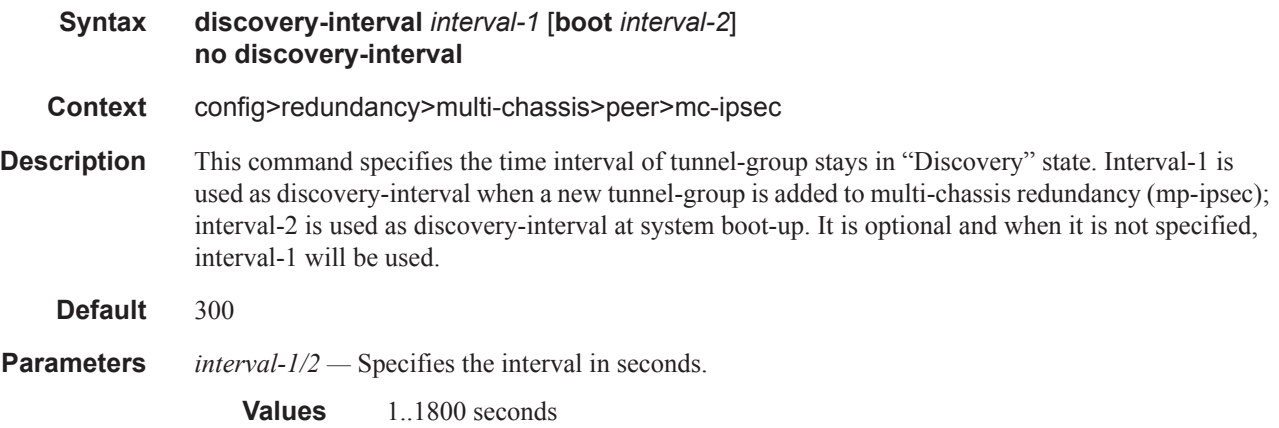

#### keep-alive-interval

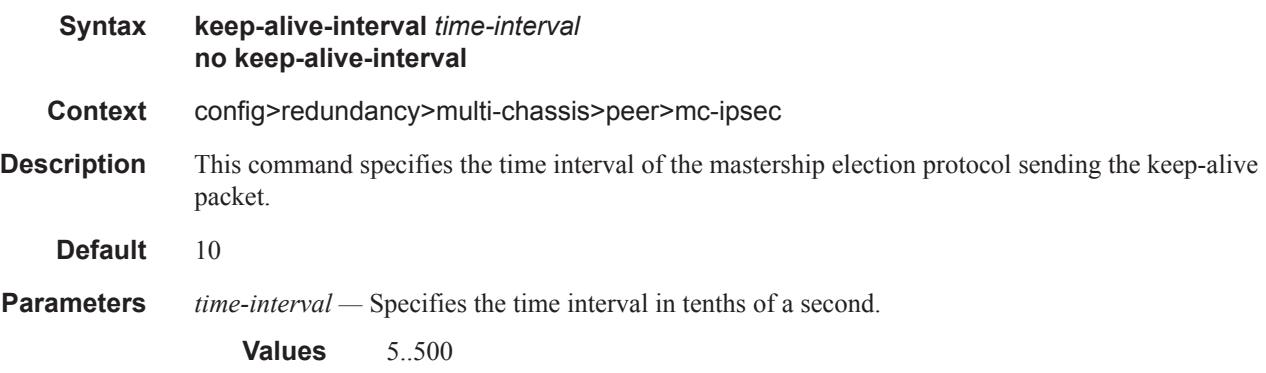

# hold-on-neighbor-failure

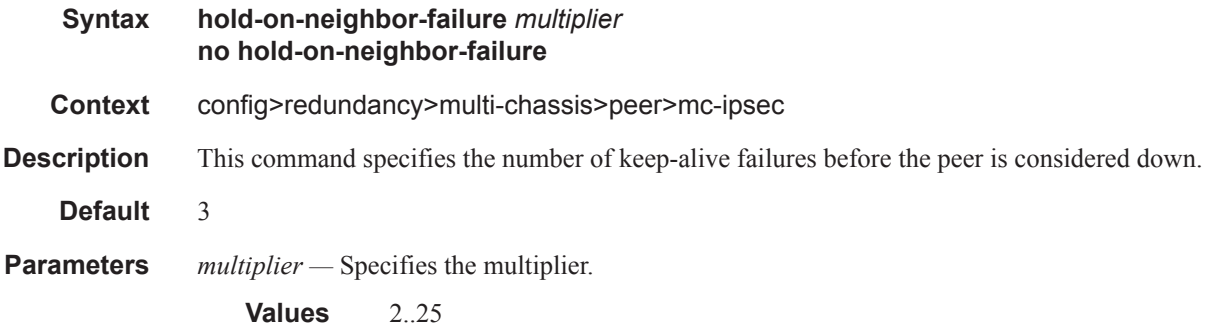

#### bfd-enable

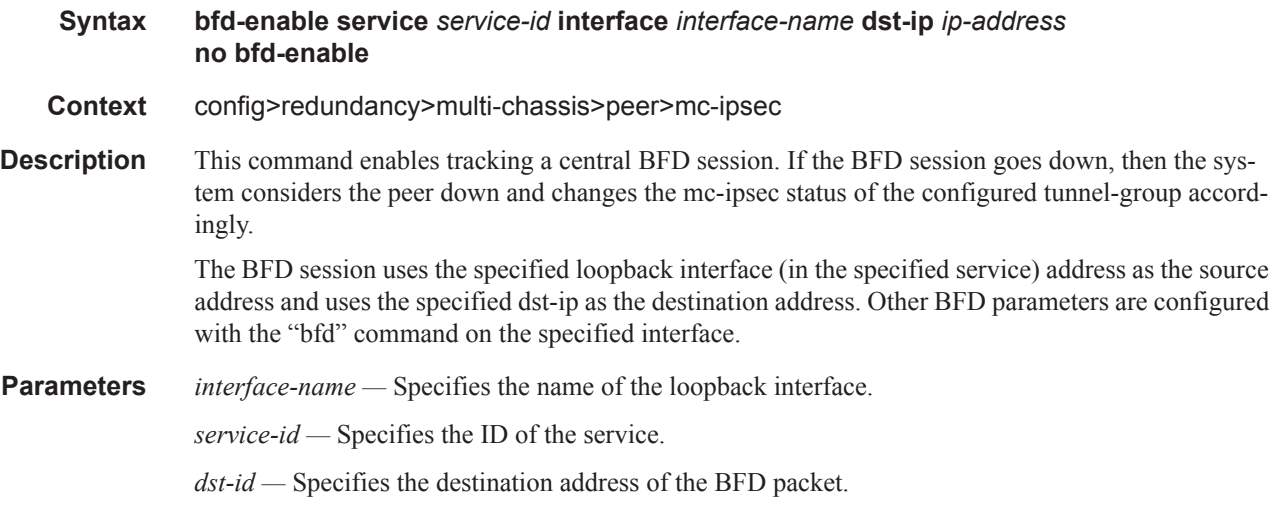

### tunnel-group

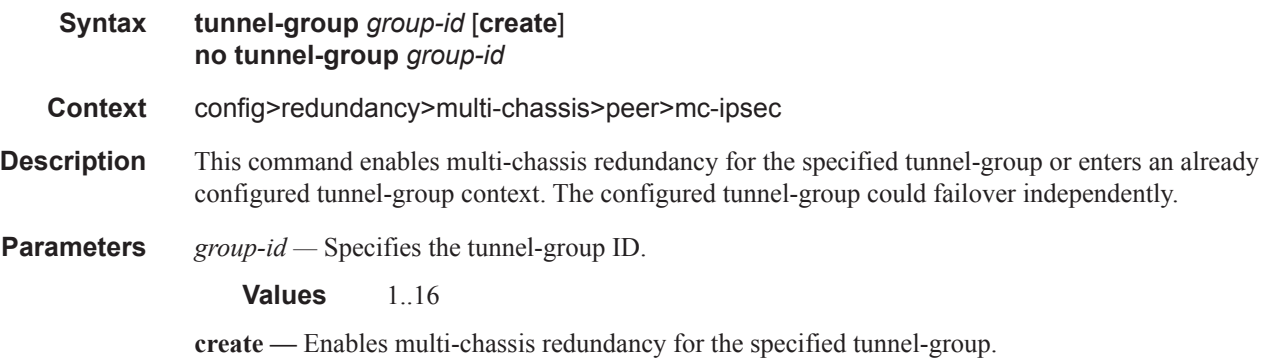

### peer-group

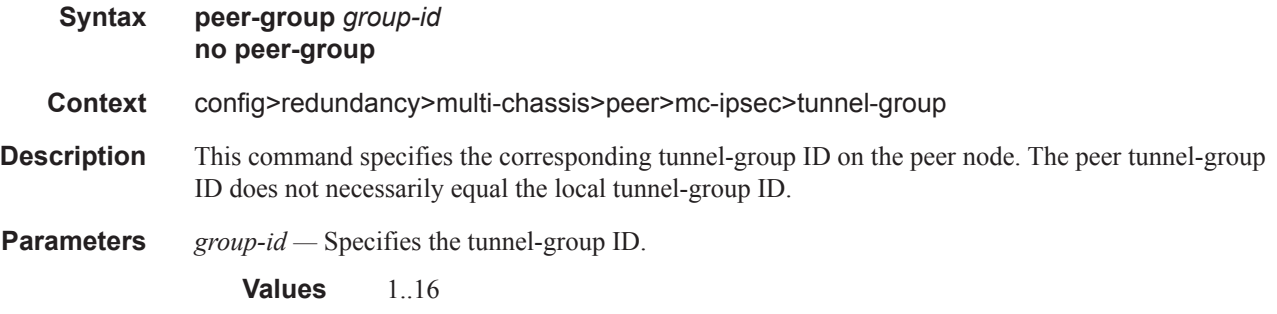

# priority

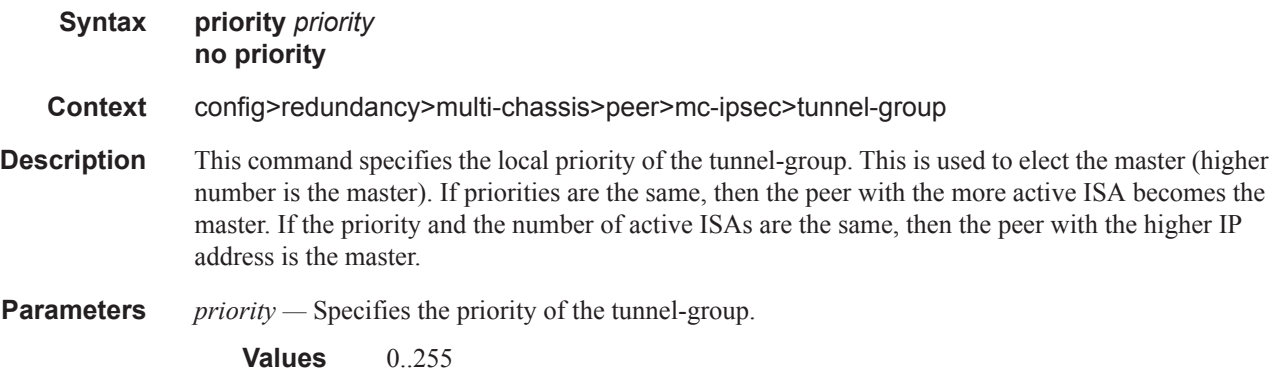

# preempt

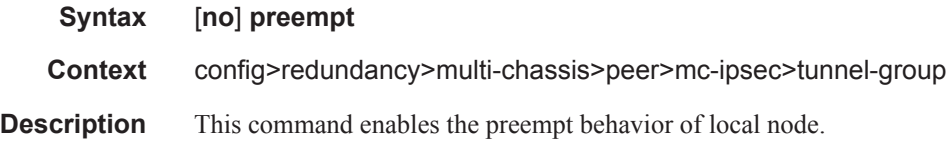

# mc-lag

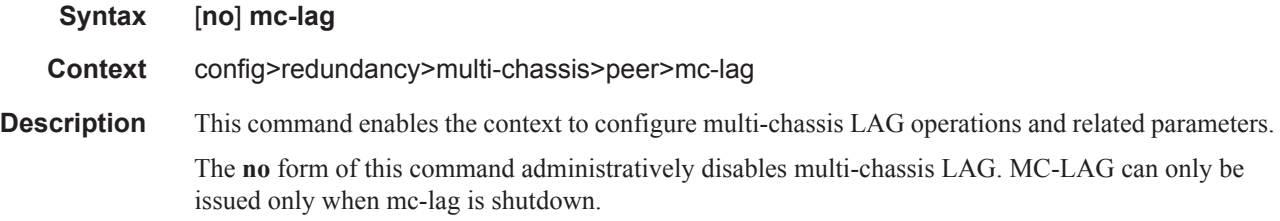

# hold-on-neighbor-failure

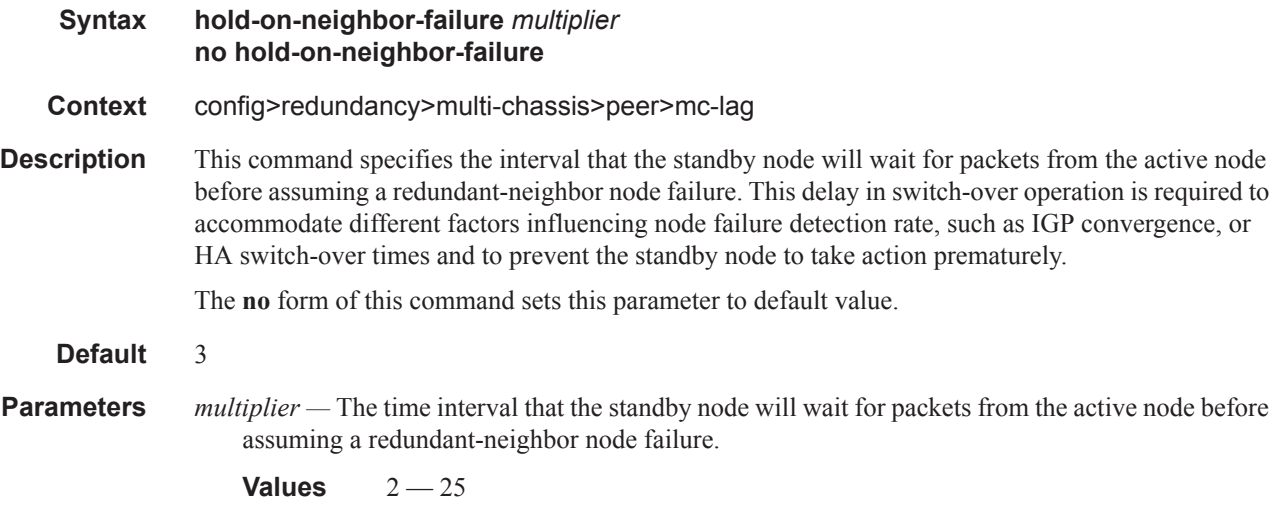

### keep-alive-interval

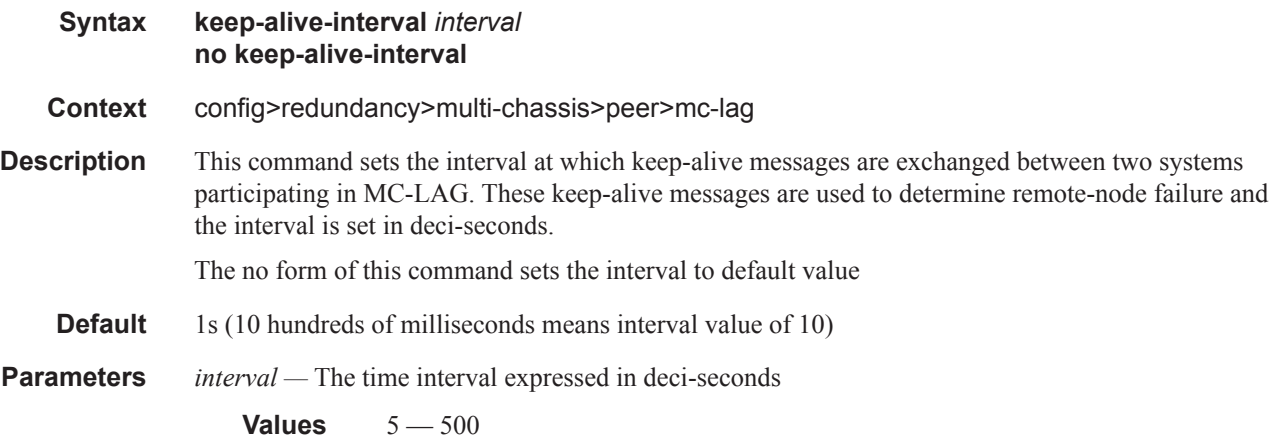

# lag

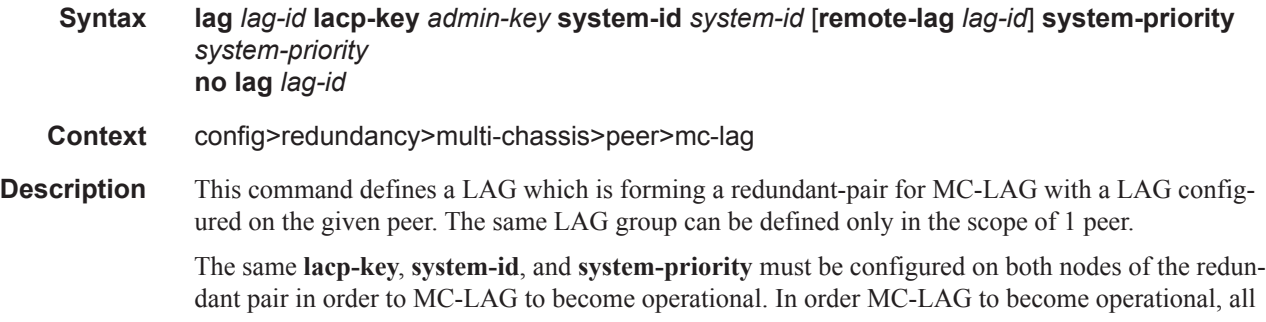

parameters (**lacp-key**, **system-id**, **system-priority**) must be configured the same on both nodes of the same redundant pair.

The partner system (the system connected to all links forming MC-LAG) will consider all ports using the same **lacp-key**, **system-id**, **system-priority** as the part of the same LAG. In order to achieve this in MC operation, both redundant-pair nodes have to be configured with the same values. In case of the mismatch, MC-LAG is kept in oper-down status.

#### **Default** none

**Parameters** *lag-id —* The LAG identifier, expressed as a decimal integer. Specifying the *lag-id* allows the mismatch between lag-id on redundant-pair. If no **lag-id** is specified it is assumed that neighbor system uses the same *lag-id* as a part of the given MC-LAG. If no matching MC-LAG group can be found between neighbor systems, the individual LAGs will operate as usual (no MC-LAG operation is established.).

**Values**  $1 - 200$ 

**lacp-key** *admin-key* **—** Specifies a 16 bit key that needs to be configured in the same manner on both sides of the MC-LAG in order for the MC-LAG to come up.

**Values** 1 — 65535

**system-id** *system-id* **—** Specifies a 6 byte value expressed in the same notation as MAC address

**Values** xx:xx:xx:xx:xx:xx - xx [00..FF]

**remote-lag** *lag-id* **—** Specifies the LAG ID on the remote system.

**Values** 1 — 200

**system-priority** *system-priority* **—** Specifies the system priority to be used in the context of the MC-LAG. The partner system will consider all ports using the same **lacp-key**, **system-id**, and **systempriority** as part of the same LAG.

**Values**  $1 - 65535$ 

#### source-address

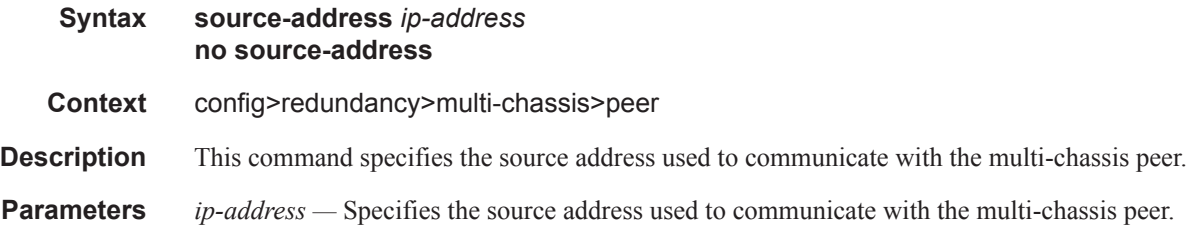

#### sync

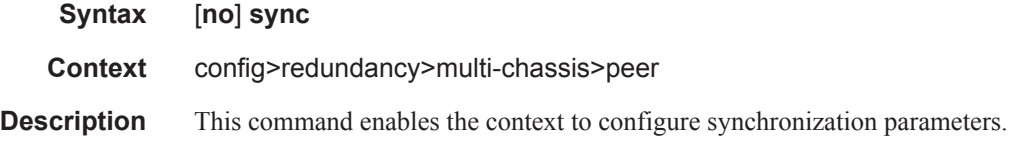

#### **7750 SR OS Triple Play Guide Page 1331**

### igmp

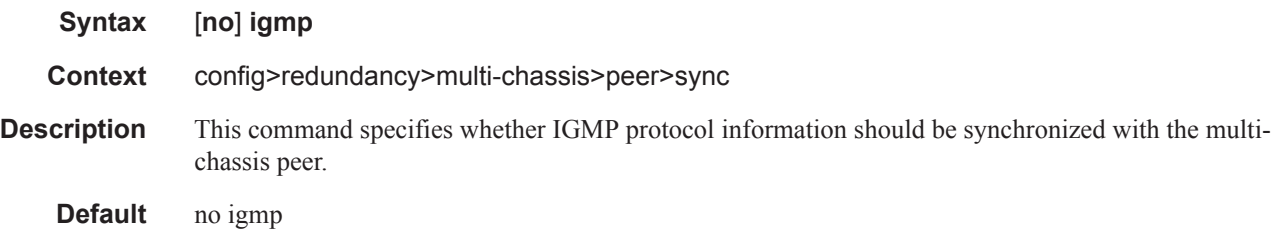

# igmp-snooping

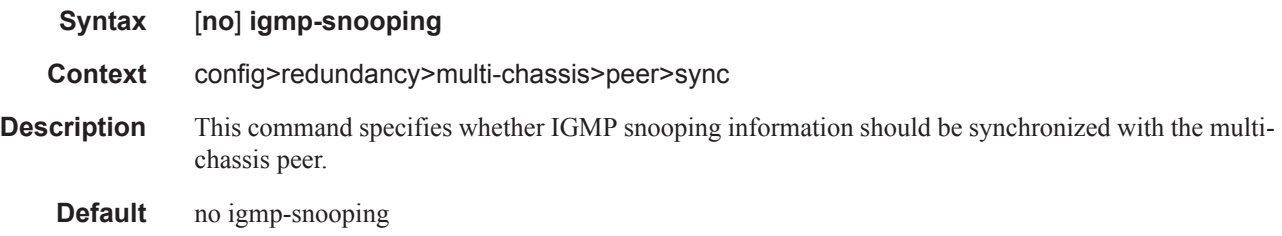

# local-dhcp-server

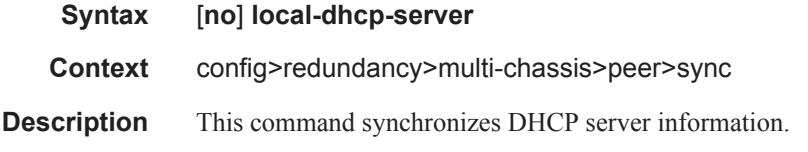

### mc-ring

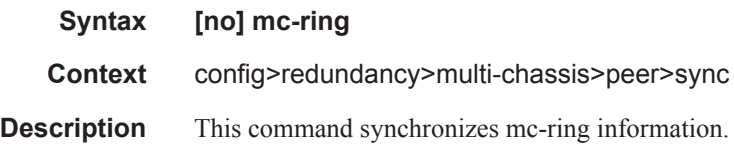

### mld-snooping

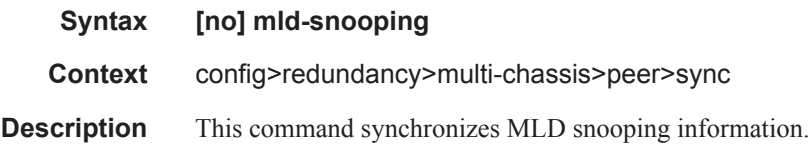

#### port

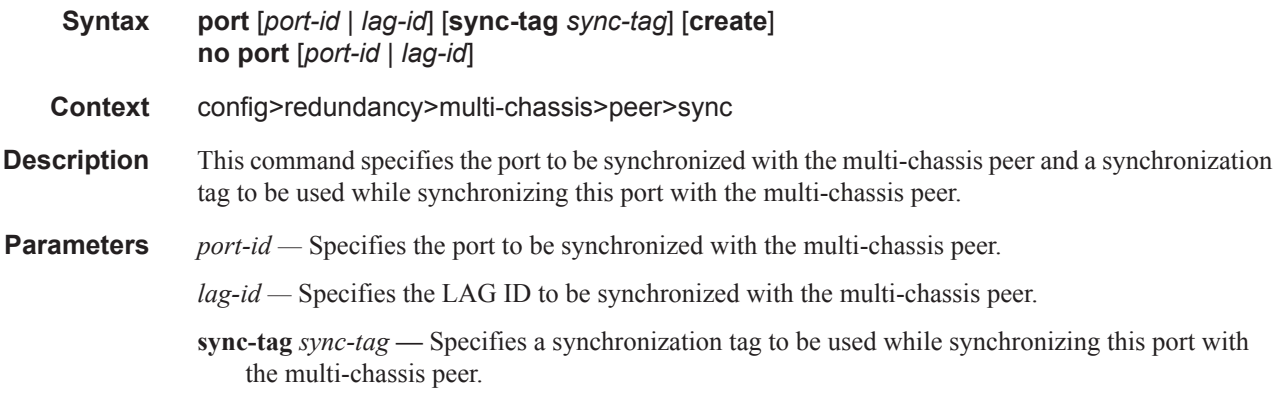

#### range

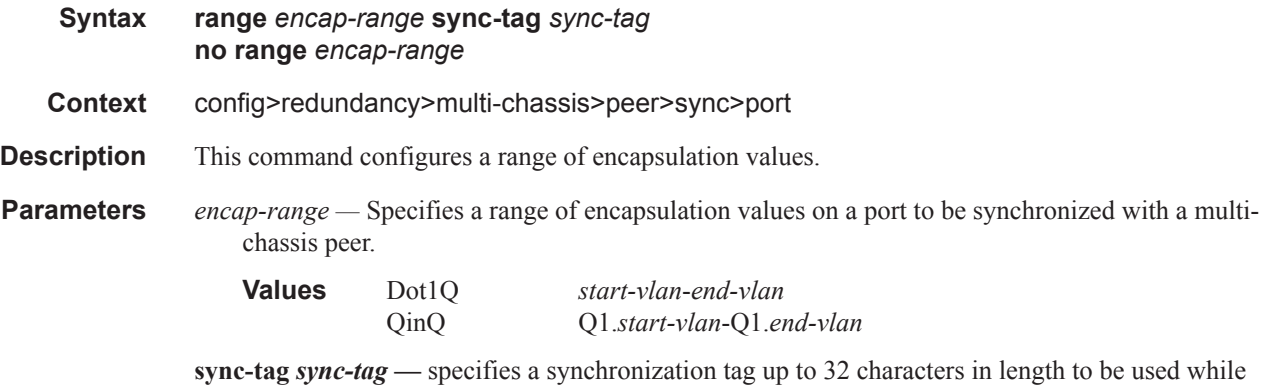

#### synchronizing this encapsulation value range with the multi-chassis peer.

#### srrp

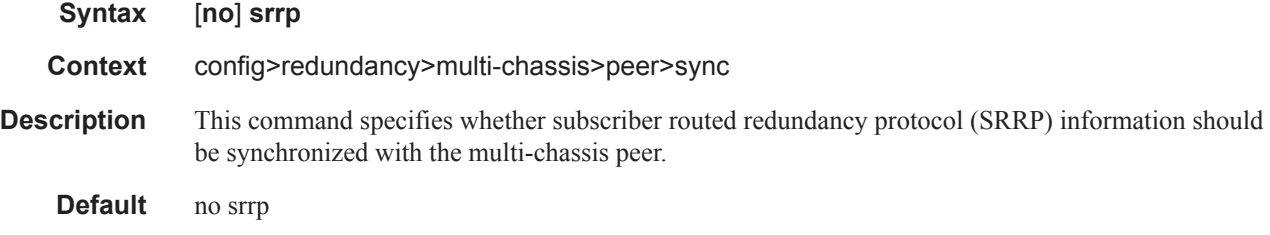

#### sub-host-trk

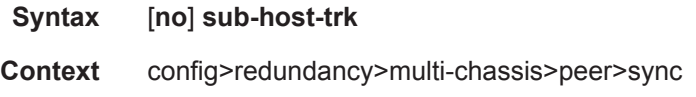

# **7750 SR OS Triple Play Guide Page 1333**

**Description** This command synchronizes subscriber host tracking information.

### sub-mgmt

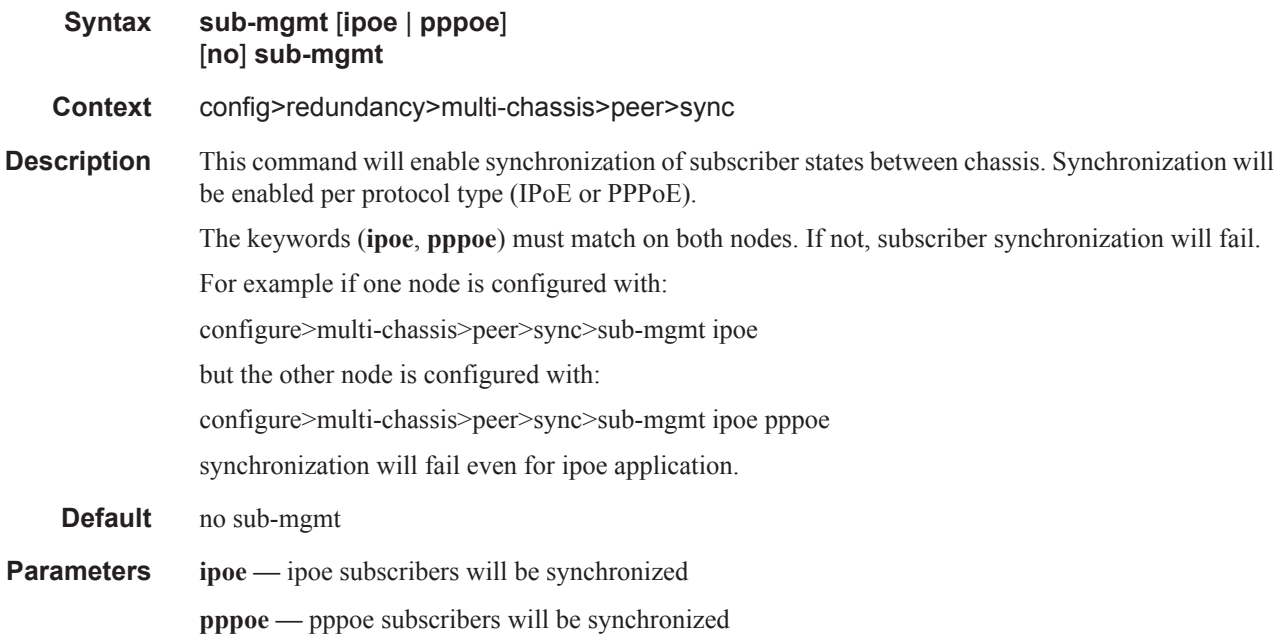

### tunnel-group

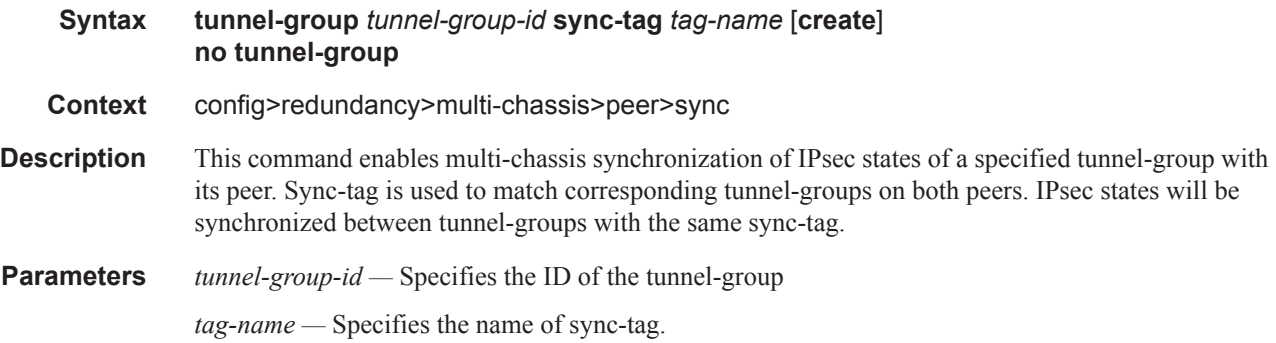

### ipsec

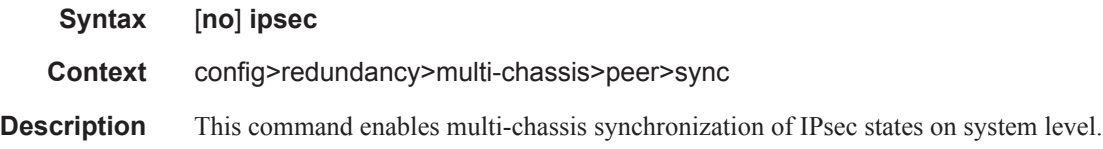

### mc-ring

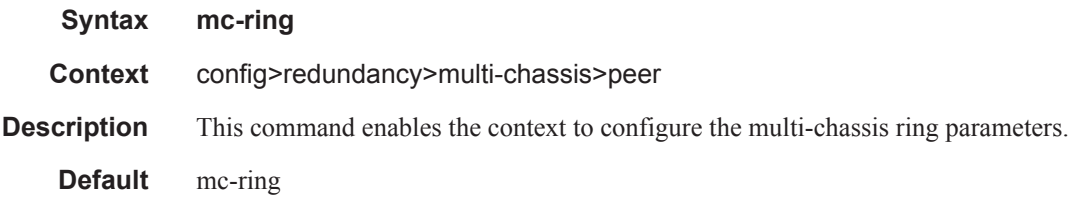

# ring

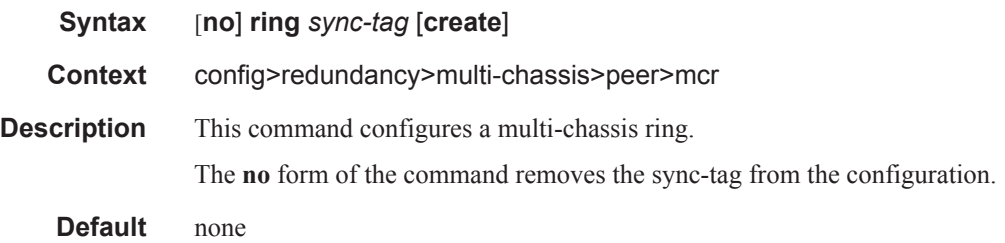

# l3-ring

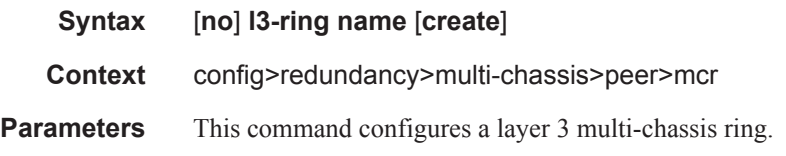

# in-band-control-path

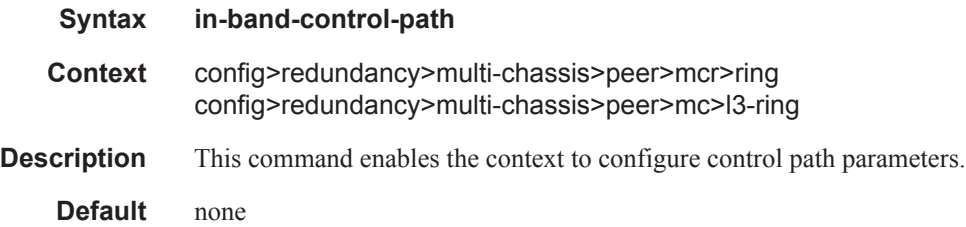

### debounce

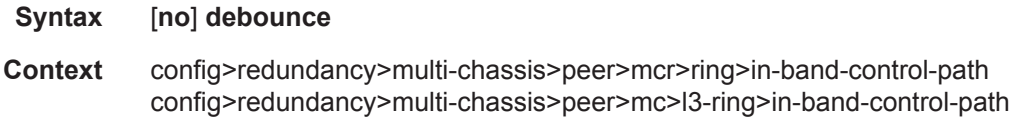

#### Triple Play Subscriber Management Configuration Commands

**Description** This command enables the inband control path debouncing. The **no** form of the command disables inband control path debouncing.

### dst-ip

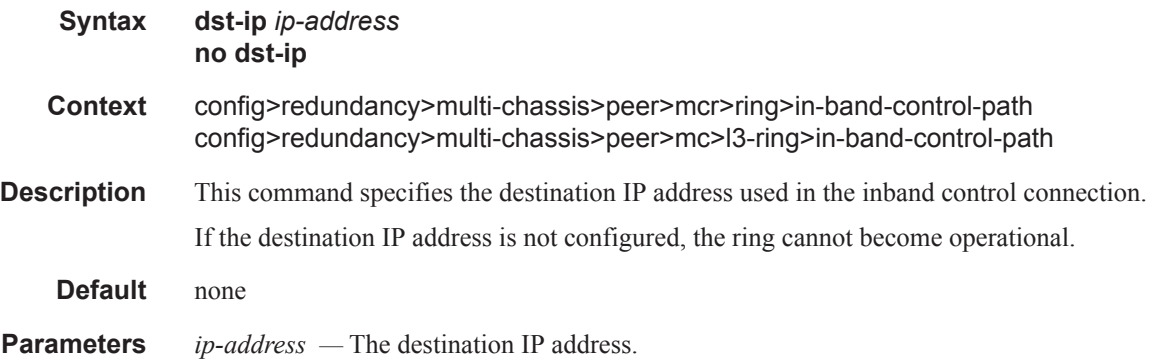

#### interface

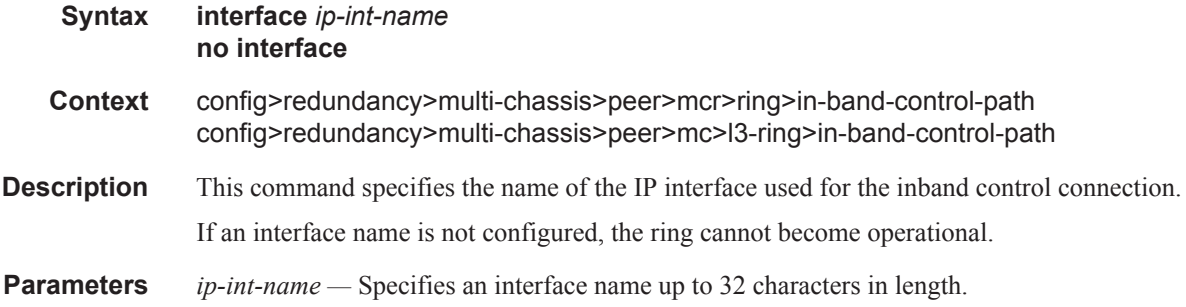

### max-debounce-time

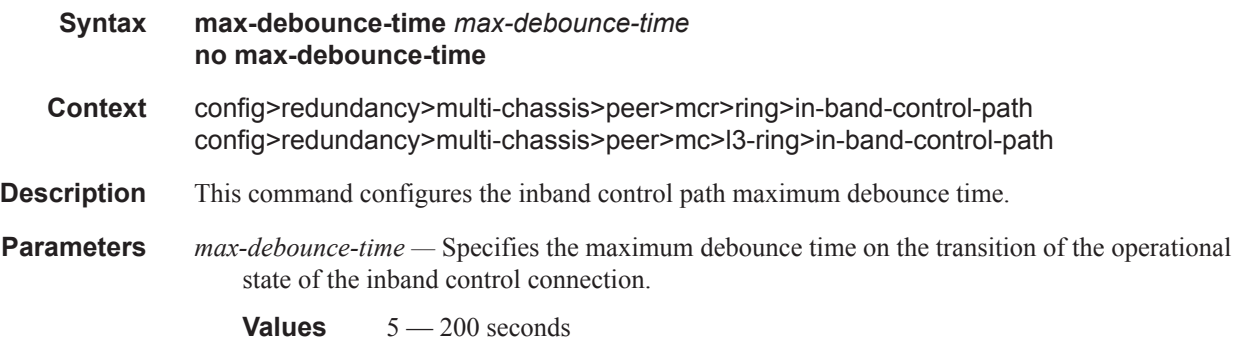

#### service-id

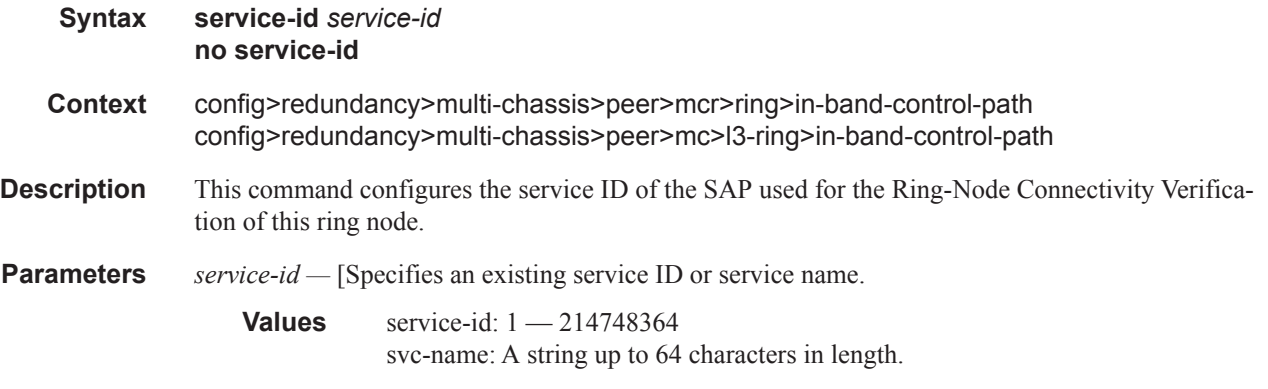

### path-b

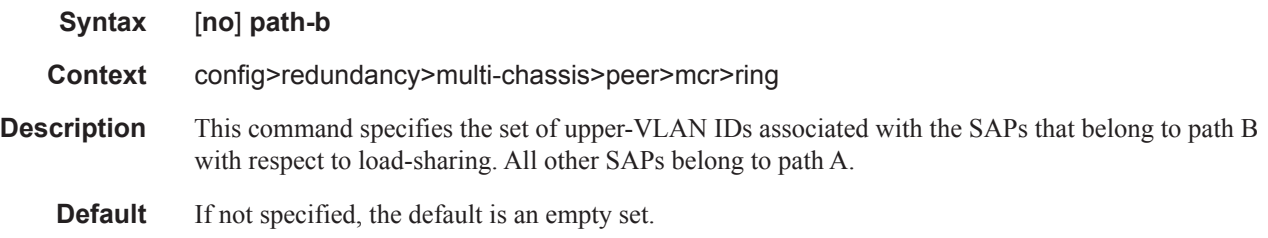

#### range

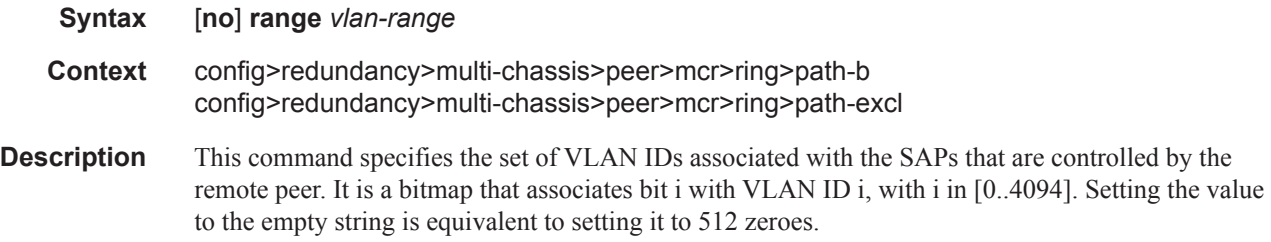

### ring-node

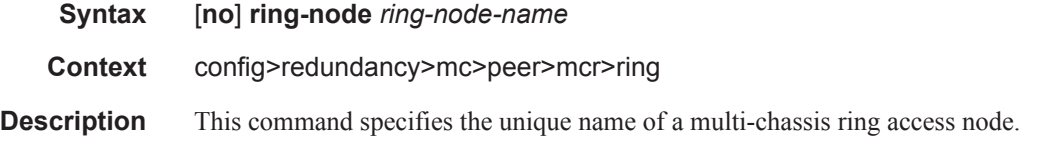

# path-excl

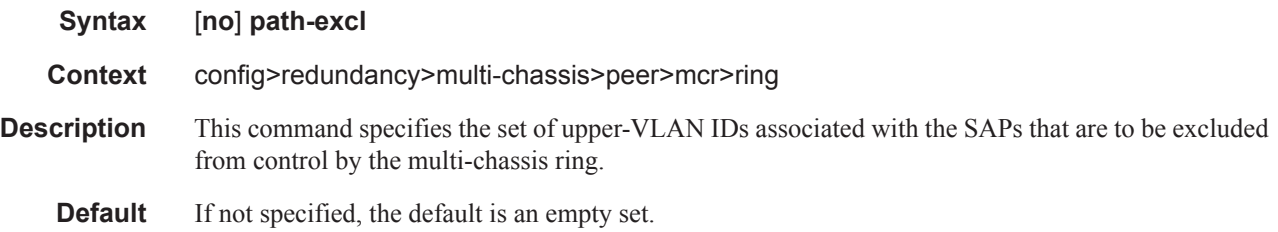

# connectivity-verify

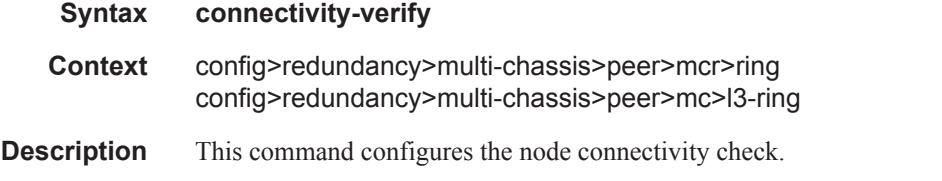

### interval

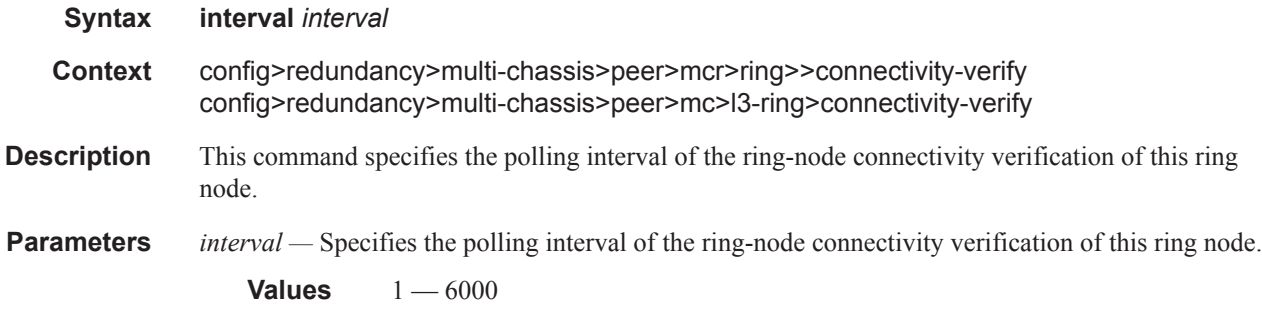

### service-id

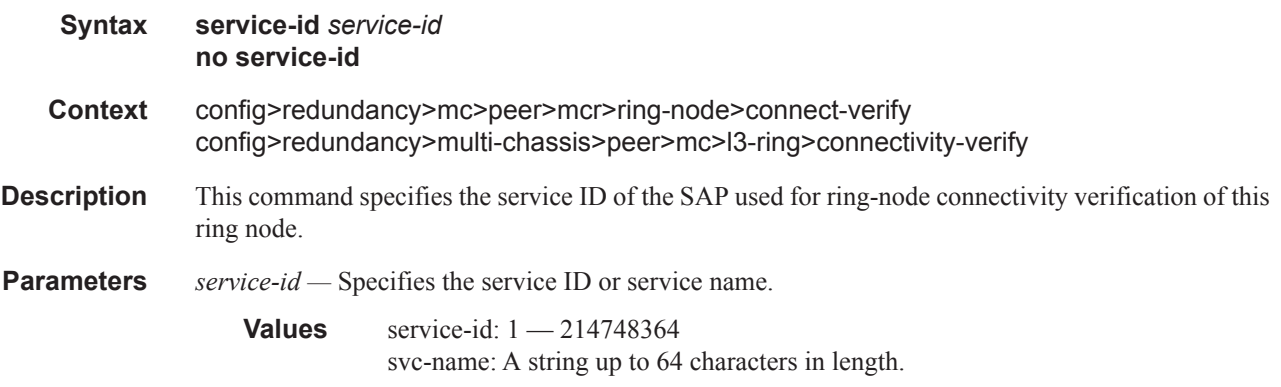

### src-ip

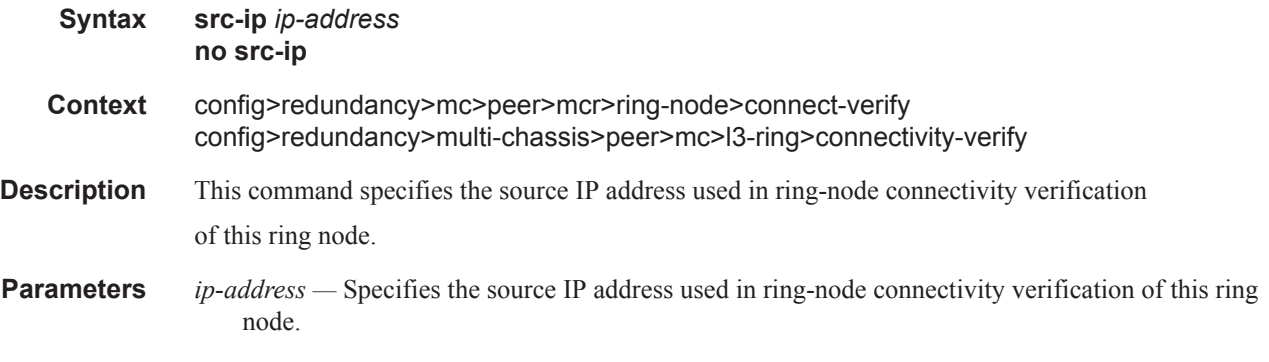

#### src-mac

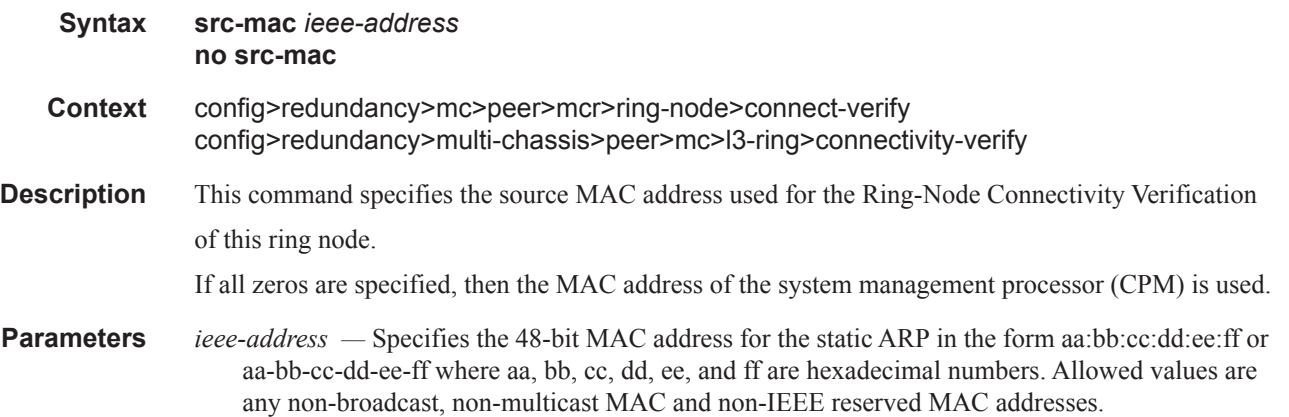

### vlan

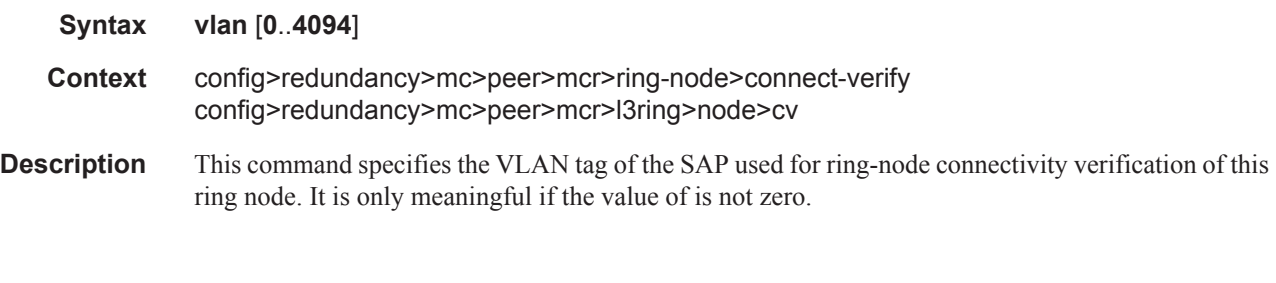

### srrp-instance

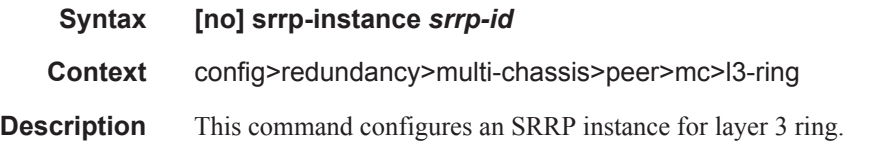

Triple Play Subscriber Management Configuration Commands

**Parameters** *srrp-id* — Specifies the SRRP ID of this SRRP instance.

**Values** 1 — 4294967295

# **Log Commands**

### accounting-policy

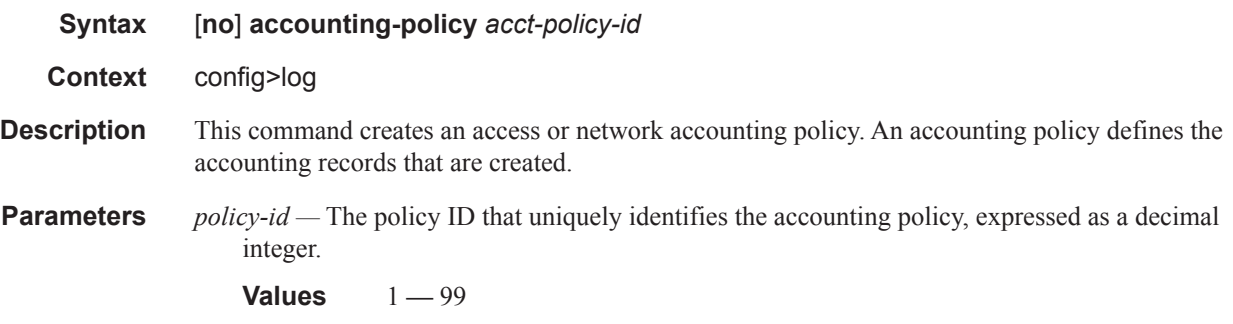

### collection-interval

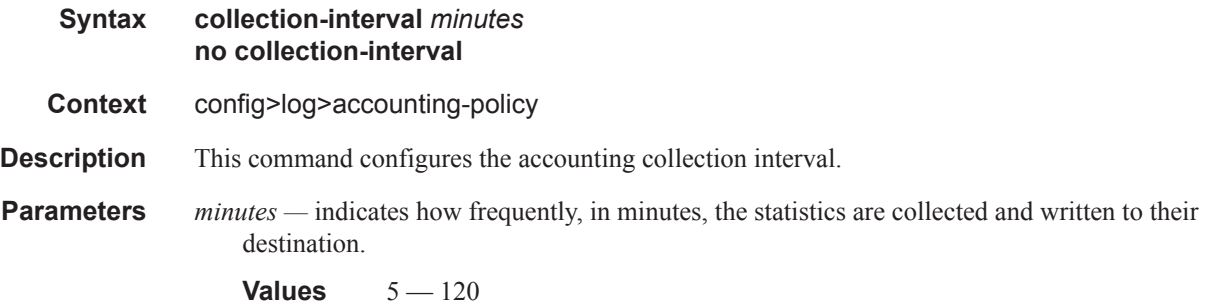

### default

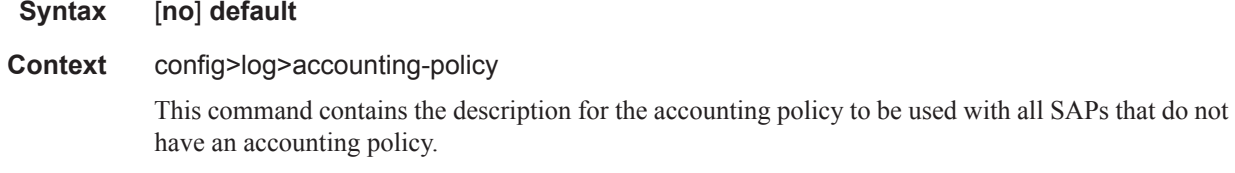

#### record

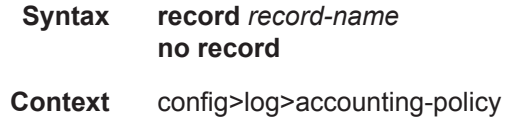

#### Triple Play Subscriber Management Configuration Commands

- **Description** This command configures the accounting record type to be forwarded to the configured accounting file.
- **Parameters** *record-name* service-ingress-octets | service-egress-octets | service-ingress-packets | serviceegress-packets | network-ingress-octets | network-egress-octets | network-ingress-packets | network-egress-packets | compact-service-ingress-octets | combined-service-ingress | combinednetwork-ing-egr-octets | combined-service-ing-egr-octets complete-service-ingress-egress | complete-sdp-ingress-egress |combined-sdp-ingress-egress | complete-subscriber-ingress-egress | aa-protocol | aa-application | aa-app-group | aa-subscriber-protocol | aa-subscriber-application | aa-subscriber-app-group

#### shutdown

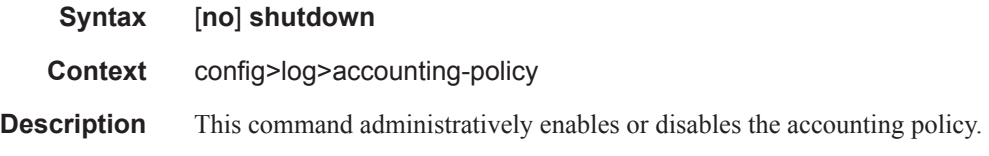

#### to

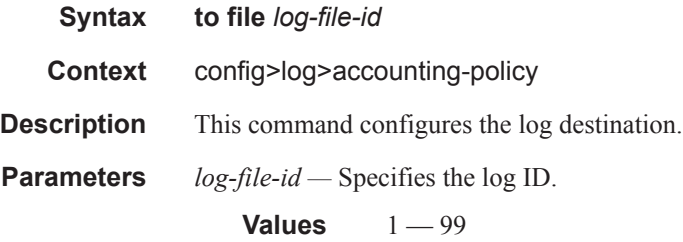

#### event-control

**Syntax event-control** *application-id* [*event-name* | *event-number*] [**generate** [*severity-level*] [**throttle**] **event-control** *application-id* [*event-name* | *event-number*] **suppress no event-control** *application* [*event-name* | *event-number*]

**Context** config>log

**Description** This command is used to specify that a particular event or all events associated with an application is either generated or suppressed.

> Events are generated by an application and contain an event number and description explaining the cause of the event. Each event has a default designation which directs it to be generated or suppressed.

Events are generated with a default severity level that can be modified by using the *severity-level* option.

Events that are suppressed by default are typically used for debugging purposes. Events are suppressed at the time the application requests the event's generation. No event log entry is generated regardless of the destination. While this feature can save processor resources, there may be a negative effect on the ability to troubleshoot problems if the logging entries are squelched. In reverse, indiscriminate application may cause excessive overhead.

The **no** form of the command reverts the parameters to the default setting for events for the application or a specific event within the application. The severity, generate, and suppress options will also be reset to the initial values.

- **Default** Each event has a default suppress or generate state. To display a list of all events and the current configuration use the **event-control** command.
- **Parameters** *application-id* The application whose events are affected by this event control filter.
	- **Default** None, this parameter must be explicitly specified.
	- **Values** A valid application name. To display a list of valid application names, use the **applications** command. Valid applications are:

aps, atm, bgp, cflowd, chassis, debug, dhcp, efm\_oam, filter, gsmp, igmp, igmp\_snooping, ip, isis, lag, ldp, logger, mc\_redundancy, mirror, mpls, ntp, oam, ospf, pim, port, ppp, rip, route\_policy, rsvp, security, snmp, stp, svcmgr, system, user, vrrp, vrtr

- *event-name | event-number* To generate, suppress, or revert to default for a single event, enter the specific number or event short name. If no event number or name is specified, the command applies to all events in the application. To display a list of all event short names use the **eventcontrol** command.
	- **Default** none

**Values** A valid event name or event number.

*generate serverity-level —* This keyword indicates that the specified events will generate logging events.

**Default** generate

- *severity-name* An ASCII string representing the severity level to associate with the specified generated events
	- **Default** The system assigned severity name
	- **Values** One of: cleared, indeterminate, critical, major, minor, warning.
- *suppress* This keyword indicates that the specified events will not be logged. If the **suppress** keyword is not specified then the events are generated by default.

**Default** generate

**throttle —** Specifies whether or not events of this type will be throttled.

By default, event throttling is off for each specific event type. It must be explicitly enabled for each event type where throttling is desired. This makes backwards compatability easier to manage.

# **Subscriber Identification Policy Commands**

### sub-ident-policy

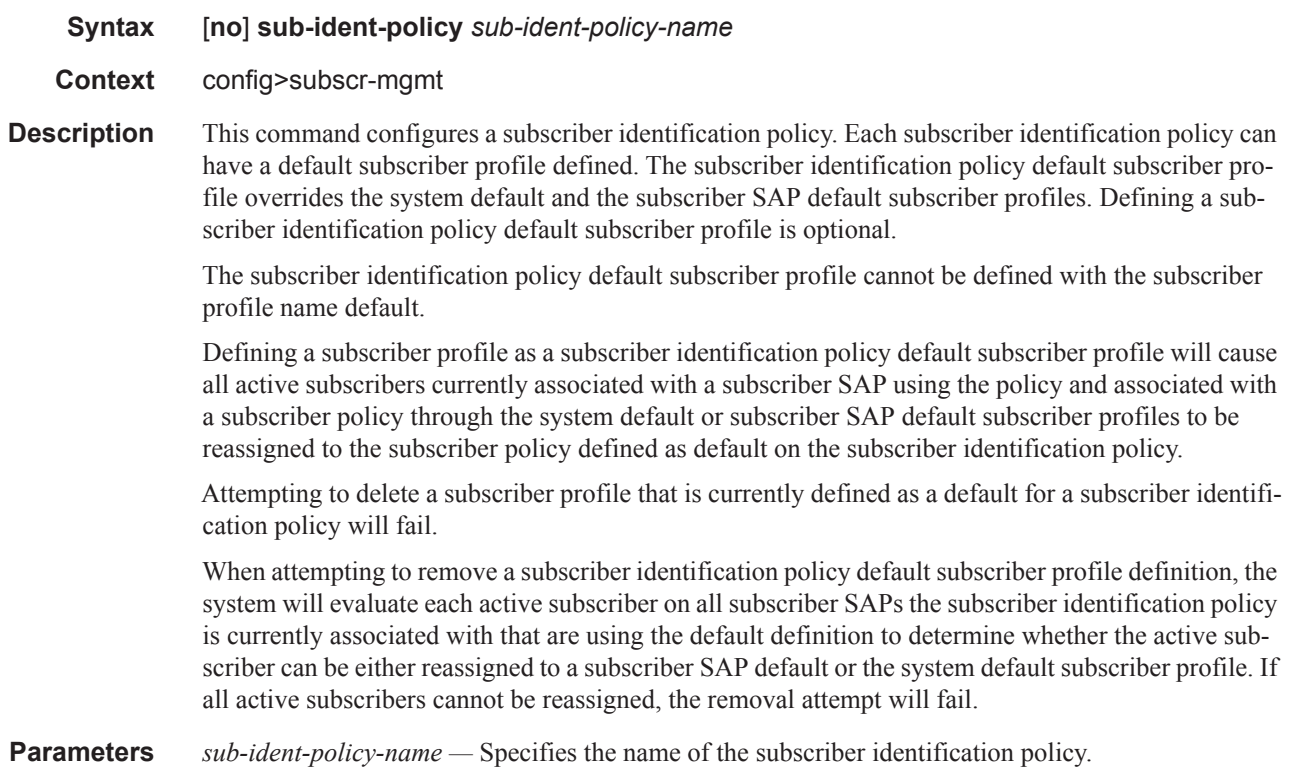

### app-profile-map

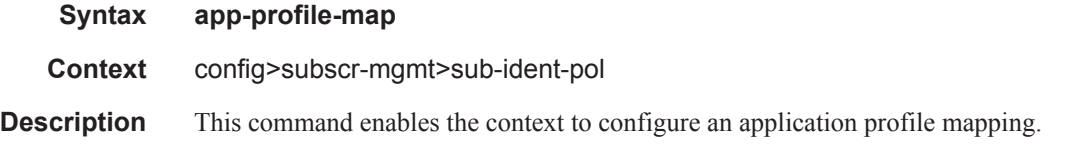

### entry

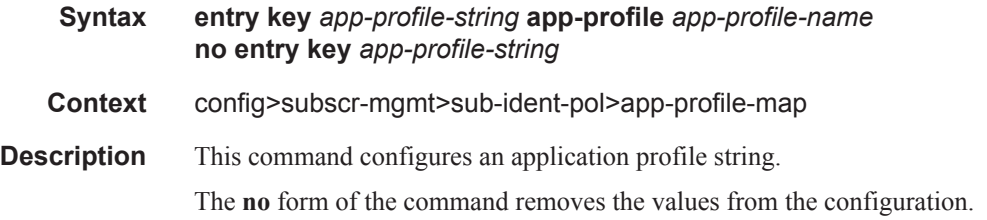

**Parameters** *app-profile-string* — Specifies the application profile string. *app-profile-name —* Specifies the application profile name.

### use-direct-map-as-default

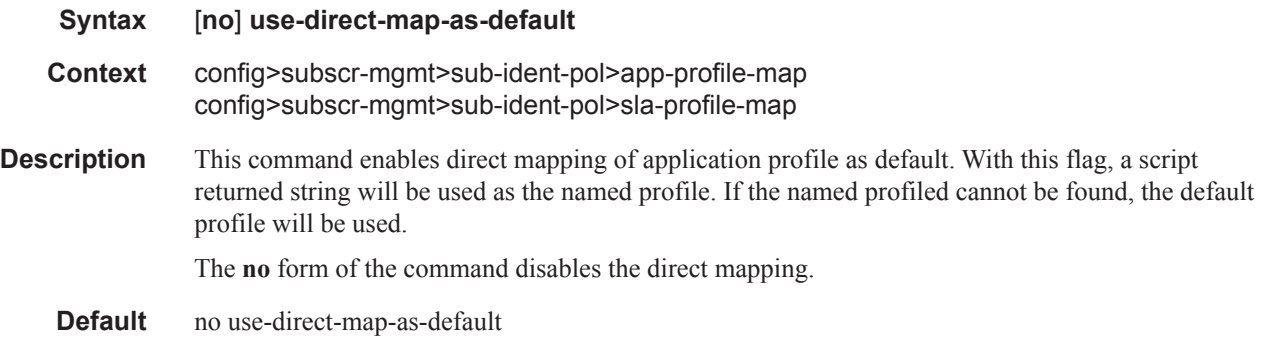

### primary

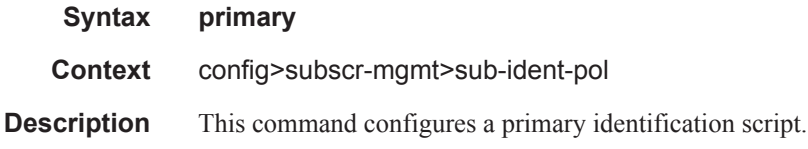

### script-url

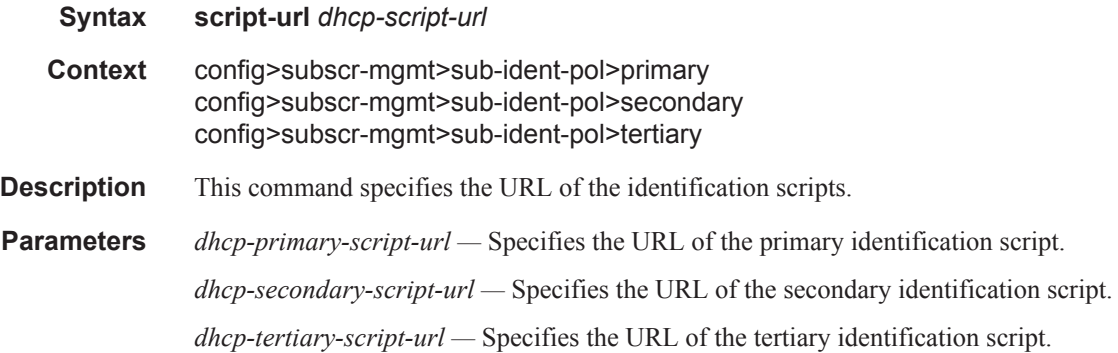

### secondary

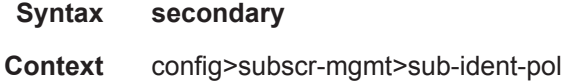

### **7750 SR OS Triple Play Guide Page 1345**

**Description** This command configures a secondary identification script.

### sla-profile-map

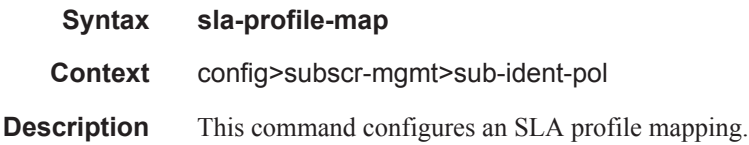

### sub-profile-map

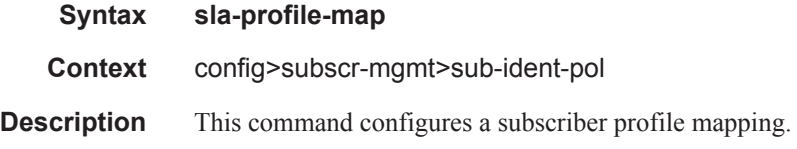

### entry

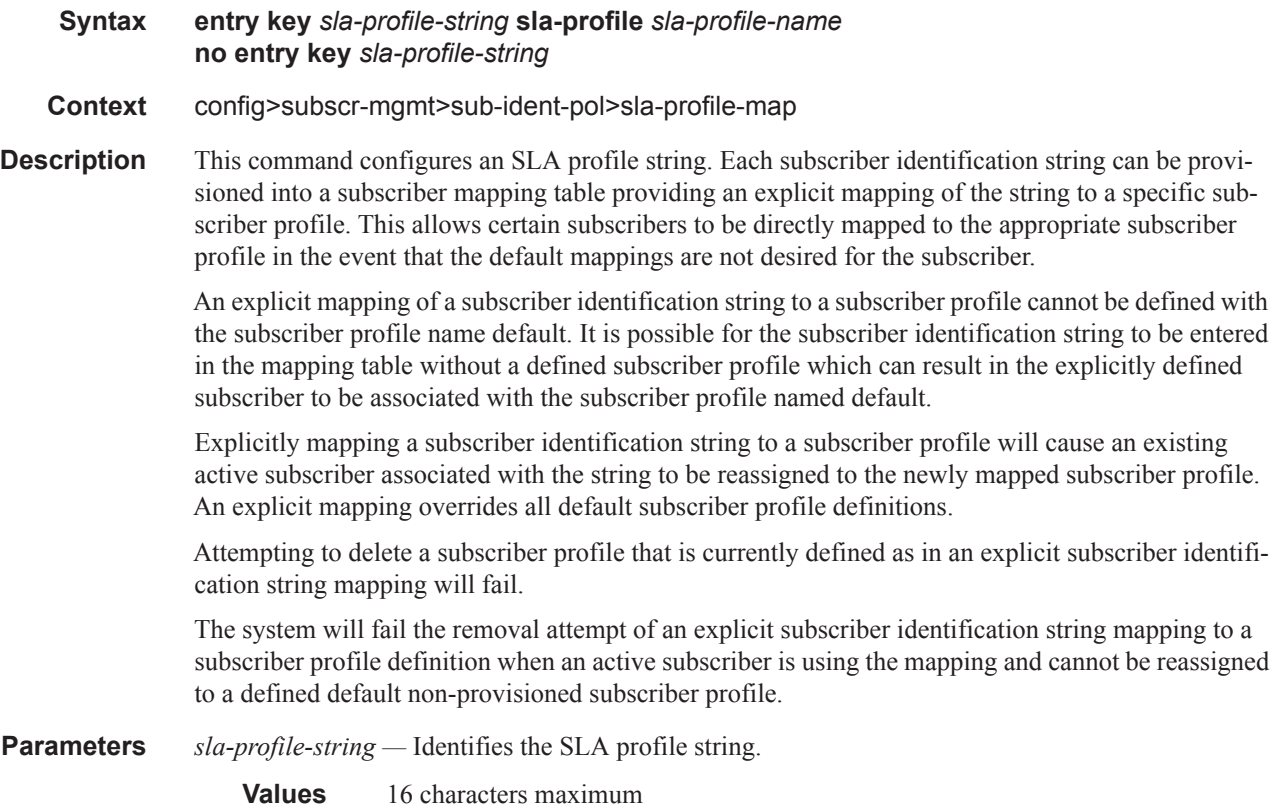

*sla-profile-name —* Identifies the SLA profile name.

**Values** 32 characters maximum

### entry

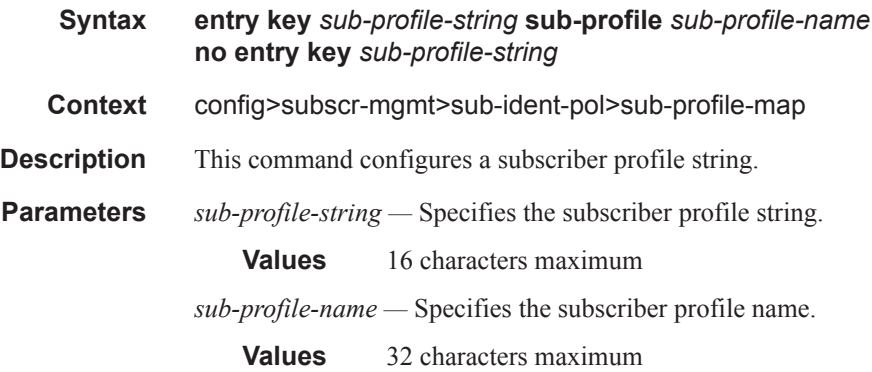

### tertiary

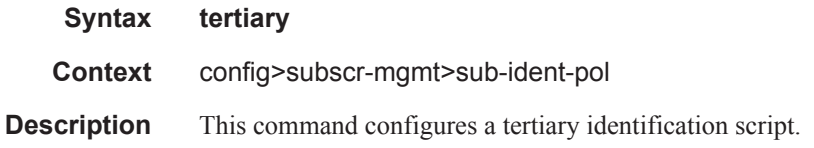

# **Auto-Generated Subscriber Identification Key Commands**

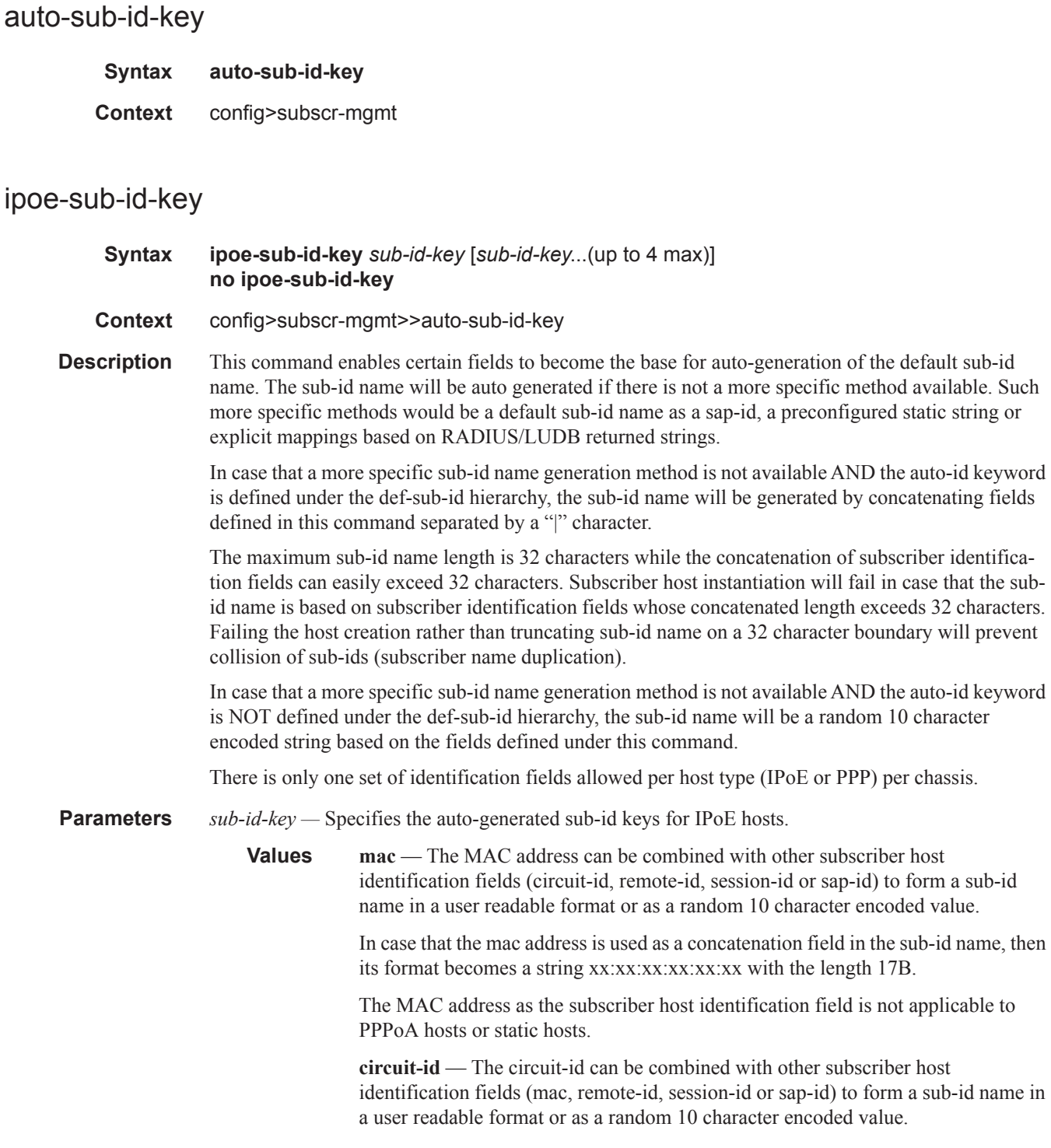

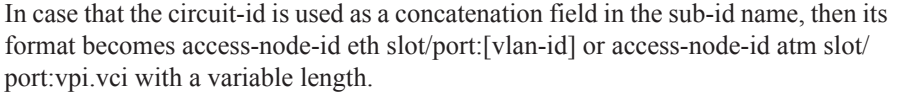

Note that if circuit-id contains any non printable ASCI characters, the entire circuitid string will be formatted in hex in the sub-id name output. Otherwise all characters in circuit-id will be converted to ASCII. ASCII printable characters contain bytes in range 0x20..0x7E.

The circuit-id as the subscriber identification field is not applicable to PPPoA hosts, ARP hosts or static hosts.

**remote-id** — The remote-id can be combined with other subscriber host identification fields (mac, circuit-id, session-id or sap-id) to form a sub-id name in a user readable format or as a random 10 character encoded value.

In case that the remote-id is used as a concatenation field in the sub-id name, then its format becomes a remote-id string with a variable length.

Note that if remote-id contains any non printable ASCI characters, the entire remote-id string will be formatted in hex in the sub-id name output. Otherwise all characters in remote-id will be converted to ASCII. ASCII printable characters contain bytes in range 0x20..0x7E.

The remote-id as the subscriber identification field is not applicable to PPPoA hosts, ARP hosts or static hosts.

**sap-id** — The sap-id can be combined with other subscriber host identification fields (mac, circuit-id, remote-id, or session-id) to form a sub-id name in a user readable format or as a random 10 character encoded value.

In case that the circuit-id is used as a concatenation field in the sub-id name, then its format becomes : slot/mda:[outer-vlan].[inner-vlan] with a variable length.

The sap-id as the subscriber identification field is applicable to all hosts types with exception of static hosts.

**Default** ipoe-sub-id-key mac sap-id

defined in this command separated by a "|" character.

#### ppp-sub-id-key

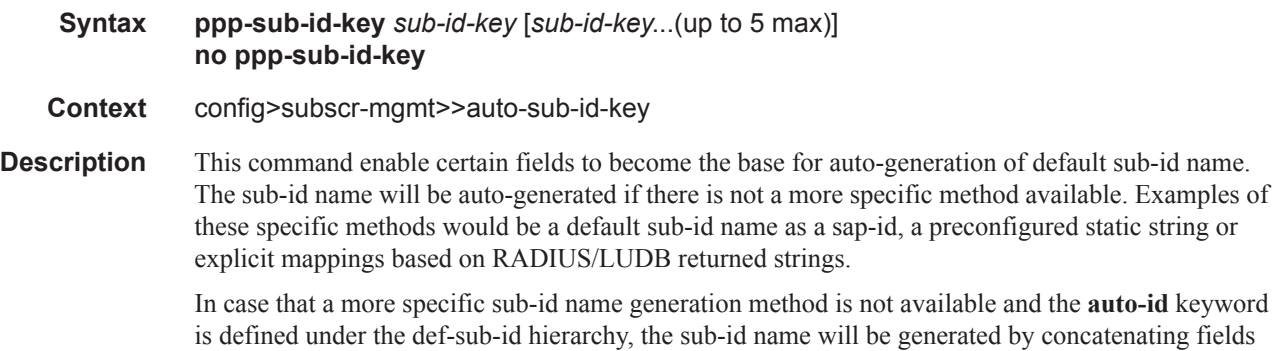

The maximum sub-id name length is 32 characters while the concatenation of subscriber identification fields can easily exceed 32 characters. The subscriber host instantiation will fail if the sub-id name is based on subscriber identification fields whose concatenated length exceeds 32 characters. Failing the host creation rather than truncating sub-id name on a 32 character boundary will prevent collision of sub-ids (subscriber name duplication).

In case that a more specific sub-id name generation method is not available and the **auto-id** keyword is not defined under the def-sub-id hierarchy, the sub-id name will be a random 10 character encoded string based on the fields defined under this command.

There is only one set of identification fields allowed per host type (IPoE or PPP) per chassis.

**Parameters** *sub-id-key —* Specifies the auto-generated sub-id keys for PPP hosts.

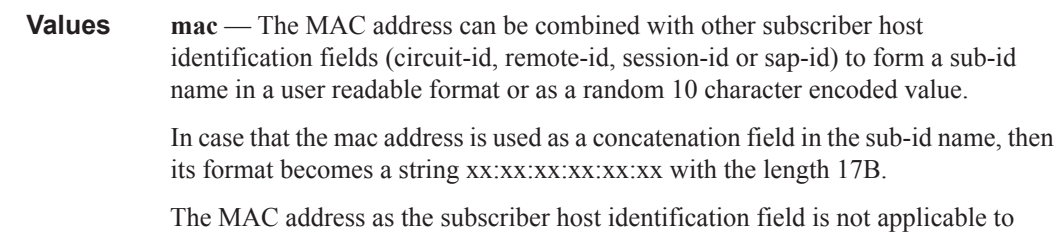

PPPoA hosts or static hosts.

**circuit-id** — The circuit-id can be combined with other subscriber host identification fields (mac, remote-id, session-id or sap-id) to form a sub-id name in a user readable format or as a random 10 character encoded value.

In case that the circuit-id is used as a concatenation field in the sub-id name, then its format becomes access-node-id eth slot/port:[vlan-id] or access-node-id atm slot/ port:vpi.vci with a variable length.

Note that if circuit-id contains any non printable ASCI characters, the entire circuitid string will be formatted in hex in the sub-id name output. Otherwise all characters in circuit-id will be converted to ASCII. ASCII printable characters contain bytes in range 0x20..0x7E.

.The circuit-id as the subscriber identification field is not applicable to PPPoA hosts, ARP hosts or static hosts.

**remote-id** — The remote-id can be combined with other subscriber host identification fields (mac, circuit-id, session-id or sap-id) to form a sub-id name in a user readable format or as a random 10 character encoded value.

In case that the remote-id is used as a concatenation field in the sub-id name, then its format becomes a remote-id string with a variable length.

Please note that if remote-id contains any non printable ASCI characters, the entire remote-id string will be formatted in hex in the sub-id name output. Otherwise all characters in remote-id will be converted to ASCII. ASCII printable characters contain bytes in range 0x20..0x7E.

The remote-id as the subscriber identification field is not applicable to PPPoA hosts, ARP hosts or static hosts.

**sap-id** — The sap-id can be combined with other subscriber host identification fields (mac, circuit-id, remote-id, or session-id) to form a sub-id name in a user readable format or as a random 10 character encoded value.

In case that the circuit-id is used as a concatenation field in the sub-id name, then its format becomes : slot/mda:[outer-vlan].[inner-vlan] with a variable length.

The sap-id as the subscriber identification field is applicable to all hosts types with exception of static hosts.

**session-id** — The session-id can be combined with other subscriber host identification fields (mac, circuit-id, remote-id, or sap-id) to form a sub-id name in a user readable format or as a random 10 character encoded value.

In case that the circuit-id is used as a concatenation field in the sub-id name, then its format becomes a decimal number with variable length.

The session-id as the subscriber identification field is applicable only to PPPoE/ PPPoEoA type hosts.

**Default** ppp-sub-id-key mac sap-id session-id

# **Subscriber Profile Commands**

#### sub-profile

**Syntax** [**no**] sub-profile *subscriber-profile-name*

**Context** config>subscr-mgmt

**Description** This command enables the context to configure a subscriber profile. A subscriber profile is a template used to define the aggregate QoS for all hosts within a subscriber context. This is done through the definition of the egress and ingress scheduler policies that govern the aggregate SLA for subscribers using the subscriber profile. Subscriber profiles also allow for specific SLA profile definitions when the default definitions from the subscriber identification policy must be overridden.

> Subscribers are either explicitly mapped to a subscriber profile template or are dynamically associated by one of various non-provisioned subscriber profile definitions.

A subscriber host can be associated with a subscriber profile in the following ways, listed from lowest to highest precedence:

- 1. The subscriber profile named default.
- 2. The subscriber profile defined as the subscriber SAP default.
- 3. The subscriber profile found by the subscriber identification policy sub-profile-map.
- 4. The subscriber profile found by the subscriber identification policy explicit map.

In the event that no defaults are defined and the subscriber identification string is not explicitly provisioned to map to a subscriber profile, either the static subscriber host creation will fail or the dynamic subscriber host DHCP ACK will be discarded.

Default Subscriber profile:

When a subscriber profile is created with the *subscriber-profile-name* default, it will be used when no other subscriber profile is associated with the subscriber host by the system. Creating a subscriber profile with the *subscriber-profile-name* default is optional. If a default subscriber profile is not created, all subscriber hosts subscriber identification strings must match either a non-provisioned default or be provisioned as an explicit match to a subscriber profile.

The default profile has no effect on existing active subscriber on the system as they exist due to higher precedence mappings.

Attempting to delete any subscriber profile (including the profile named default) while in use by existing active subscribers will fail.

**Parameters** *subscriber-profile-name —* Specify the name of the subscriber profile.

**Values** 32 characters maximum, default

# accounting-policy

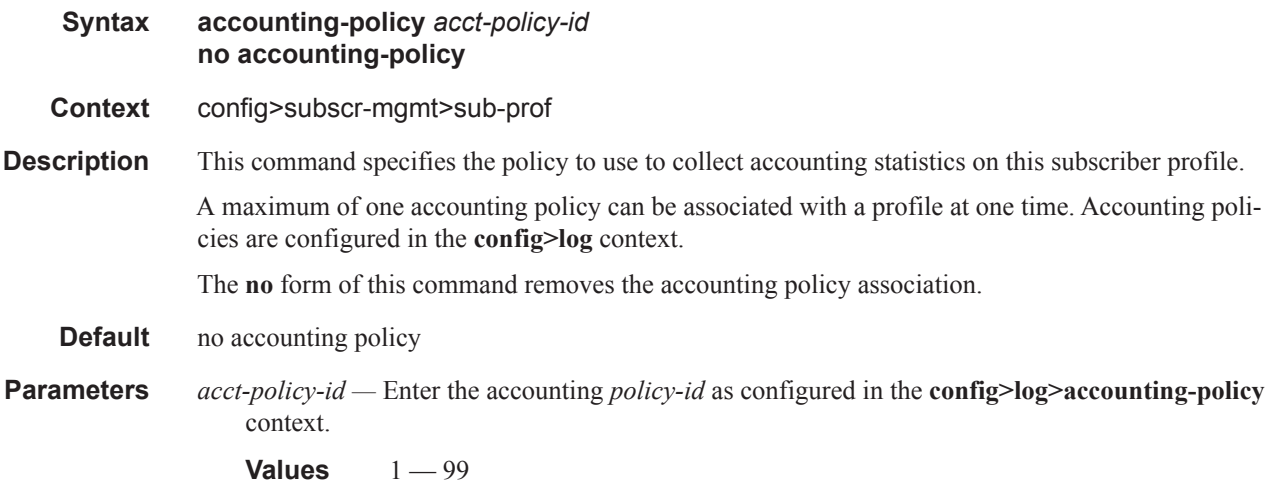

### collect-stats

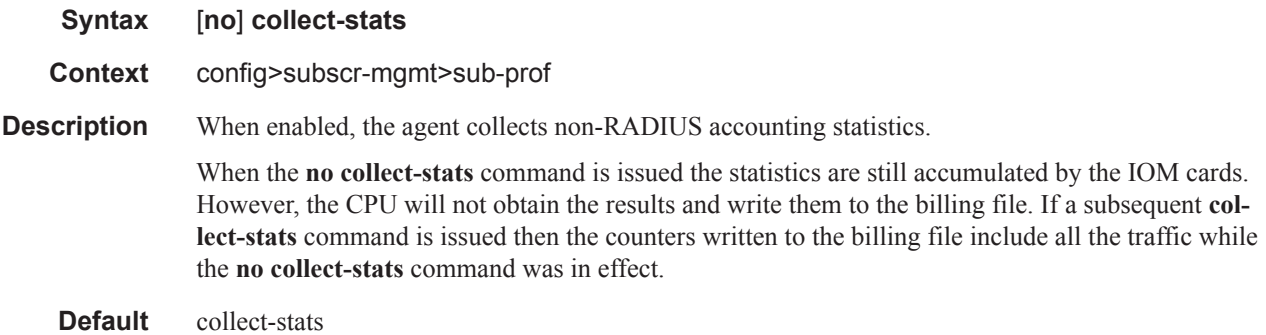

### agg-rate-limit

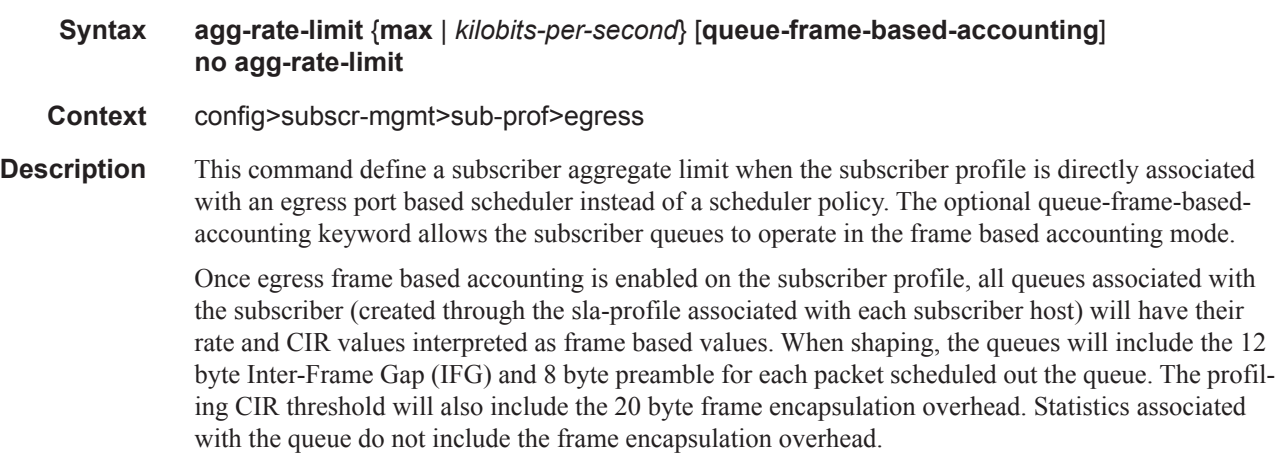

The queue-frame-based-accounting keyword does not change the behavior of the egress-agg-ratelimit rate value. Since egress-agg-rate-limit is always associated with egress port based scheduling and egress port based scheduling is dependant on frame based operation, the egress-agg-rate-limit rate is always interpreted as a frame based value.

Enabling queue-frame-based-accounting will not cause statistics for queues associated with the subscriber to be cleared.

The **no** form of the command removes both an egress aggregate rate limit and egress frame based accounting for all subscribers associated with the sub-profile. If a subscriber's accounting mode is changed, the subscriber's queue statistics are cleared.

**Parameters** {**max |** *kilobits-per-second*} **—** The **max** keyword and *kilobits-per-second* parameter are mutually exclusive. Either max or a value for kilobits-per-second must follow the egress-agg-rate-limit command.

> **max —** The max keyword specifies that the egress aggregate rate limit for the subscriber is unlimited. Scheduling for the subscriber queues will only be governed by the individual queue parameters and any congestion on the port relative to each queues scheduling priority.

> *kilobits-per-second —* The kilobits-per-second parameter defines an actual egress aggregate rate to which all queues associated with the sub-profile will be limited. The limit will be managed per subscriber associated with the sub-profile. The value must be defined as an integer and is representative of increments of 1000 bits per second.

**Values** 1 to 40000000

**Default** max

*queue-frame-based-accounting —* The optional queue-frame-based-accounting keyword enables frame based accounting on all queues associated with the subscriber profile. If frame based accounting is required when a subscriber aggregate limit is not necessary, the max keyword should precede the queue-frame-based-accounting keyword. If frame based accounting must be disabled, execute egress-agg-rate-limit without the queue-frame-based-accounting keyword present.

**Default** Frame based accounting is disabled by default

**queue-frame-based-accounting —** Specifies whether to use frame-based accounting when evaluating the aggregation rate limit for the egress queues for this SAP.

#### avg-frame-size

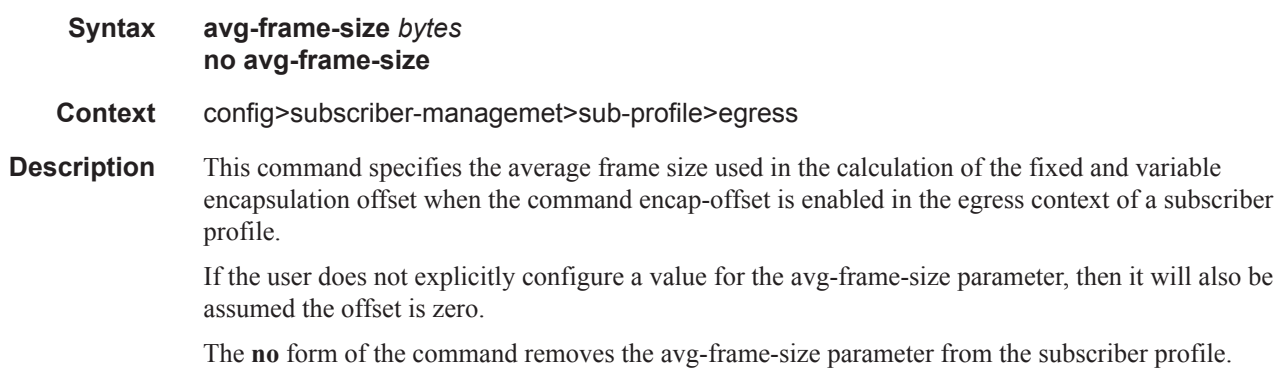
# **Default** 0 **Parameters** *bytes* — specifies the average frame size value to be used in the adjustment of the subscriber aggregate rate to account for the per packet variable expansion of the last mile for the specific session used by the subscriber host. **Values** 64 — 4096

### encap-offset

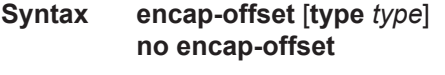

**Context** config>subscriber-managemet>sub-profile>egress

**Description** This command enables the adjustment of the queue and subscriber aggregate rate based on the last mile Ethernet or ATM encapsulation.

> In R9.0, the data path computes the adjusted frame size real-time for each serviced packet from a queue by adding the actual packet size to the fixed offset provided by CPM for this queue and variable AAL5 padding.

> When this command is enabled, the fixed packet offset is derived from the encapsulation type value signaled in the Access-loop-encapsulation sub-TLV in the Vendor-Specific PPPoE Tags or DHCP Relay Options as per RFC 4679. If the user specifies an encapsulation type with the command, this value is used as the default value for all hosts of this subscriber until a host session signaled a valid value. The signaled value is applied to this host only and the remaining hosts of this subscriber continue to use the user entered default type value if configured, or no offset is applied. Note that however, hosts of the same subscriber using the same SLA profile and which are on the same SAP will share the same instance of FC queues. In this case, the last valid encapsulation value signaled by a host of that same instance of the SAP egress QoS policy will override any previous signaled or configured value.

> If the user manually applied a constant byte offset to each packet serviced by the queue by configuring the packet-byte-offset, it will have no effect on the net offset computed for the packet. This net offset is stored in the subscriber host table.

> The procedures for handling signaling changes or configuration changes affecting the subscriber profile are as follows:

- 1. The avg-frame-size parameter in the subscriber profile is ignored.
- 2. If the user specifies an encapsulation type with the command, this value is used as the default value for all hosts of this subscriber until a host session signaled a valid value. The signaled value is applied to this host and other hosts of the same subscriber sharing the same SLA profile and which are on the same SAP. The remaining hosts of this subscriber continue to use the user entered default type value if configured, or no offset is applied.
- 3. If the user enables/disables the encap-offset option, or changes the parameter value of the encap-offset option, CPM immediately triggers a re-evaluation of subscribers hosts using the corresponding subscriber profile and an update the IOM with the new fixed offset value.
- 4. If a subscriber has a static host or an ARP host, the subscriber host continues to use the userconfigured default encapsulation type value or the last valid encapsulation value signaled in the

PPPoE tags or DHCP relay options by other hosts of the same subscriber which use the same SLA profile instance. If none was signaled or configured, then no rate adjustment is applied.

When the encap-offset option is configured in the subscriber profile, the subscriber host queue rates, that is, CLI and operational PIR and CIR as well as queue bucket updates, the queue statistics, that is, forwarded, dropped, and HQoS offered counters use the last-mile frame-over-the-wire format. The scheduler policy CLI and operational rates also use LM-FoW format. The port scheduler max-rate and the priority level rates and weights, if a Weighted Scheduler Group is used, are always entered in CLI and interpreted as local port frame-over-the-wire rates. The same is true for an agg-rate-limit applied to a vport. Finally the subscriber agg-rate-limit is entered in CLI as last-mile frame-over-thewire rate. The system maintains a running average frame expansion ratio for each queue to convert queue rates between these two formats.

**Parameters type** *type* — The name of the default encapsulation used for all host queues of a subscriber in the absence of a valid value signaled in the PPPoE tags.

> **Values** pppoa-llc|pppoa-null|pppoeoa-llc|pppoeoa-llc-fcs|pppoeoa-llc-tagged|pppoeoa-llctagged-fcs|pppoeoa-null|pppoeoa-null-fcs|pppoeoa-null-tagged|pppoeoa-nulltagged-fcs|ipoa-llc|ipoa-null|ipoeoa-llc|ipoeoa-llc-fcs|ipoeoa-llc-tagged|ipoeoa-llctagged-fcs|ipoeoa-null|ipoeoa-null-fcs|ipoeoa-null-tagged|ipoeoa-null-taggedfcs|pppoe|pppoe-tagged|ipoe|ipoe-tagged

#### scheduler

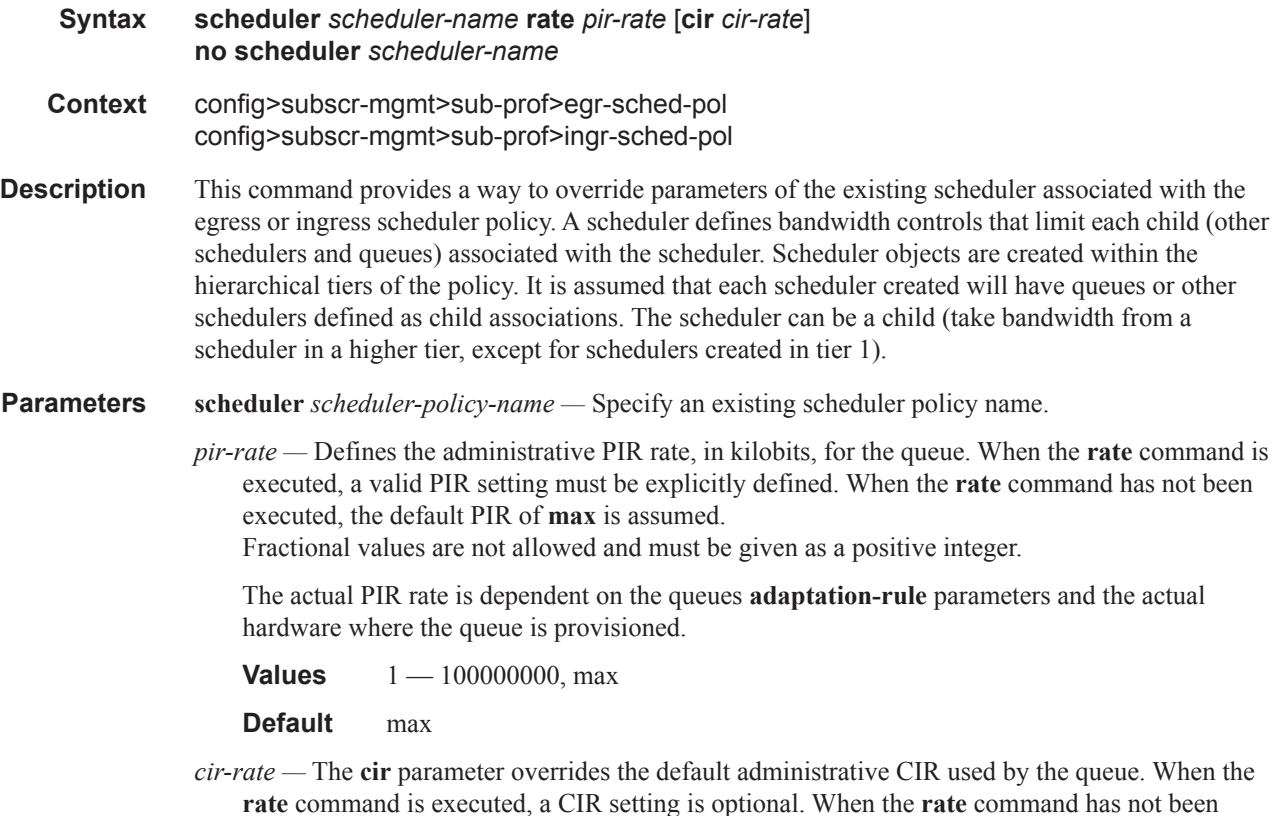

executed or the **cir** parameter is not explicitly specified, the default CIR (0) is assumed. Fractional values are not allowed and must be given as a positive integer.

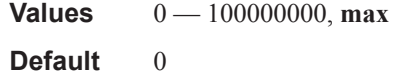

# host-lockout-policy

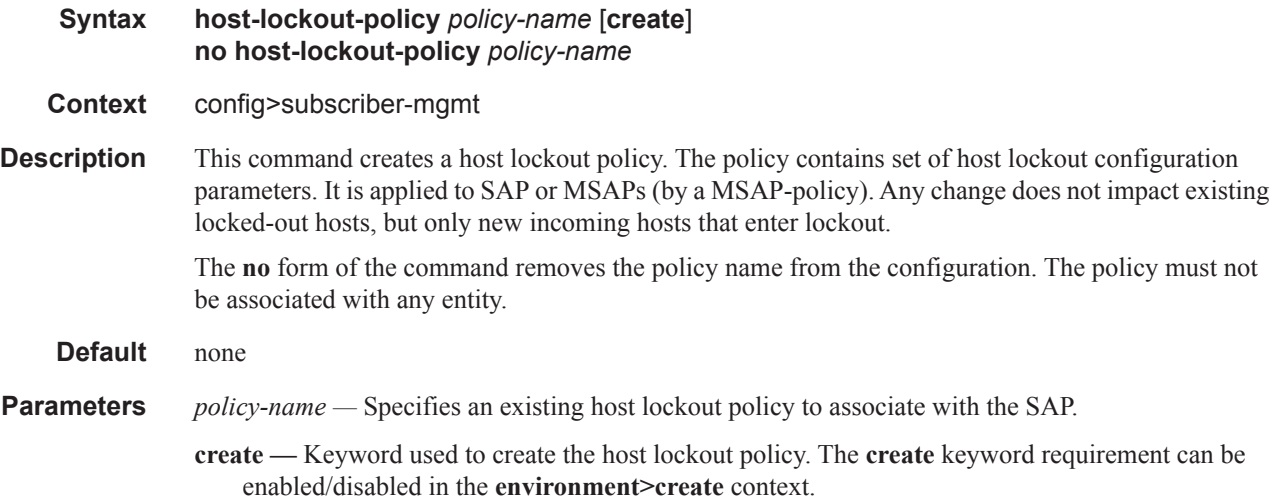

# host-lockout-policy

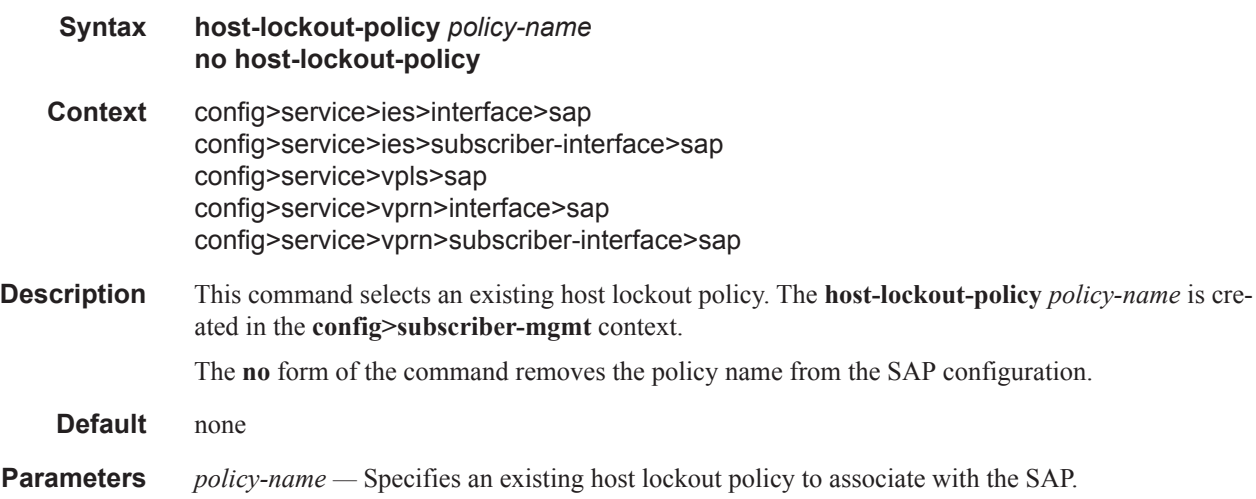

Triple Play Subscriber Management Configuration Commands

# lockout-time

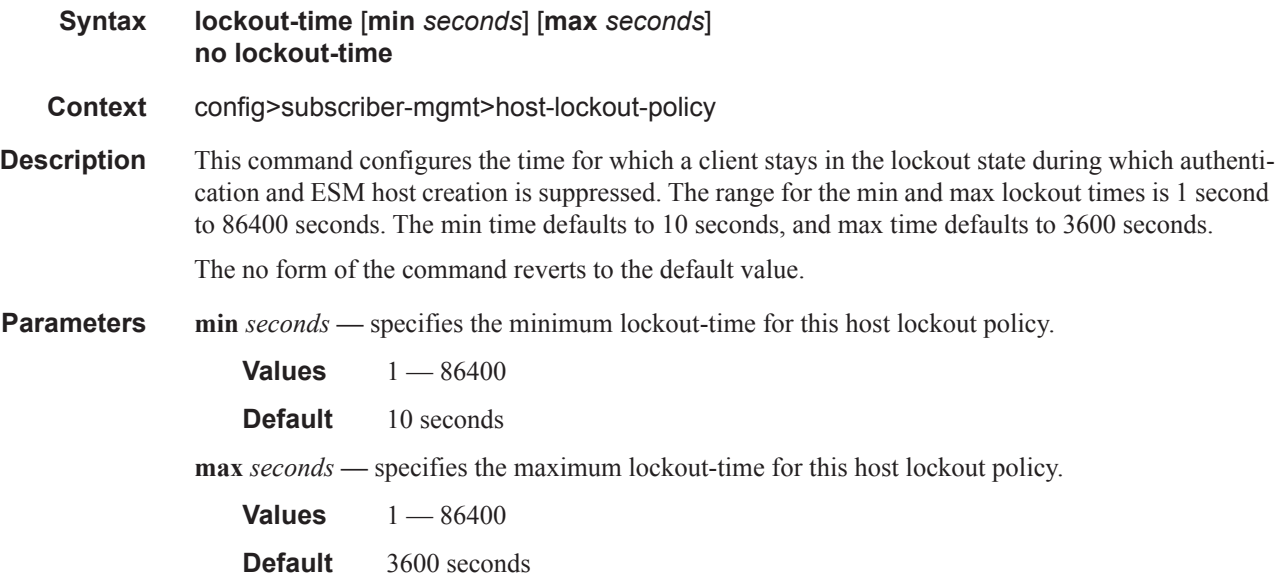

# lockout-reset-time

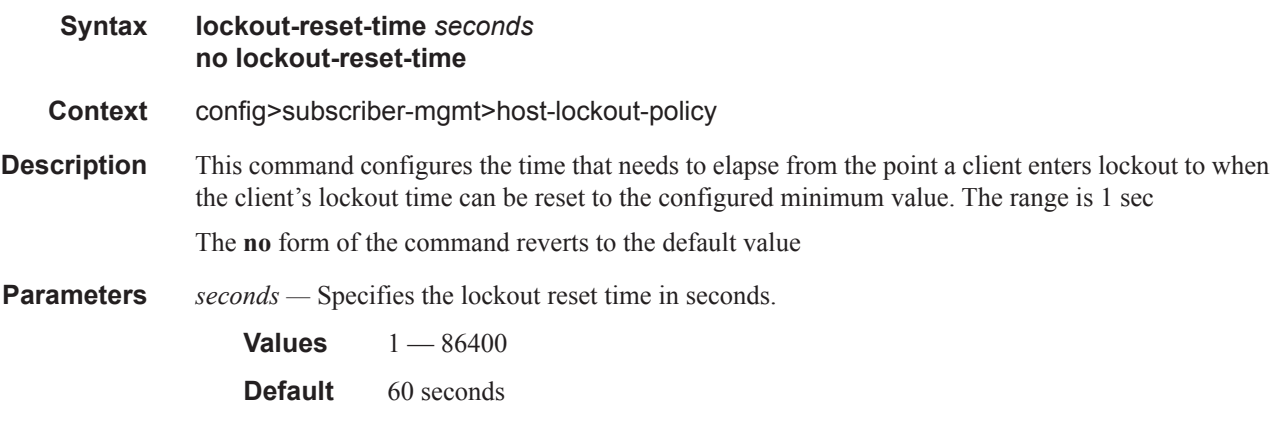

## max-lockout-hosts

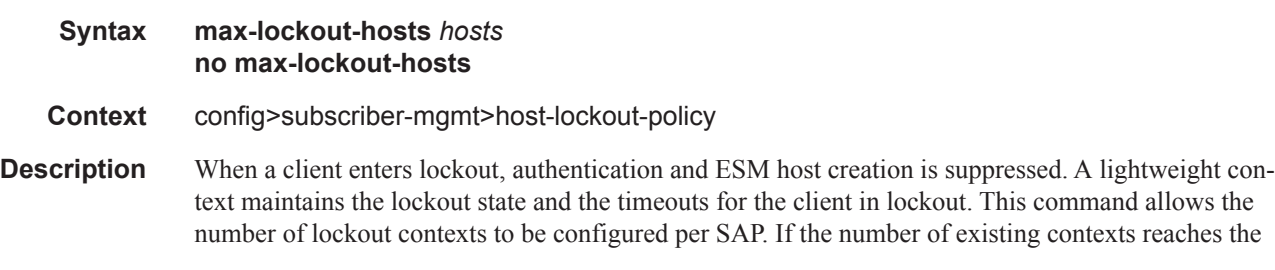

configured count, incoming hosts that fail authentication or creation are not subject to lockout, and are retired as normal.

The **no** form of the command reverts to the default value.

**Parameters** *hosts* — Specifies the maximum number of lockout hosts. **Values**  $1 - 1000$ **Default** 100

host-tracking-policy

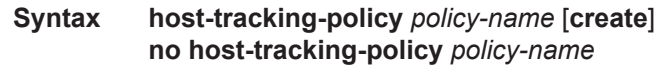

- **Context** config>subscr-mgmt config>subscr-mgmt>sub-prof
- **Description** This command configures a host tracking policy. IGMP host tracking is an option in the subscriber profile that allows the factoring in of a subscriber's (multicast) video traffic by reducing the unicast operational egress aggregate rate or the rate of the scheduler specified in the ANCP policy to account for a subscriber's multicast traffic. If no ANCP policy is defined, the egress aggregate rate configured in the subscriber profile is reduced. If an ANCP policy is defined, the "rate-modify" parameter in the policy specifies whether the egress aggregate rate or the rate of the egress policer specified in the policy is to be reduced to account for the subscriber's multicast traffic.
	- **Default** disabled

### egress-rate-modify

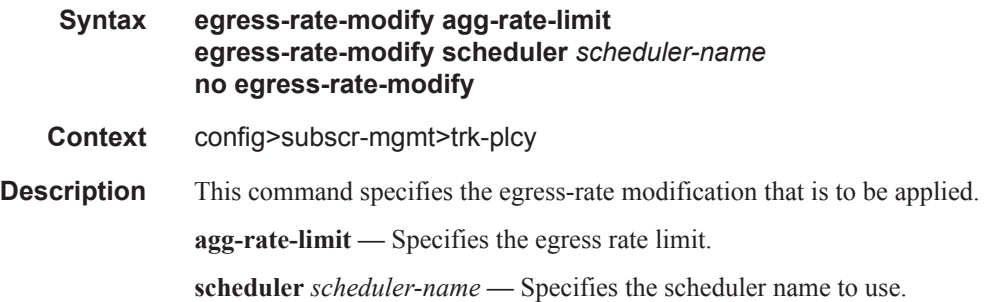

# scheduler-policy

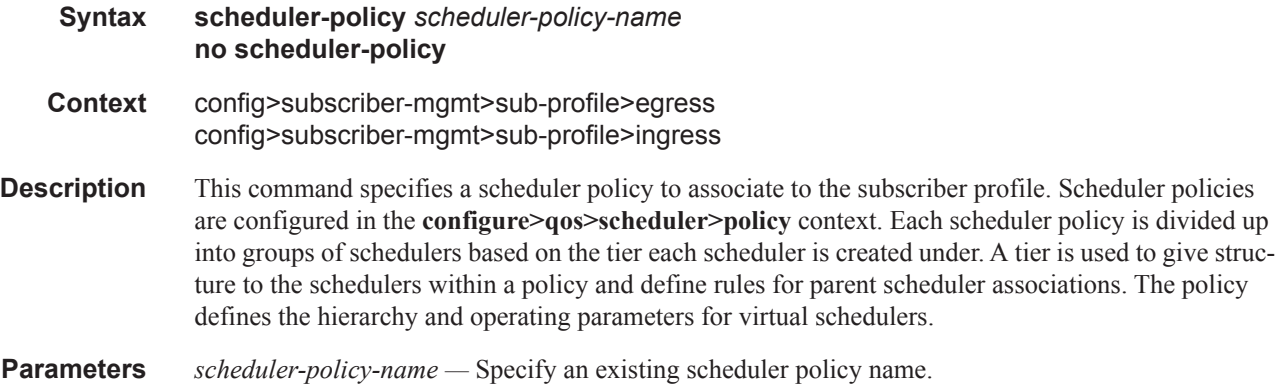

# policer-control-policy

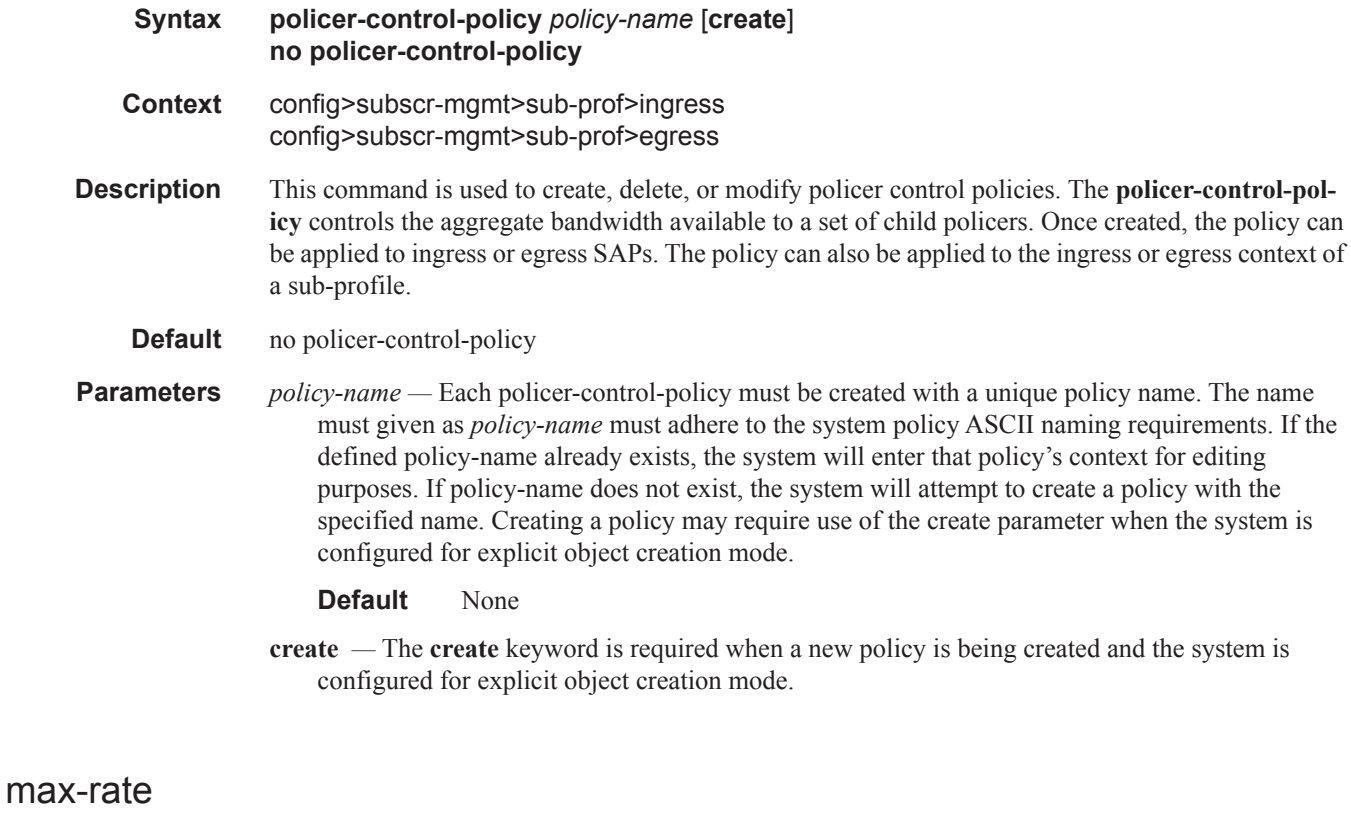

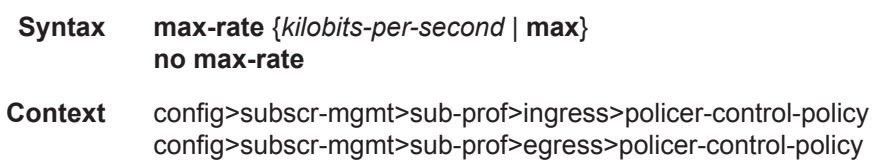

**Description** The **max-rate** command defines the parent policer's PIR leaky bucket's decrement rate. A parent policer is created for each time the policer-control-policy is applied to either a SAP or subscriber instance. Packets that are not discarded by the child policers associated with the SAP or subscriber instance are evaluated against the parent policer's PIR leaky bucket.

> For each packet, the bucket is first decremented by the correct amount based on the decrement rate to derive the current bucket depth. The current depth is then compared to one of two discard thresholds associated with the packet. The first discard threshold (discard-unfair) is applied if the FIR (Fair Information Rate) leaky bucket in the packet's child policer is in the confirming state. The second discard threshold (discard-all) is applied if the child policer's FIR leaky bucket is in the exceed state. Only one of the two thresholds is applied per packet. If the current depth of the parent policer PIR bucket is less than the threshold value, the parent PIR bucket is in the conform state for that particular packet. If the depth is equal to or greater than the applied threshold, the bucket is in the violate state for the packet.

> If the result is "conform," the bucket depth is increased by the size of the packet (plus or minus the per-packet-offset setting in the child policer) and the packet is not discarded by the parent policer. If the result is "violate," the bucket depth is not increased and the packet is discarded by the parent policer. When the parent policer discards a packet, any bucket depth increases (PIR, CIR and FIR) in the parent policer caused by the packet are canceled. This prevents packets that are discarded by the parent policer from consuming the child policers PIR, CIR and FIR bandwidth.

The **policer-control-policy root max-rate** setting may be overridden on each SAP or sub-profile where the policy is applied.

#### **Default** max

- **Parameters** *kilobits-per-second* Defining a kilobits-per-second value is mutually exclusive with the max parameter. The kilobits-per-second value must be defined as an integer that represents the number of kilobytes that the parent policer will be decremented per second. The actual decrement is performed per packet based on the time that has elapsed since the last packet associated with the parent policer.
	- **Values** Integer  $0 20,000,000$
	- *max* The **max** parameter is mutually exclusive with defining a **kilobits-per-second** value. When max is specified, the parent policer does not enforce a maximum rate on the aggregate throughput of the child policers. This is the default setting when the **policer-control-policy** is first created and is the value that the parent policer returns to when no max-rate is executed. In order for the parent policer to be effective, a kilobits-per-second value should be specified.
	- *no max-rate* The **no max-rate** command returns the policer-control-policy's parent policer maximum rate to max.

derive each priority level's shared-portion and fair-portion values. The system uses each priority

### priority-mbs-thresholds

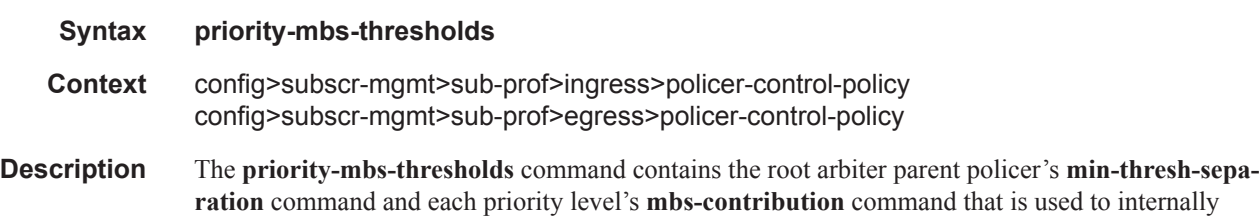

level's shared-portion and fair-portion value to calculate each priority level's discard-unfair and discard-all MBS thresholds that enforce priority sensitive rate-based discards within the root arbiter's parent policer.

The **priority-mbs-thresholds** CLI node always exists and does not need to be created.

**Default** None.

#### min-thresh-separation

#### **Syntax min-thresh-separation** *size* [**bytes** | **kilobytes**] **no min-thresh-separation**

- **Context** config>subscr-mgmt>sub-prof>ingress>policer-control-policy>priority-mbs-thresholds config>subscr-mgmt>sub-prof>egress>policer-control-policy>priority-mbs-thresholds
- **Description** The **min-thresh-separation** command defines the minimum required separation between each in-use discard threshold maintained for each parent policer context associated with the policer-control-policy. The min-thresh-separation value may be overridden on each SAP or sub-profile to which the policy is applied.

The system uses the default or specified min-thresh-separation value in order to determine the minimum separation required between each of the of the parent policer discard thresholds. The system enforces the minimum separation based on the following behavior in two ways. The first is determining the size of the shared-portion for each priority level (when the **mbs-contribution** command's optional fixed keyword is not specified):

- When a parent policer instance's priority level has less than two child policers associated, the shared-portion for the level will be zero.
- When a parent policer instance's priority level has two or more child policers associated, the shared-portion for the level will be equal to the current value of **min-thresh-separation**.

The second function the system uses the **min-thresh-separation** value for is determining the value per priority level for the fair-portion:

- When a parent policer instance's priority level has no child policers associated, the fair-portion for the level will be zero.
- When a parent policer instance's priority level has one child policer associated, the fair-portion will be equal to the maximum of the min-thresh-separation value and the priority level's mbscontribution value.
- When a parent policer instance's priority level has two or more child policers associated, the fairportion will be equal to the maximum of the following:

#### –**min-thresh-separation** value

–The priority level's **mbs-contribution** value less **min-thresh-separation** value

When the **mbs-contribution** command's optional fixed keyword is defined for a priority level within the policy, the system will treat the defined **mbs-contribution** value as an explicit definition of the priority level's MBS. While the system will continue to track child policer associations with the parent policer priority levels, the association counters will have no effect. Instead the following rules will be used to determine a fixed priority level's shared-portion and fair-portion:

- If a fixed priority level's **mbs-contribution** value is set to zero, both the shared-portion and fairportion will be set to zero
- If the **mbs-contribution** value is not set to zero:
	- –The shared-portion will be set to the current **min-thresh-separation** value
	- –The fair-portion will be set to the maximum of the following:

**min-thresh-separation** value

**mbs-contribution** value less **min-thresh-separation value**

Each time the **min-thresh-separation** value is modified, the thresholds for all instances of the parent policer created through association with this **policer-control-policy** are reevaluated.

Determining the Correct Value for the Minimum Threshold Separation Value

The minimum value for **min-thresh-separation** should be set equal to the maximum size packet that will be handled by the parent policer. This ensures that when a lower priority packet is incrementing the bucket, the size of the increment will not cause the bucket's depth to equal or exceed a higher priority threshold. It also ensures that an unfair packet within a priority level cannot cause the PIR bucket to increment to the discard-all threshold within the priority.

When evaluating maximum packet size, each child policer's per-packet-offset setting should be taken into consideration. If the maximum size packet is 1518 bytes and a per-packet-offset parameter is configured to add 20 bytes per packet, min-thresh-separation should be set to 1538 due to the fact that the parent policer will increment its PIR bucket using the extra 20 bytes.

In most circumstances, a value larger than the maximum packet size is not necessary. Management of priority level aggregate burst tolerance is intended to be implemented using the priority level **mbscontribution** command. Setting a value larger than the maximum packet size will not adversely affect the policer performance, but it may increase the aggregate burst tolerance for each priority level.

**NOTE:** One thing to note is that a priority level's shared-portion of the parent policer's PIR bucket depth is only necessary to provide some separation between a lower priority's discard-all threshold and this priority's discard-unfair threshold. It is expected that the burst tolerance for the unfair packets is relatively minimal since the child policers feeding the parent policer priority level all have some amount of fair burst before entering into an FIR exceed or unfair state. The fair burst amount for a priority level is defined using the mbs-contribution command.

The **no** form of this command returns the policy's **min-thresh-separation** value to the default value.

#### **Default no min-thresh-separation**

- **Parameters** *size* [**bytes** | **kilobytes**]The size parameter is required when executing the **min-thresh-separation** command. It is expressed as an integer and specifies the shared portion in bytes or kilobytes that is selected by the trailing bytes or kilobytes keywords. If both bytes and kilobytes are missing, kilobytes is the assumed value. Setting this value has no effect on parent policer instances where the **min-thresh-separation** value has been overridden.
	- **Values**  $0 4194304$

**Default** none

[**bytes** | **kilobytes**] — The **bytes** keyword is optional and is mutually exclusive with the **kilobytes** keyword. When specified, size is interpreted as specifying the size of **min-thresh-separation** in bytes.

The **kilobytes** keyword is optional and is mutually exclusive with the **bytes** keyword. When specified, size is interpreted as specifying the size of **min-thresh-separation** in kilobytes.

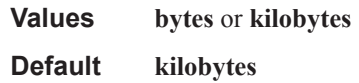

# priority

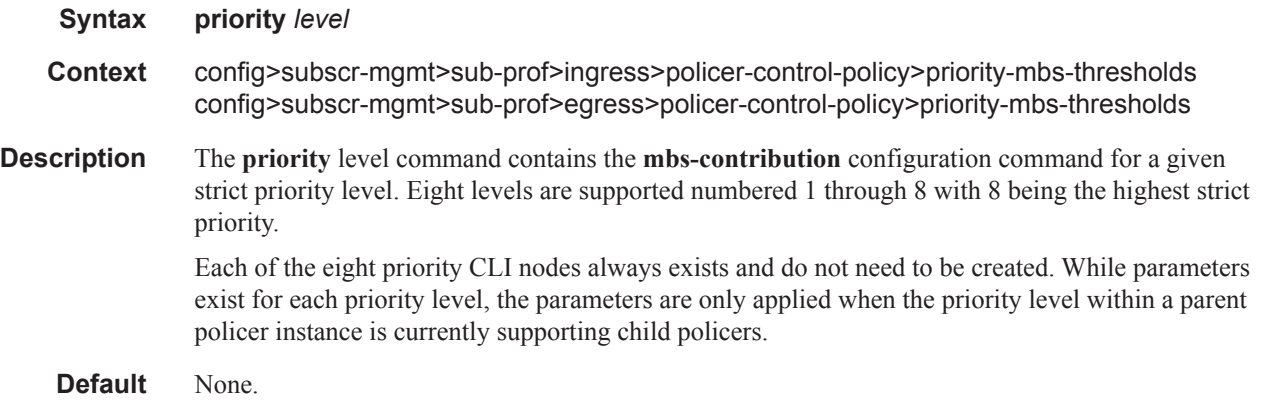

## mbs-contribution

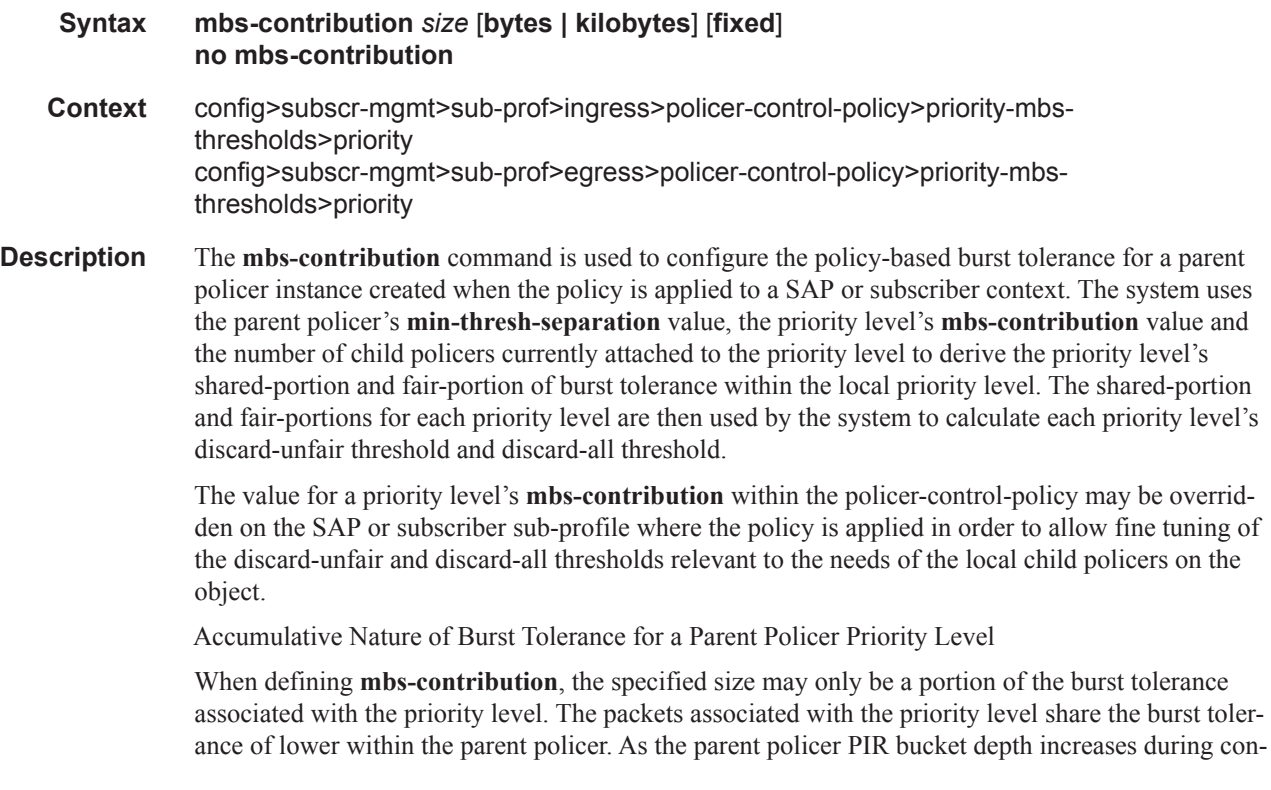

gestion, the lower priority packets eventually experience discard based on each priority's discardunfair and discard-all thresholds. Assuming congestion continues once all the lower priority packets have been prevented from consuming bucket depth, the burst tolerance for the priority level will be consumed by its own packets and any packets associated with higher priorities.

The Effect of Fair and Unfair Child Policer Traffic at a Parent Policer Priority Level

The system continually monitors the offered rate of each child policer on each parent policer priority level and detects when the policer is in a congested state (the aggregate offered load is greater than the decrement rate defined on the parent policer). As previously stated, the result of congestion is that the parent policer's bucket depth will increase until it eventually hovers around either a discard-unfair or discard-all threshold belonging to one of the priority levels. This threshold is the point where enough packets are being discarded that the increment rate and decrement rate begin to even out. If only a single child policer is associated to the priority level, the discard-unfair threshold is not used since fairness is only applicable when multiple child policers are competing at the same priority level.

When multiple child policers are sharing the congested priority level, the system uses the offered rates and the parenting parameters of each child to determine the fair rate per child when the parent policer is unable to meet the bandwidth needs of each child. The fair rate represents the amount of bandwidth that each child at the priority level should receive relative to the other children at the same level according to the policer control policy instance managing the child policers. This fair rate is applied as the decrement rate for each child's FIR bucket. Changing a child's FIR rate does not modify the amount of packets forwarded by the parent policer for the child's priority level. It simply modifies the forwarded ratio between the children on that priority level. Since each child FIR bucket has some level of burst tolerance before marking its packets as unfair, the current parent policer bucket depth may at times rise above the discard-unfair threshold. The mbs-contribution value provides a means to define how much separation is provided between the priority level's discard-unfair and discard-all threshold to allow the parent policer to absorb some amount of FIR burst before reaching the priority's discard-all threshold.

This level of fair aggregate burst tolerance is based on the decrement rate of the parent policer's PIR bucket while the individual fair bursts making up the aggregate are based on each child's FIR decrement rate. The aggregate fair rate of the priority level is managed by the system with consideration of the current rate of traffic in higher priority levels. In essence, the system ensures that for each iteration of the child FIR rate calculation, the sum of the child FIR decrement rates plus the sum of the higher priority traffic increment rates equals the parent policers decrement rate. This means that dynamic amounts of higher priority traffic can be ignored when sizing a lower priority's fair aggregate burst tolerance. Consider the following:

- The parent policer decrement rate is set to 20 Mbps (max-rate 20,000).
- A priority level's fair burst size is set to 30 Kbytes (mbs-contribution 30 kilobytes).
- Higher priority traffic is currently taking 12 Mbps.
- The priority level has three child policers attached.
- Each child's PIR MBS is set to 10 Kbytes, which makes each child's FIR MBS 10 Kbytes.
- The children want 10 Mbps, but only 8 Mbps is available,
- Based on weights, the children's FIR rates are set as follows:

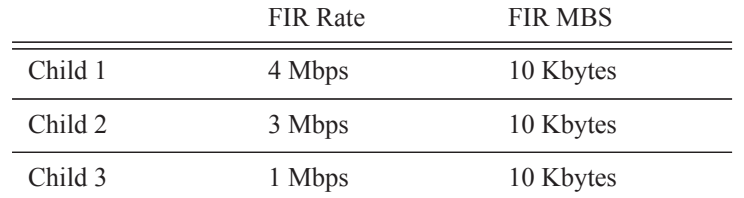

The 12 Mbps of the higher priority traffic and the 8 Mbps of fair traffic equal the 20 Mbps decrement rate of the parent policer.

It is clear that the higher priority traffic is consuming 12 Mbps of the parent policer's decrement rate, leaving 8 Mbps of decrement rate for the lower priority's fair traffic.

- The burst tolerance of child 1 is based on 10 Kbytes above 4 Mbps,
- The burst tolerance of child 2 is based on 10 Kbytes above 3 Mbps,
- The burst tolerance of child 3 is based on 10 Kbytes above 1 Mbps.

If all three children burst simultaneously (unlikely), they will consume 30 Kbytes above 8 Mbps. This is the same as the remaining decrement rate after the higher priority traffic.

Parent Policer Total Burst Tolerance and Downstream Buffering

The highest in-use priority level's discard-all threshold is the total burst tolerance of the parent policer. In some cases the parent policer represents downstream bandwidth capacity and the max-rate of the parent policer is set to prevent overrunning the downstream bandwidth. The burst tolerance of the parent policer defines how much more traffic may be sent beyond the downstream scheduling capacity. In the worst case scenario, when the downstream buffering is insufficient to handle the total possible burst from the parent policer, downstream discards based on lack of buffering may occur. However, in all likelihood, this is not the case.

In most cases, lower priority traffic in the policer will be responsible for the greater part of congestion above the parent policer rate. Since this traffic is discarded with a lower threshold, this lowers the effective burst tolerance even while the highest priority traffic is present.

Configuring a Priority Level's MBS Contribution Value

In the most conservative case, a priority level's **mbs-contribution** value may be set to be greater than the sum of child policer's mbs and one max-size-frame per child policer. This ensures that even in the absolute worst case where all the lower priority levels are simultaneously bursting to the maximum capacity of each child, enough burst tolerance for the priority's children will exist if they also burst to their maximum capacity.

Since simply adding up all the child policer's PIR MBS values may result in large overall burst tolerances that are not ever likely to be needed, you should consider some level of burst oversubscription when configuring the **mbs-contribution** value for each priority level. The amount of oversubscription should be determined based on the needs of each priority level.

Using the Fixed Keyword to Create Deterministic Parent Policer Discard Thresholds

In the default behavior, the system ignores the **mbs-contribution** values for a priority level on a subscriber or SAP parent policer when a child policer is not currently associated with the level. This prevents additional burst tolerance from being added to higher priority traffic within the parent policer.

This does cause fluctuations in the defined threshold values when child policers are added or removed from a parent policer instance. If this behavior is undesirable, the fixed keyword may be used which causes the **mbs-contribution** value to always be included in the calculation of parent policer's dis-

card thresholds. The defined **mbs-contribution** value may be overridden on a subscriber sla-profile or on a SAP instance, but the fixed nature of the contribution cannot be overridden.

If the defined **mbs-contribution** value for the priority level is zero, the priority level will have no effect on the parent policer's defined discard thresholds. A packet associated with the priority level will use the next lower priority level's discard-unfair and discard-all thresholds.

**Parameters** *size* [**bytes** | **kilobytes**] *—* The size parameter is required when executing the **mbs-contribution** command. It is expressed as an integer and specifies the priority's specific portion amount of accumulative MBS for the priority level in bytes or kilobytes which is selected by the trailing **bytes** or **kilobytes** keywords. If both **bytes** and **kilobytes** are missing, **kilobytes** is assumed. Setting this value has no effect on parent policer instances where the priority level's **mbs-contribution** value has been overridden.

**Values**  $0 - 4194304$ 

**Default** none

**bytes** | **kilobytes**: — The **bytes** keyword is optional and is mutually exclusive with the **kilobytes** keyword. When specified, size is interpreted as specifying the size of **min-thresh-separation** in bytes.

The **kilobytes** keyword is optional and is mutually exclusive with the **bytes** keyword. When specified, size is interpreted as specifying the size of min-thresh-separation in kilobytes.

**Default kilobytes**

**fixed —** The optional fixed keyword is used to force the inclusion of the defined **mbs-contribution** value in the parent policer's discard threshold calculations. If the **mbs-contribution** command is executed without the **fixed** keyword, the fixed calculation behavior for the priority level is removed.

#### **Default no mbs-contribution**

The **no mbs-contribution** command returns the policy's priority level's MBS contribution to the default value. When changed, the thresholds for the priority level and all higher priority levels for all instances of the parent policer will be recalculated.

### radius-accounting-policy

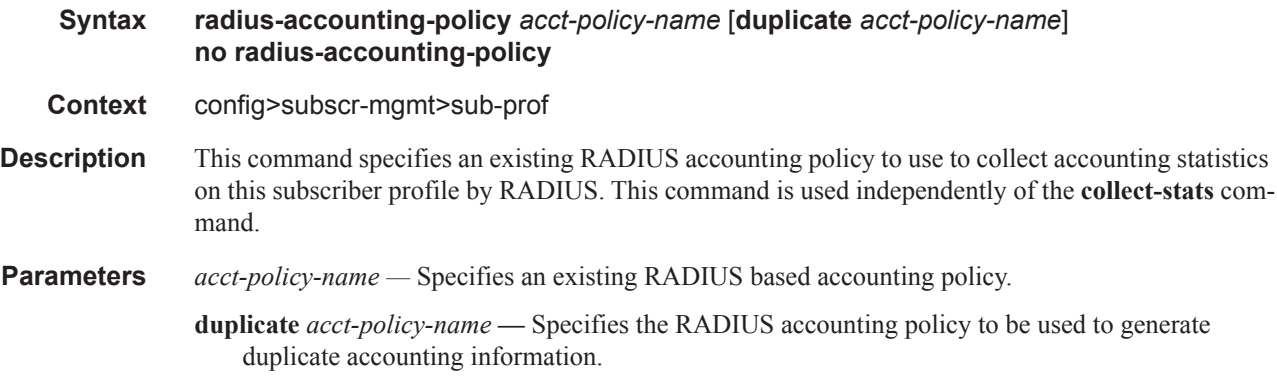

# sla-profile-map

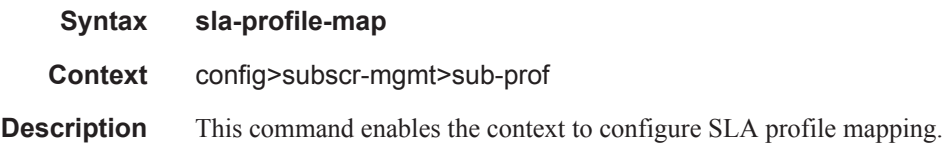

### entry

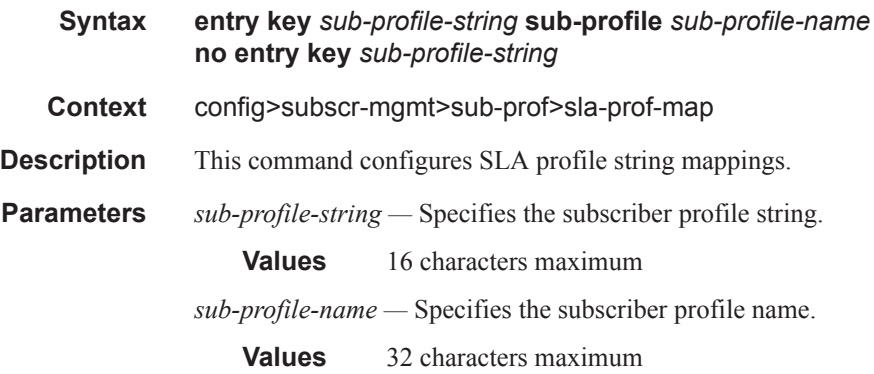

### use-direct-map-as-default

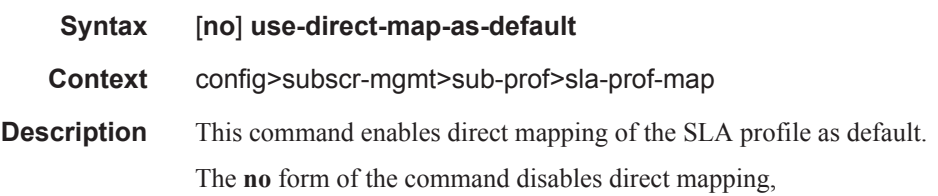

### sub-mcac-policy

**Syntax sub-mcac-policy** *policy-name* **no sub-mcac-policy Context** config>subscr-mgmt>sub-prof **Description** This command references the policy template in which the mcac bandwidth limits are defined. Mcac for the subscriber is effectively enabled with this command when the sub-profile is applied to the subscriber. The bandwidth of the channels is defined in a different policy (under the **configure>router>mcac** context) and this policy is applied on the interface level as follows:

- For group-interfaces under the **configure>service>vrf>igmp>group-interface>mcac** context
- For regular interfaces under the **configure>service/router>igmp>interface>mcac** context

In case of HQoS Adjustment, it is mandatory that the sub-mcac-policy be created and applied to the subscriber. The sub-mac-policy does not have to contain any bandwidth constrains, but it has to be in a no shutdown state in order for HQoS Adjustment to work.

### **Default** none **Parameters** *policy-name* — Specifies the policy name configured in the config>subscr-mgmt>sub-mcac-policy context.

## igmp-policy

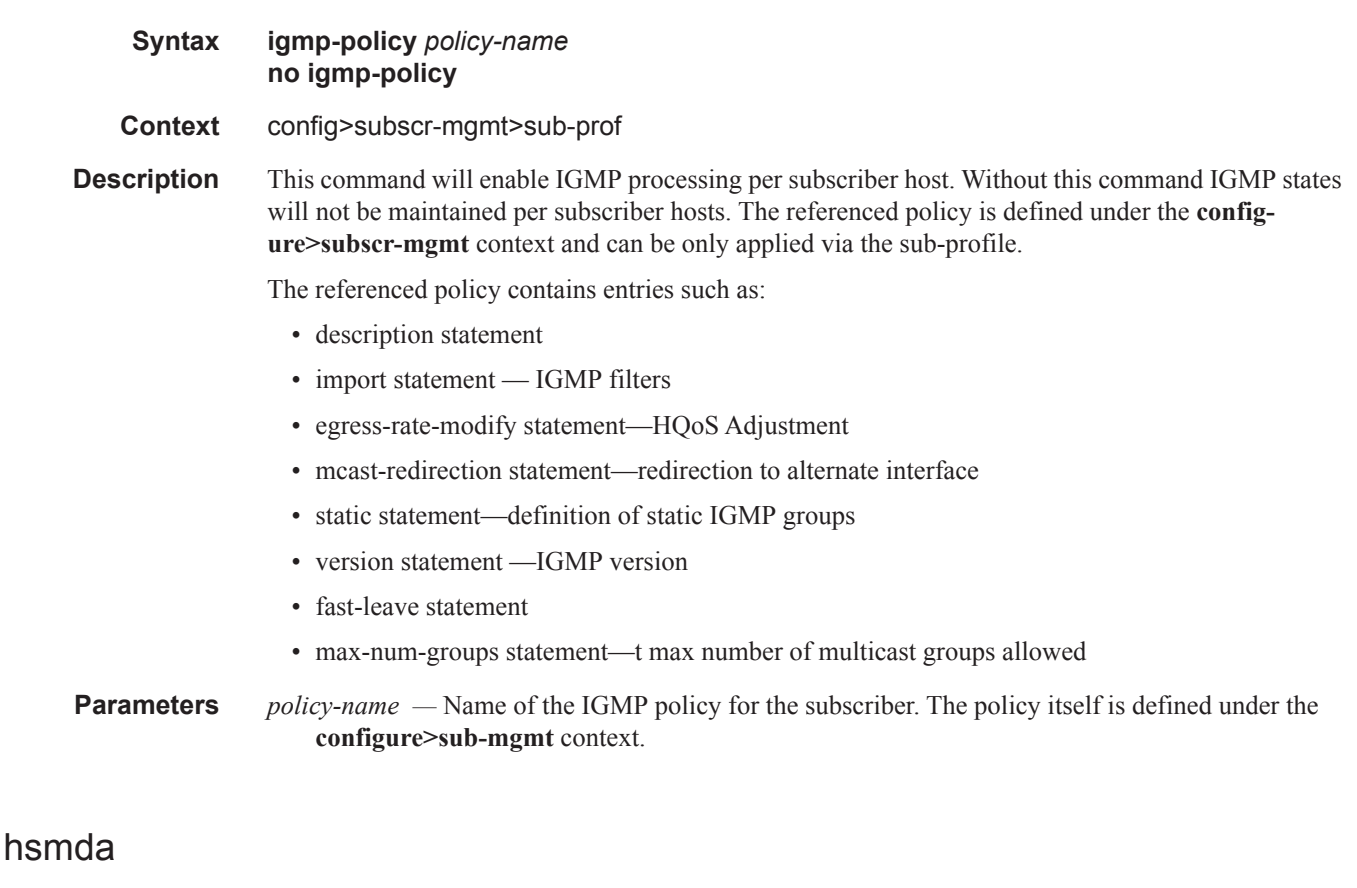

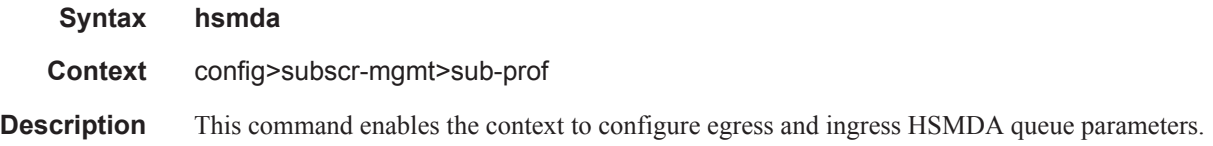

#### egress-qos

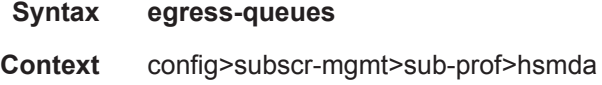

### **7750 SR OS Triple Play Guide Page 1369**

**Description** This command enables the context to configure SAP egress QOS policy for the HSMDA egress queue.

# ingress-qos

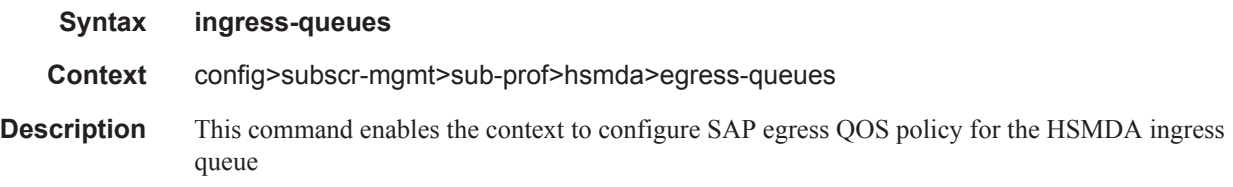

# agg-rate-limit

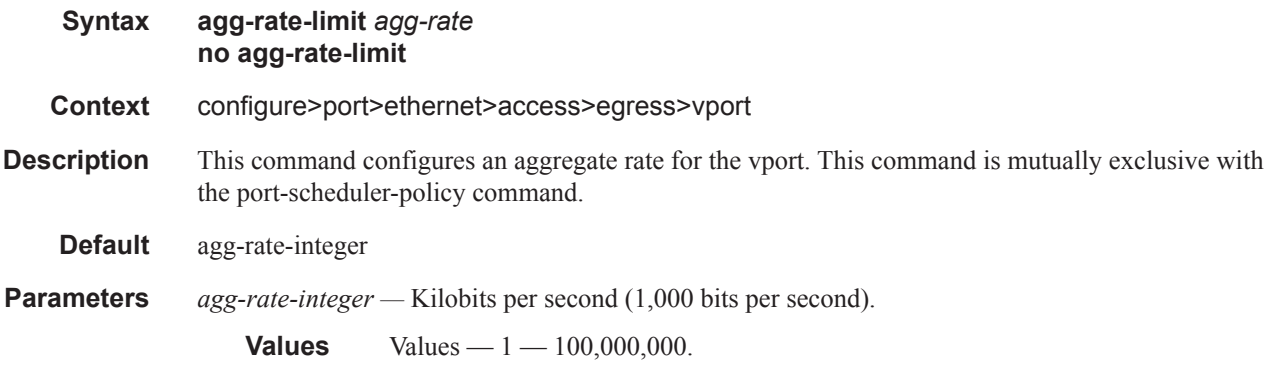

# agg-rate-limit

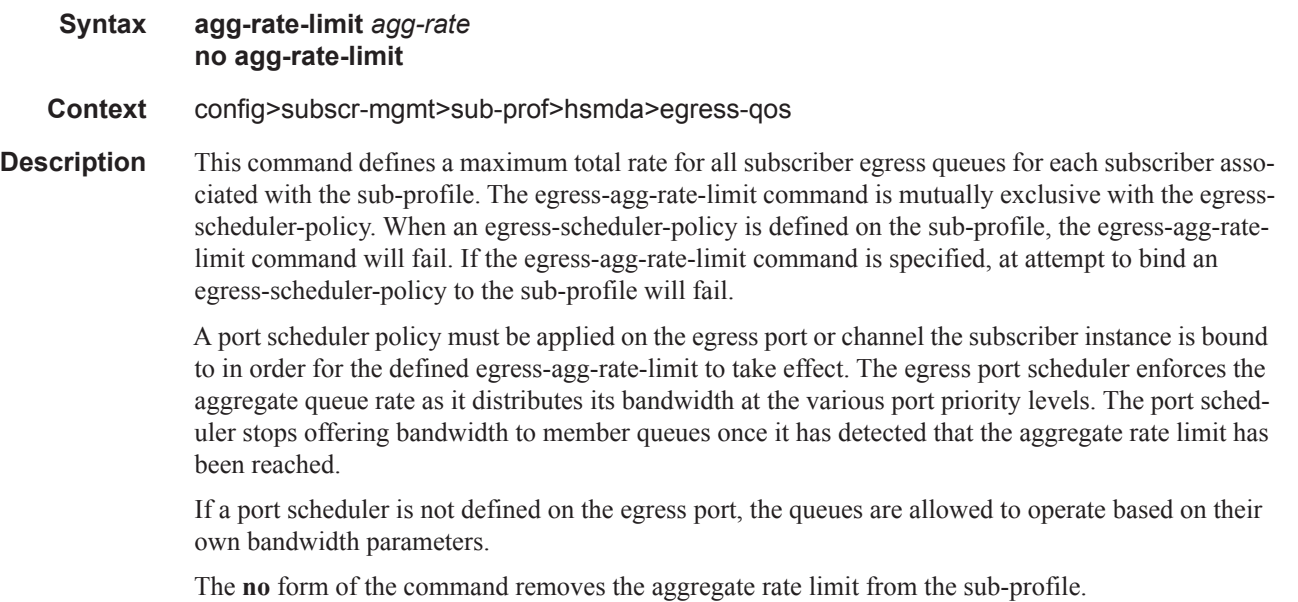

**Default** no agg-rate-limit **Parameters** *agg-rate* — Defines the maximum aggregate rate the egress queues associated with the subscriber profile may operate. The value is specified in kilobits per second in a base 10 context. A value of 1 indicates a rate of 1000 bits per second. **Values** 1 — 40000000, max Kbps

### qos

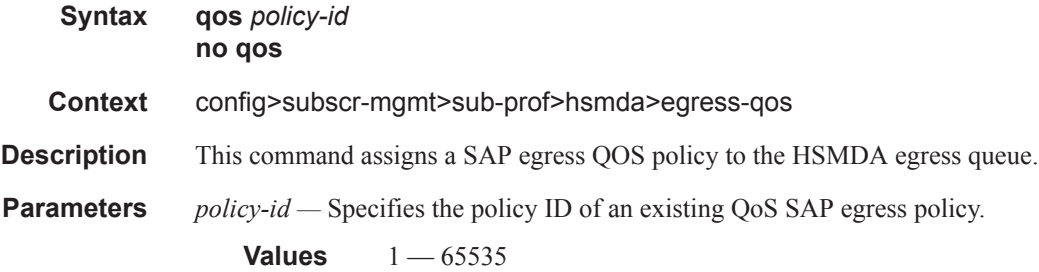

### qos

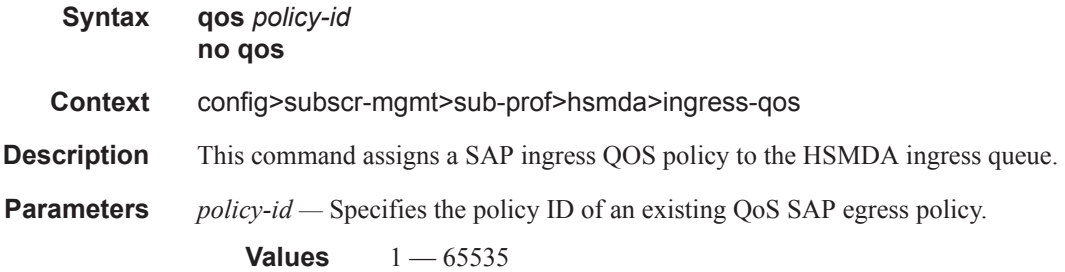

## packet-byte-offset

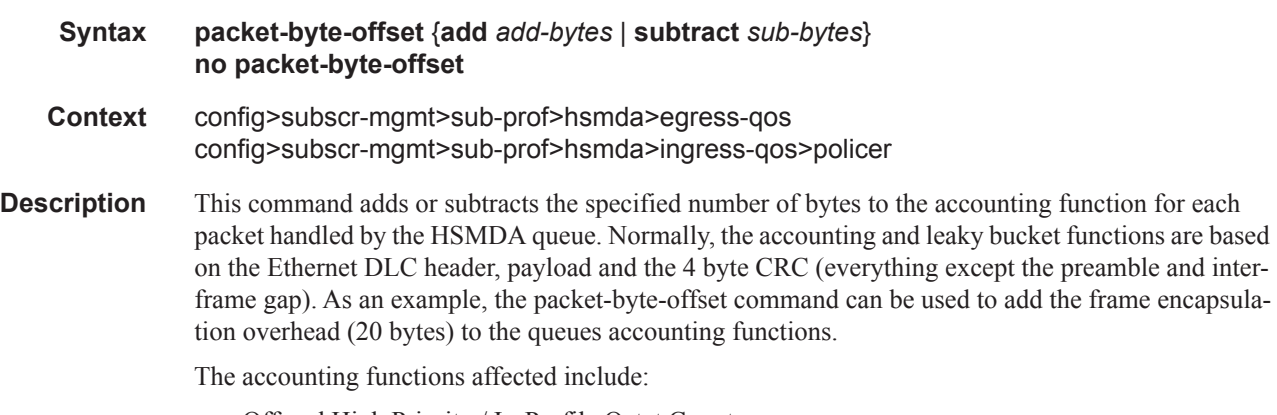

• Offered High Priority / In-Profile Octet Counter

- Offered Low Priority / Out-of-Profile Octet Counter
- Discarded High Priority / In-Profile Octet Counter
- Discarded Low Priority / Out-of-Profile Octet Counter
- Forwarded In-Profile Octet Counter
- Forwarded Out-of-Profile Octet Counter
- Peak Information Rate (PIR) Leaky Bucket Updates
- Committed Information Rate (CIR) Leaky Bucket Updates
- Queue Group Aggregate Rate Limit Leaky Bucket Updates

The secondary shaper leaky bucket, scheduler priority level leaky bucket and the port maximum rate updates are not affected by the configured packet-byte-offset. Each of these accounting functions are frame based and always include the preamble, DLC header, payload and the CRC regardless of the configured byte offset.

The packet-byte-offset command accepts either add or subtract as valid keywords which define whether bytes are being added or removed from each packet traversing the queue. Up to 31 bytes may be added to the packet and up to 32 bytes may be removed from the packet. An example use case for subtracting bytes from each packet is an IP based accounting function. Given a Dot1Q encapsulation, the command packet-byte-offset subtract 14 would remove the DLC header and the Dot1Q header from the size of each packet for accounting functions only. The 14 bytes are not actually removed from the packet, only the accounting size of the packet is affected.

As inferred above, the variable accounting size offered by the packet-byte-offset command is targeted at the queue and queue group level. The packet-byte-offset, when set, applies to all queues in the queue group. The accounting size of the packet is ignored by the secondary shapers, the scheduling priority level shapers and the scheduler maximum rate. The actual on-the-wire frame size is used for these functions to allow an accurate representation of the behavior of the subscriber's packets on an Ethernet aggregation network.

The packet-byte-offset value may be overridden at the queue-group level.

**Parameters add** *add-bytes* — Indicates that the byte value should be added to the packet for queue and queue group level accounting functions. Either the **add** or **subtract** keyword must be specified. The corresponding byte value must be specified when executing the packet-byte-offset command. The **add** keyword is mutually exclusive with the **subtract** keyword.

**Values**  $0 - 31$ 

**subtract** *sub-bytes* **—** Indicates that the byte value should be subtracted from the packet for queue and queue group level accounting functions. The **subtract** keyword is mutually exclusive with the **add** keyword. Either the **add** or **subtract** keyword must be specified. The corresponding byte value must be specified when executing the packet-byte-offset command.

```
Values 1 - 32
```
#### queue

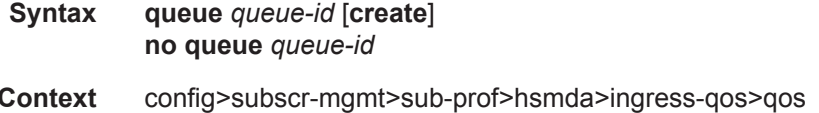

**Description** This command specifies the HSMDA queue mapping for all packets in point-to-point services and unicast destined packets in multipoint services. Point-to-point services include epipe and other VLL type services. Multipoint services include IES, VPLS and VPRN services. The queue command does not apply to multicast, broadcast or unknown unicast packets within multipoint services (the multicast, broadcast and unknown commands must be used to define the queue mapping for non-unicast packets within a forwarding class). For Epipe services, the **queue** *queue-id* mapping applies to all packets, regardless of the packets destination MAC address.

> Each forwarding class has a default queue ID based on the intrinsic hierarchy between the forwarding classes. Executing the queue command within the HSMDA context of a forwarding class with a different queue ID than the default overrides the default mapping. Multiple forwarding classes may be mapped to the same HSMDA queue ID.

The **no** form of the command returns the HSMDA queue mapping for queue to the default mapping for the forwarding class.

**Parameters** *queue-id* — Specifies the queue ID to override.

**Values**  $1 - 8$ 

**create —** This keyword is mandatory while creating a new queue override.

### rate

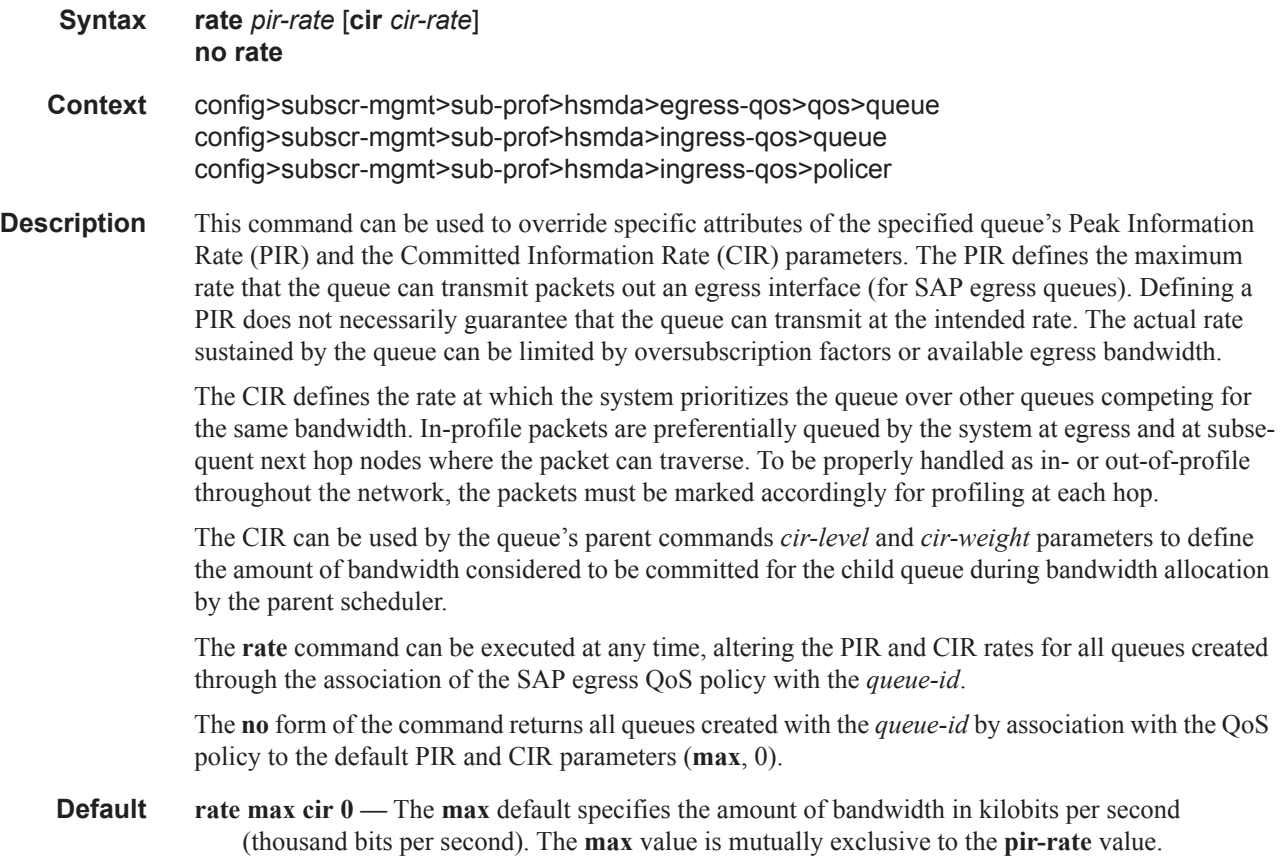

**Parameters** *pir-rate* — Defines the administrative PIR rate, in kilobits, for the queue. When the **rate** command is executed, a valid PIR setting must be explicitly defined. When the **rate** command has not been executed, the default PIR of **max** is assumed.

Fractional values are not allowed and must be given as a positive integer.

The actual PIR rate is dependent on the queue's **adaptation-rule** parameters and the actual hardware where the queue is provisioned.

**Values**  $1 - 100000000$ 

**Default** max

*cir-rate —* The **cir** parameter overrides the default administrative CIR used by the queue. When the **rate** command is executed, a CIR setting is optional. When the **rate** command has not been executed or the **cir** parameter is not explicitly specified, the default CIR (0) is assumed. Fractional values are not allowed and must be given as a positive integer. The **sum** keyword specifies that the CIR be used as the summed CIR values of the children schedulers or queues.

**Values** 0 — 100000000, max, sum

**Default** 0

### slope-policy

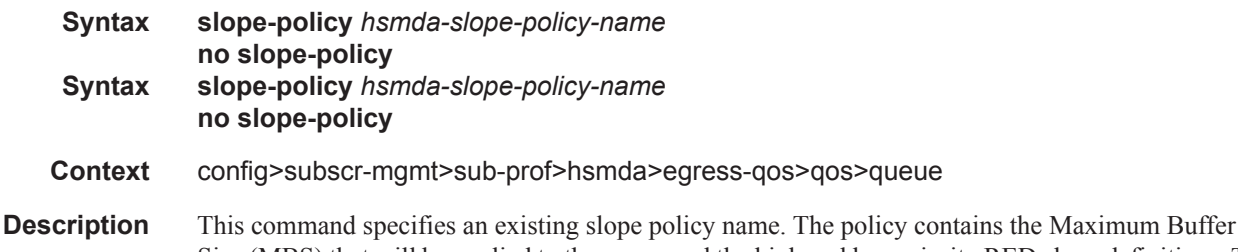

Size (MBS) that will be applied to the queue and the high and low priority RED slope definitions. The function of the MBS and RED slopes is to provide congestion control for an HSMDA queue. The MBS parameter defines the maximum depth a queue may reach when accepting packets. The low and high priority RED slopes provides for random early detection of congestion and slope based discards based on queue depth.

> An hsmda-slope-policy can be applied to queues defined in the sap-ingress and sap-egress QoS policy hsmda-queues context. Once an HSMDA slope policy is applied to a SAP QoS policy queue, it cannot be deleted. Any edits to the policy are updated to all HSMDA queues indirectly associated with the policy.

Default HSMDA Slope Policy

An hsmda-slope-policy named **default** always exists on the system and does not need to be created. The default policy is automatically applied to all HSMDA queues unless another HSMDA slope policy is specified for the queue. The default policy cannot be modified or deleted. Attempting to execute no hsmda-slope-policy default will result in an error.

The no form of the command removes the slope policy from the subscriber profile HSMDA configuration.

# wrr-weight

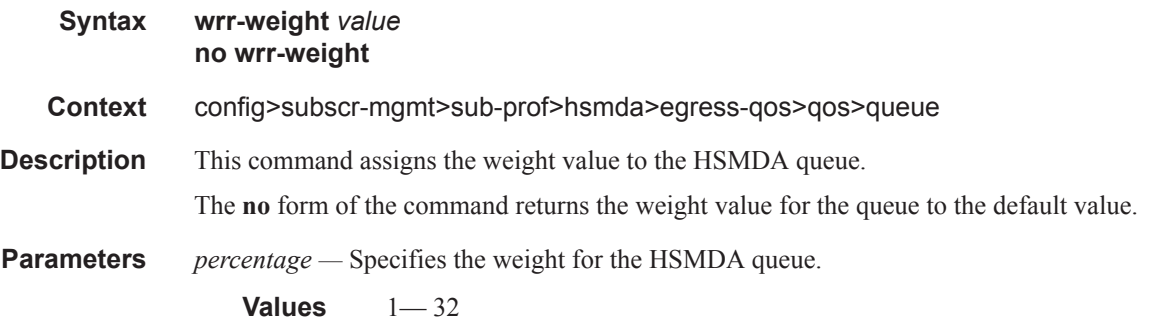

# wrr-policy

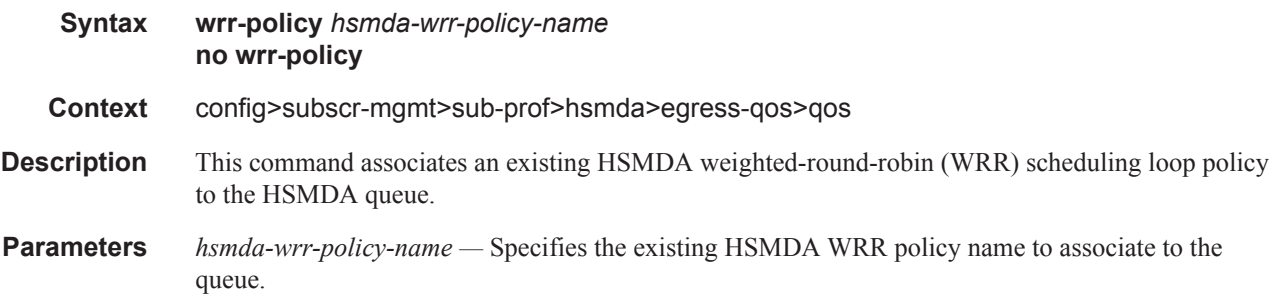

# **SLA Profile Commands**

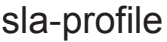

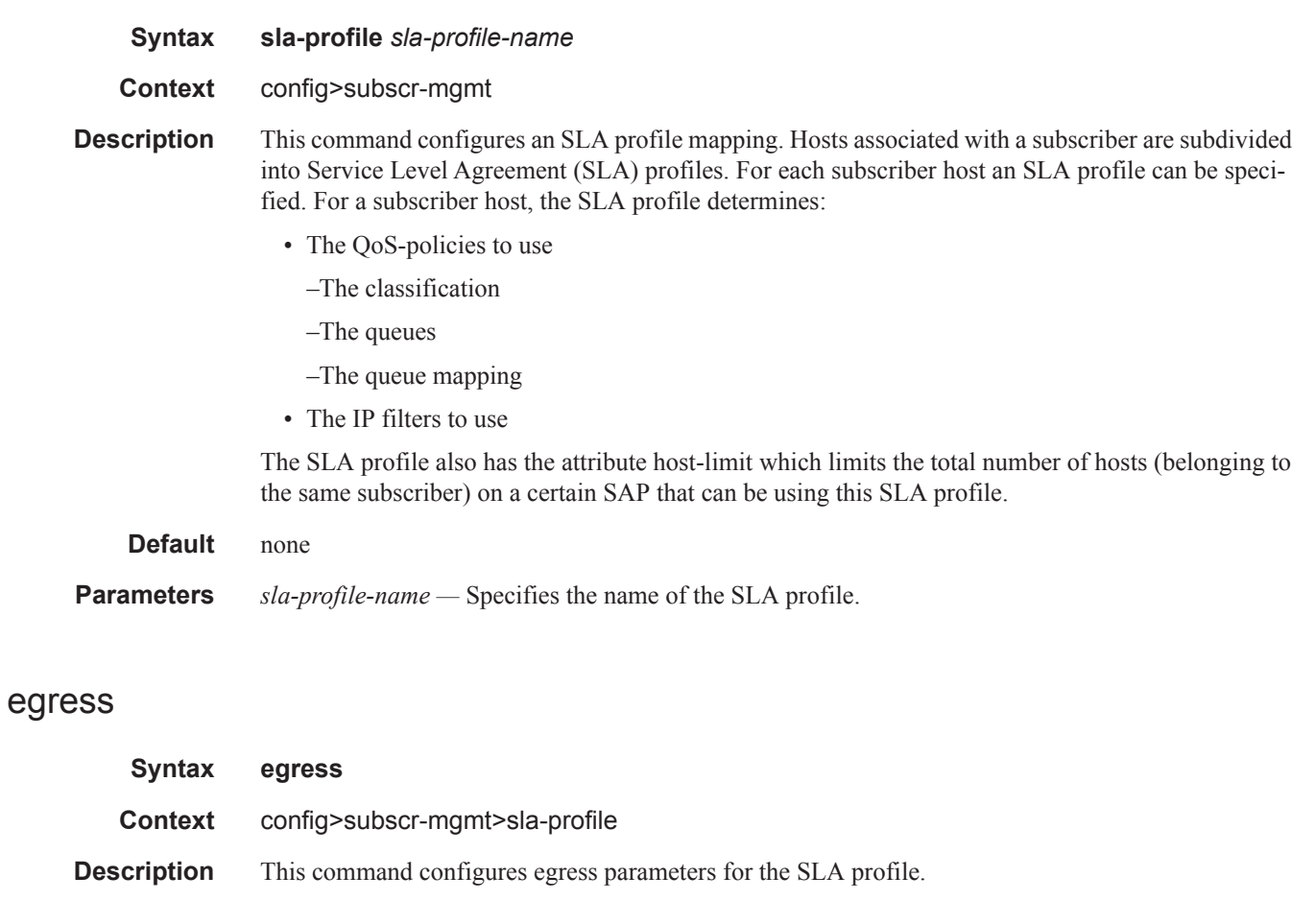

# ingress

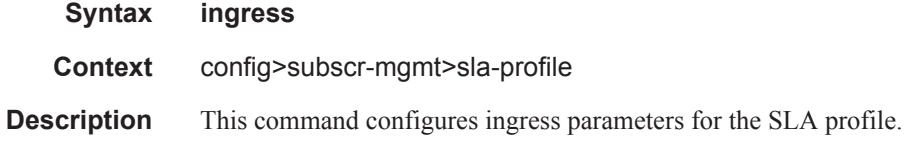

# host-limit

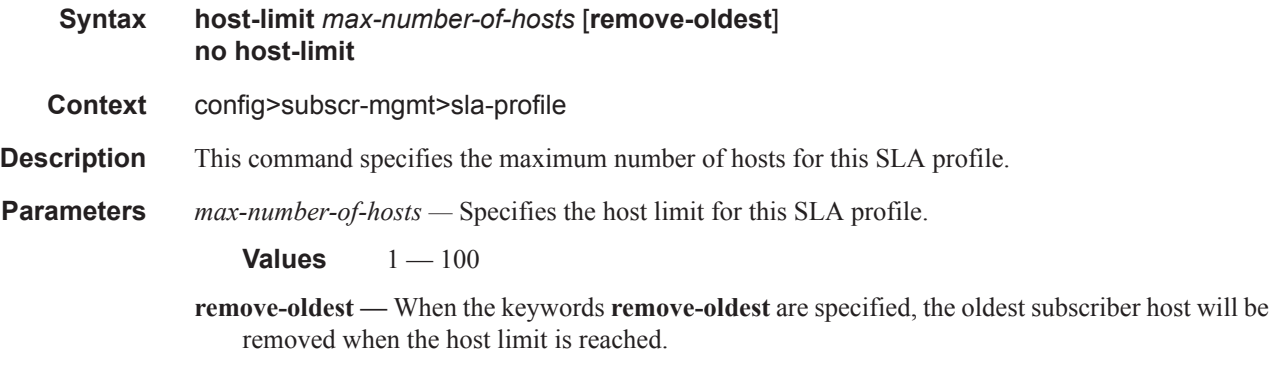

# ip-filter

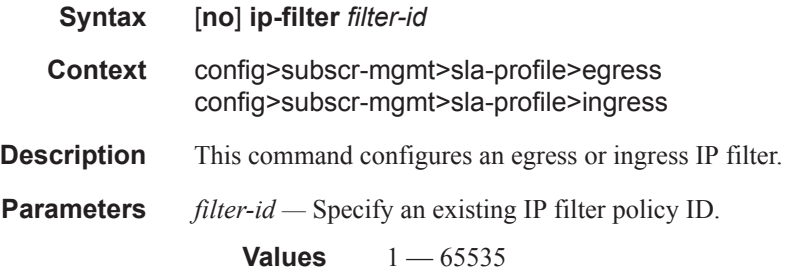

# **SLA Profile QoS Commands**

# qos

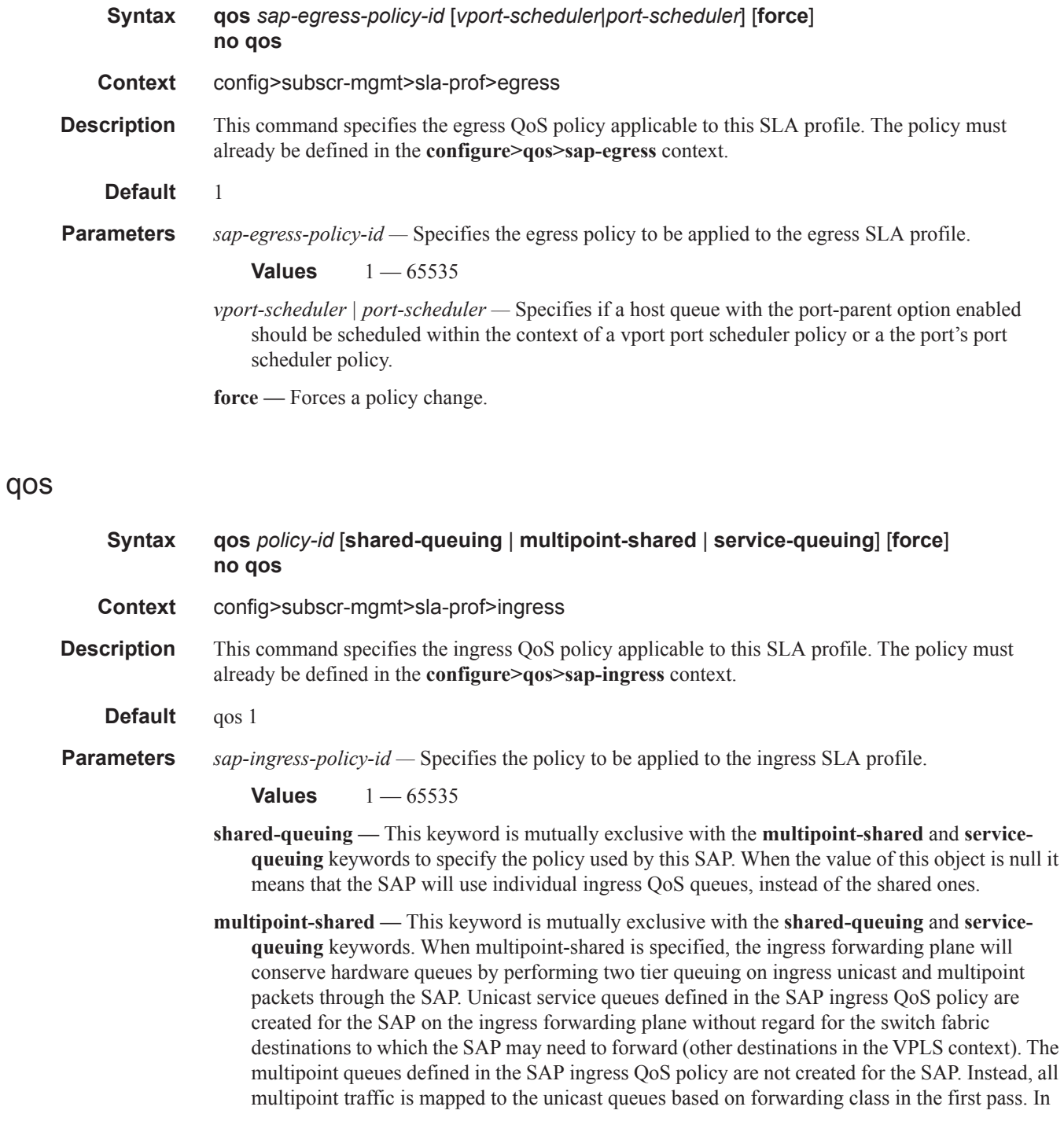

the second pass the unicast packets will be mapped to the unicast shared queues while the multipoint traffic will be mapped to the multipoint shared queues.

**service-queuing —** This keyword is mutually exclusive with the **multipoint-shared** and **sharedqueuing** keywords to state that service queueing is needed.

**force —** Forces a policy change.

#### queue

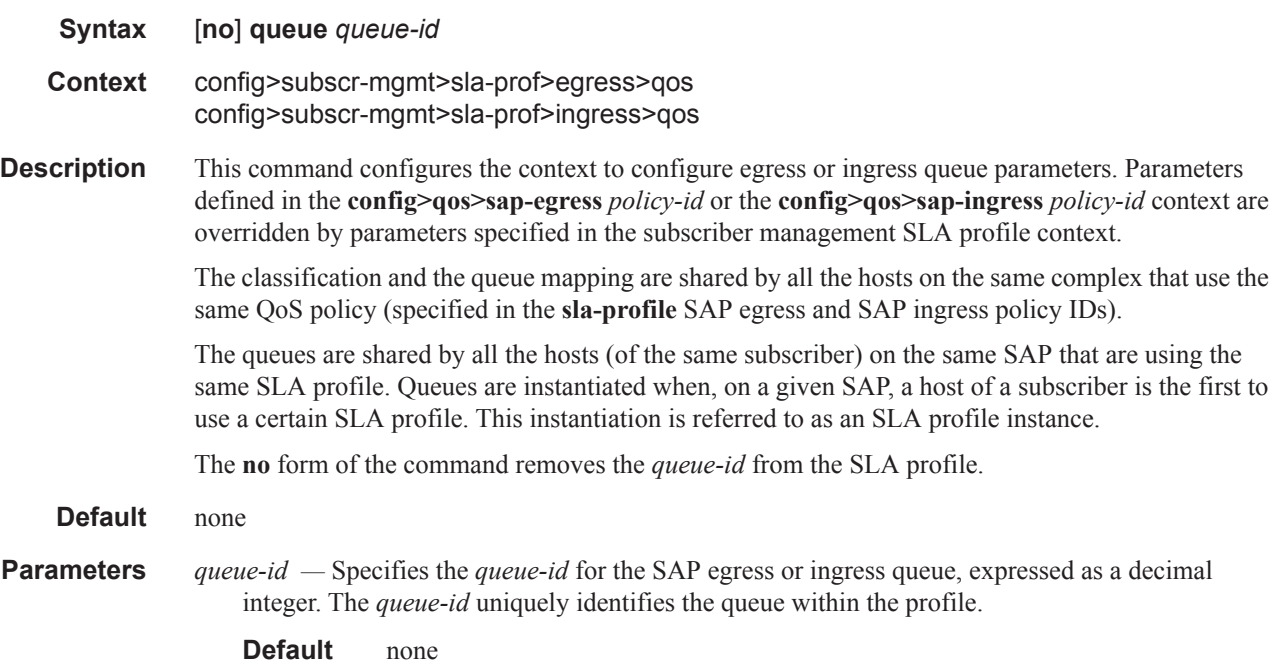

## avg-frame-overhead

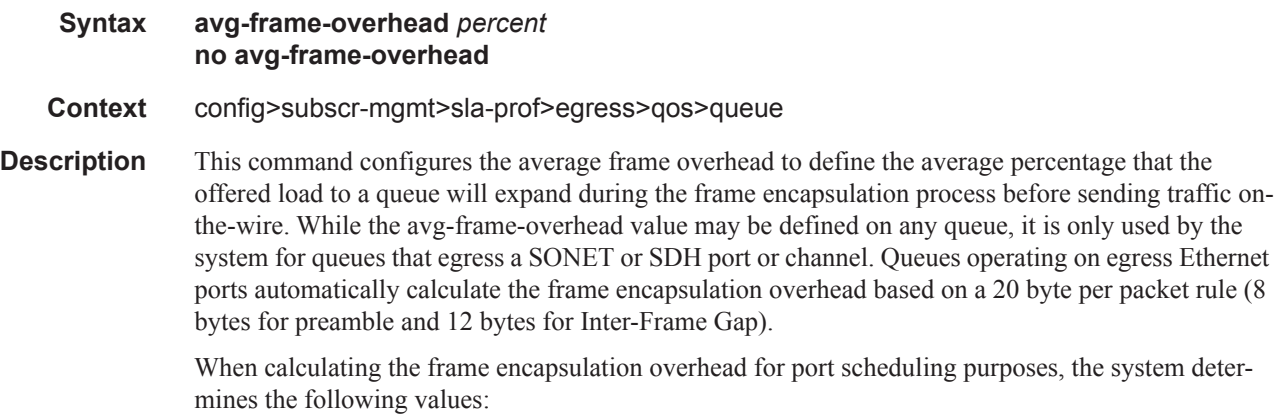

- Offered-load The offered-load of a queue is calculated by starting with the queue depth in octets, adding the received octets at the queue and subtracting queue discard octets. The result is the number of octets the queue has available to transmit. This is the packet based offered-load.
- Frame encapsulation overhead Using the avg-frame-overhead parameter, the frame encapsulation overhead is simply the queues current offered-load (how much has been received by the queue) multiplied by the avg-frame-overhead. If a queue had an offered load of 10000 octets and the avg-frame-overhead equals 10%, the frame encapsulation overhead would be 10000 x 0.1 or 1000 octets.

For egress Ethernet queues, the frame encapsulation overhead is calculated by multiplying the number of offered-packets for the queue by 20 bytes. If a queue was offered 50 packets then the frame encapsulation overhead would be 50 x 20 or 1000 octets.

- Frame based offered-load The frame based offered-load is calculated by adding the offeredload to the frame encapsulation overhead. If the offered-load is 10000 octets and the encapsulation overhead was 1000 octets, the frame based offered-load would equal 11000 octets.
- Packet to frame factor The packet to frame factor is calculated by dividing the frame encapsulation overhead by the queues offered-load (packet based). If the frame encapsulation overhead is 1000 octets and the offered-load is 10000 octets then the packet to frame factor would be 1000 / 10000 or 0.1. When in use, the avg-frame-overhead will be the same as the packet to frame factor making this calculation unnecessary.
- Frame based CIR The frame based CIR is calculated by multiplying the packet to frame factor with the queues configured CIR and then adding that result to that CIR. If the queue CIR is set at 500 octets and the packet to frame factor equals 0.1, the frame based CIR would be 500 x 1.1 or 550 octets.
- Frame based within-cir offered-load The frame based within-cir offered-load is the portion of the frame based offered-load considered to be within the frame-based CIR. The frame based within-cir offered-load is the lesser of the frame based offered-load and the frame based CIR. If the frame based offered-load equaled 11000 octets and the frame based CIR equaled 550 octets, the frame based within-cir offered-load would be limited to 550 octets. If the frame based offered-load equaled 450 octets and the frame based CIR equaled 550 octets, the frame based within-cir offered-load would equal 450 octets (or the entire frame based offered-load).

As a special case, when a queue or associated intermediate scheduler is configured with a CIRweight equal to 0, the system automatically sets the queue's frame based within-cir offered-load to 0, preventing it from receiving bandwidth during the port scheduler's within-cir pass.

- Frame based PIR The frame based PIR is calculated by multiplying the packet to frame factor with the queue's configured PIR and then adding the result to that PIR. If the queue PIR is set to 7500 octets and the packet to frame factor equals 0.1, the frame based PIR would be 7500 x 1.1 or 8250 octets.
- Frame based within-pir offered-load The frame based within-pir offered-load is the portion of the frame based offered-load considered to be within the frame based PIR. The frame based within-pir offered-load is the lesser of the frame based offered-load and the frame based PIR. If the frame based offered-load equaled 11000 octets and the frame based PIR equaled 8250 octets, the frame based within-pir offered-load would be limited to 8250 octets. If the frame based offered-load equaled 7000 octets and the frame based PIR equaled 8250 octets, the frame based within-pir offered load would equal 7000 octets.

Port scheduler operation using frame transformed rates — The port scheduler uses the frame based rates to determine the maximum rates that each queue may receive during the within-cir and above-cir bandwidth allocation passes. During the within-cir pass, a queue may receive up to its frame based within-cir offered-load. The maximum it may receive during the above-cir pass is the difference between the frame based within-pir offered load and the amount of actual bandwidth allocated during the within-cir pass.

SAP and subscriber SLA-profile average frame overhead override — The average frame overhead parameter on a sap-egress may be overridden at an individual egress queue basis. On each SAP and within the sla-profile policy used by subscribers an avg-frame-overhead command may be defined under the queue-override context for each queue. When overridden, the queue instance will use its local value for the average frame overhead instead of the sap-egress defined overhead.

The **no** form of this command restores the average frame overhead parameter for the queue to the default value of 0 percent. When set to 0, the system uses the packet based queue statistics for calculating port scheduler priority bandwidth allocation. If the no avg-frame-overhead command is executed in a queue-override queue id context, the avg-frame-overhead setting for the queue within the sap-egress QoS policy takes effect.

**Default** 0

**Parameters** *percent* — This parameter sets the average amount of packet-to-frame encapsulation overhead expected for the queue. This value is not used by the system for egress Ethernet queues.

**Values**  $0 - 100$ 

### burst-limit

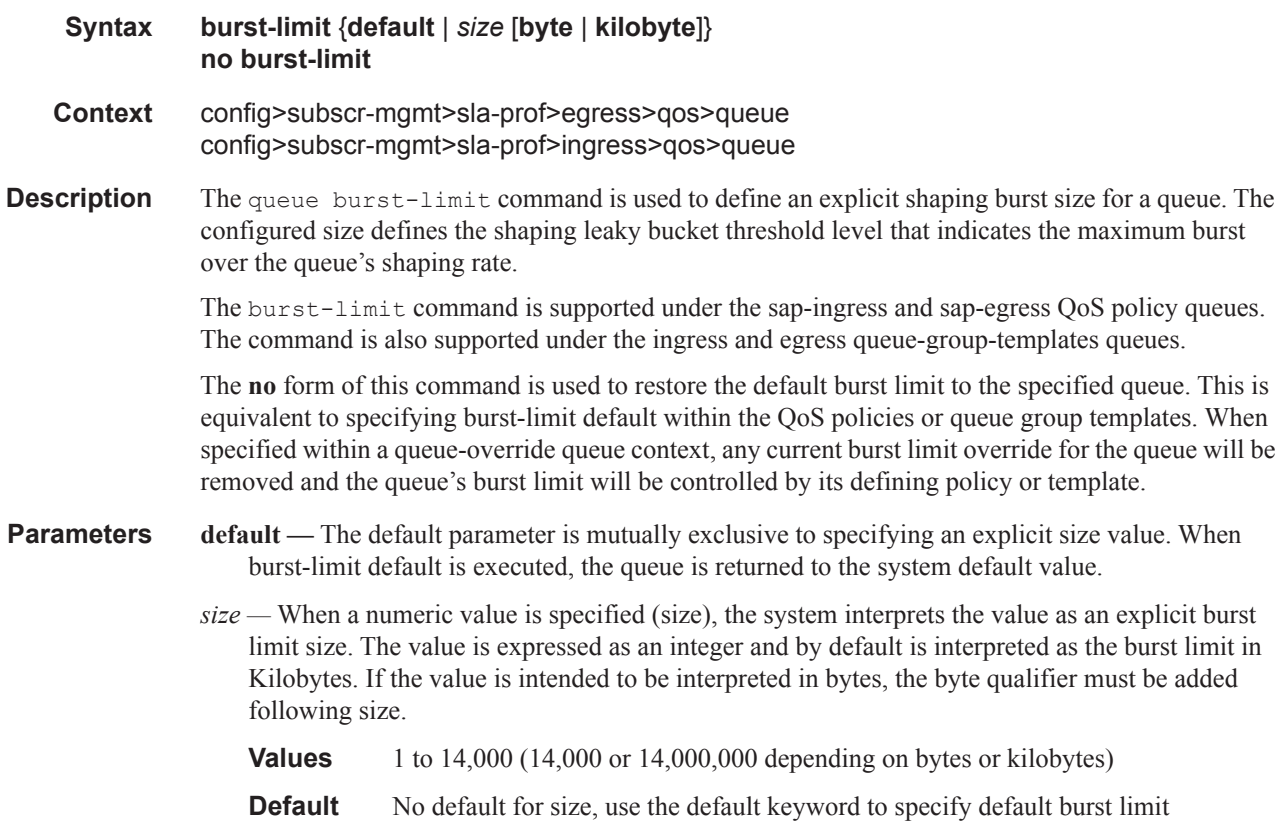

- **byte** The **bytes** qualifier is used to specify that the value given for size must be interpreted as the burst limit in bytes. The byte qualifier is optional and mutually exclusive with the kilobytes qualifier.
- **kilobyte** The **kilobyte** qualifier is used to specify that the value given for size must be interpreted as the burst limit in Kilobytes. The kilobyte qualifier is optional and mutually exclusive with the bytes qualifier. If neither bytes nor kilobytes is specified, the default qualifier is kilobytes.

#### cbs

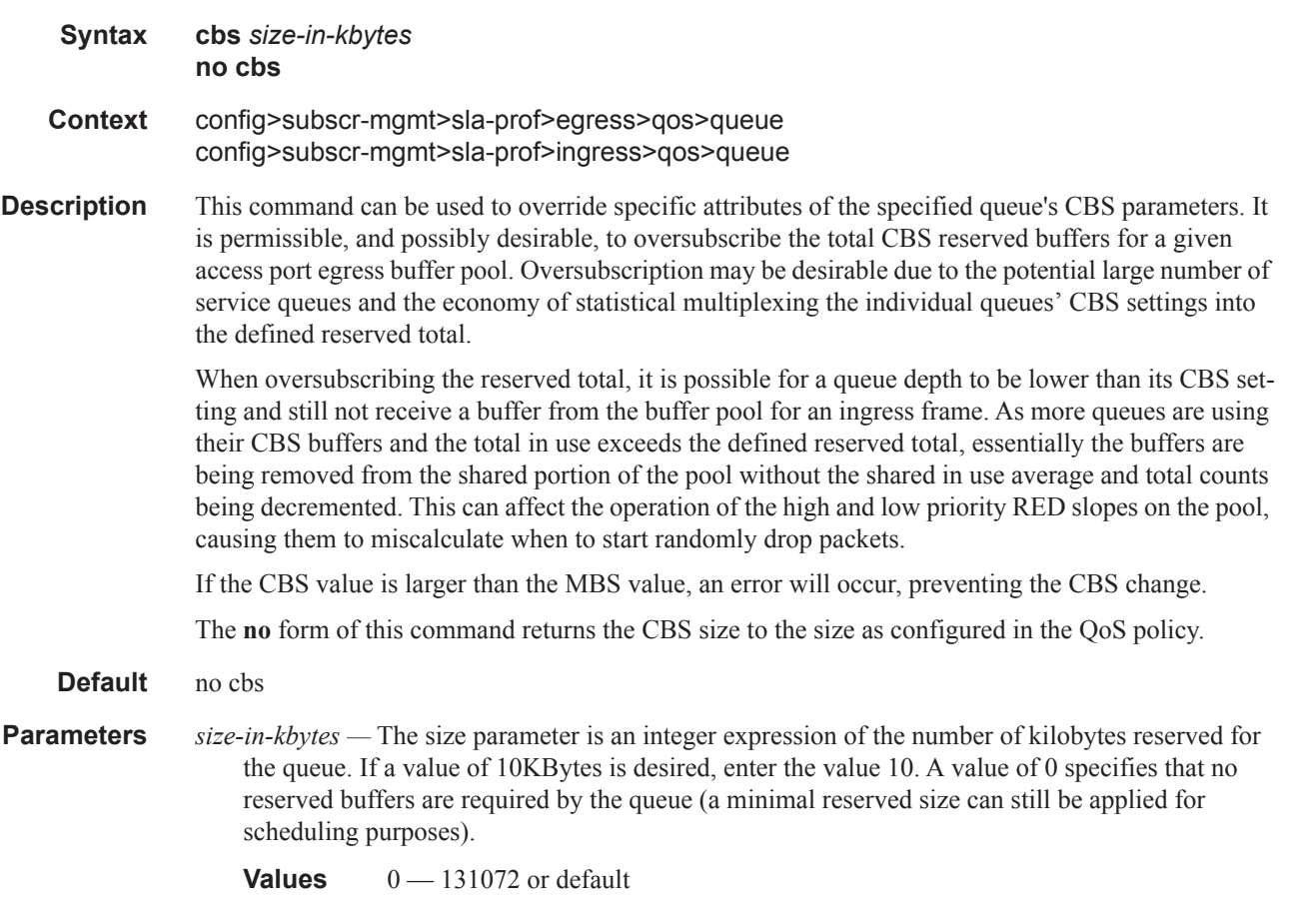

## high-prio-only

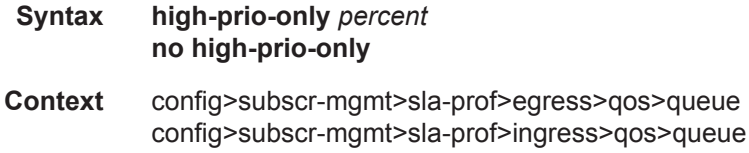

**Description** This command configures the value of the percentage of buffer space for the queue, used exclusively by high priority packets. The specified value overrides the default value for the context.

> The priority of a packet can only be set in the SAP ingress QoS policy and is only applicable on the ingress queues for a SAP. The **high-prio-only** parameter is used to override the default value derived from the **network-queue** command.

> The defined **high-prio-only** value cannot be greater than the MBS size of the queue. Attempting to change the MBS to a value smaller than the high priority reserve will generate an error and fail execution. Attempting to set the **high-prio-only** value larger than the current MBS size will also result in an error and fail execution.

The **no** form of this command returns high-prio-only to the size as configured in the QoS policy.

**Default** no high-prio-only

**Parameters** *percent* — The *percent* parameter is the percentage reserved for high priority traffic on the queue. If a value of 10KBytes is desired, enter the value 10. A value of 0 specifies that none of the MBS of the queue will be reserved for high priority traffic. This does not affect RED slope operation for packets attempting to be queued.

**Values**  $0 - 100$  default

#### mbs

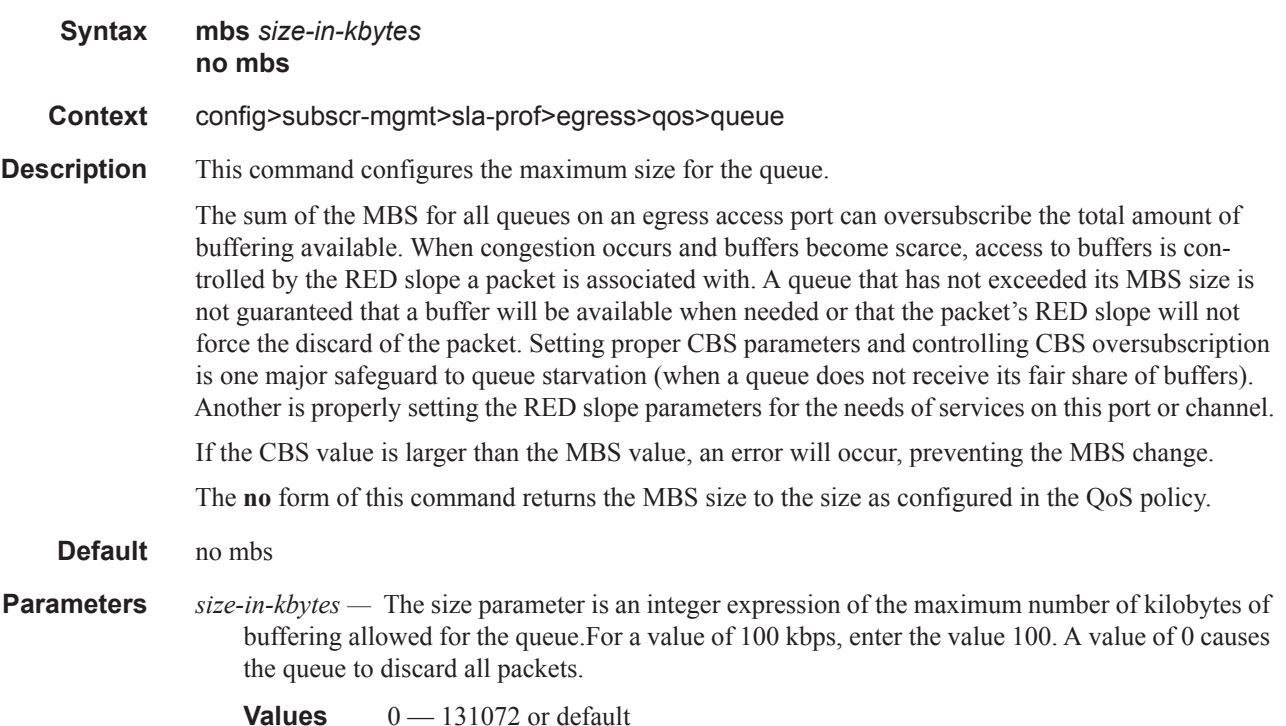

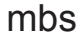

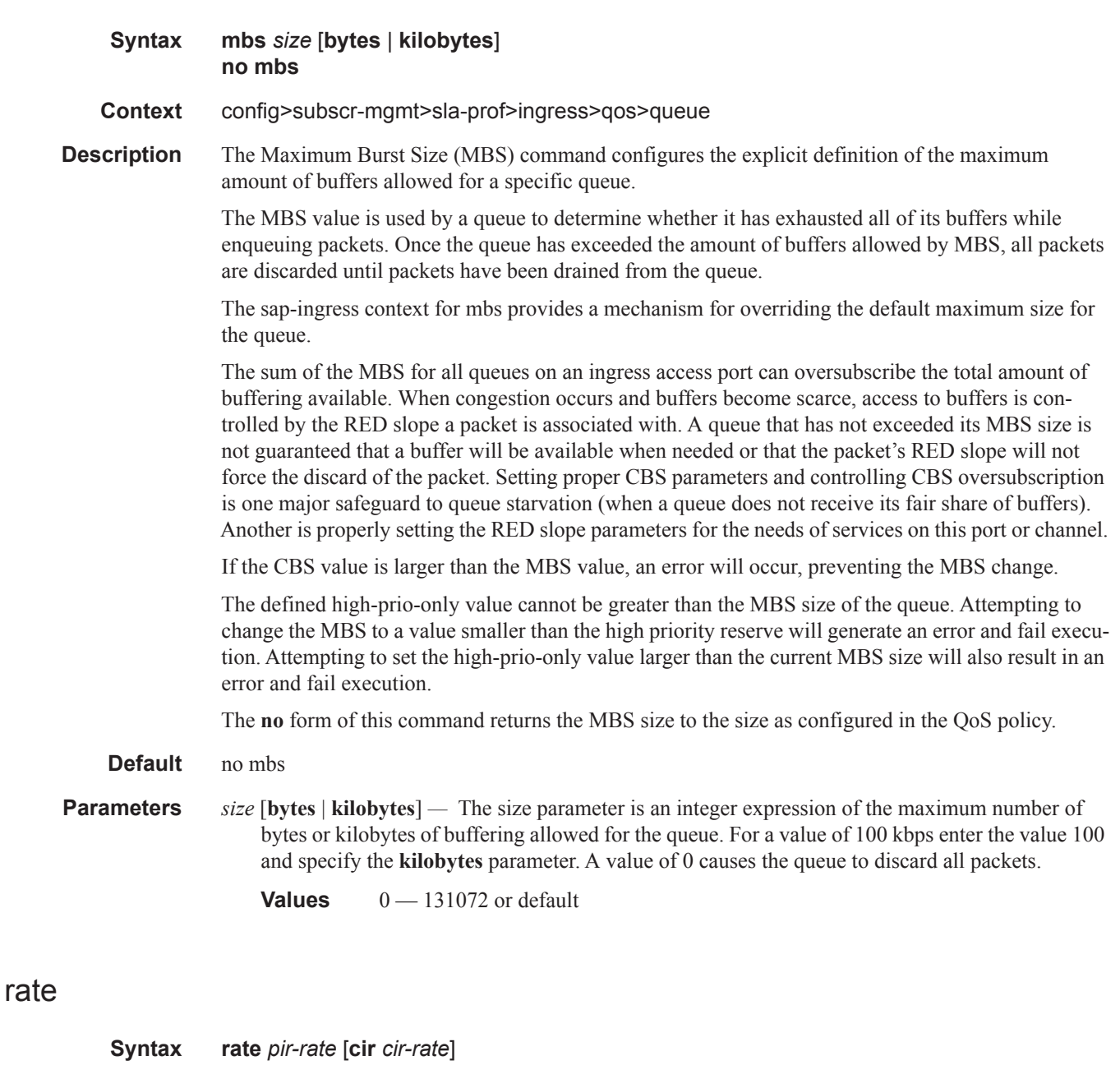

**no rate**

#### **Context config>subscr-mgmt>sla-prof>egress>qos>queue**

**Description** This command defines the administrative Peak Information Rate (PIR) and the administrative Committed Information Rate (CIR) parameters for the queue. The PIR defines the maximum rate that the queue can transmit packets out an egress interface (for SAP egress queues). Defining a PIR does not necessarily guarantee that the queue can transmit at the intended rate. The actual rate sustained by the queue can be limited by oversubscription factors or available egress bandwidth.

The CIR defines the rate at which the system prioritizes the queue over other queues competing for the same bandwidth. In-profile packets are preferentially queued by the system at egress and at subsequent next hop nodes where the packet can traverse. To be properly handled as in- or out-of-profile throughout the network, the packets must be marked accordingly for profiling at each hop.

The CIR can be used by the queue's parent command's *cir-level* and *cir-weight* parameters to define the amount of bandwidth considered to be committed for the child queue during bandwidth allocation by the parent scheduler.

The **rate** command can be executed at anytime, altering the PIR and CIR rates for all queues created through the association of the SAP egress QoS policy with the *queue-id*.

The **no** form of the command returns all queues created with the *queue-id* by association with the QoS policy to the default PIR and CIR parameters (**max**, 0).

#### **Default** no rate

**Parameters** *pir-rate* — Defines the administrative PIR rate, in kilobits, for the queue. When the **rate** command is executed, a valid PIR setting must be explicitly defined. When the **rate** command has not been executed, the default PIR of **max** is assumed.

Fractional values are not allowed and must be given as a positive integer.

The actual PIR rate is dependent on the queues **adaptation-rule** parameters and the actual hardware where the queue is provisioned.

**Values** 1 — 100000000, max

**Default max**

- *cir-rate* The **cir** parameter overrides the default administrative CIR used by the queue. When the **rate** command is executed, a CIR setting is optional. When the **rate** command has not been executed or the **cir** parameter is not explicitly specified, the default CIR (0) is assumed. Fractional values are not allowed and must be given as a positive integer.
	- **Values** 0 100000000, max **Default** 0

### qos-marking-from-sap

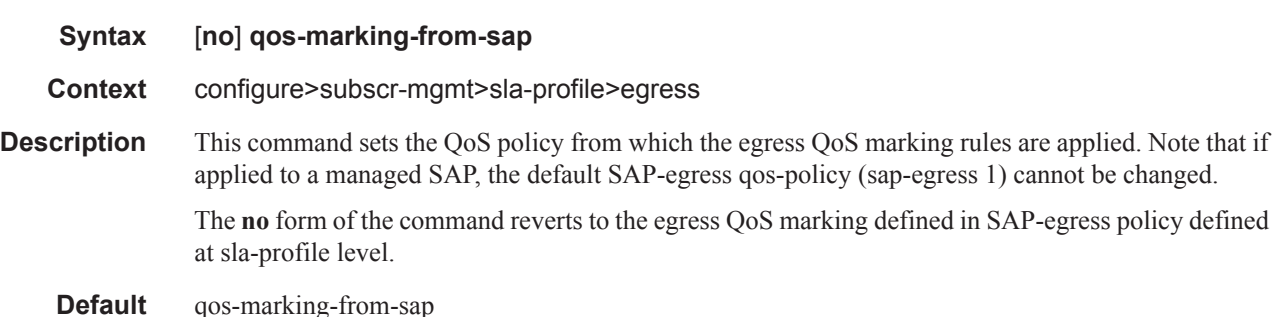

# report-rate

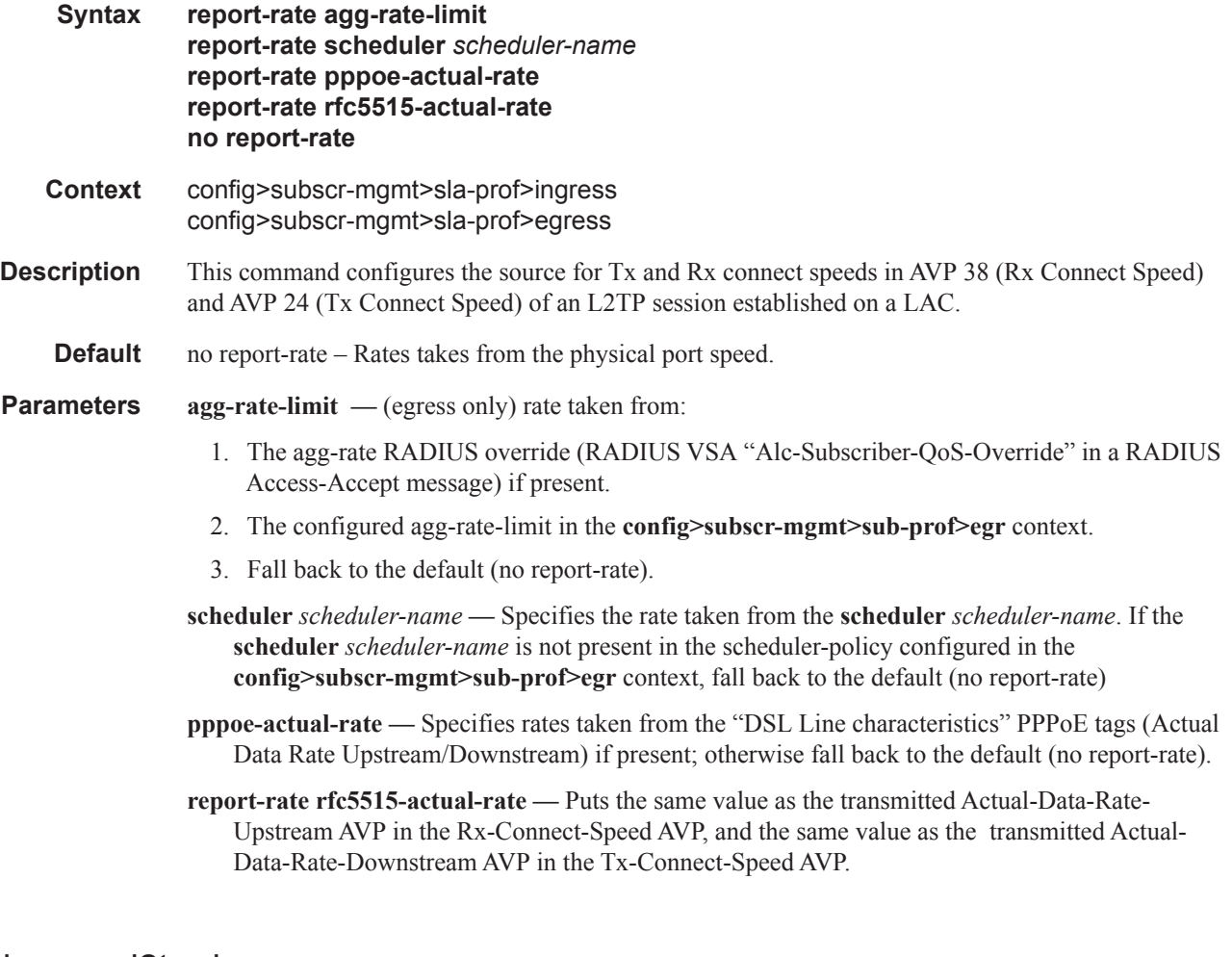

# use-ingress-l2tp-dscp

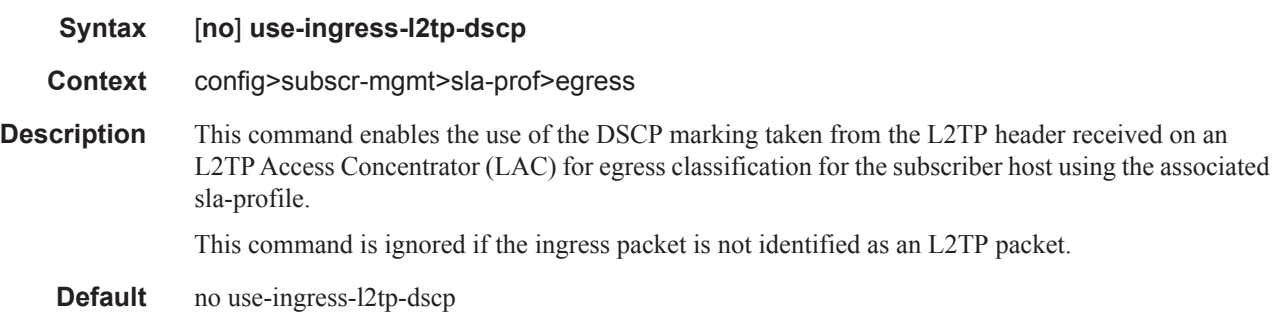

# one-time-http-redirection

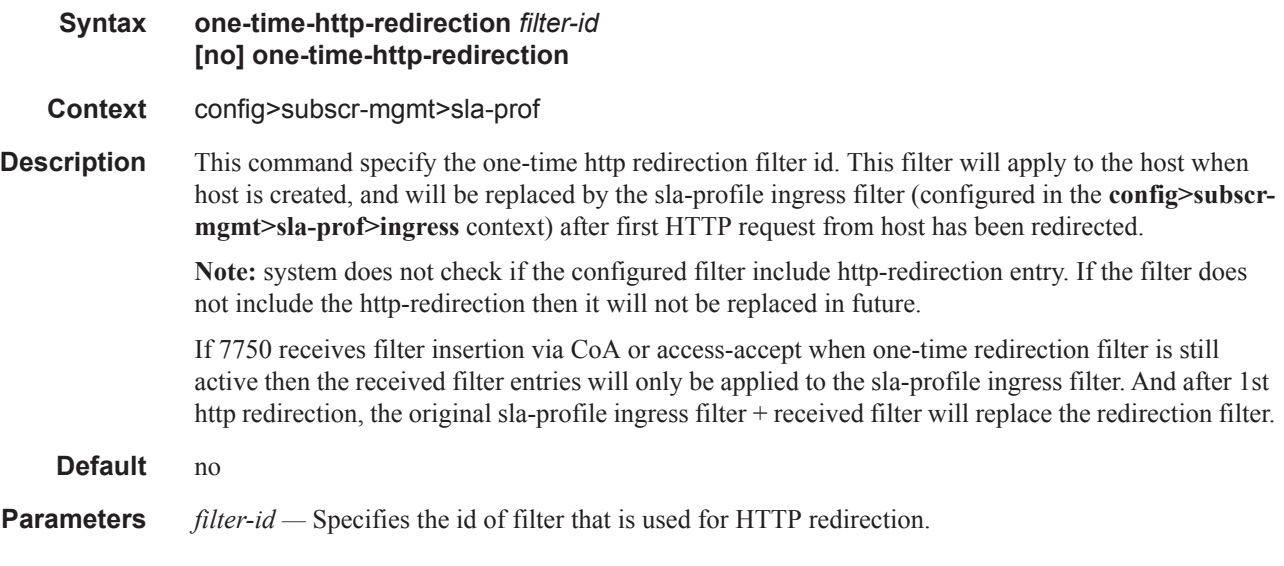

### rate

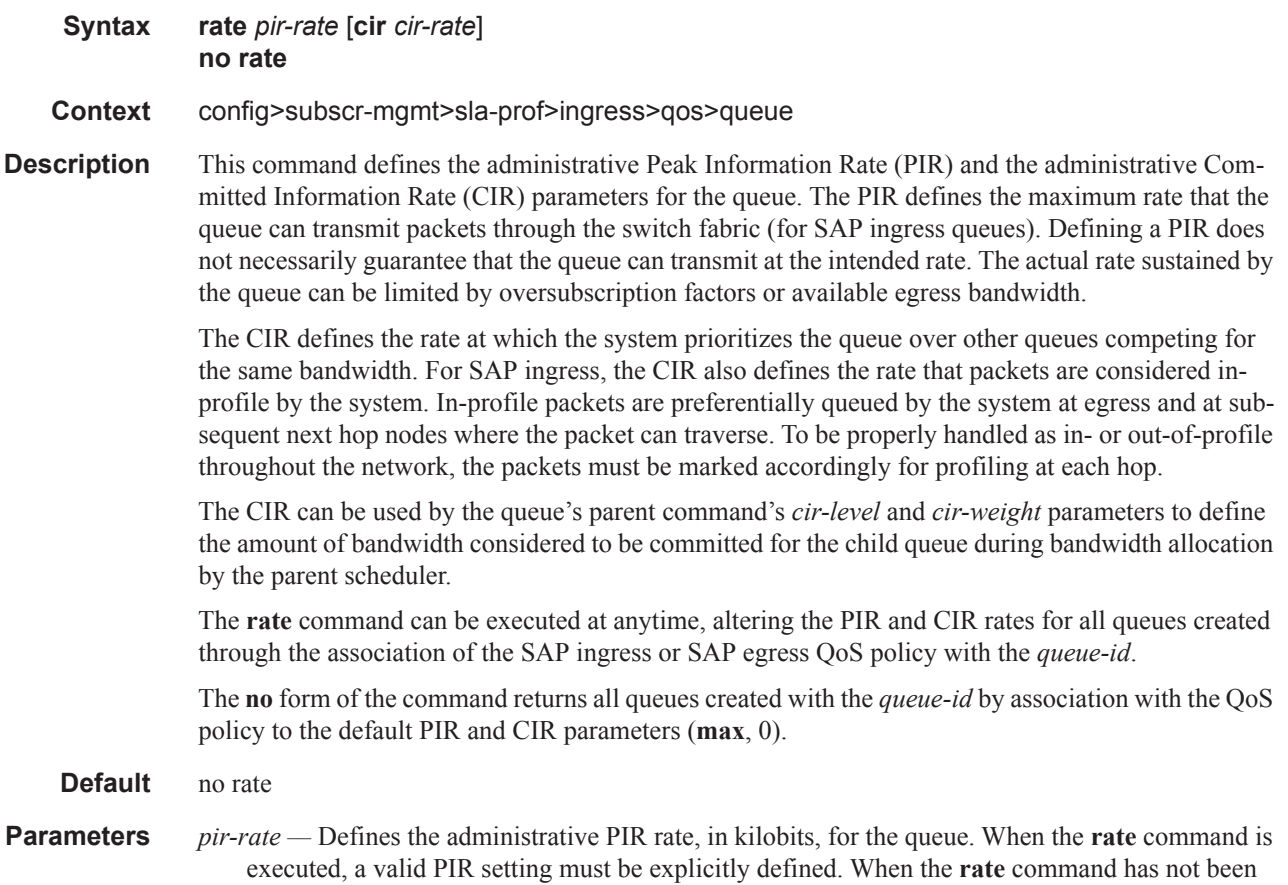

executed, the default PIR of **max** is assumed. Fractional values are not allowed and must be given as a positive integer.

The actual PIR rate is dependent on the queues **adaptation-rule** parameters and the actual hardware where the queue is provisioned.

**Values** 1 — 100000000, max

#### **Default max**

*cir-rate —* Specifies the **cir** parameter used by the queue. When the **rate** command is executed, a CIR setting is optional. When the **rate** command has not been executed or the **cir** parameter is not explicitly specified, the default CIR (0) is assumed.

Fractional values are not allowed and must be given as a positive integer.

**Values** 0 — 100000000, max

**Default** 0

### policer

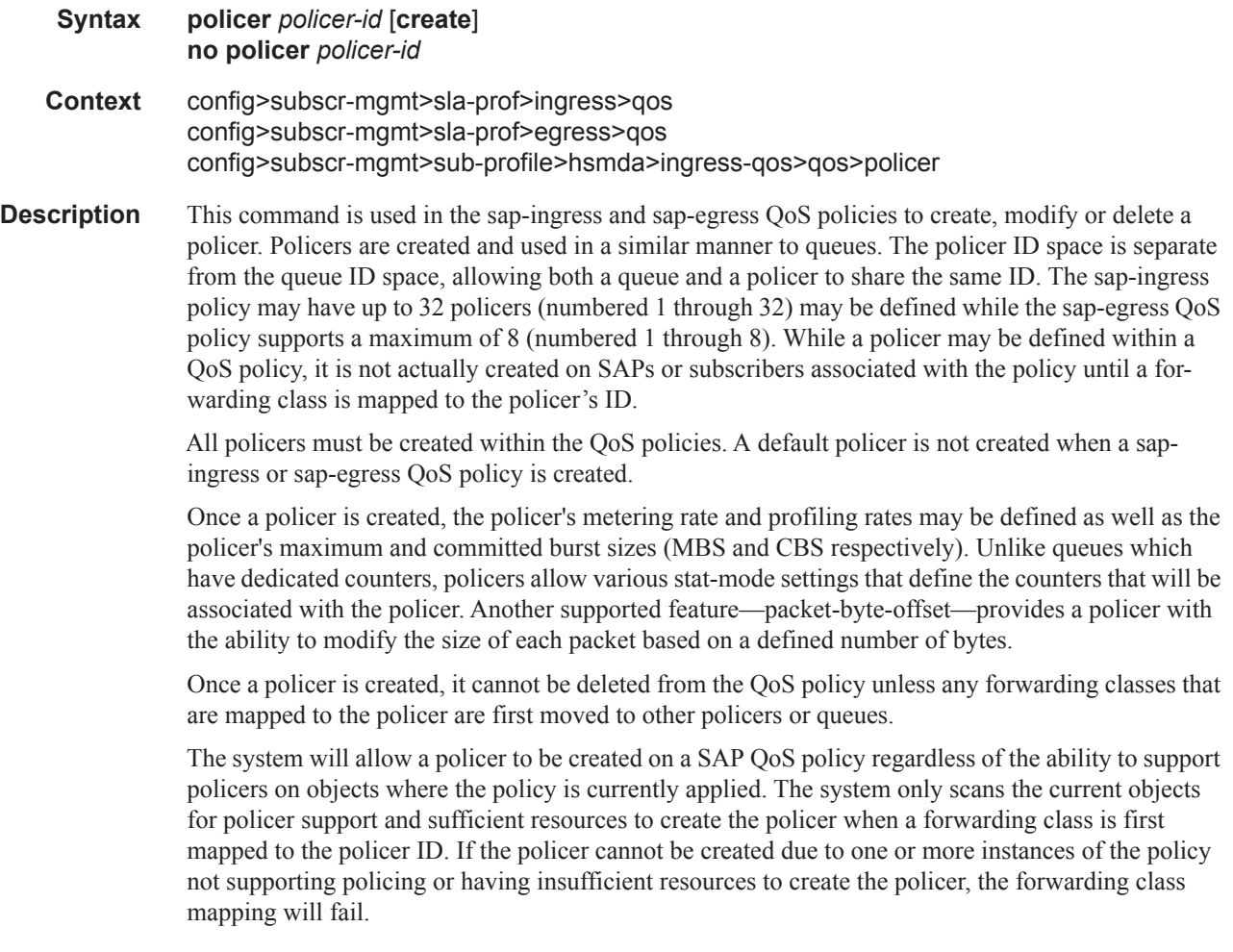

The **no** form of this command is used to delete a policer from a sap-ingress or sap-egress QoS policy. The specified policer cannot currently have any forwarding class mappings for the removal of the policer to succeed. It is not necessary to actually delete the policer ID for the policer instances to be removed from SAPs or subscribers associated with the QoS policy once all forwarding classes have been moved away from the policer. It is automatically deleted from each policing instance although it still appears in the QoS policy.

**Parameters** *policer-id —* The *policer-id* must be specified when executing the policer command. If the specified ID already exists, the system enters that policer's context to allow the policer's parameters to be modified. If the ID does not exist and is within the allowed range for the QoS policy type, a context for the policer ID will be created (depending on the system's current create keyword requirements which may require the create keyword to actually add the new policer ID to the QoS policy) and the system will enter that new policer's context for possible parameter modification.

**Values** 1—32

### cbs

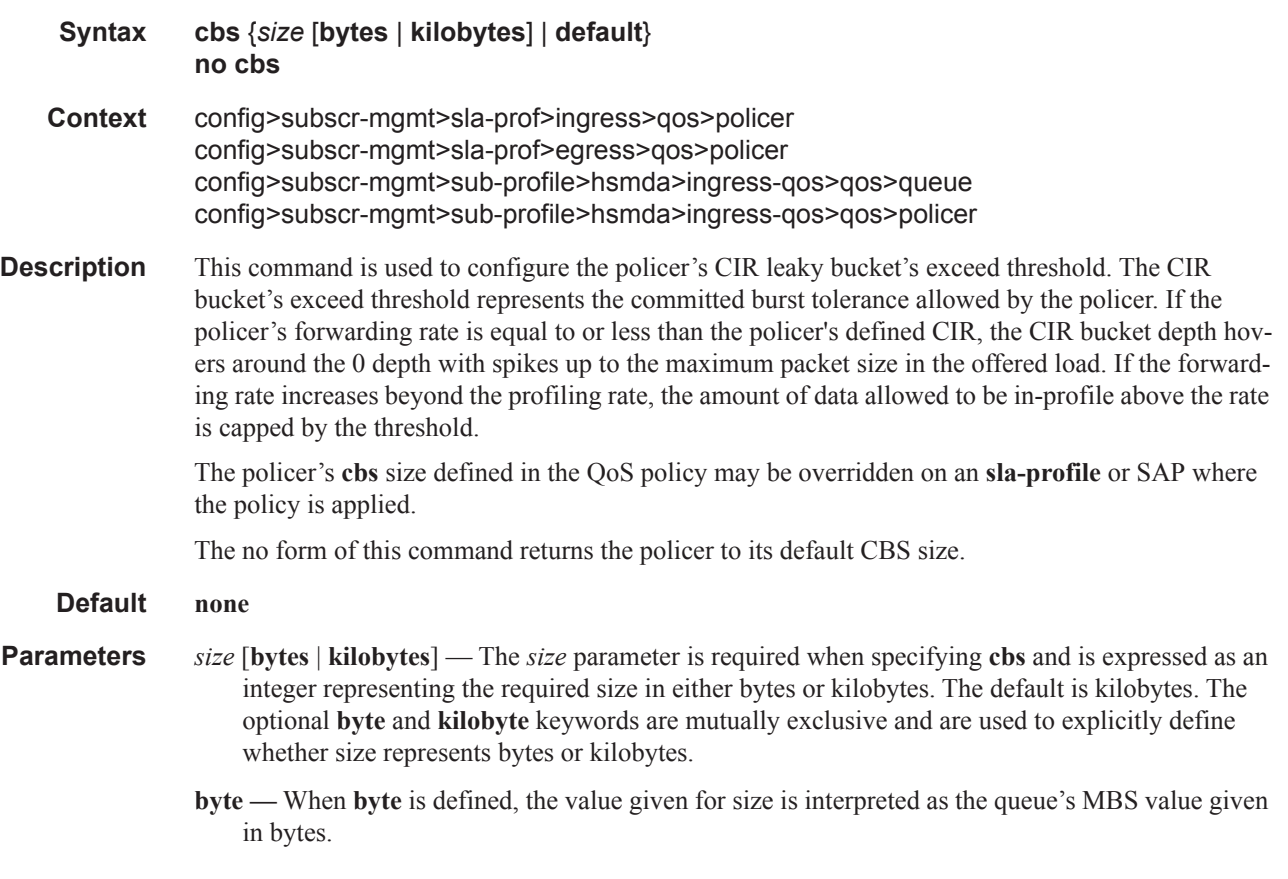

**kilobyte —** When **kilobytes** is defined, the value is interpreted as the queue's MBS value given in kilobytes.

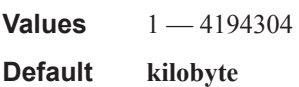

## mbs

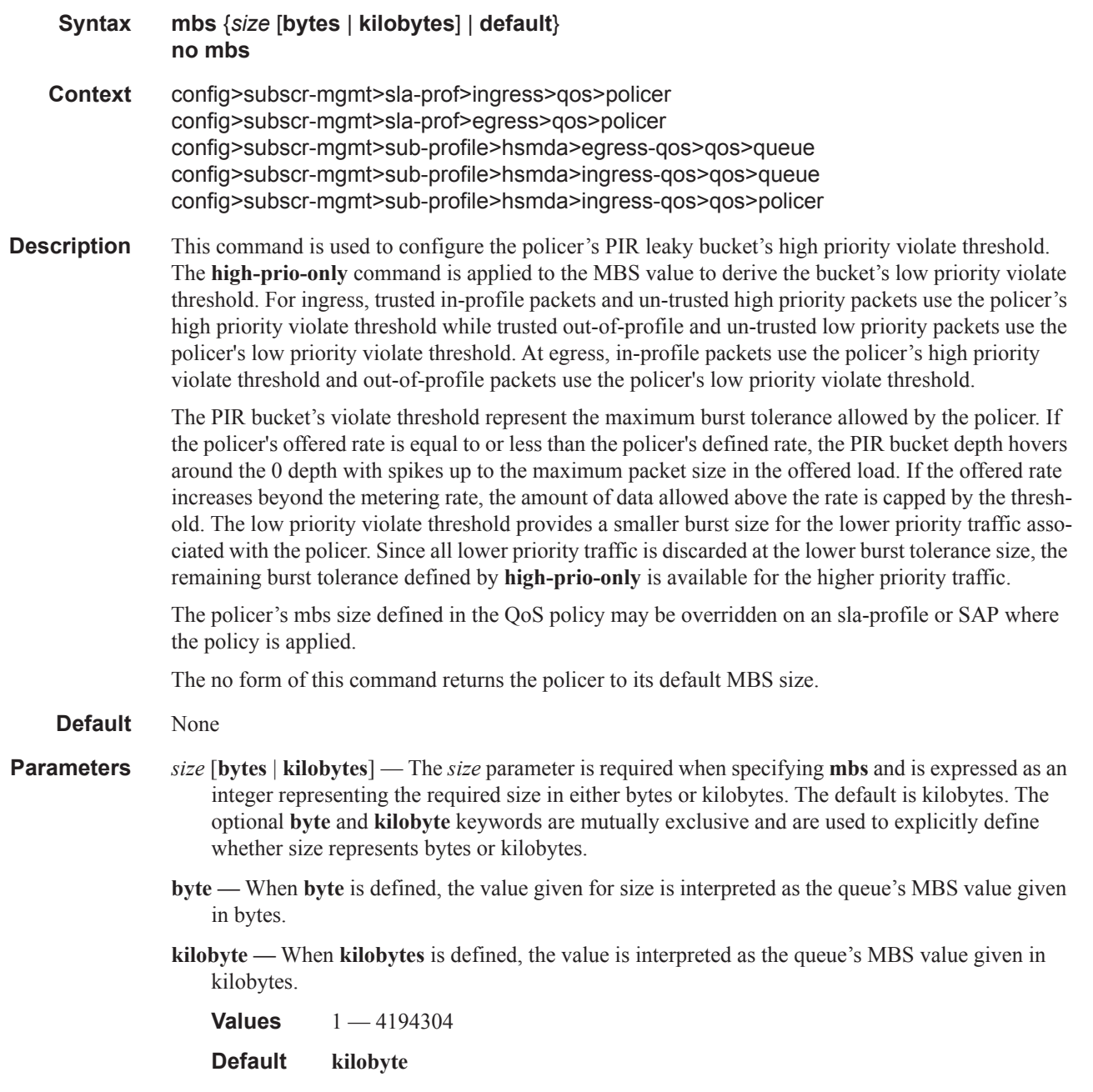
# packet-byte-offset

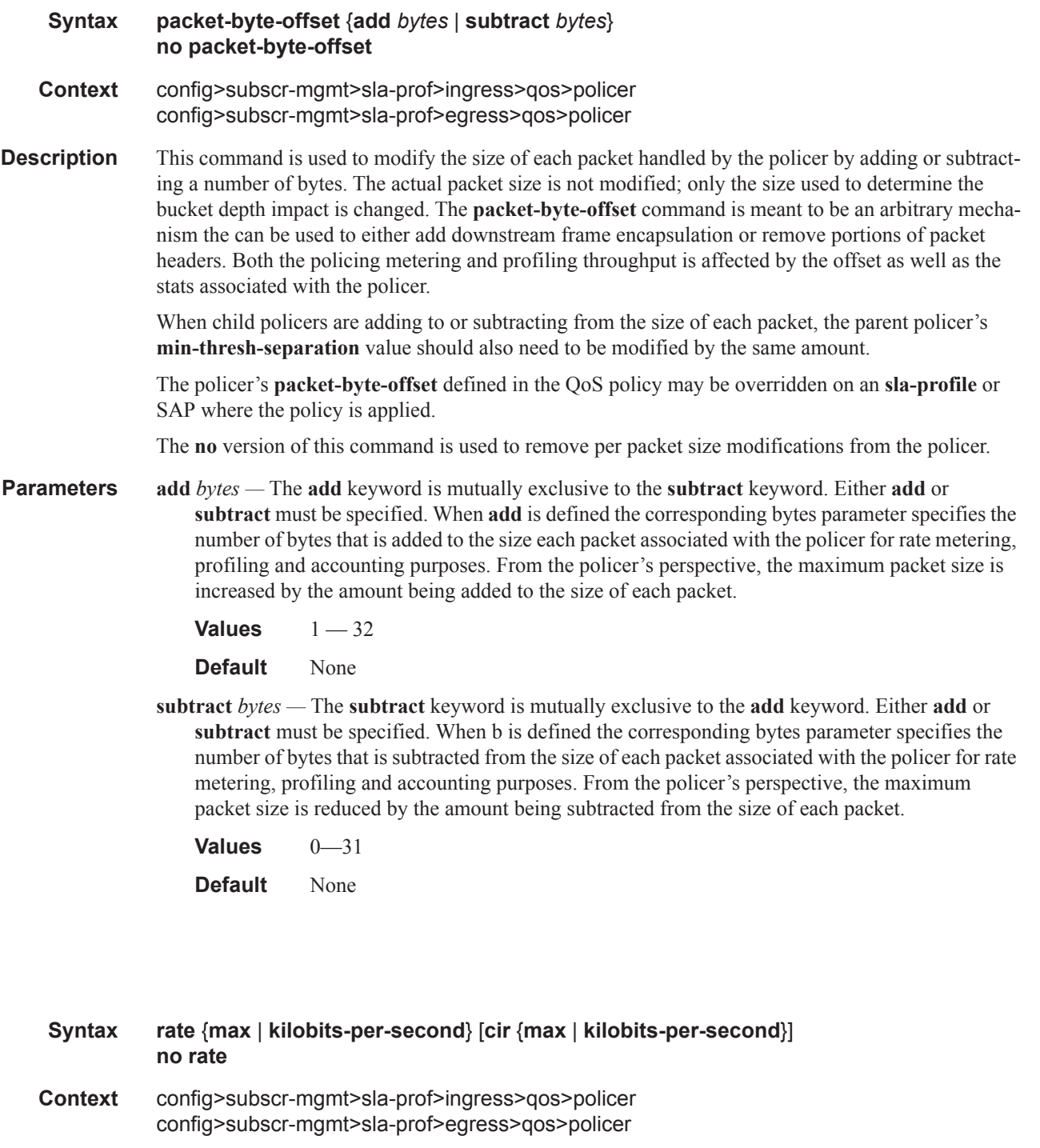

**Description** This command is used to configure the policer's metering and optional profiling rates. The metering rate is used by the system to configure the policer's PIR leaky bucket's decrement rate while the profiling rate configures the policer's CIR leaky bucket's decrement rate. The decrement function empties the bucket while packets applied to the bucket attempt to fill it based on the each packets size. If

## **7750 SR OS Triple Play Guide Page 1391**

rate

the bucket fills faster than how much is decremented per packet, the bucket's depth eventually reaches it's exceed (CIR) or violate (PIR) threshold. The **cbs**, **mbs**, and **high-prio-only** commands are used to configure the policer's PIR and CIR thresholds.

If a packet arrives at the policer while the bucket's depth is less than the threshold associated with the packet, the packet is considered to be conforming to the bucket's rate. If the bucket depth is equal to or greater than the threshold, the packet is considered to be in the exception state. For the CIR bucket, the exception state is exceeding the CIR rate while the PIR bucket's exception state is violating the PIR bucket rate. If the packet is violating the PIR, the packet is marked red and will be discarded. If the packet is not red, it may be green or yellow based on the conforming or exceeding state from the CIR bucket.

When a packet is red neither the PIR or CIR bucket depths are incremented by the packets size. When the packet is yellow the PIR bucket is incremented by the packet size, but the CIR bucket is not. When the packet is green, both the PIR and CIR buckets are incremented by the packet size. This ensures that conforming packets impact the bucket depth while exceeding or violating packets do not.

The policer's **adaptation-rule** command settings are used by the system to convert the specified rates into hardware timers and decrement values for the policer's buckets.

By default, the policer's metering rate is **max** and the profiling rate is 0 Kbps (all packets out-of-profile).

The **rate** settings defined for the policer in the QoS policy may be overridden on an **sla-profile** or SAP where the policy is applied.

The **no** form of this command is used to restore the default metering and profiling rate to a policer.

**Parameters** {**max** | *kilobits-per-second*} — Specifying the keyword **max** or an explicit *kilobits-per-second* parameter directly following the rate command is required and identifies the policer's metering rate for the PIR leaky bucket. When the policer is first created, the metering rate defaults to max. The *kilobits-per-second* value must be expressed as an integer and defines the rate in kilobits-persecond. The integer value is multiplied by 1,000 to derive the actual rate in bits-per-second.

**Values max** or 0—20,000,000

**cir** {**max** | *kilobits-per-second*} *—* The optional **cir** keyword is used to override the default CIR rate of the policer. Specifying the keyword max or an explicit *kilobits-per-second* parameter directly following the cir keyword is required and identifies the policer's profiling rate for the CIR leaky bucket. When the policer is first created, the profiling rate defaults to 0 Kbps. The *kilobits-persecond* value must be expressed as an integer and defines the rate in kilobits-per-second. The integer value is multiplied by 1,000 to derive the actual rate in bits-per-second.

**Values max** or 0—20,000,000

### stat-mode

- **Syntax stat-mode** {**no-stats** | **minimal** | **offered-profile-no-cir** | **offered-priority-no-cir** | **offeredlimited-profile-cir** | **offered-profile-cir** | **offered-priority-cir** | **offered-total-cir**} **no stat mode**
- **Context** config>subscr-mgmt>sla-prof>ingress>qos>policer config>subscr-mgmt>sla-prof>egress>qos>policer config>subscr-mgmt>sub-profile>hsmda>ingress-qos>qos>policer

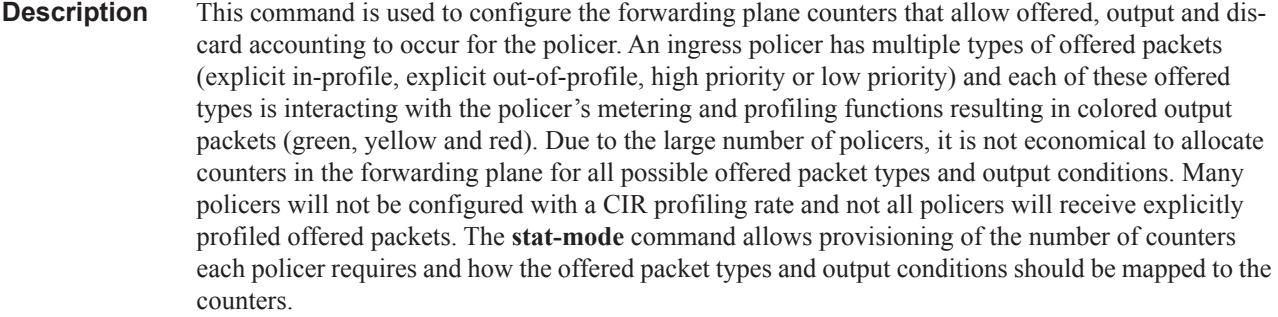

While a **no-stats** mode is supported which prevents any packet accounting, the use of the policer's **parent** command requires at the policer's **stat-mode** to be set at least to the **minimal** setting so that offered stats are available for the policer's Fair Information Rate (FIR) to be calculated. Once a policer has been made a child to a parent policer, the **stat-mode** cannot be changed to **no-stats** unless the policer parenting is first removed.

Each time the policer's **stat-mode** is changed, any previous counter values are lost and any new counters are set to zero.

Each mode uses a certain number of counters per policer instance that are allocated from the forwarding plane's policer counter resources. You can view the total/allocated/free stats by using the **tools dump system-resources** command. If insufficient counters exist to implement a mode on any policer instance, the **stat-mode** change will fail and the previous mode will continue unaffected for all instances of the policer.

The default **stat-mode** when a policer is created within the policy is **minimal**.

The **stat-mode** setting defined for the policer in the QoS policy may be overridden on an **sla-profile** or SAP where the policy is applied. If insufficient policer counter resources exist to implement the override, the **stat-mode** override command will fail. The previous **stat-mode** setting active for the policer will continue to be used by the policer.

The **no** form of this command attempts to return the policer's stat-mode setting to minimal. The command will fail if insufficient policer counter resources exist to implement minimal where the QoS policer is currently applied and has a forwarding class mapping.

#### **Parameters no-stats** — Counter resource allocation:0

The policer does not have any forwarding plane counters allocated and cannot provide offered, discard and forward statistics. A policer using no-stats cannot be a child to a parent policer and the policer's parent command will fail.

When **collect-stats** is enabled, the lack of counters causes the system to generate the following statistics:

- a. offered-in  $= 0$
- b. offered-out  $= 0$
- c. discard-in  $= 0$
- d. discard-out  $= 0$
- e. forward-in  $= 0$
- f. forward-out= 0

Counter 0 indicates that the accounting statistic returns a value of zero.

**minimal —** Counter resource allocation:1

The default **stat-mode** for a policer is **minimal**. The **minimal** mode allocates 1 forwarding plane offered counter and one traffic manager discard counter. The forwarding counter is derived by subtracting the discard counter from the offered counter. The counters do not differentiate possible offered types (profile or priority) and do not count green or yellow output. This does not prevent the policer from supporting different offered packet types and does not prevent the policer from supporting a CIR rate.

This counter mode is useful when only the most basic accounting information is required.

The counters are used in the following manner:

- 1. 'offered  $=$  profile in/out, priority high/low
- 2. 'discarded  $=$  Same as 1
- 3. 'forwarded= Derived from 1 2

When **collect-stats** is enabled, the counters are used by the system to generate the following statistics:

- a. offered-in  $= 1$
- b. offered-out= 0
- c. discard-in  $= 2$
- d. discard-out= 0
- e. forward-in  $= 3$
- f. 'orward-out= 0

Counter 0 indicates that the accounting statistic returns a value of zero.

With **minimal** enabled as the policer **stat-mode**, the SAP offered stats for the policer returned via MIB query and CLI show commands will return the following values:

- i. offered-in  $= 1$
- ii. offered-out= 0
- iii. offered-undefined= 0
- iv. offered-managed= 0(IMPM managed packets are not redirected from the policer)

Counter 0 indicates that the SAP policer statistic returns a value of zero.

**offered-profile-no-cir —** Counter resource allocation:2

The **offered-profile-no-cir** mode allocates two forwarding plane offered counters and two traffic manager discard counters.

The **offered-profile-no-cir** mode is most useful when the policer is receiving only in-profile and out-of-profile pre-marked (and trusted) packets. It is expected that in this instance a CIR rate will not be defined since all packet are already pre-marked. This mode does not prevent the policer from receiving un-trusted (color undefined) nor does it prevent the policer from being configured with a CIR rate.

The counters are used in the following manner:

1. offered-in = profile in

- 2. offered-out= profile out, priority high/low
- 3. dropped-in= Same as 1
- 4. dropped-out= Same as 2
- 5. forwarded-in= Derived from 1 3
- 6. forwarded-out= Derived from 2 4

When **collect-stats** is enabled, the counters are used by the system to generate the following statistics:

- a. offered-in  $= 1$
- b. offered-out= 2
- c. discard-in  $=$  3
- d. discard-out= 4
- e. forward-in  $= 5$
- f. forward-out= 6

With **offered-profile-no-cir** enabled as the policer **stat-mode**, the SAP offered stats for the policer returned via MIB query and CLI show commands will return the following values:

- i. offered-in  $= 1$
- ii. offered-out= 2
- iii. offered-undefined= 0
- iv. offered-managed= 0(IMPM managed packets are not redirected from the policer)

Counter 0 indicates that the SAP policer statistic returns a value of zero.

**offered-priority-no-cir —** Counter resource allocation:2

The **offered-priority-no-cir** mode allocates two forwarding plane offered counters and two traffic manager discard counters.

The **offered-priority-no-cir** mode is most useful when the policer is receiving only un-trusted packets and the ingress priority high and priority low classification options are being used without a CIR profiling rate defined. This mode does not prevent the policer from receiving trusted packets that are pre-marked in-profile or out-of-profile nor does it prevent the policer from being configured with a CIR rate.

The counters are used in the following manner:

- 1. offered-high = profile in, priority high
- 2. offered-low= profile out, priority low
- 3. dropped-high= Same as 1
- 4. dropped-low= Same as 2
- 5. forwarded-high= Derived from 1 3
- 6. forwarded-low= Derived from 2 4

When **collect-stats** is enabled, the counters are used by the system to generate the following statistics:

- a. offered-high= 1
- b. offered-low= 2
- c. discard-high= 3
- d. discard-low= 4
- e. forward-high= 5
- f. forward-low= 6

With **offered-priority-no-cir** enabled as the policer **stat-mode**, the SAP offered stats for the policer returned via MIB query and CLI show commands will return the following values:

- i. offered-high= 1
- ii. offered-low= 2
- iii. offered-undefined= 0
- iv. offered-managed= 0(IMPM managed packets are not redirected from the policer)

Counter 0 indicates that the SAP policer statistic returns a value of zero.

**offered-limited-profile-cir —** Counter resource allocation:3

The **offered-limitied-profile-cir** mode allocates three forwarding plane offered counters and three traffic manager discard counters.

The **offered-limited-profile-cir** mode is most useful when the policer is receiving trusted out-ofprofile (profile out but no profile in) traffic and un-trusted packets are being applied to a defined CIR profiling rate. This mode does not prevent the policer from receiving trusted in-profile packets.

The counters are used in the following manner:

- 1. offered-undefined-that-turned-green= profile in, priority high/low
- 2. offered-undefined-that-turned-yellow-or-red= priority high/low
- 3. offered-out-that-stayed-yellow-or-turned-red= profile out
- 4. dropped-undefined-that-turned-green= Same as 1
- 5. dropped-undefined-that-turned-yellow-or-red= Same as 2
- 6. dropped-out-that-turned-yellow-or-red= Same as 3
- 7. forwarded-undefined-that-turned-green= Derived from 1 4
- 8. forwarded-undefined-that-turned-yellow= Derived from 2 5
- 9. forwarded-out-that-turned-yellow= Derived from 3 6

When **collect-stats** is enabled, the counters are used by the system to generate the following statistics:

- a. offered-in  $= 0$
- b. offered-out=  $1 + 2 + 3$
- c. discard-in  $= 0$
- d. discard-out=  $4 + 5 + 6$

e. forward-in  $= 7$ 

f. 'orward-out=  $8 + 9$ 

With **offered-limited-profile-cir** enabled as the policer **stat-mode**, the SAP offered stats for the policer returned via MIB query and CLI show commands will return the following values:

i. offered-in  $= 0$ 

ii.'offered-out= 3

iii.'offered-undefined=  $1 + 2$ 

iv. offered-managed= 0(IMPM managed packets are not redirected from the policer)

Counter 0 indicates that the SAP policer statistic returns a value of zero.

**offered-profile-cir —** Counter resource allocation:4

The **offered-profile-cir** mode allocates four forwarding plane offered counters and four traffic manager discard counters.

The **offered-profile-cir** mode is most useful when the policer is receiving trusted out-of-profile and in-profile traffic and is also receiving un-trusted packets that are being applied to a defined CIR profiling rate. This mode differs from **offered-limited-profile-cir** mode in that it expects both trusted in-profile and out-of-profile packets while still performing CIR profiling on packets with un-trusted markings. It is expected that in most cases where both trusted and un-trusted packets are received, the predominate case will not include trusted in-profile packets making the offered-limited-profile-cir accounting mode acceptable.

The counters are used in the following manner:

1. offered-in-that-stayed-green-or-turned-red= profile in

2. offered-undefined-that-turned-green= priority high/low

3. offered-undefined-that-turned-yellow-or-red= priority high/low

4. offered-out-that-stayed-yellow-or-turned-red= profile out

5. dropped-in-that-stayed-green-or-turned-red= Same as 1

6. dropped-undefined-that-turned-green= Same as 2

7. dropped-undefined-that-turned-yellow-or-red= Same as 3

8. dropped-out-that-turned-yellow-or-red= Same as 4

9. forwarded-in-that-stayed-green= Derived from 1 - 5

10. forwarded-undefined-that-turned-green= Derived from 2 - 6

11. forwarded-undefined-that-turned-yellow= Derived from 3 - 7

12. forwarded-out-that-turned-yellow= Derived from 4 - 8

When **collect-stats** is enabled, the counters are used by the system to generate the following statistics:

a. offered-in  $= 1$ 

b. offered-out=  $2 + 3 + 4$ 

c. discard-in  $= 5 + 6$ 

d. discard-out=  $7 + 8$ 

e. forward-in  $= 9 + 10$ 

f. forward-out=  $11 + 12$ 

With **offered-profile-cir** enabled as the policer **stat-mode**, the SAP offered stats for the policer returned via MIB query and CLI show commands will return the following values:

i. offered-high= 1

ii. offered-low= 4

iii. offered-undefined=  $2 + 3$ 

iv. offered-managed= 0 (IMPM managed packets are not redirected from the policer)

Counter 0 indicates that the SAP policer statistic returns a value of zero.

**offered-priority-cir** — Counter resource allocation:4

The **offered-priority-cir** mode allocates four forwarding plane offered counters and four traffic manager discard counters.

The **offered-priority-cir** mode is most useful when the policer is receiving only un-trusted packets that are being classified as high priority or low priority and are being applied to a defined CIR profiling rate. This mode differs from **offered-profile-cir** mode in that it does not expect trusted in-profile and out-of-profile packets but does not exclude the ability of the policer to receive them.

The counters are used in the following manner:

1. offered-high-that-turned-green= profile in, priority high

2. offered-high-that-turned-yellow-or-red= profile in, priority high

3. offered-low-that-turned-green= profile out, priority low

- 4. offered-low-that-turned-yellow-or-red= profile out, priority low
- 5. dropped-high-that-turned-green= Same as 1
- 6. dropped-high-that-turned-yellow-or-red= Same as 2
- 7. dropped-low-that-turned-green= Same as 3
- 8. dropped-low-that-turned-yellow-or-red= Same as 4
- 9. forwarded-high-that-turned-green= Derived from 1 5
- 10. forwarded-high-that-turned-yellow= Derived from 2 6
- 11. forwarded-low-that-turned-green= Derived from 3 7

12. forwarded-low-that-turned-yellow= Derived from 4 - 8

When **collect-stats** is enabled, the counters are used by the system to generate the following statistics:

- a. offered-high=  $1 + 2$
- b. offered-low= $3 + 4$
- c. discard-in  $= 5 + 7$

d. discard-out=  $6 + 8$ 

e. forward-in  $= 9 + 11$ 

f. forward-out=  $10 + 12$ 

With **offered-priority-cir** enabled as the policer **stat-mode**, the SAP offered stats for the policer returned via MIB query and CLI show commands will return the following values:

i. offered-high=  $1 + 2$ 

ii. offered-low= $3 + 4$ 

iii. offered-undefined= 0

iv. offered-managed= 0 (IMPM managed packets are not redirected from the policer)

Counter 0 indicates that the SAP policer statistic returns a value of zero.

**offered-total-cir —** Counter resource allocation:2

The **offered-total-cir** mode allocates two forwarding plane offered counters and two traffic manager discard counters.

The **offered-total-cir** mode is most useful when the policer is not receiving trusted in-profile or out-of-profile traffic and both high and low priority classifications are not being used on the untrusted packets and the offered packets are being applied to a defined CIR profiling rate. This mode does not prevent the policer from receiving trusted in-profile or out-of-profile packets and does not prevent the use of priority high or low classifications on the un-trusted packets.

The counters are used in the following manner:

1. offered-that-turned-green= profile in/out, priority high/low

- 2. offered- that-turned-yellow-or-red= profile in/out, priority high/low
- 3. dropped-offered-that-turned-green= Same as 1
- 4. dropped-offered-that-turned-yellow-or-red= Same as 2
- 5. forwarded-offered-that-turned-green= Derived from 1 3
- 6. forwarded-offered-that-turned-yellow= Derived from 2 4

When **collect-stats** is enabled, the counters are used by the system to generate the following statistics:

- a. offered-in  $= 1 + 2$
- b. offered-out= 0
- c. discard-in  $=$  3
- d. discard-out= 4
- e. forward-in  $= 5$
- f. forward-out= 6

Counter 0 indicates that the accounting statistic returns a value of zero.

With **offered-total-cir** enabled as the policer **stat-mode**, the SAP offered stats for the policer returned via MIB query and CLI show commands will return the following values:

i. offered-high=  $1 + 2$ 

ii. offered-low= 0

iii. offered-undefined= 0

iv. offered-managed= 0 (IMPM managed packets are not redirected from the policer)

Counter 0 indicates that the SAP policer statistic returns a value of zero.

# **Explicit Subscriber Mapping Commands**

# explicit-sub-map

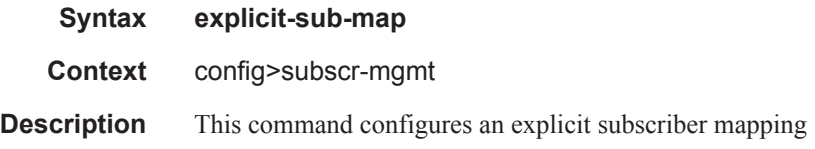

# entry

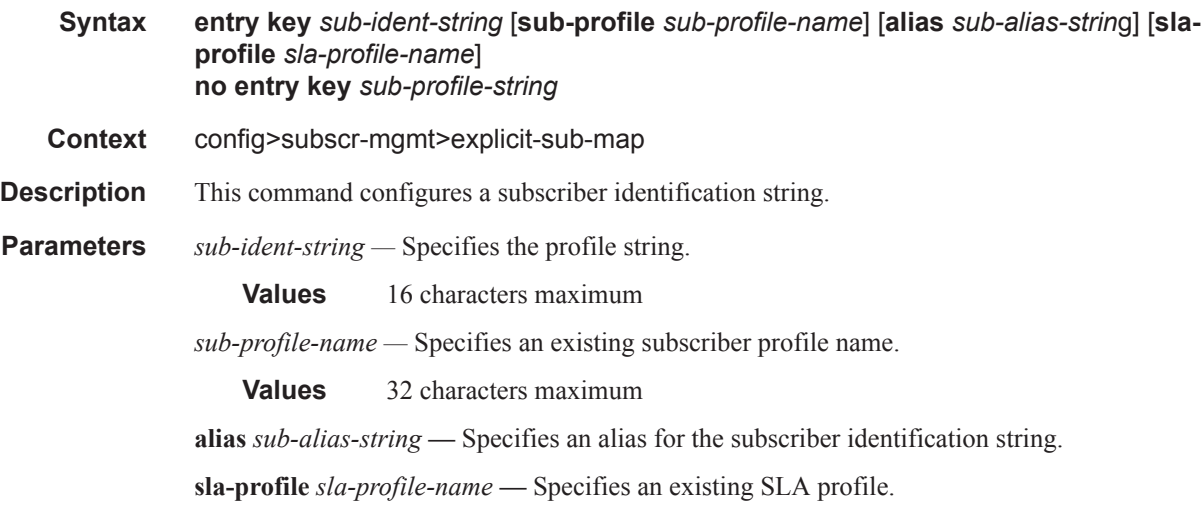

# **IGMP Policy commands**

# igmp-policy

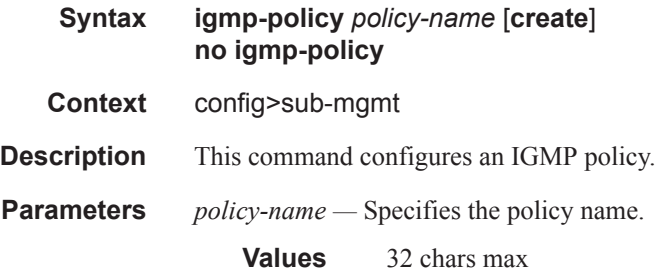

# egress-rate-modify

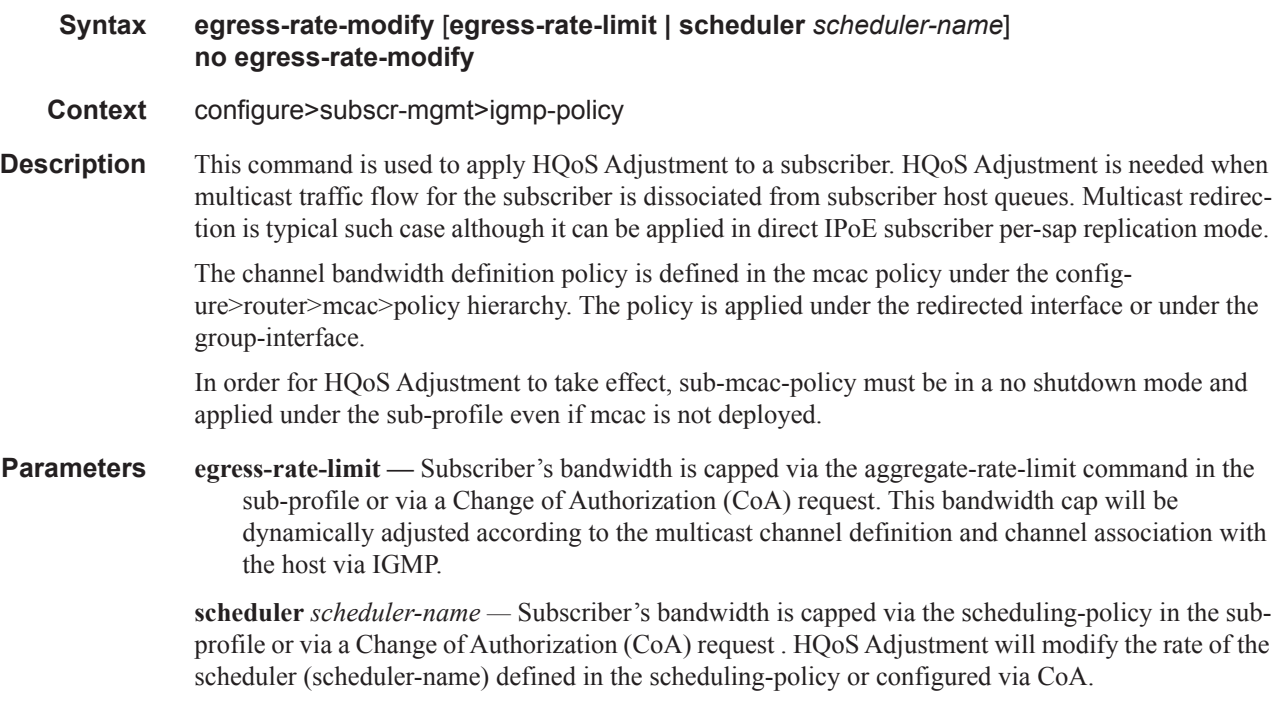

**Default** HQoS Adjustment is disabled.

# import

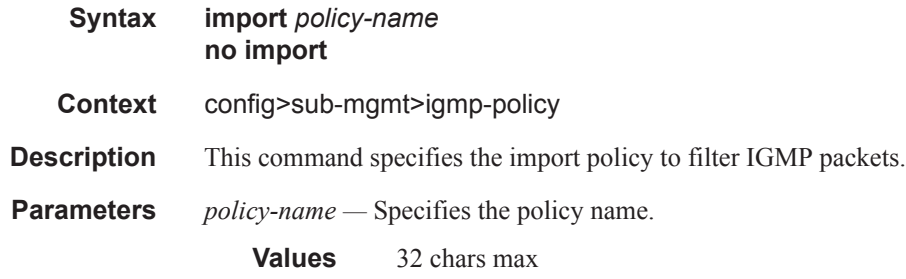

#### max-num-groups

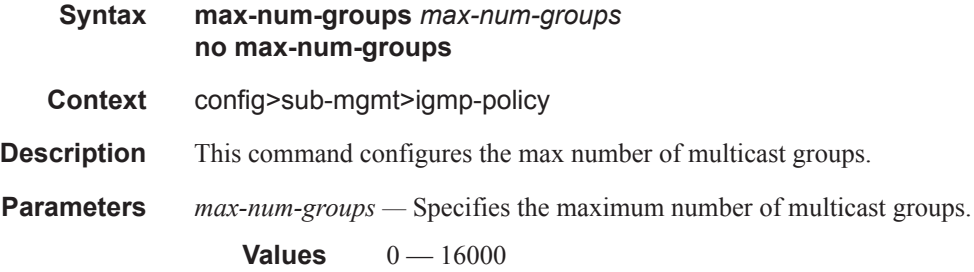

#### max-num-sources

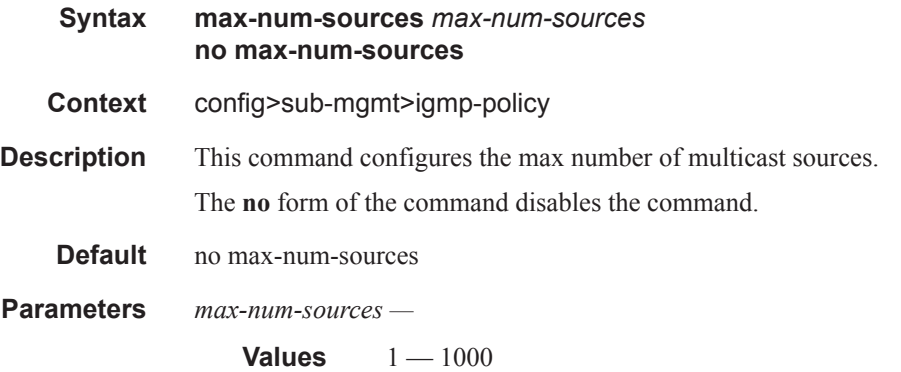

# max-num-grp-sources

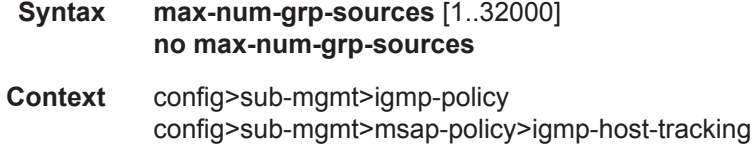

### Triple Play Subscriber Management Configuration Commands

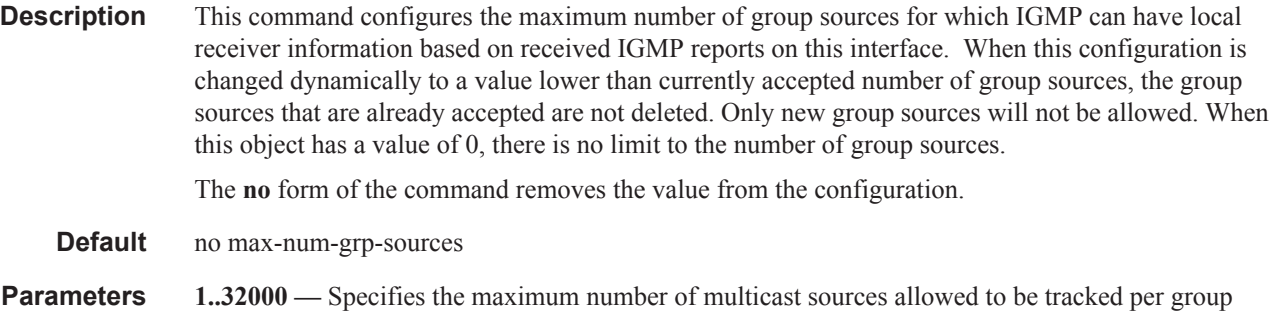

# mcast-reporting

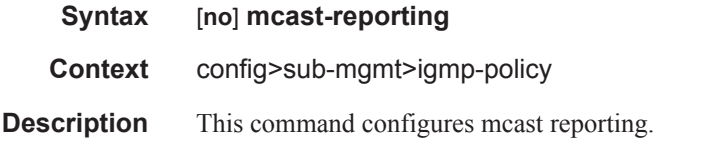

# mcast-reporting-dest

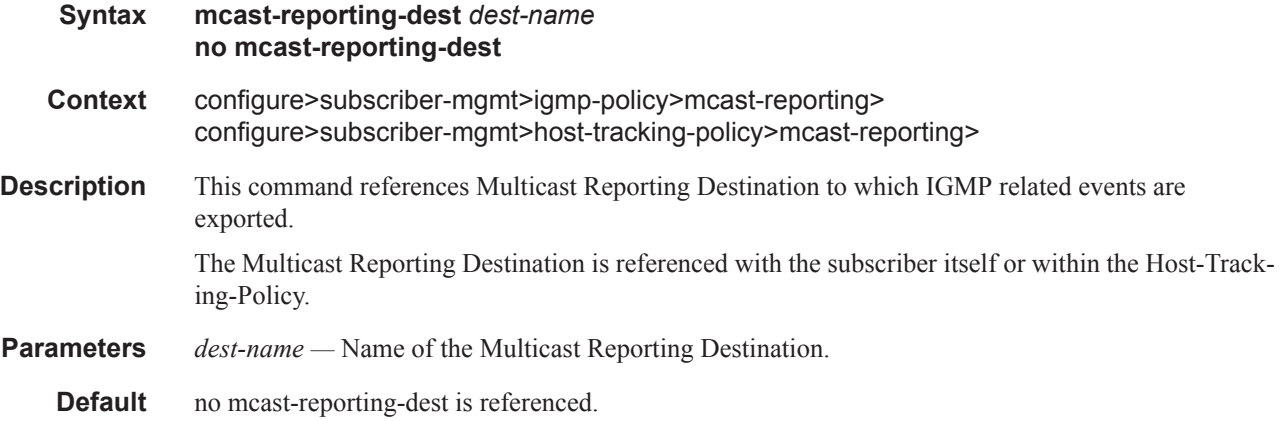

# opt-reporting-fields

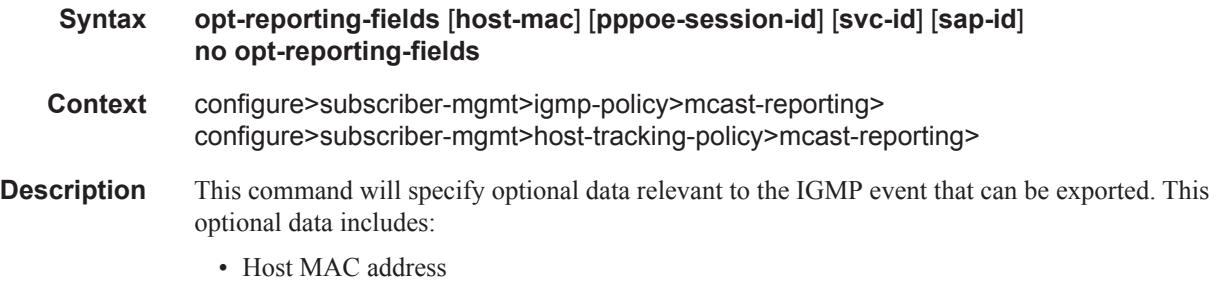

- PPPoE session-ID
- Service ID
- SAP

**Parameters host-mac** — Specifies the host-mac optional field should be included into the multicast reporting messages.

> **pppoe-session-id —** Specifies the pppoe-session-id optional field should be included into the multicast reporting messages.

**svc-id —** Specifies the svc-id optional field should be included into the multicast reporting messages.

**sap-id —** Specifies the sap-id optional field should be included into the multicast reporting messages.

**Default** Optional data is disabled.

#### **Sample Output**

```
configure
   system
       security
           source-address
               application <app> <ip-int-name | ip-address>
<app> : cflowd|dns|ftp|ntp|ping|radius|snmptrap|sntp|ssh|
                    syslog|tacplus|telnet|traceroute|mcreporter
 <ip-int-name|ip-ad*> : ip-int-name - 32 chars max
ip-address - a.b.c.d
```
### sub-mcac-policy

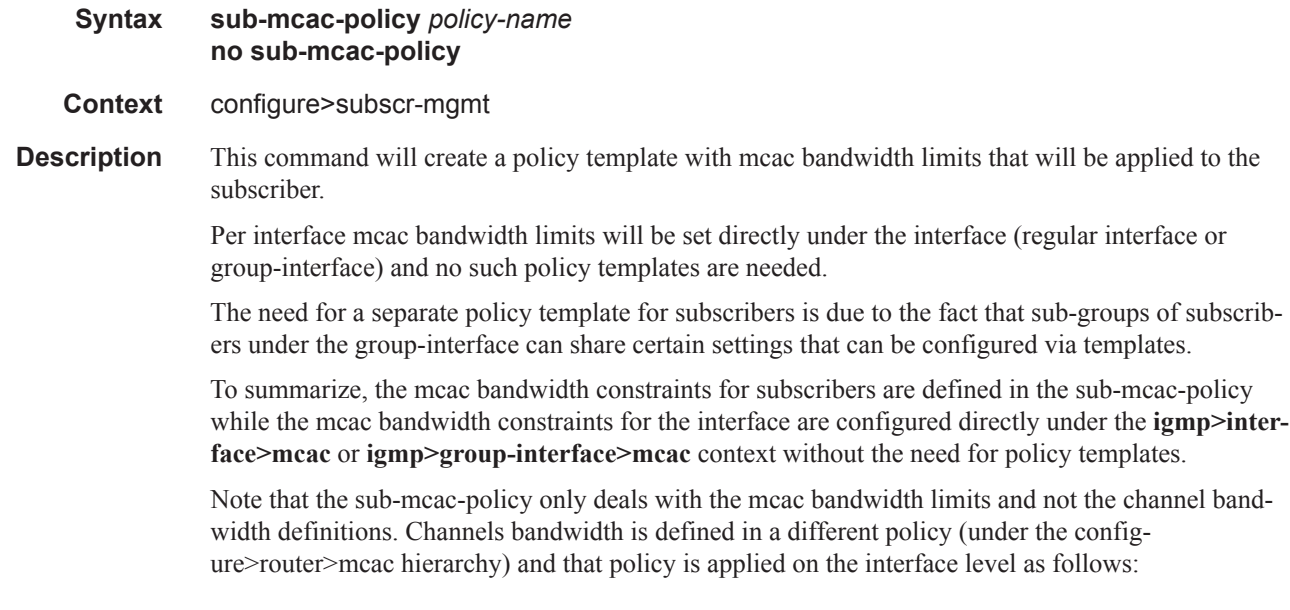

In case of HQoS Adjustment, it is mandatory that the sub-mcac-policy be created and applied to the subscriber. The sub-mac-policy does not have to contain any bandwidth constrains, but it has to be in a no shutdown state in order for HQoS Adjustment to work.

**Parameters** *policy-name —* Name of the policy.

**Default** No sub-mcac-policy is created.

### sub-mcac-policy

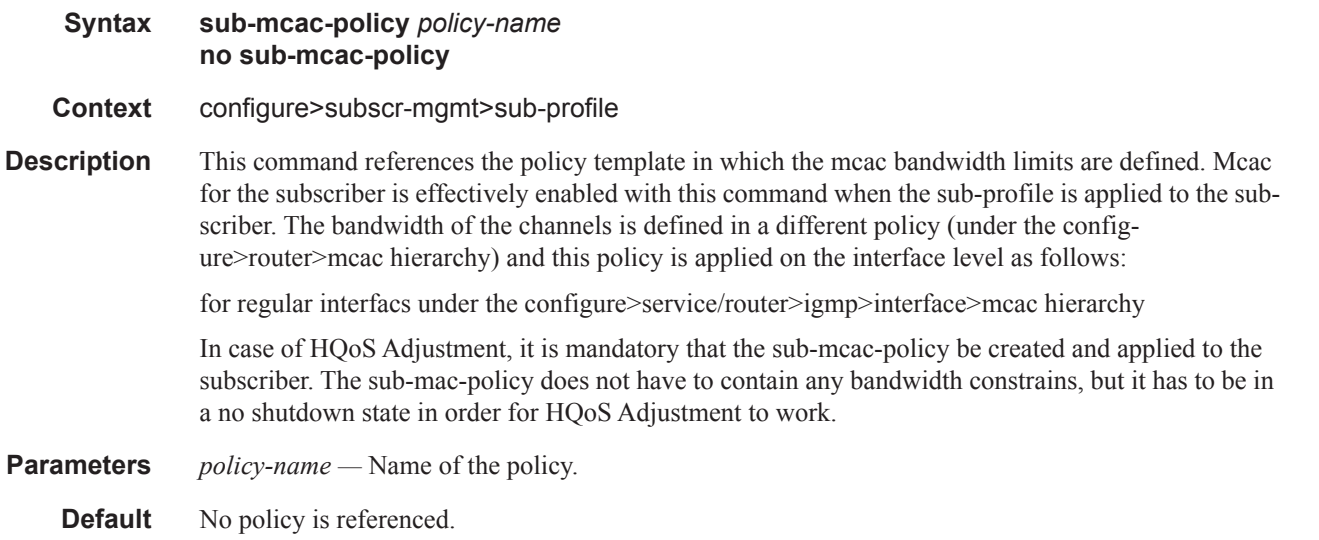

#### version

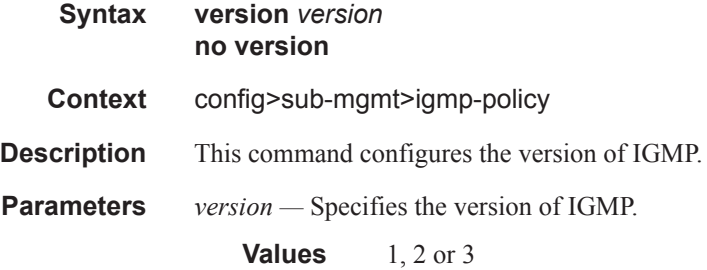

## fast-leave

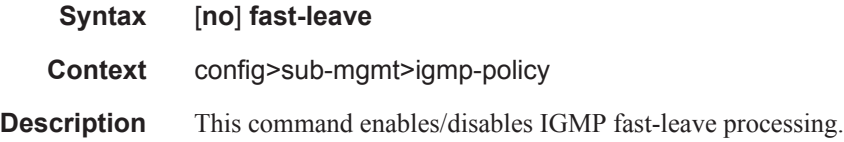

**Default** fast-leave

### static

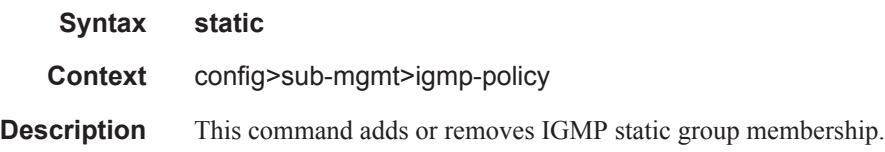

### per-host-replication

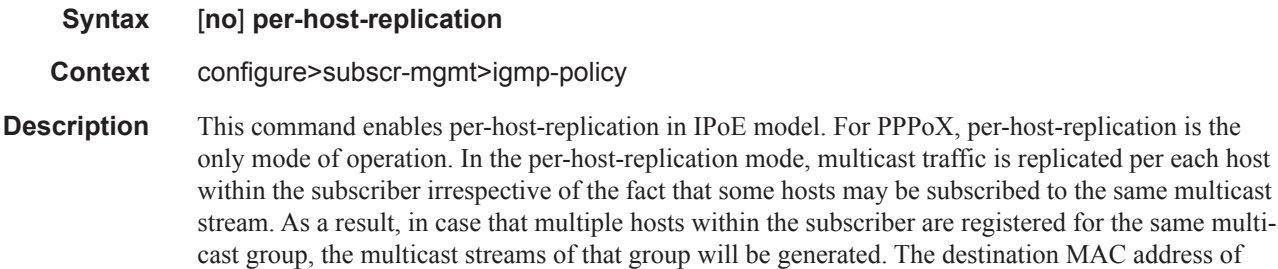

l. The destination MAC address of multicast streams will be changed to unicast so that each host receives its own copy of the stream. Multicast traffic in the per-host-replication mode can be classified via the existing QoS CLI structure. As such the multicast traffic will flow through the subscriber queues. HQoS Adjustment is not needed in this case.

The alternative behavior for multicast replication in IPoE environment is per-SAP- replication. In this model, only a single copy of the multicast stream is sent per SAP, irrespective of the number of hosts that are subscribed to the same multicast group. This behavior applies to 1:1 connectivity model as well as on 1:N connectivity model (SAP centric behavior as opposed to subscriber centric behavior).

In the per-SAP-replication model the destination MAC address is multicast (as opposed to unicast in the per-host-replication model). Multicast traffic is flowing via the SAP queue which is outside of the subscriber context. The consequence is that multicast traffic is not accounted in the subscriber HQoS. In addition, HQoS Adaptation is not supported in the per SAP replication model.

**Default** disabled

## redirection-policy

- **Syntax redirection-policy** *policy-name* **no redirection-policy**
- **Context** config>sub-mgmt>igmp-policy
- **Description** This command will apply multicast redirection action to the subscriber. The redirection action along with the redirected interface (and possibly service id) is defined in the referenced policy-name. IGMP messages will be redirected to an alternate interface if that alternate interface has IGMP enabled. The alternate interface does not have to have any multicast groups registered via IGMP. Currently all

#### Triple Play Subscriber Management Configuration Commands

IGMP messages are redirected and there is no ability to selectively redirect IGMP messages based on match conditions (multicast-group address, source IP address, etc.). Multicast redirection is supported between VPRN services and also between interfaces within the Global Routing Context. Multicast Redirection is not supported between the VRPN services and the Global Routing Table (GRT).

IGMP state is maintained per subscriber host and per redirected interface. Traffic is however forwarded only on the redirected interface.

#### **Default** none

**Parameters** *policy-name —* This is a regular policy defined under the **configure>router>policy-option>policystatement** context.

#### group

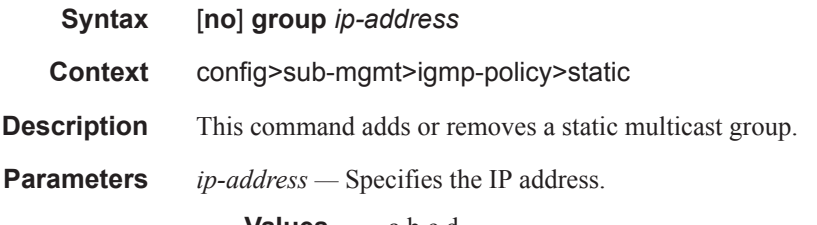

**Values** a.b.c.d

# **Subscriber Management Service Commands**

# **SAP Subscriber Management Commands**

# sub-sla-mgmt

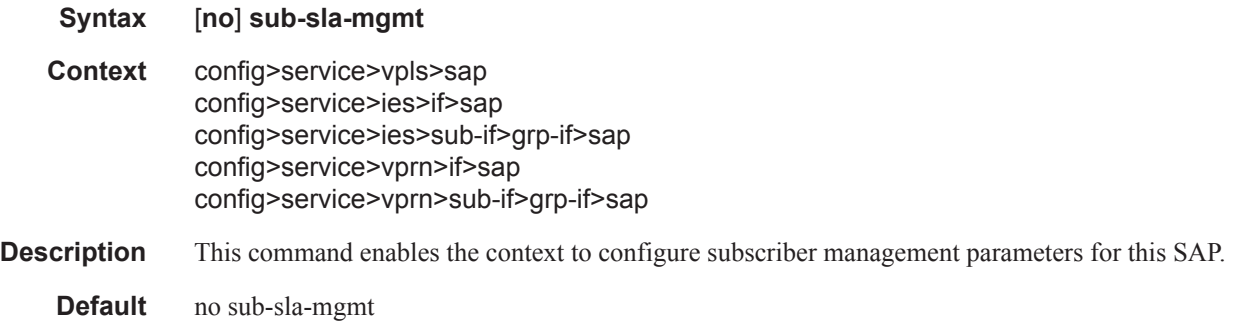

# host-connectivity-verify

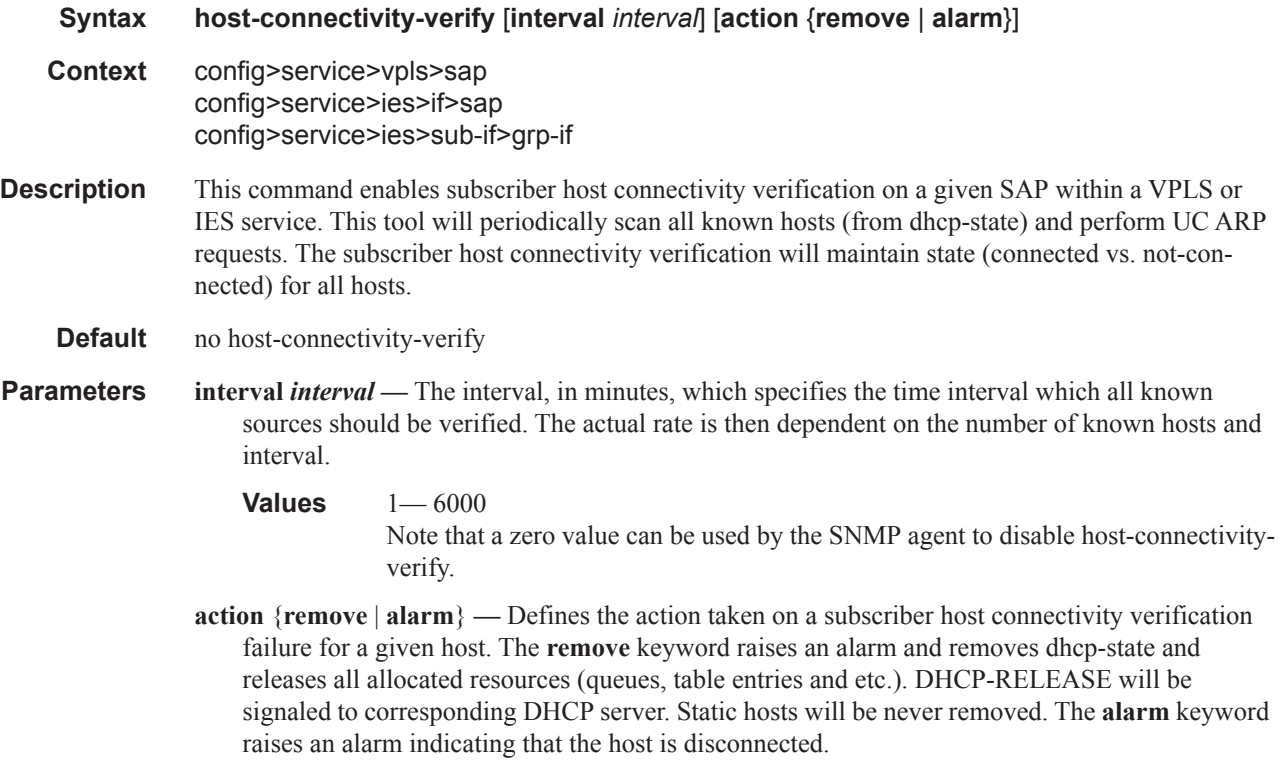

Triple Play Subscriber Management Configuration Commands

# def-sla-profile

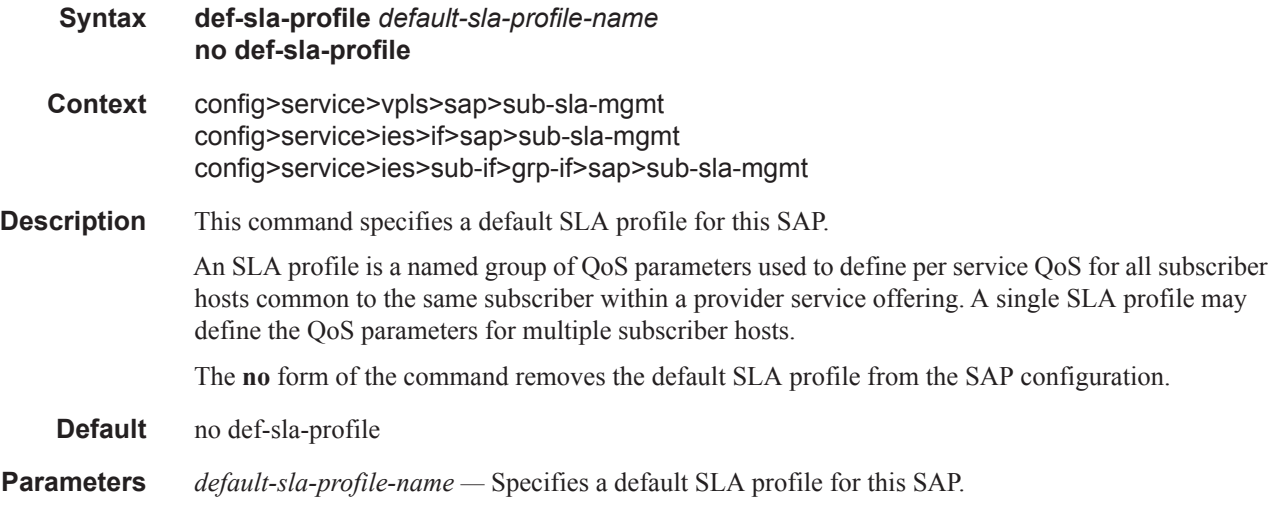

# def-sub-profile

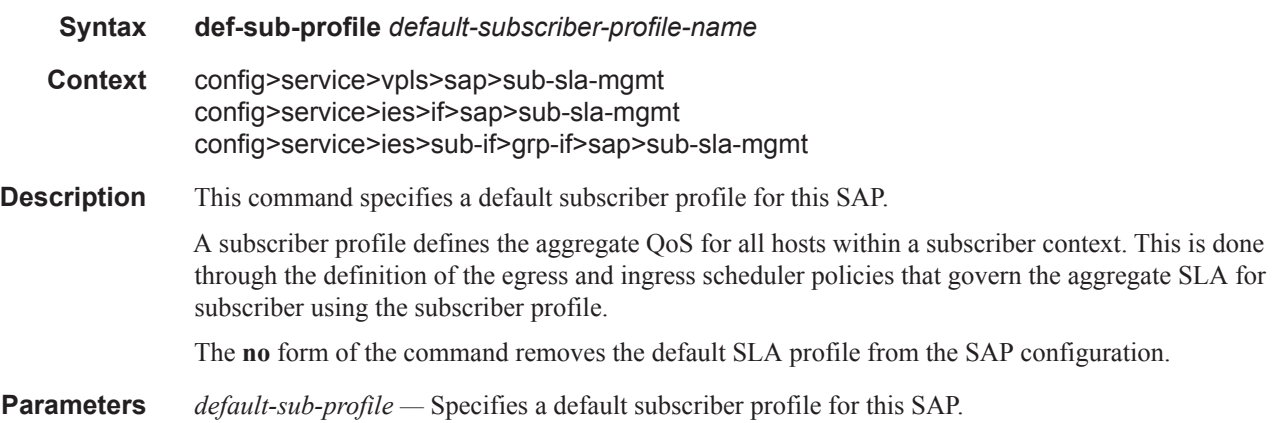

# sub-ident-policy

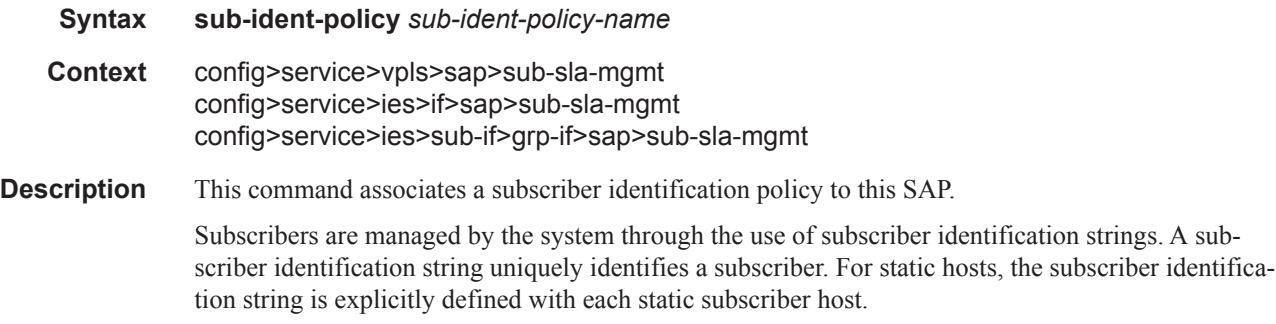

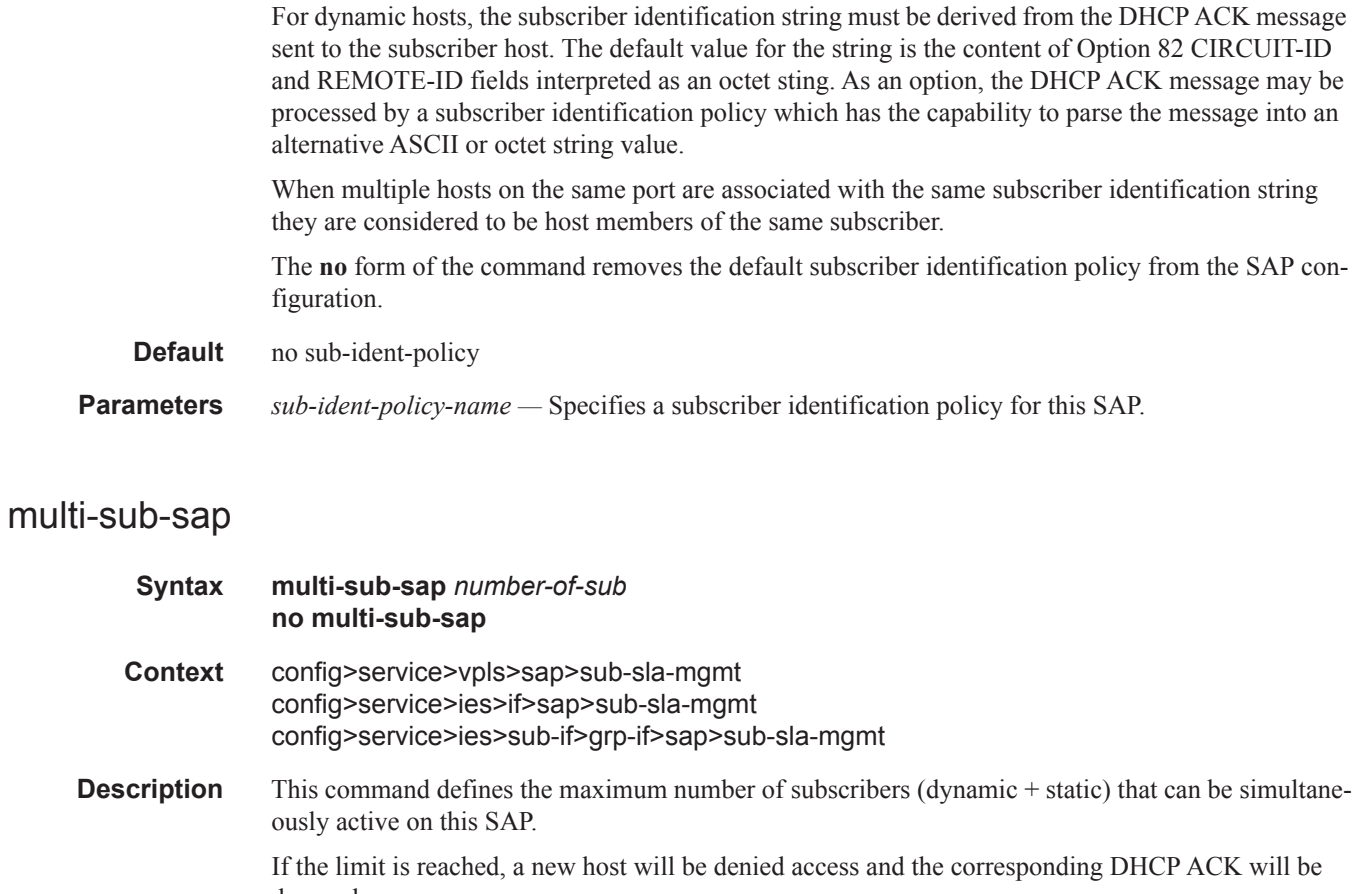

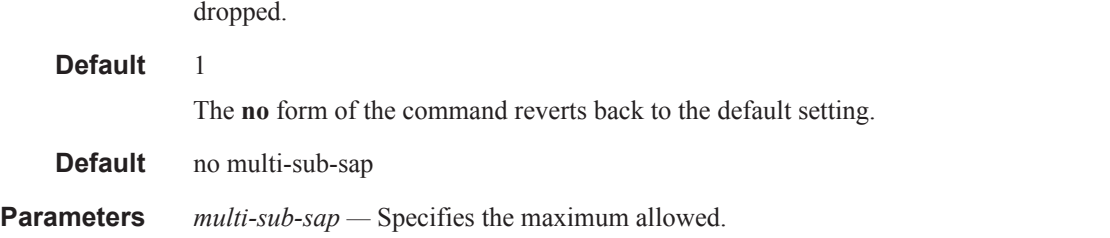

# single-sub-parameters

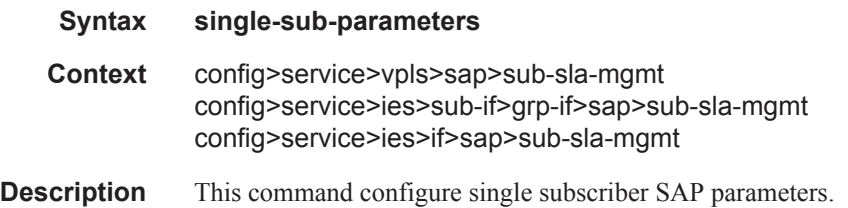

# non-sub-traffic

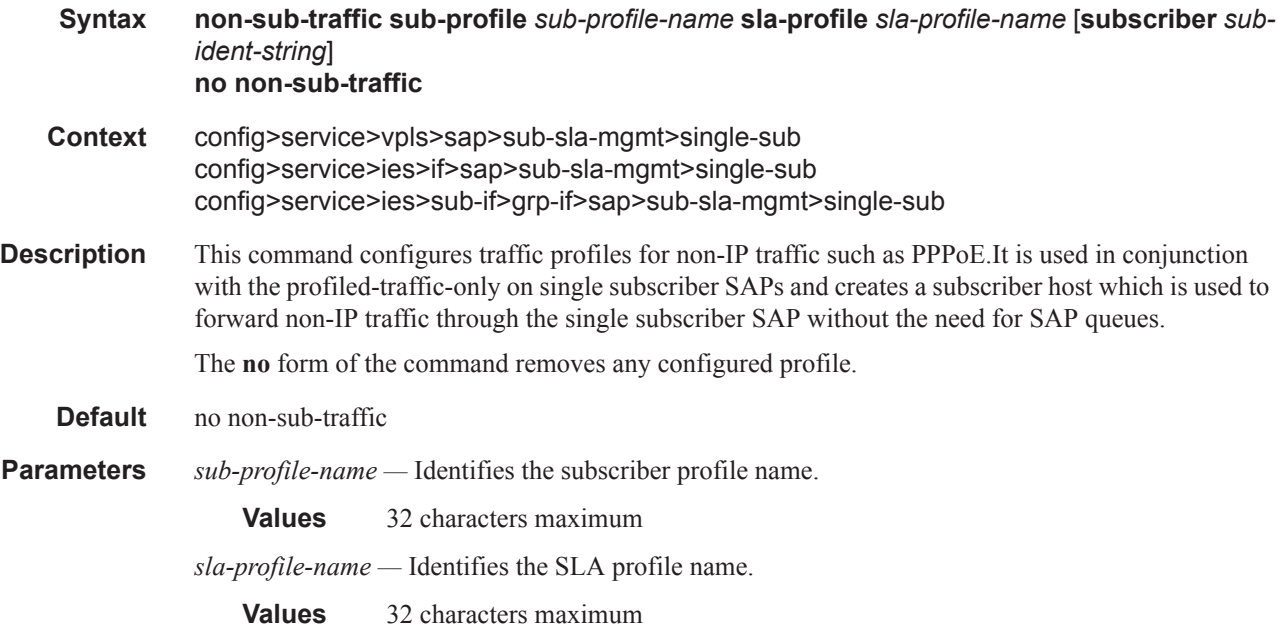

# profiled-traffic-only

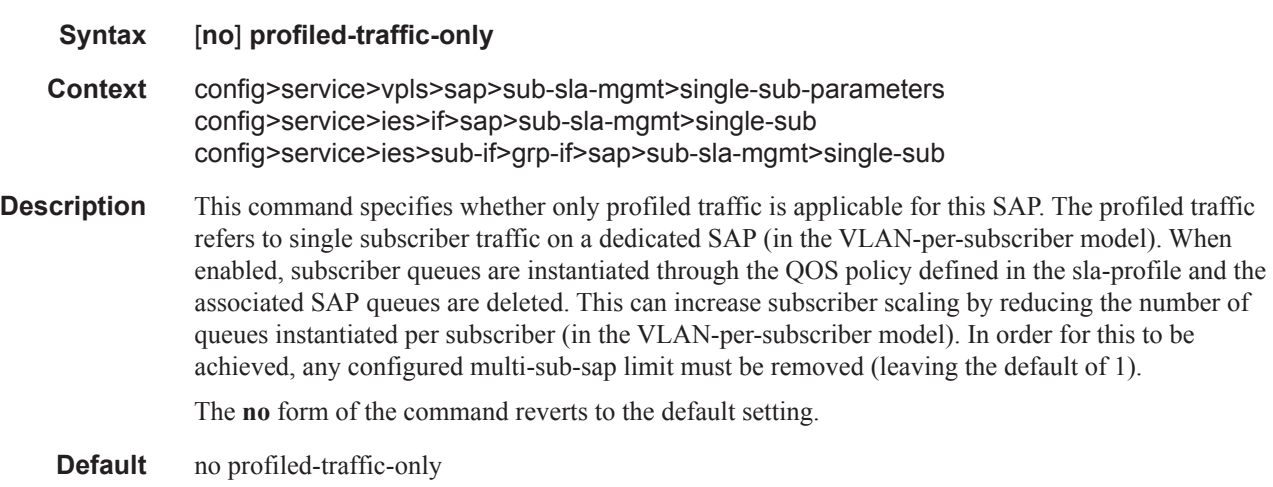

# srrp

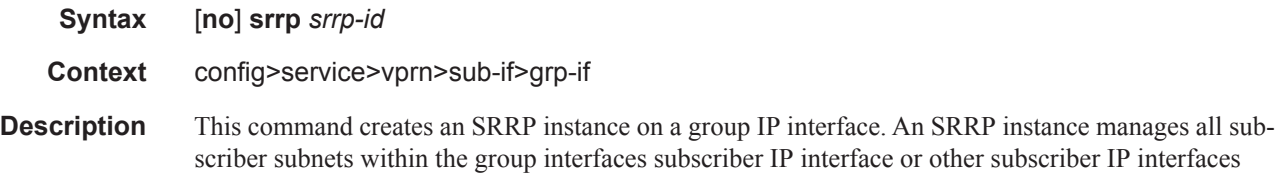

that are associated through a wholesale/retail relationship. Only one unique SRRP instance can be configured per group interface.

The **no** form of the command removes an SRRP instance from a group IP interface. Once removed, the group interface ignores ARP requests for the SRRP gateway IP addresses that may exist on subscriber subnets associated with the group IP interface. Then the group interface stops routing using the redundant IP interface associated with the group IP interface and will stop routing with the SRRP gateway MAC address. Ingress packets destined to the SRRP gateway MAC will also be silently discarded. This is the same behavior as a group IP interface that is disabled (shutdown).

#### **Default** no srrp

**Parameters** *srrp-id* — Specifies a 32 bit instance ID that must be unique to the system. The instance ID must also match the instance ID used by the remote router that is participating in the same SRRP context. SRRP is intended to perform a function similar to VRRP where adjacent IP hosts within local subnets use a default gateway to access IP hosts on other subnets.

**Values** 1 — 4294967295

#### gw-mac

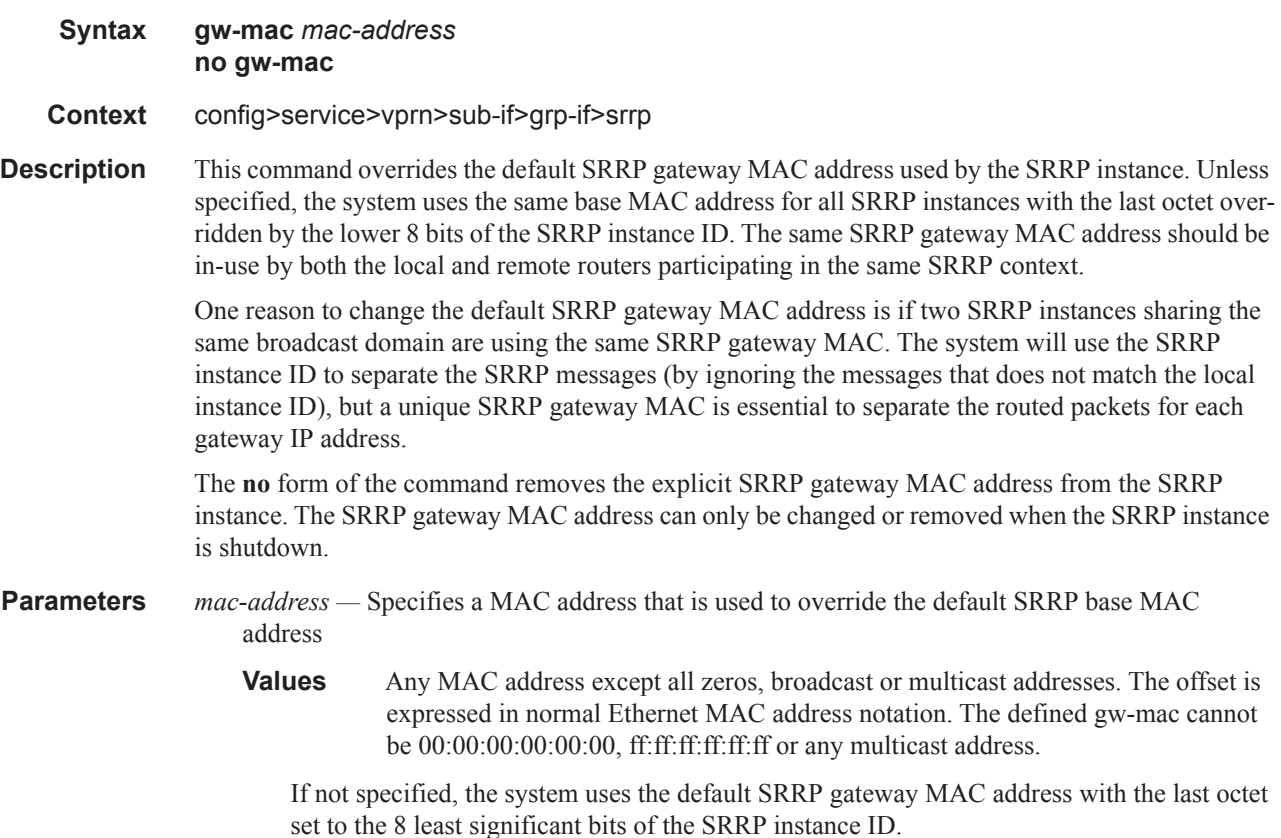

#### keep-alive-interval

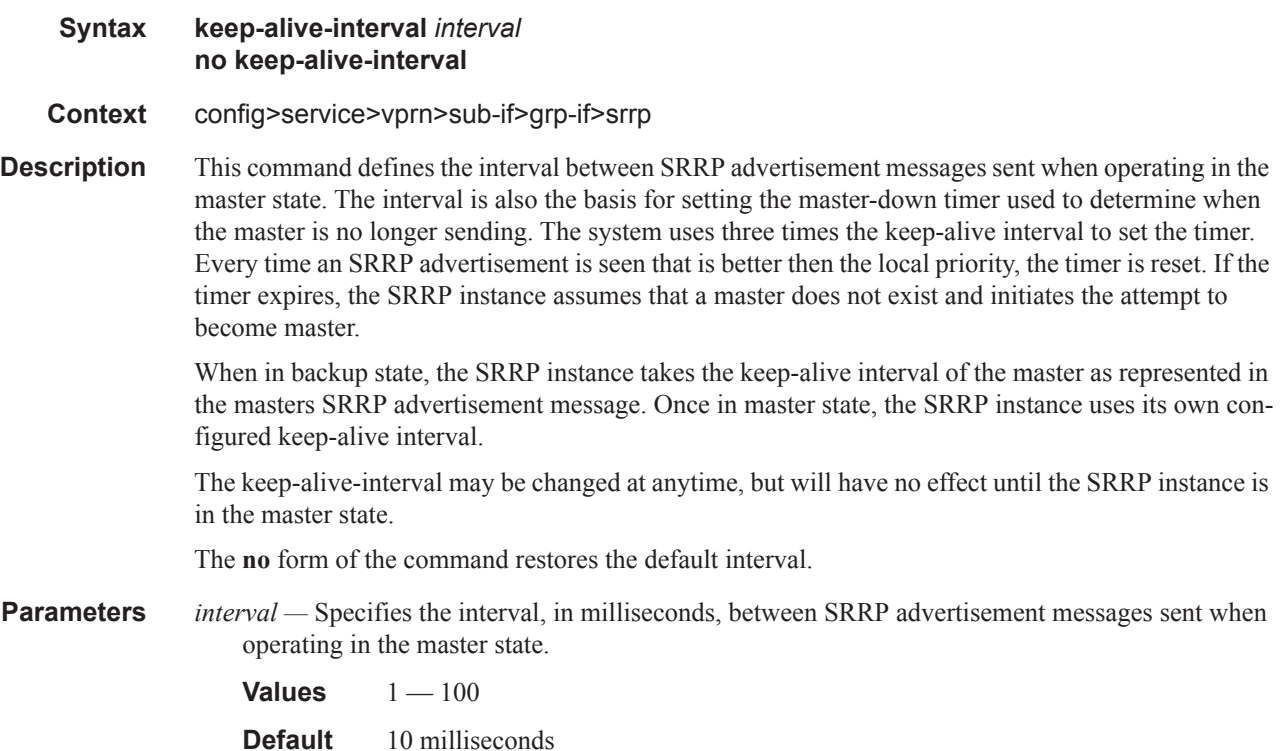

#### message-path

#### **Syntax message-path** *sap-id* **no message-path**

- **Context** config>service>vprn>sub-if>grp-if>srrp
- **Description** This command defines a specific SAP for SRRP in-band messaging. A message-path SAP must be defined prior to activating the SRRP instance. The defined SAP must exist on the SRRP instances group IP interface for the command to succeed and cannot currently be associated with any dynamic or static subscriber hosts. Once a group IP interface SAP has been defined as the transmission path for SRRP Advertisement messages, it cannot be administratively shutdown, will not support static or dynamic subscriber hosts and cannot be removed from the group IP interface.

The SRRP instance message-path command may be executed at anytime on the SRRP instance. Changing the message SAP will fail if a dynamic or static subscriber host is associated with the new SAP. Once successfully changed, the SRRP instance will immediately disable anti-spoof on the SAP and start sending SRRP Advertisement messages if the SRRP instance is activated.

Changing the current SRRP message SAP on an active pair of routers should be done in the following manner:

- 1. Shutdown the backup SRRP instance.
- 2. Change the message SAP on the shutdown node.
- 3. Change the message SAP on the active master node.
- 4. Re-activate the shutdown SRRP instance.

Shutting down the backup SRRP instance prevents the SRRP instances from becoming master due to temporarily using differing message path SAPs.

If an MCS peering is operational between the redundant nodes and the SRRP instance has been associated with the peering, the designated message path SAP will be sent from each member.

The **no** form of the command can only be executed when the SRRP instance is shutdown. Executing no message-path allows the existing SAP to be used for subscriber management functions. A new message-path SAP must be defined prior to activating the SRRP instance.

**Parameters** *sap-id* — Specifies the physical port identifier portion of the SAP definition. See Common Service Commands on page 1740 for *sap-id* command syntax.

### policy

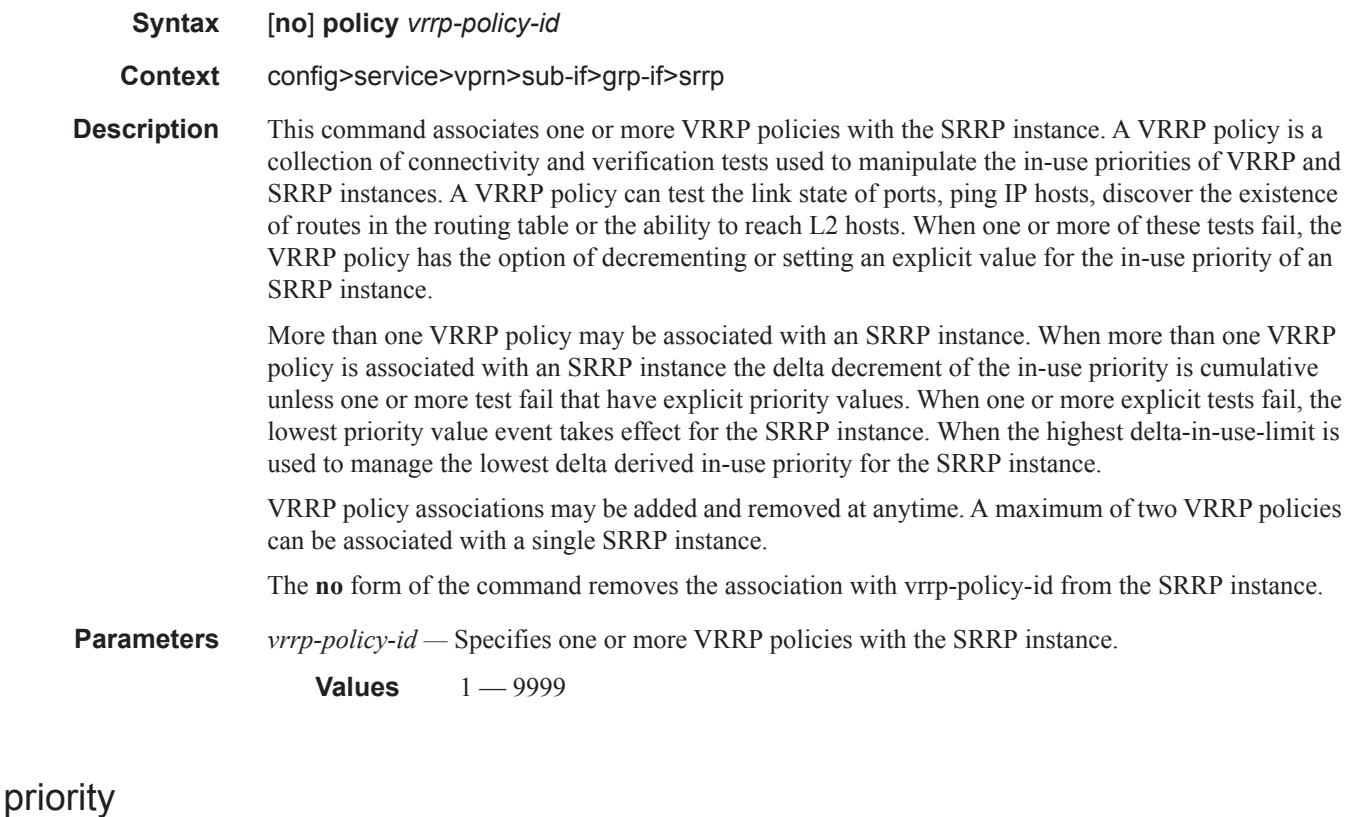

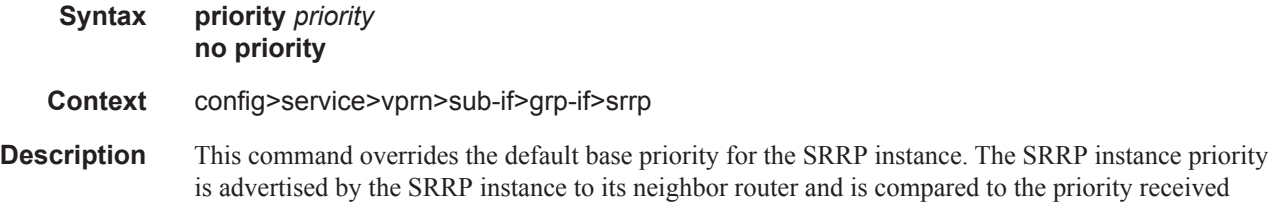

from the neighbor router. The router with the best (highest) priority enters the master state while the other router enters the backup state. If the priority of each router is the same, the router with the lowest source IP address in the SRRP advertisement message assumes the master state.

The base priority of an SRRP instance can be managed by VRRP policies. A VRRP policy defines a set of connectivity or verification tests which, when they fail, may lower an SRRP instances base priority (creating an in-use priority for the instance). Every time an SRRP instances in-use priority changes when in master state, it sends an SRRP advertisement message with the new priority. If the dynamic priority drops to zero or receives an SRRP Advertisement message with a better priority, the SRRP instance transitions to the *becoming backup* state.

When the priority command is not specified, or the no priority command is executed, the system uses a default base priority of 100. The priority command may be executed at anytime.

The **no** form of the command restores the default base priority to the SRRP instance. If a VRRP policy is associated with the SRRP instance, it will use the default base priority as the basis for any modifications to the SRRP instances in-use priority.

**Parameters** *priority* — Specifies a base priority for the SRRP instance to override the default.

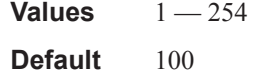

#### tos-marking-state

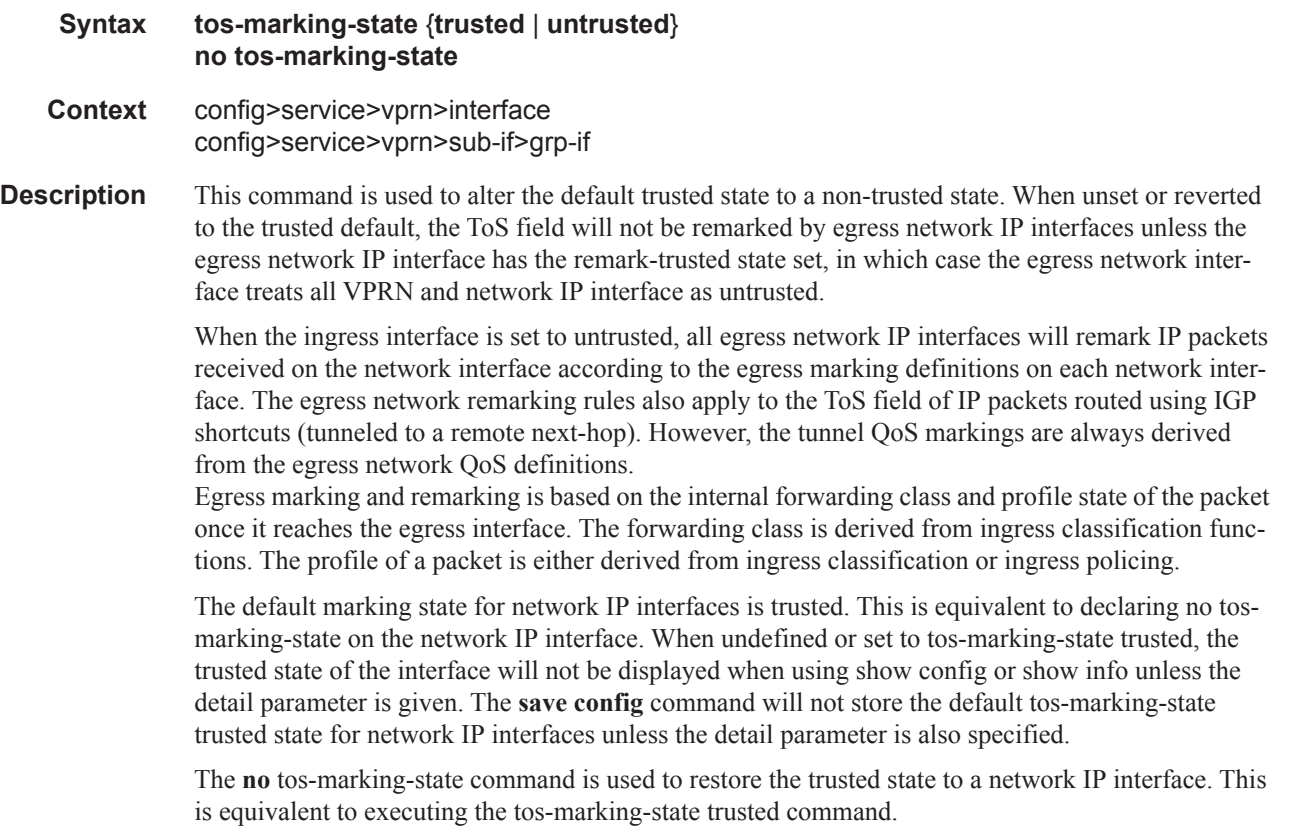

#### **Default** trusted

**Parameters trusted** — The default prevents the ToS field to not be remarked by egress network IP interfaces unless the egress network IP interface has the remark-trusted state set.

> **untrusted —** Specifies that all egress network IP interfaces will remark IP packets received on the network interface according to the egress marking definitions on each network interface.

# mac-da-hashing

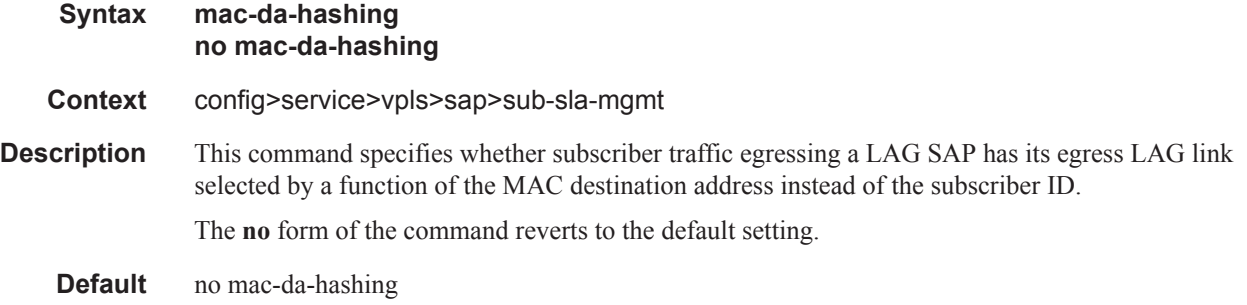

#### host

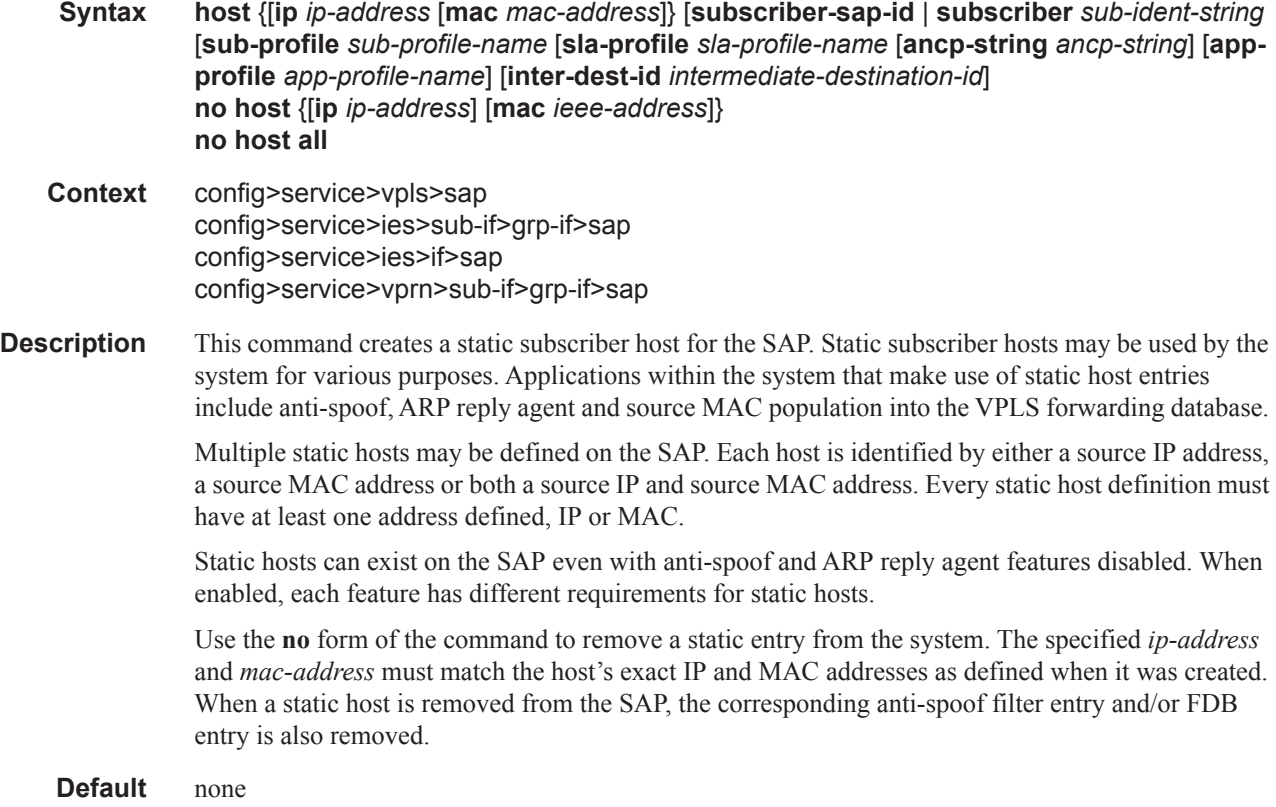

- **Parameters** ip *ip-address* Specify this parameter to associate a subscriber with the static subscriber host. Only one static host can be configured on the SAP with a given IP address.
	- **mac** *mac-address* Specify this optional parameter when defining a static host. The MAC address must be specified for **anti-spoof mac** and **anti-spoof ip-mac**. Multiple static hosts may be configured with the same MAC address given that each definition is distinguished by a unique IP address.

Every static host definition must have at least one address defined, IP or MAC.

- **subscriber** *sub-ident-string* Specify this parameter to configure an existing subscriber identification profile to be associated with the static subscriber host. The subscriber identification profile is configured in the **config>subscr-mgmt>sub-ident-policy** context. The subscriber information is used by the VPLS SAP arp-reply-agent to determine the proper handling of received ARP requests from subscribers.
	- For VPLS SAPs with **arp-reply-agent** enabled with the optional *sub-ident* parameter, the static subscriber hosts sub-ident-string is used to determine whether an ARP request received on the SAP is sourced from a host belonging to the same subscriber as the destination host. When both the destination and source hosts from the ARP request are known on the SAP and the subscriber identifications do not match, the ARP request may be forwarded to the rest of the VPLS destinations.

If the static subscriber hosts *sub-ident* string is not defined, the host is not considered to belong to the same subscriber as another host on the SAP.

If source or destination host is unknown, the hosts are not considered to belong to the same subscriber. (ARP messages from unknown hosts are subject to anti-spoof filtering rules applied at the SAP.)

If *sub-ident* is not enabled on the SAP arp-reply-agent, subscriber identification matching is not performed on ARP requests received on the SAP.

ARP requests are never forwarded back to the same SAP or within the receiving SAP's Split Horizon Group.

- **sub-profile** *sub-profile-name*Specify this parameter to configure an existing subscriber profile name to be associated with the static subscriber host. The subscriber profile is configured in the **config>subscr-mgmt>sub-profile** context.
- **sla-profile** *sla-profile-name*Specify this parameter to configure an existing SLA profile name to be associated with the static subscriber host. The SLA profile is configured in the **config>subscrmgmt>sla-profile** context.

Note that if Enhanced Subscriber Management is enabled on a SAP using the **sub-sla-mgmt** command, the **sub-ident**, **sub-profile,** and **sla-profile** must be configured for all static hosts defined on this SAP.

# **Managed SAP Policy Commands**

# msap-policy

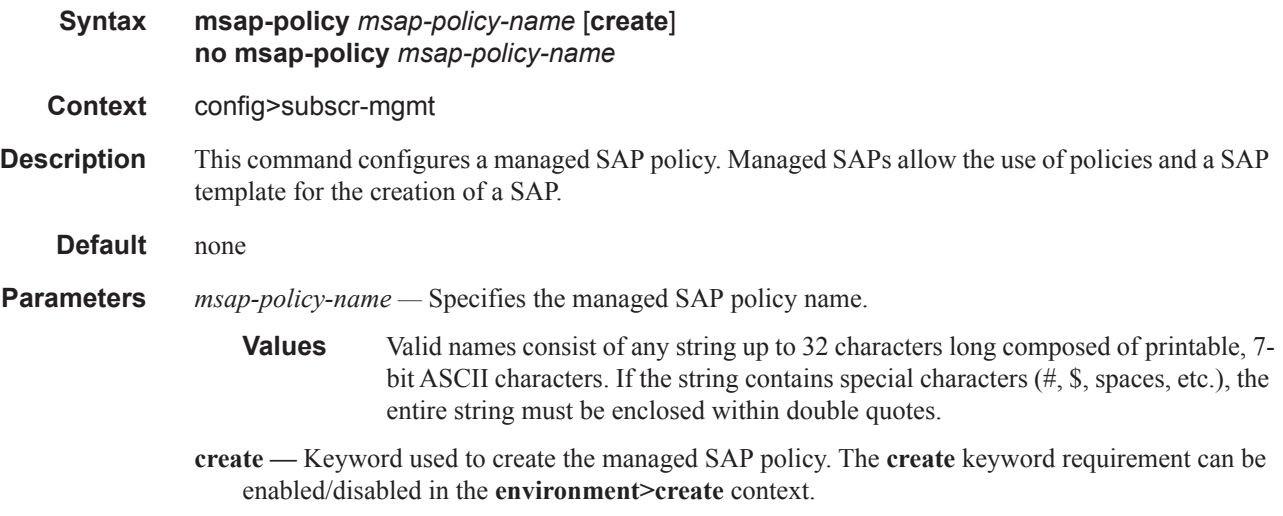

# cpu-protection

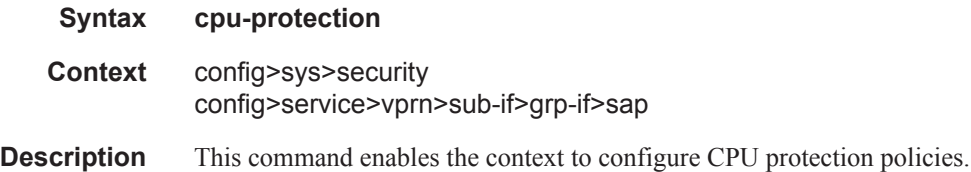

# cpu-protection

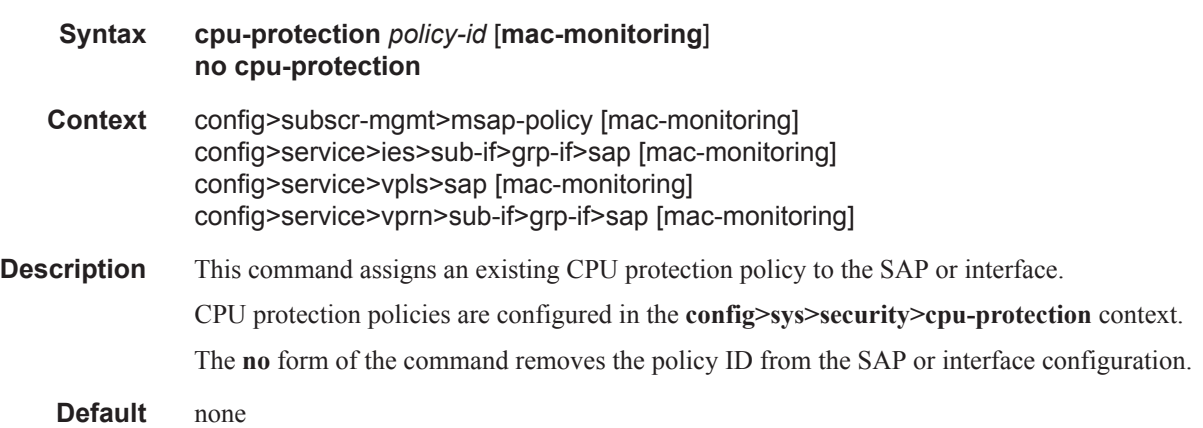

**Parameters** *policy-id* — Specifies an existing CPU protection policy to assign to the SAP or interface. **mac-monitoring —** Specifies that the per-source rate limit be applied.

### cpu-protection

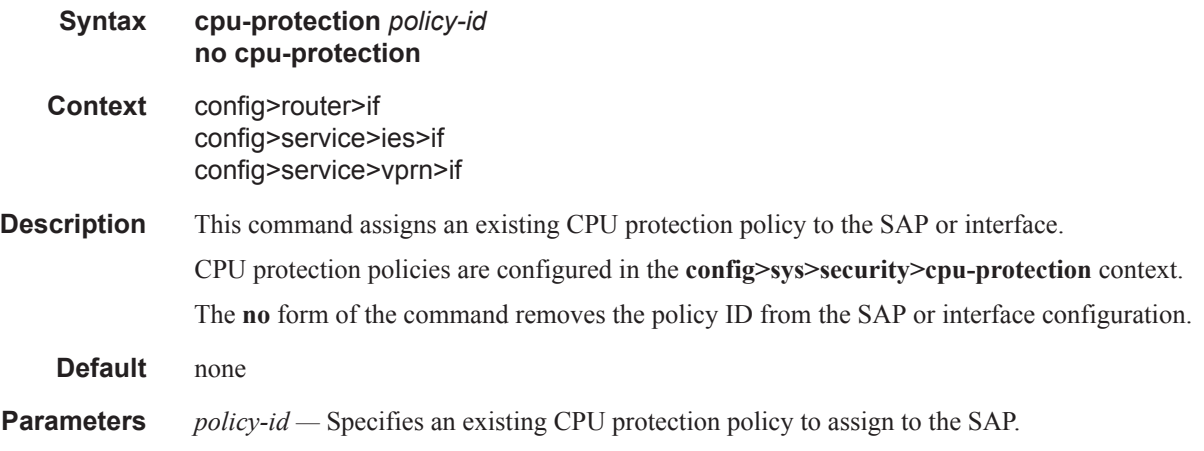

### default-host

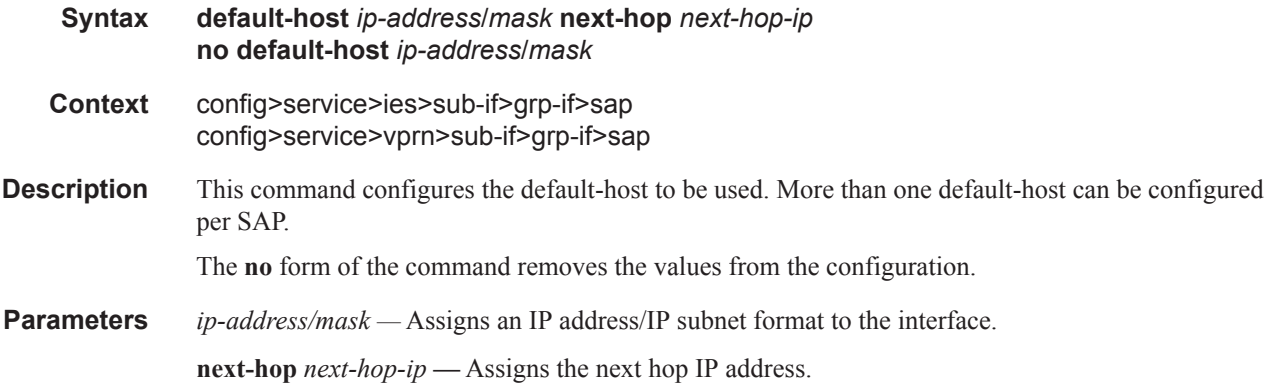

### dist-cpu-protection

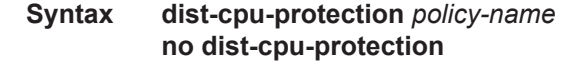

**Context** config>subscriber-management>msap-policy

**Description** This command assigns a Distributed CPU Protection (DCP) policy to the MSAP policy. The DCP policy will automatically get assigned to any MSAPs created with this policy. A non-existant DCP policy can be assigned to an msap-policy since an msap-policy is effectively a template that gets applied at some point in the future during msap creation. The existence of the DCP policy will be validated at the time that the msap is created, and the msap creation will be blocked (and an

appropriate log event created) if the DCP policy does not exist. Note that for other types of objects (for example, normal non-msap SAPs and network interfaces) the DCP policy must exist before it can be assigned to the SAP.

**Default.** no dist-cpu-protection

### ies-vprn-only-sap-parameters

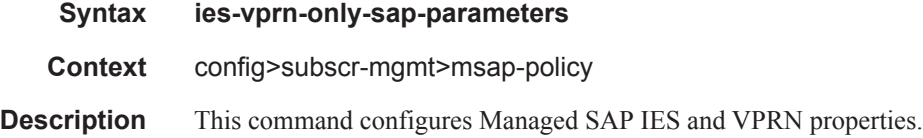

# igmp-host-tracking

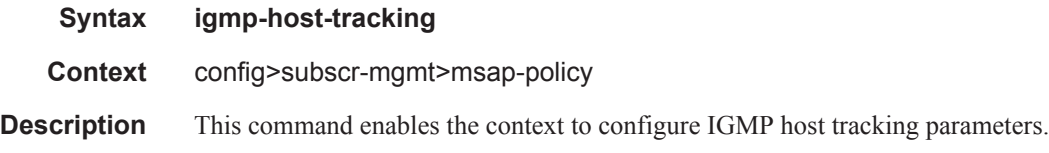

# expiry-time

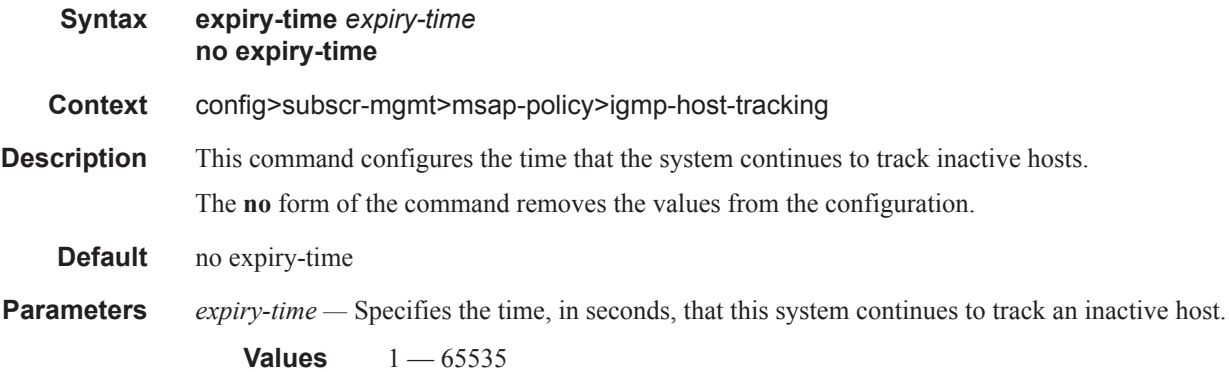

### import

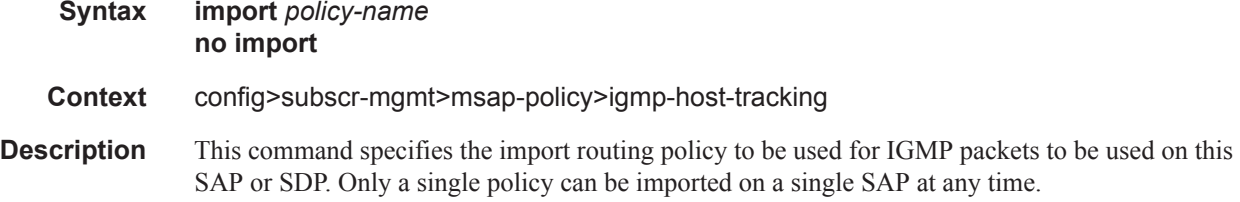

#### Triple Play Subscriber Management Configuration Commands

The **no** form of the command removes the policy association from the SAP or SDP.

- **Default** no import (No import policy is specified)
- **Parameters** *policy-name* The routing policy name. Allowed values are any string up to 32 characters long composed of printable, 7-bit ASCII characters excluding double quotes. If the string contains special characters (#, \$, spaces, etc.), the entire string must be enclosed within double quotes. Routing policies are configured in the config>router>policy-options context The router policy must be defined before it can be imported.

#### max-num-group

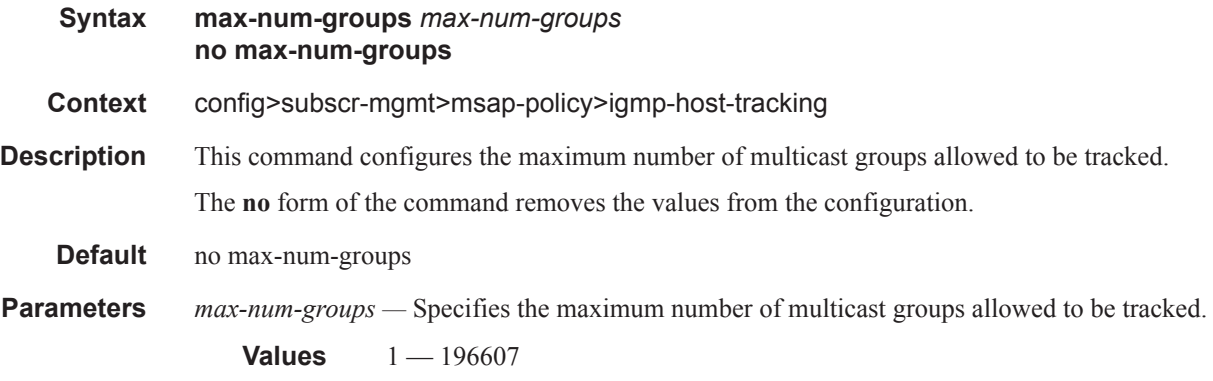

#### max-num-sources

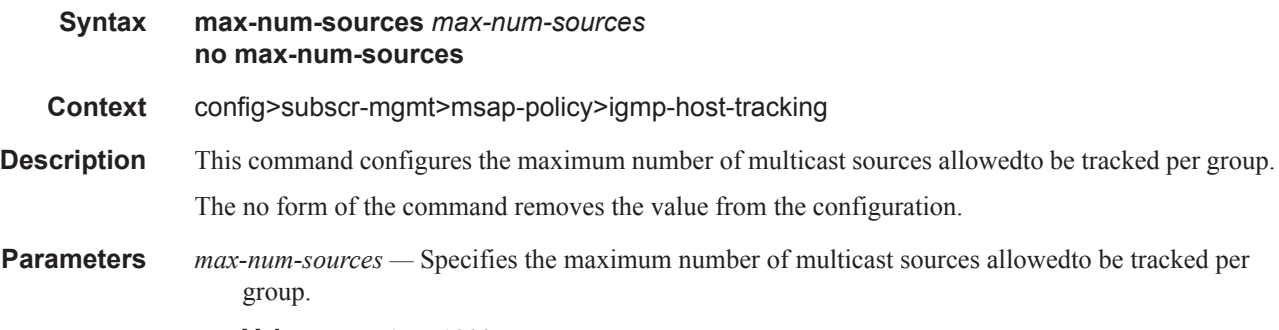

#### **Values**  $1 - 1000$

#### max-num-grp-sources

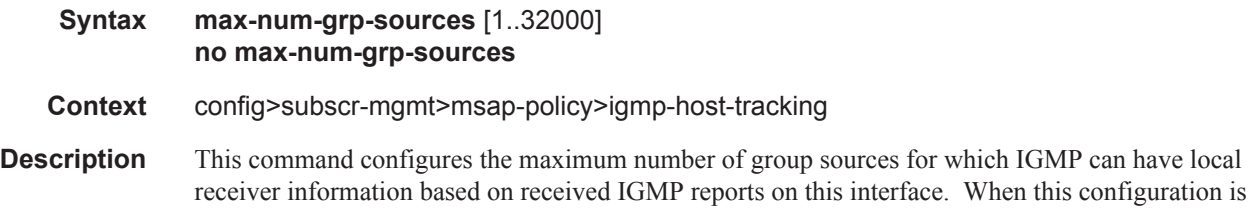

### **Page 1422 7750 SR OS Triple Play Guide**

changed dynamically to a value lower than currently accepted number of group sources, the group sources that are already accepted are not deleted. Only new group sources will not be allowed. When this object has a value of 0, there is no limit to the number of group sources.

The **no** form of the command removes the value from the configuration.

- **Default** no max-num-grp-sources
- **Parameters 1..32000** Specifies the maximum number of multicast sources allowed to be tracked per group

### lag-link-map-profile

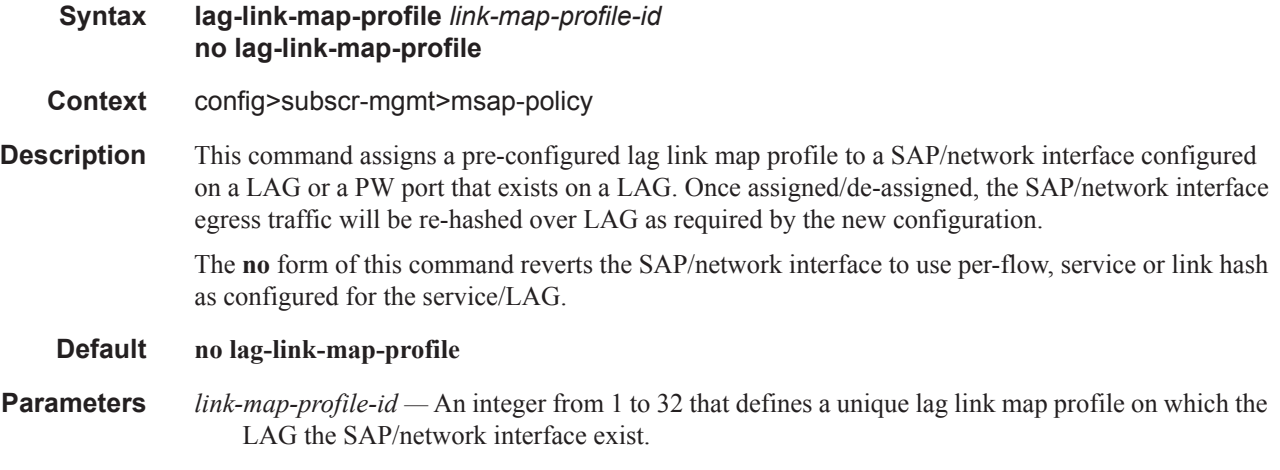

#### sub-sla-mgmt

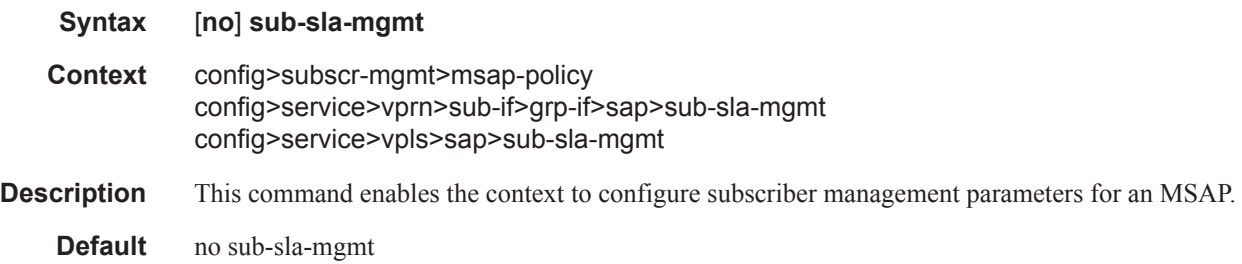

# def-app-profile

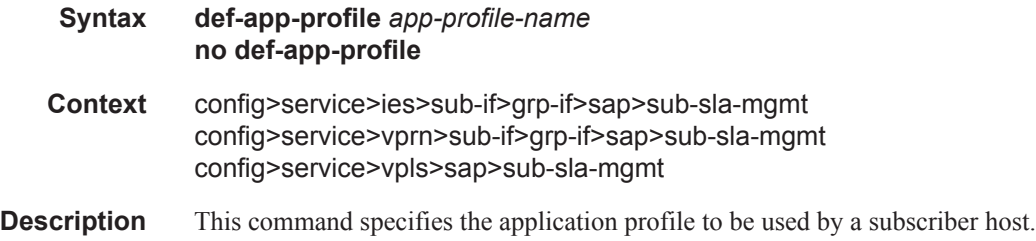

### **7750 SR OS Triple Play Guide Page 1423**

The **no** form of the command removes the application profile name from the configuration.

- **Default** no def-app-profile
- **Parameters** *app-profile-name* specifies an existing application profile to be mapped to the subscriber profile by default.

# def-inter-dest-id

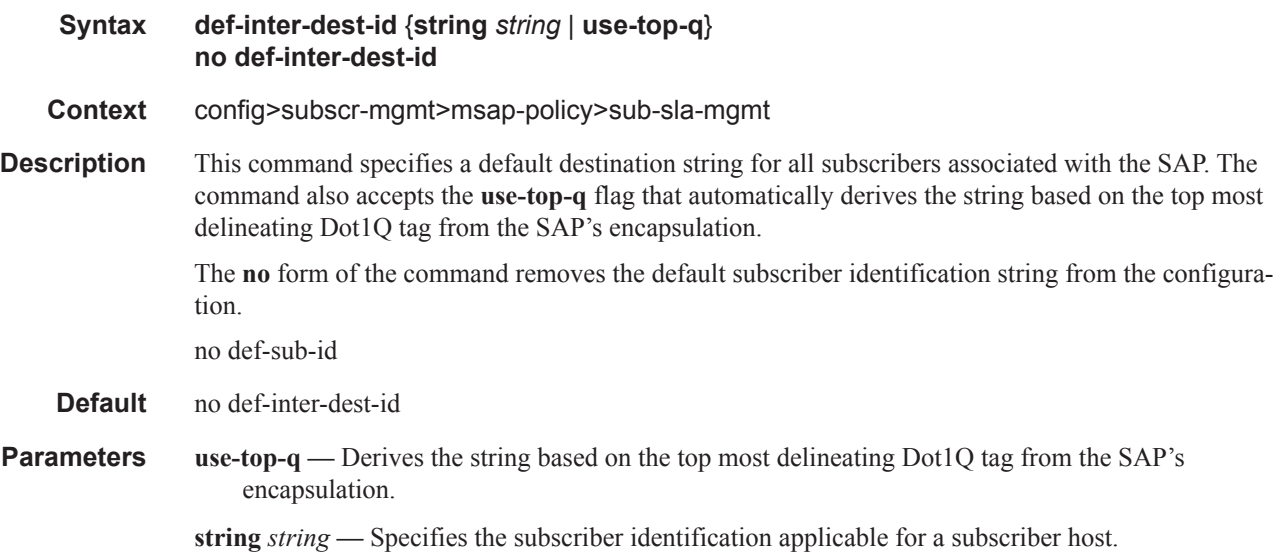

# def-sub-id

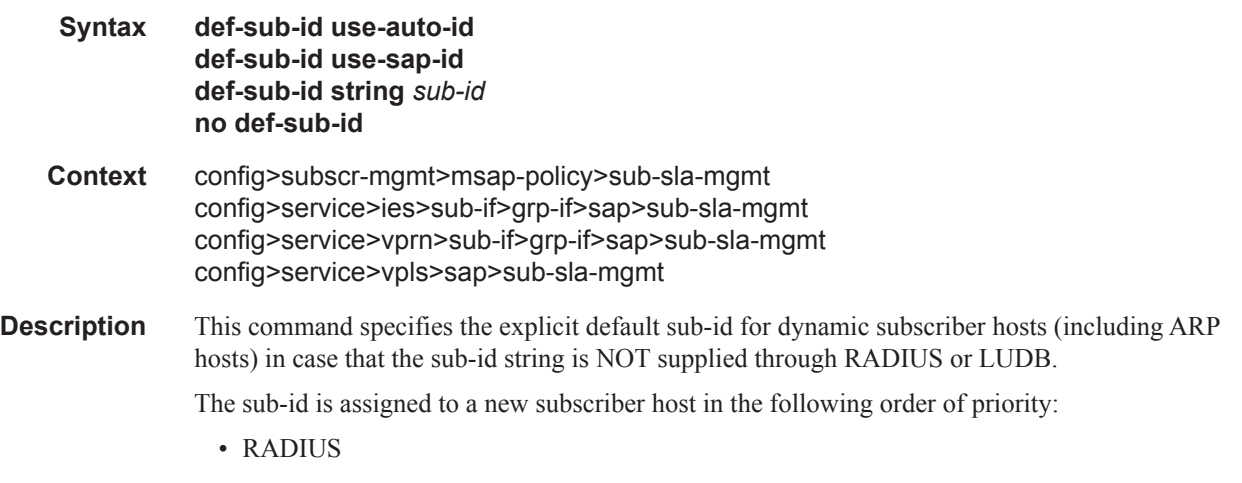

• LUDB

- Explicit default with the def-sub-id command we explicitly set the sub-id name of the host to be one of the following:
	- $\rightarrow$  The sap-id to which the new host is associated with
	- $\rightarrow$  Explicit string
	- $\rightarrow$  Auto-generated string consisting of the concatenated subscriber identification fields defined under the **subscr-mgmt>auto-sub-id-key** node. The fields are taken in the order in which they are configured and are separated by a '|'character. The subscriber host identification fields are separately defined for IPoE and PPPoE host types.
- Implicit default in case that the sub-id string is not returned via RADIUS or LUDB and there is no def-sub-id configured, the sub-id name will be generated as a random 10 character encoded string based on the auto-sub-id-keys. This 10 characters encoded string will be unique per chassis as well as in dual-homed environment. It is generated based on auto-sub-id-keys. If auto-sub-idkeys are not explicitly configured, the default ones are:
	- $\rightarrow$  <mac, sap-id, session-id> for PPP type hosts
	- $\rightarrow$  <mac, sap-id> for IPoE type hosts.

This command does not apply to static subscribers.

**Parameters use-sap-id** — Specifies the sub-id name -id on which the original request for host creation arrived (DHCP Discover, or PADI or ARP Request).

**string** *sub-id* **—** Explicitly configured sub-id name.

- **use-auto-id** The sub-id name is the concatenated string of auto-sub-id-keys separated by a "|" character.
	- **Default** no def-sub-id

Implicit default – If the sub-id string is not supplied through RADIUS, LUDB orby configuration (def-sub-id), then a random 10 character encoded sub-id name will be generated. This random sub-id name will be based on the subscriber identification keys defined under the subscrmgmt>auto-sub-id-key node. In case that the auto-sub-id-keys are not defined explicitly, the default ones are:

- <mac, sap-id, session-id>for PPPoE type hosts
- <mac, sap-id>for IPoE type hosts

#### def-sla-profile

**Syntax def-sla-profile** *default-sla-profile-name* **no def-sla-profile**

**Context** config>subscr-mgmt>msap-policy>sub-sla-mgmt

**Description** This command specifies a default SLA profile for an MSAP.

An SLA profile is a named group of QoS parameters used to define per service QoS for all subscriber hosts common to the same subscriber within a provider service offering. A single SLA profile may define the QoS parameters for multiple subscriber hosts.

The **no** form of the command removes the default SLA profile from the MSAP configuration.

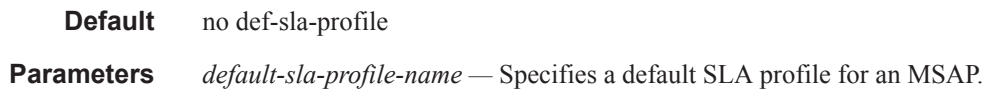

# def-sub-profile

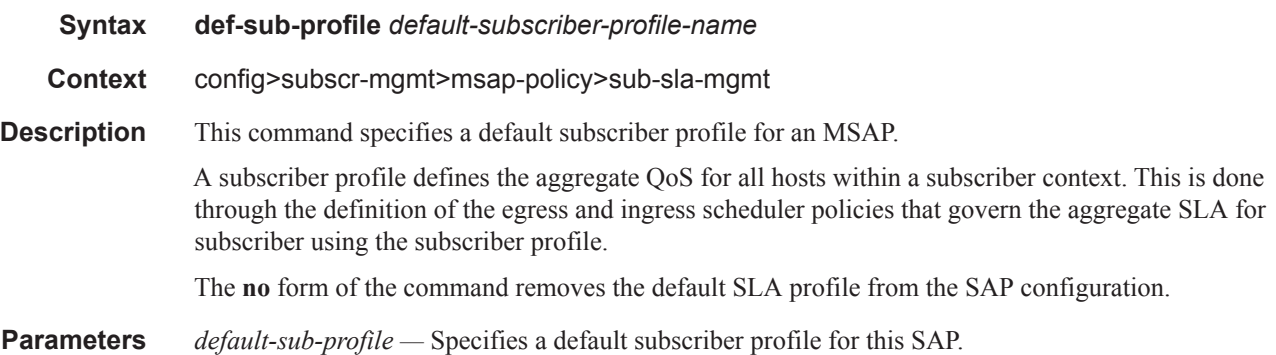

# multi-sub-sap

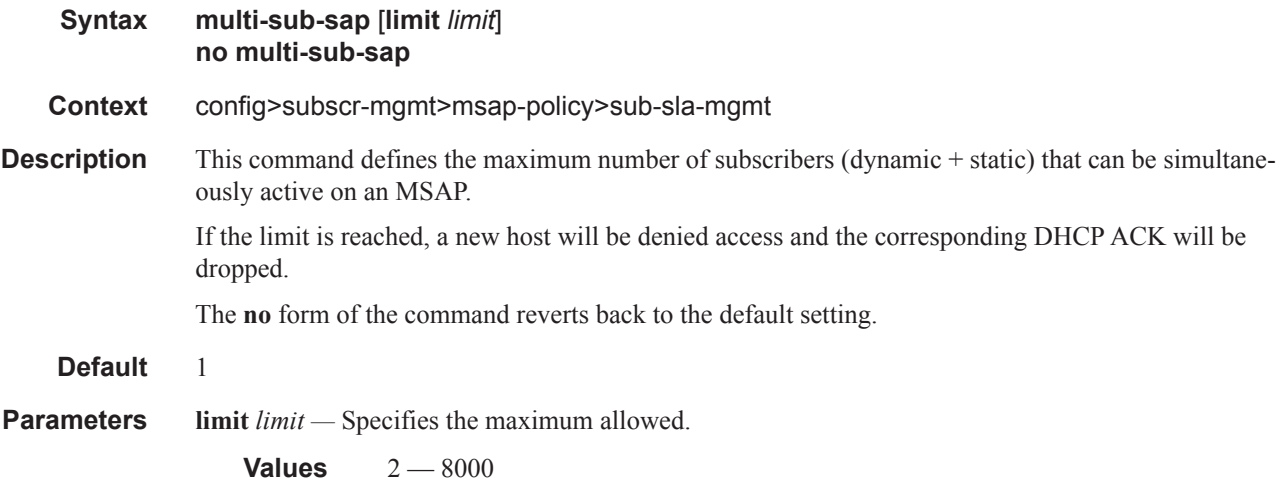

# single-sub-parameters

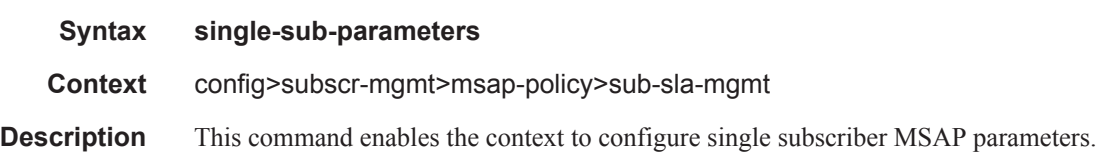
### non-sub-traffic

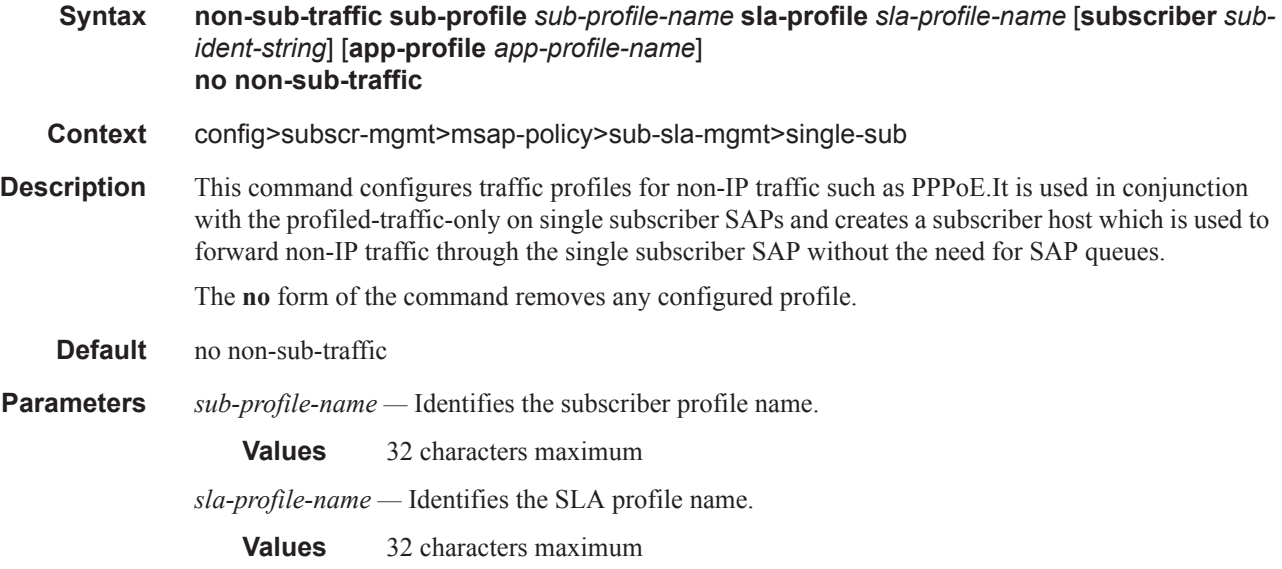

# profiled-traffic-only

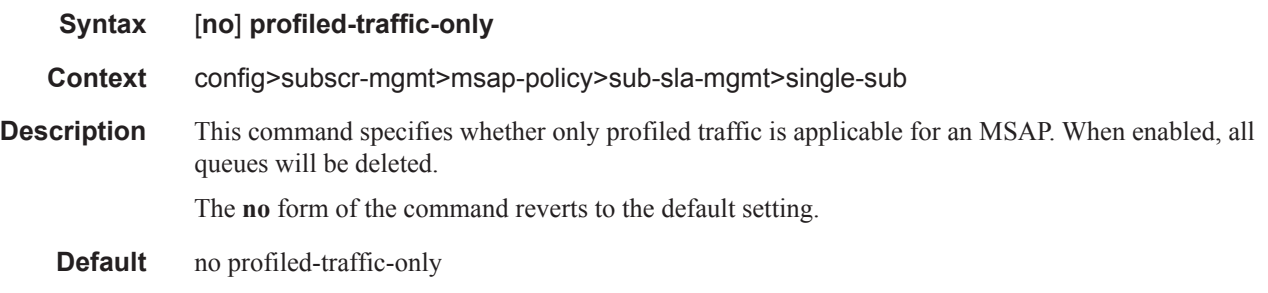

## sub-ident-policy

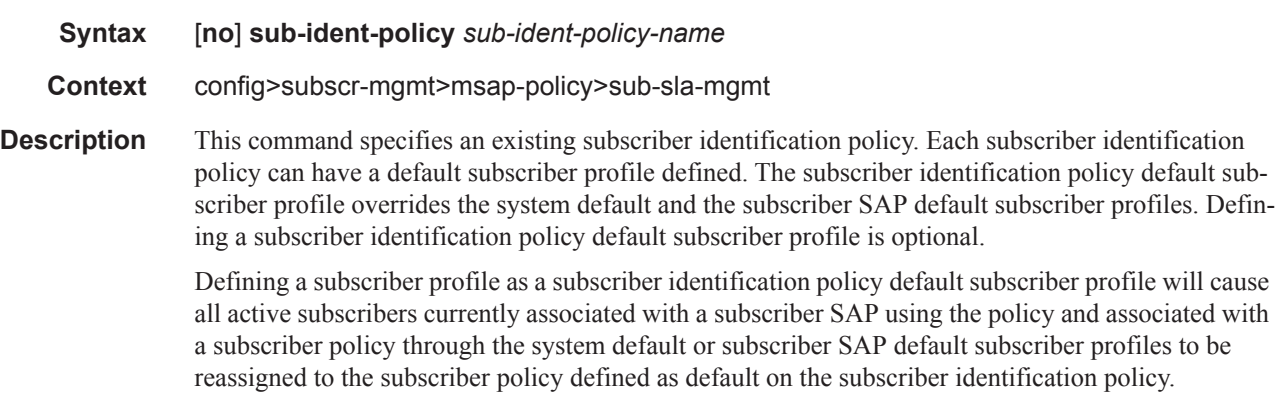

Attempting to delete a subscriber profile that is currently defined as a default for a subscriber identification policy will fail.

When attempting to remove a subscriber identification policy default subscriber profile definition, the system will evaluate each active subscriber on all subscriber SAPs the subscriber identification policy is currently associated with that are using the default definition to determine whether the active subscriber can be either reassigned to a subscriber SAP default or the system default subscriber profile. If all active subscribers cannot be reassigned, the removal attempt will fail.

**Parameters** *sub-ident-policy-name —* Specifies the name of the subscriber identification policy.

#### vpls-only-sap-parameters

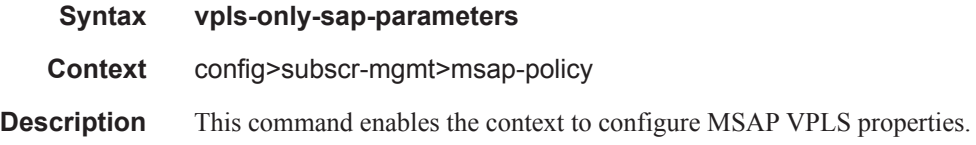

#### arp-host

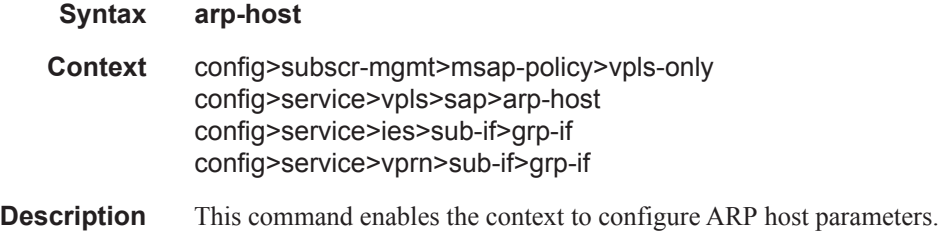

#### host-limit

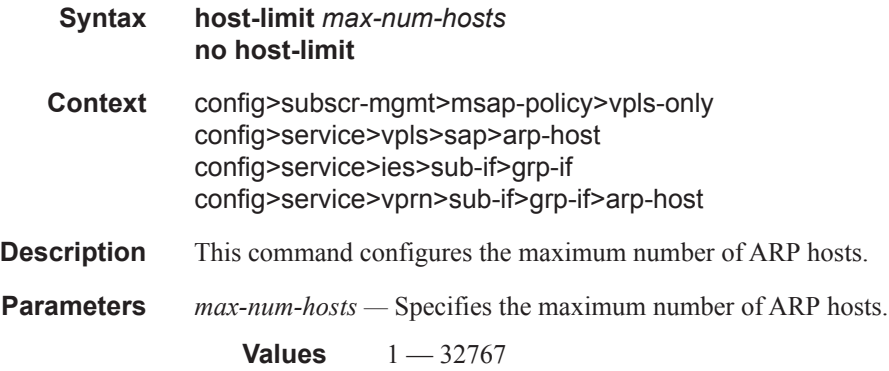

## min-auth-interval

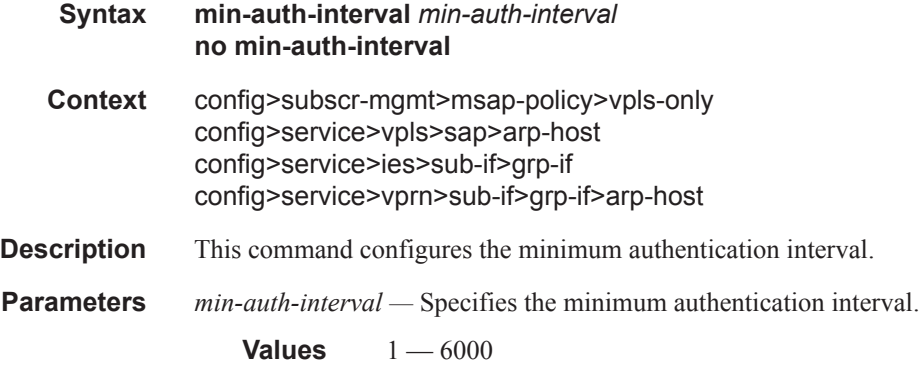

## sap-host-limit

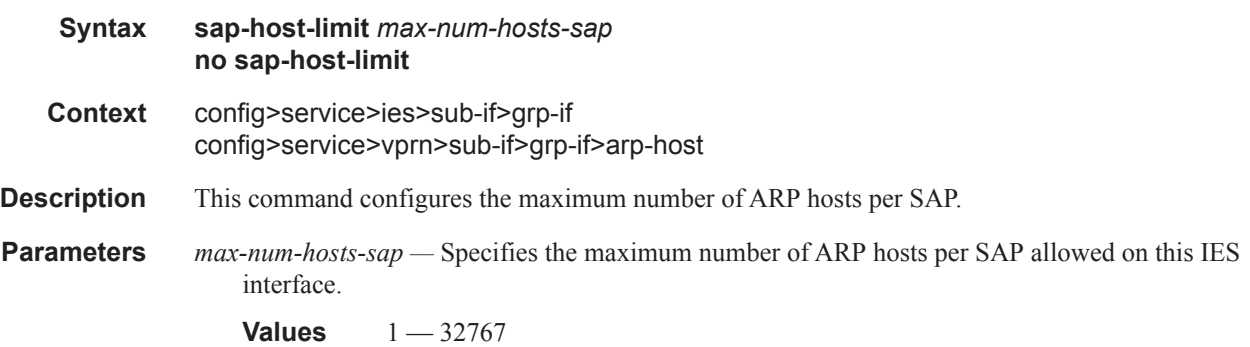

## arp-reply-agent

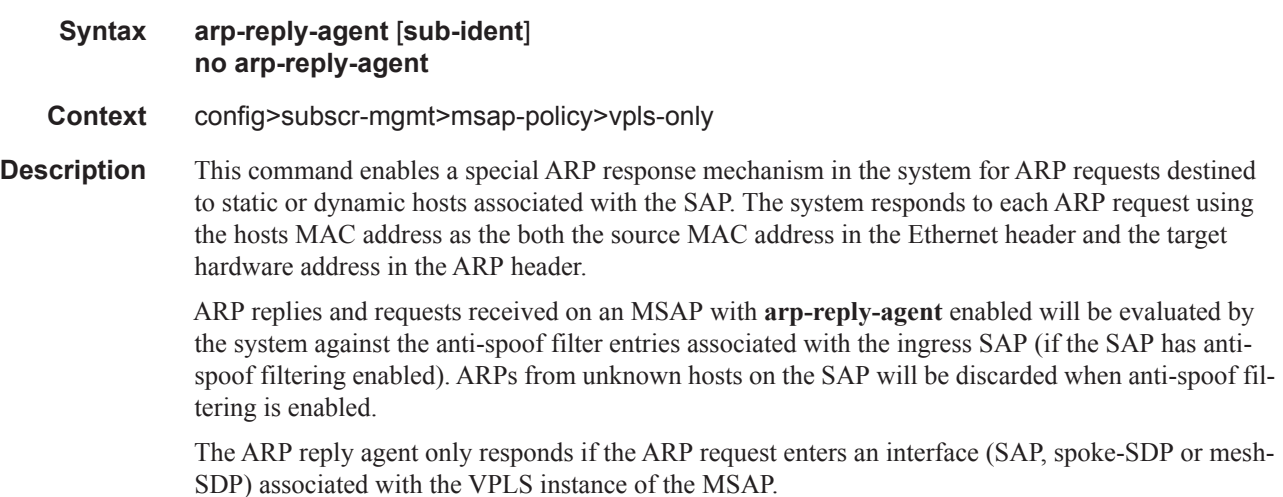

#### Triple Play Subscriber Management Configuration Commands

A received ARP request that is not in the ARP reply agent table is flooded to all forwarding interfaces of the VPLS capable of broadcast except the ingress interface while honoring split-horizon constraints.

Static hosts can be defined using the **host** command. Dynamic hosts are enabled on the system by enabling the **lease-populate** command in the **dhcp** context. In the event that both a static host and a dynamic host share the same IP and MAC address, the VPLS ARP reply agent will retain the host information until both the static and dynamic information are removed. In the event that both a static and dynamic host share the same IP address, but different MAC addresses, the VPLS ARP reply agent is populated with the static host information.

The **arp-reply-agent** command will fail if an existing static host does not have both MAC and IP addresses specified. Once the ARP reply agent is enabled, creating a static host on the MSAP without both an IP address and MAC address will fail.

The ARP-reply-agent may only be enabled on SAPs supporting Ethernet encapsulation.

The **no** form of the command disables ARP-reply-agent functions for static and dynamic hosts on the MSAP.

**Default** not enabled

**Parameters** sub-ident — Configures the arp-reply-agent to discard ARP requests received on the MSAP that are targeted for a known host on the same MSAP with the same subscriber identification.

> Hosts are identified by their subscriber information. For DHCP subscriber hosts, the subscriber hosts, the subscriber information is configured using the optional subscriber parameter string.

When arp-reply-agent is enabled with **sub-ident**:

- If the subscriber information for the destination host exactly matches the subscriber information for the originating host and the destination host is known on the same MSAP as the source, the ARP request is silently discarded.
- If the subscriber information for the destination host or originating host is unknown or undefined, the source and destination hosts are not considered to be the same subscriber. The ARP request is forwarded outside the MSAP's Split Horizon Group.
- When **sub-ident** is not configured, the arp-reply-agent does not attempt to identify the subscriber information for the destination or originating host and will not discard an ARP request based on subscriber information.

#### dhcp

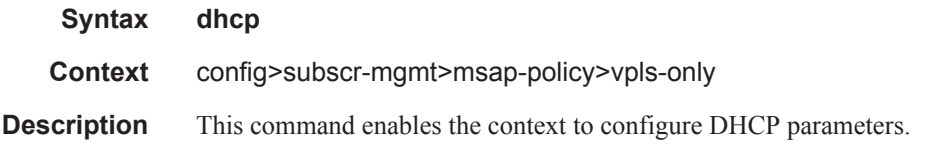

#### lease-populate

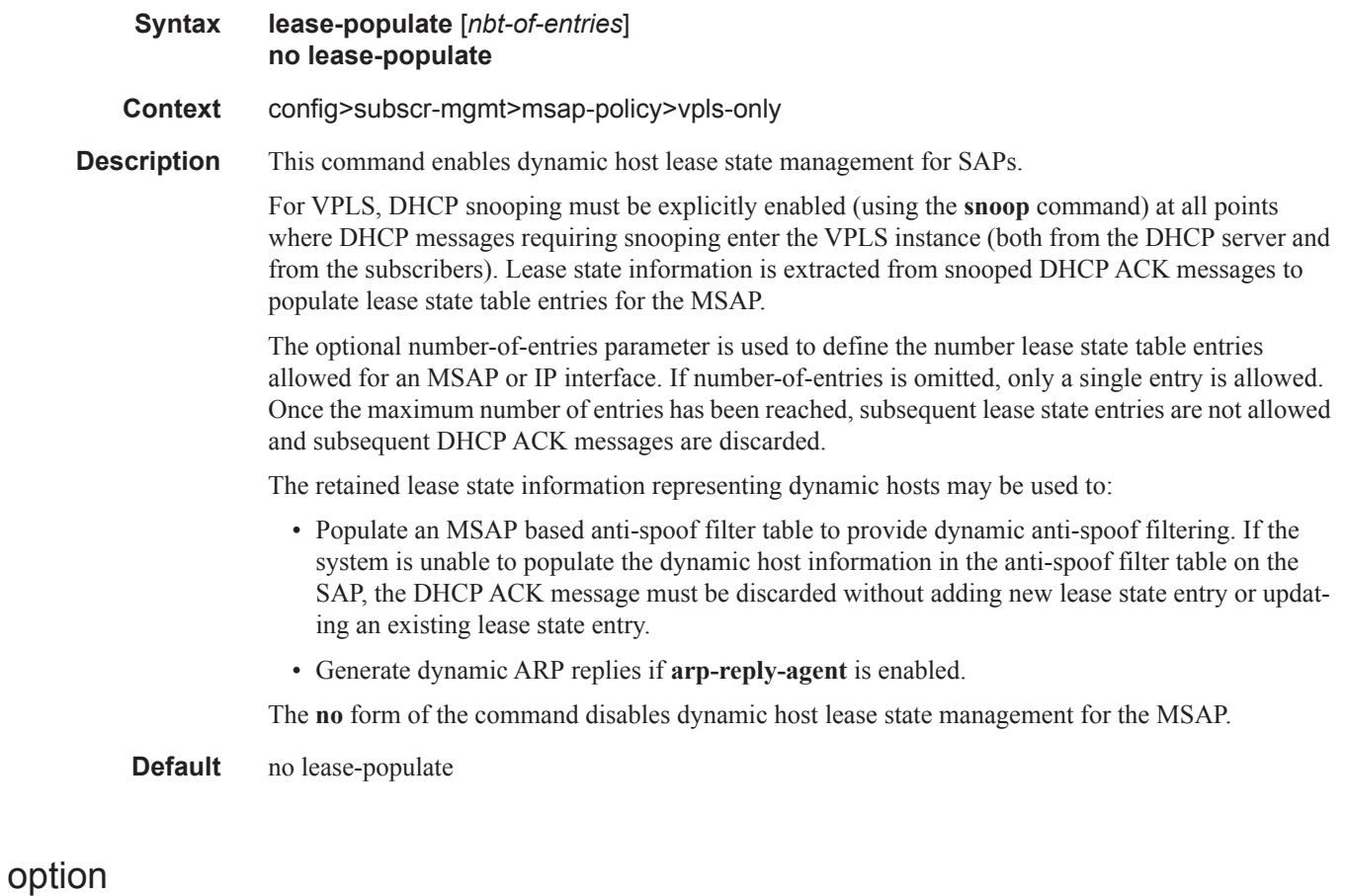

## **Syntax** [**no**] **option Context** config>subscr-mgmt>msap-policy>vpls-only>dhcp config>service>ies>sub-if>dhcp **Description** This command enables DHCP Option 82 (Relay Agent Information Option) parameters processing and enters the context for configuring Option 82 sub-options. The **no** form of this command returns the system to the default. **Default** no option

#### action

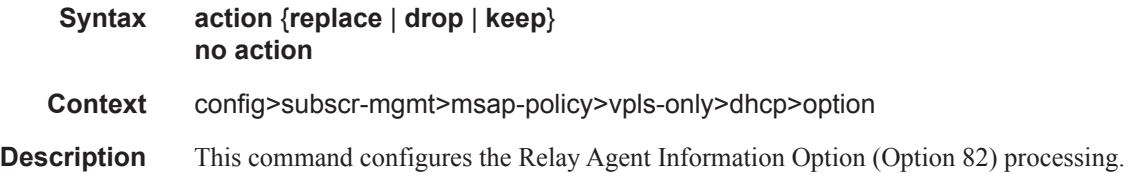

#### **7750 SR OS Triple Play Guide Page 1431**

The **no** form of this command returns the system to the default value.

- **Default** The default is to keep the existing information intact.
- **Parameters** replace In the upstream direction (from the user), the Option 82 field from the router is inserted in the packet (overwriting any existing Option 82 field). In the downstream direction (towards the user) the Option 82 field is stripped (in accordance with RFC 3046).
	- **drop** The DHCP packet is dropped if an Option 82 field is present, and a counter is incremented.
	- **keep** The existing information is kept in the packet and the router does not add any additional information. In the downstream direction the Option 82 field is not stripped and is forwarded towards the client.

#### circuit-id

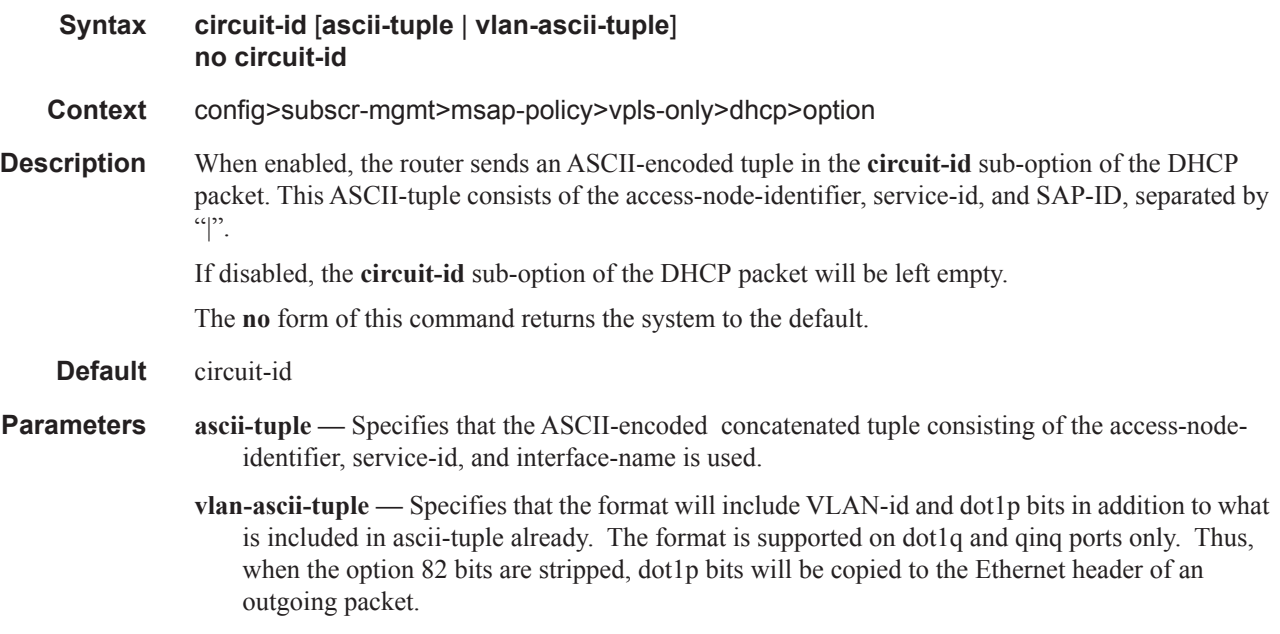

#### vendor-specific-option

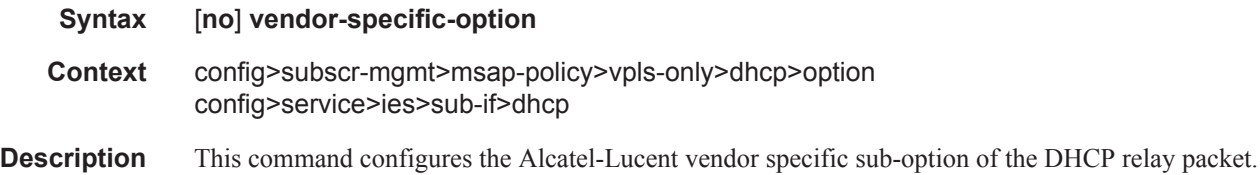

## client-mac-address

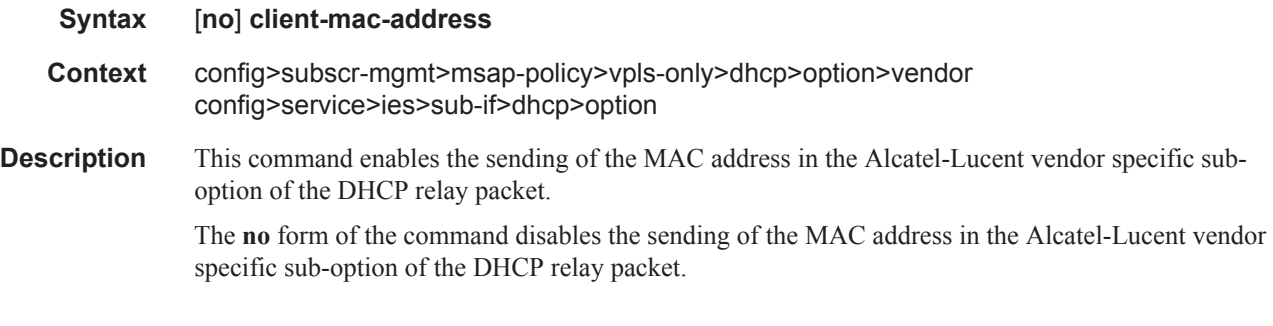

# sap-id

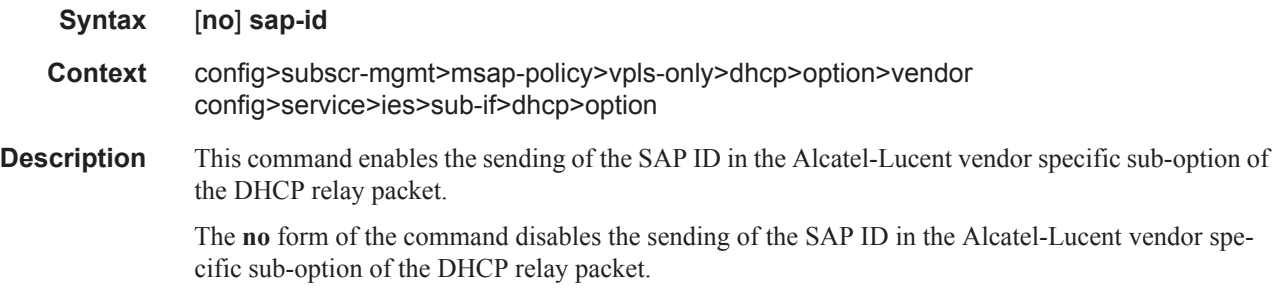

## service-id

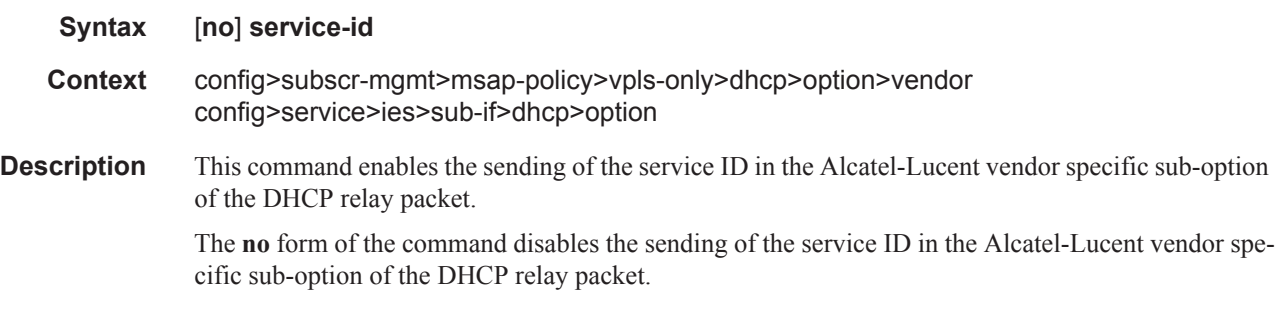

# string

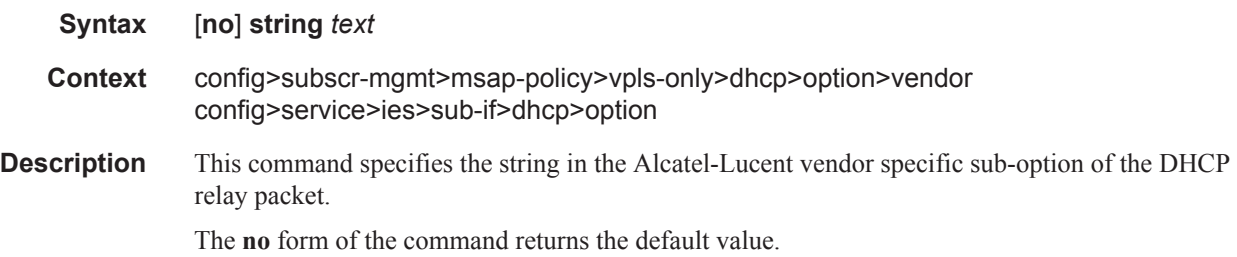

**Parameters** *text* — The string can be any combination of ASCII characters up to 32 characters in length. If spaces are used in the string, enclose the entire string in quotation marks (" ").

## system-id

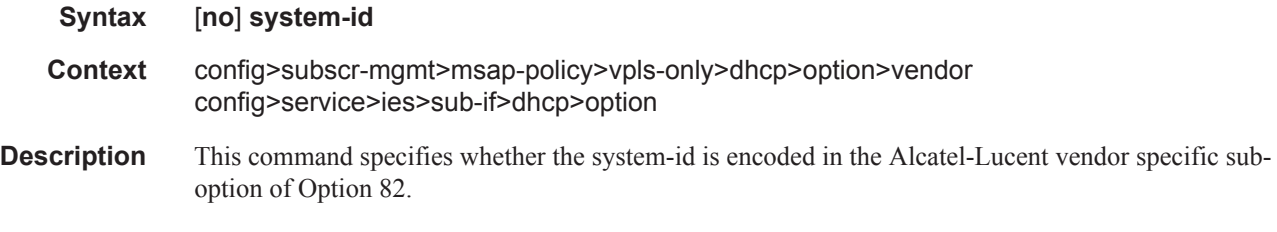

#### proxy-server

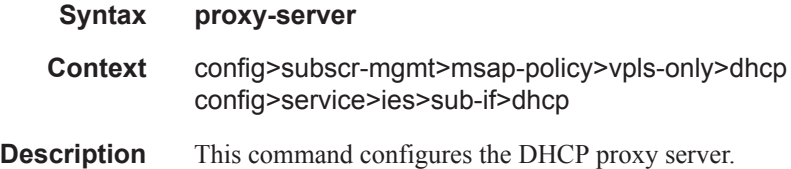

#### emulated-server

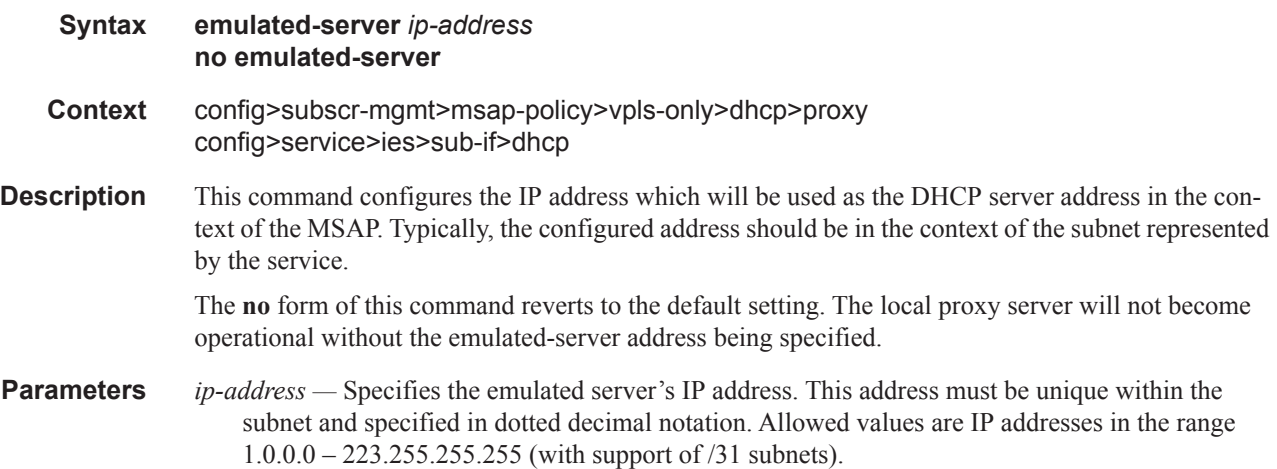

## lease-time

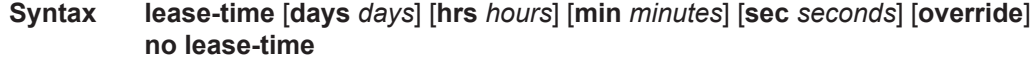

**Context** config>subscr-mgmt>msap-policy>vpls-only>dhcp>proxy

**Description** This command defines the length of lease-time that will be provided to DHCP clients. By default the local-proxy-server will always make use of the lease-time information provide by either a RADIUS or DHCP server. The no form of this command disables the use of the lease-time command. The local-proxy-server will use the lease-time offered by either a RADIUS or DHCP server. **Default** 7 days 0 hours 0 seconds **Parameters override** — Specifies that the local-proxy-server will use the configured lease-time information to provide DHCP clients. *days —* Specifies the number of days that the given IP address is valid. **Values**  $0 - 3650$ *hours —* Specifies the number of hours that the given IP address is valid. **Values**  $0 - 23$ *minutes —* Specifies the number of minutes that the given IP address is valid. **Values**  $0 - 59$ *seconds —* Specifies the number of seconds that the given IP address is valid. **Values**  $0 - 59$ 

#### egress

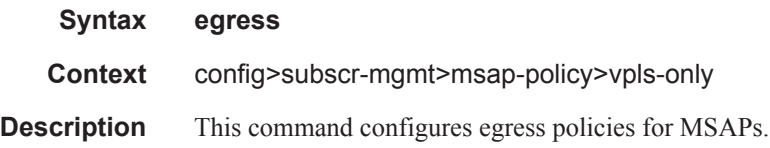

config>service>ies>sub-if>dhcp

#### multicast-group

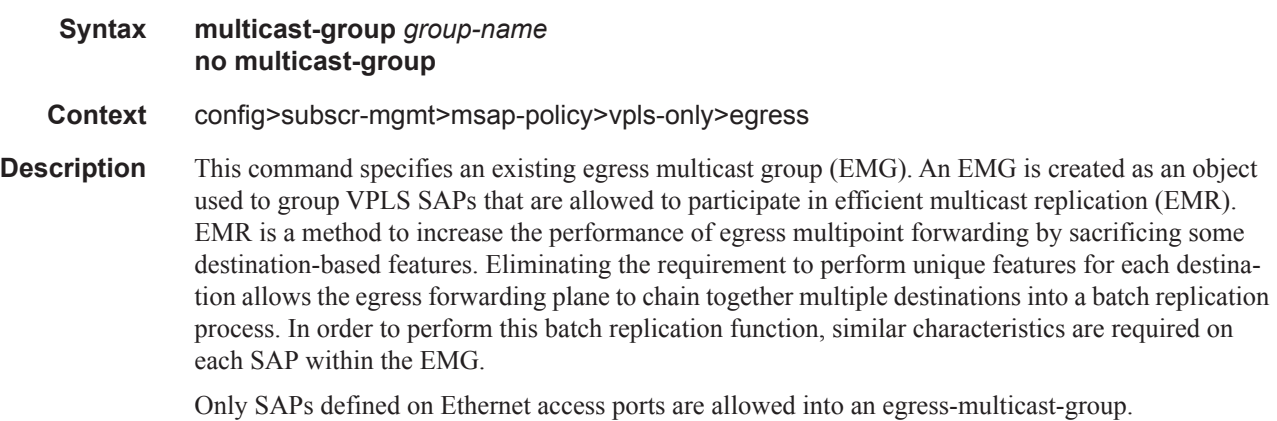

In order to understand the purpose of an egress-multicast-group, an understanding of the system's use of flooding lists is required. A flooding list is maintained at the egress forwarding plane to define a set of destinations to which a packet must be replicated. Multipoint services make use of flooding lists to enable forwarding a single packet to many destinations. Examples of multipoint services that use flooding lists are VPLS, IGMP snooping and IP multicast routing. Currently, the egress forwarding plane will only use efficient multicast replication for VPLS and IGMP snooping flooding lists.

In VPLS services, a unique flooding list is created for each VPLS context. The flooding list is used when a packet has a broadcast, multicast or unknown destination MAC address. From a system perspective, proper VPLS handling requires that a broadcast, multicast or unknown destined packet be sent to all destinations that are in the forwarding state. The ingress forwarding plane ensures the packet gets to all egress forwarding planes that include a destination in the VPLS context. It is the egress forwarding plane's job to replicate the packet to the subset of the destinations that are reached through its interfaces and each of these destinations are included in the VPLS context's flooding list.

For IGMP snooping, a unique flooding list is created for each IP multicast (s,g) record. This (s,g) record is associated with an ingress VPLS context and may be associated with VPLS destinations in the source VPLS instance or other VPLS instances (in the case of MVR). Again, the ingress forwarding plane ensures that an ingress IP multicast packet matching the (s,g) record gets to all egress forwarding planes that have a VPLS destination associated with the (s,g) record. The egress forwarding plane uses the flooding list owned by the (s,g) record to replicate the packet to all VPLS destinations in the flooding list. The IGMP Snooping function identifies which VPLS destinations should be associated with the (s,g) record.

With normal multicast replication, the egress forwarding plane examines which features are enabled for each destination. This includes ACL filtering, mirroring, encapsulation and queuing. The resources used to perform this per destination multicast processing are very expensive to the egress forwarding plane when high replication bandwidth is required. If destinations with similar egress functions can be grouped together, the egress forwarding plane can process them in a more efficient manner and maximize replication bandwidth.

The egress-multicast-group object is designed to allow the identification of SAPs with similar egress characteristics. When a SAP is successfully provisioned into an egress-multicast-group, the system is ensured that it may be batched together with other SAPs in the same group at the egress forwarding plane for efficient multicast replication. A SAP that does not meet the common requirements is not allowed into the egress-multicast-group.

At the forwarding plane level, a VPLS flooding list is categorized into chainable and non-chainable destinations. Currently, the only chainable destinations are SAPs within an egress-multicast-group. The chainable destinations are further separated by egress-multicast-group association. Chains are then created following the rules below:

- A replication batch chain may only contain SAPs from the same egress-multicast-group
- A replication batch chain length may not exceed the dest-chain-limit of the egress-multicastgroup to which the SAPs are members

Further subcategories are created for an IGMP (s,g) flooding list. A Layer 2 (s,g) record is created in a specific VPLS instance (the instance the (s,g) flow ingresses). SAPs within that VPLS context that join the (s,g) record are considered native SAPs within the flooding list. SAPs that join the (s,g) flooding list through the multicast VPLS registration process (MVR) from another VPLS context using the **from-vpls** command are considered alien SAPs. The distinction between native and alien in the list is maintained to allow the forwarding plane to enforce or suspend split-horizon-group (SHG) squelching. When the source of the  $(s,g)$  matching packet is in the same SHG as a native SAP, the packet must not be replicated to that SAP. For a SAP in another VPLS context, the source SHG of the

packet has no meaning and the forwarding plane must disregard SHG matching between the native source of the packet and the alien destination. Because the SHG squelch decision is done for the whole chain based on the first SAP in the chain, all SAPs in the chain must be all native or all alien SAPs. Chains for IGMP (s,g) flooding lists are created using the following rules:

- 1. A replication batch chain may only contain SAPs from the same egress-multicast-group.
- 2. A replication batch chain may only contain all alien or all native SAPs.
- 3. A replication batch chain length may not exceed the dest-chain-limit of the egress-multicastgroup to which the SAPs are members

When a packet associated with a flooding list is received by the egress forwarding plane, it processes the packet by evaluating each destination on the list sequentially in a replication context. If the current entry being processed in the list is a non-chained destination, the forwarding plane processes the packet for that destination and then moves on to process other packets currently in the forwarding plane before returning to process the next destination in the list. If the current entry being processed is a chained destination, the forwarding plane remains in the replication context until it has forwarded to each entry in that chain. Once the replication context finishes with the last entry in the chain, it moves on to process other packets waiting for egress processing before returning to the replication context. Processing continues in this manner until the packet has been forwarded to all destinations in the list.

Batch chain processing of a chain of SAPs improves replication efficiency by bypassing the functions that perform egress mirroring decisions on SAPs within the chain and making a single ACL filtering decision for the whole chain. Each destination in the chain may have a unique egress QoS policy and per destination queuing is still performed for each destination in the chain. Also, while each SAP in the chain must be on access ports with the same encap-type, if the encap-type is dot1q, each SAP may have a unique dot1q tag.

One caveat to each SAP having a unique egress QoS policy in the chain is that only the Dot1P marking decisions for the first SAP in the list is enforced. If the first SAP's QoS policy forwarding class action states that the packet should not be remarked, none of the replicated packets in the chain will have the dot1P bits remarked. If the first SAP's QoS policy forwarding class action states that the packet should be remarked with a specific dot1P value, all the replicated packets for the remaining SAPs in the chain will have the same dot1P marking.

While the system supports 32 egress multicast groups, a single group would usually suffice. An instance where multiple groups would be needed is when all the SAPs requiring efficient multicast replication cannot share the same common requirements. In this case, an egress multicast group would be created for each set of common requirements. An egress multicast group may contain SAPs from many different VPLS instances. It should be understood that an egress multicast group is not equivalent to an egress forwarding plane flooding list. An egress multicast group only identifies which SAPs may participate in efficient multicast replication. As stated above, entries in a flooding list are populated due to VPLS destination creation or IGMP snooping events.

The **no** form of the command removes a specific egress multicast group. Deleting an egress multicast group will only succeed when the group has no SAP members. To remove SAP members, use the **no multicast-group** *group-name* command under each SAP's egress context.

**Note**: Efficient multicast replication will only be performed on IOMs that support chassis mode b If an IOM does not support mode b operation, egress-multicast-group membership is ignored on that IOM's egress forwarding planes. The chassis need not be placed into mode b for efficient multicast replication to be performed on the capable IOMs.

**Parameters** *group-name* — Multiple egress multicast groups may be created on the system. Each must have a unique name. The egress-multicast-group-name is an ASCII string up to 16 characters in length

and follows all the naming rules as other named policies in the system. The group's name is used throughout the system to uniquely identify the Egress Multicast Group and is used to provision a SAP into the group.

**Default** None, each egress multicast group must be explicitly configured.

**Values** Up to 32 egress multicast groups may be created on the system.

## igmp-snooping

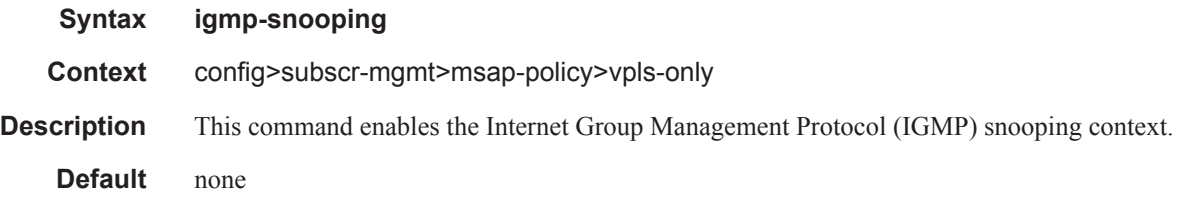

#### fast-leave

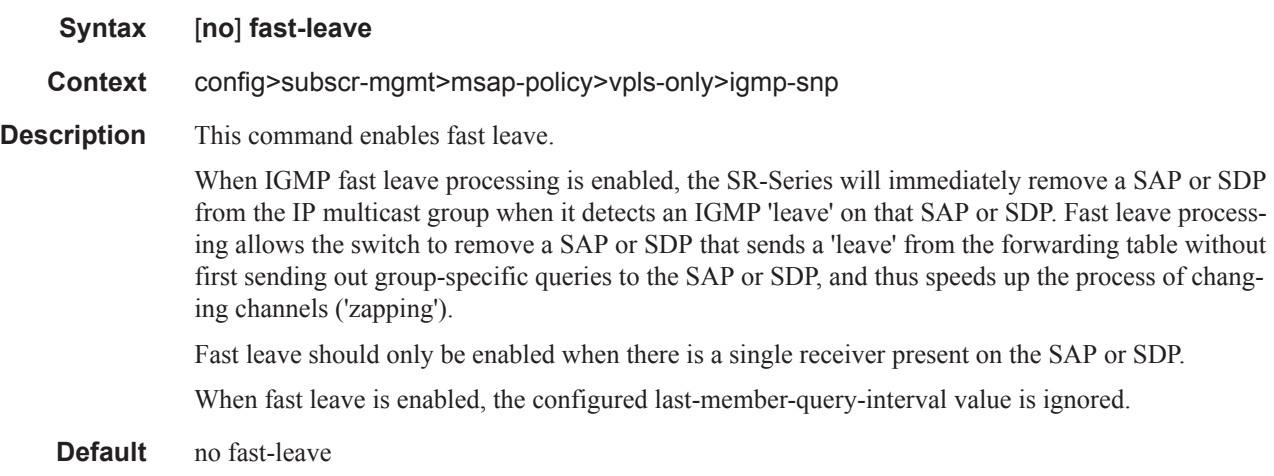

### import

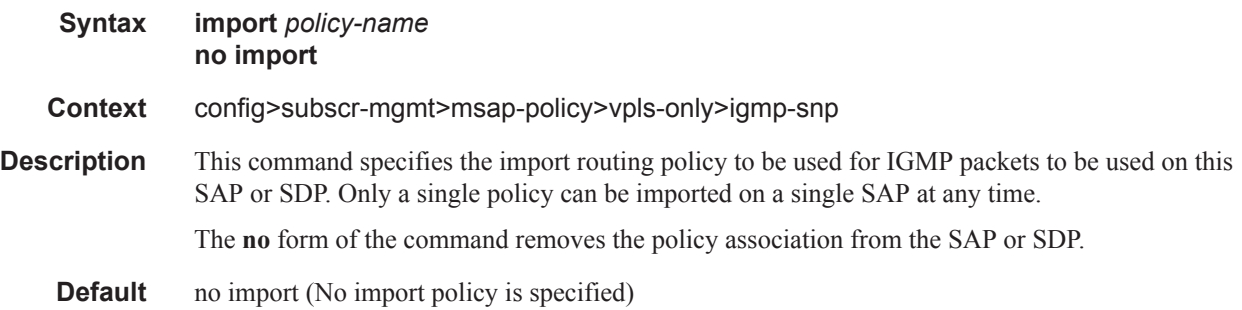

**Parameters** *policy-name —* The routing policy name. Allowed values are any string up to 32 characters long composed of printable, 7-bit ASCII characters excluding double quotes. If the string contains special characters (#, \$, spaces, etc.), the entire string must be enclosed within double quotes. Routing policies are configured in the config>router>policy-options context The router policy must be defined before it can be imported.

#### last-member-query-interval

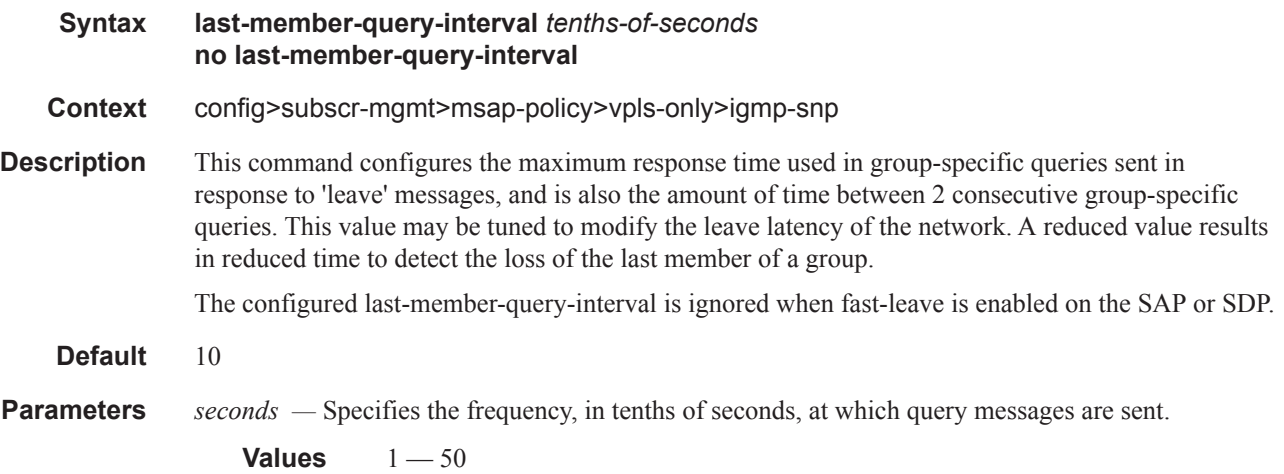

#### max-num-groups

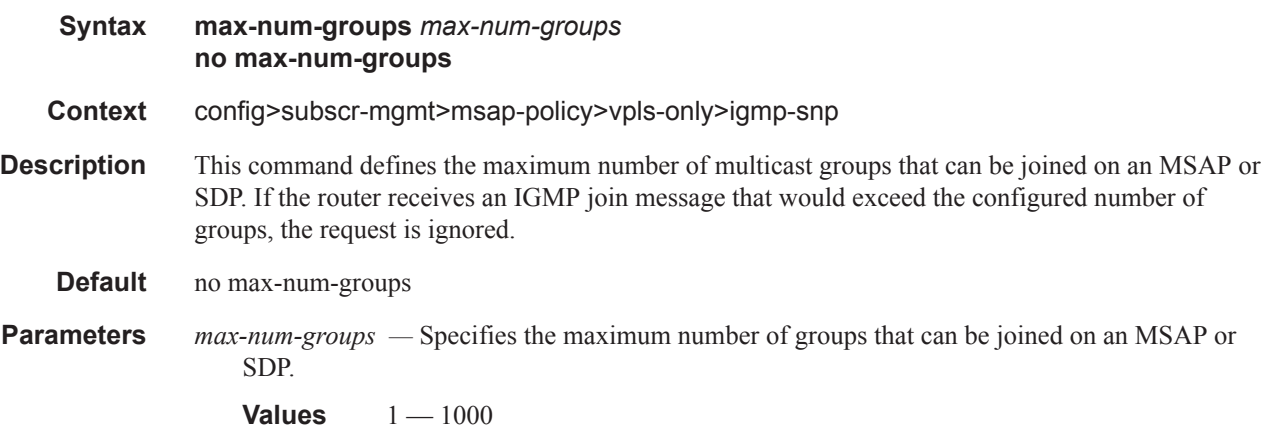

#### mcac

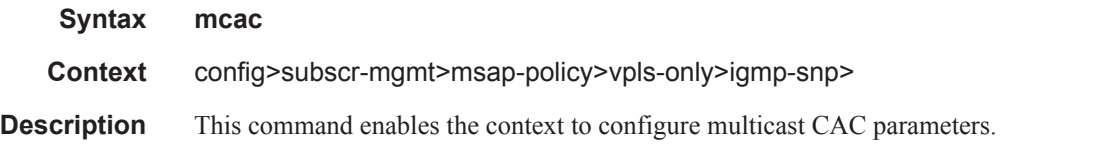

#### **7750 SR OS Triple Play Guide Page 1439**

**Default** none

#### mc-constraints

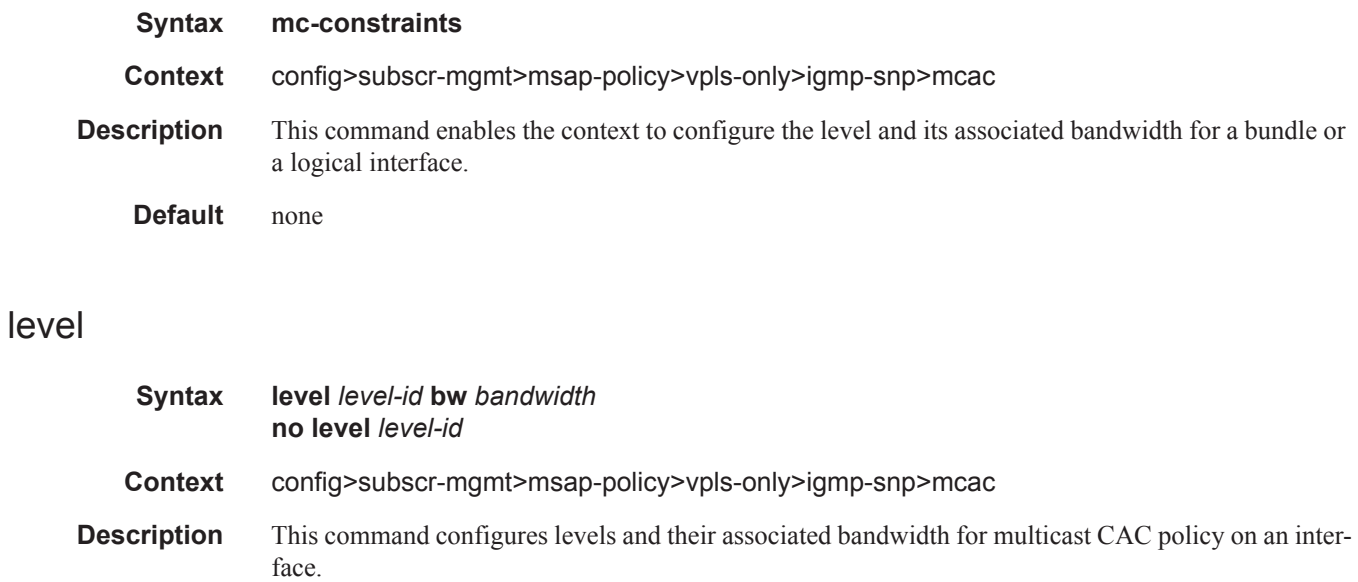

#### **Parameters** *level-id* — Specifies has an entry for each multicast CAC policy constraint level configured on a system.

**Values**  $1 - 8$ 

*bandwidth —* Specifies the bandwidth in kilobits per second (kbps) for the level.

**Values** 1-2147483647

## number-down

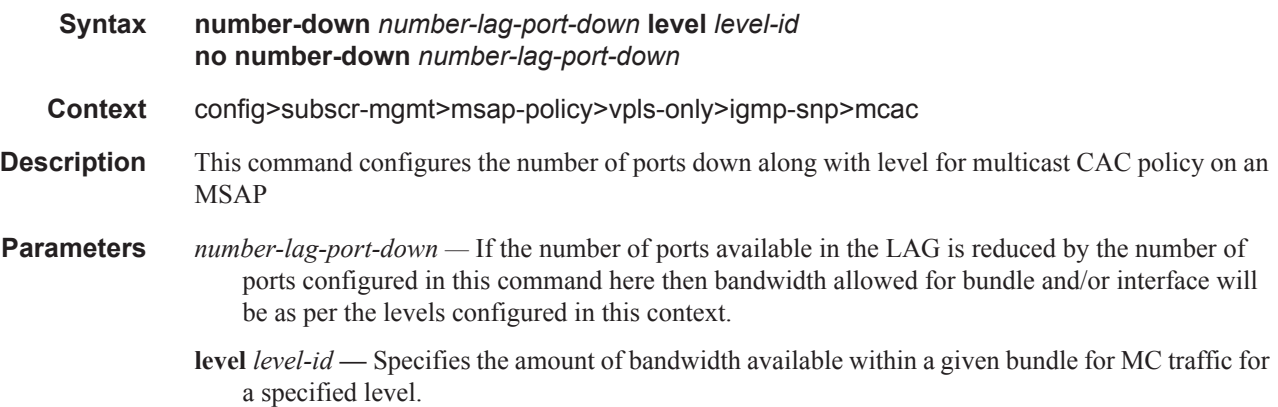

# policy

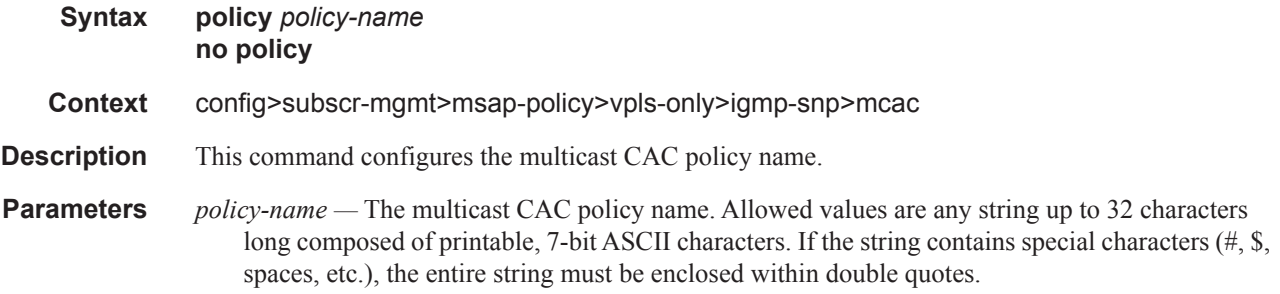

## unconstrained-bw

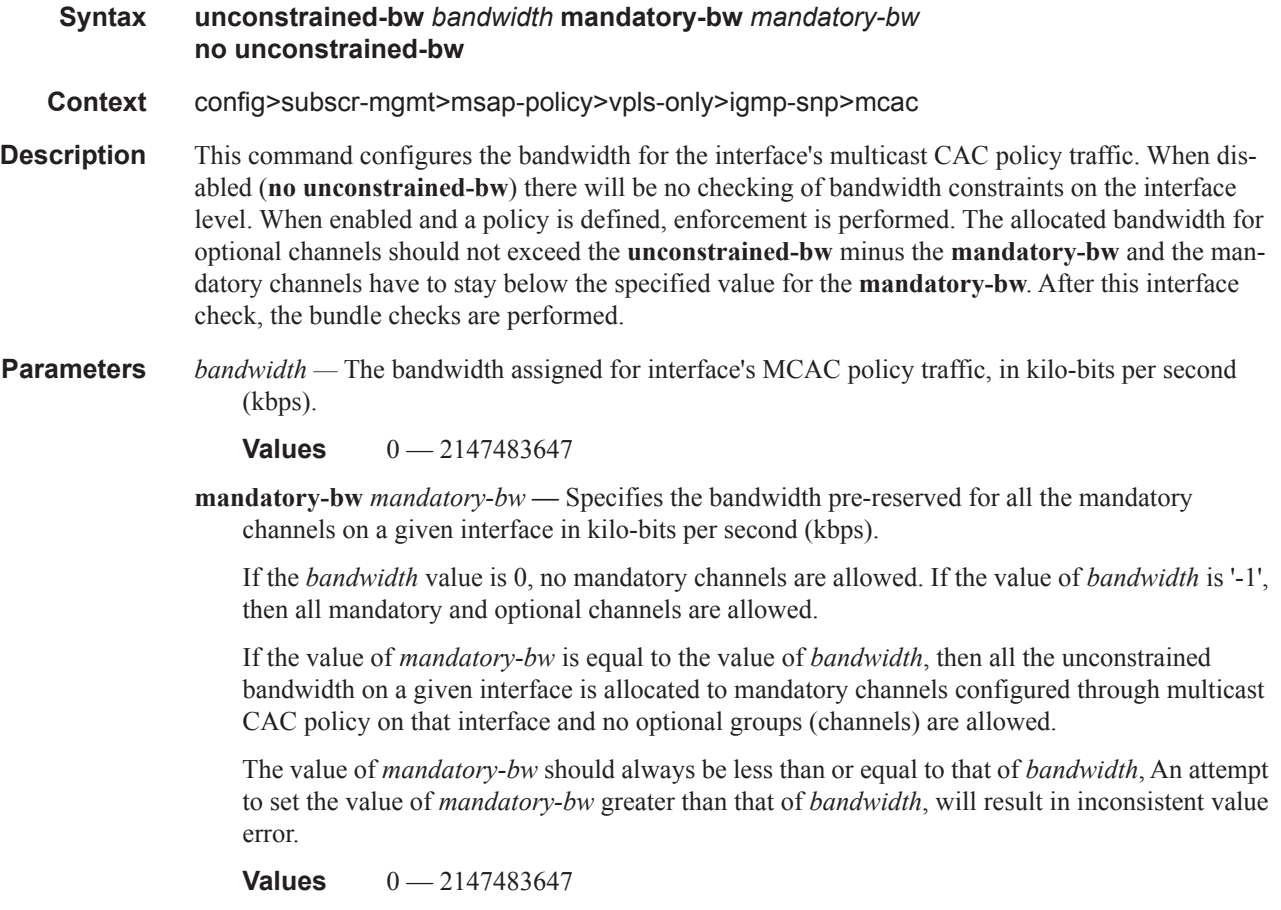

# sub-mcac-policy

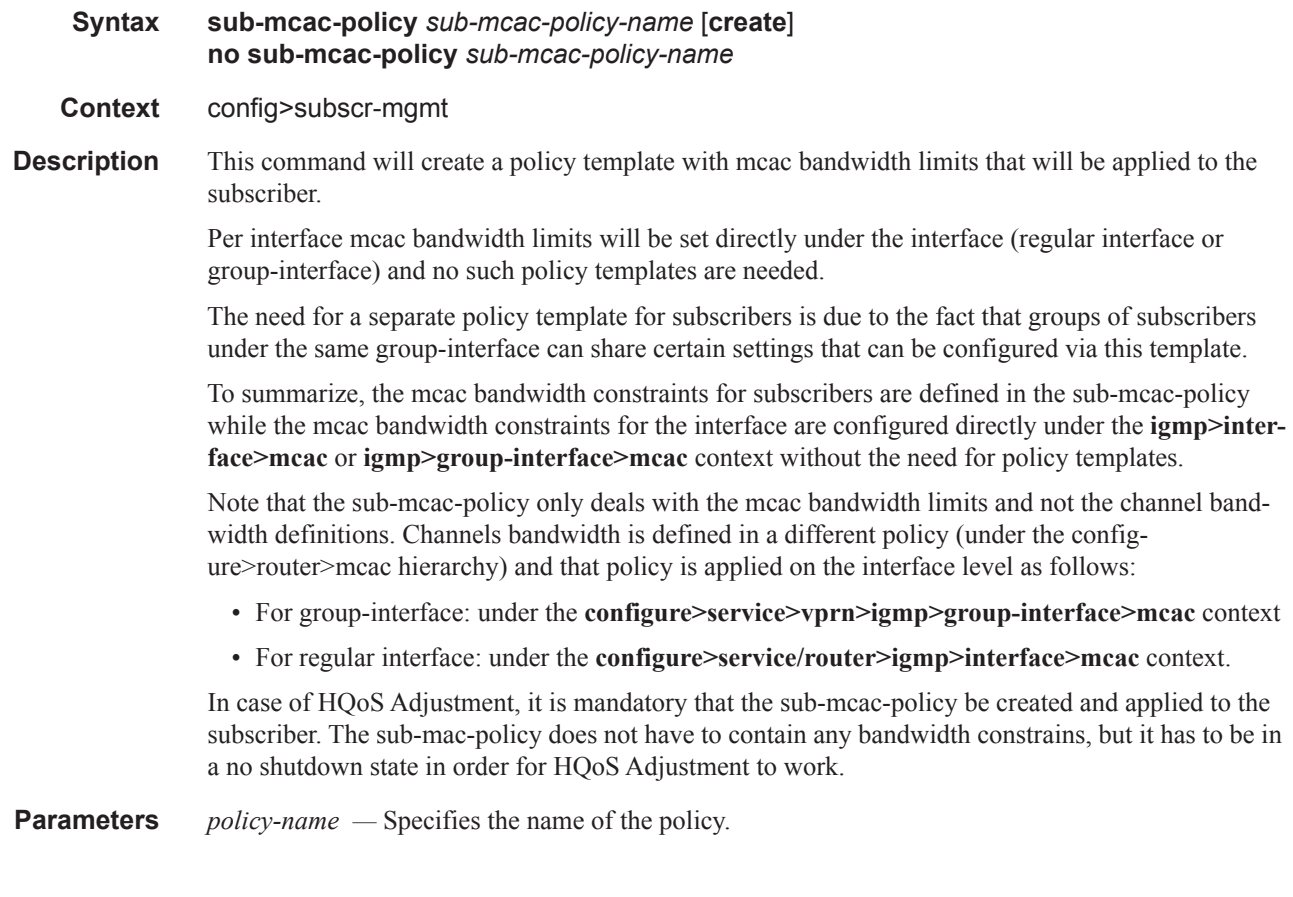

#### mvr

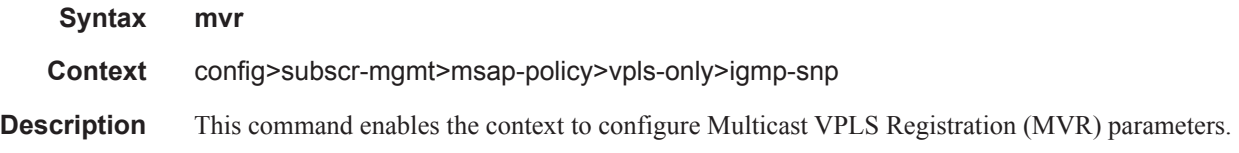

# from-vpls

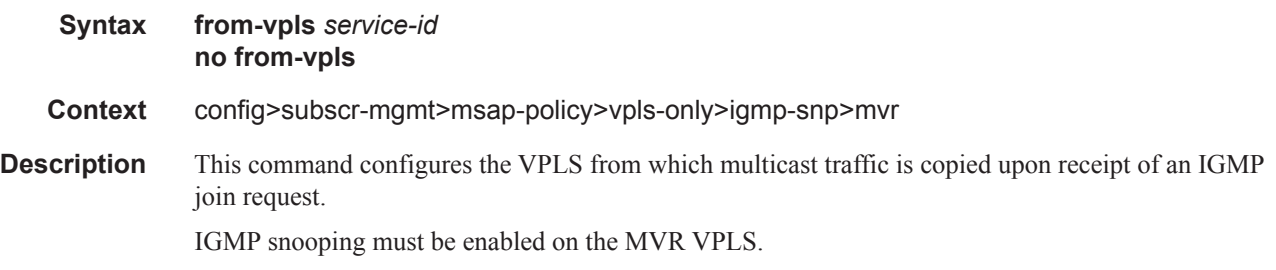

**Default** no from-vpls

**Parameters** *service-id —* Specifies the MVR VPLS from which multicast channels should be copied into an MSAP.

> **Values** *service-id*: 1 — 2147483647 *svc-name*: 64 characters maximum

# query-interval

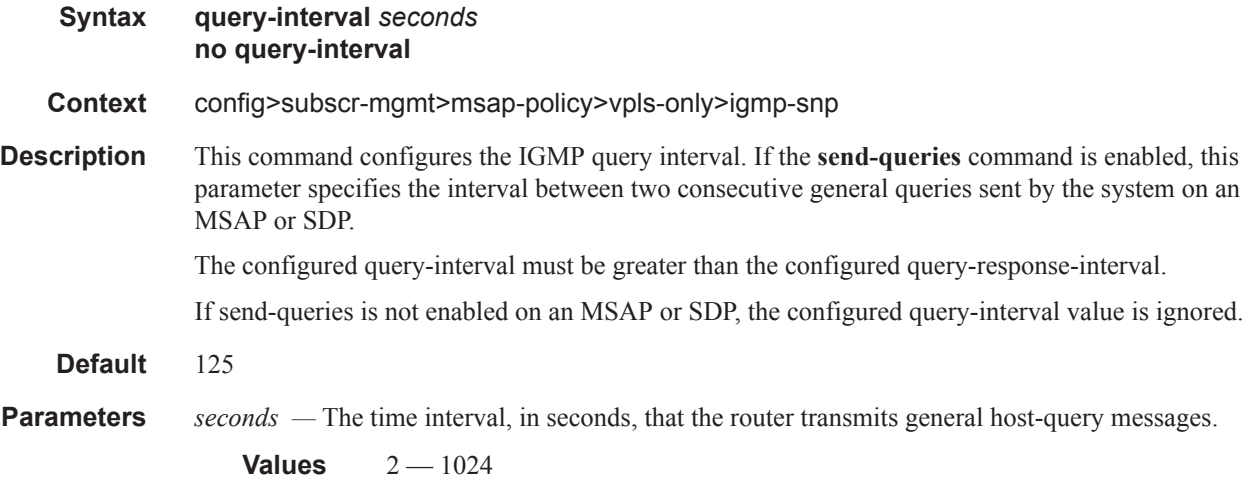

# query-response-interval

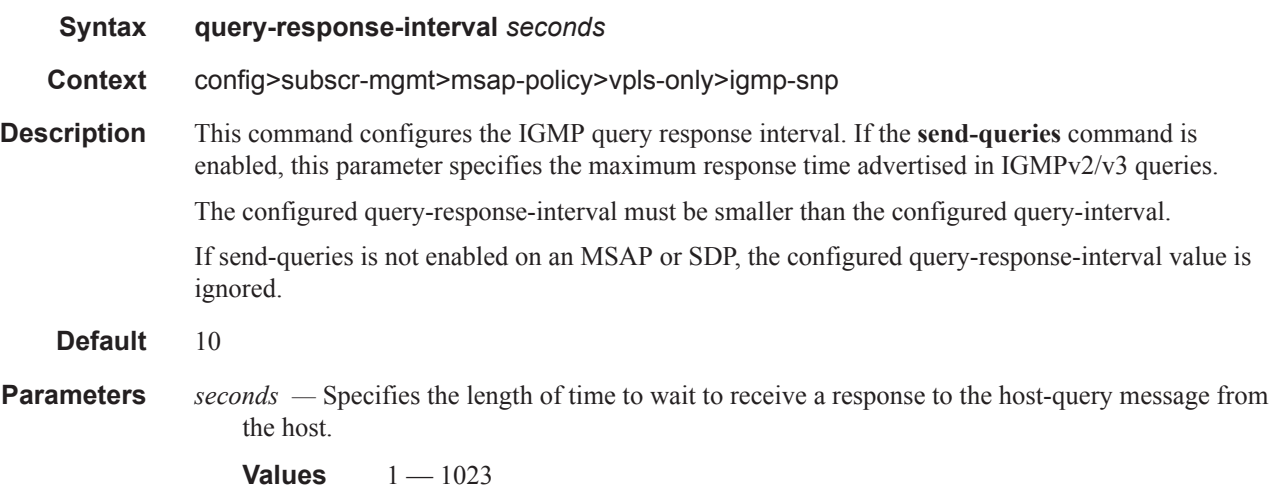

# robust-count **Syntax robust-count** *robust-count* **no robust-count Context** config>subscr-mgmt>msap-policy>vpls-only>igmp-snp **Description** This command configures the IGMP robustness variable. If the **send-queries** command is enabled, this parameter allows tuning for the expected packet loss on a SAP or SDP. The robust-count variable allows tuning for the expected packet loss on a subnet and is comparable to a retry count. If an MSAP or SDP is expected to be "lossy", this parameter may be increased. IGMP snooping on an MSAP or SDP is robust to (robust-count-1) packet losses. If send-queries is not enabled, this parameter will be ignored. **Default** 2 **Parameters** *robust-count* — Specifies the robust count for the SAP or SDP. **Values**  $2 - 7$ send-queries

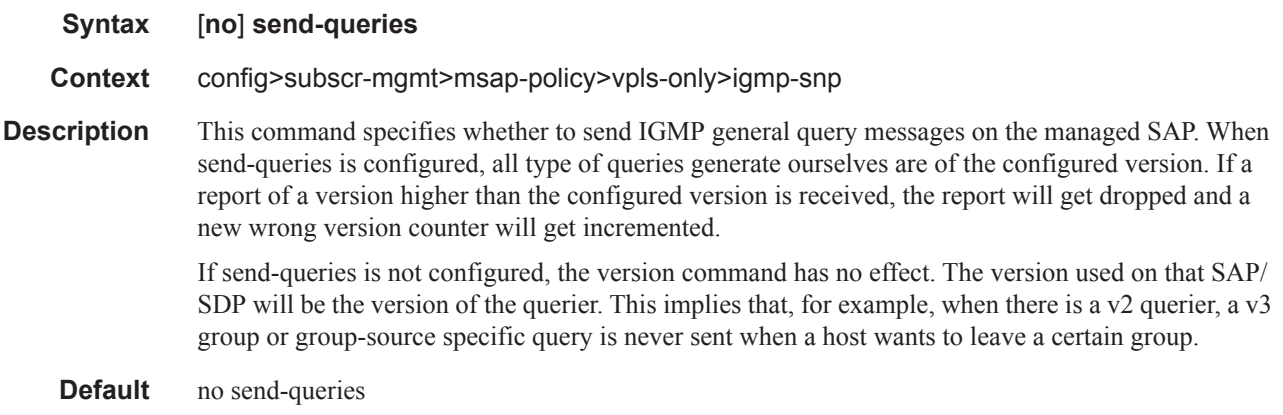

#### version

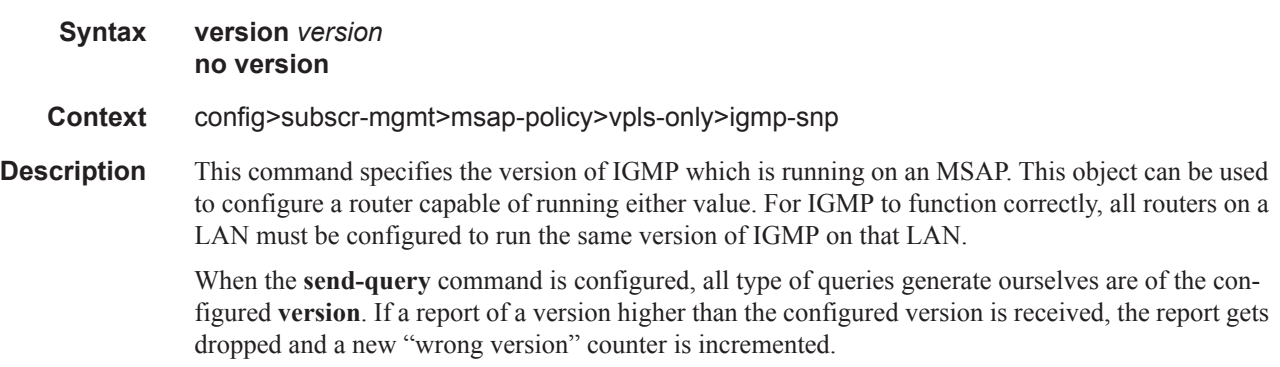

If the **send-query** command is not configured, the **version** command has no effect. The version used on that SAP or SDP will be the version of the querier. This implies that, for example, when there is a v2 querier, a v3 group or group-source specific query when a host wants to leave a certain group will never be sent.

**Parameters** *version* — Specify the IGMP version.

**Values** 1, 2, 3

#### mac-da-hashing

#### [**no**] **mac-da-hashing**

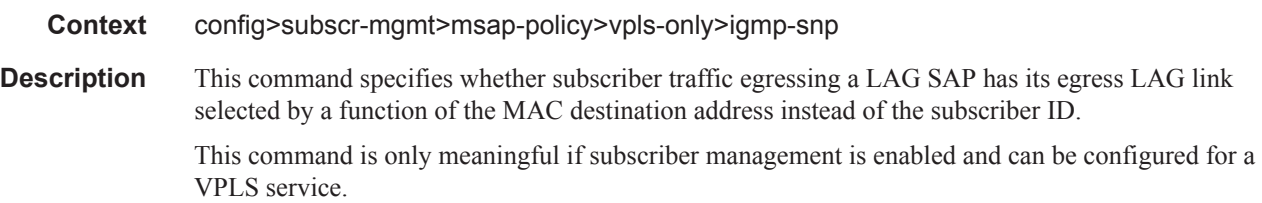

#### split-horizon-group

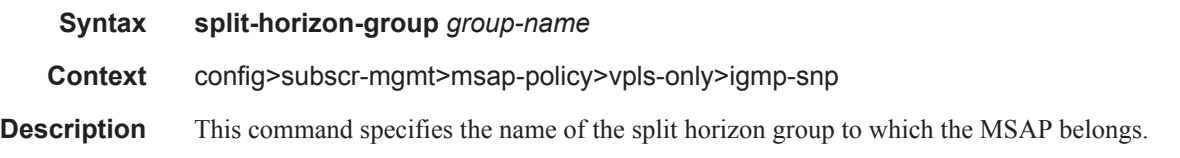

## default-msap-policy

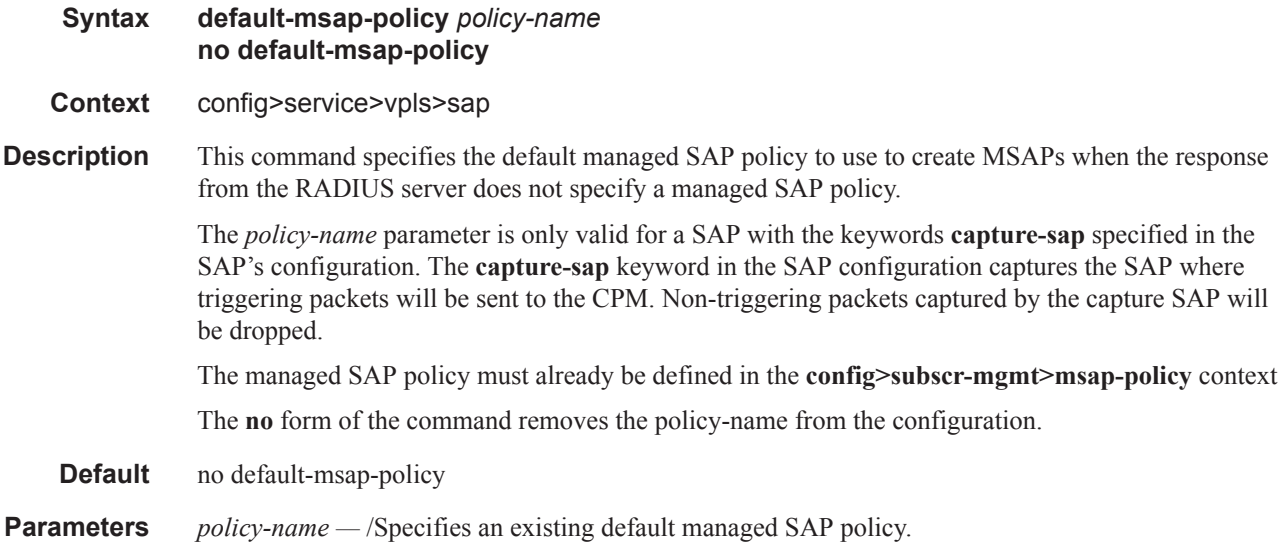

## trigger-packet

#### **Syntax trigger-packet** [**dhcp**] [**pppoe**] [**arp**] [**dhcp6**] [**ppp**] **no trigger-packet**

**Context** config>service>vpls>sap

**Description** This command enables triggering packet to initiate RADIUS authentication that provides a service context. The authentication, together with the service context for this request, creates a managed SAP. The VLAN is the same as the triggering packet. This SAP behaves as a regular SAP but the configuration is not user-editable and not maintained in the configuration file. The managed SAP remains active as long as the session is active.

#### **Default** none

**Parameters dhcp** — Specifies whether the receipt of DHCP trigger packets on this VPLS SAP when the keyword **capture-sap** is specified in the **sap** command creation string, will result in a RADIUS authentication that will provide a service context and the creation of a SAP with a value of 'managed'.

> **pppoe —** Specifies whether the receipt of PPPoE trigger packets on this VPLS SAP when the keyword **capture-sap** is specified in the **sap** command creation string, will result in a RADIUS authentication that will provide a service context and the creation of a SAP with a value of 'managed'.

**arp —** Indicates that ARP is the type of trigger packets for this entry.

**dhcp6 —** Indicates that DHCP6 is the type of trigger packets for this entry.

**ppp** — Indicates that PPP is the type of trigger packets for this entry.

#### eval-msap

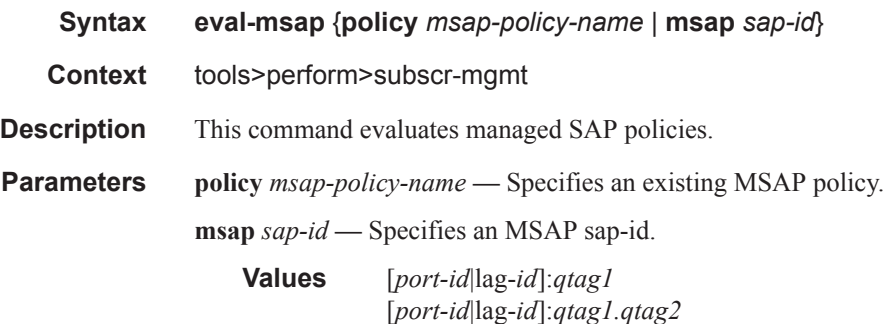

# **Subscriber Management Service Commands**

This section contains:

- Layer 3 Subscriber Interfaces Commands on page 1447
- Layer 3 Subscriber Interfaces SAP Commands on page 1463

## **Layer 3 Subscriber Interfaces Commands**

#### subscriber-interface

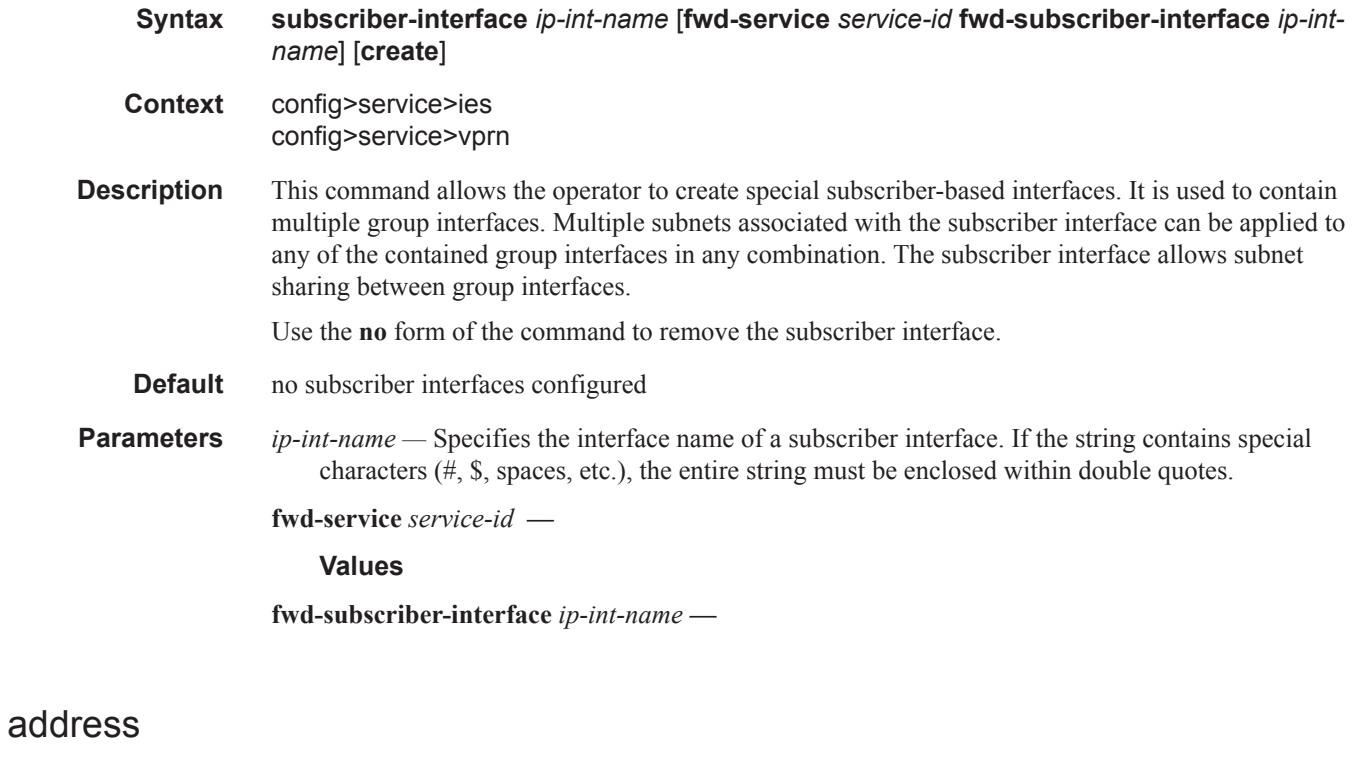

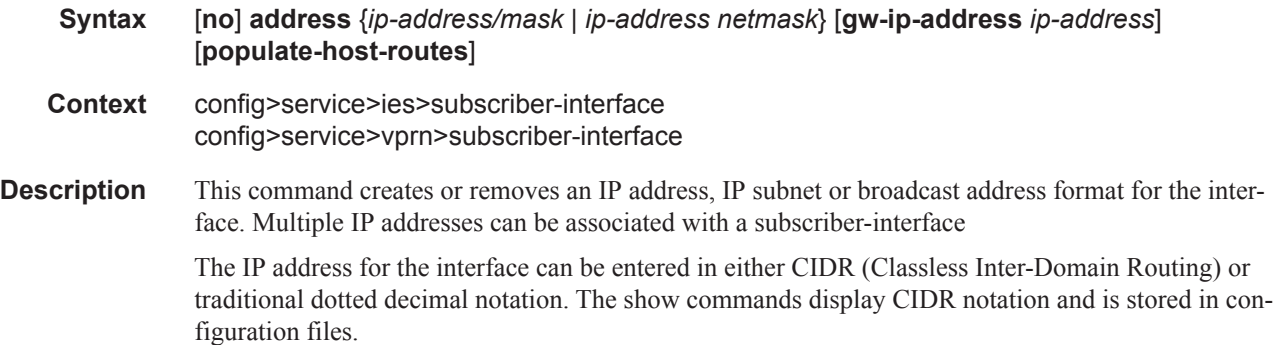

In the IES subscriber interface context, this command is used to assign one or more 256maximum) host IP addresses and subnets. This differs from a normal IES interfaces where **secondary** command creates and additional subnet after the primary address is assigned. A user can then add or remove addresses without having to keep a primary address.

Use the **no** form of this command to remove the IP address assignment from the IP interface.

- **Default** no IP address or subnet associations configured
- **Parameters** *ip-address* The IP address of the IP interface. The *ip-address* portion of the **address** command specifies the IP host address that will be used by the IP interface within the subnet. This address must be unique within the subnet and specified in dotted decimal notation. Allowed values are IP addresses in the range  $1.0.0.0 - 223.255.255.255$  (with support of  $/31$  subnets).
	- **/** The forward slash is a parameter delimiter and separates the *ip-address* portion of the IP address from the mask that defines the scope of the local subnet. No spaces are allowed between the *ipaddress*, the "**/**" and the *mask-length* parameter. If a forward slash is not immediately following the *ip-address*, a dotted decimal mask must follow the prefix.
	- *mask* The subnet mask in dotted decimal notation. When the IP prefix is not specified in CIDR notation, a space separates the *ip-address* from a traditional dotted decimal mask. The *mask* parameter indicates the complete mask that will be used in a logical AND function to derive the local subnet of the IP address. Allowed values are dotted decimal addresses in the range 128.0.0.0 – 255.255.255.252. Note that a mask of 255.255.255.255 is reserved for system IP addresses.

*netmask —* The subnet mask in dotted decimal notation.

**Values** 0.0.0.0 - 255.255.255.255

**gw-ip-address** *ip-address* **—** Specifies a separate IP address within the subnet for SRRP routing purposes. This parameter must be followed by a valid IP interface that exists within the subscriber subnet created by the address command. The defined gateway IP address cannot currently exist as a subscriber host (static or dynamic). If the defined ip-address already exists as a subscriber host address, the address command will fail. The specified ip-address must be unique within the system.

The gw-address parameter may be specified at anytime. If the subscriber subnet was created previously, executing the address command with a gw-address parameter will simply add the SRRP gateway IP address to the existing subnet.

If the address command is executed without the gw-address parameter when the subscriber subnet is associated with an active SRRP instance, the address will fail. If the SRRP instance is inactive or removed, executing the address command without the gw-address parameter will remove the SRRP gateway IP address from the specified subscriber subnet.

If the address command is executed with a new gw-address, all SRRP instances currently associated with the specified subscriber subnet will be updated with the new SRRP gateway IP address.

**populate-host-routes —** Specifies to populate subscriber-host routes in local FIB. Storing them in FIB benefits topologies only where the external router advertises more specific routes than the one corresponding to locally configured subscriber-interface subnets.

#### allow-unmatching-subnets

#### **Syntax** [**no**] **allow-unmatching-subnets**

- **Context** config>service>ies>sub-if config>service>vprn>sub-if
- **Description** This command allows address assignment for IPoEv4 and PPPoEv4 subscriber hosts in cases where the subscriber assigned IPv4 address falls outside of the subscriber-interface subnet configured under the same CLI hierarchy. Such subscriber host will be installed in the FIB as /32 hosts because the aggregated subscriber-interface route is not available for them (not configured under the subscriberinterface). Without the **allow-unmatching-subnets** command, such host are instantiated in the system but forwarding for them is disabled.

This command can be only configured in case where the subscriber-interface has an IP address (and therefore subnet) configured. In case where the subscriber interface does not have explicitly configured and IP address, execution of this command will fail.

IPv6 hosts are not affected by this command.

**Default** no allow-unmatching-subnets

#### allow-unmatching-subnets

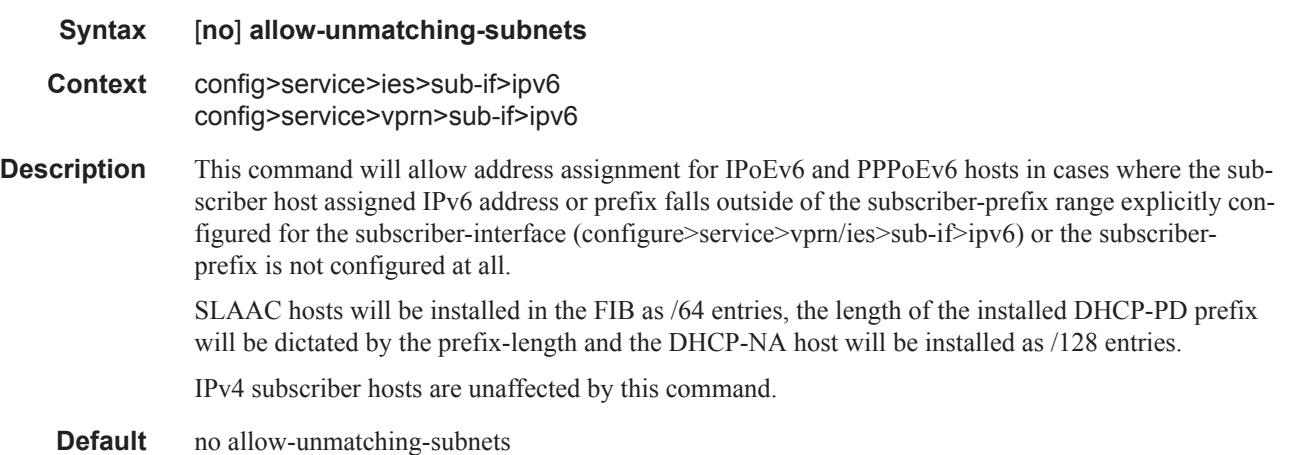

#### authentication-policy

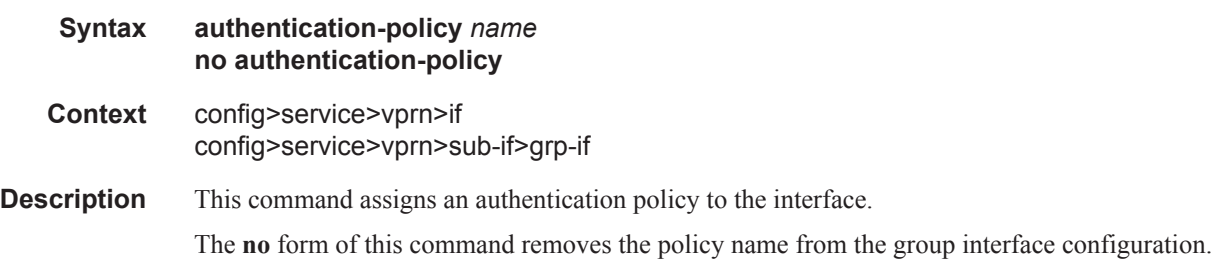

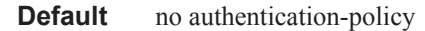

**Parameters** *name* — Specifies the authentication policy name. If the string contains special characters (#, \$, spaces, etc.), the entire string must be enclosed within double quotes.

#### arp-populate

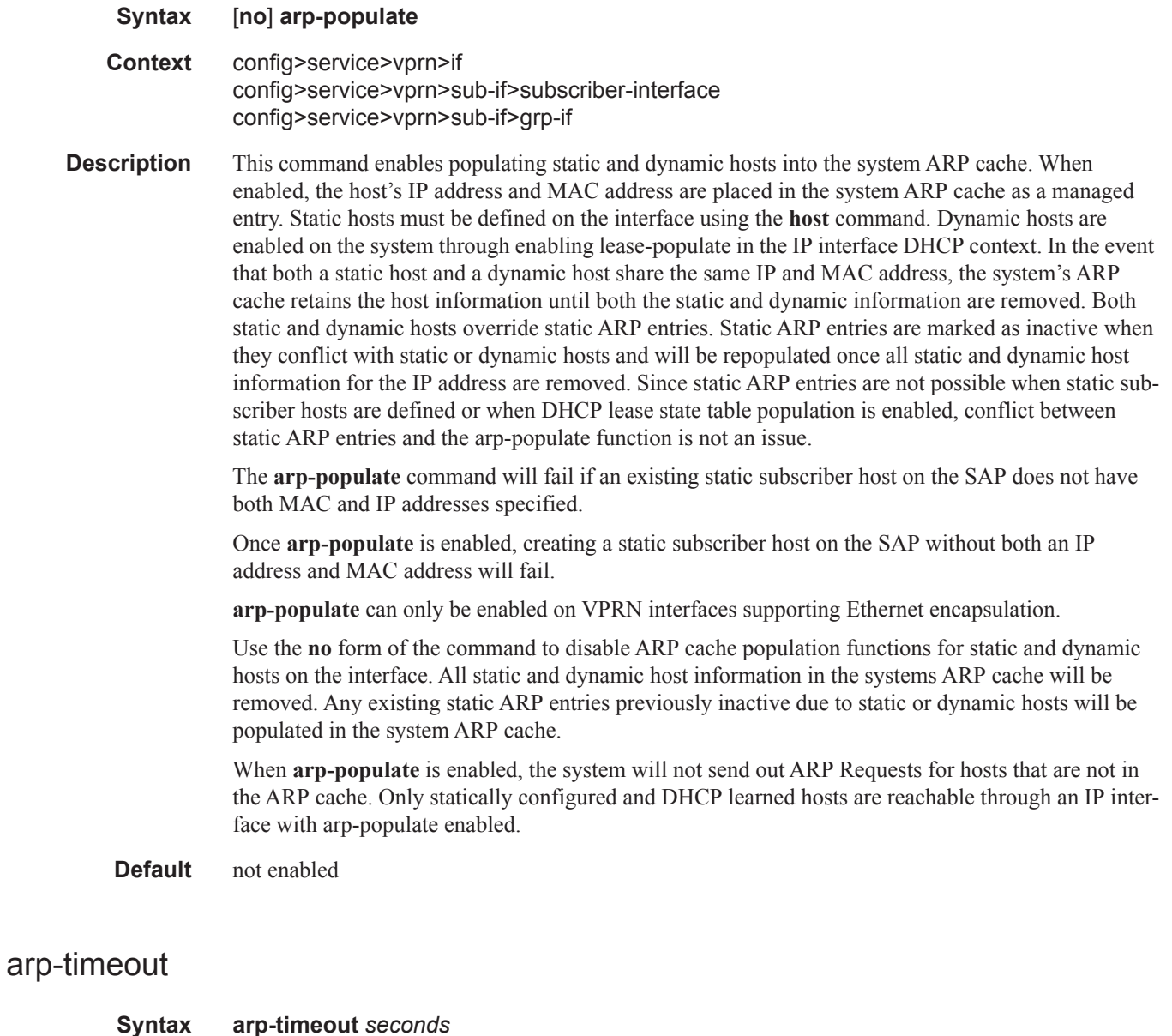

**no arp-timeout Context** config>service>vprn>interface config>service>vprn>sub-if>grp-if

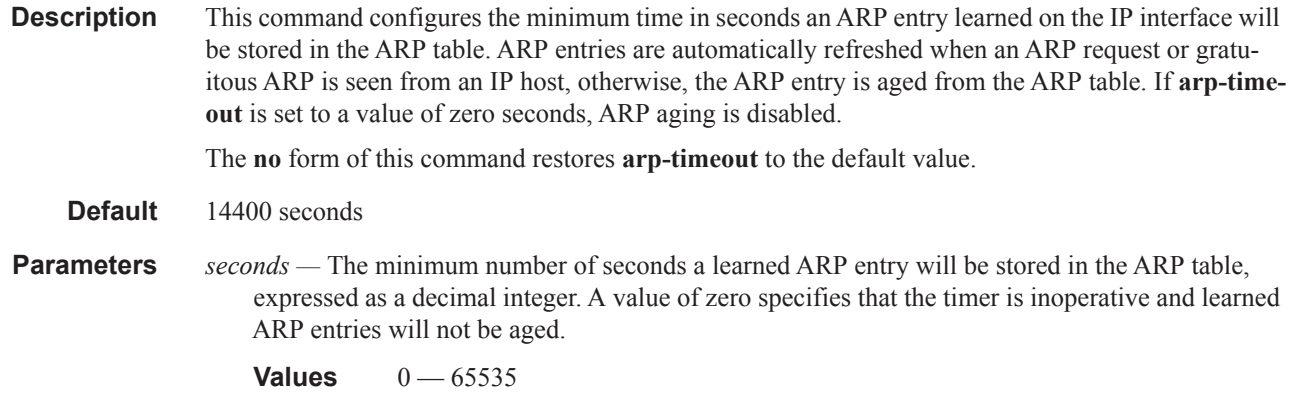

# client-applications

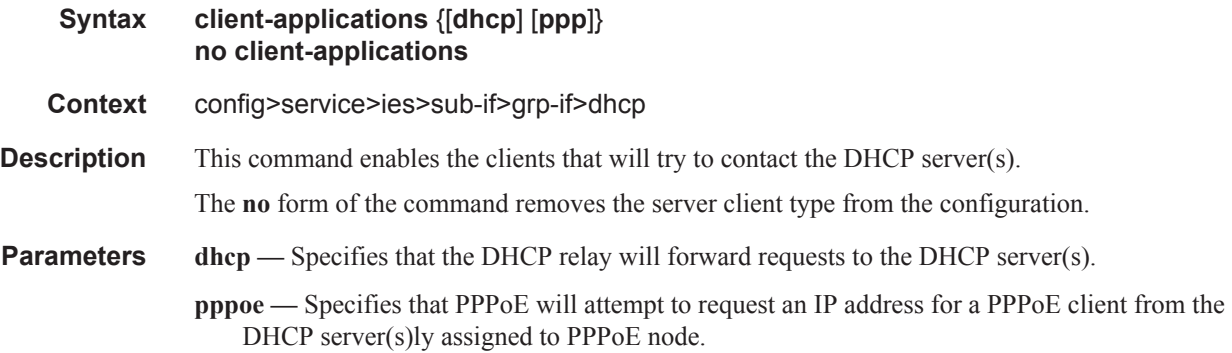

## lease-populate

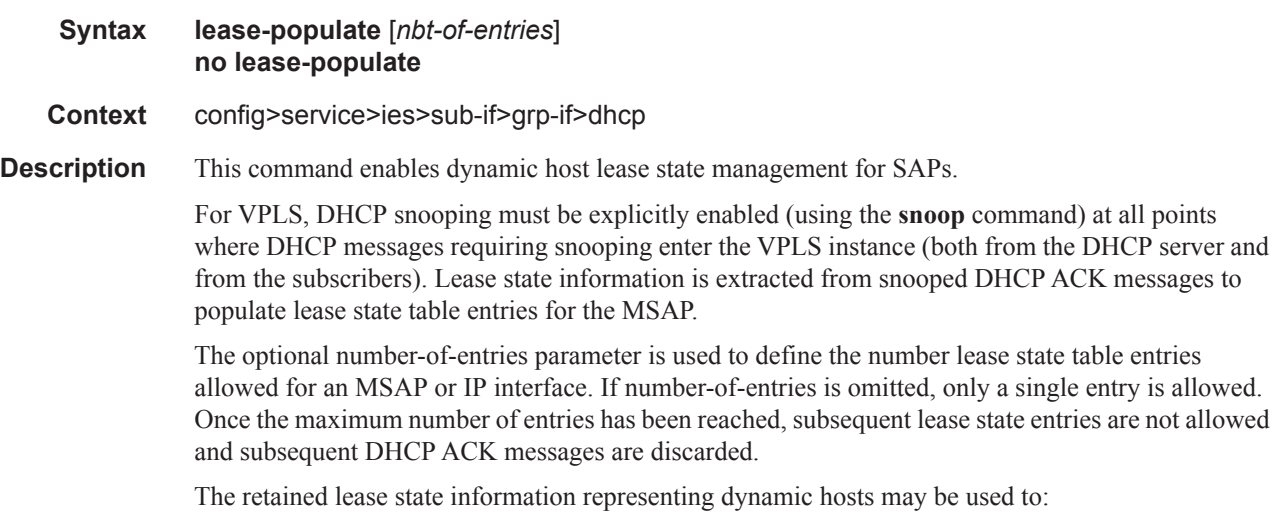

• Populate an MSAP based anti-spoof filter table to provide dynamic anti-spoof filtering. If the system is unable to populate the dynamic host information in the anti-spoof filter table on the SAP, the DHCP ACK message must be discarded without adding new lease state entry or updating an existing lease state entry.

• Generate dynamic ARP replies if **arp-reply-agent** is enabled.

The **no** form of the command disables dynamic host lease state management for the MSAP.

**Default** no lease-populate

#### delayed-enable

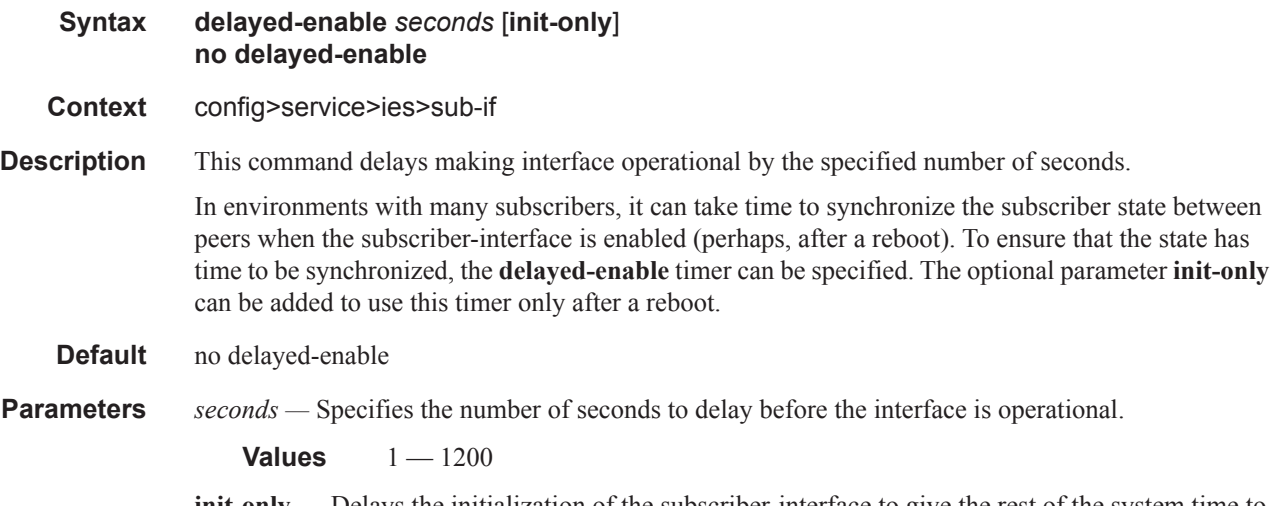

**init-only —** Delays the initialization of the subscriber-interface to give the rest of the system time to complete necessary tasks such as allowing routing protocols to converge and/or to allow MCS to sync the subscriber information. The delay only occurs immediately after a reboot.

#### group-interface

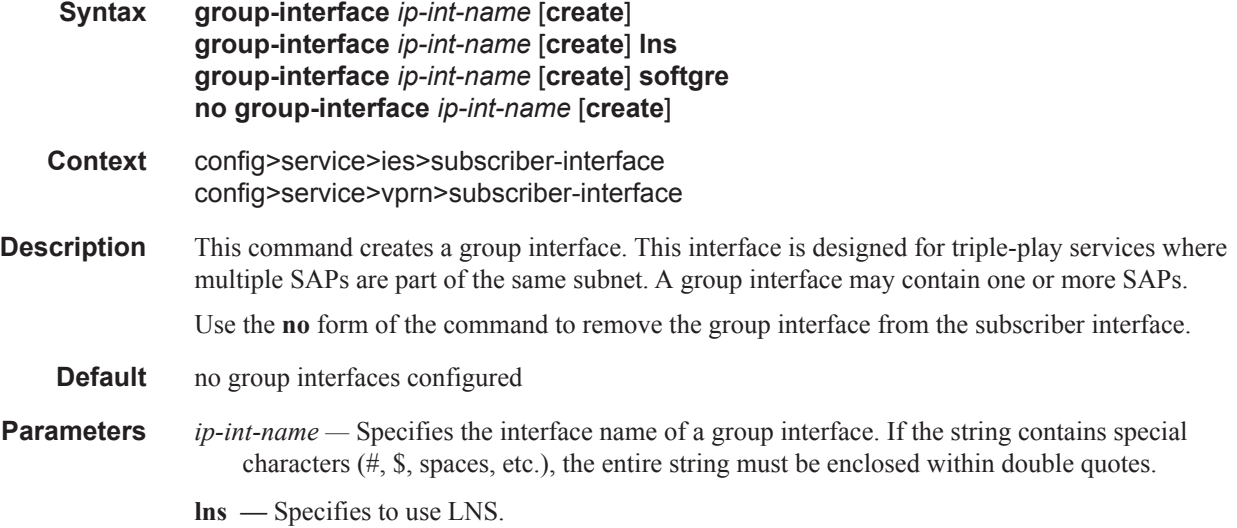

**softgre —** Specifies to use dynamic GRE encapsulation.

# ip-mtu

Ι

I

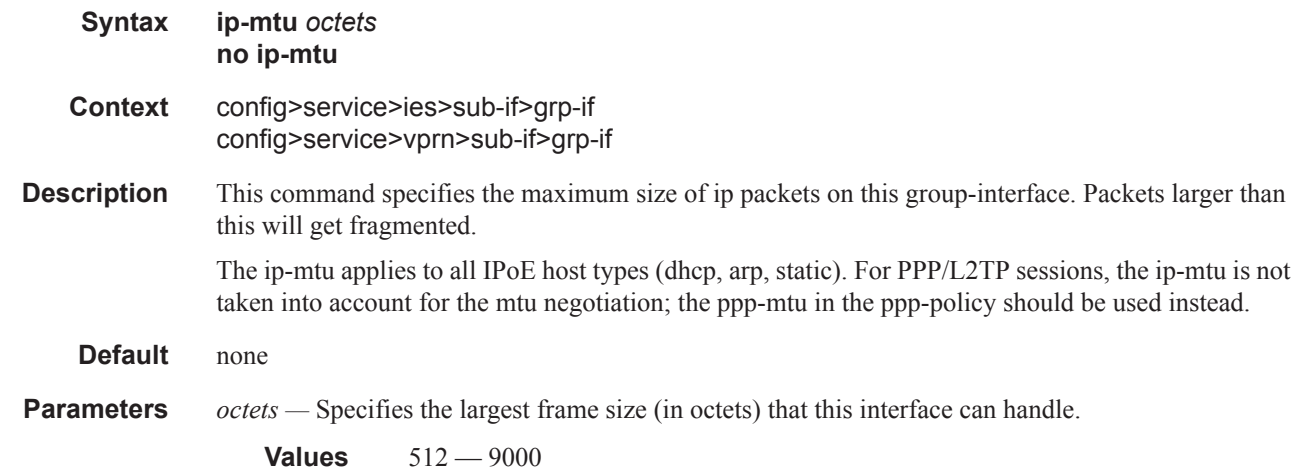

# ipoe-linking

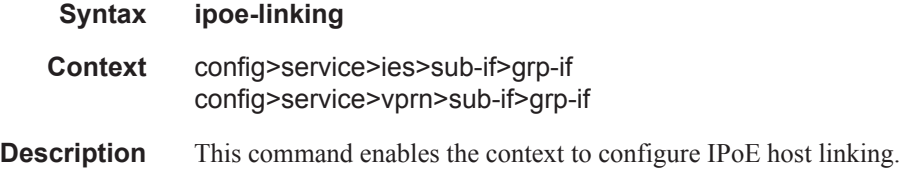

# gratuitous-rtr-adv

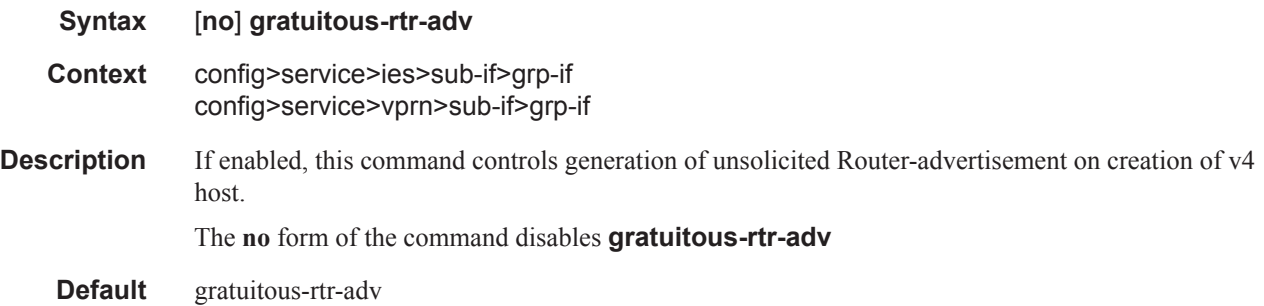

## shared-circuit-id

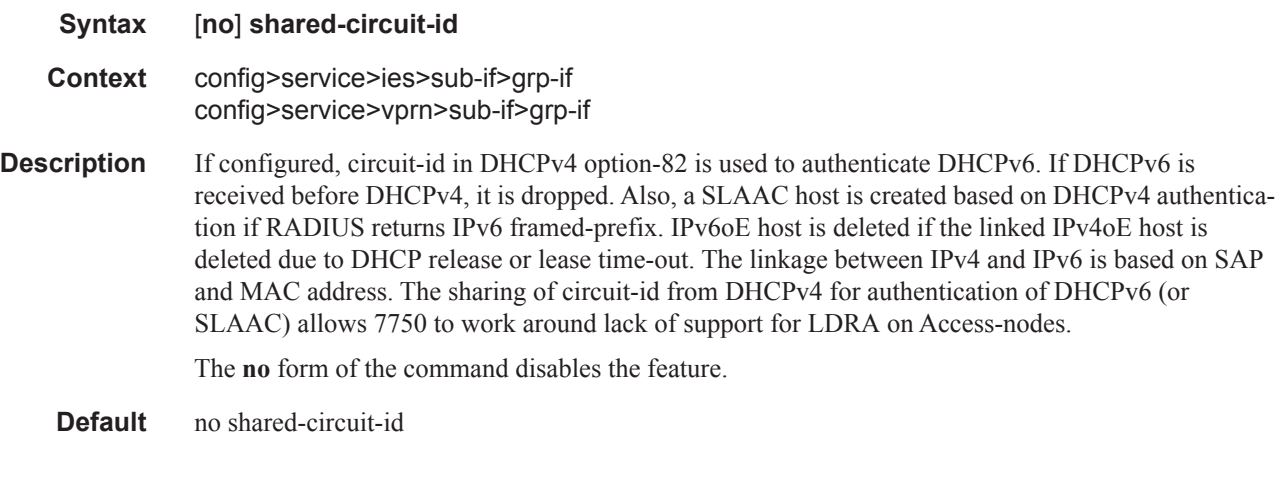

# ipv6

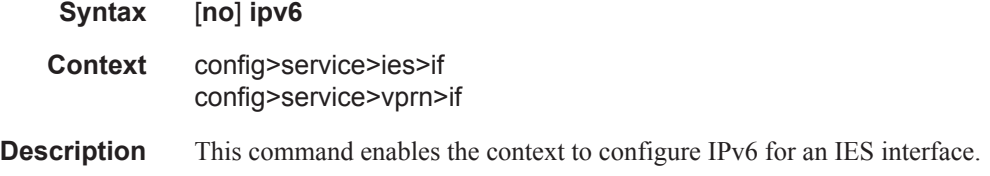

# urpf-check

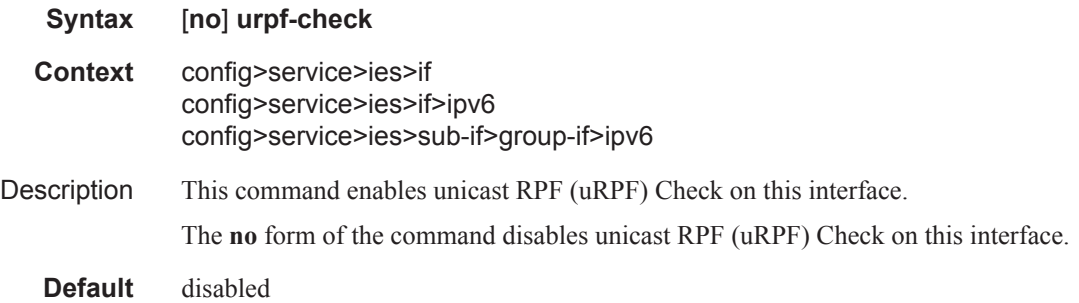

### mode

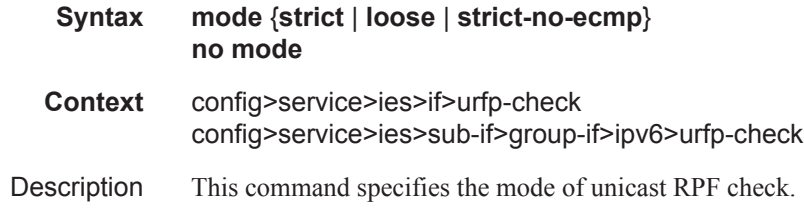

The **no** form of the command reverts to the default (strict) mode.

**Default** strict

- **Parameters** strict When specified, uRPF checks whether incoming packet has a source address that matches a prefix in the routing table, and whether the interface expects to receive a packet with this source address prefix.
	- **loose** In **loose** mode, uRPF checks whether incoming packet has source address with a corresponding prefix in the routing table. However, the loose mode does not check whether the interface expects to receive a packet with a specific source address prefix. This object is valid only when **urpf-check** is enabled.
	- **strict-no-ecmp** When a packet is received on an interface in this mode and the SA matches an ECMP route the packet is dropped by uRPF.

#### match-circuit-id

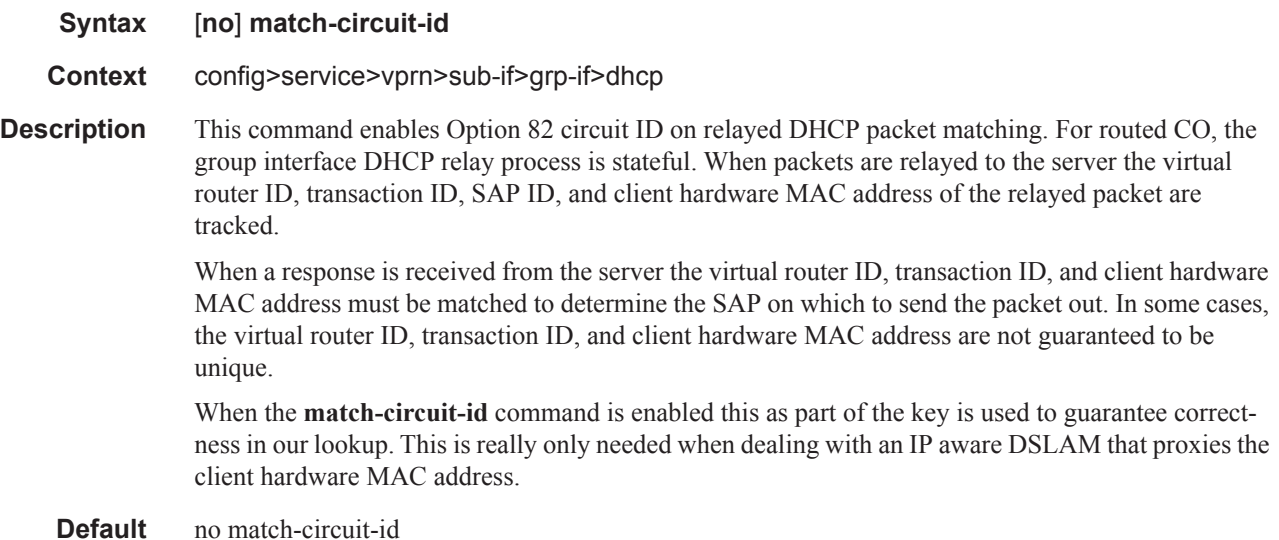

#### mac

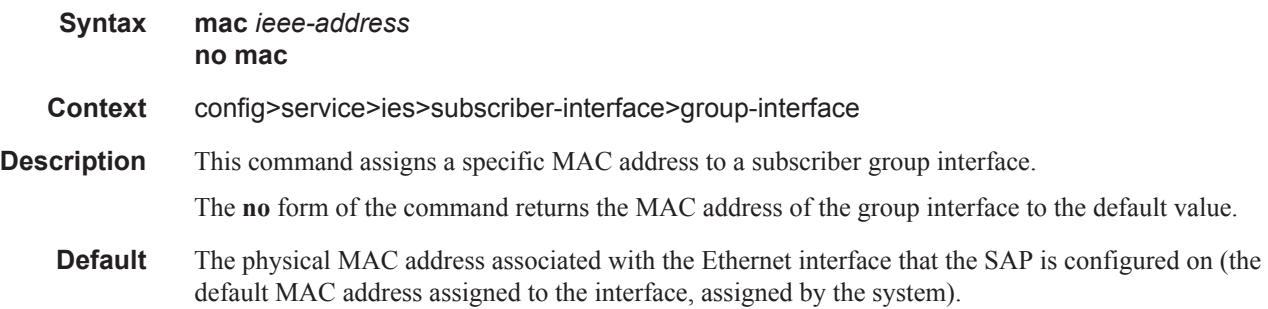

**Parameters** *ieee-address* — Specifies the 48-bit MAC address for the static ARP in the form aa:bb:cc:dd:ee:ff or aa-bb-cc-dd-ee-ff where aa, bb, cc, dd, ee, and ff are hexadecimal numbers. Allowed values are any non-broadcast, non-multicast MAC and non-IEEE reserved MAC addresses.

## oper-up-while-empty

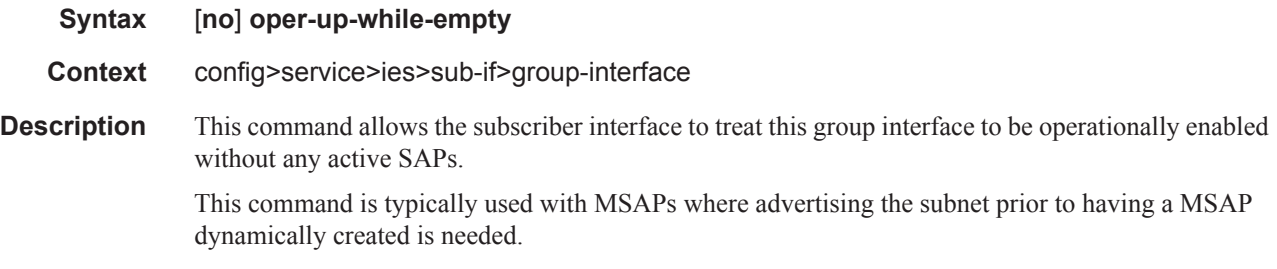

#### mode

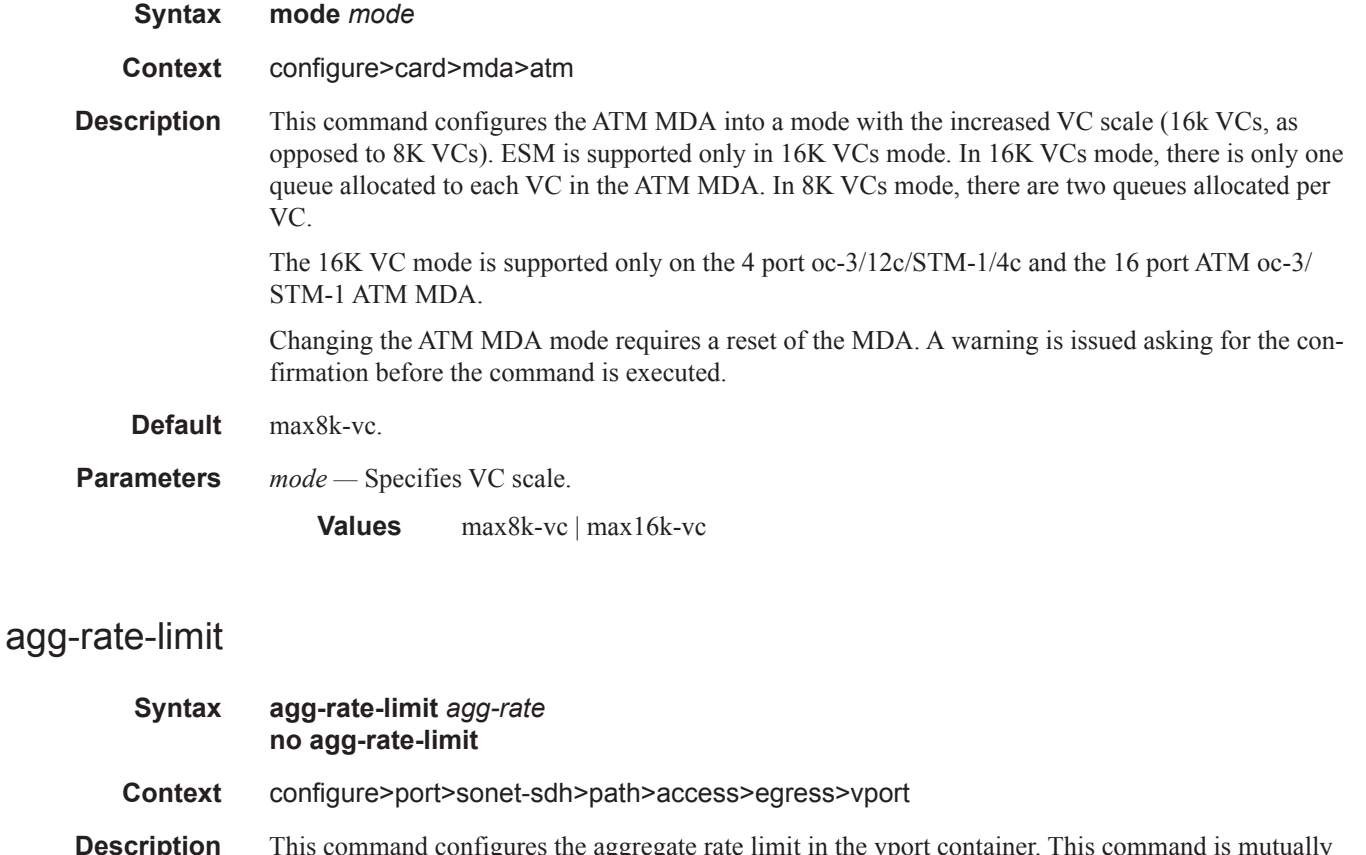

**Description** This command configures the aggregate rate limit in the vport container. This command is mutually exclusive with the **port-scheduler-policy** command under the vport. The **agg-rate-limit** is only effective when used with the port scheduler that is defined under the **configure>port>sonet-** **sdh>path>egress-scheduler-policy** *port-scheduler-policy-name* hierarchy. Without the **port-scheduler**, the aggregate rate limit will have no effect.

The **agg-limit-rate** is on-the-wire rate of the directly connected ATM port. The method of calculating on-the-wire rate depends on whether the encap-offset (sub-profile) command is configured or not.

**Default** None.

**Parameters** *agg-rate* — Specifies the on-the-wire rate in Kbps.

**Values** [1..100000000 | max] Kbps

#### vpi

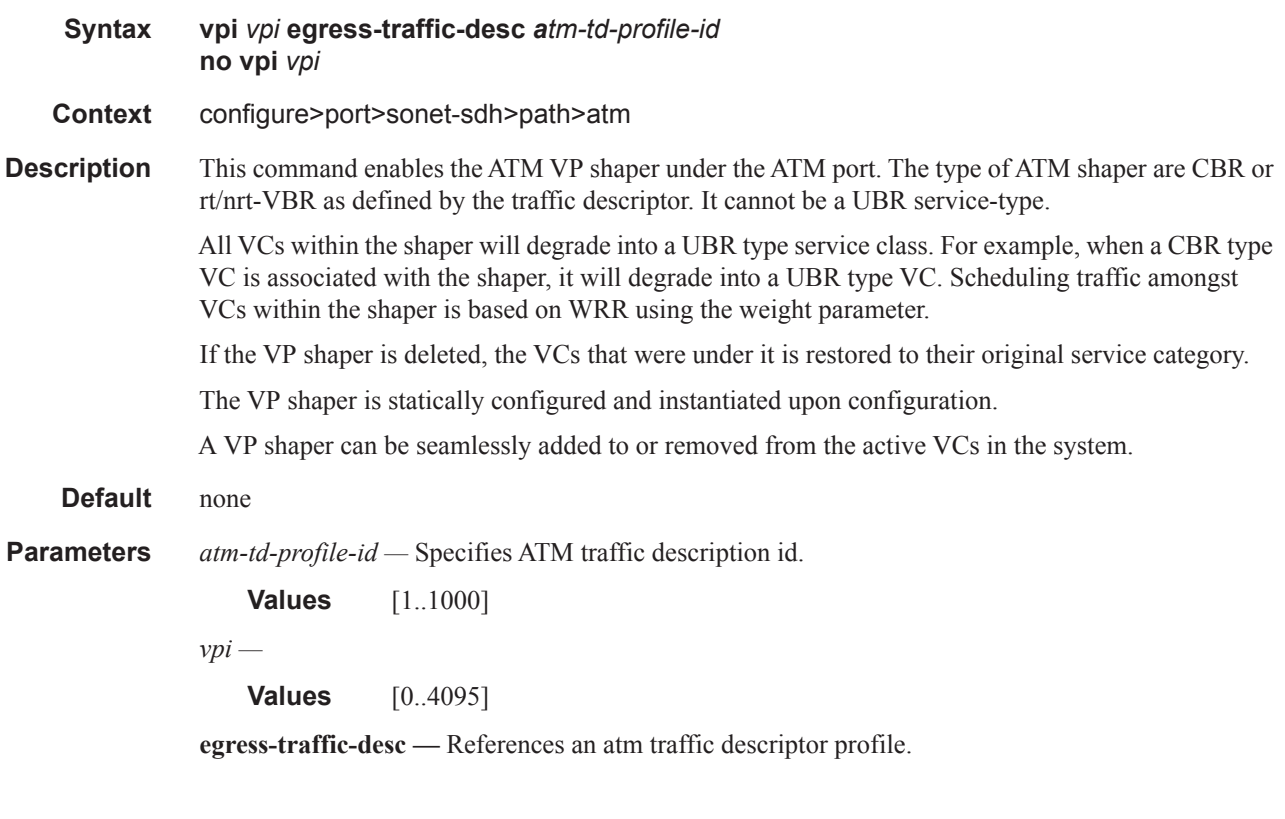

## traffic-desc

**Syntax traffic-desc** *atm-td-profile-id* **no traffic-desc**

**Context** configure>service>vprn>sub-if>grp-if>sap>atm>egress configure>service>vprn>sub-if>grp-if>sap>atm>ingress configure>service>ies>sub-if>grp-if>sap>atm>egress configure>service>ies>sub-if>grp-if>sap>atm>ingress configure>subscr-mgmt>msap-policy>atm>egress configure>subscr-mgmt>msap-policy>atm>ingress

#### Triple Play Subscriber Management Configuration Commands

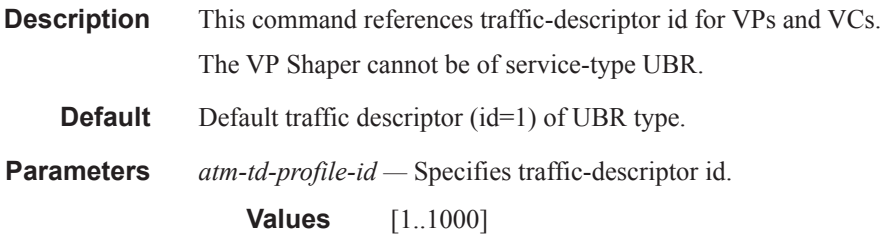

# weight

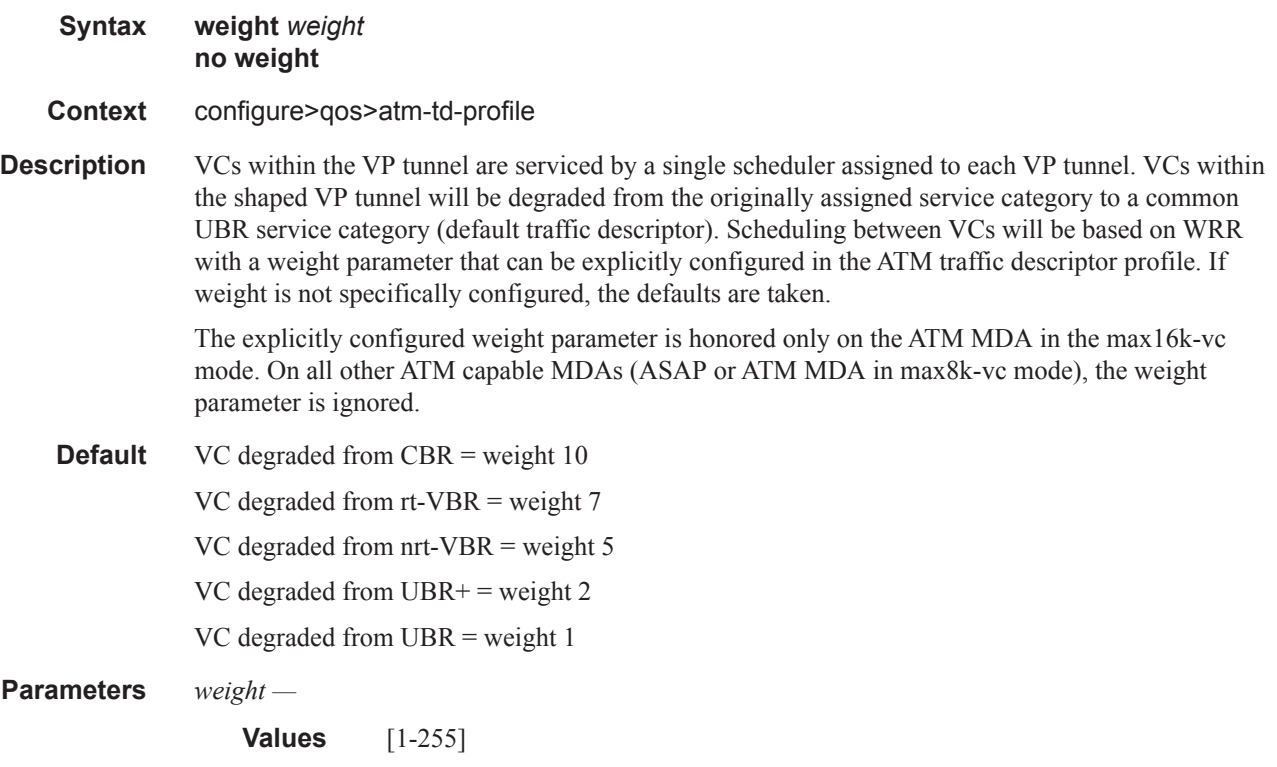

# encapsulation

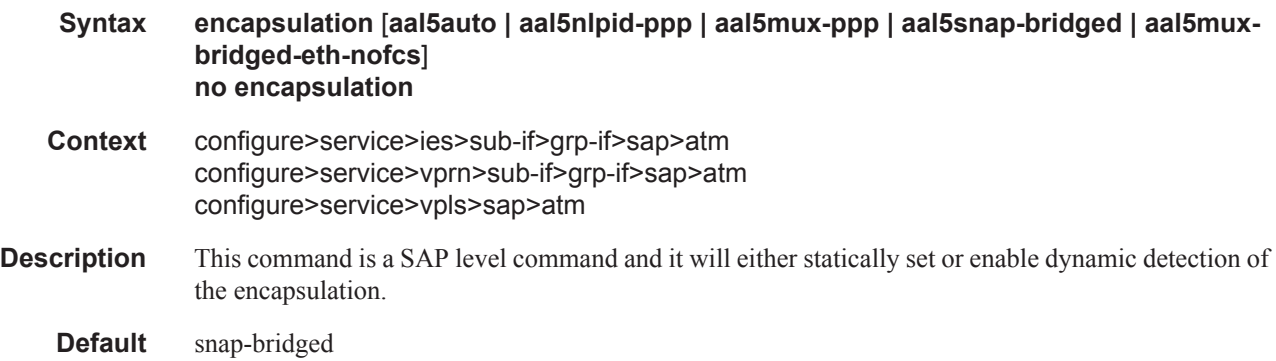

- **Parameters aal5auto** This option is available only in max16k-vc mode on dynamic or static SAPs. It will enable automatic detection of one of the four supported encapsulation types.
	- **aal5mux-bridged-eth-nofcs** This option already exist outside of the ESM context on regular interfaces. Within the ESM context (group-interfaces and capture SAPs), this option is available only in max16K-vc mode. The encapsulation is statically set to VC-MUX bridged Ethernet with no FCS. This is a valid encapsulation only for PPPoEoA.
	- **aal5mux-ppp** This option is available only in max16k-vc mode on dynamic or static SAPs. The encapsulation is statically set VC-MUX PPP encapsulation. This is a valid encapsulation only for PPPoA.
	- **aal5nlpid-ppp** dynamic or static SAPs. The encapsulation is statically set to NLPID (LLC) PPP encapsulation. This is a valid encapsulation only for PPPoA.
	- **aal5snap-bridged** This option already exist outside of the ESM context on regular interfaces. Within the ESM context (group-interfaces and capture SAPs), this option is available only in max16k-vc mode. The encapsulation is statically set to bridged Ethernet with or without FCS. Both PIDs (0x 00-01 and 0x 00-07) are accepted on ingress and use this to determine whether to strip four bytes from the end of the encapsulated Ethernet frame. The inner FCS is not checked. This is a valid encapsulation only for PPPoEoA.

Note that on ATM frames with Ethernet FCS or without FCS are accepted but only frames with no Ethernet FCS are sent.

#### def-inter-dest-id

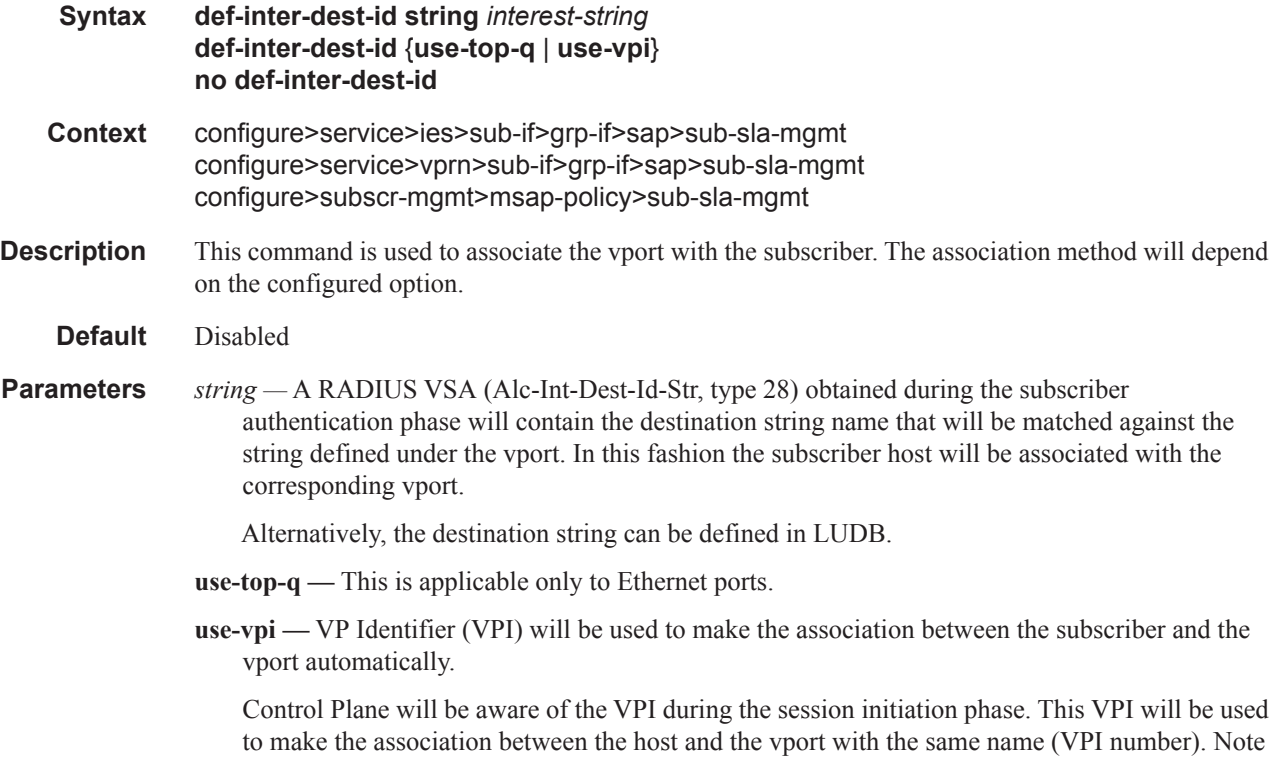

that in this case the vport name under the **configure>port>sonet-sdh>path>access>egress** context must be the VPI number.

#### pppoe-user-db

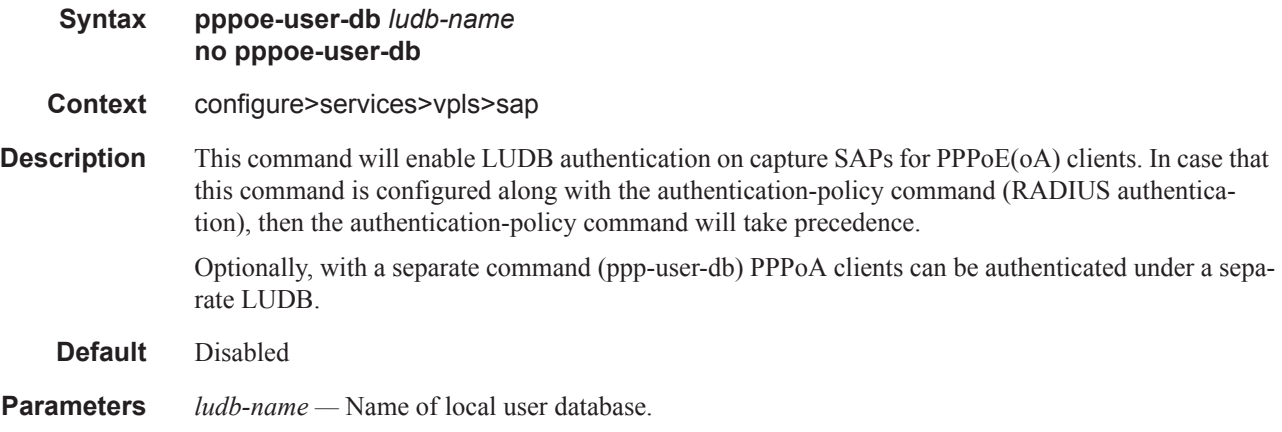

## ppp-user-db

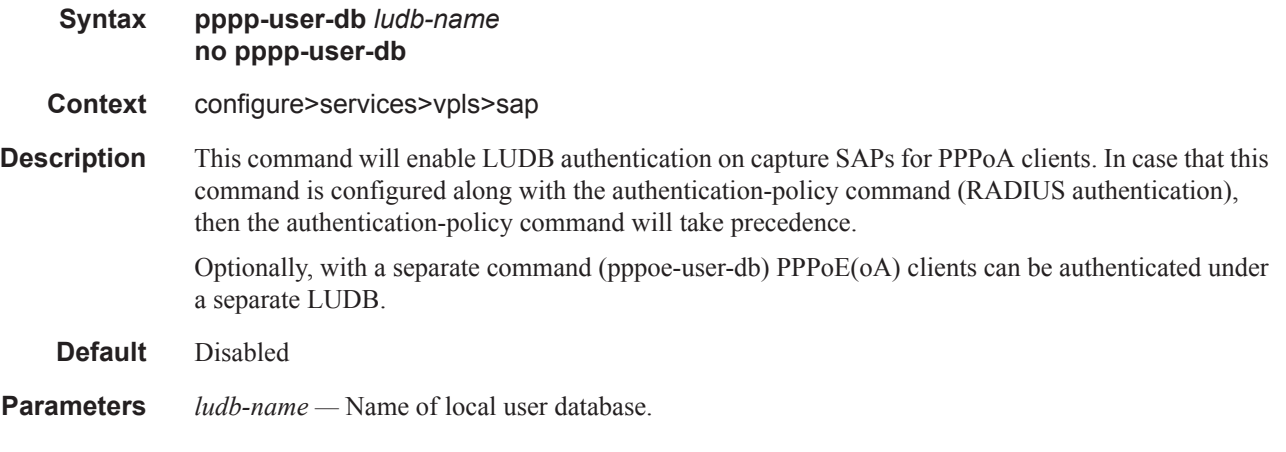

#### ppp-policy

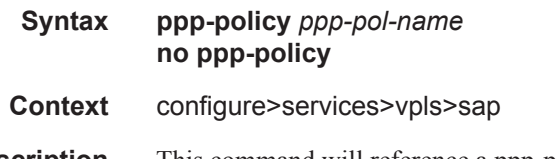

**Description** This command will reference a ppp-policy that will define session parameters (ppp-mtu, authentication options, etc.) during the session initiation phase. Normally, ppp-policy is referenced under the group-interface hierarchy. But with capture SAP is it not known at the session initiation phase to which group-interface the session belongs. This is why, with the capture SAP, the ppp-policy must be referenced directly under the capture SAP. The ppp-policy referenced under the group-interface must be the same as the ppp-policy referenced under the capture SAP. Otherwise the session will not come up.

- **Default** Disabled
- **Parameters** *ppp-pol-name* Name of the ppp-policy.

#### pppoe-policy

#### **Syntax pppoe-policy** *ppoep-pol-name* **no pppoe-policy**

- **Context** configure>services>vpls>sap
- **Description** This command will reference a pppoe-policy that will define session parameters (ppp-mtu, authentication options, etc.) during the session initiation phase. Normally, pppoe-policy is referenced under the group-interface hierarchy. But with capture SAP is it not known at the session initiation phase to which group-interface the session belongs. This is why, with the capture SAP, the ppp-policy must be referenced directly under the capture SAP. The pppoe-policy referenced under the group-interface must be the same as the pppoe-policy referenced under the capture SAP. Otherwise the session will not come up.
	- **Default** Disabled
- **Parameters** *pppoe-pol-name* Name of the pppoe-policy

#### vc-range

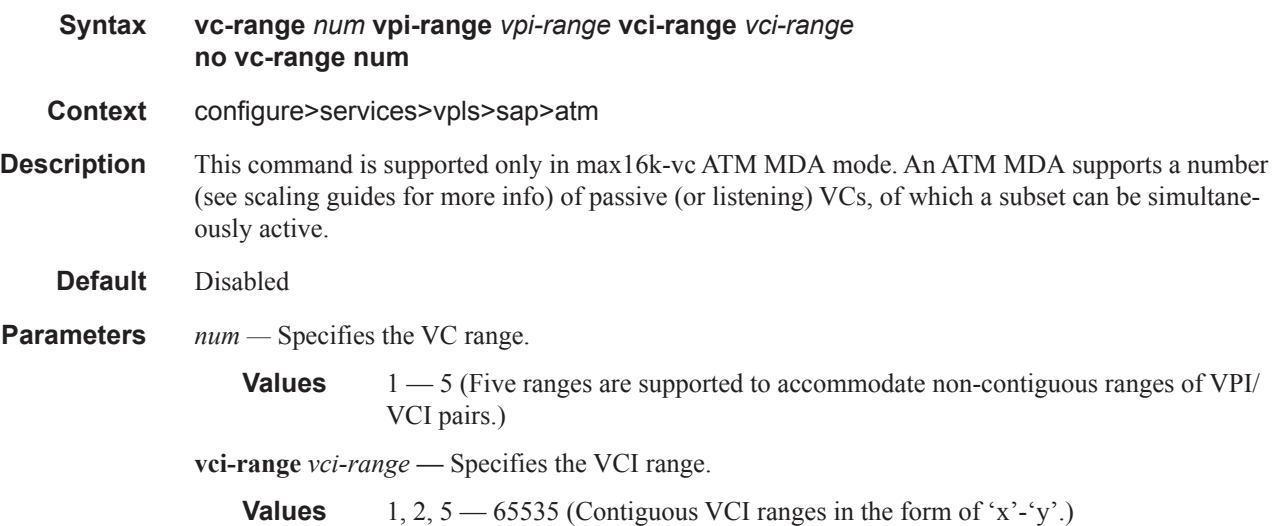

**vpi-range** *vpi-range. —* Specifies the VPI range.

**Values**  $0 - 255$  for UNI 0 — 4095 for NNI (Contiguous VPI range in the form of 'x'-'y'. )
# **Layer 3 Subscriber Interfaces SAP Commands**

# accounting-policy

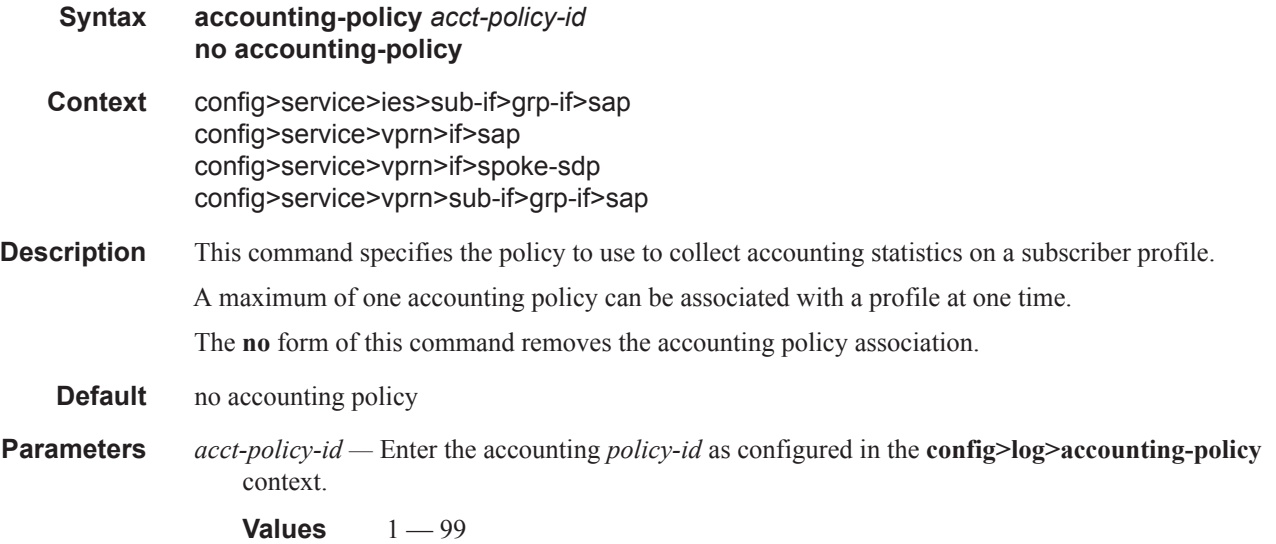

# anti-spoof

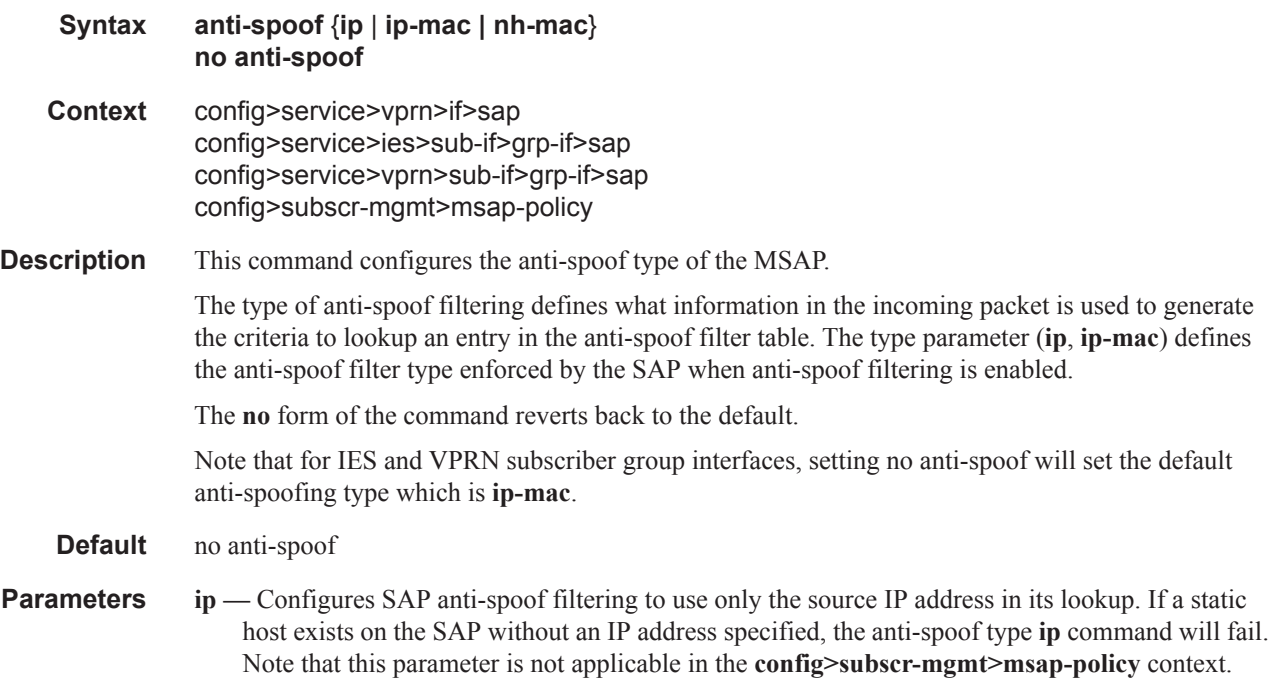

- **ip-mac** Configures SAP anti-spoof filtering to use both the source IP address and the source MAC address in its lookup. If a static host exists on the SAP without both the IP address and MAC address specified, the anti-spoof type **ip-mac** command will fail. This is also true if the default anti-spoof filter type of the SAP is **ip-mac** and the default is not overridden. The anti-spoof type **ip-mac** command will also fail if the SAP does not support Ethernet encapsulation.
- **nh-mac** Indicates that the ingress anti-spoof is based on the source MAC and egress anti-spoof is based on the nh-ip-address.

### app-profile

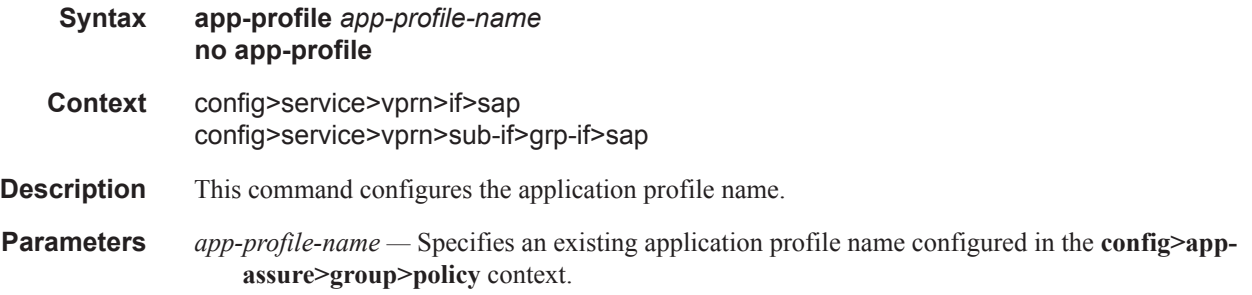

### collect-stats

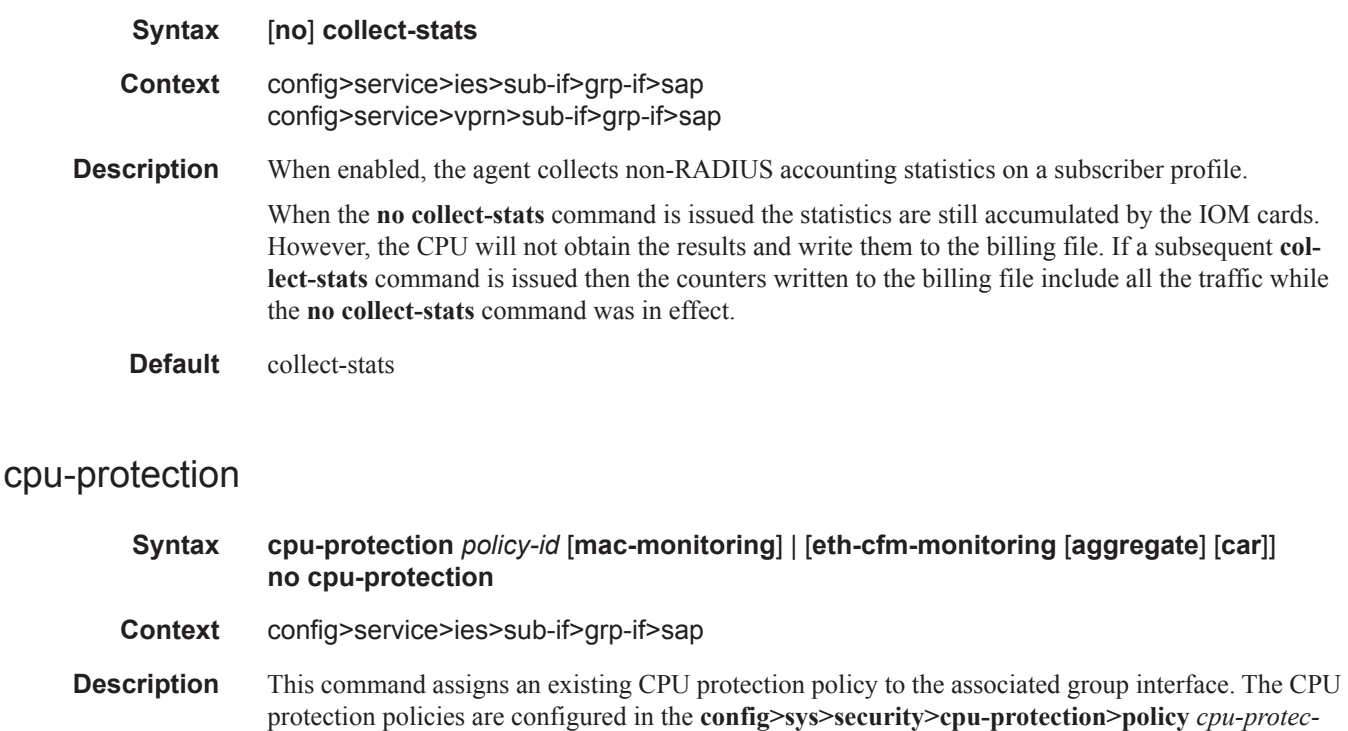

*tion-policy-id* context.

If no CPU-Protection policy is assigned to a group interface SAP, then the default policy is used to limit the overall-rate. The default policy is policy number 254 for access interfaces and 255 for network interfaces.

The **no** form of the command removes the association of the CPU protection policy from the associated interface and reverts to the default policy values.

Default cpu-protection 254 (for access interfaces)

cpu-protection 255 (for network interfaces)

The configuration of no cpu-protection returns the interface/SAP to the default policies as shown above.

**Parameters** *policy-id* — Specifies an existing CPU protection policy.

**Values**  $1 - 255$ 

**mac-monitoring —** This keyword enables MAC monitoring.

**eth-cfm-monitoring —** This keyword enables Ethernet Connectivity Fault Management monitoring.

**aggregate —** This keyword applies the rate limit to the sum of the per peer packet rates.

**car —** (Committed Access Rate) This keyword causes Eth-CFM packets to be ignored when enforcing the overall-rate.

#### egress

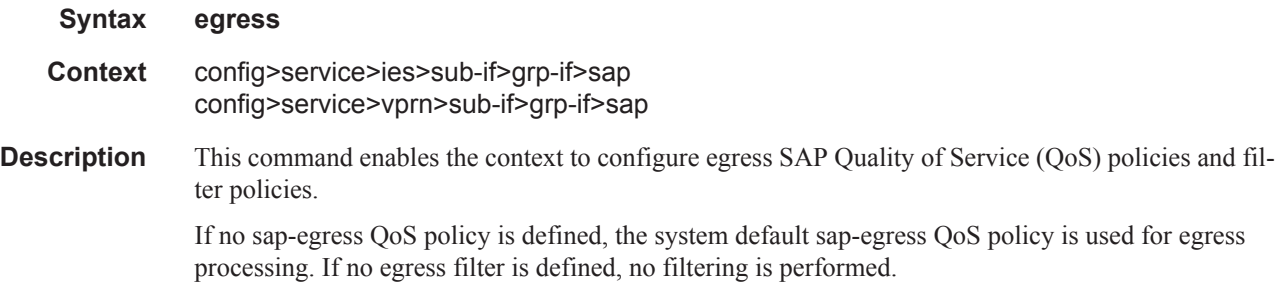

#### filter

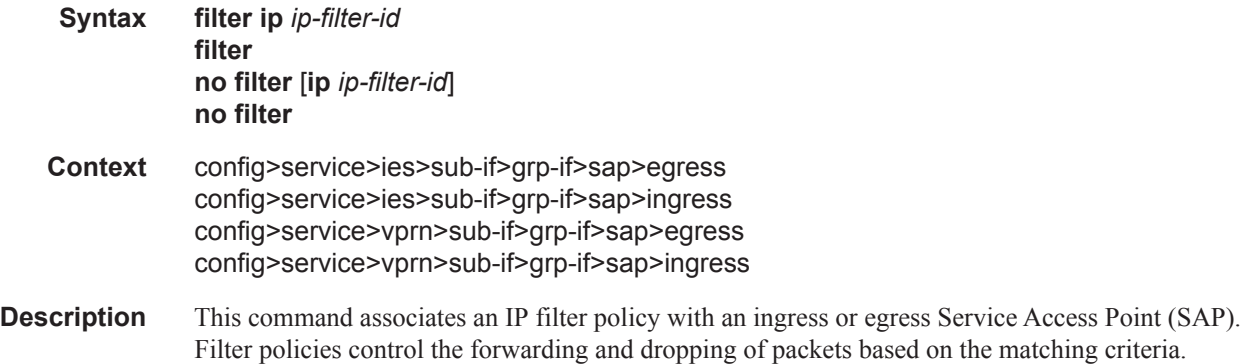

MAC filters are only allowed on Epipe and Virtual Private LAN Service (VPLS) SAPs.

The **filter** command is used to associate a filter policy with a specified *ip-filter-id* with an ingress or egress SAP. The filter policy must already be defined before the **filter** command is executed. If the filter policy does not exist, the operation will fail and an error message returned.

In general, filters applied to SAPs (ingress or egress) apply to all packets on the SAP. One exception is non-IP packets are not applied to the match criteria, so the default action in the filter policy applies to these packets.

The **no** form of this command removes any configured filter ID association with the SAP. The filter ID itself is not removed from the system unless the scope of the created filter is set to local. To avoid deletion of the filter ID and only break the association with the service object, use the **scope** command within the filter definition to change the scope to **local** or **global**. The default scope of a filter is **local**.

**Special Cases IES —** Only IP filters are supported on an IES IP interface, and the filters only apply to routed traffic.

**Parameters ip** — Keyword indicating the filter policy is an IP filter.

*ip-filter-id —* Specifies the ID for the IP filter policy. Allowed values are an integer in the range of 1 and 65535 that corresponds to a previously created IP filter policy in the **configure>filter** context.

#### qos

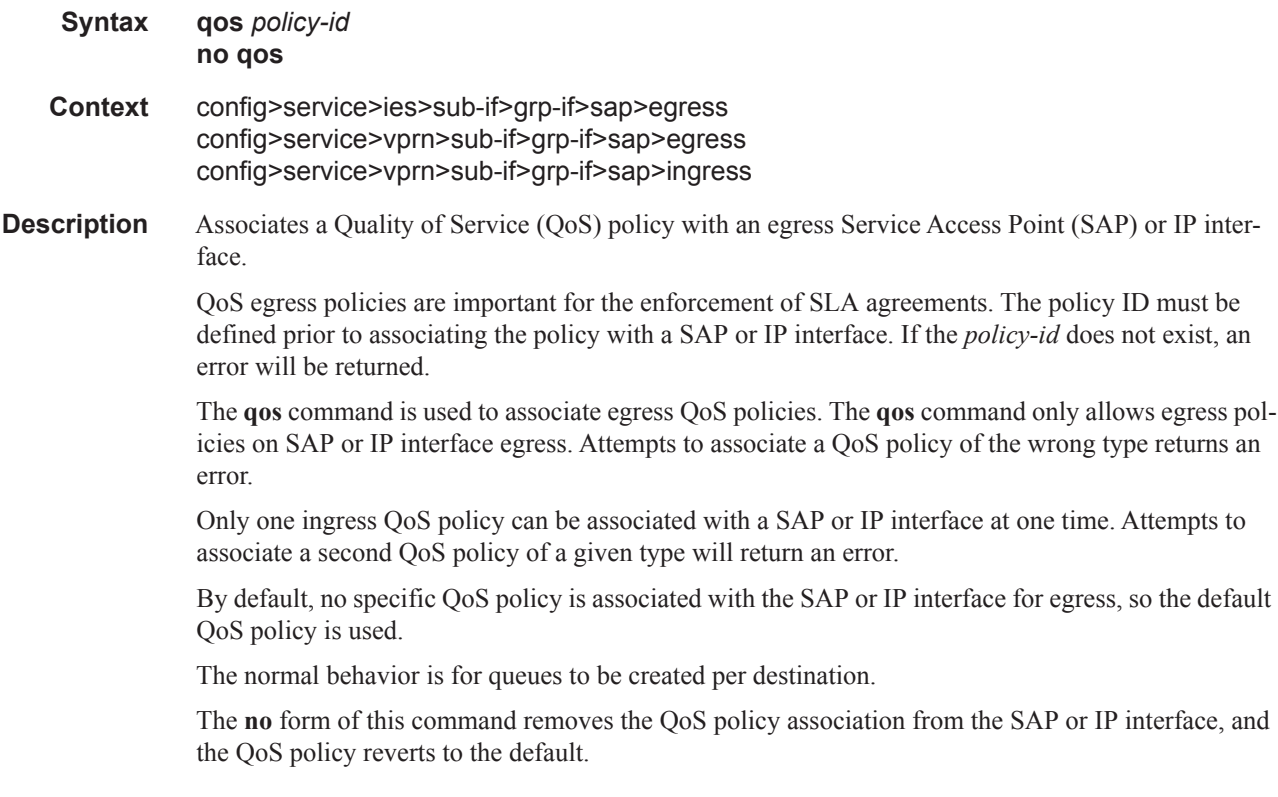

*policy-id —* The egress policy ID to associate with SAP or IP interface on egress. The policy ID must already exist.

**Values** 1 — 65535

#### qos

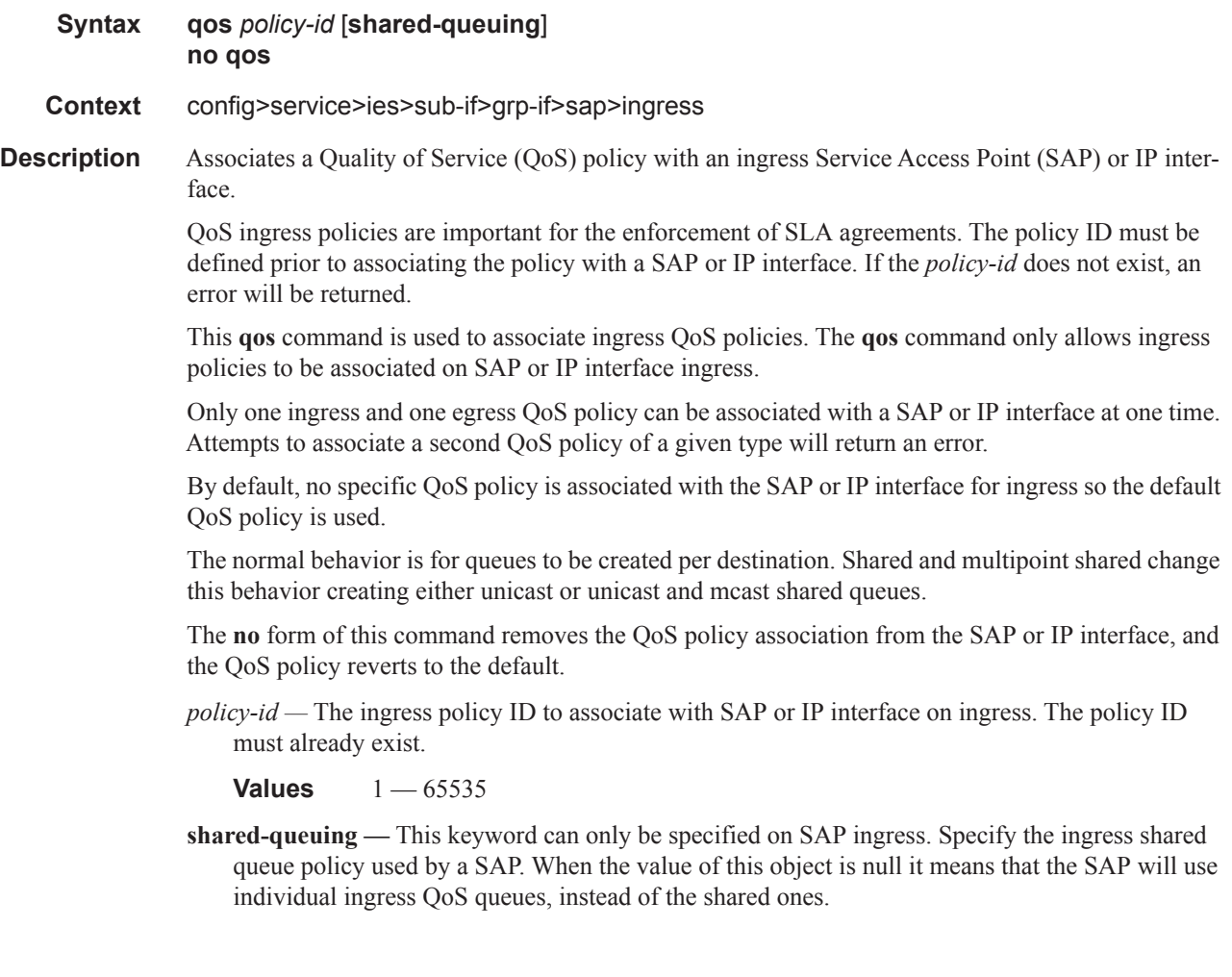

### scheduler-policy

- **Syntax scheduler-policy** *scheduler-policy-name* no **scheduler-policy**
- **Context** config>service>ies>sub-if>grp-if>sap>egress config>service>ies>sub-if>grp-if>sap>ingress config>service>vprn>sub-if>grp-if>sap>egress config>service>vprn>sub-if>grp-if>sap>ingress

**Description** This command applies an existing scheduler policy to an ingress or egress scheduler used by SAP queues associated with this multi-service customer site. The schedulers defined in the scheduler policy can only be created once the customer site has been appropriately assigned to a chassis port, channel or slot. Scheduler policies are defined in the **config>qos>scheduler-policy** *scheduler-policyname* context.

> The **no** form of this command removes the configured ingress or egress scheduler policy from the multi-service customer site. When the policy is removed, the schedulers created due to the policy are removed also making them unavailable for the ingress SAP queues associated with the customer site. Queues that lose their parent scheduler association are deemed to be orphaned and are no longer subject to a virtual scheduler. The SAPs that have ingress queues reliant on the removed schedulers enter into an operational state depicting the orphaned status of one or more queues. When the **no scheduler-policy** command is executed, the customer site ingress or egress node will not contain an applied scheduler policy.

> *scheduler-policy-name: —* The *scheduler-policy-name* parameter applies an existing scheduler policy that was created in the **config>qos>scheduler-policy** *scheduler-policy-name* context to create the hierarchy of ingress or egress virtual schedulers. The scheduler names defined within the policy are created and made available to any ingress or egress queues created on associated SAPs.

**Values** Any existing valid scheduler policy name.

### host

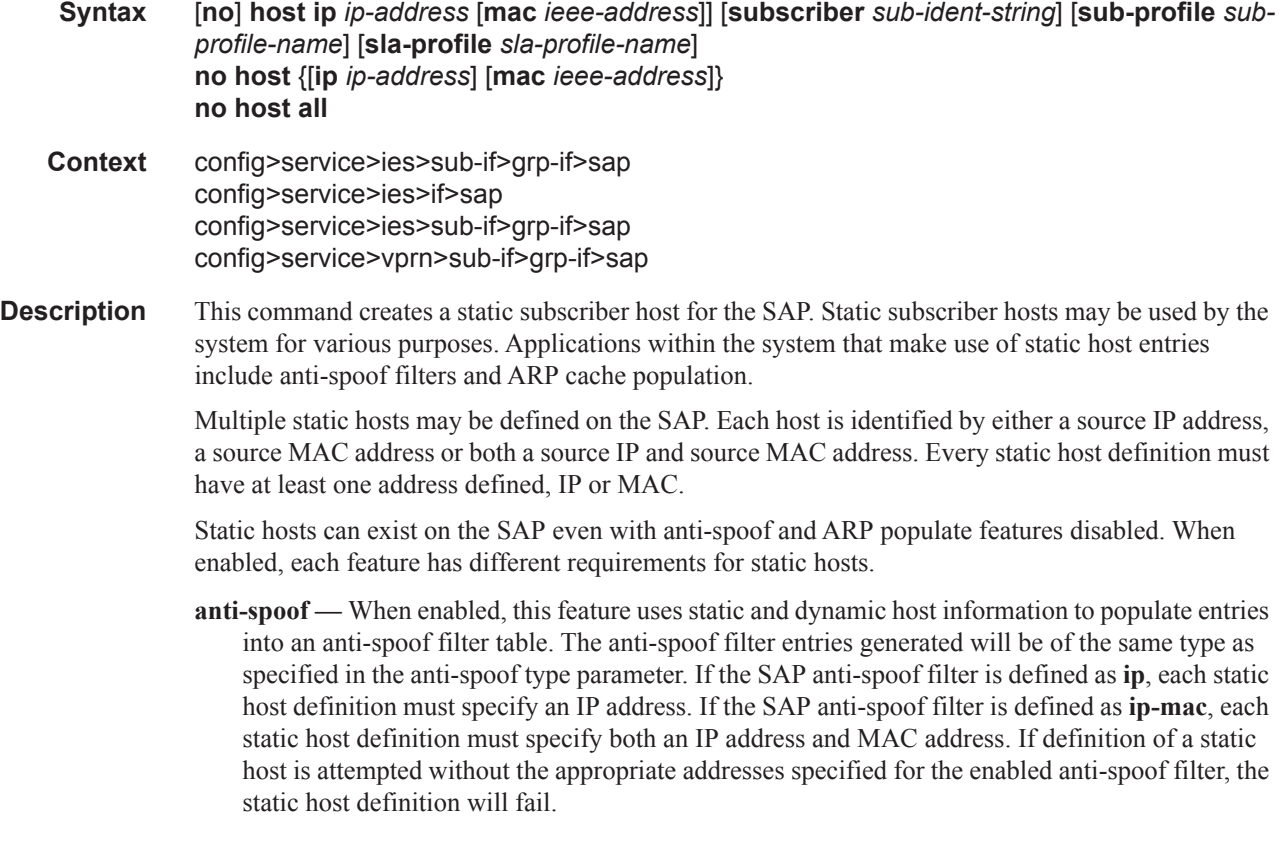

**arp-populate —** When enabled, this feature uses static and dynamic host information to populate entries in the system ARP cache.

Attempting to define a static subscriber host that conflicts with an existing DHCP lease state table entry will fail.

Use the **no** form of the command to remove a static entry from the system. The specified *ip-address* and *mac-address* must match the host's exact IP and MAC addresses as defined when it was created. When a static host is removed from the SAP, the corresponding anti-spoof entry and/or ARP cache entry is also removed.

#### **Default** none

**Parameters ip** *ip-address* — Specify this optional parameter when defining a static host. The IP address must be specified for **anti-spoof ip**, **anti-spoof ip-mac** and **arp-populate**. Only one static host may be configured on the SAP with a given IP address.

> **mac** *mac-address —* Specify this optional parameter when defining a static host. The MAC address must be specified for **anti-spoof ip-mac** and **arp-populate**. Multiple static hosts may be configured with the same MAC address given that each definition is distinguished by a unique IP address.

> **subscriber** *sub-ident-string —* Specify this optional parameter to specify an existing subscriber identification profile to be associated with the static subscriber host. The subscriber identification profile is configured in the **config>subscr-mgmt>sub-ident-policy** context. The subscriber information is used by the VPRN SAP arp-reply-agent to determine the proper handling of received ARP requests from subscribers.

• For VPRN SAPs with **arp-reply-agent** enabled with the optional *sub-ident* parameter, the static subscriber hosts sub-ident-string is used to determine whether an ARP request received on the SAP is sourced from a host belonging to the same subscriber as the destination host. When both the destination and source hosts from the ARP request are known on the SAP and the subscriber identifications do not match, the ARP request may be forwarded to the rest of the VPRN destinations.

If the static subscriber hosts *sub-ident* string is not defined, the host is not considered to belong to the same subscriber as another host on the SAP.

If source or destination host is unknown, the hosts are not considered to belong to the same subscriber. (ARP messages from unknown hosts are subject to anti-spoof filtering rules applied at the SAP.)

If *sub-ident* is not enabled on the SAP arp-reply-agent, subscriber identification matching is not performed on ARP requests received on the SAP.

ARP requests are never forwarded back to the same SAP or within the receiving SAP's Split Horizon Group.

- **sub-profile** *sub-profile-name*Specify this optional parameter to specify an existing subscriber profile name to be associated with the static subscriber host. The subscriber profile is configured in the **config>subscr-mgmt>sub-profile** context.
- **sla-profile** *sla-profile-name*Specify this optional parameter to specify an existing SLA profile name to be associated with the static subscriber host. The SLA profile is configured in the **config>subscr-mgmt>sla-profile** context.

## ingress

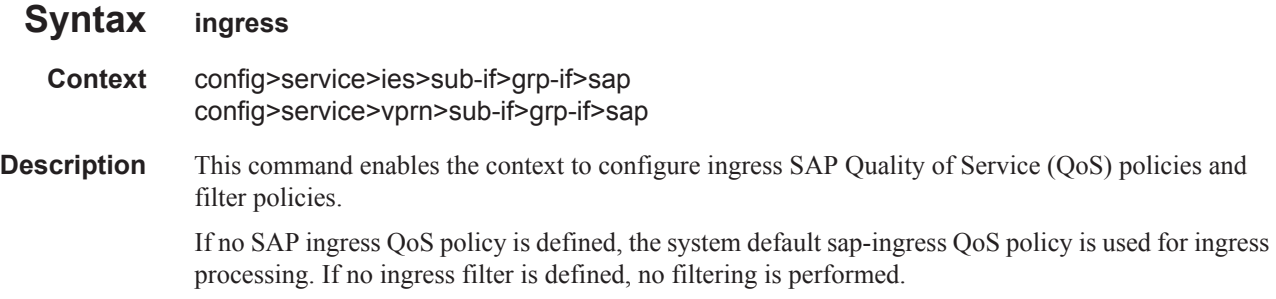

### multi-service-site

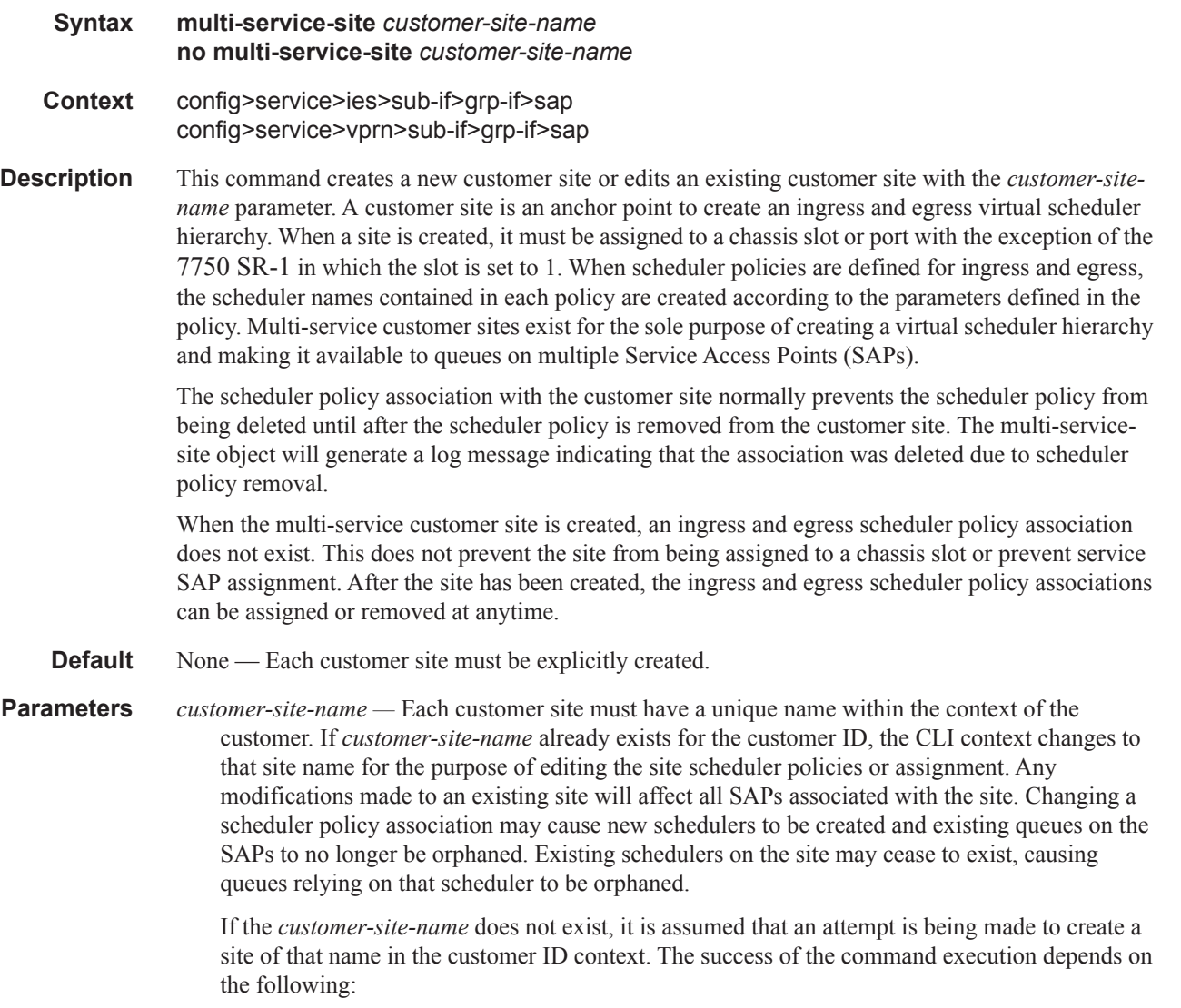

- The maximum number of customer sites defined for the chassis slot has not been met.
- The *customer-site-name* is valid.
- The **create** keyword is included in the command line syntax (if the system requires it).

When the maximum number of customer sites has been exceeded a configuration error occurs, the command will not execute and the CLI context will not change.

If the *customer-site-name* is invalid, a syntax error occurs, the command will not execute and the CLI context will not change.

**Values** Valid names consist of any string up to 32 characters long composed of printable, 7 bit ASCII characters excluding double quotes. If the string contains special characters (#, \$, spaces, etc.), the entire string must be enclosed within double quotes.

### **ATM Commands**

### atm

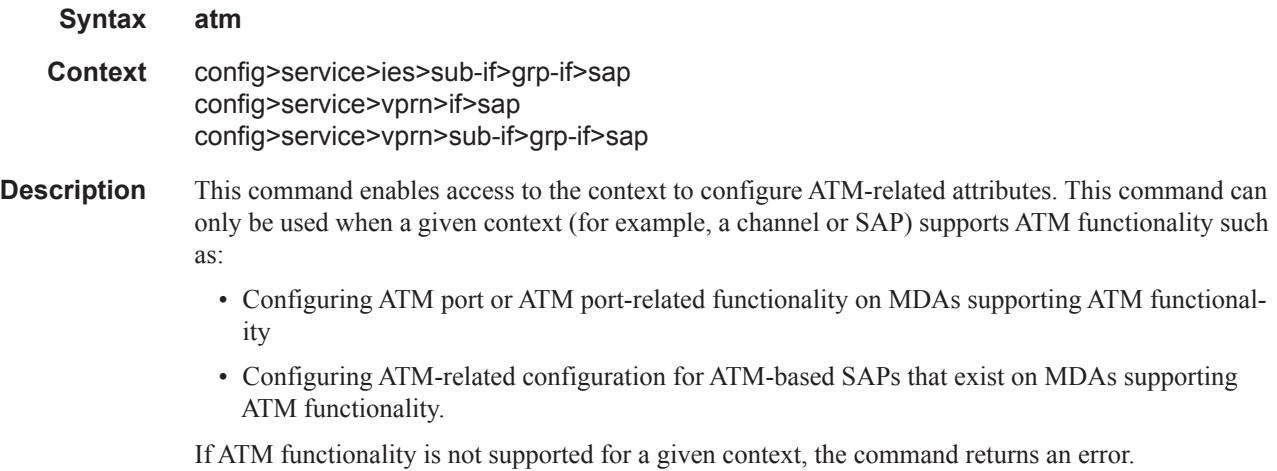

## egress

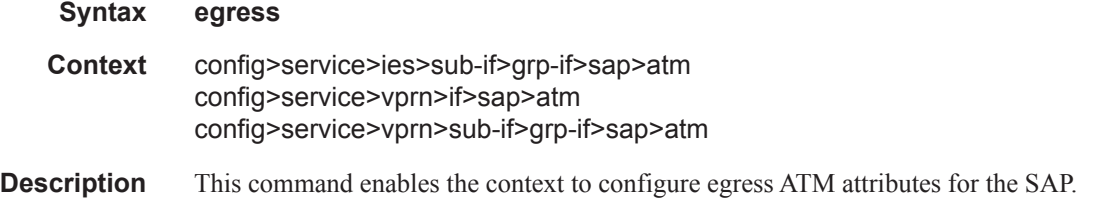

# encapsulation

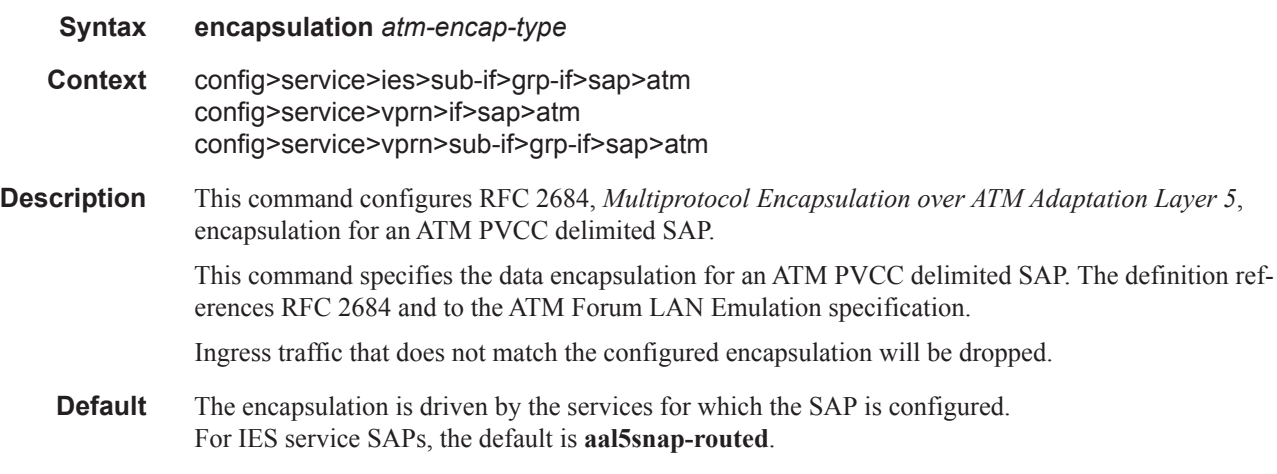

**Parameters** *atm-encap-type —* Specify the encapsulation type.

**Values aal5snap-routed** — Routed encapsulation for LLC encapsulated circuit (LLC/ SNAP precedes protocol datagram) as defined in RFC 2684. **aal5mux-ip** — Routed IP encapsulation for VC multiplexed circuit as defined in RFC 2684

### ingress

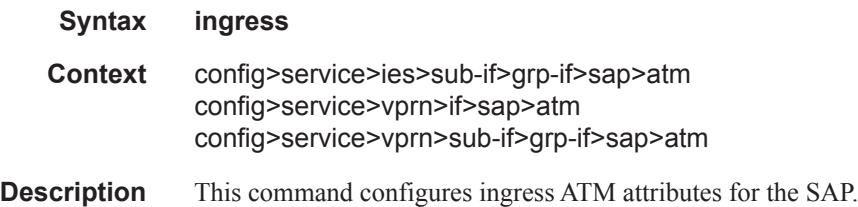

### traffic-desc

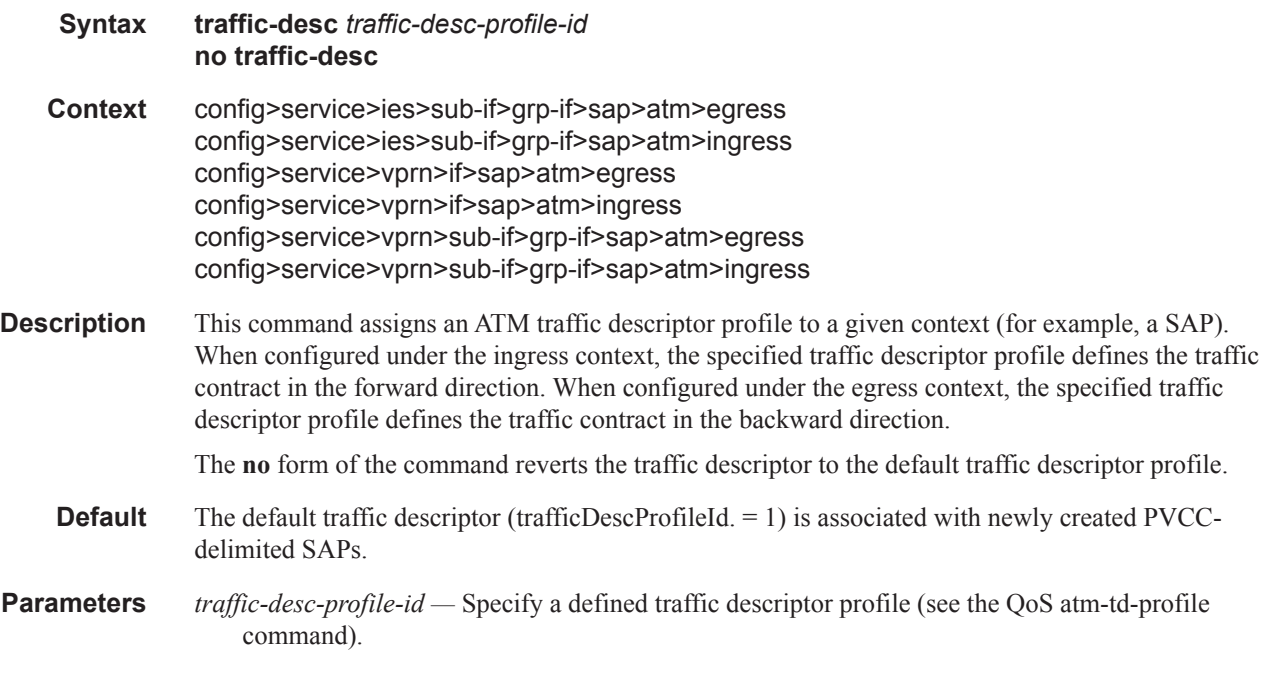

#### oam

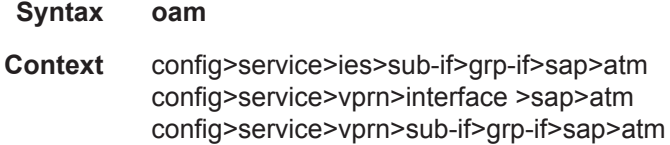

### **7750 SR OS Triple Play Guide Page 1473**

**Description** This command enables the context to configure OAM functionality for a PVCC delimiting a SAP.

The ATM-capable MDAs support F5 end-to-end OAM functionality (AIS, RDI, Loopback):

- ITU-T Recommendation I.610 B-ISDN Operation and Maintenance Principles and Functions version 11/95
- GR-1248-CORE Generic Requirements for Operations of ATM Network Elements (NEs). Issue 3 June 1996
- GR-1113-CORE Bellcore, Asynchronous Transfer Mode (ATM) and ATM Adaptation Layer (AAL) Protocols Generic Requirements, Issue 1, July 1994

### alarm-cells

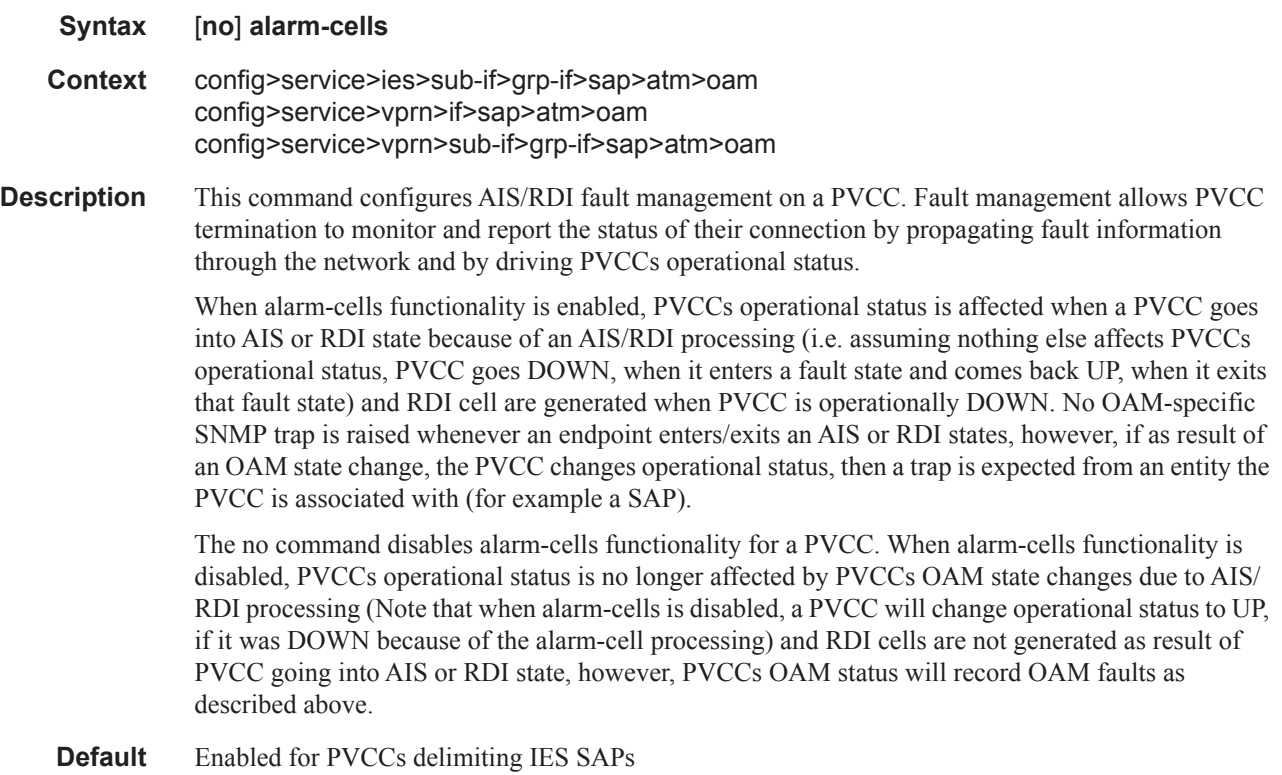

### periodic-loopback

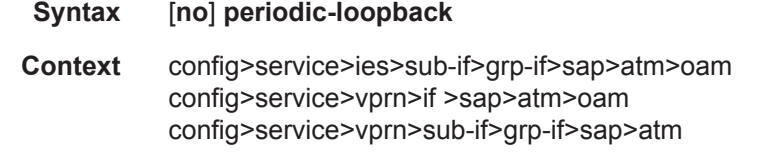

**Description** This command enables periodic OAM loopbacks on this SAP. This command is only configurable on IES and VPRN SAPs. When enabled, an ATM OAM loopback cell is transmitted every period as configured in the config>system>atm>oam>loopback-period *period* context.

If a response is not received and consecutive retry-down retries also result in failure, the endpoint will transition to an alarm indication signal/loss of clock state. Then, an ATM OAM loopback cell will be transmitted every period as configured in the loopback-period *period*. If a response is received for the periodic loopback and consecutive retry-up retries also each receive a response, the endpoint will transition back to the up state.

The **no** form of the command sets the value back to the default.

**Default** no periodic-loopback

### **Redundant Interface Commands**

### redundant-interface

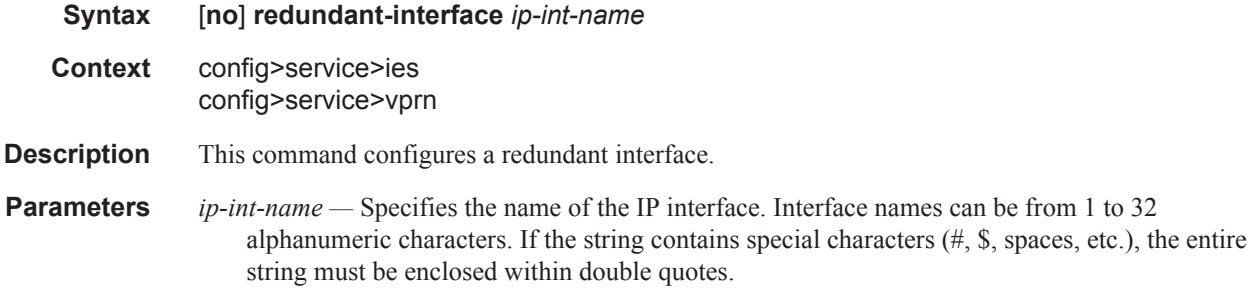

### address

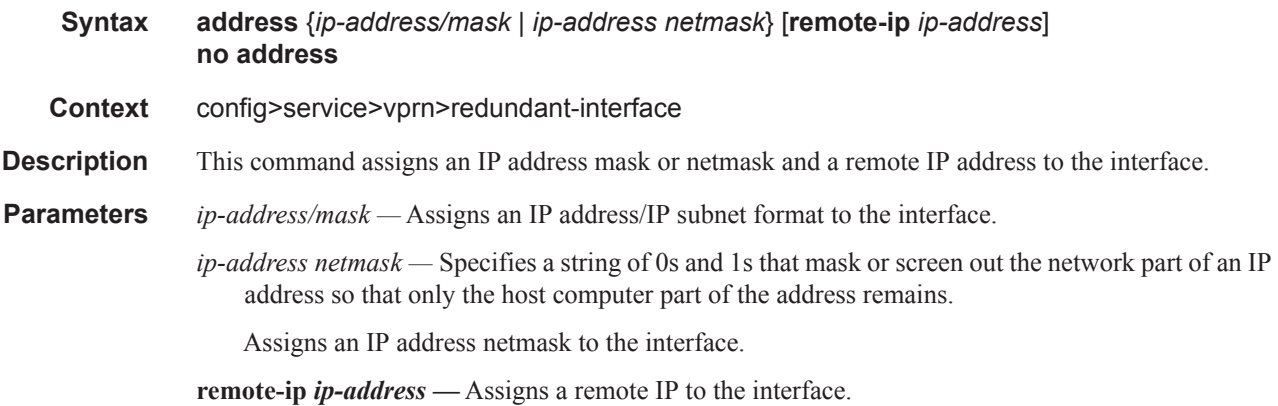

### spoke-sdp

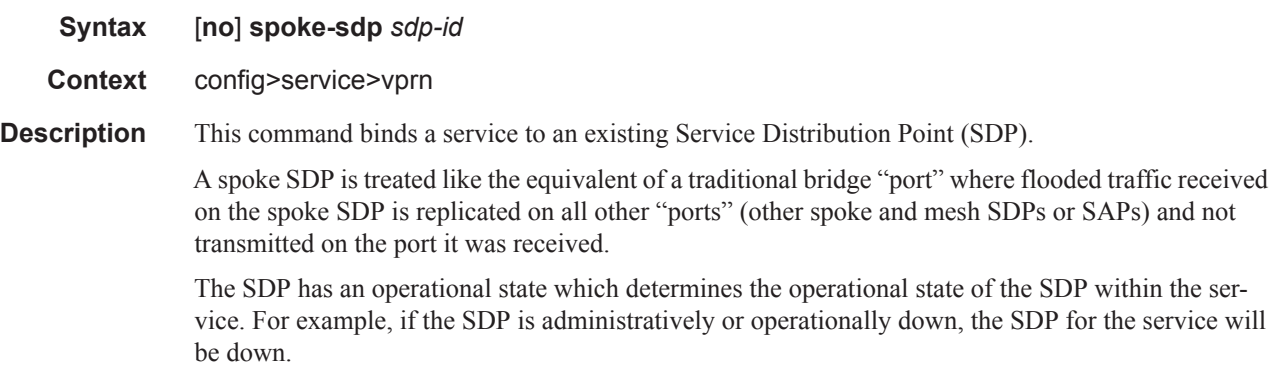

The SDP must already be defined in the **config>service>sdp** context in order to associate an SDP with a VPRN service. If the **sdp** *sdp-id* is not already configured, an error message is generated. If the *sdp-id* does exist, a binding between that *sdp-id* and the service is created.

SDPs must be explicitly associated and bound to a service. If an SDP is not bound to a service, no farend 7750 SRdevices can participate in the service.

The **no** form of this command removes the SDP binding from the service. The SDP configuration is not affected; only the binding of the SDP to a service. Once removed, no packets are forwarded to the far-end router.

**Default** No *sdp-id* is bound to a service.

- **Special Cases VPRN** Several SDPs can be bound to a VPRN service. Each SDP must be destined to a different 7750 SR router. If two *sdp-id* bindings terminate on the same 7750 SR, an error occurs and the second SDP binding is rejected.
	- **Parameters** *sdp-id* The SDP identifier. Allowed values are integers in the range of 1 and 17407 for existing SDPs.

*vc-id —* The virtual circuit identifier.

**Values** 1 — 4294967295

#### egress

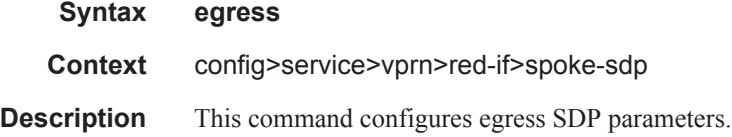

#### ingress

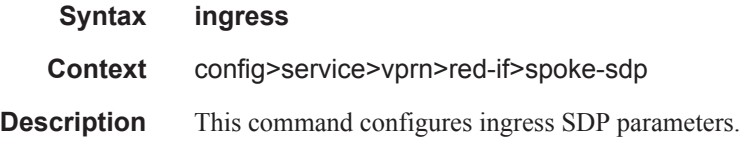

#### vc-label

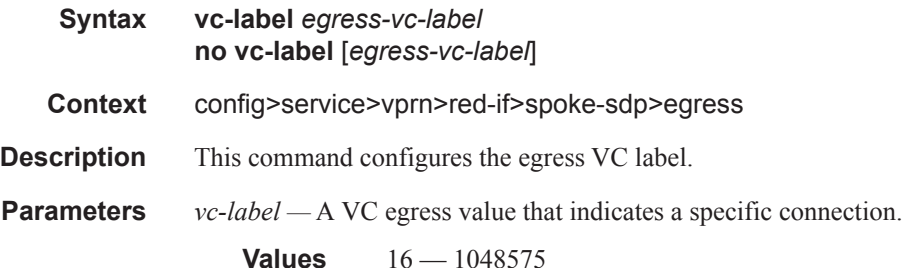

#### **7750 SR OS Triple Play Guide Page 1477**

### vc-label

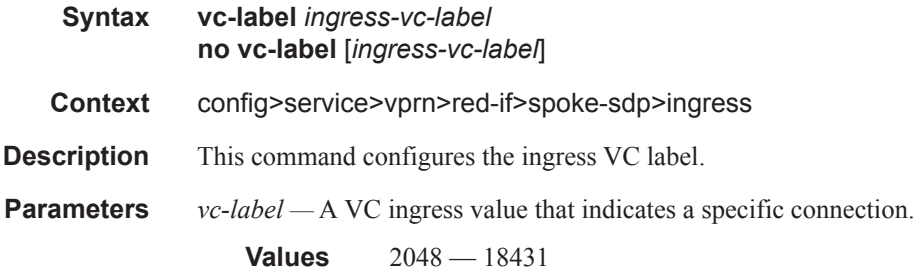

# filter

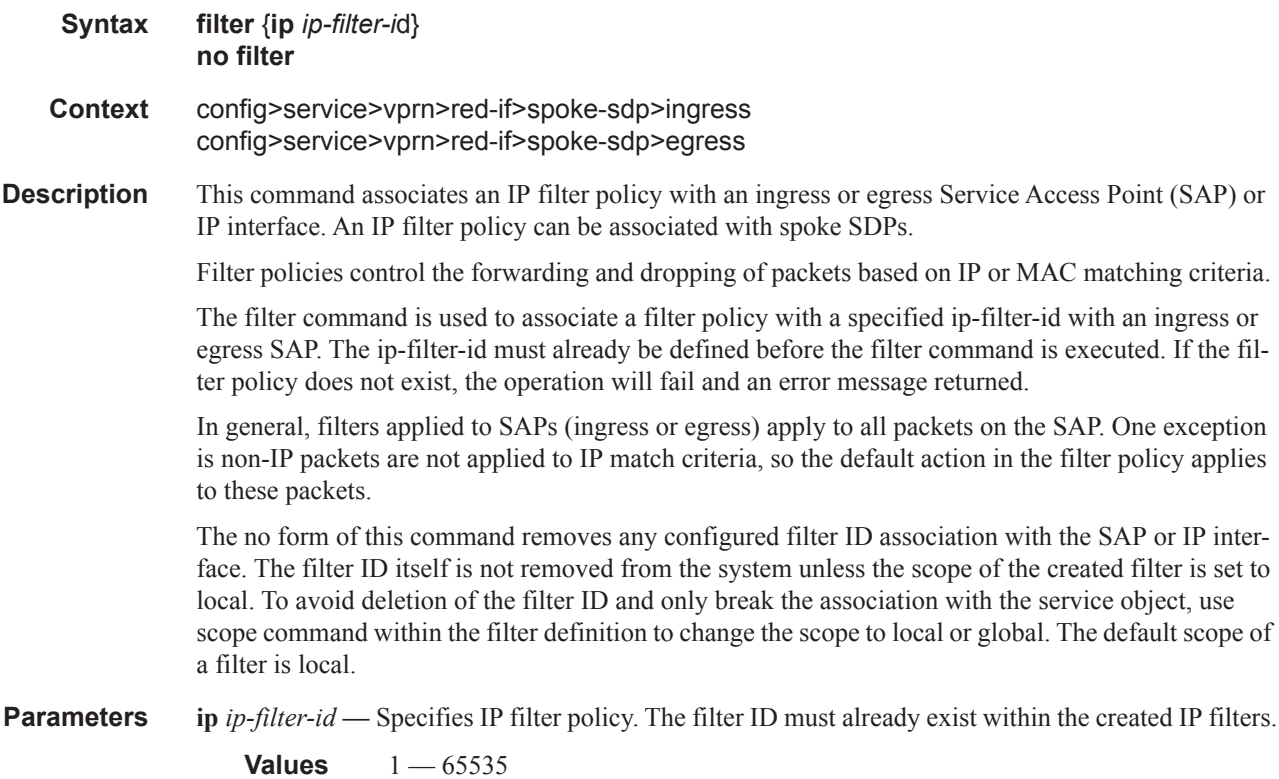

# **SDP Binding Commands**

# binding

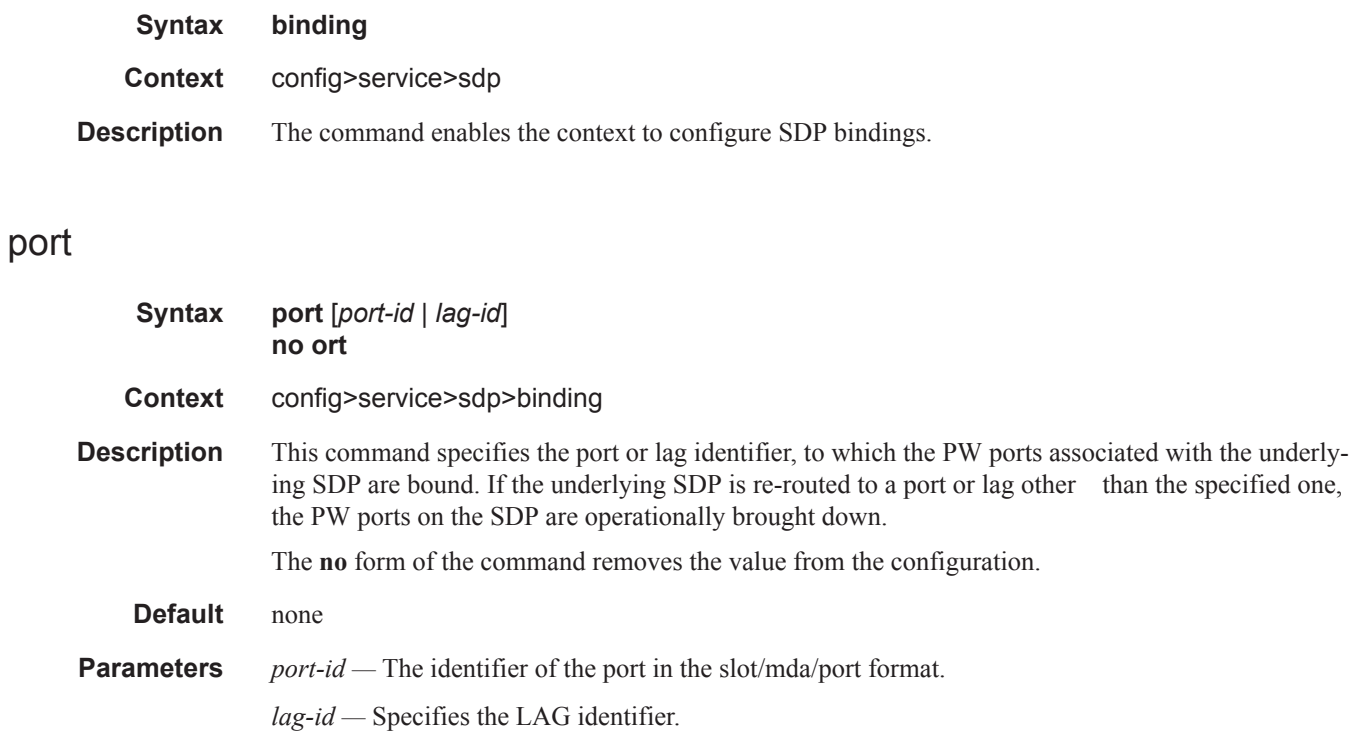

### pw-port

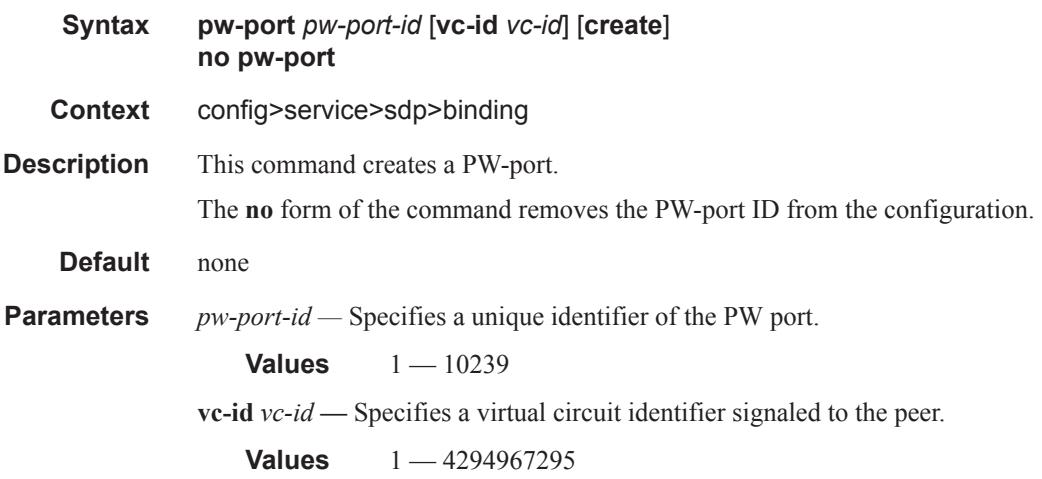

### egress

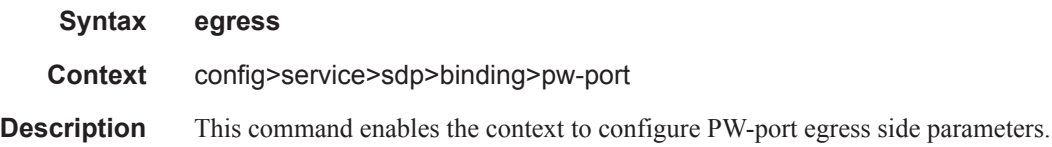

## encap-type

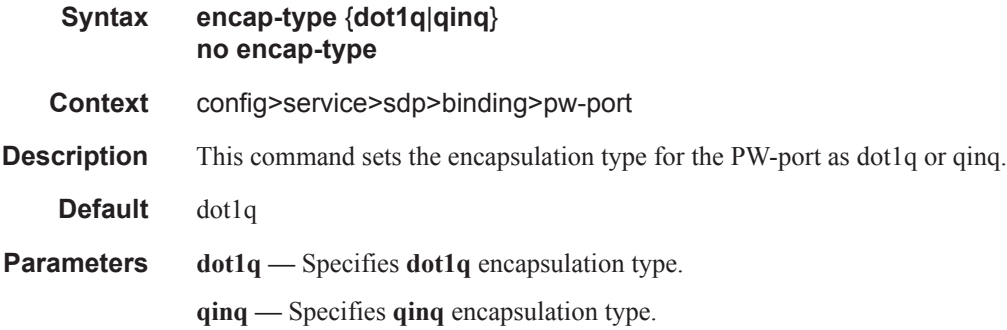

## shaper

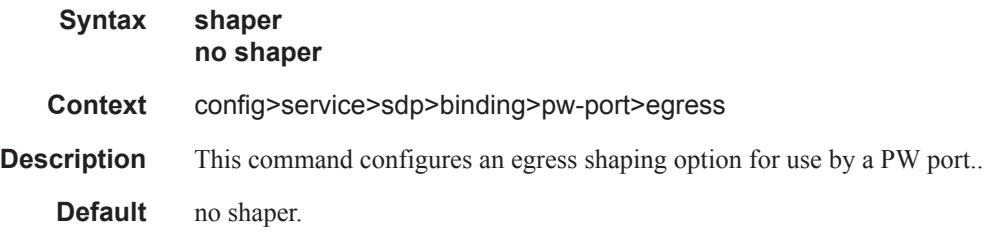

### int-dest-id

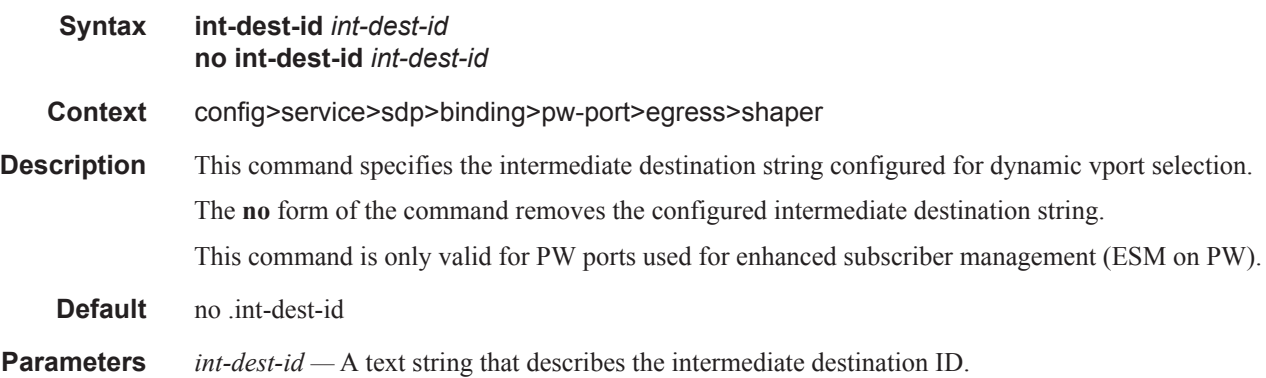

# pw-sap-secondary-shaper

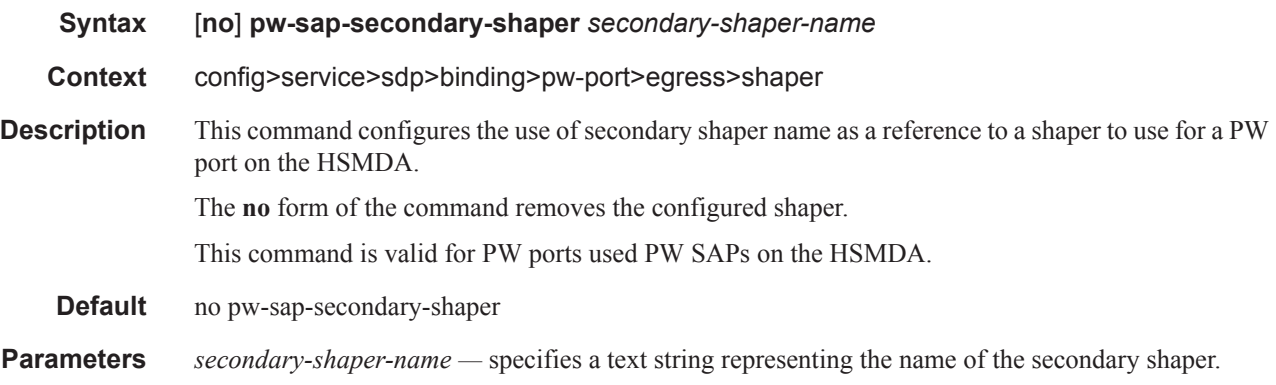

## vport

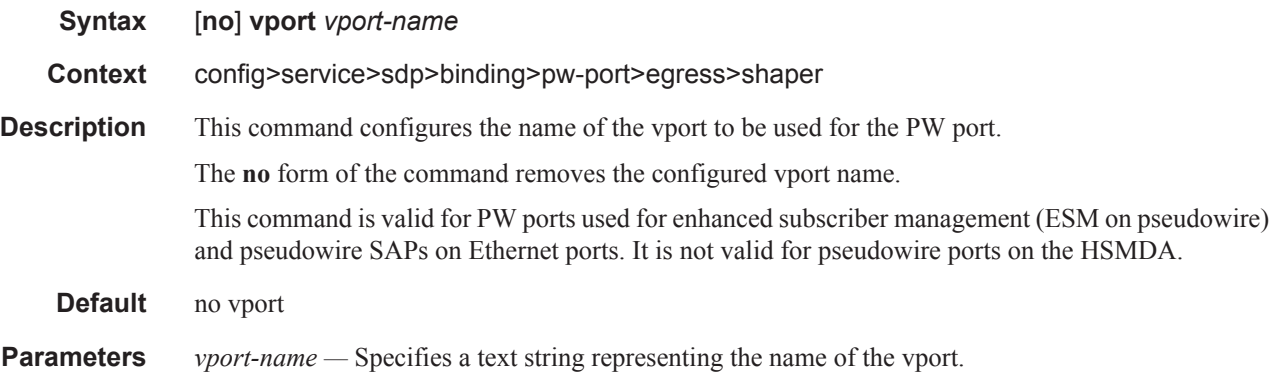

# vc-type

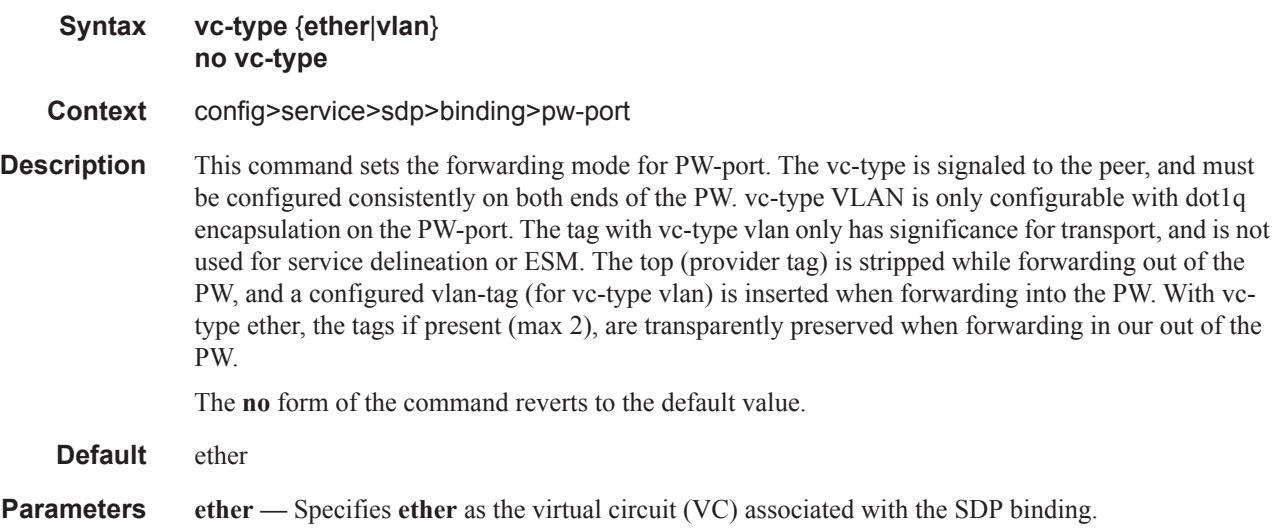

**vlan —** Specifies **vlan** as the virtual circuit (VC) associated with the SDP binding.

### vlan-vc-tag

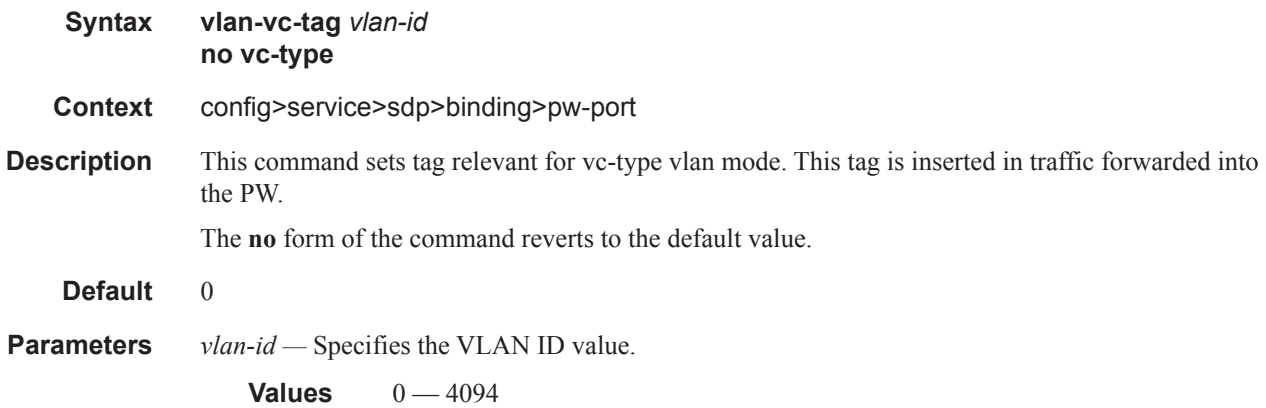

# **Category Map Commands**

## category-map

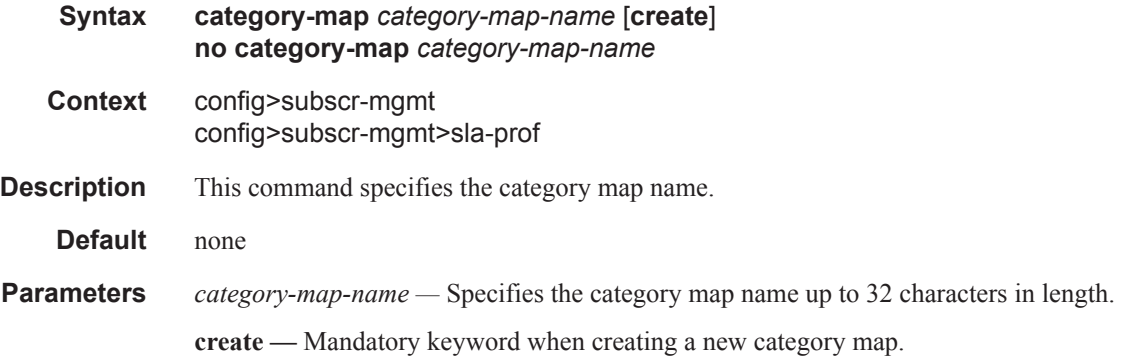

# credit-control-policy

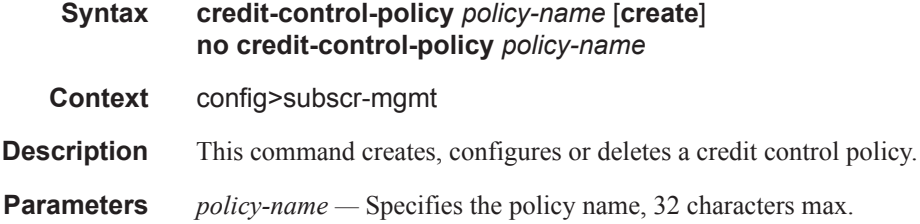

### credit-control-server

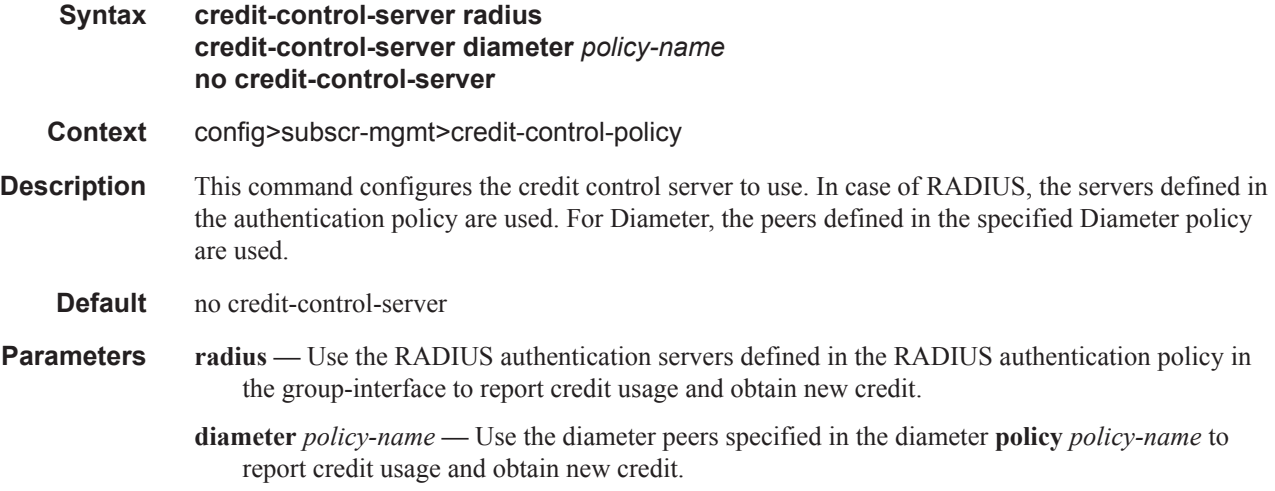

# default-category-map

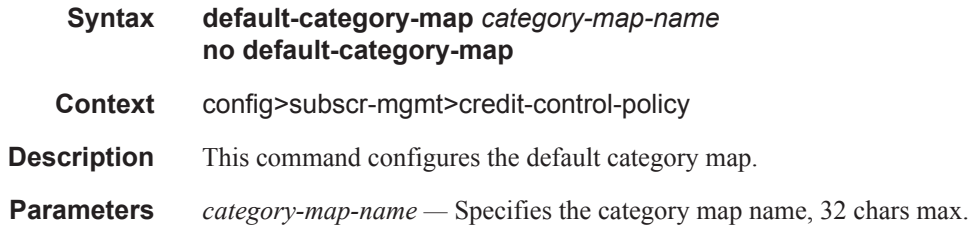

## error-handling-action

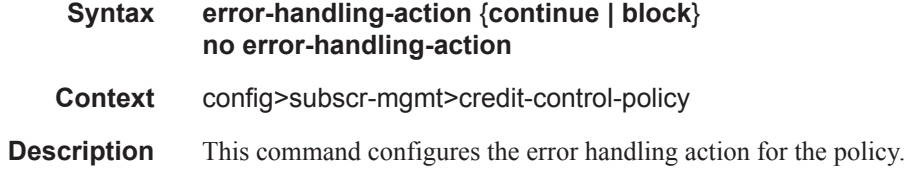

### out-of-credit-action

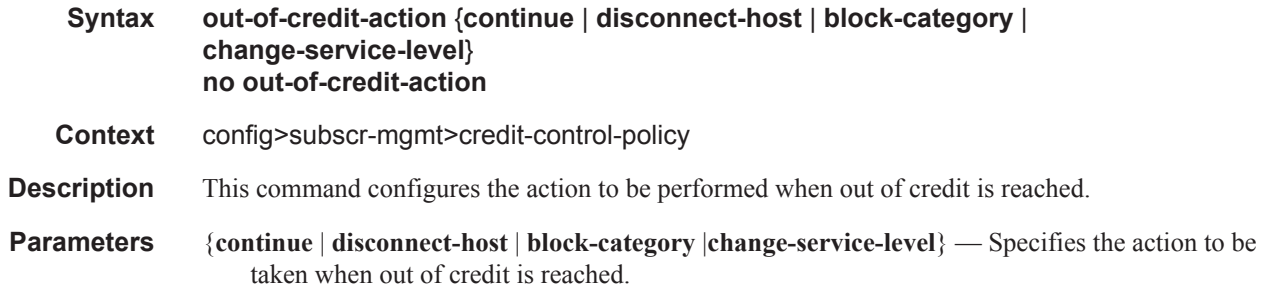

## activity-threshold

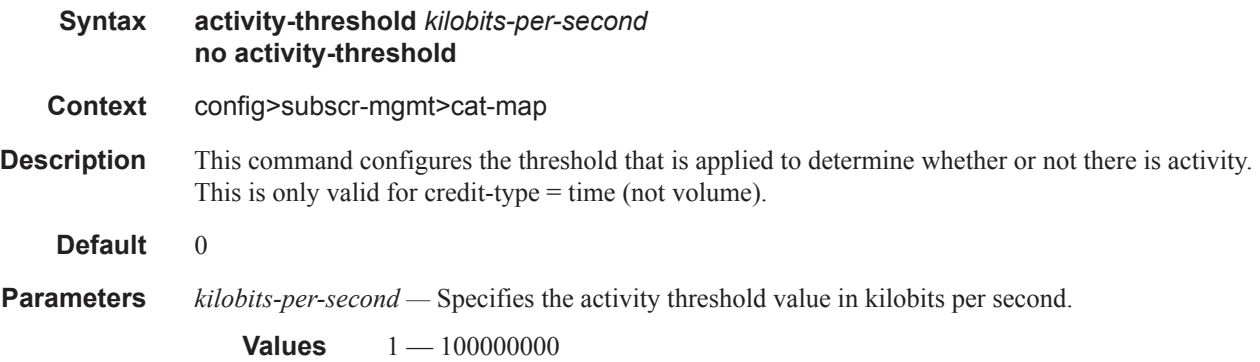

### category

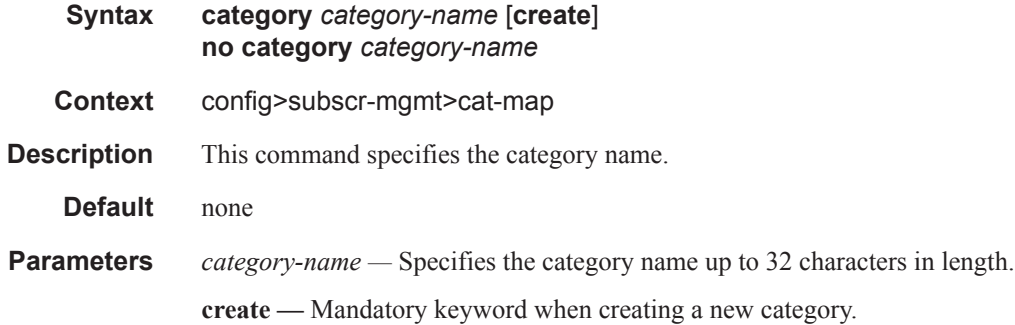

### category-map

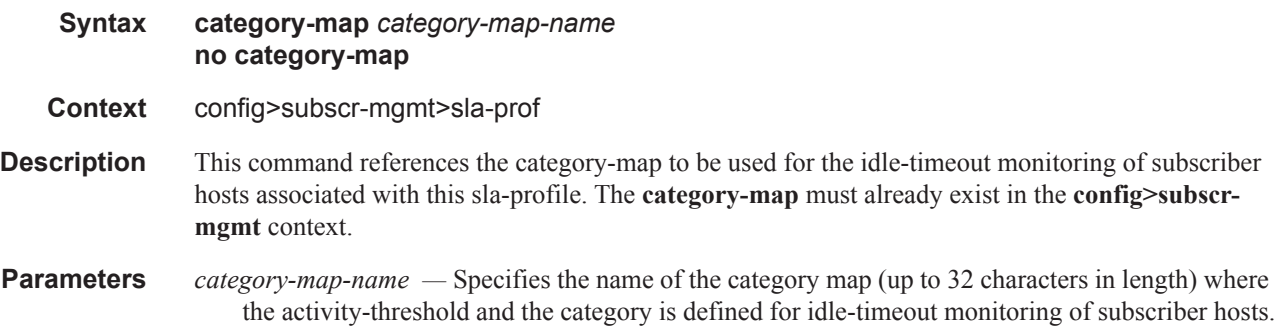

### category

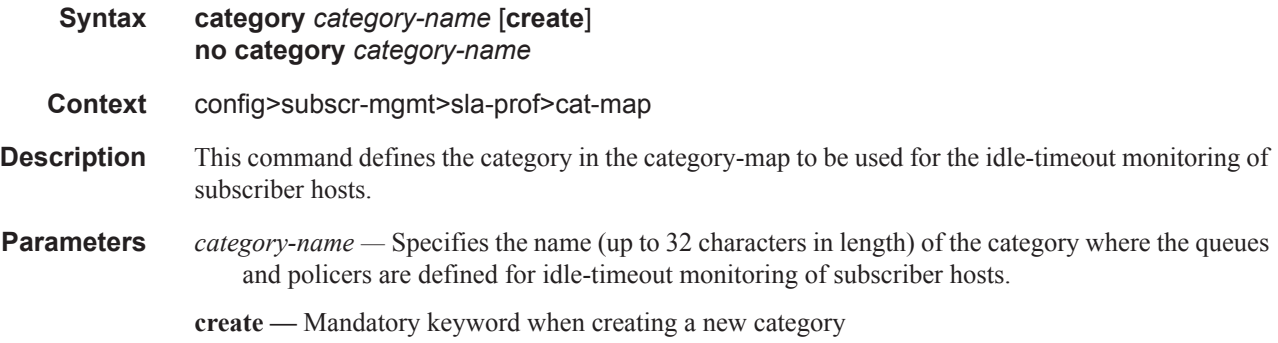

### idle-timeout

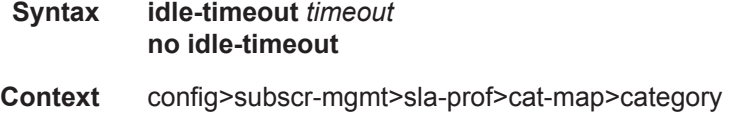

# **7750 SR OS Triple Play Guide Page 1485**

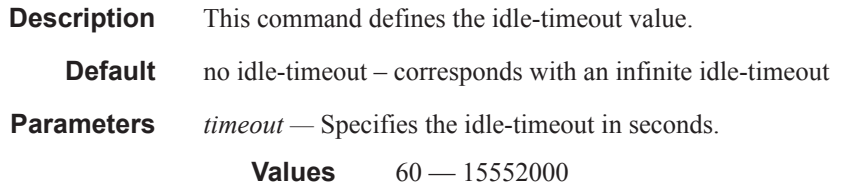

### idle-timeout-action

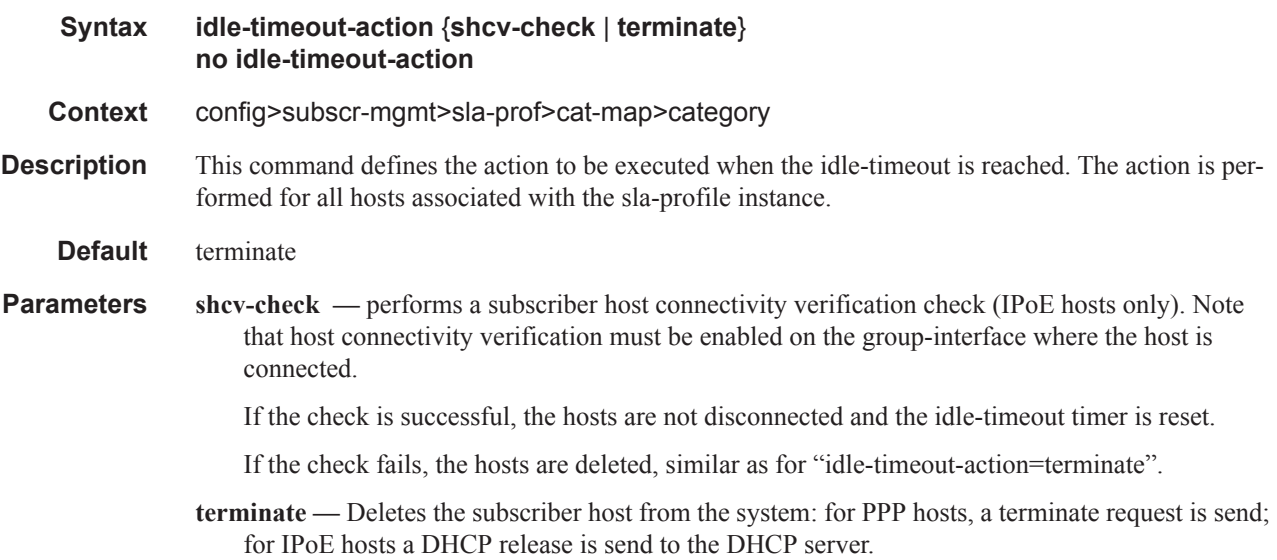

## credit-type-override

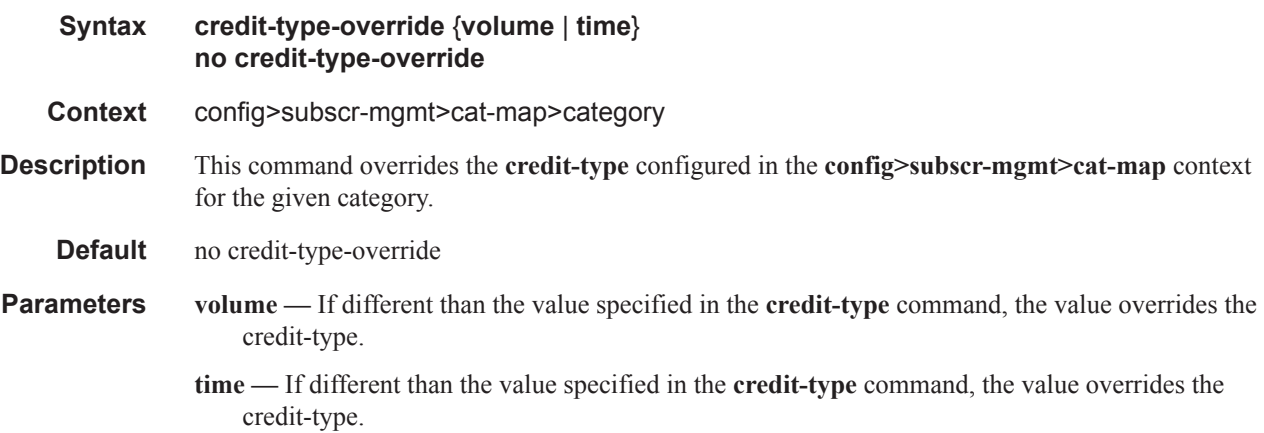

### default-credit

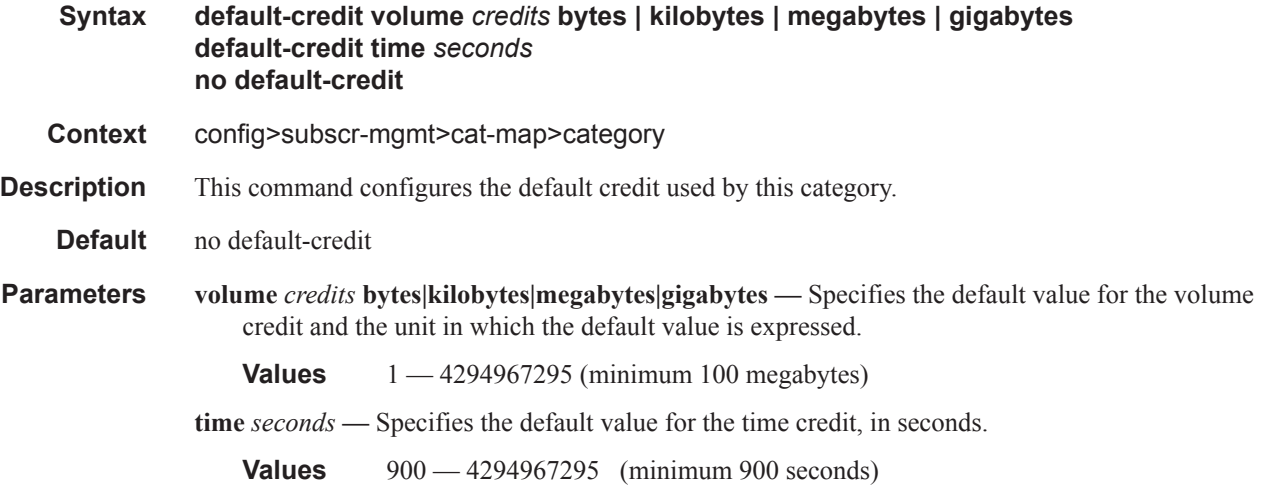

### exhausted-credit-service-level

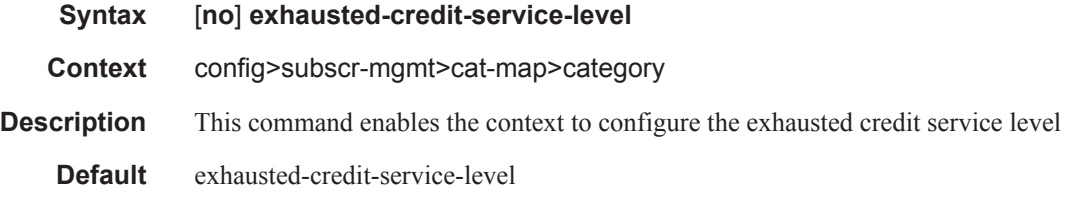

## egress-ip-filter-entries

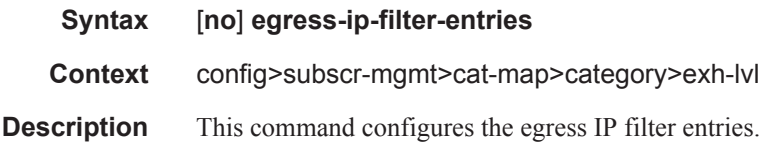

## egress-ipv6-filter-entries

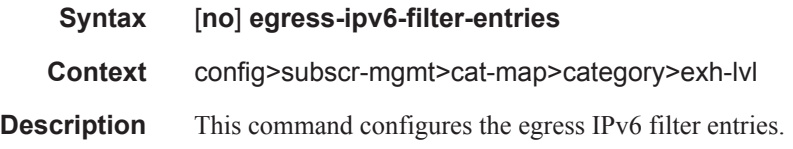

## ingress-ip-filter-entries

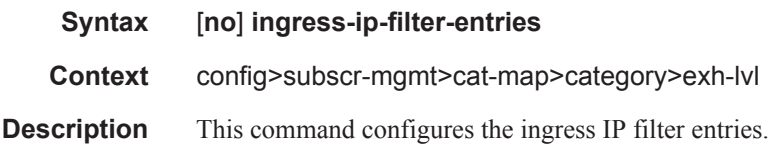

# ingress-ipv6-filter-entries

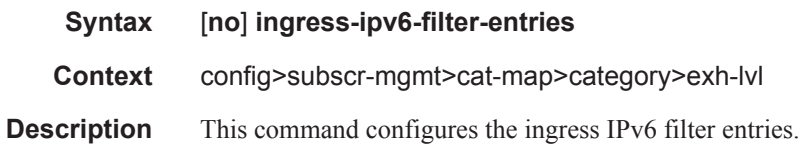

### pir

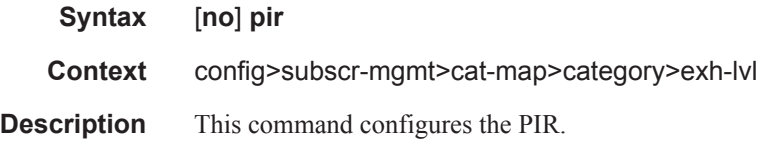

## entry

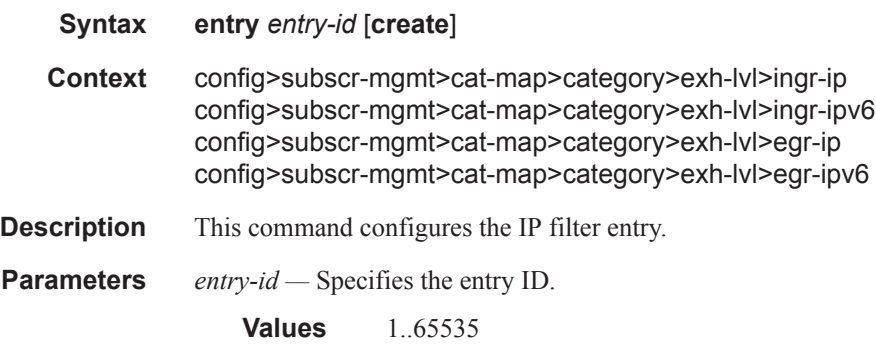

### action

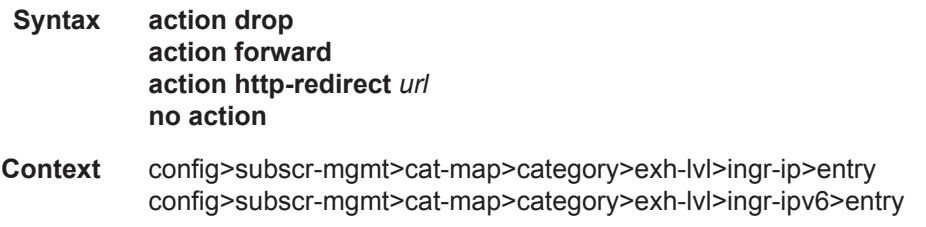

config>subscr-mgmt>cat-map>category>exh-lvl>egr-ip>entry config>subscr-mgmt>cat-map>category>exh-lvl>egr-ipv6>entry

**Description** This command configures the action for the filter entry.

**Parameters** drop — Specifies to drop the IP filter entry.

**forward —** Specifies to forward the IP filter entry.

**http-redirect** *url* **—** Specifies the HTTP web address that will be sent to the user's browser. Note that http-redirect is not supported on 7750 SR-1 or 7450 ESS-1 models.

The following displays information that can optionally be added as variables in the portal URL (httpredirect url):

- $I\$  Customer's IP address
- **SMAC** Customer's MAC address
- \$URL Original requested URL
- \$SAP Customer's SAP
- \$SUB Customer's subscriber identification string"

**Values** 255 characters maximum

### match

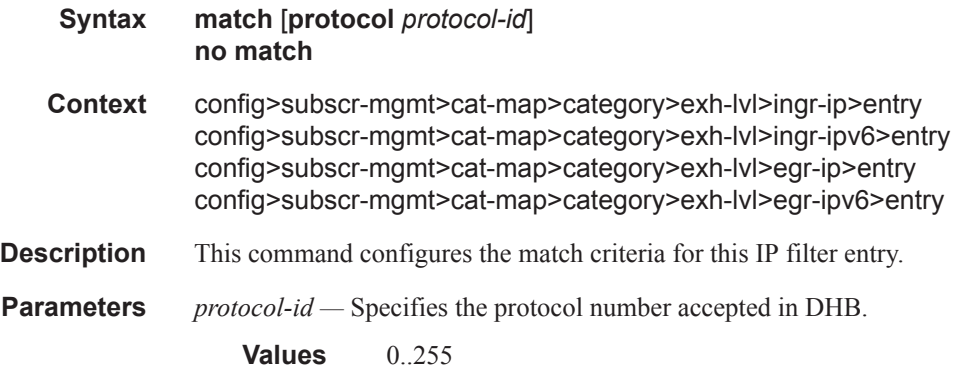

### dscp

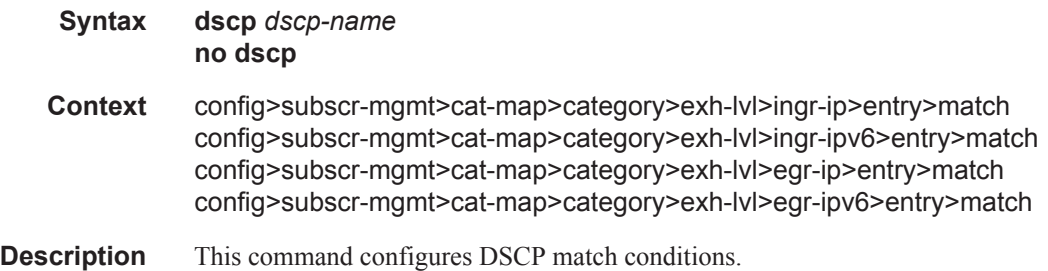

**Parameters** *dscp-name —* Specifies the DSCP name.

**Values** 32 chars max

## dst-ip

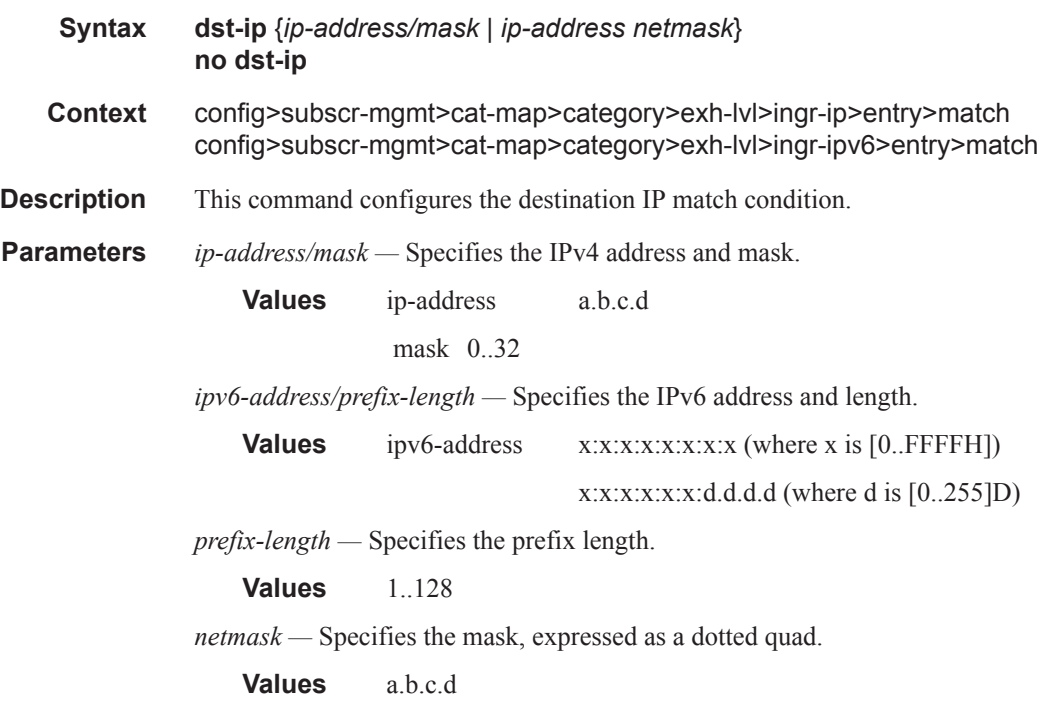

## dst-port

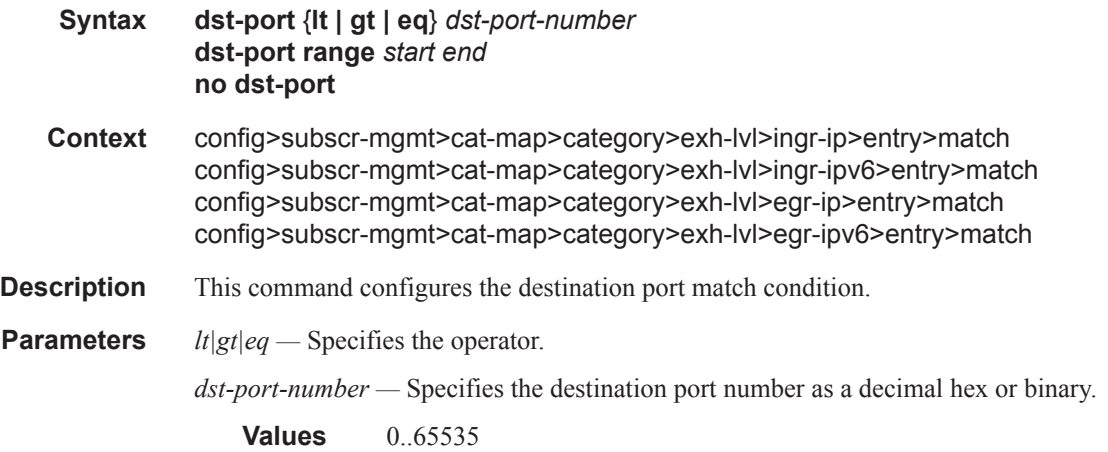

# fragment

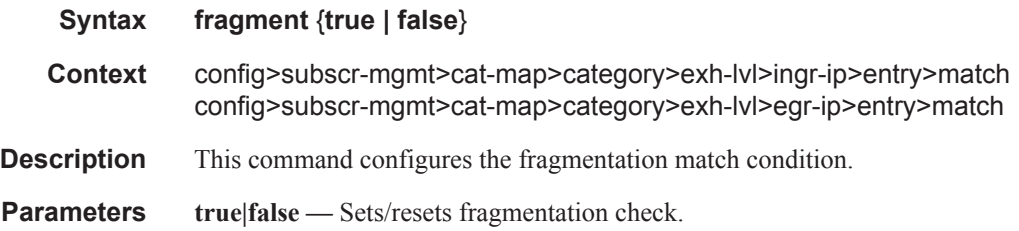

# icmp-code

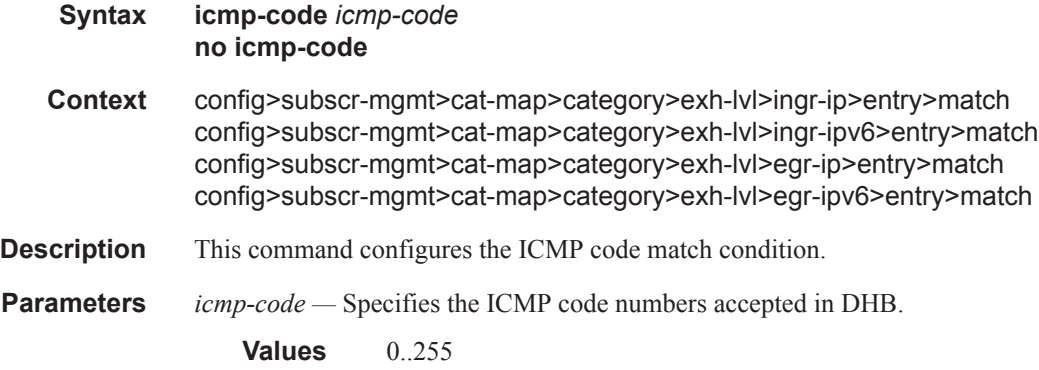

# icmp-type

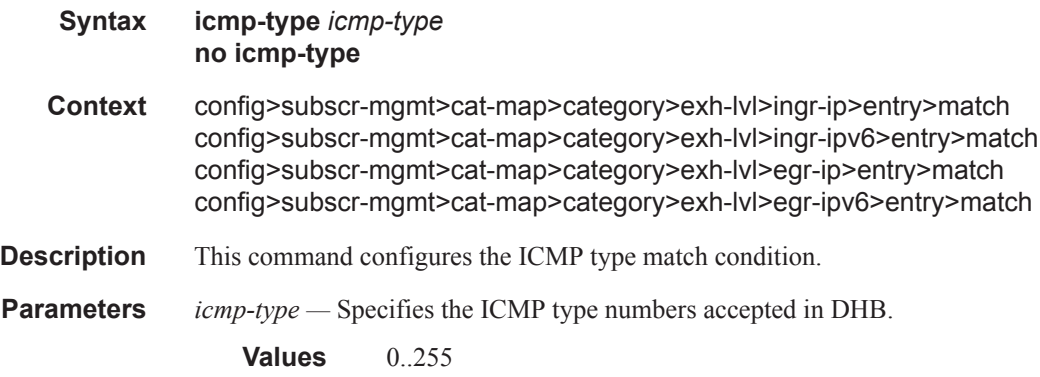

# ip-option

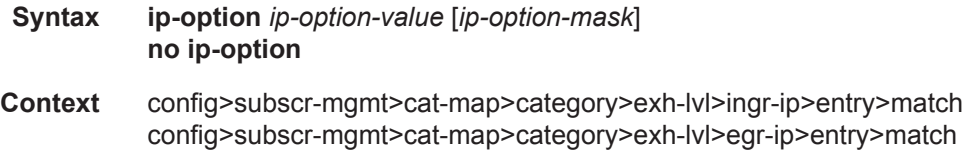

# **7750 SR OS Triple Play Guide Page 1491**

### Triple Play Subscriber Management Configuration Commands

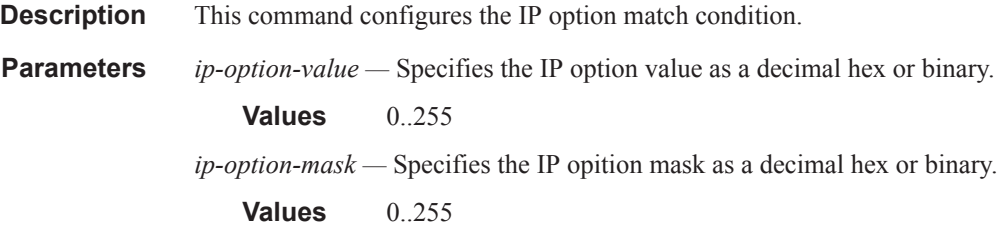

# multiple-option

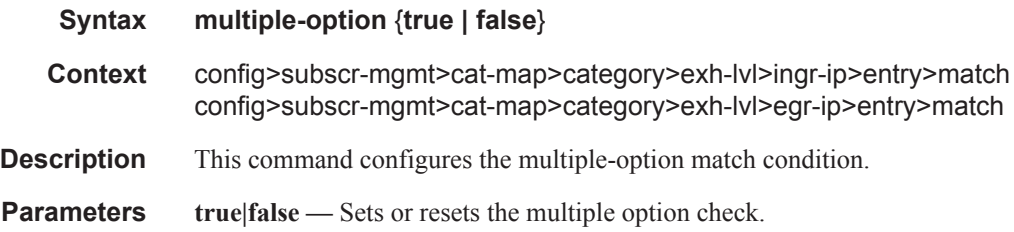

## option-present

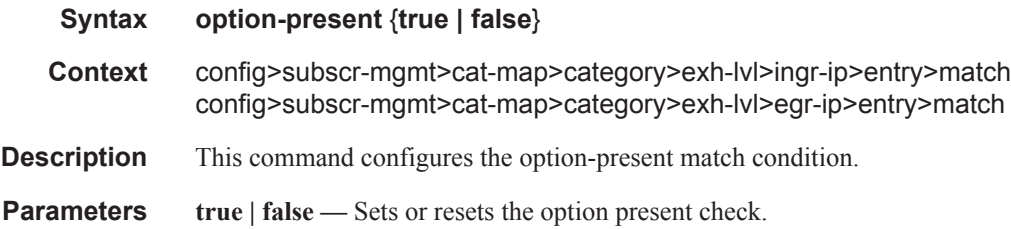

## src-ip

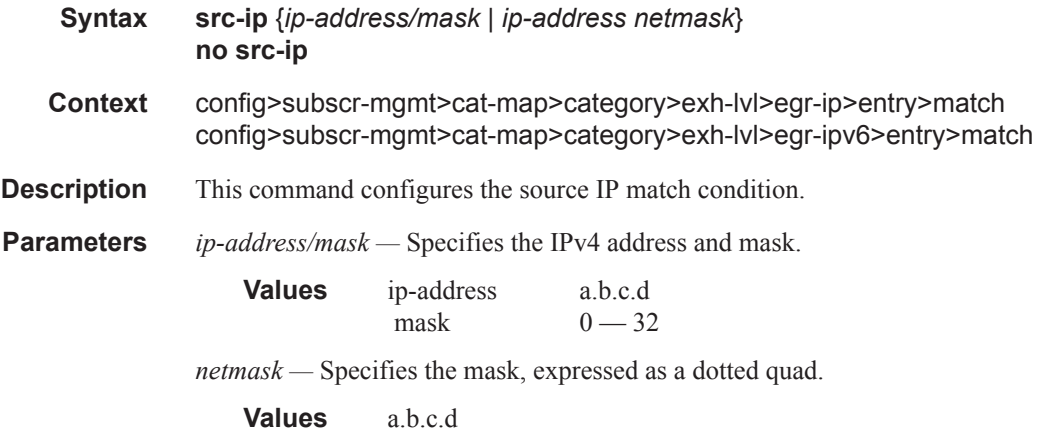

*ipv6-address/prefix-length —* Specifies the IPv6 address and length.

**Values** ipv6-address x:x:x:x:x:x:x:x:x (where x is [0..FFFFH]) x:x:x:x:x:x:d.d.d.d (where d is [0..255]D) *prefix-length —* Specifies the prefix length.

**Values** 1..128

### src-port

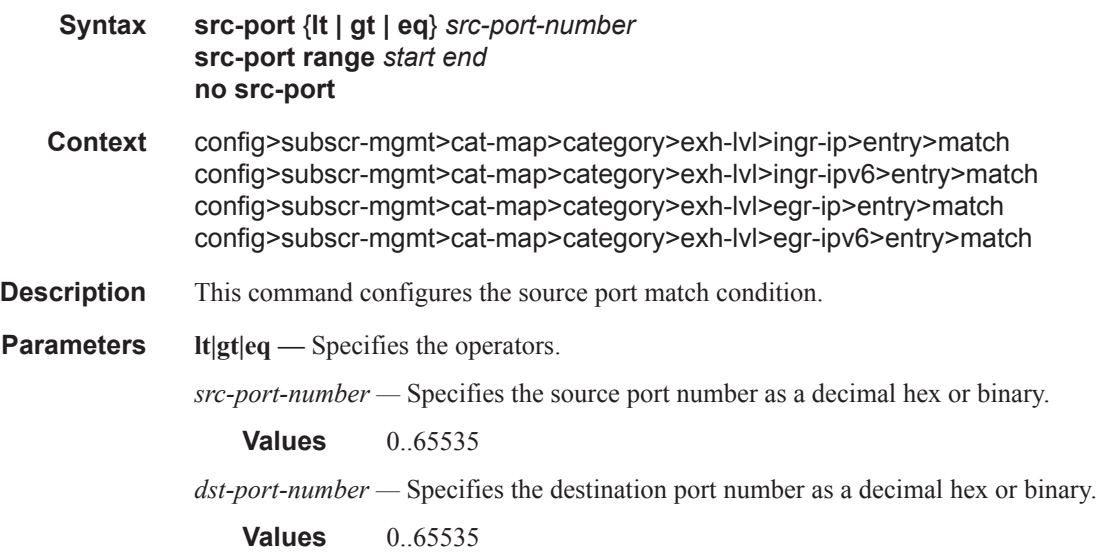

### tcp-ack

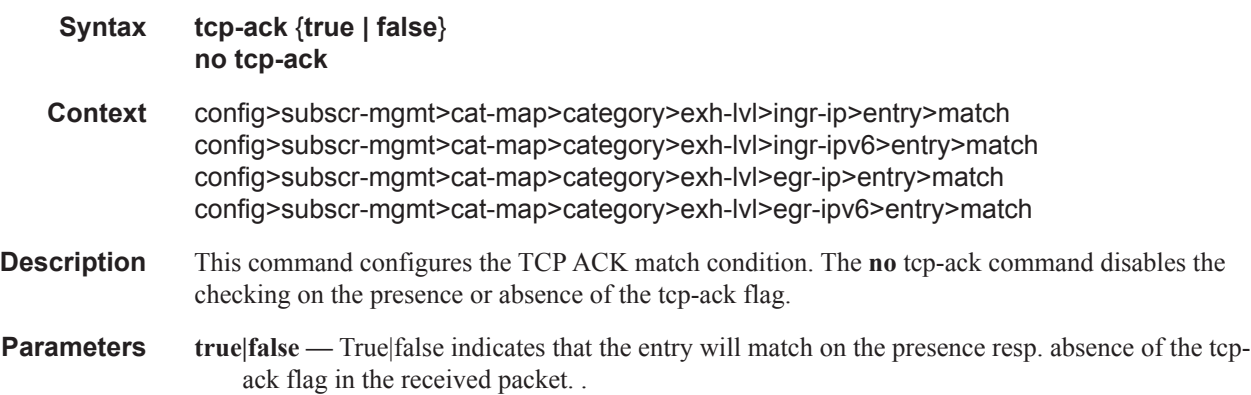

## tcp-syn

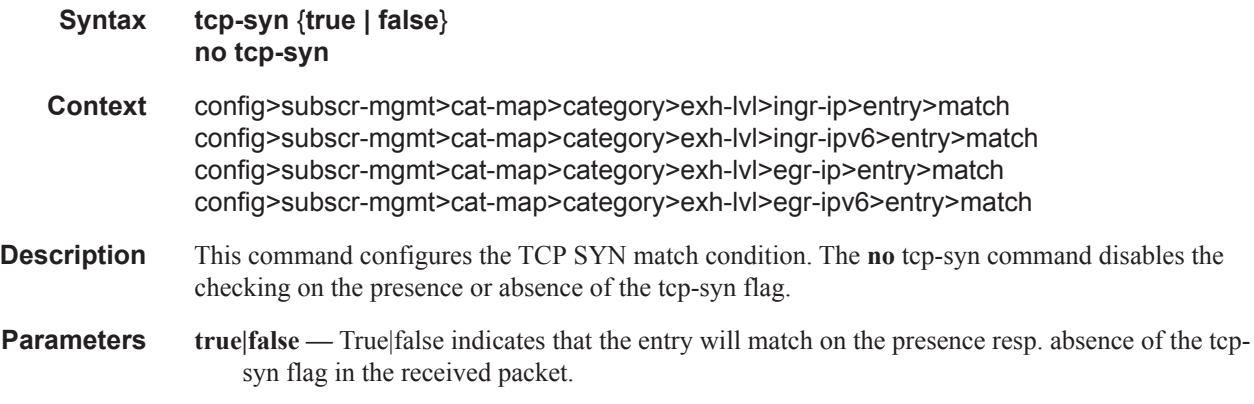

### pir

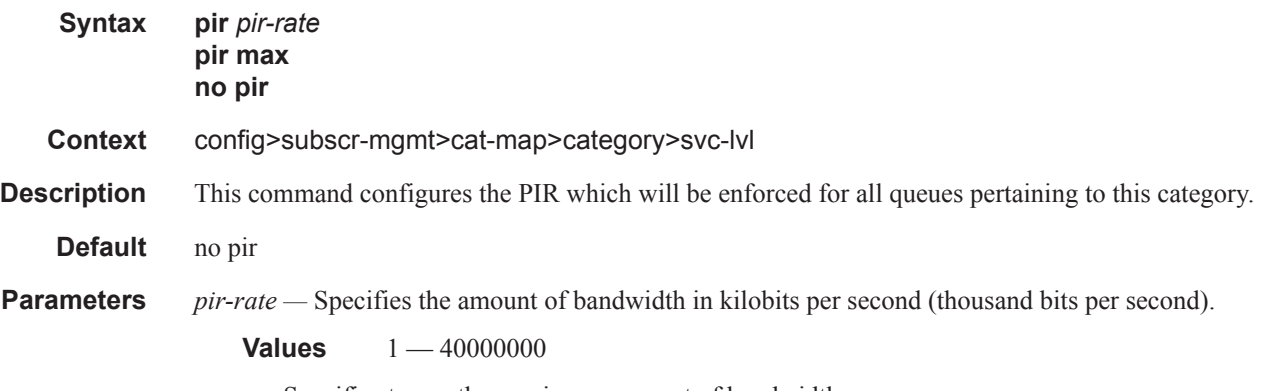

### **max —** Specifies to use the maximum amount of bandwidth.

### out-of-credit-action-override

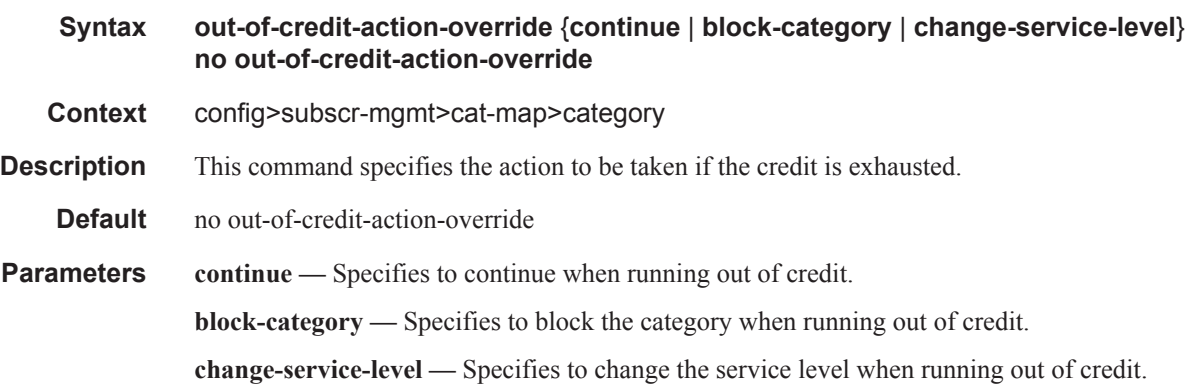

### queue

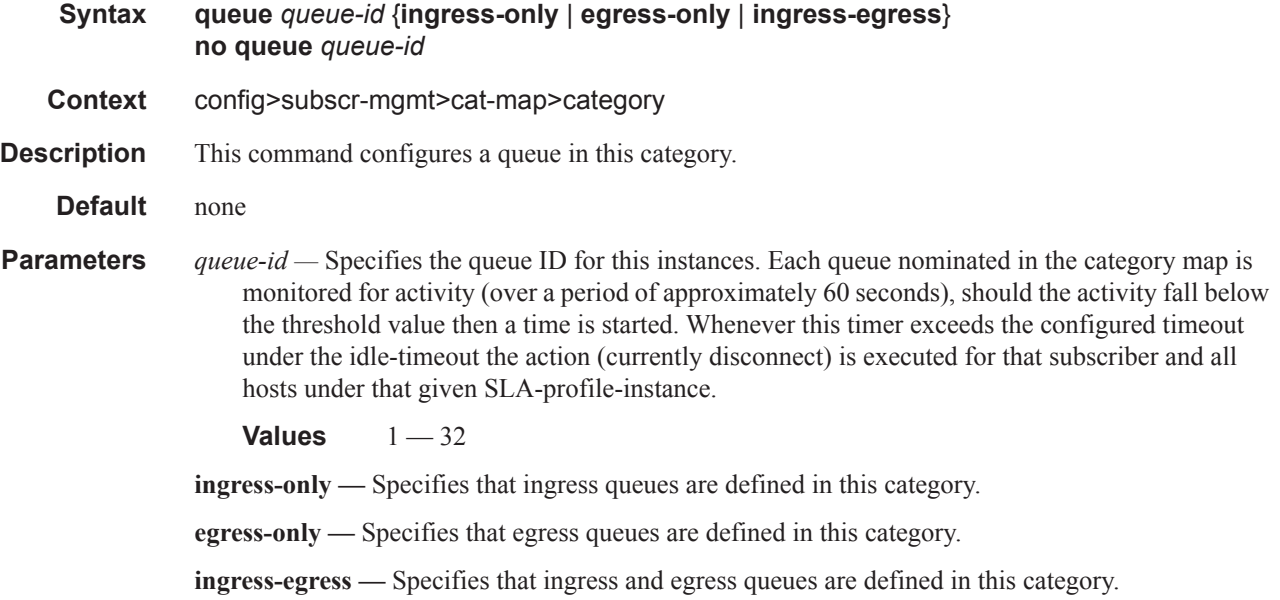

# rating-group

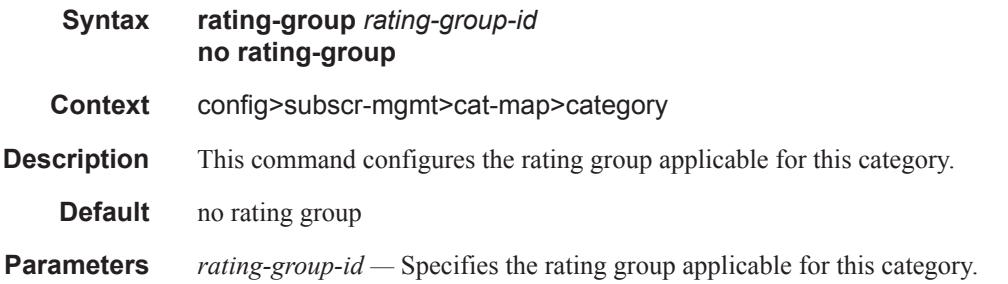

### credit-exhaust-threshold

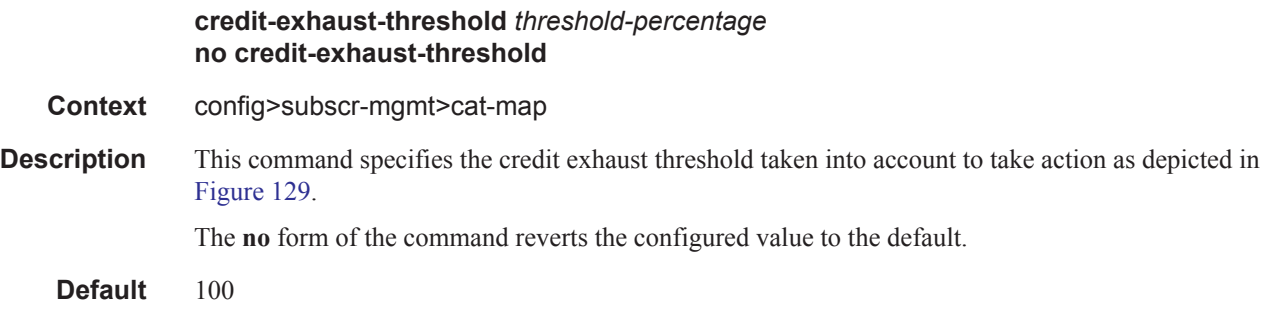

**Parameters** *threshold-percentage —* Specifies the percent to use for the credit exhaust threshold.

**Values**  $50 - 100$ 

## credit-type

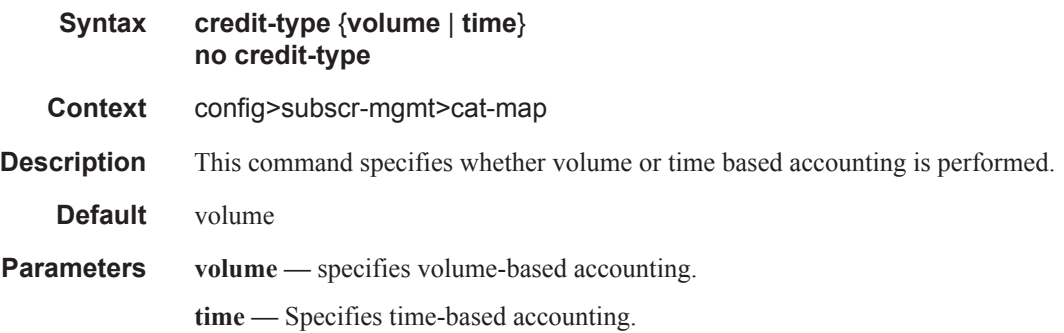

# **Vport Commands**

### ethernet

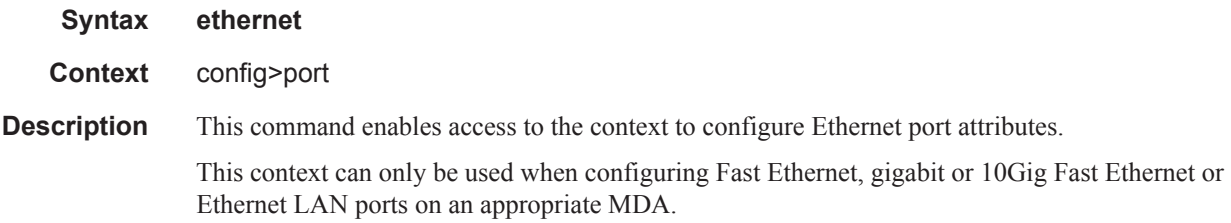

#### egress-scheduler-override

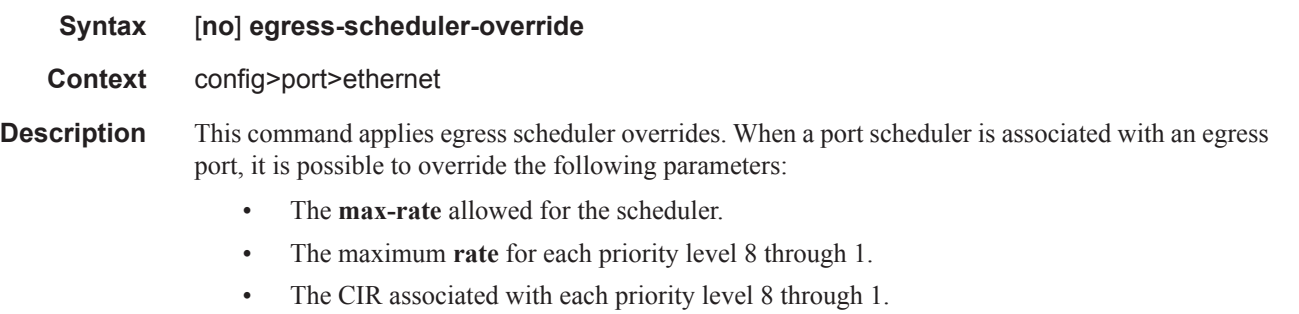

See the SR OS Quality of Service Guide for command syntax and usage for the **port-scheduler-policy** command.

The **no** form of this command removes all override parameters from the egress port or channel scheduler context. Once removed, the port scheduler reverts all rate parameters back to the parameters defined on the port-scheduler-policy associated with the port.

### level

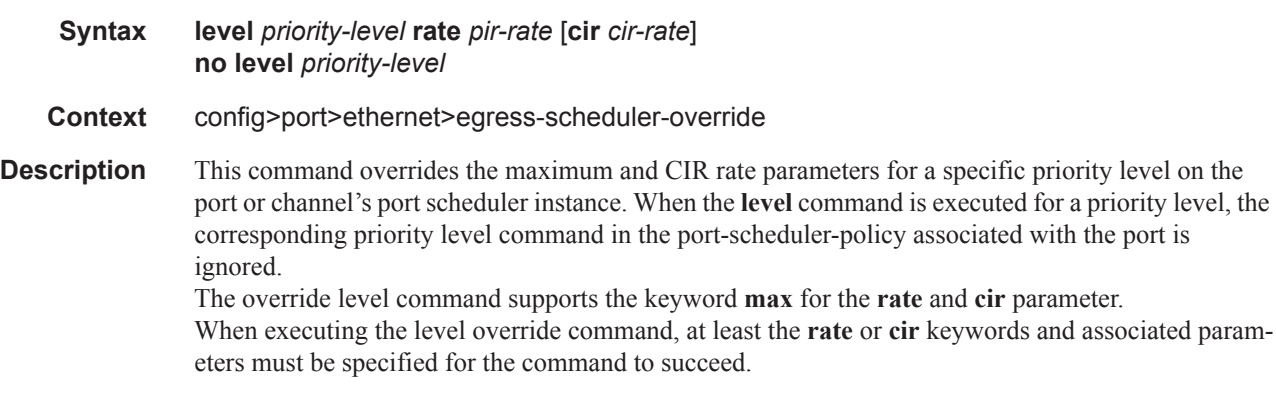

#### Triple Play Subscriber Management Configuration Commands

The **no** form of this command removes the local port priority level rate overrides. Once removed, the port priority level will use the port scheduler policies level command for that priority level.

**Parameters** *priority-level* — Identifies which of the eight port priority levels are being overridden.

**Values**  $1 - 8$ 

- **rate** *pir-rate*Overrides the port scheduler policy's maximum level rate and requires either the **max** keyword or a rate defined in kilobits-per-second to follow.
	- **Values** 1 40000000, max
- **cir** *cir-rate*Overrides the port scheduler policy's within-cir level rate and requires either the max keyword or a rate defined in kilobits-per-second to follow.
	- **Values** 0-40000000, max
- **max** removes any existing rate limit imposed by the port scheduler policy for the priority level allowing it to use as much total bandwidth as possible.

#### access

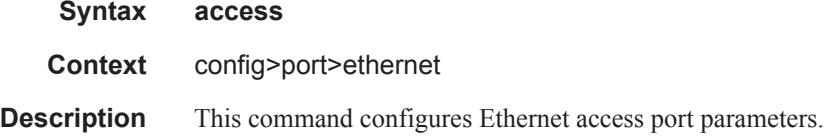

#### egress

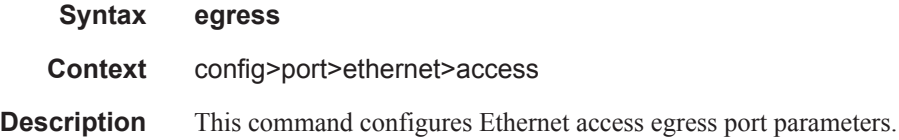
# vport

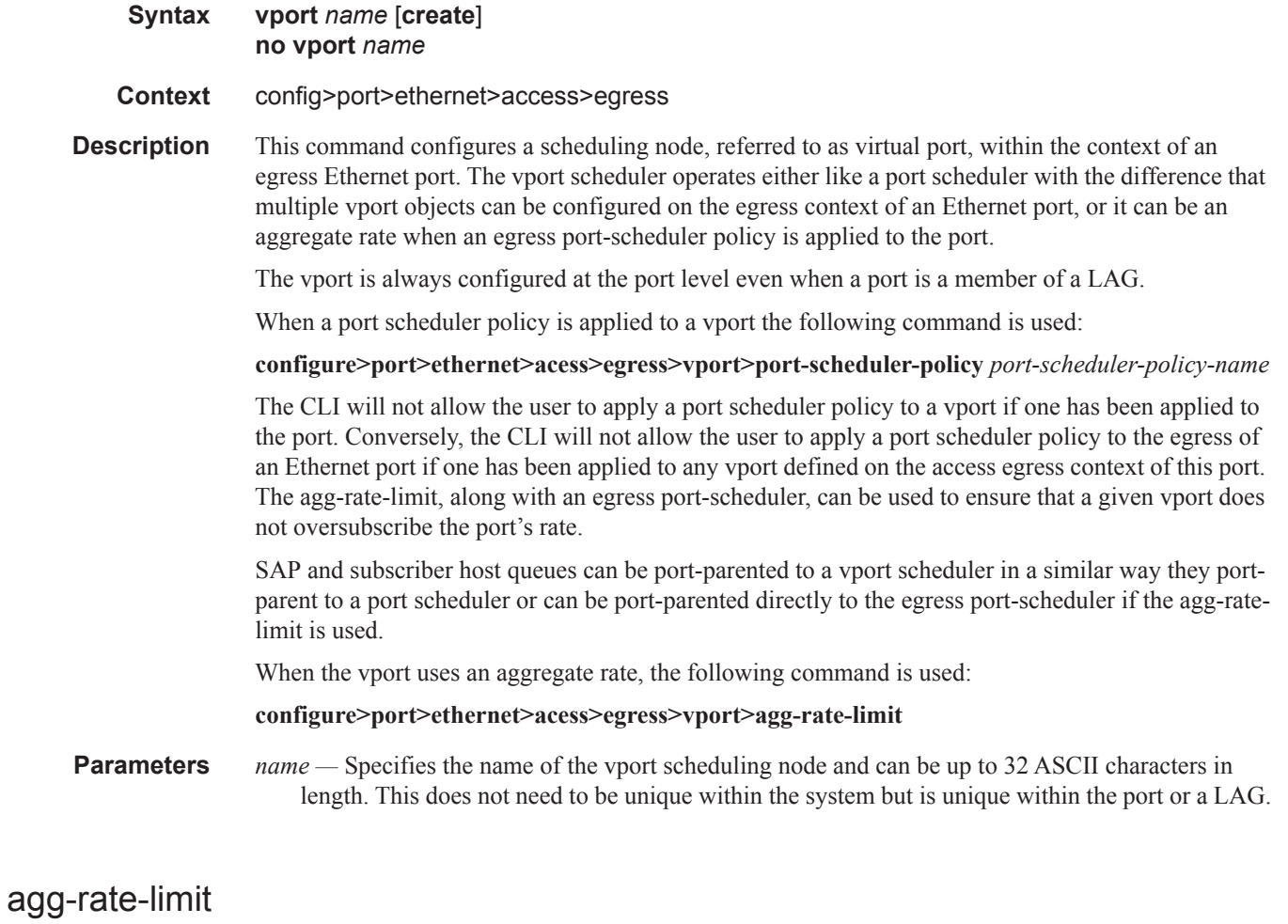

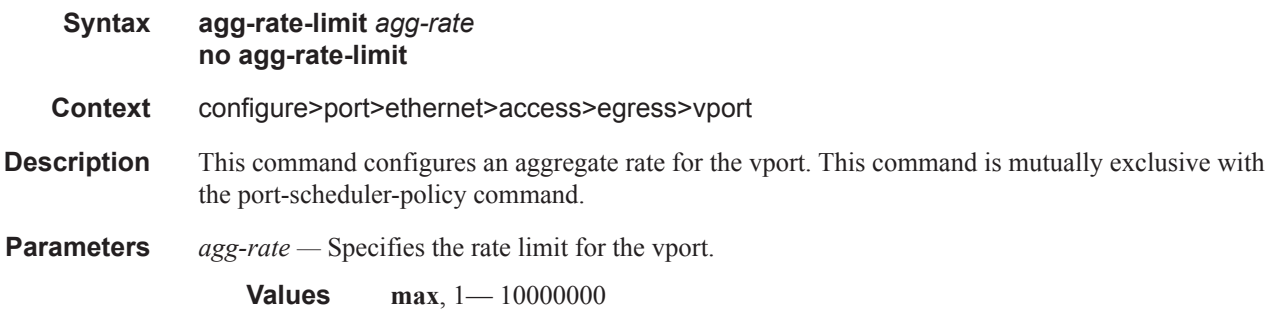

# egress-rate-modify

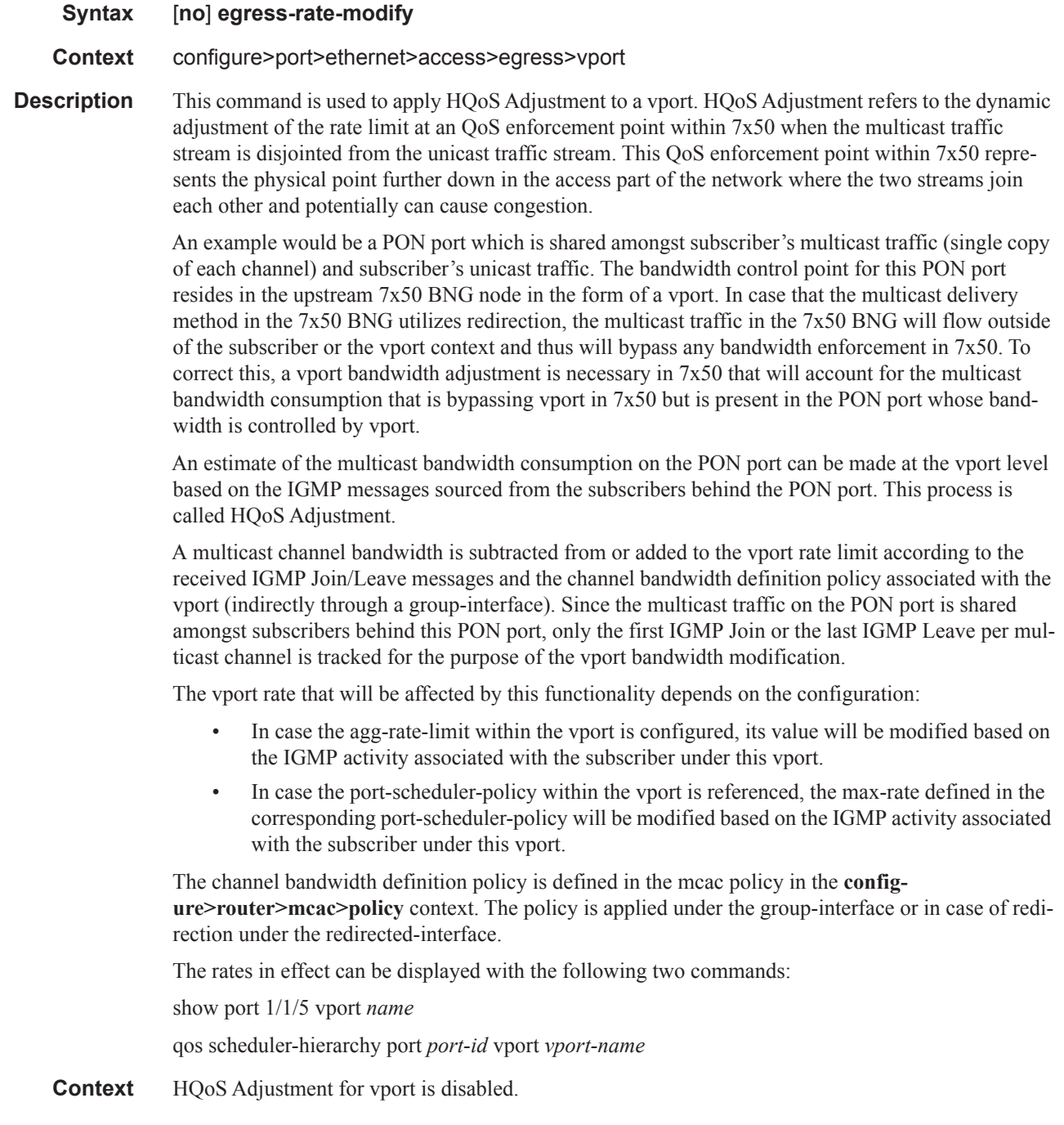

# host-match

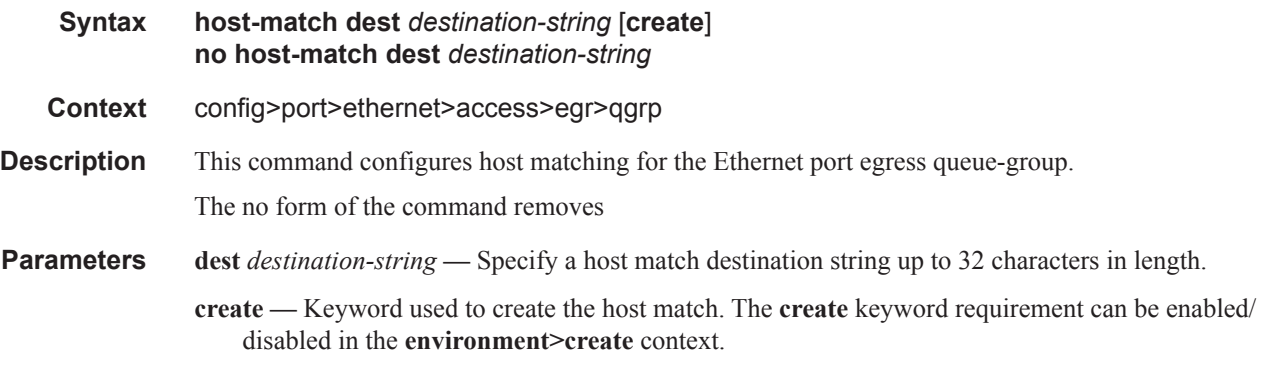

# port-scheduler-policy

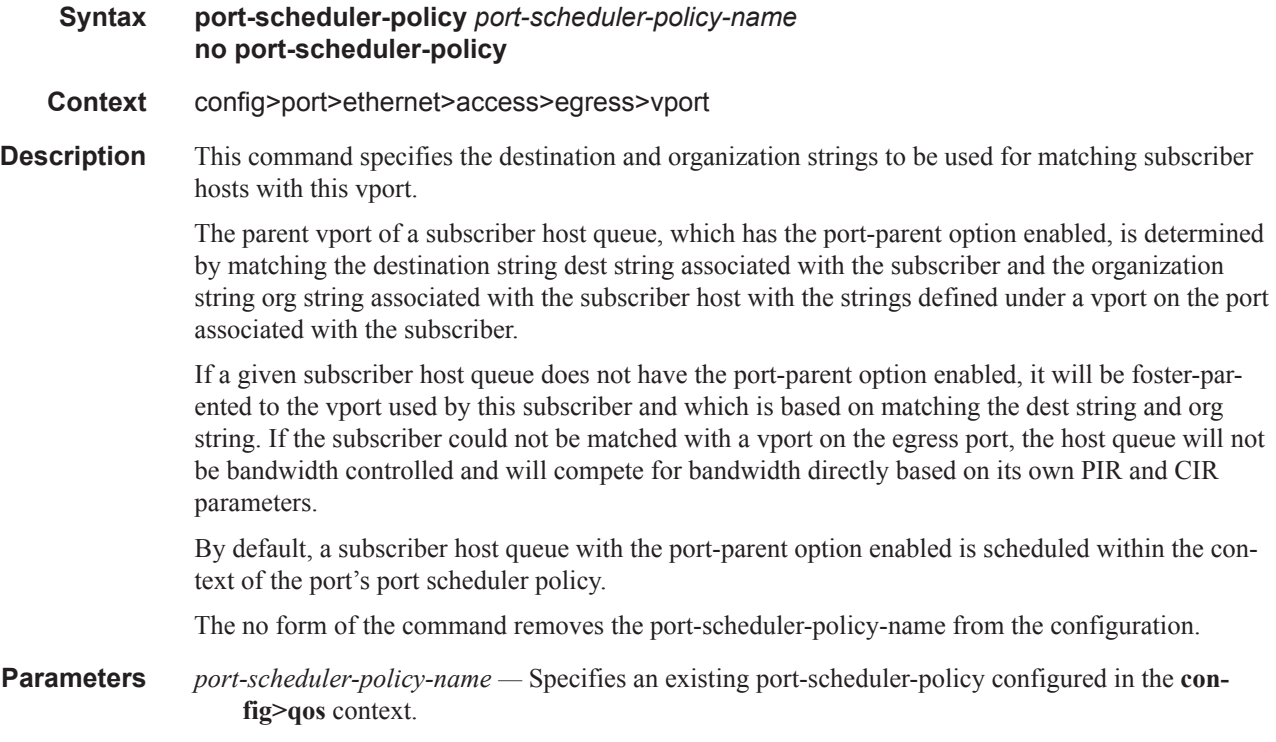

# scheduler-policy

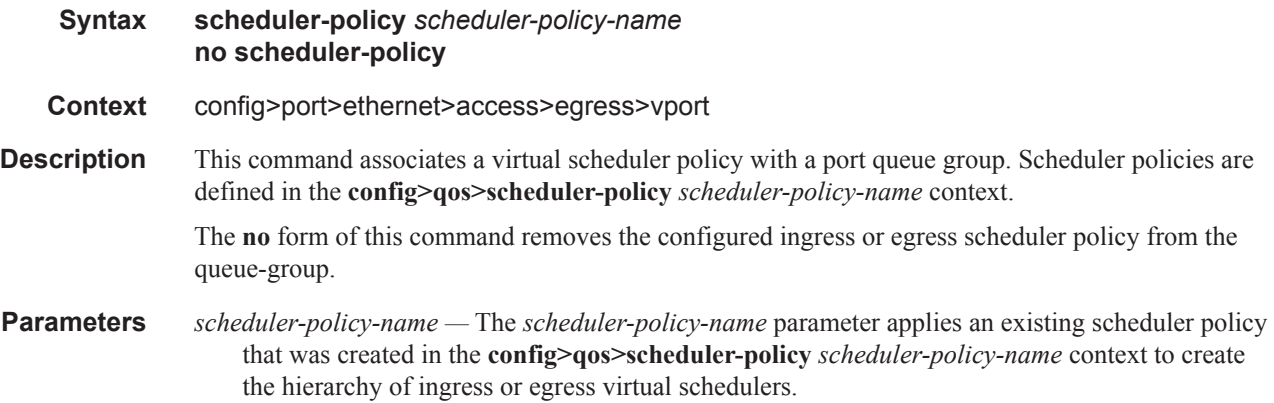

# **Show Commands**

## radius-configuration

- **Syntax radius-configuration**
- **Context** show>aaa

**Description** This command displays RADIUS configuration information.

#### **Sample Output**

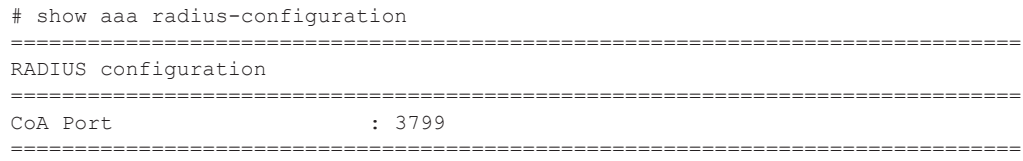

## ancp-policy

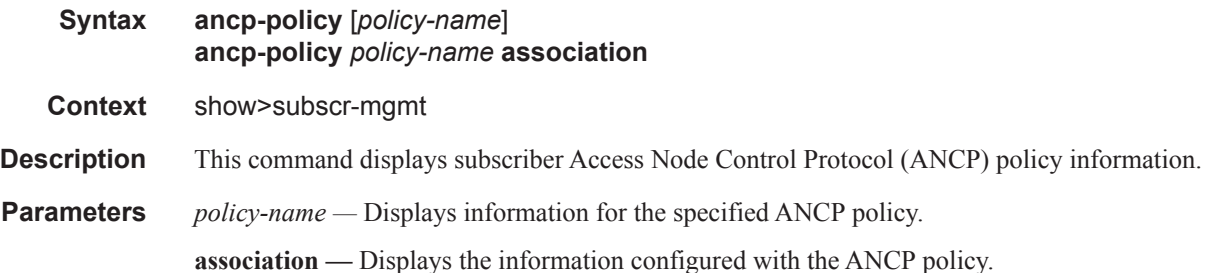

#### **Sample Output**

A:cses-E11>config>subscr-mgmt>ancp# show subscriber-mgmt ancp-policy "test" =============================================================================== ANCP Policy "test" =============================================================================== I. Rate Reduction : 0 kbps I. Rate Adjustment : 100 percent I. Rate Monitor : 63360 kbps I. Rate Monitor Alarm : Yes I. Rate Modify : N/A E. Rate Reduction : 0 kbps E. Rate Adjustment : 100 percent E. Rate Monitor : 0 kbps E. Rate Monitor Alarm : no E. Rate Modify : N/A

```
Port Down : N/A
Last Mgmt Change: 02/13/2013 19:15:28
===============================================================================
*A:cses-E11>config>subscr-mgmt>ancp#
```
## ancp-string

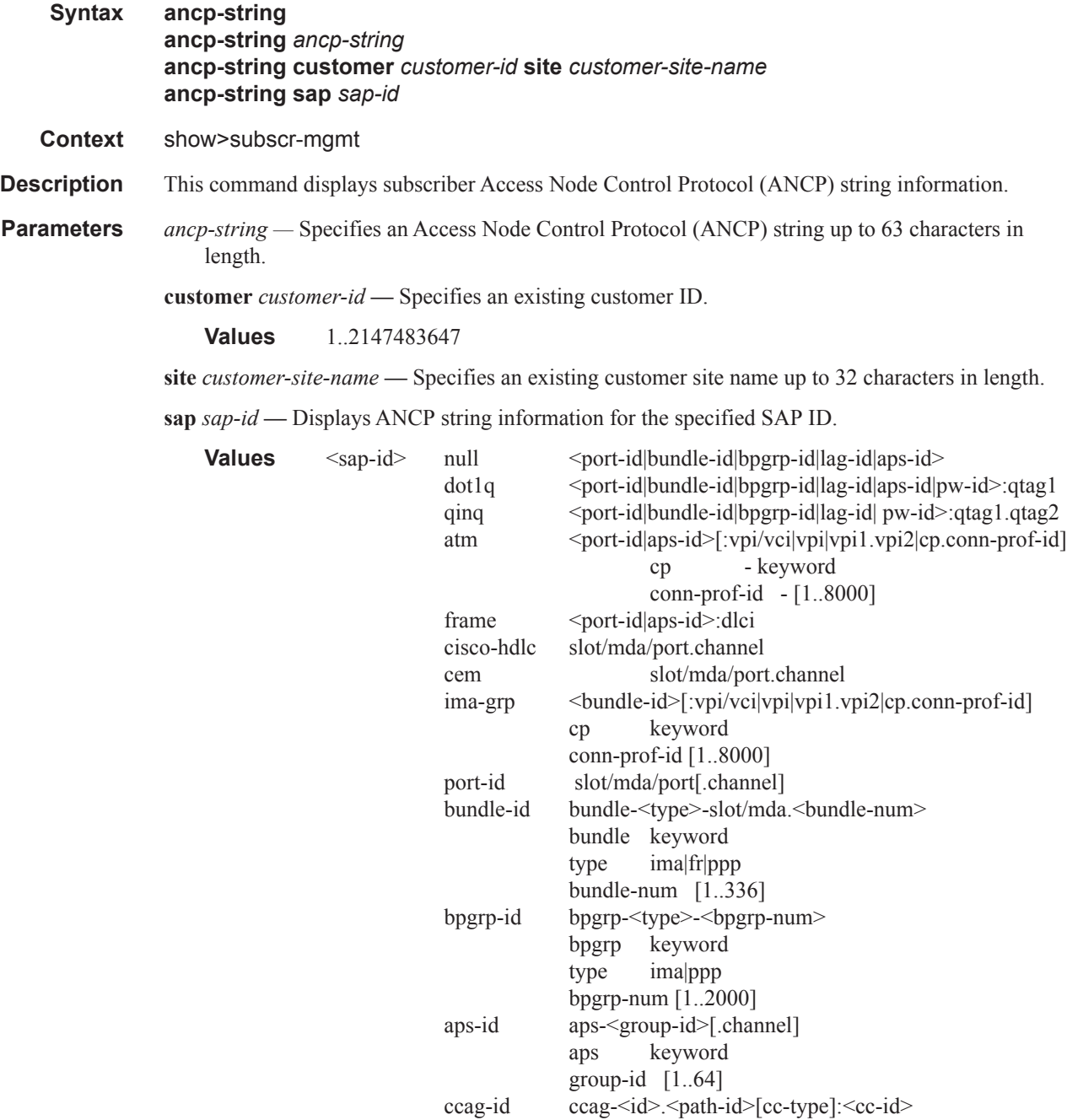

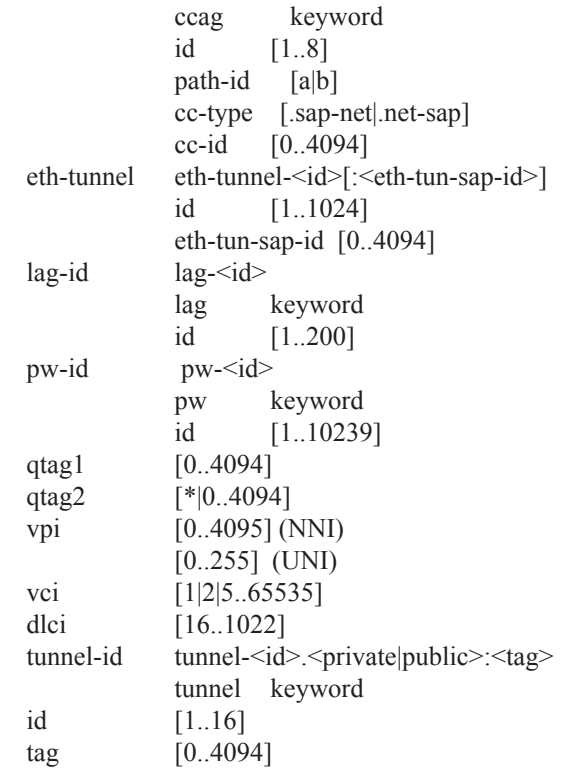

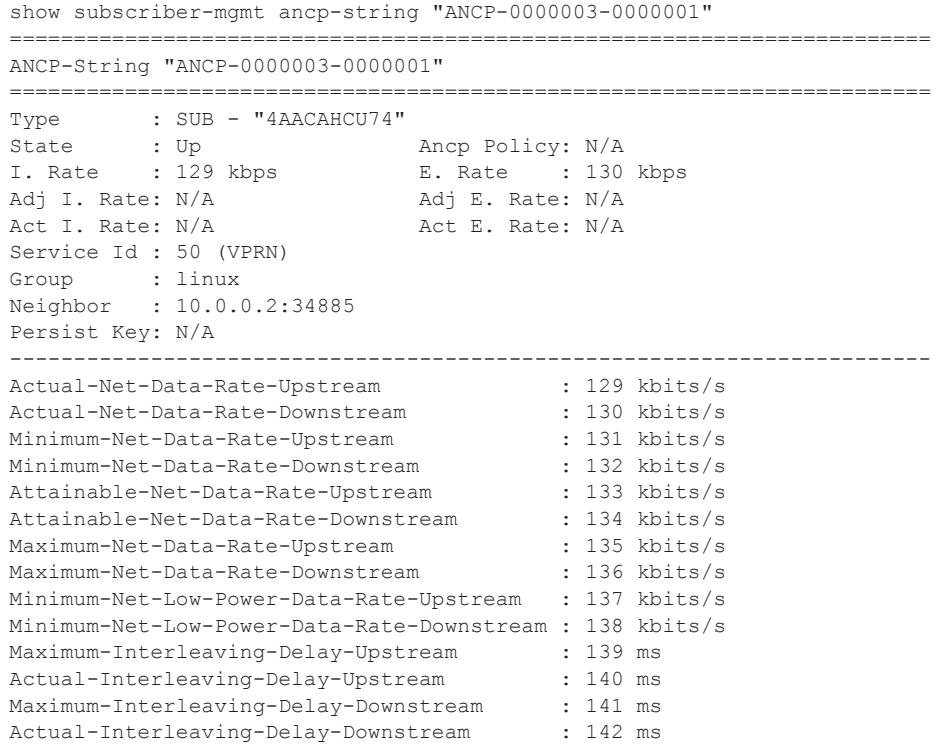

DSL-Line-State : 2 (IDLE) Access-Loop-Encapsulation : 16909056 (0x01020300) ========================================================================

# authentication

 $\overline{\phantom{a}}$ 

L

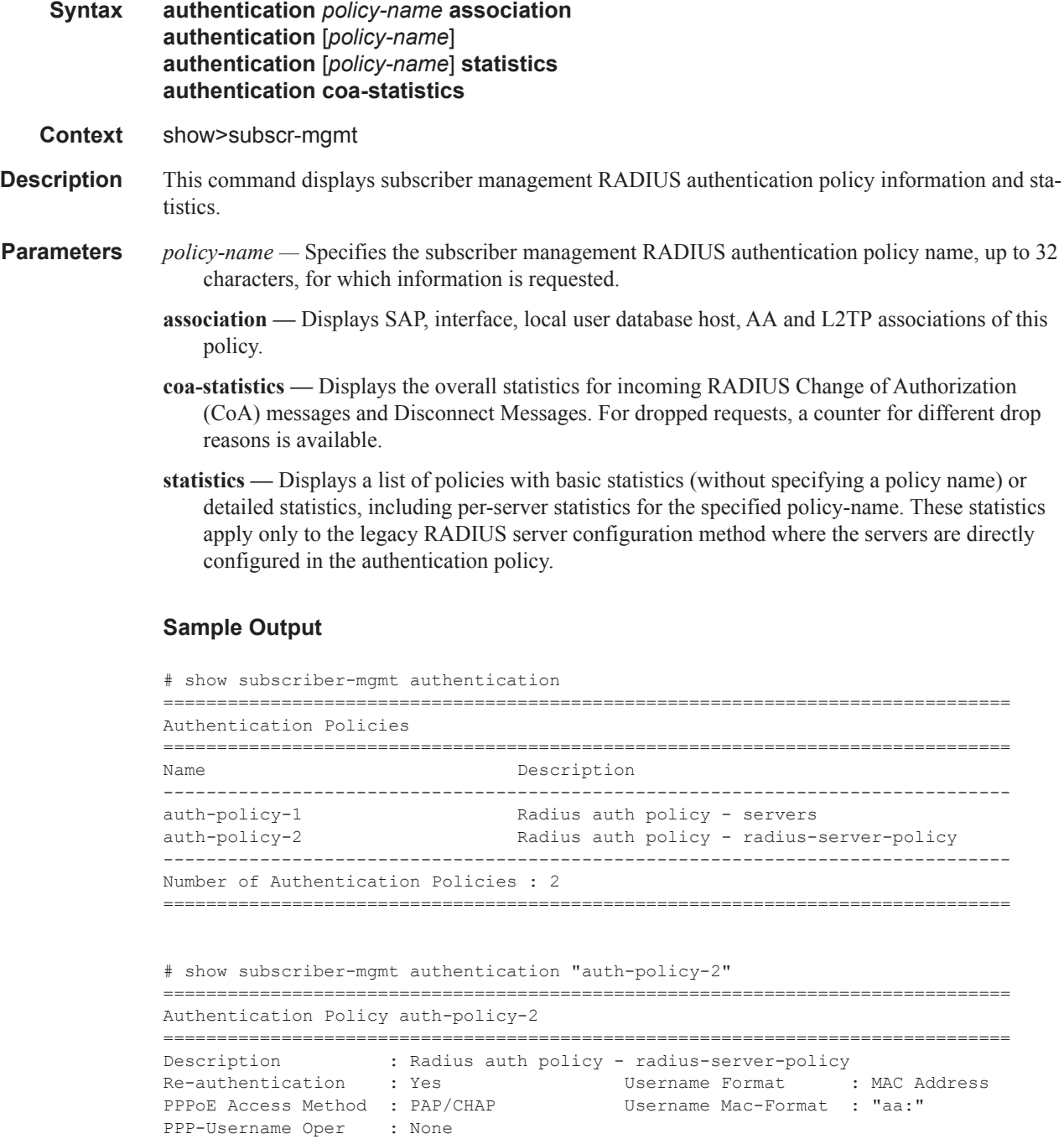

```
PPP-Domain-Name : N/A
Username Oper : None 
Domain-Name : N/A
Acct-Stop-On-Fail : 
RADIUS Server Policy : "aaa-server-policy-1"<br>Fallback Action : deny
Fallback Action
Last Mgmt Change : 06/24/2013 21:16:50 
-------------------------------------------------------------------------------
Include Radius Attributes
-------------------------------------------------------------------------------
Remote Id : Yes Circuit Id : Yes<br>
NAS Port Id : Yes : NAS Identifier : Yes<br>
nan name is the MAS Identifier : Yes
NAS Port Id : Yes NAS Identifier : Yes
PPPoE Service Name : Yes DHCP Vendor Class Id : Yes
Access Loop Options : Yes MAC Address : Yes MAC Address : Yes<br>
NAS Port Prefix : None MAS Port Suffix : Non
NAS Port Prefix : None NAS Port Suffix : None
NAS-Port-Type : Yes (standard) Acct Session Id : Host
Calling Station Id : Yes (sap-string) Called Station Id : Yes
Tunnel Server Attr : Yes BHCP Options : Yes
NAS Port : Yes 
NAS Port Bits Spec : *3s*1m*4p*12o*12i
       -------------------------------------------------------------------------------
Radius Servers
-------------------------------------------------------------------------------
Router : management + Base Source Address
Access Algorithm : Direct Retry : 3
Timeout (s) : 5 Hold down time (s) : 30
-------------------------------------------------------------------------------
Index IP Address Port Pend-Req-Limit Out/Overload time (s) Oper State
-------------------------------------------------------------------------------
No Radius Servers configured.
-------------------------------------------------------------------------------
Accept Radius Attributes
-------------------------------------------------------------------------------
No Matching Entries
   -------------------------------------------------------------------------------
Radius Script Policies
-------------------------------------------------------------------------------
Access-Request : "N/A"
Access-Accept : "N/A" 
Change-of-Authorization : "N/A"
 ===============================================================================
# show subscriber-mgmt authentication "auth-policy-2" association 
===============================================================================
Authentication Policy auth-policy-2
===============================================================================
-------------------------------------------------------------------------------
SAP Associations
-------------------------------------------------------------------------------
No associations found.
-------------------------------------------------------------------------------
Interface Associations
                              -------------------------------------------------------------------------------
Service-Id : 3000 (VPRN)
  - If Name : group-int-ws-1-1
-------------------------------------------------------------------------------
Local-User-Db PPPoE Host Associations
      -------------------------------------------------------------------------------
Local-User-Db : ludb-1
  - Host : host-1
```
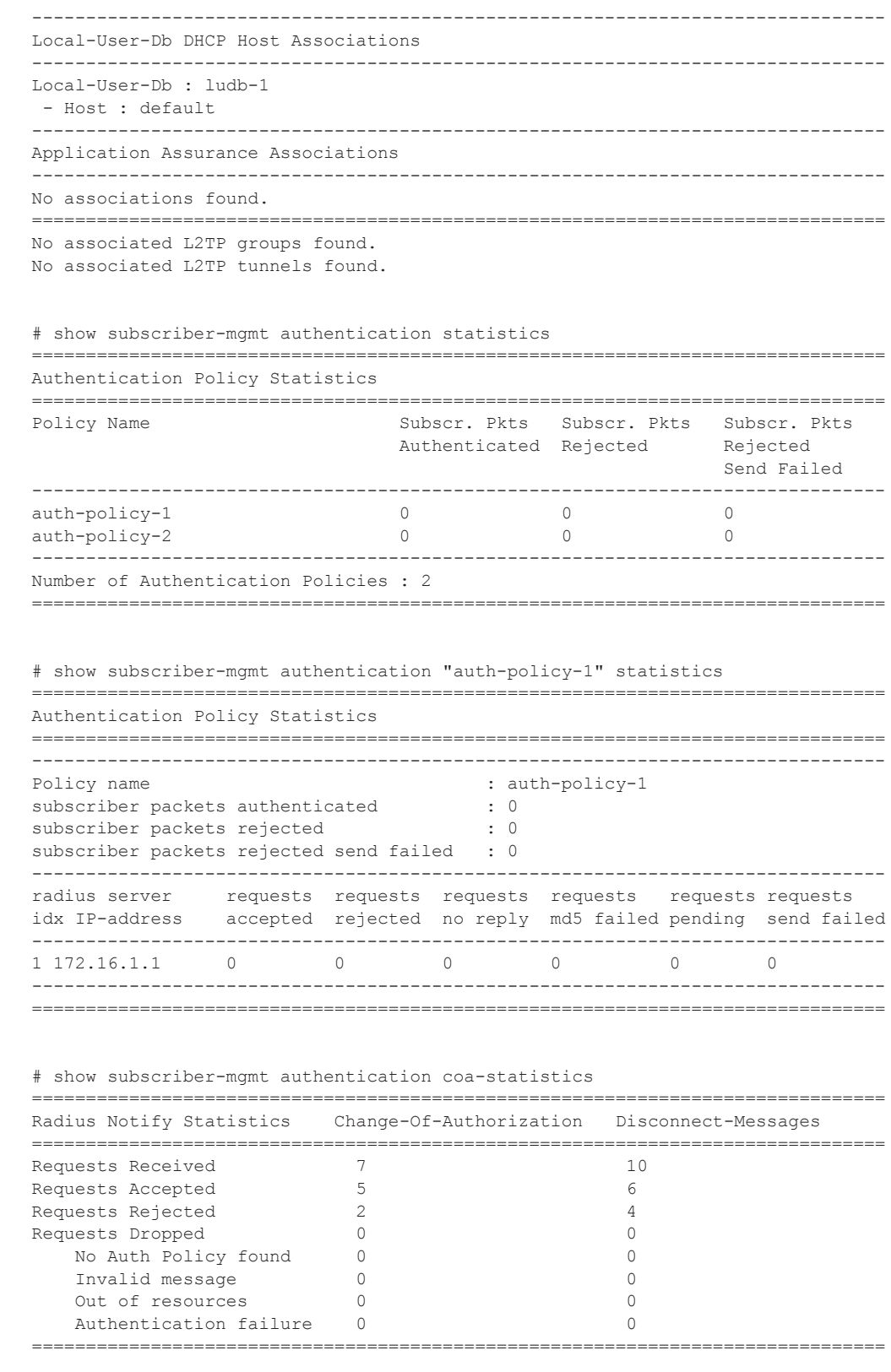

### $\mathbb I$

# explicit-subscriber-map

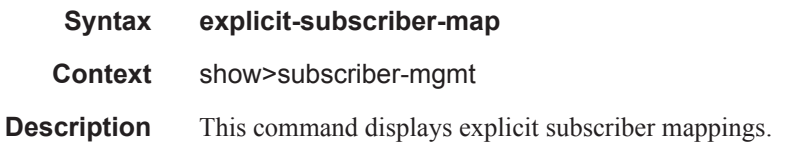

### **Sample Output**

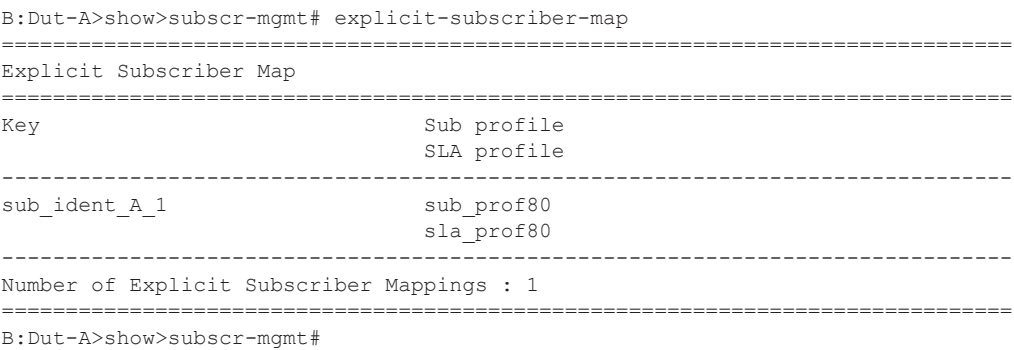

# host-lockout-policy

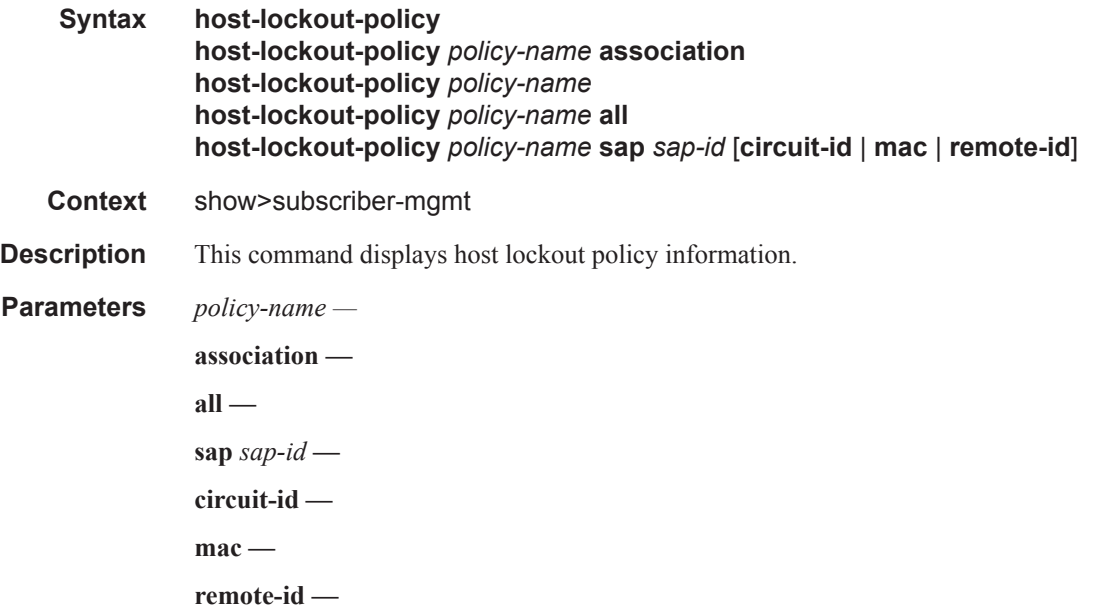

#### **Sample Output**

```
*A:cses-E11# show subscriber-mgmt host-lockout-policy
    ===============================================================================
Host Lockout Policies
===============================================================================
Lockout Policy Last Mgmt Change
  Lockout Time Min Lockout Time Max
Description
 Lockout Reset Time Max Lockout Hosts
-------------------------------------------------------------------------------
test 04/20/2012 19:51:02<br>10 3600
                              10 3600
test
  60 100
===============================================================================
*A:cses-E11# 
*A:cses-E11# show subscriber-mgmt host-lockout-policy "test"
===============================================================================
Host Lockout Policy "test"
===============================================================================
Description : test
Last Mgmt Change : 04/20/2012 19:51:02
Lockout time min : 10
Lockout time max
Lockout reset time : 60
Max lockout hosts : 100
===============================================================================
*A:cses-E11#
```
# igmp-policy

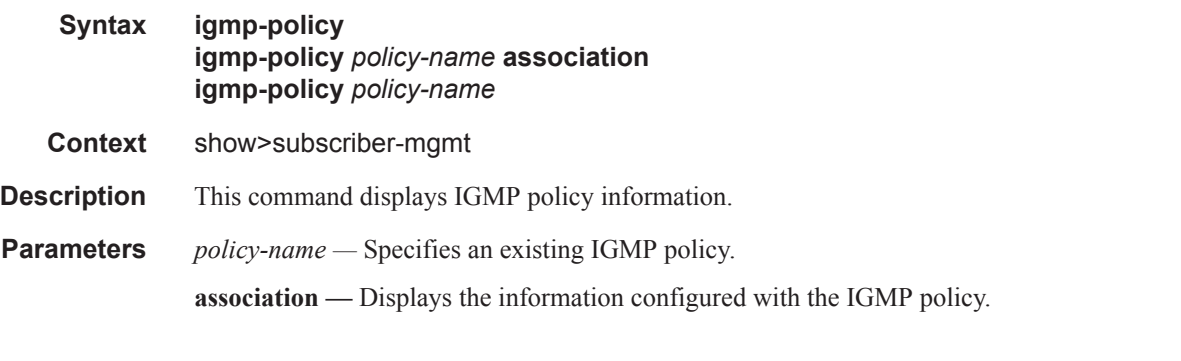

#### **Sample Output**

```
*B:Dut-C# show subscriber-mgmt igmp-policy 
===============================================================================
IGMP Policies
===============================================================================
IGMP Policy 
  Import Policy Admin Version 
Description 
 Num Subscribers Host Max Groups
```
**Page 1510 7750 SR OS Triple Play Guide** 

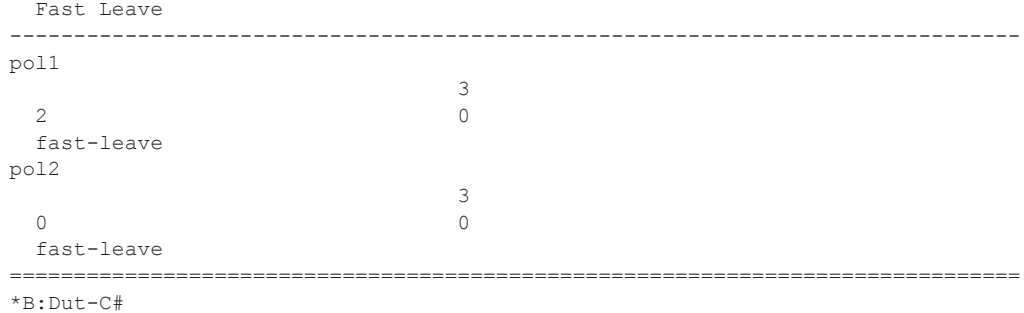

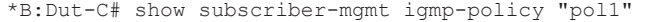

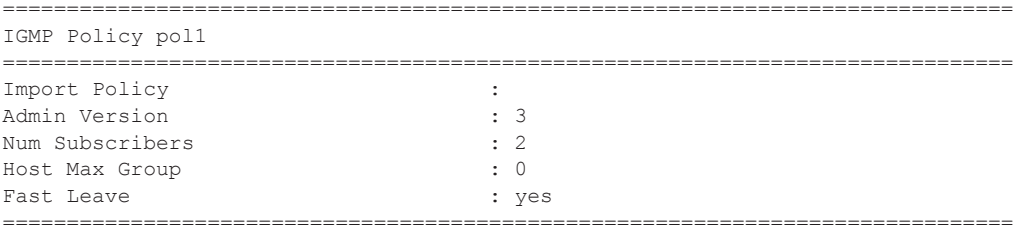

\*B:Dut-C#

```
*B:Dut-C# show subscriber-mgmt igmp-policy "pol1" association 
===============================================================================
IGMP Policy pol1 Associations
===============================================================================
sub_1 
sub_2 
-------------------------------------------------------------------------------
No. of subscriber(s): 2
===============================================================================
*B:Dut-C#
```
## local-user-db

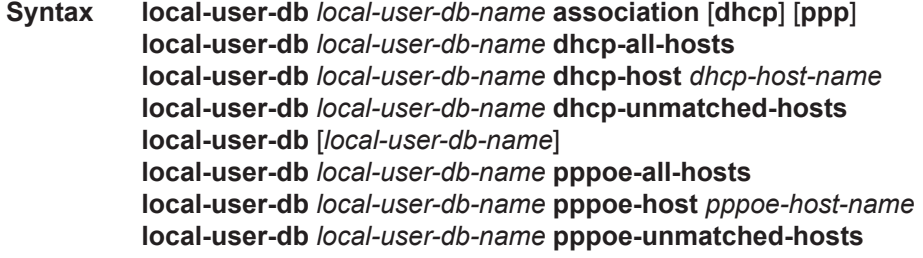

**Context** show>subscriber-mgmt

**Description** This command displays local user database information.

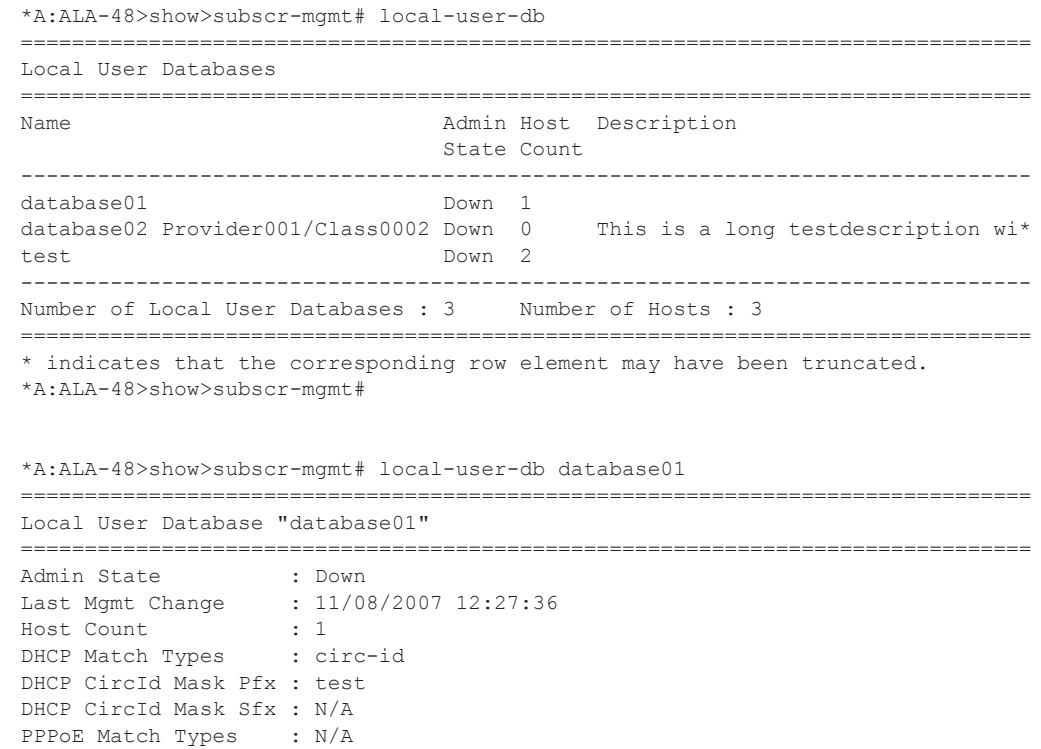

```
PPPoE CircId Mask Pfx: N/A
PPPoE CircId Mask Sfx: N/A
===============================================================================
*A:ALA-48>show>subscr-mgmt#
*A:ALA-48>show>subscr-mgmt# local-user-db database01 dhcp-all-hosts
===============================================================================
Local User Database "database01" DHCP hosts
===============================================================================
                                Admin Matched objects
                                 State
-------------------------------------------------------------------------------
host001 Down -
-------------------------------------------------------------------------------
Number of DHCP Hosts : 1
===============================================================================
*A:ALA-48>show>subscr-mgmt#
*A:ALA-48>show>subscr-mgmt# local-user-db "database01" dhcp-host host001
 ===============================================================================
DHCP Host "host001"
===============================================================================
Admin State : Down
Last Mgmt Change : 11/08/2007 12:13:42
Host Indentification
Circuit Id
: N/A<br>
Mac Address
: N/A
Mac Address : N/A<br>Remote Id : N/A<br>A
Remote Id
Sap Id
: N/A<br>
Service Id
: N/A
Service Id
: N/A<br>
String
: N/A
String : N/A<br>Option 60 : N/A
Option 60
System Id : N/A
Matched Objects : N/A
Address : N/A
Identification Strings
 Subscriber Id : N/A
 SLA Profile String : N/A
 Sub Profile String : N/A
 App Profile String : N/A
ANCP String : N/A
 Inter Destination Id: N/A
 ===============================================================================
```
\*A:ALA-48>show>subscr-mgmt#

\*A:ALA-48>show>subscr-mgmt# local-user-db "database01" dhcp-unmatched-hosts ==============================================================================

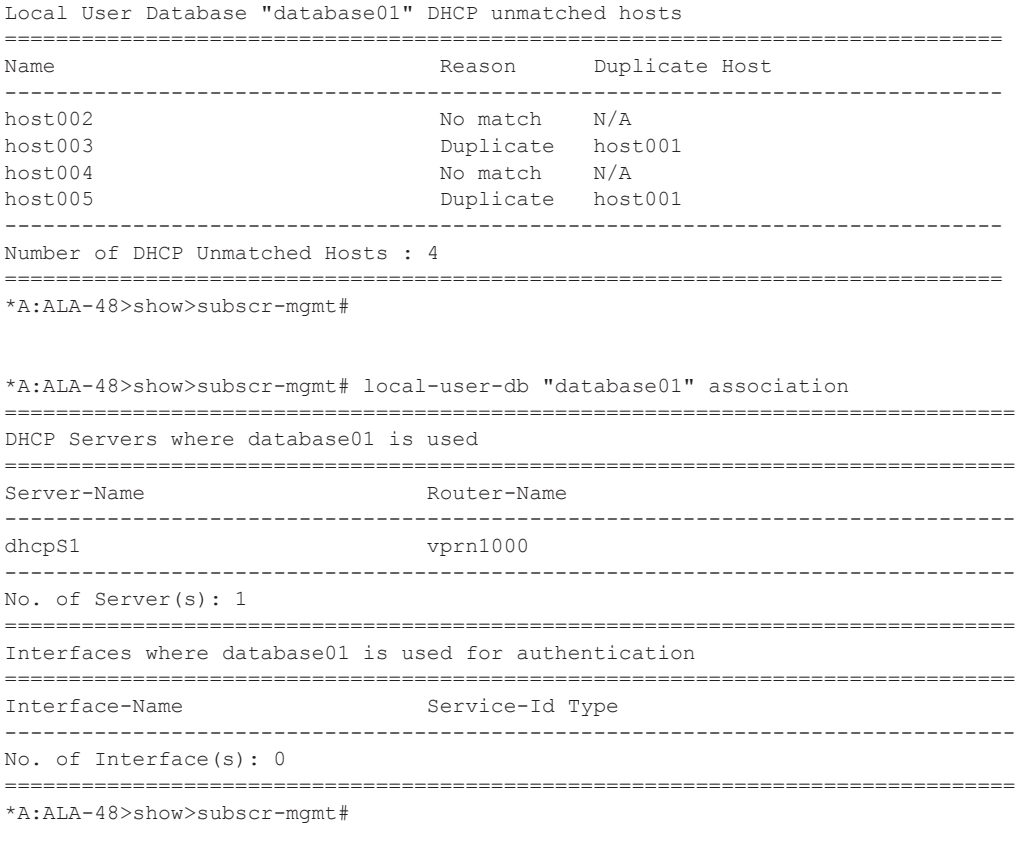

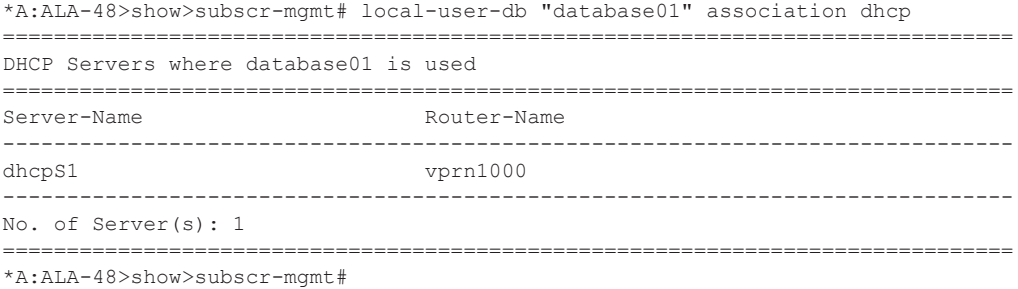

# msap-policy

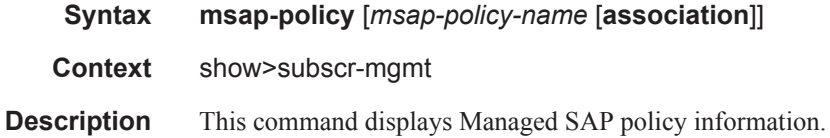

#### **Sample Output**

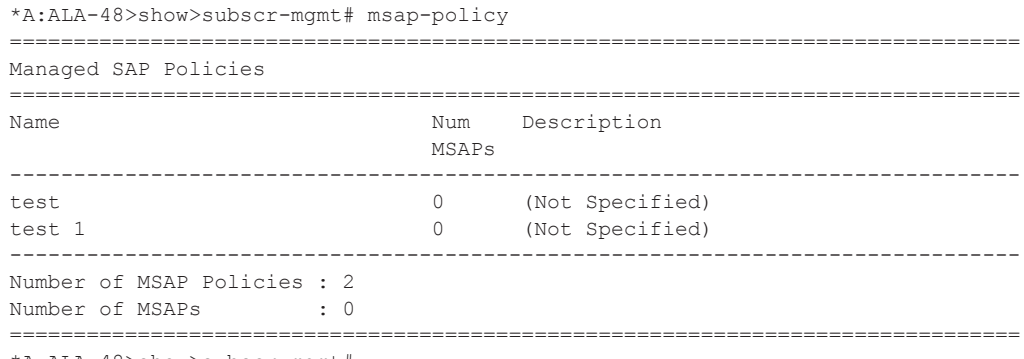

\*A:ALA-48>show>subscr-mgmt#

## sla-profile

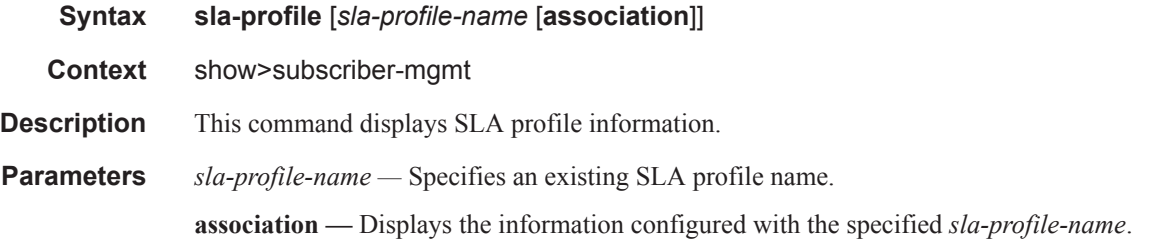

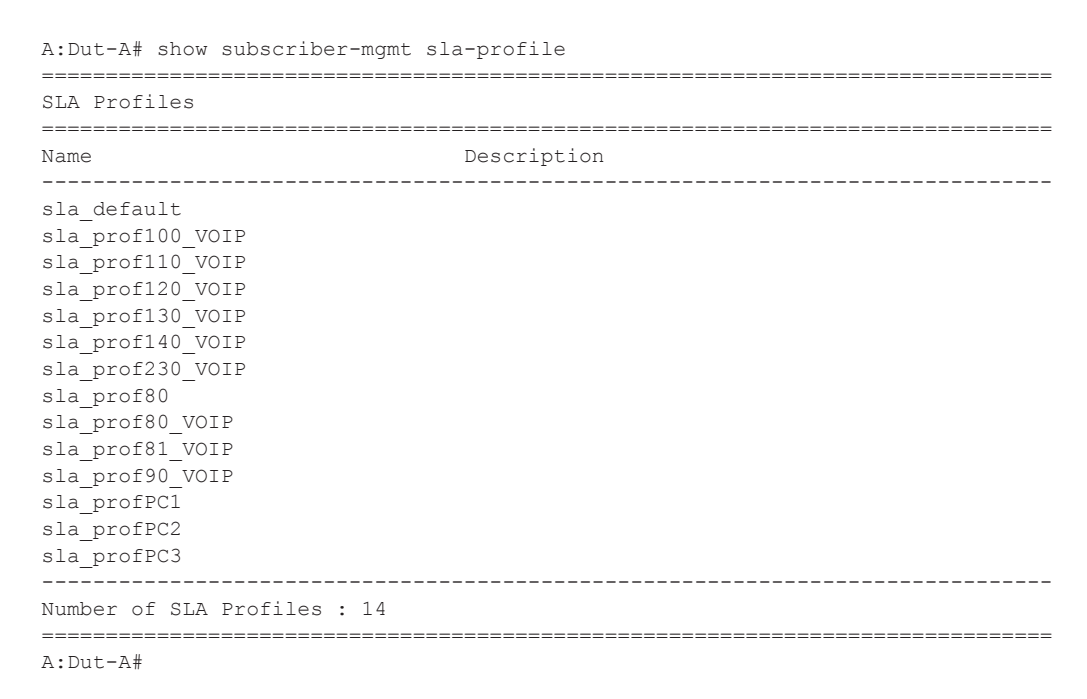

```
A:Dut-A# show subscriber-mgmt sla-profile sla_prof100 VOIP
```

```
SLA Profile sla prof100 VOIP
Host Limit : 3 (Remove Oldest)
Ingress Qos-Policy : 100
                  Egress Qos-Policy : 100
Ingress Queuing Type : Service-queuing
Ingress Filter-Id : N/A
                  Egress Filter-Id : N/A
Last Mgmt Change : 07/10/2006 12:55:33
Ingress Queue Overrides
Queue Rate CIR HiPrio CBS MBS
4000 - - - - -
\mathcal{P}\mathcal{S}2500
Egress Queue Overrides
              -------------------------------
Queue Rate CIR HiPrio CBS MBS
\mathcal{P}4000
      \sim\sim2500
          \sim\mathcal{L}\sim\simA: Dut-A#
A:Dut-A# show subscriber-mgmt sla-profile sla prof100 VOIP association
SLA Profile sla prof100 VOIP
SAP Default-Profile Associations
No associations found.
SAP Static Host Associations
No associations found.
SAP Non-Sub-Traffic-Profile Associations
No associations found.
         Sub-Ident-Policy Profile Map Associations
Policy-name : sub ident all
- Key : sla_prof100_VOIP
 -------------------------
            -------------------------------------
Sub-Profile Map Associations
No associations found.
  ___________________________________
Explicit Subscriber Map Associations
  No associations found.
A: Dut-A#
```
### statistics

**Syntax statistics iom** (*slot* | **all**) [**host**|**session**|**subscriber**|**summary**] [**non-zero-value-only**] **statistics mda** (*mda* | **all**) [**host**|**session**|**subscriber**|**summary**] [**non-zero-value-only**] **statistics port** (*port-id* | **all**) [**host**|**session**|**subscriber**|**summary**] [**non-zero-value-only**] **statistics pw-port** (*pw-port* | **all**) [**host**|**session**|**subscriber**|**summary**] [**non-zero-valueonly**] **statistics system** [**host**|**session**|**subscriber**|**summary**] [**non-zero-value-only**]

- **Context** show>subscr-mgmt
- **Description** This command displays enhanced subscriber management statistics per port/pw-port/MDA/IOM/system.

For each statistic, there is current value and peak value, peak value is the highest value since last reset via system boot or command **clear subscriber-mgmt peakvalue-stats**.

Note that the peak values can be reset via the **clear subscriber-mgmt peakvalue-stats** command.

**Parameters. iom**  $slot$  — Displays specified IOM slot information.

**mda** *mda* **—** Displays specified slot/mda information.

**port** *port-id* **—** Specifies to display information for both the physical port ID and LAG.

**pw-port** *pw-port* **—** Specifies to display information for a pseudowire port ID.

**Values**  $1 - 10239$ 

**all —** displays statistics of all IOM or MDA or port or pseudowire port in the system.

**host —** Displays v4/v6 host statistics only.

**session —** Displays PPPoX/LAC/LNS session statistics only.

**subscriber —** Displays subscriber statistics only.

**summary —** Displays summary statistics only.

**non-zero-value-only —** Displays only non-zero value counters.

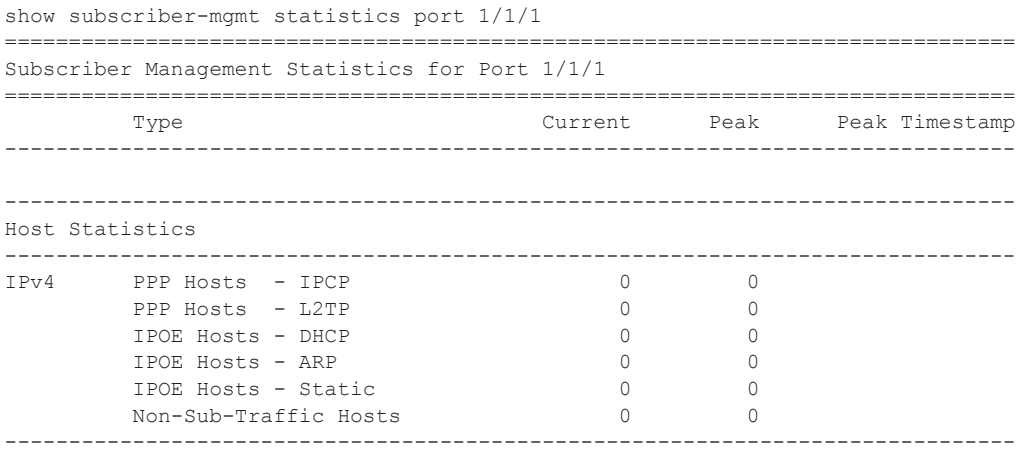

### Show Commands

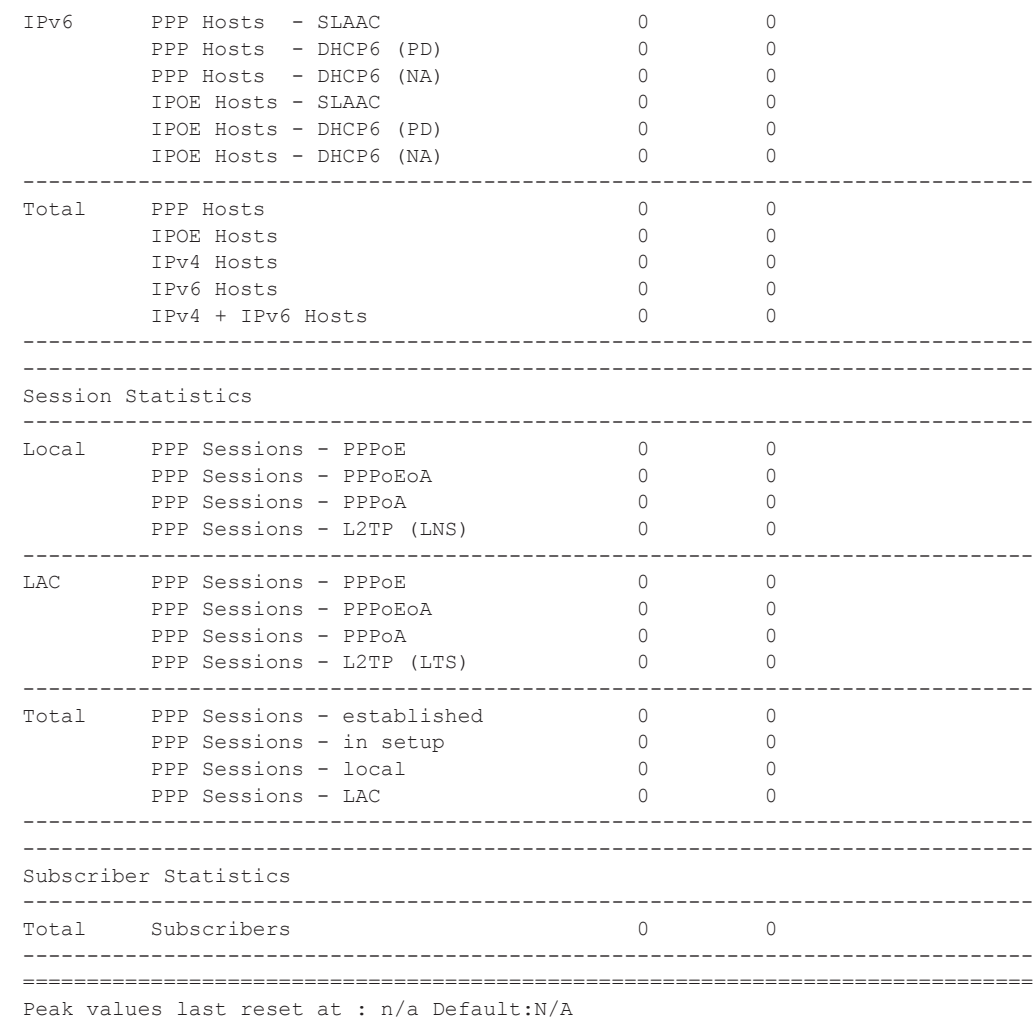

# sub-ident-policy

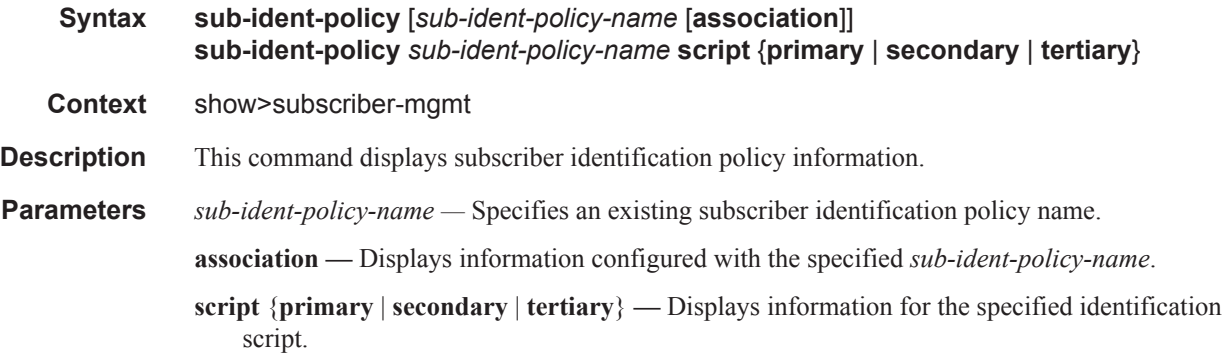

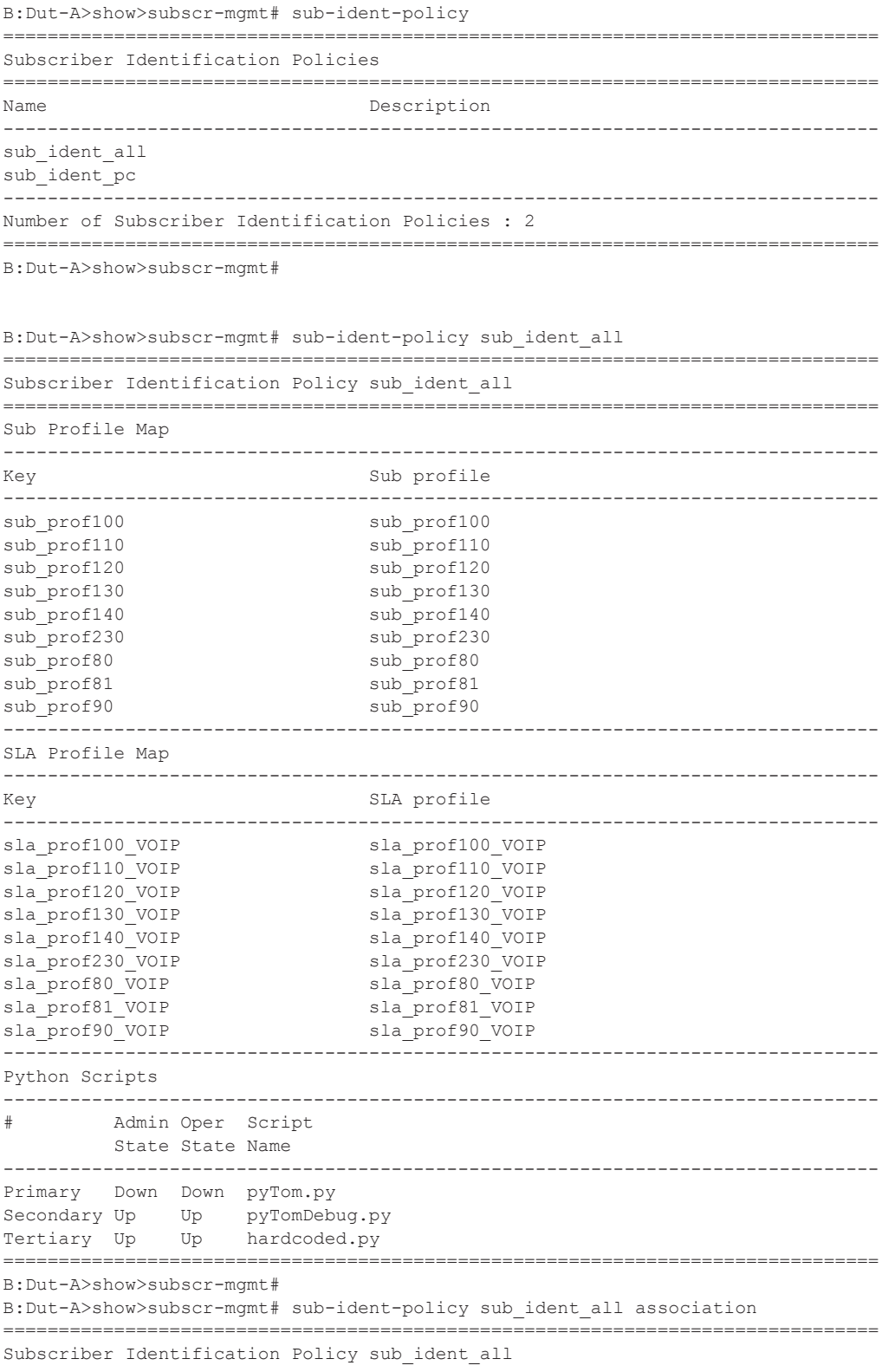

```
===============================================================================
SAP Associations
    -------------------------------------------------------------------------------
Service-Id : 80 (VPLS)
 - SAP : 1/2/1:80Service-Id : 90 (VPLS)
 - SAP : 1/2/1:90Service-Id : 100 (VPLS)
 - SAP : 1/2/1:100
  - SAP : 1/2/1:101
  - SAP : 1/2/1:102
Service-Id : 110 (VPLS)
  - SAP : 1/2/1:110
 - SAP : 1/2/1:111- SAP : 1/2/1:112Service-Id : 120 (VPLS)
  - SAP : 1/2/1:120
  - SAP : 1/2/1:121
  - SAP : 1/2/1:122
Service-Id : 130 (VPLS)
 - SAP : 1/2/1:130Service-Id : 140 (VPLS)
  - SAP : 1/2/1:140
===============================================================================
B:Dut-A>show>subscr-mgmt# 
B:Dut-A>show>subscr-mgmt# sub-ident-policy sub_ident_all script primary
===============================================================================
Subscriber Identification Policy sub_ident_all
===============================================================================
Primary Script
-------------------------------------------------------------------------------
URL : ftp://xxx:yyy@a.b.c.d/pyTom.py
Admin State : Down Oper State : Down
-------------------------------------------------------------------------------
Source (dumped from memory)
-------------------------------------------------------------------------------
Script is not active.
-------------------------------------------------------------------------------
===============================================================================
B:Dut-A>show>subscr-mgmt# 
B:Dut-A>show>subscr-mgmt# sub-ident-policy sub_ident_all script secondary
===============================================================================
Subscriber Identification Policy sub ident all
===============================================================================
Secondary Script
-------------------------------------------------------------------------------
URL : ftp://xxx:yyy@a.b.c.d/pyTomDebug.py
Admin State : Up Oper State : Up
-------------------------------------------------------------------------------
Source (dumped from memory)
-------------------------------------------------------------------------------
      1 import alc
       2 yiaddr = alc.dhcp.yiaddr
       3 # Subscriber ID equals full client IP address.
       4 # Note: IP address 10.10.10.10 yields 'sub-168430090'
       5 # and not 'sub-10.10.10.10'
      6 alc.dhcp.sub ident = 'sub-' + str(yiaddr)
```
**Page 1520 7750 SR OS Triple Play Guide** 

```
 7 # DHCP server is configured such that the third byte (field) of the IP
       8 # address indicates the session Profile ID.
      9 alc.dhcp.sla profile = 'sp-' + str((yiaddr & 0x0000FF00) >> 8)
===============================================================================
B:Dut-A>show>subscr-mgmt# 
B:Dut-A>show>subscr-mgmt# sub-ident-policy sub_ident_all script tertiary
===============================================================================
Subscriber Identification Policy sub_ident_all
===============================================================================
Tertiary Script
-------------------------------------------------------------------------------
URL : ftp://xxx:yyy@a.b.c.d/hardcoded.py
Admin State : Up 0per State : Up
-------------------------------------------------------------------------------
Source (dumped from memory)
-------------------------------------------------------------------------------
      1 from alc import dhcp
     \overline{2} 3 dhcp.sub_ident = 'sub_ident_A_1'
       4 dhcp.sub_profile_string = 'sub_prof_B_2'
      5 dhcp.sla_profile_string = 'sla_prof_C_3'
       6
===============================================================================
```

```
B:Dut-A>show>subscr-mgmt#
```
## sub-profile

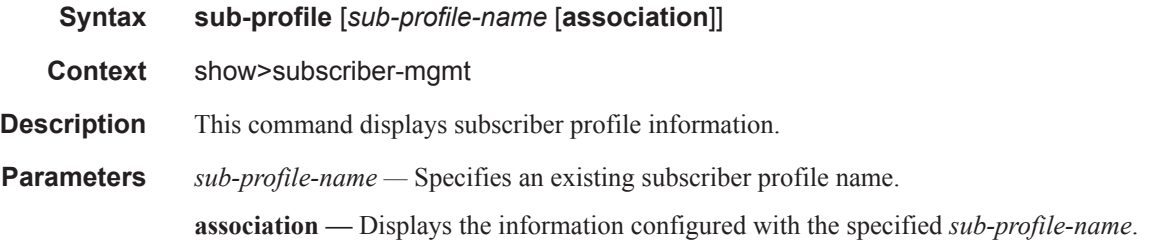

```
A:Dut-A# show subscriber-mgmt sub-profile
===============================================================================
Subscriber Profiles
===============================================================================
Name Description
-------------------------------------------------------------------------------
sub_default
sub_prof100
sub_prof110
sub prof120
sub_prof130
sub_prof140
sub_prof230
sub_prof80
sub prof81
sub_prof90
```

```
sub profPC1
sub profPC2
sub profPC3
     Number of Subscriber Profiles: 13
  --------------------------
              A:Dut-A#
A:Dut-A# show subscriber-mgmt sub-profile sub_prof100
Subscriber Profile sub prof100
I. Sched. Policy : service100
E. Sched. Policy : service100
Acct. Policy : 1
                       Collect Stats : Enabled
Last Mgmt Change : 07/10/2006 12:55:33
Ingress Scheduler Overrides
                --------
  ----------------------------
Scheduler
              Rate
                  CIR
----------------------------------
serv100
              8000
                  sum
Egress Scheduler Overrides
--------------------------
           Scheduler
              Rate
                  CIR
serv100
              8000
                  sum
SLA Profile Map
SLA Profile
Key
No mappings configured.
A: Dut-A#
A: Dut-A# show subscriber-mqmt sub-profile sub prof100 association
Subscriber Profile sub prof100
SAP Default-Profile Associations
 ----------------------------
              No associations found.
SAP Static Host Associations
 -------------------
             ---------------------------------
No associations found.
SAP Non-Sub-Traffic-Profile Associations
  -----------------------
                   ----------------------------------
No associations found.
         ---------------------
Sub-Ident-Policy Profile Map Associations
Policy-name : sub ident all
- Key : sub prof100
 Explicit Subscriber Map Associations
```

```
-------------------------------------------------------------------------------
No associations found.
===============================================================================
A:Dut-A#
```
## port-scheduler-policy

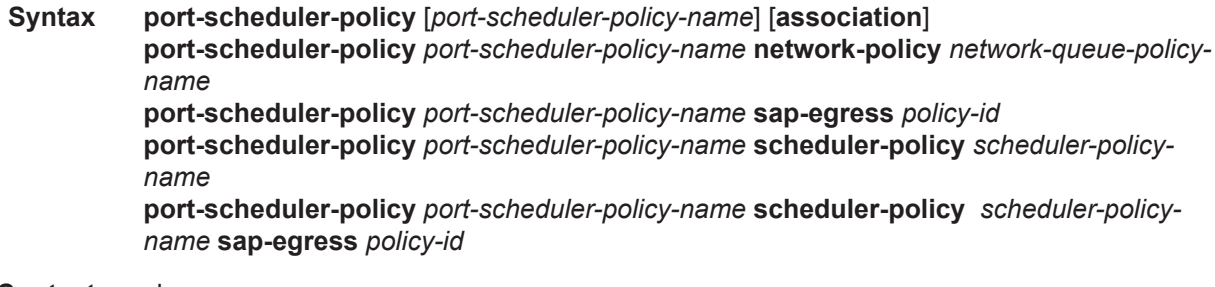

- **Context** show>qos
- **Description** This command displays scheduler policy information.

```
A:NS072860910>config>qos>port-sched-plcy# info
----------------------------------------------
            max-rate 10000
            group "group1" create
                rate 3000 cir 1000
             exit
            group "group2" create
                rate 2000 cir 500
             exit
             level 7 rate 7000 cir 700 group "group1" weight 3
             level 6 rate 6000 cir 600 group "group1" weight 2
             level 5 rate 5000 cir 500 group "group1" weight 1
             level 2 rate 2000 cir 200 group "group2" weight 2
            level 1 rate 1000 cir 100 group "group2" weight 1
----------------------------------------------
A:NS072860910# show qos scheduler-hierarchy port 5/1/2 vport "fred"
========================================================================
Scheduler Hierarchy - Port 5/1/2, Vport "fred"
  ========================================================================
Port-scheduler-policy psp1
    Port Bandwidth : 1000000 Max Rate : 10000
   Consumed : 0 Offered : 0
[Within CIR Level 8]
   Rate : max
    Consumed : 0 Offered : 0
     (Q) : 1->5/1/2:1->1
     (Q) : 1->5/1/2:2->1
[Within CIR Group "group1"]
    Rate : 1000
     Consumed : 0 Offered : 0
```

```
 [Within CIR Level 7]
 Weight : 3
 Rate : 700
       Consumed : 0 Offered : 0
      (Q): 1->5/1/2:1->2
      (Q): 1->5/1/2:2->2
    [Within CIR Level 6]
 Weight : 2
 Rate : 600
      Consumed : 0 Offered : 0
      (Q): 1->5/1/2:1->3
      (Q): 1->5/1/2:2->3
    [Within CIR Level 5]
      Weight : 1
       Rate : 500
      Consumed : 0 Offered : 0
      (Q) : 1->5/1/2:1->4
       (Q) : 1->5/1/2:2->4
[Within CIR Level 4]
  Rate : max<br>Consumed : 0
                Offered : 0
[Within CIR Level 3]
   Rate : max<br>Consumed : 0
                Offered : 0
    (Q) : 1->5/1/2:1->5
    (Q) : 1->5/1/2:2->5
[Within CIR Group "group2"]<br>Rate: 500
 Rate : 500
Consumed : 0 Offered : 0
    [Within CIR Level 2]
 Weight : 2
 Rate : 200
      Consumed : 0 Offered : 0
      (Q) : 1->5/1/2:1->6(Q) : 1->5/1/2:2->6 [Within CIR Level 1]
 Weight : 1
 Rate : 200
       Consumed : 0 Offered : 0
     (Q): 1->5/1/2:1->7
       (Q) : 1->5/1/2:2->7
[Within CIR Level 0]
  Rate : 0<br>Consumed : 0
               Offered : 0
    (Q) : 1->5/1/2:1->8
```

```
(Q): 1->5/1/2:2->8
[Above CIR Level 8]
  Rate : max
    Consumed : 0 Offered : 0
[Above CIR Group "group1"]
   Rate : 3000
  Consumed : 0 Offered : 0
    [Above CIR Level 7]
 Weight : 3
 Rate : 7000
       Consumed : 0 Offered : 0
    [Above CIR Level 6]
      Weight : 2
      Rate : 6000
       Consumed : 0 Offered : 0
    [Above CIR Level 5]
 Weight : 1
Rate : 5000
      Consumed : 0 Offered : 0
[Above CIR Level 4]
   Rate : max
  Consumed : 0 Offered : 0
[Above CIR Level 3]
Rate : max
Consumed : 0 Offered : 0
[Above CIR Group "group2"]
   Rate : 2000
   Consumed : 0 Offered : 0
    [Above CIR Level 2]
      Weight : 2
       Rate : 2000
       Consumed : 0 Offered : 0
    [Above CIR Level 1]
      Weight : 1
      Rate : 1000
      Consumed : 0 Offered : 0
       (Q) : 1->5/1/2:1->1
       (Q) : 1->5/1/2:1->2
       (Q) : 1->5/1/2:1->3
       (Q) : 1->5/1/2:1->4
       (Q) : 1->5/1/2:1->5
       (Q) : 1->5/1/2:1->6
       (Q) : 1->5/1/2:1->7
       (Q) : 1->5/1/2:1->8
       (Q) : 1->5/1/2:2->1
       (Q) : 1->5/1/2:2->2
       (Q) : 1->5/1/2:2->3
      (Q): 1->5/1/2:2->4
       (Q) : 1->5/1/2:2->5
       (Q) : 1->5/1/2:2->6
```

```
 (Q) : 1->5/1/2:2->7
(0) : 1->5/1/2:2->8
```
======================================================================== A:NS072860910#

\*A:Bennet-Dut-A>config>qos>port-sched-plcy# show qos port-scheduler-policy "psp" ======================================================================== QoS Port Scheduler Policy ======================================================================== Policy-Name : psp Description : (Not Specified) Max Rate : max Last changed : 04/15/2010 00:37:02 Group : 1 Group PIR : 80000 Group CIR : max Group : 2 Group PIR : 80000 Group CIR : max

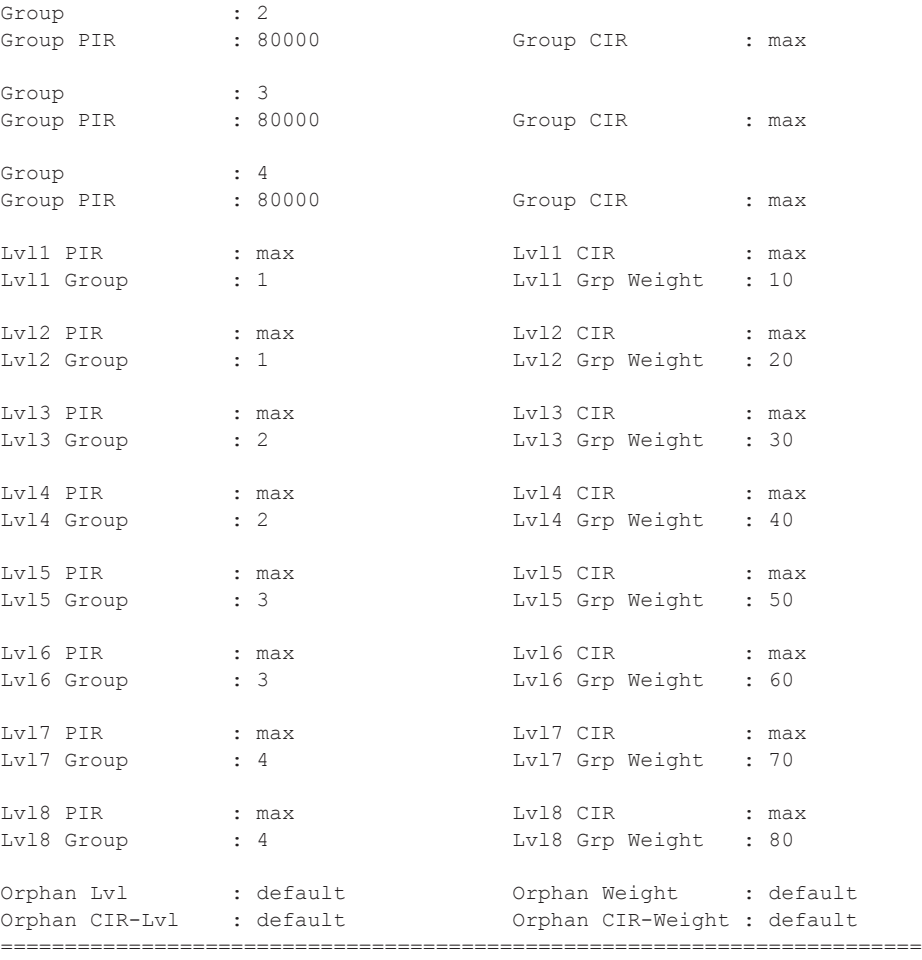

\*A:Bennet-Dut-A>config>qos>port-sched-plcy#

```
*A:Bennet-Dut-A# show qos port-scheduler-policy "psp" association 
========================================================================
QoS Port Scheduler Policy
========================================================================
Policy-Name : psp 
Description : (Not Specified)
```

```
------------------------------------------------------------------------
Associations
------------------------------------------------------------------------
  - Port : 1/1/2 VPort : vp1
========================================================================
*A:Bennet-Dut-A# 
*A:Bennet-Dut-A# show qos port-scheduler-policy "psp" sap-egress 1000
========================================================================
Compatibility : Port-scheduler Policy psp & Sap Egress Queue 1000
========================================================================
Orphan Queues :
None Found
Hierarchy :
Root
|
|---(Q) : 1\blacksquare|---(Q) : 2
|
|---(Q) : 3
|
|---(Q) : 4|
|---(0) : 5
|
|---(Q) : 6
|
|---(Q) : 7|
|---(0) : 8
========================================================================
```
\*A:Bennet-Dut-A#

#### sap-egress

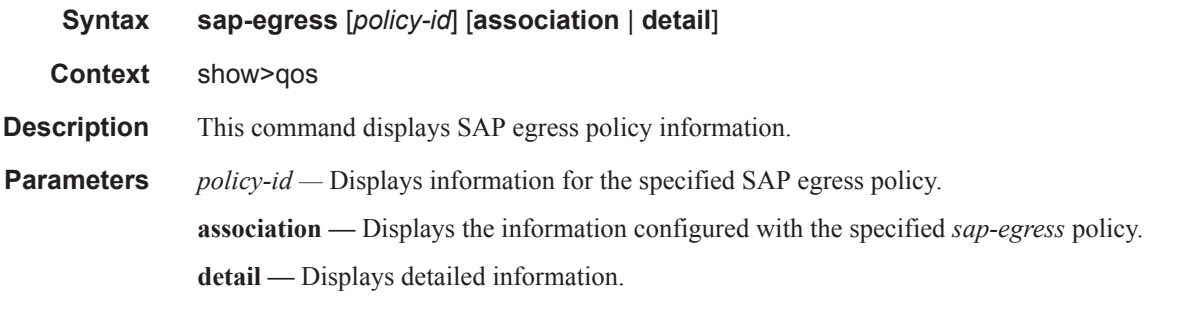

#### **Sample Output**

A:Dut-A# show qos sap-egress ===============================================================================

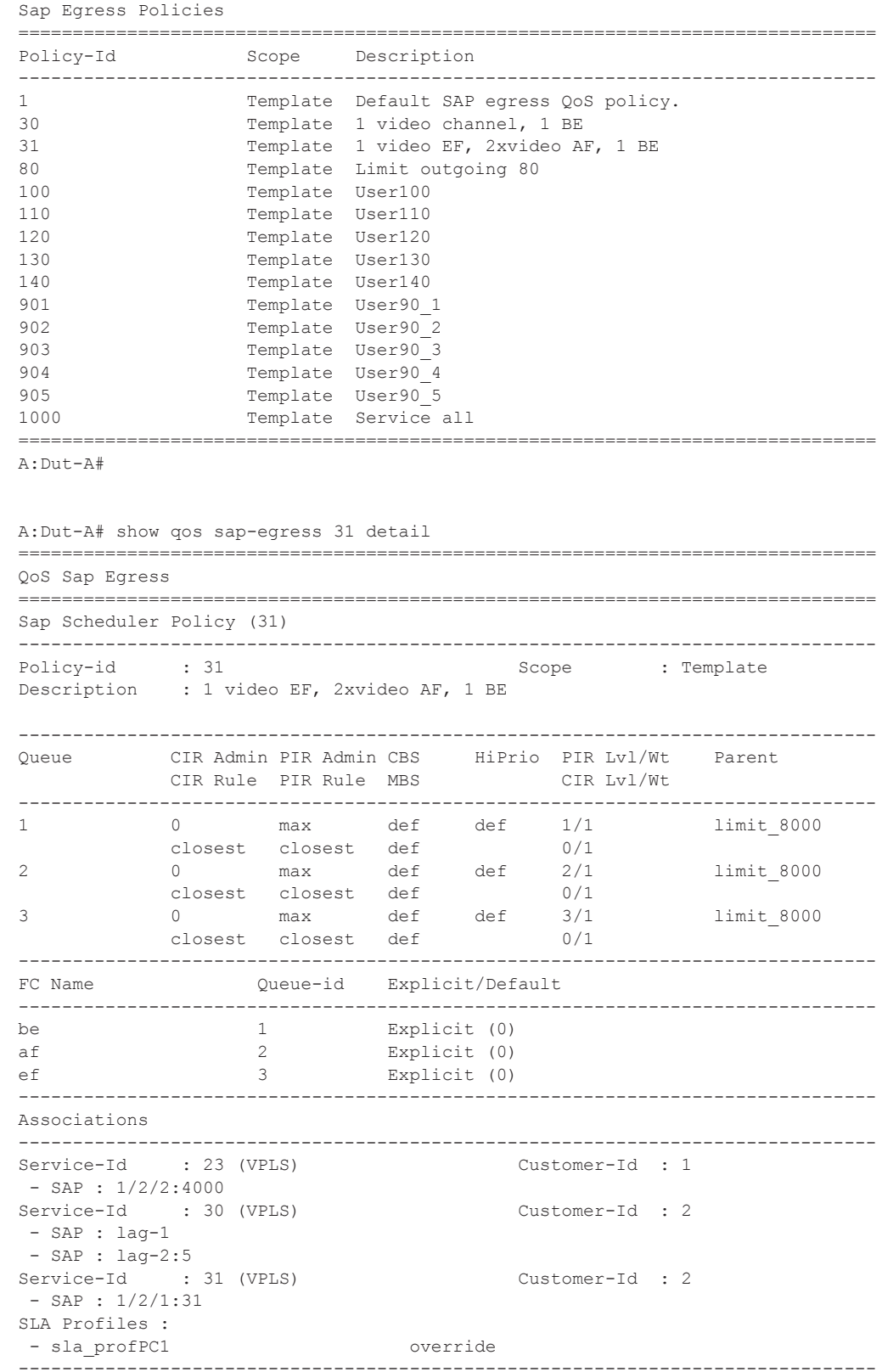

**Page 1528 7750 SR OS Triple Play Guide** 

```
Mirror SAPs
 -------------------------------------------------------------------------------
No Mirror SAPs Found.
===============================================================================
A:Dut-A#
```
### sap-ingress

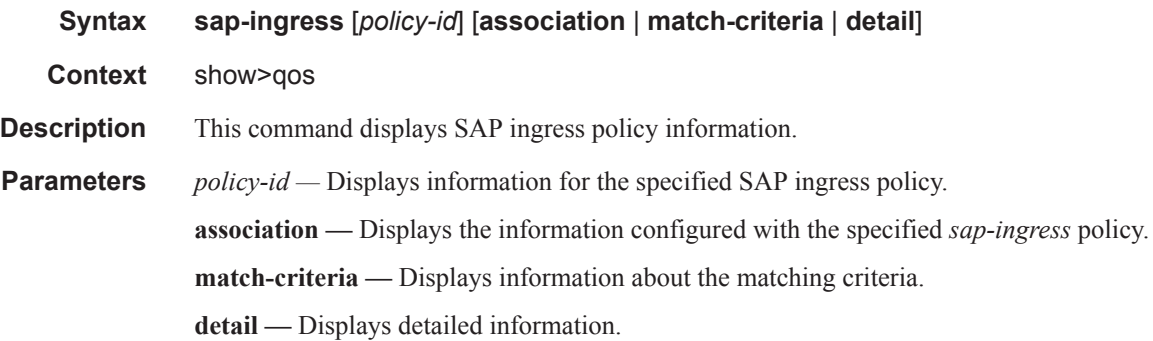

#### **Sample Output**

A:Dut-A# show qos sap-ingress

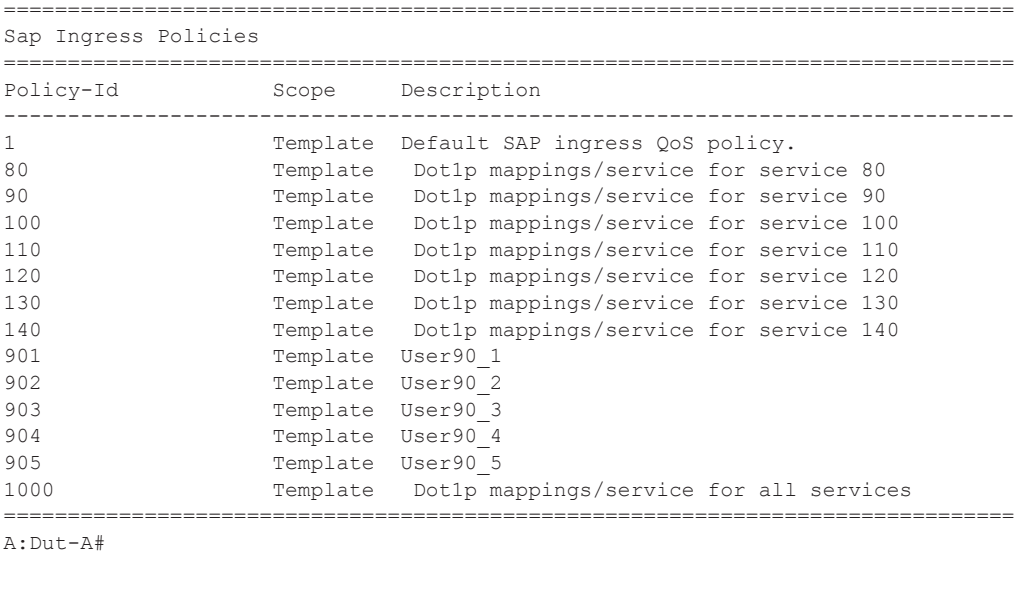

```
A:Dut-A# show qos sap-ingress 80 detail
===============================================================================
QoS Sap Ingress
===============================================================================
Sap Ingress Policy (80)
-------------------------------------------------------------------------------
                                               Scope : Template<br>Priority : Low
Policy-id : 80<br>Default FC : be
Criteria-type : IP
Description : Dot1p mappings/service for service 80
```
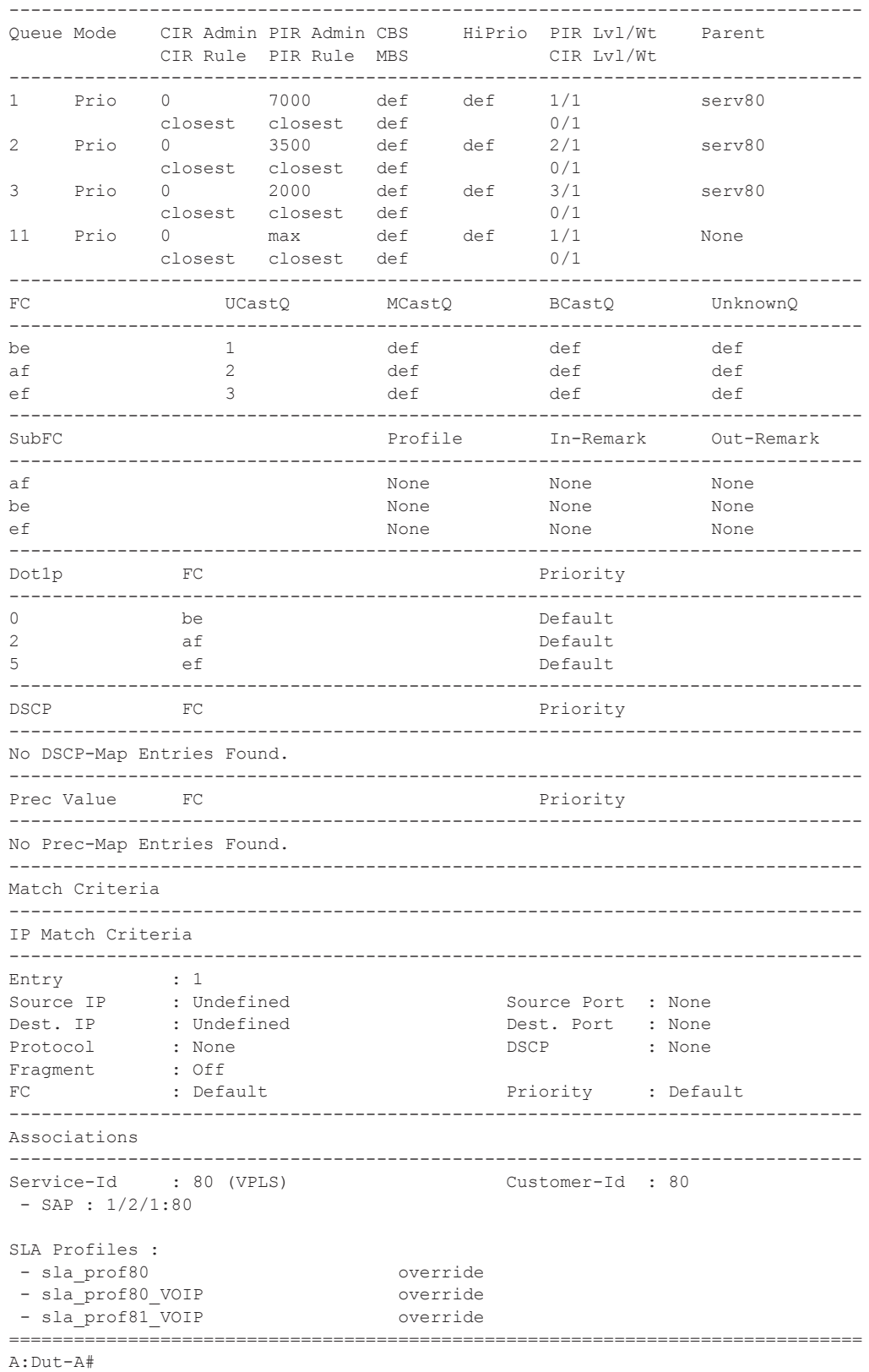

**Page 1530 7750 SR OS Triple Play Guide** 

# scheduler-hierarchy

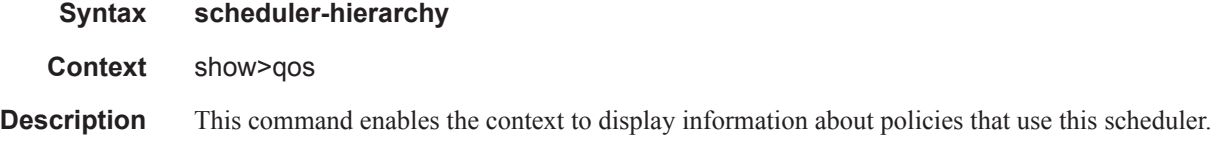

# customer

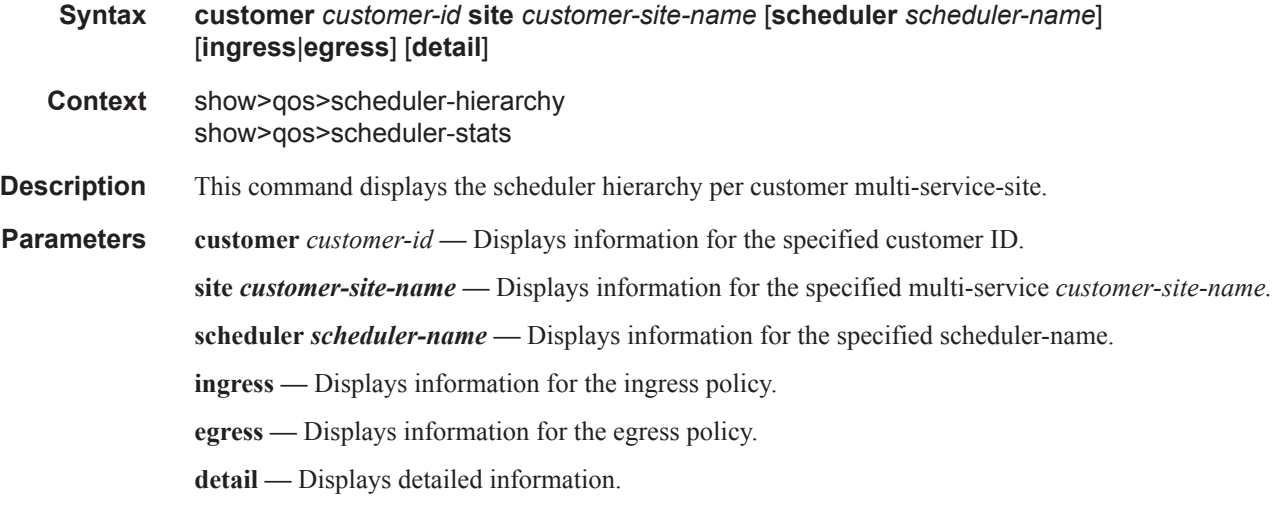

## sap

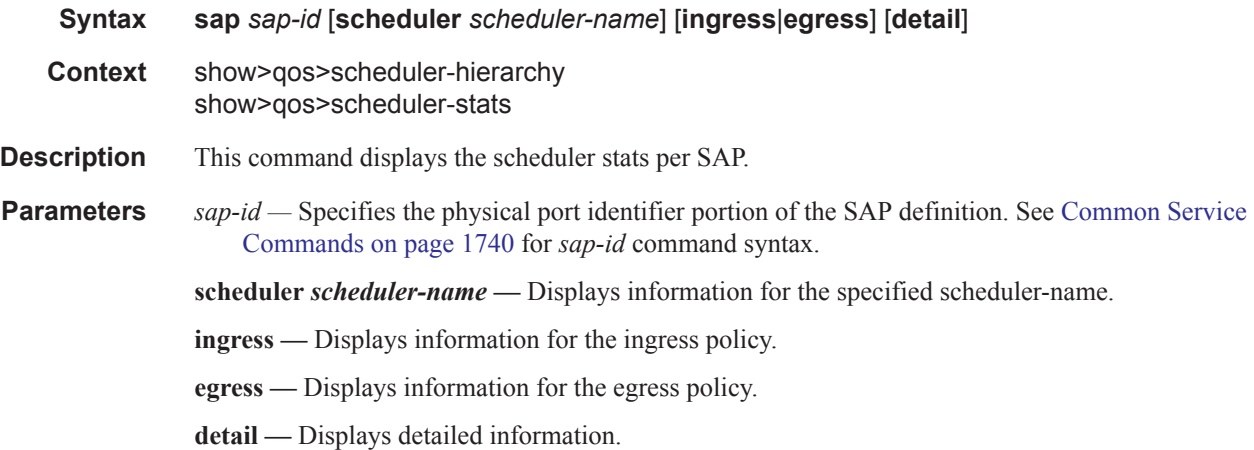

#### Show Commands

## subscriber

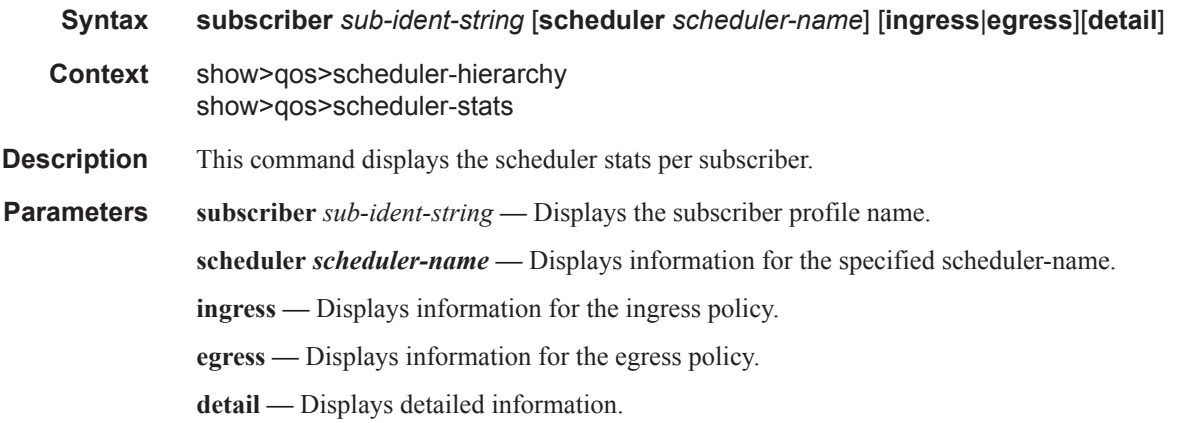

#### **Sample Output**

```
B:Dut-A# show qos scheduler-hierarchy subscriber alcatel_100
===============================================================================
Scheduler Hierarchy - Subscriber alcatel_100
===============================================================================
Root (Ing)
| slot(1)
|--(S) : root
| |
|-|-(-S) : serv all
| | |
| | |--(Q) : Sub=alcatel_100:sla_default 100->1/2/1:101->11 MCast
    \|| | |--(Q) : Sub=alcatel_100:sla_default 100->1/2/1:100->11 MCast
    \blacksquare| | |--(S) : AccessIngress:Sub=6:1 100->1/2/1:100->3
    | | | |
    | | | |--(Q) : Sub=alcatel_100:sla_default 100->1/2/1:100->3 1/1
    | \cdot | | \cdot | || | | |--(Q) : Sub=alcatel_100:sla_default 100->1/2/1:100->3 3/2
    | | | |
    | | | |--(Q) : Sub=alcatel_100:sla_default 100->1/2/1:100->3 1/2
    |<br>| | | | | |
| | |
    | | |--(S) : AccessIngress:Sub=6:1 100->1/2/1:100->2
    | | | |
        | | | |--(Q) : Sub=alcatel_100:sla_default 100->1/2/1:100->2 1/1
        | \cdot || | | |--(Q) : Sub=alcatel_100:sla_default 100->1/2/1:100->2 3/2
    \vert \vert = \vert \vert = \vert| | | |--(Q) : Sub=alcatel_100:sla_default 100->1/2/1:100->2 1/2
| | | |
| | |
    | | |--(S) : AccessIngress:Sub=6:1 100->1/2/1:100->1
    | | | |
    | | | |--(Q) : Sub=alcatel_100:sla_default 100->1/2/1:100->1 1/1
    | | | |
| | | |--(Q) : Sub=alcatel_100:sla_default 100->1/2/1:100->1 3/2
       | + | + | + |
```
**Page 1532 7750 SR OS Triple Play Guide** 

```
| | | |--(Q) : Sub=alcatel_100:sla_default 100->1/2/1:100->1 1/2
| | | |
| | |
| | |--(S) : AccessIngress:Sub=6:1 100->1/2/1:101->1
| | | |
| | | |--(Q) : Sub=alcatel_100:sla_default 100->1/2/1:101->1 1/1
| | | |
    | | | |--(Q) : Sub=alcatel_100:sla_default 100->1/2/1:101->1 3/2
| | | |
   | | | |--(Q) : Sub=alcatel_100:sla_default 100->1/2/1:101->1 1/2
| | | |
    | | |
   | | |--(S) : AccessIngress:Sub=6:1 100->1/2/1:101->2
    | | | |
   | | | |--(Q) : Sub=alcatel_100:sla_default 100->1/2/1:101->2 1/1
    | | | |
    | | | |--(Q) : Sub=alcatel_100:sla_default 100->1/2/1:101->2 3/2
       | | | |
    | | | |--(Q) : Sub=alcatel_100:sla_default 100->1/2/1:101->2 1/2
    | | | |
    | | |
    | | |--(S) : AccessIngress:Sub=6:1 100->1/2/1:101->3
    | | | |
    | | | |--(Q) : Sub=alcatel_100:sla_default 100->1/2/1:101->3 1/1
| | | |
    | | | |--(Q) : Sub=alcatel_100:sla_default 100->1/2/1:101->3 3/2
    | | | |
    | | | |--(Q) : Sub=alcatel_100:sla_default 100->1/2/1:101->3 1/2
| | | |
Root (Egr)
| slot(1)
|--(S) : root
| |
|-|-(-S)| : serv all
  | | |
| | |--(Q) : Sub=alcatel_100:sla_default 100->1/2/1:101->1
| | |
| | |- (Q) : Sub=alcatel 100:sla default 100->1/2/1:101->2
| | |
    | | |--(Q) : Sub=alcatel_100:sla_default 100->1/2/1:101->3
    \|| | |--(Q) : Sub=alcatel_100:sla_default 100->1/2/1:100->1
   \|| | |--(Q) : Sub=alcatel_100:sla_default 100->1/2/1:100->2
| | |
| | |--(Q) : Sub=alcatel_100:sla_default 100->1/2/1:100->3
| | |
           ===============================================================================
B:Dut-A#
B:Dut-A# show qos scheduler-hierarchy subscriber alcatel_100 scheduler serv_all
      ===============================================================================
Scheduler Hierarchy - Subscriber alcatel_100
===============================================================================
serv_all (Ing)
| slot(1)
|--(Q) : Sub=alcatel_100:sla_default 100->1/2/1:101->11 MCast
```
|

#### Show Commands

```
|--(Q) : Sub=alcatel_100:sla_default 100->1/2/1:100->11 MCast
|
|--(Q) : Sub=alcatel_100:sla_default 100->1/2/1:102->11 MCast
|
|--(S) : AccessIngress:Sub=6:1 100->1/2/1:100->2
| |
   | |--(Q) : Sub=alcatel_100:sla_default 100->1/2/1:100->2 1/1
| |
  | |--(Q) : Sub=alcatel_100:sla_default 100->1/2/1:100->2 3/2
| |
| |--(Q) : Sub=alcatel_100:sla_default 100->1/2/1:100->2 1/2
    \||
|--(S) : AccessIngress:Sub=6:1 100->1/2/1:100->1
| |
   | |--(Q) : Sub=alcatel_100:sla_default 100->1/2/1:100->1 1/1
| |
  | |--(Q) : Sub=alcatel_100:sla_default 100->1/2/1:100->1 3/2
| |
| |--(Q) : Sub=alcatel_100:sla_default 100->1/2/1:100->1 1/2
   | |
|
|--(S) : AccessIngress:Sub=6:1 100->1/2/1:100->3
| |
   | |--(Q) : Sub=alcatel_100:sla_default 100->1/2/1:100->3 1/1
| |
  | |--(Q) : Sub=alcatel_100:sla_default 100->1/2/1:100->3 3/2
| |
| |--(Q) : Sub=alcatel_100:sla_default 100->1/2/1:100->3 1/2
| |
|
|--(S) : AccessIngress:Sub=6:1 100->1/2/1:102->1
| |
| |--(Q) : Sub=alcatel_100:sla_default 100->1/2/1:102->1 1/1
| |
  |--(Q) : Sub=alcatel 100:sla default 100->1/2/1:102->1 3/2
| |
| |--(Q) : Sub=alcatel_100:sla_default 100->1/2/1:102->1 1/2
| |
|
|--(S) : AccessIngress:Sub=6:1 100->1/2/1:102->2
| |
   | |--(Q) : Sub=alcatel_100:sla_default 100->1/2/1:102->2 1/1
| |
| |--(Q) : Sub=alcatel_100:sla_default 100->1/2/1:102->2 3/2
| |
| |--(Q) : Sub=alcatel_100:sla_default 100->1/2/1:102->2 1/2
| |
...
===============================================================================
B:Dut-A#
B:Dut-A# show qos scheduler-hierarchy subscriber alcatel_100 scheduler serv_all 
detail
===============================================================================
Scheduler Hierarchy - Subscriber alcatel_100
===============================================================================
Legend :
(U) - Unrestricted (P) - Provisioned
(A) - Administrative (O) - Operational
```
```
MIR - Measured Info Rate
                   -------------------------------------------------------------------------------
serv_all (Ing)
| slot(1)
|--(Q) : Sub=alcatel_100:sla_default 100->1/2/1:101->11 MCast
| |
| | PIR Lvl:4 PIR Wt :1
| | CIR Lvl:0 CIR Wt :1
| \cdot || | MIR :0<br>| | PIR (P):0
| | PIR (P):0 PIR (U):7000
| | CIR (P):0 CIR (U):0
| |
| | PIR (A):1000000 PIR (O):7000
| | CIR (A):0 CIR (O):0
| | CBS :0 MBS :1280
| | Depth :0 Hi Prio:256
|
|--(Q) : Sub=alcatel_100:sla_default 100->1/2/1:102->11 MCast
\begin{array}{cc} | & | & | \\ | & | & | \\ \end{array}| | PIR Lvl:4 PIR Wt :1
| | CIR Lvl:0 CIR Wt :1
| |
| | MIR :0
| | PIR (P):0 PIR (U):7000<br>| | CIR (P):0 CIR (U):0
| | CIR (P):0
| |
| | PIR (A):1000000 PIR (O):7000
| | CIR (A):0 CIR (O):0
| | CBS :0 MBS :1280
| | Depth :0 Hi Prio:256
|
|--(S) : AccessIngress:Sub=6:1 100->1/2/1:102->1
| |
| | PIR Lvl:1 PIR Wt :1
| | CIR Lvl:0 CIR Wt :1
   \|| | MIR :1687
| | PIR (P):1690 PIR (U):3510
| | CIR (P):0 CIR (U):0
| |
| | PIR (A):7000
| | CIR (A):0
| |
| |--(Q) : Sub=alcatel_100:sla_default 100->1/2/1:102->1 1/1
  | | |
| | | PIR Lvl:1 PIR Wt :1<br>| | | CIR Lvl:1 CIR Wt :1
| | | CIR Lvl:1
| | |
| | | MIR :0<br>| | | PIR (P):0
| | | PIR (P):0 PIR (U):1830
| | | CIR (P):0 CIR (U):0
| | |
| | | PIR (A):7000 PIR (O):1850
| | | CIR (A):0 CIR (O):0
| | | CBS : 0 MBS : 64
| | | Depth :0 Hi Prio:8
\|...
|--(Q) : Sub=alcatel_100:sla_default 100->1/2/1:102->3
| \cdot |
```
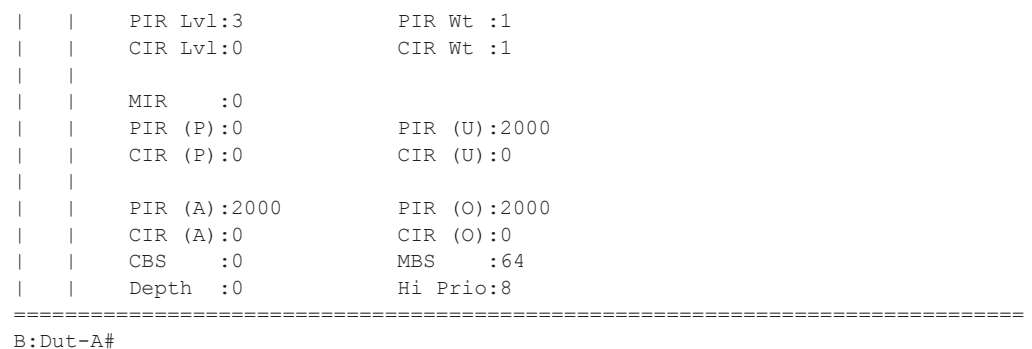

### scheduler-name

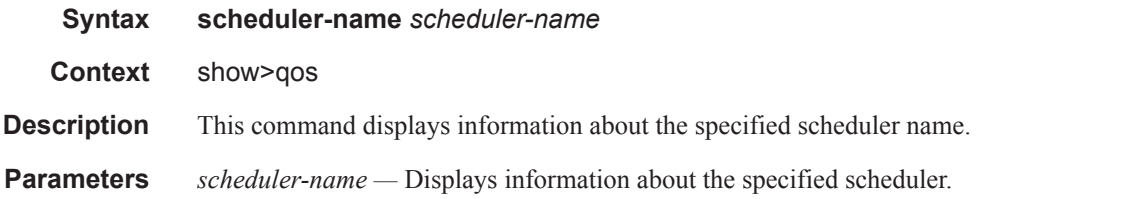

### scheduler-policy

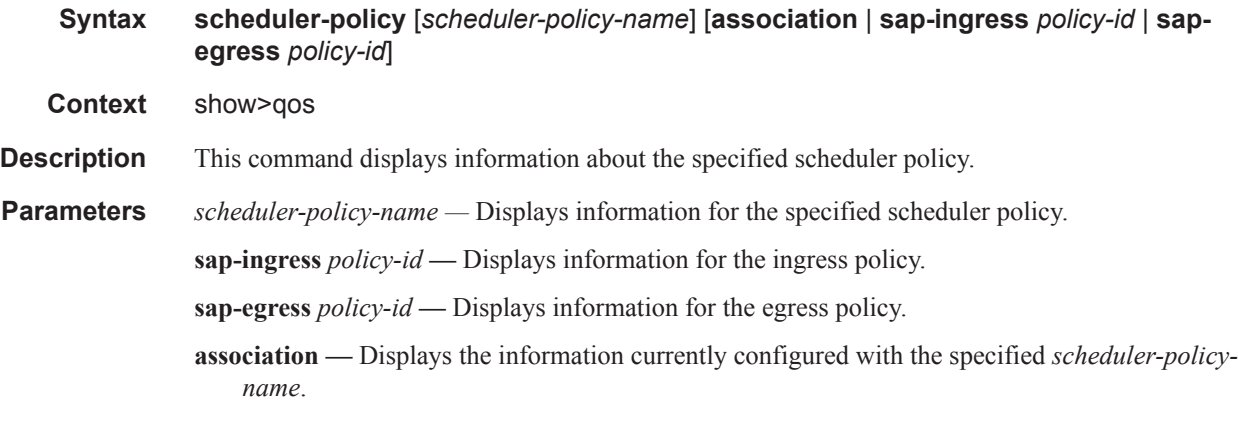

#### **Sample Output**

```
B:Dut-A# show qos scheduler-policy
===============================================================================
Sap Scheduler Policies
===============================================================================
                               Description
-------------------------------------------------------------------------------
maximum_4000_1xEF_1xBE
maximum_8000_1xEF_2xAF_1xBE
multiservice-site
root
```

```
scheduler-7Mbps
service100
service110
service120
service130
service140
service80
service90
service_all
===============================================================================
B:Dut-A#
B:Dut-A# show qos scheduler-policy root association
     ===============================================================================
QoS Scheduler Policy
===============================================================================
Policy-Name : root
-------------------------------------------------------------------------------
Associations
                       -------------------------------------------------------------------------------
No Association Found.
===============================================================================
B:Dut-A#
B:Dut-A# show qos scheduler-policy association
===============================================================================
QoS Scheduler Policy
===============================================================================
Policy-Name : maximum 4000 1xEF 1xBE
-------------------------------------------------------------------------------
Associations
-------------------------------------------------------------------------------
No Association Found.
Policy-Name : maximum_8000_1xEF_2xAF_1xBE
-------------------------------------------------------------------------------
Associations
          -------------------------------------------------------------------------------
Service-Id : 23 (VPLS) Customer-Id : 1
  - SAP : 1/3/2:4000 (Egr)
Service-Id : 30 (VPLS) Customer-Id : 2
 - SAP : lag-1 (Egr)
  - SAP : lag-2:5 (Egr)
Policy-Name : multiservice-site
-------------------------------------------------------------------------------
Associations
                 -------------------------------------------------------------------------------
Service-Id : 90 (VPLS) Customer-Id : 90
 - SAP : 1/1/12:95 (Ing) (Egr) MSS : site1
  - SAP : 1/1/20:94 (Ing) (Egr) MSS : site1
- Customer : 2 MSS : site1 (Ing) (Egr)
 - Customer : 90 MSS : site1 (Ing) (Egr)
Policy-Name : root
-------------------------------------------------------------------------------
Associations
  -------------------------------------------------------------------------------
No Association Found.
```

```
Policy-Name : scheduler-7Mbps
-------------------------------------------------------------------------------
Associations
-------------------------------------------------------------------------------
No Association Found.
Policy-Name : service100
-------------------------------------------------------------------------------
Associations
                 -------------------------------------------------------------------------------
Service-Id : 100 (VPLS) Customer-Id : 100
 - SAP : 1/2/1:100 (Ing) (Egr)
 - SAP : 1/2/1:101 (Ing) (Egr)
 - SAP : 1/2/1:102 (Ing) (Egr)
- Customer : 100 MSS : site100 (Ing) (Egr)
Sub Profiles :
 - sub prof100 (Ing) (Egr)
Policy-Name : service110
-------------------------------------------------------------------------------
Associations
-------------------------------------------------------------------------------
Service-Id : 110 (VPLS) Customer-Id : 110
 - SAP : 1/2/1:110 (Ing) (Egr)
 - SAP : 1/2/1:111 (Ing) (Egr)
 - SAP : 1/2/1:112 (Ing) (Egr)
Sub Profiles :
- sub prof110 (Ing) (Egr)
Policy-Name : service120
      -------------------------------------------------------------------------------
Associations
-------------------------------------------------------------------------------
Service-Id : 120 (VPLS) Customer-Id : 120
 - SAP : 1/2/1:120 (Ing) (Egr)
 - SAP : 1/2/1:121 (Ing) (Egr)
 - SAP : 1/2/1:122 (Ing) (Egr)
Sub Profiles :
- sub prof120 (Ing) (Egr)
Policy-Name : service130
-------------------------------------------------------------------------------
Associations
                  -------------------------------------------------------------------------------
Service-Id : 130 (VPLS) Customer-Id : 130
 - SAP : 1/2/1:130 (Ing) (Egr)
Sub Profiles :
- sub prof130 (Ing) (Egr)
Policy-Name : service140
-------------------------------------------------------------------------------
Associations
 -------------------------------------------------------------------------------
Service-Id : 140 (VPLS) Customer-Id : 140
 - SAP : 1/2/1:140 (Ing) (Egr)
```

```
Sub Profiles :
 - sub prof140 (Ing) (Egr)
Policy-Name : service80
-------------------------------------------------------------------------------
Associations
-------------------------------------------------------------------------------
Service-Id : 80 (VPLS) Customer-Id : 80
 - SAP : 1/2/1:80 (Ing) (Egr)
 - Customer : 80 MSS : site80 (Ing) (Egr)
Sub Profiles :
 - sub_prof80 (Ing) (Egr)
  - sub_prof81 (Ing) (Egr)
Policy-Name : service90
-------------------------------------------------------------------------------
Associations
  -------------------------------------------------------------------------------
Service-Id : 90 (VPLS) Customer-Id : 90
  - SAP : 1/2/1:90 (Ing) (Egr)
Sub Profiles :
- sub prof90 (Ing) (Egr)
Policy-Name : service_all
-------------------------------------------------------------------------------
Associations
-------------------------------------------------------------------------------
Sub Profiles :
 - sub_default (Ing) (Egr)
===============================================================================
B:Dut-A#
```
### scheduler-stats

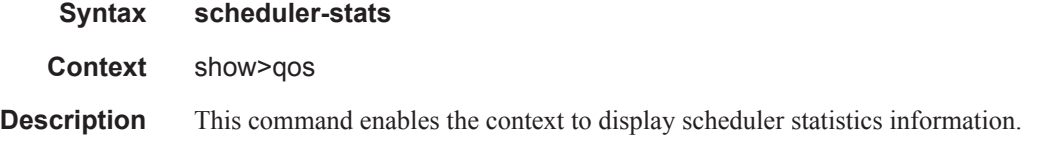

#### **Sample Output**

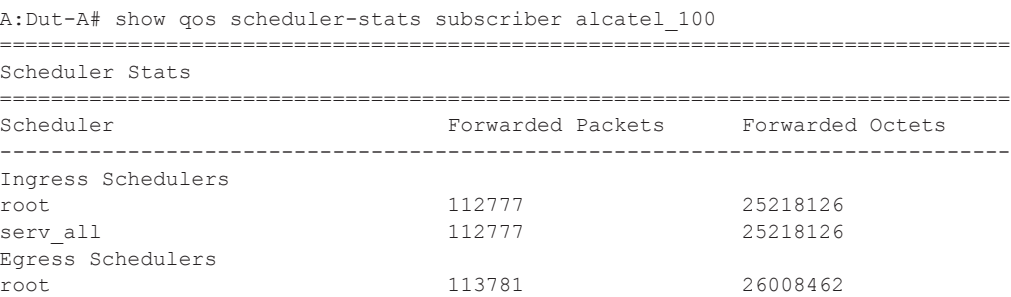

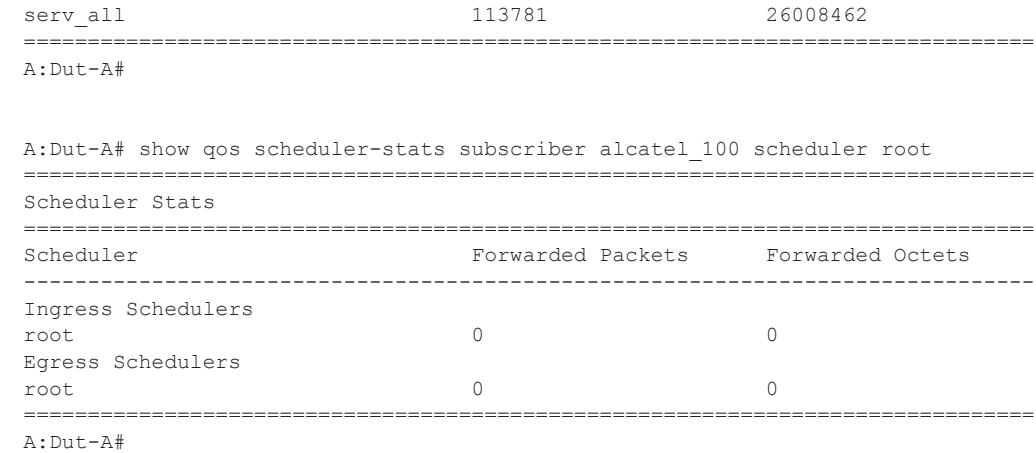

### shared-queue

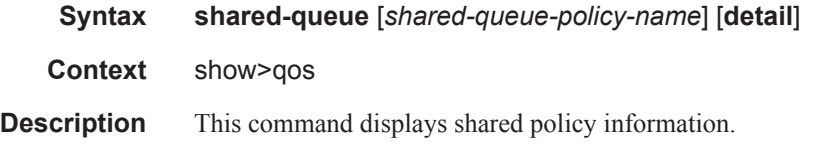

#### **Sample Output**

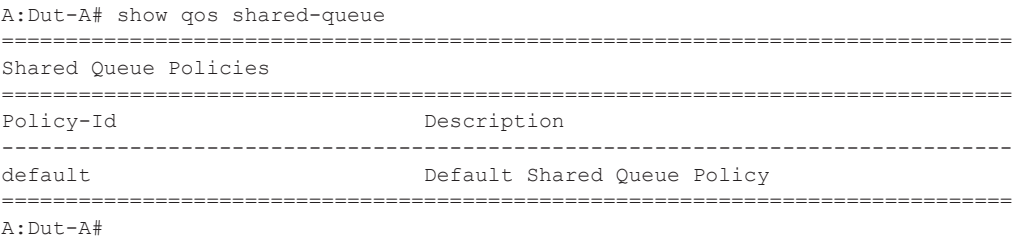

```
A:Dut-A# show qos shared-queue detail
===============================================================================
QoS Network Queue Policy
-------------------------------------------------------------------------------
Shared Queue Policy (default)
-------------------------------------------------------------------------------
Policy : default
Description : Default Shared Queue Policy
-------------------------------------------------------------------------------
Queue CIR PIR CBS MBS HiPrio Multipoint
-------------------------------------------------------------------------------
1 0 100 1 50 10 FALSE
2 25 100 3 50 10 FALSE
3 25 100 10 50 10 FALSE
4 25 100 3 25 10 FALSE
5 100 100 10 50 10 FALSE
6 100 100 10 50 10 FALSE
7 10 100 3 25 10 FALSE
```
#### **Page 1540 7750 SR OS Triple Play Guide**

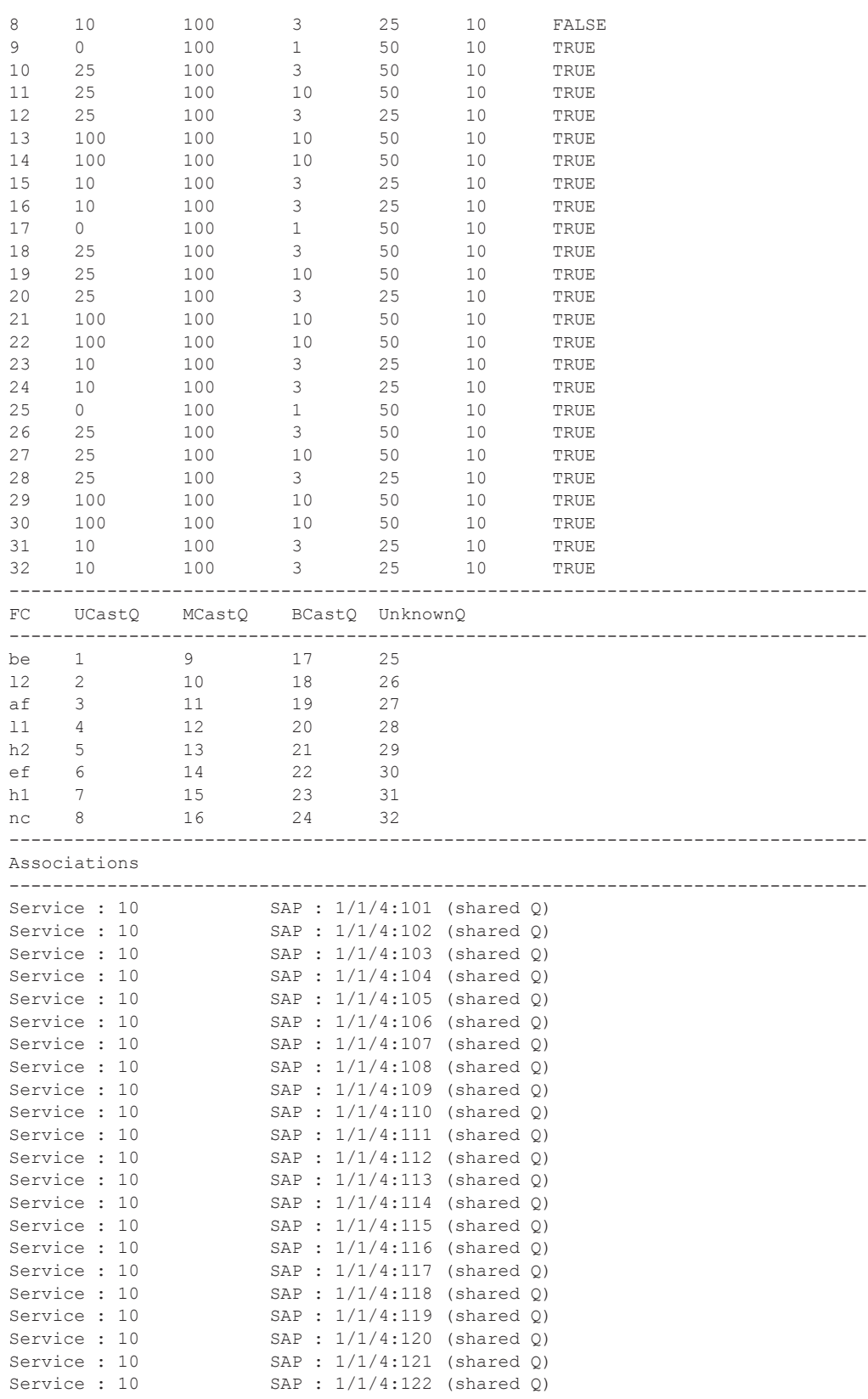

Service :  $10$  SAP :  $1/1/4:123$  (shared Q) Service :  $10$  SAP :  $1/1/5:279$  (shared Q) ===============================================================================

A:Dut-A#

### ancp-policy

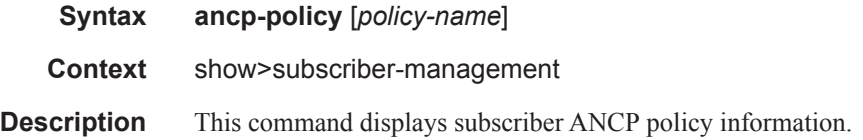

#### **Sample Output**

```
A:active# show subscriber-mgmt ancp-policy
  ===============================================================================
ANCP Policies
===============================================================================
adsl-operator1
vdsl-operator1
-------------------------------------------------------------------------------
Number of ANCP policies : 2
===============================================================================
A:active#
A:active# show subscriber-mgmt ancp-policy adsl-operator1
===============================================================================
ANCP Policy "adsl-operator1"
===============================================================================
I. Rate Reduction : 0 kbps
I. Rate Adjustment : 100 percent
I. Rate Monitor : 0 kbps
I. Rate Monitor Alarm : no
I. Rate Modify : scheduler "root"
E. Rate Reduction : 10 kbps
E. Rate Adjustment : 100 percent
E. Rate Monitor : 0 kbps
E. Rate Monitor Alarm : no
E. Rate Modify : scheduler "root"
Port Down : N/A
Last Mgmt Change: 01/26/2007 17:10:51
================================================================================
A:active#
A:active# show subscriber-mgmt ancp-policy adsl-operator1 association
===============================================================================
ANCP Policy "adsl-operator1" associations 
===============================================================================
SAP Static Map Associations
-------------------------------------------------------------------------------
                                           Svc-id : 333 (VPLS)
     String : "ANCP-String-1"
     String : "ANCP-String-2"
------------------------------------------------------------------------------
MSS Static Map Associations
```
**Page 1542 7750 SR OS Triple Play Guide** 

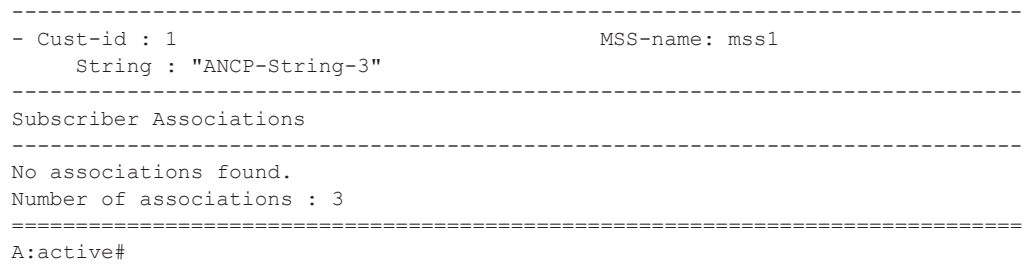

### ancp-string

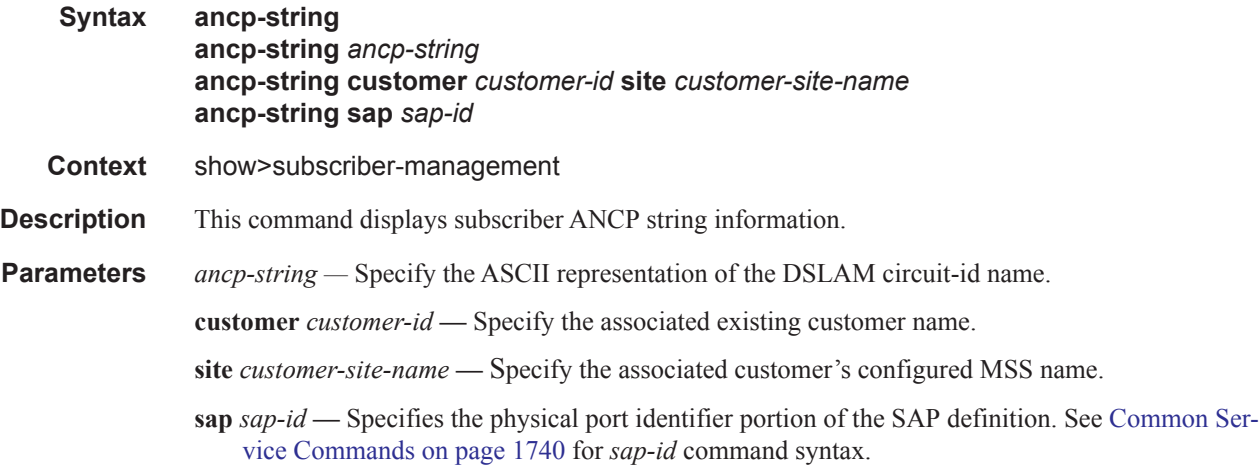

#### **Sample Output**

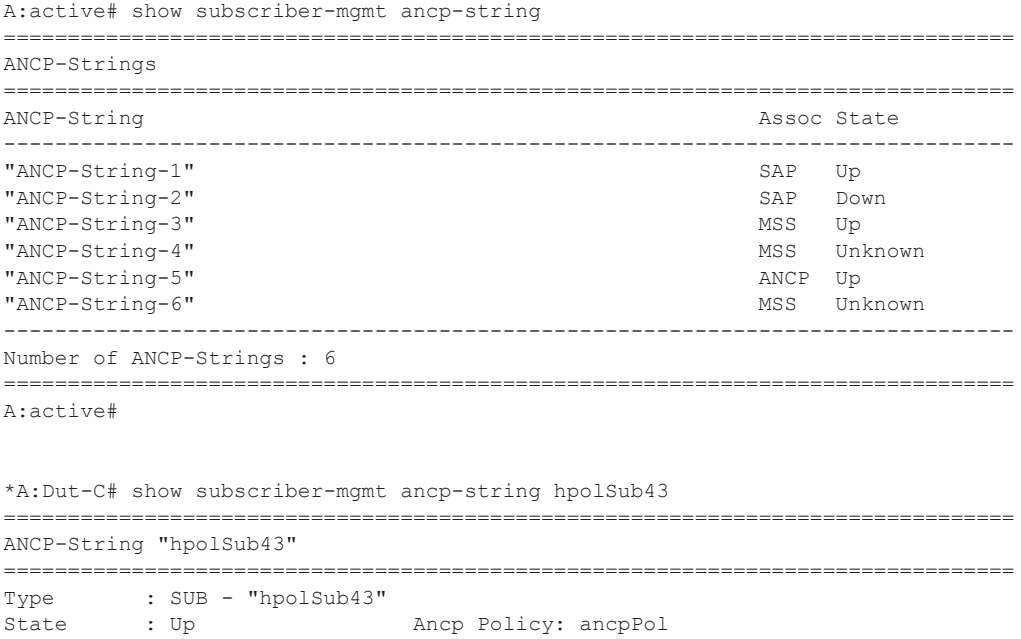

```
I. Rate : 100 kbps E. Rate : 200 kbps
Adj I. Rate: N/A Adj E. Rate: 200 kbps
Act I. Rate: N/A Act E. Rate: 182 kbps
Service Id : 1 (VPRN)
Group : Alu
Neighbor : 100.100.100.1:49063
===============================================================================
*A:Dut-C#
```
#### **Other applicable show command output:**

```
A:active# show service id 333 sap 1/1/3 detail 
===============================================================================
Service Access Points(SAP)
===============================================================================
Service Id : 333
SAP : 1/1/3 Encap : null
...
-------------------------------------------------------------------------------
ANCP Override
-------------------------------------------------------------------------------
Ing Sched Name: root
- PIR : 100 kbps
- String : "ANCP-String-1"
Egr Sched Name: root
- PIR : 100 kbps
- String : "ANCP-String-1"
-------------------------------------------------------------------------------
...
Dro. InProf : 0 0
Dro. OutProf : 0 0
===============================================================================
A:active#
A:active# show service customer 1 site mss1
===============================================================================
Customer 1
===============================================================================
Customer-ID : 1
Description : Default customer
...
-------------------------------------------------------------------------------
ANCP Override
-------------------------------------------------------------------------------
Egr Sched Name: root
- PIR : 90 kbps
- String : "ANCP-String-3"
-------------------------------------------------------------------------------
Service Association
-------------------------------------------------------------------------------
No Service Association Found.
===============================================================================
A:active#
```
# **Clear Commands**

### ancp-sub-string

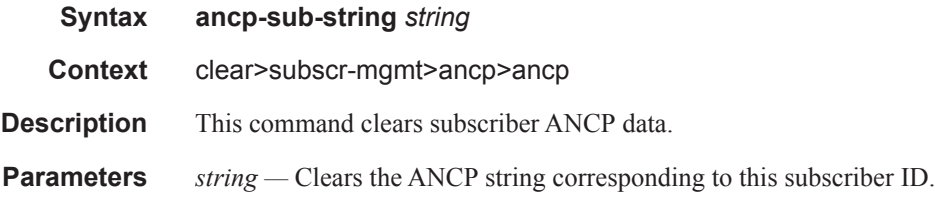

### authentication

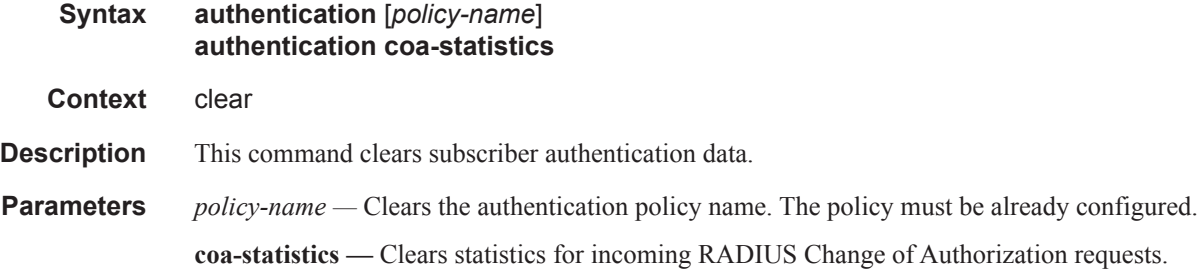

#### msap-policy

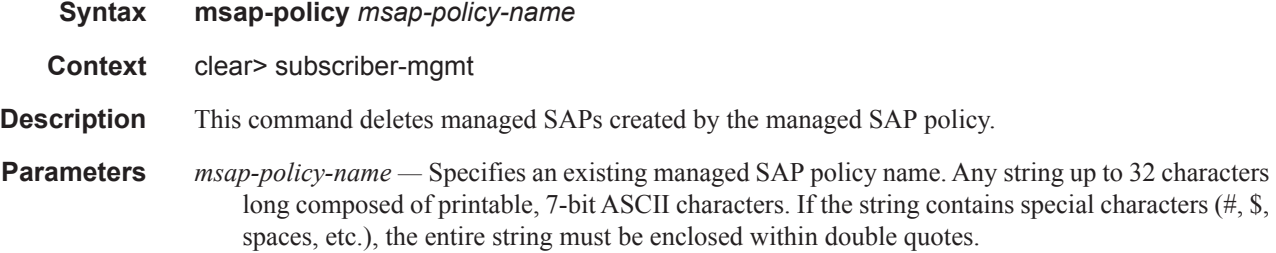

#### peakvalue-stats

**Syntax peakvalue-stats iom** (*slot* | **all**) [**recursive**] **peakvalue-stats mda** (*mda* | **all**) [**recursive**] **peakvalue-stats port** (*port-id* | **all**) **peakvalue-stats pw-port** (*pw-port* | **all**) **peakvalue-stats system** [**recursive**]

**Context** clear> subscriber-mgmt

#### Clear Commands

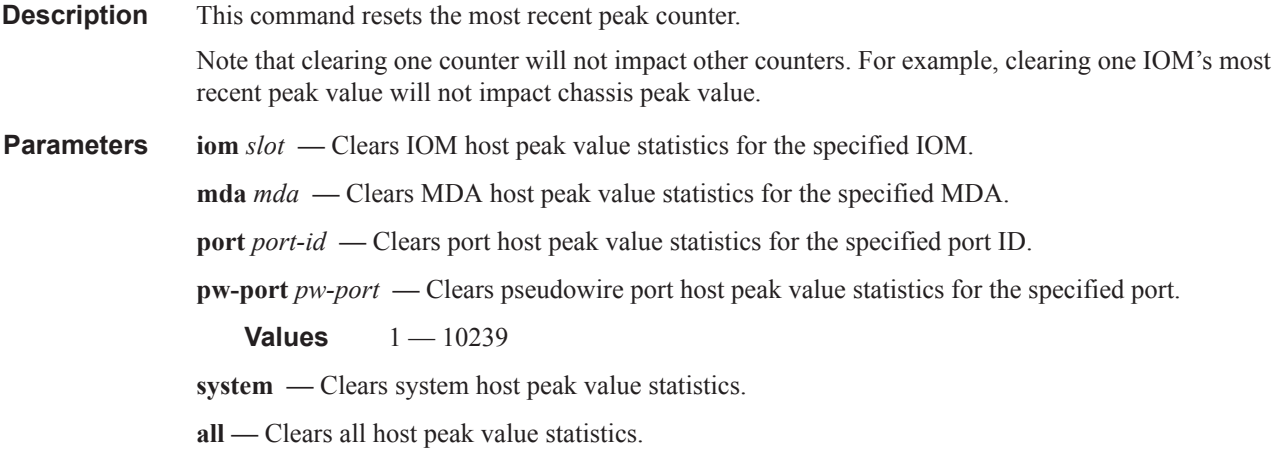

**recursive —** Resets the sub-level counters. For example, clearing IOM counters with the **recursive** keyword will also clear counters of all ports counters on that IOM.

### radius-accounting

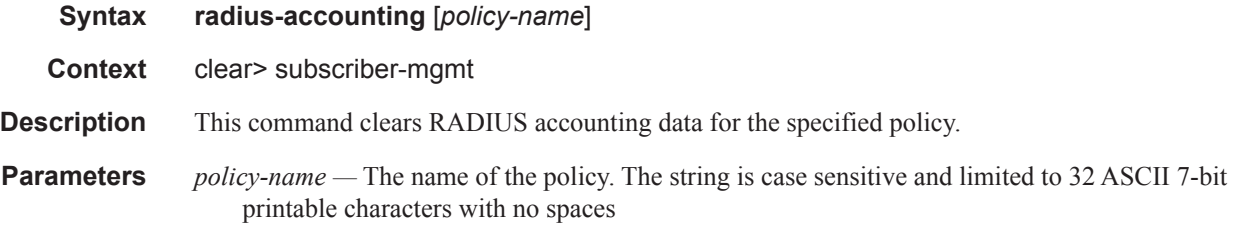

### scheduler-stats

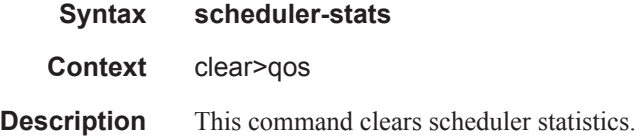

### subscriber

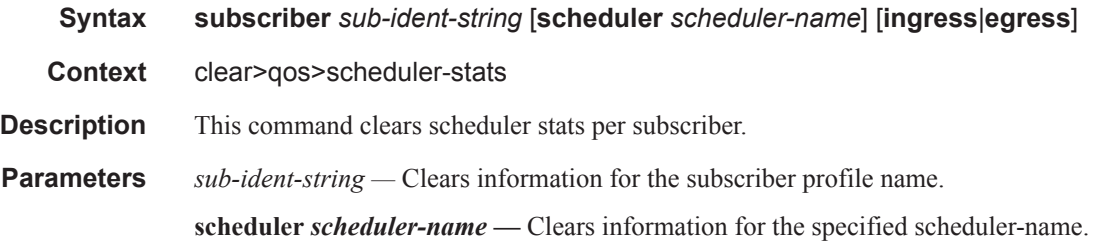

## **Page 1546 7750 SR OS Triple Play Guide**

**egress —** Clears egress information for the subscriber. **ingress —** Clears ingress information for the subscriber.

#### srrp

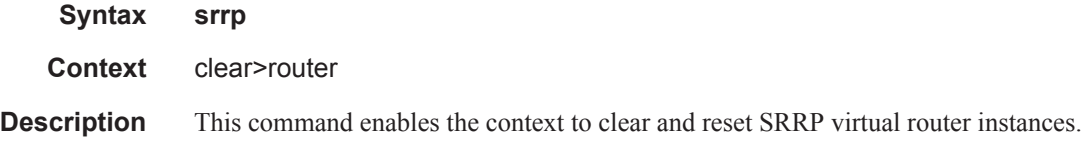

### interface

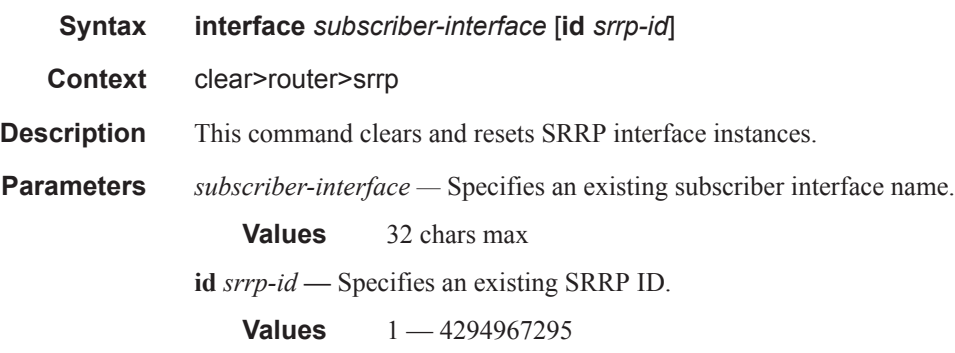

### statistics

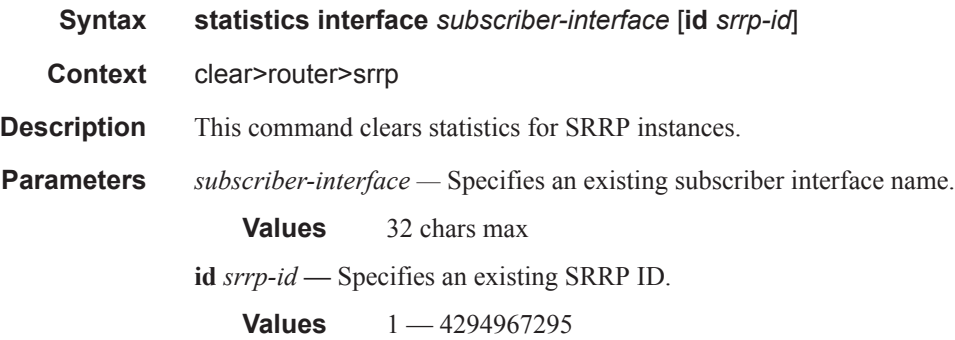

### route-downloader

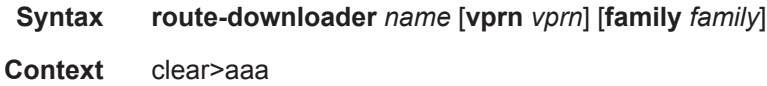

### **7750 SR OS Triple Play Guide Page 1547**

#### Clear Commands

**Description** This command clears all the radius-downloaded routes from the internal downloader cache (or protocol RIB/db) (and thus eventually from the RTM itself). The parameters **vprn** and/or **family** allow to restrict the deletion of those routes learned in a particular address family (IPv4 or IPv6) and/or a particular VPRN.

By default, all VPRNs and both IPv4 and IPv6 families are affected.

Note that A clear of the internal protocol DB means the corresponding prefix that were deleted should be removed from the RTM (and from any other exports) as well.

- **Parameters vprn** Specifies to limit the removal of prefixes to only the specific VPRN. The parameter can be either the service-id or service-name that identifies a VPRN.
	- **family** *family*Specifies to limit he removal or prefixes only belonging to the address family IPv4 or IPv6. Only these two values will be accepted.

**Values** ipv4, ipv6

# **Tools Commands**

### tools

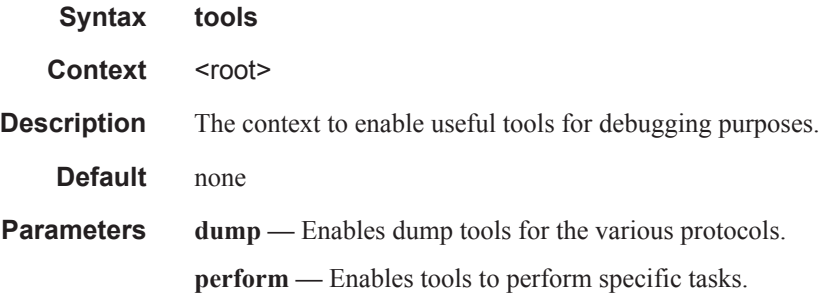

## perform

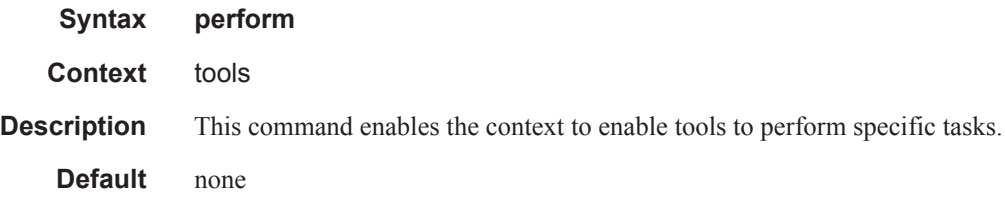

## persistence

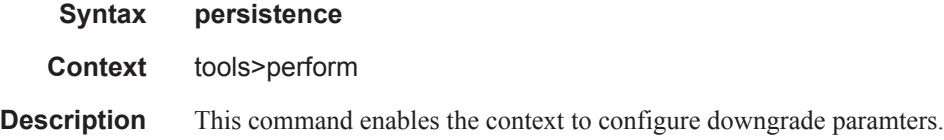

## downgrade

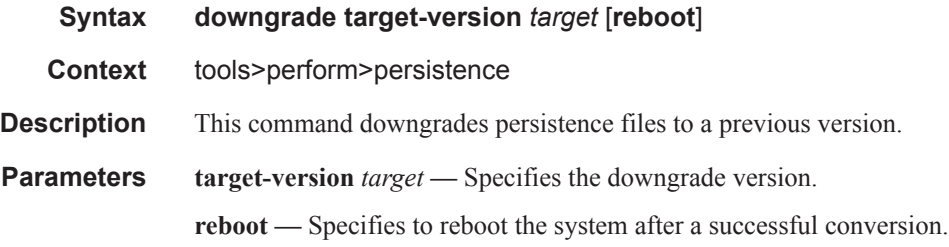

#### Tools Commands

#### subscriber-mgmt

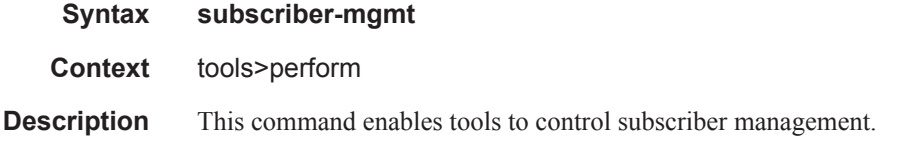

#### edit-lease-state

**Syntax edit-lease-state sap** *sap-id* **ip** *ip-address* [**subscriber** *sub-ident-string*] [**sub-profile-string** *sub-profile-string*] [**sla-profile-string** *sla-profile-string*] **edit-lease-state svc-id** *service-id* ip *ip-address* [**subscriber** *sub-ident-string*] [**sub-profilestring** *sub-profile-string*] [**sla-profile-string** *sla-profile-string*]

- **Context** tools>perform>subscr-mgmt
- **Parameters sap** *sap-id* Specifies the physical port identifier portion of the SAP definition. See Common Service Commands on page 1740 for *sap-id* command syntax.

**ip** *ip-address* **—** Modifies lease state information for the specified IP address.

- **subscriber** *sub-ident-string*Modifies lease state information for the specified subscriber identification.
- **sub-profile-string** *sub-profile-string*Modifies lease state information for the specified subscriber profile.
- **sla-profile-string** *sla-profile-string*Modifies lease state information for the specified SLA profile.
- **svc-id** *service-id*Modifies lease state information for the specified service ID.

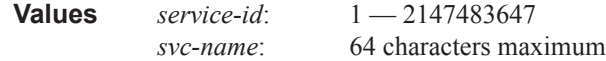

#### credit-reset

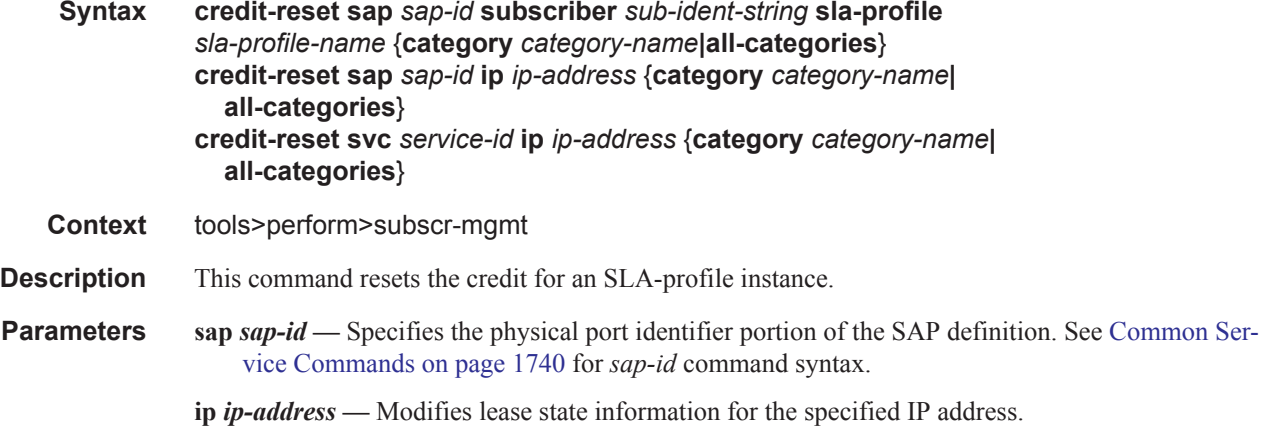

- **subscriber** *sub-ident-string*Modifies lease state information for the specified subscriber identification.
- **sub-profile-string** *sub-profile-string*Modifies lease state information for the specified subscriber profile.
- **sla-profile-string** *sla-profile-string*Modifies lease state information for the specified SLA profile.

**svc-id** *service-id* **—** Modifies lease state information for the specified service ID.

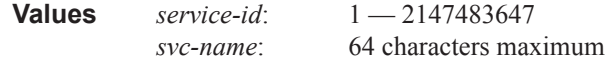

### eval-lease-state

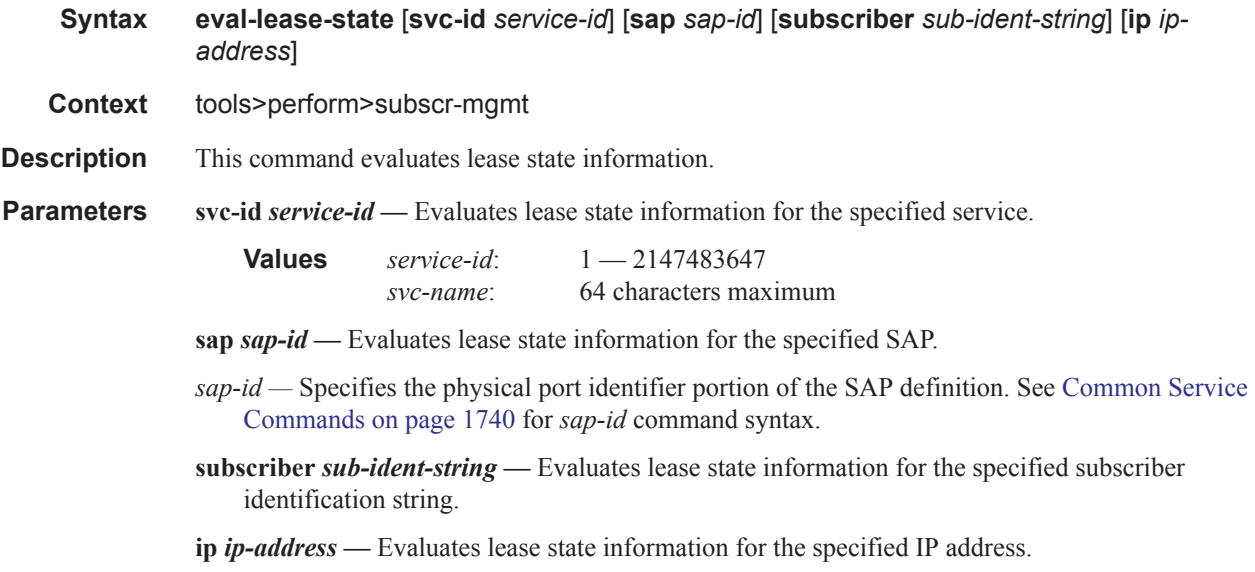

#### re-ident-sub

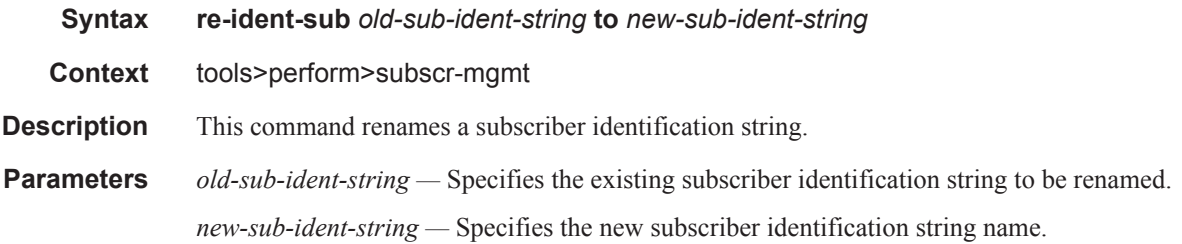

#### Tools Commands

# redundancy

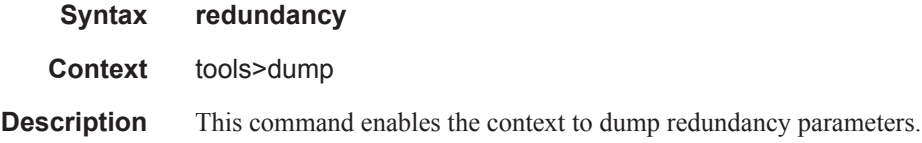

### multi-chassis

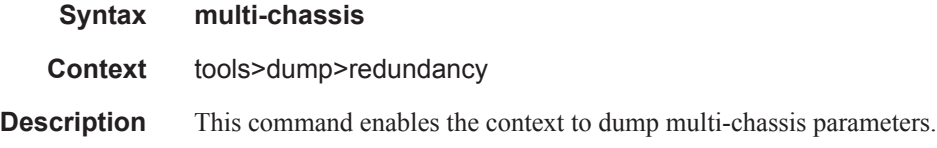

## mc-ipsec

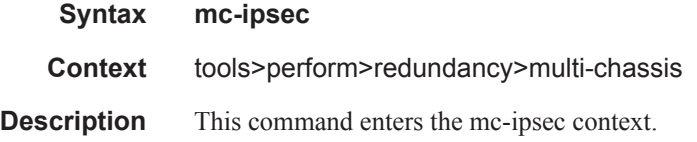

### force-switchover

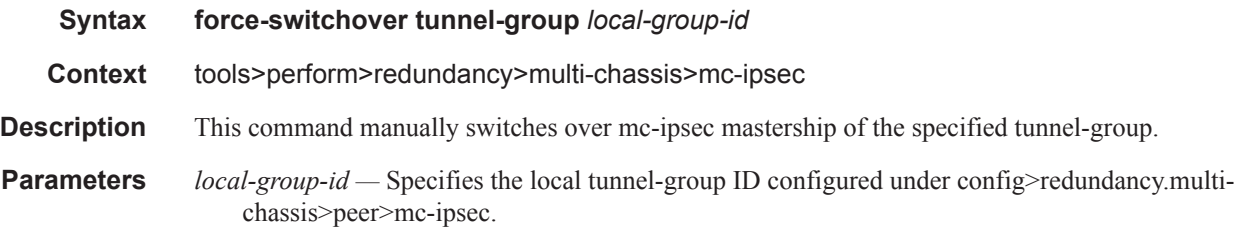

### mc-ring

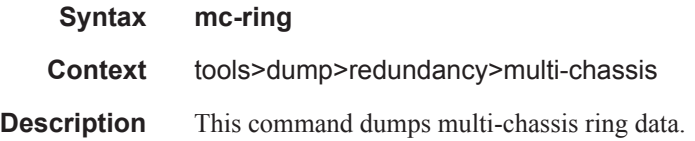

### sync-database

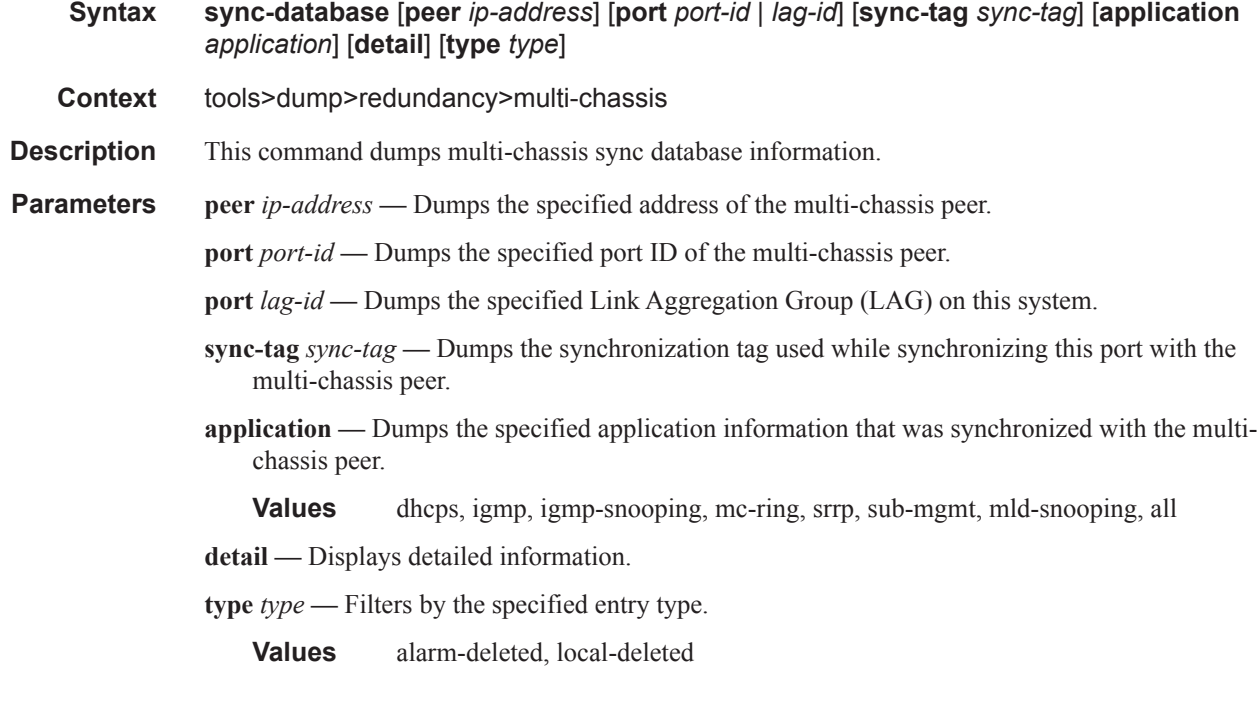

#### srrp-sync-data

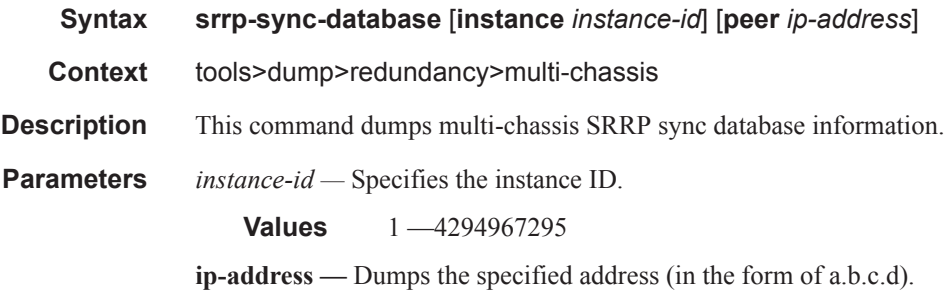

#### route-downloader

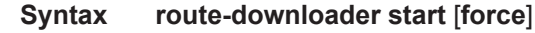

**Context** tools>perform>aaa

**Description** This command causes the download process to start immediately. If an ongoing download is already in progress then no further action is needed, except if the **force** keyword is added. In case the **force** keyword is added, then the current download is aborted and a new one is immediately restarted. If aborting the current download, the internal route table should not be emptied or cleared.

**Parameters start** — Starts the download process immediately.

force — Causes the current download to be aborted and a new one is immediately restarted.

# **Debug Commands**

### arp

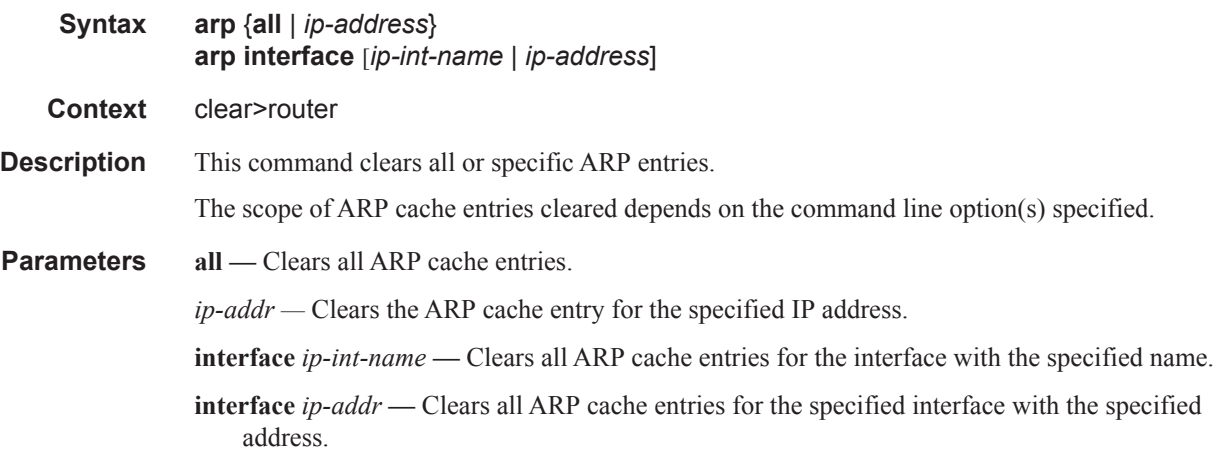

## arp-host

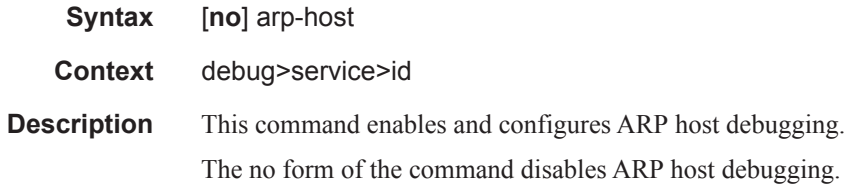

## one-time-http-redirection

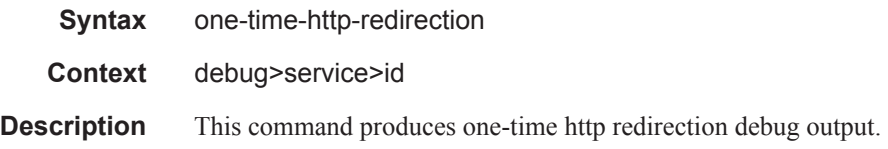

### ppp

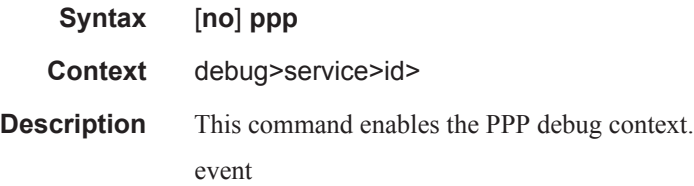

### Debug Commands

### event

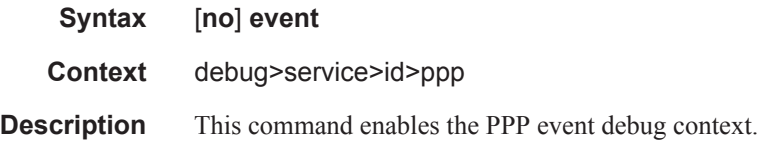

## dhcp-client

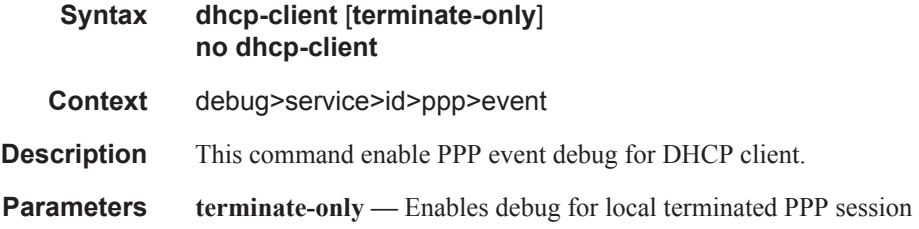

# l2tp

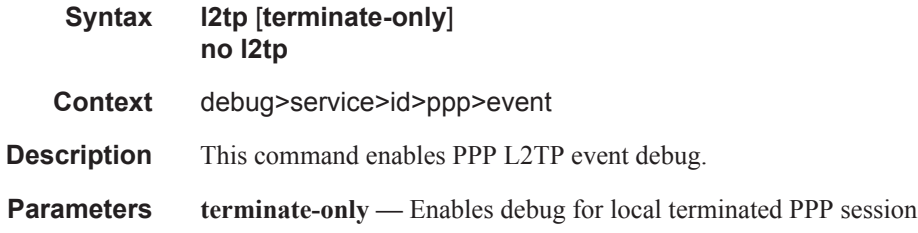

## ppp

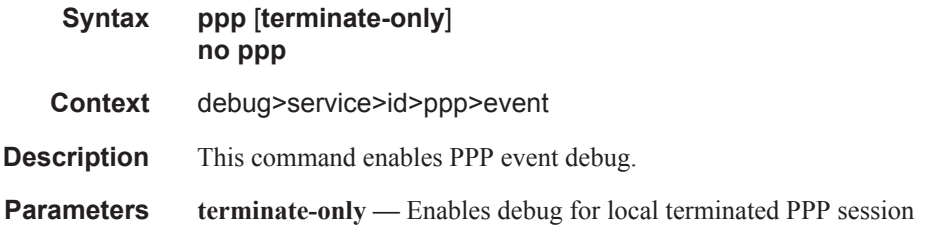

# packet

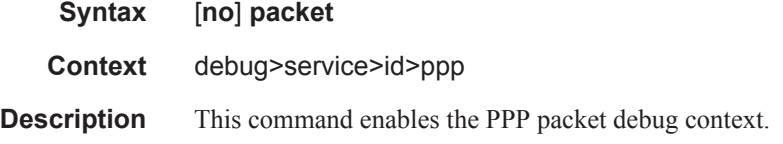

### detail-level

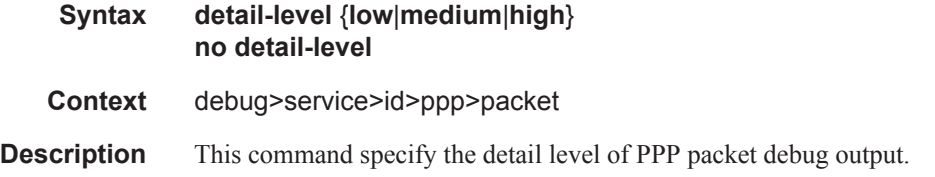

## dhcp-client

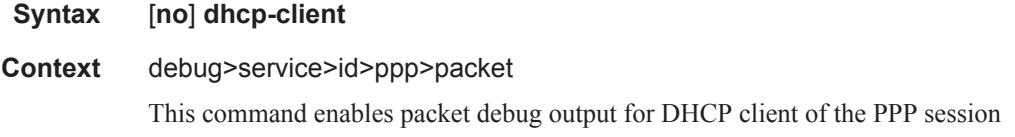

## discovery

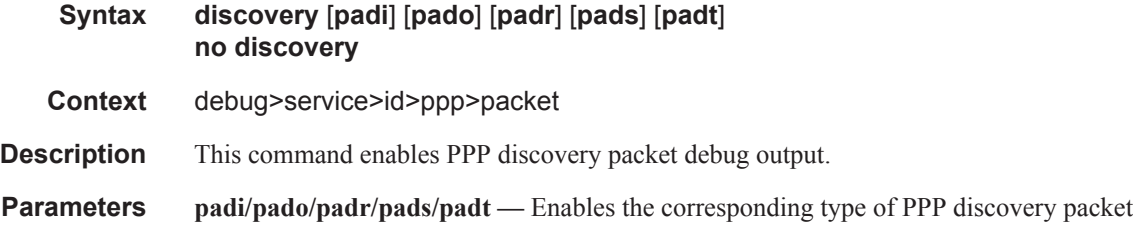

### mode

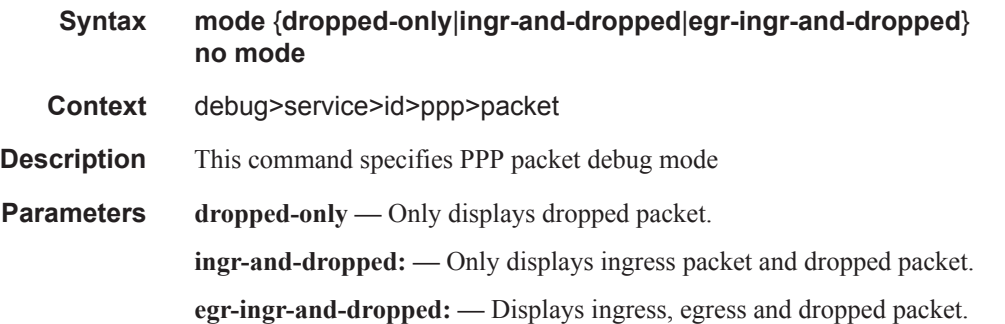

### ppp

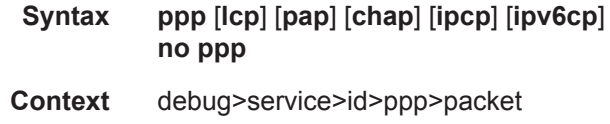

# **7750 SR OS Triple Play Guide Page 1557**

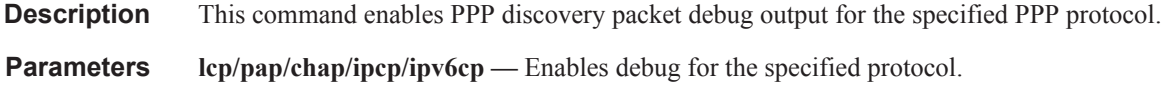

### sap

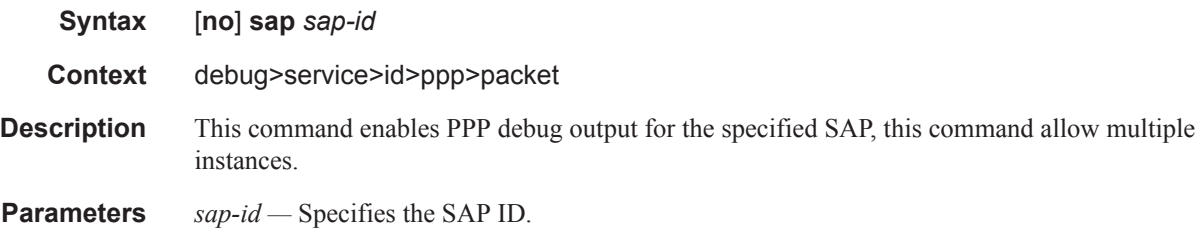

#### username

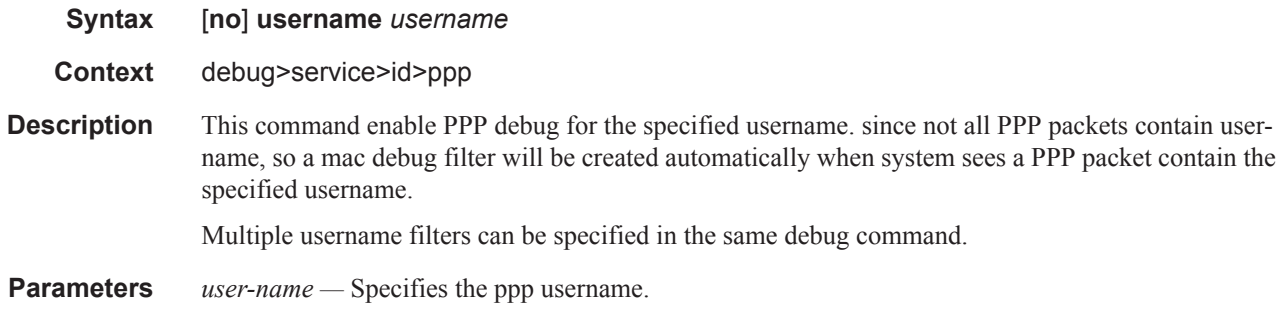

### circuit-id

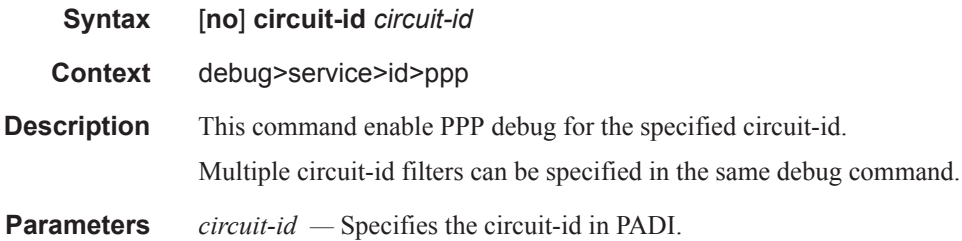

### remote-id

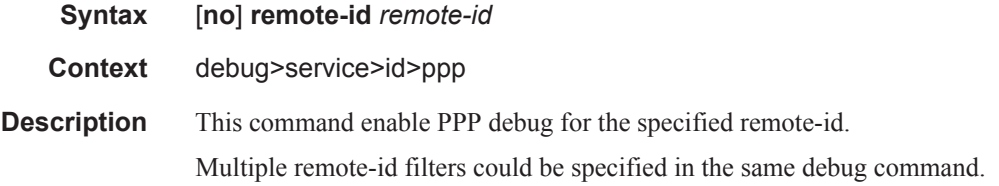

**Parameters** *remote-id —* Specifies the remote-id in PADI.

#### msap

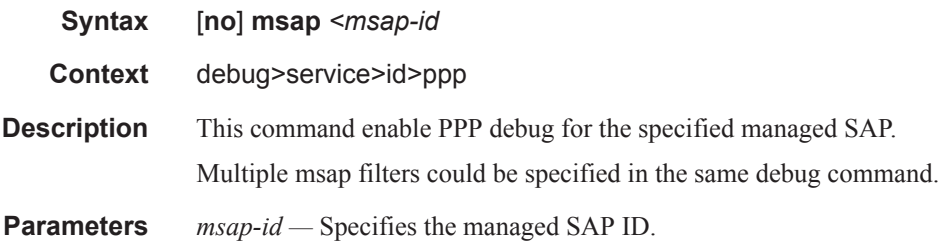

### authentication

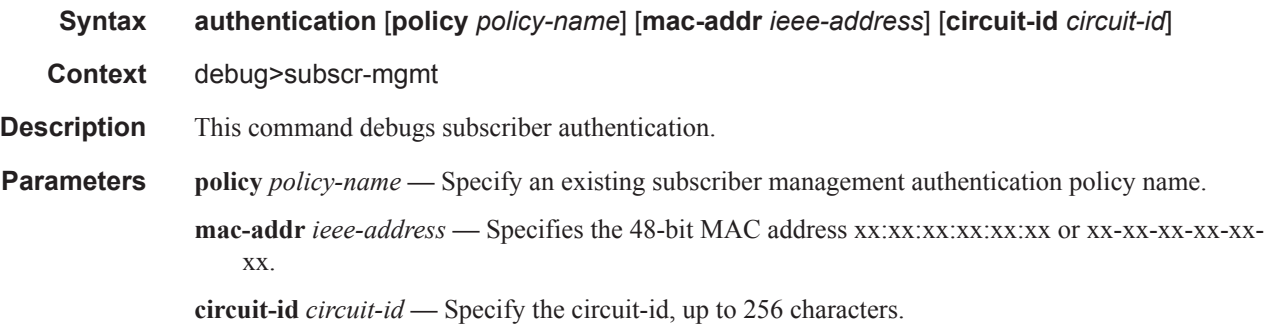

## sub-ident-policy

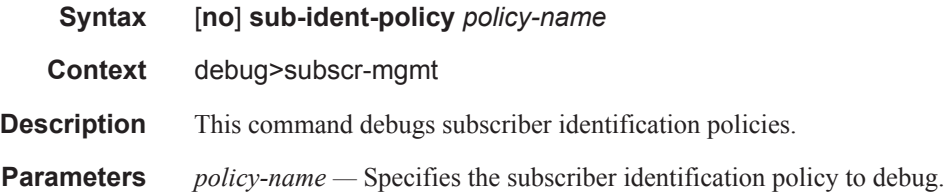

## script-compile-error

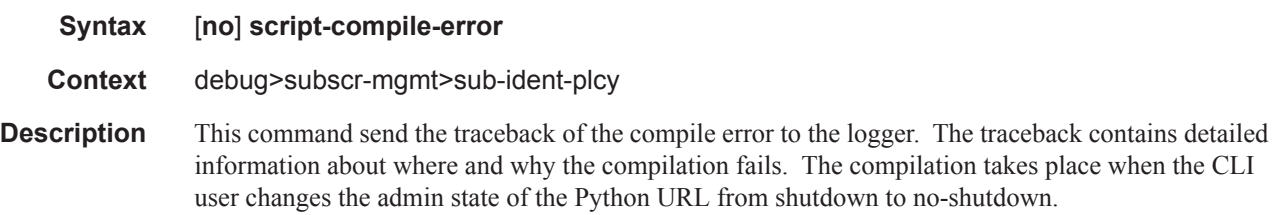

#### Debug Commands

## script-export-variables

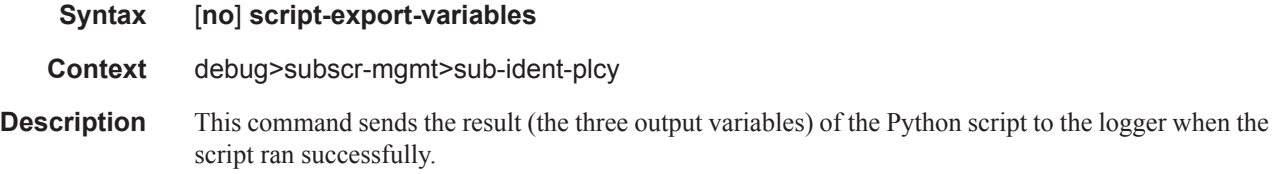

## script-output

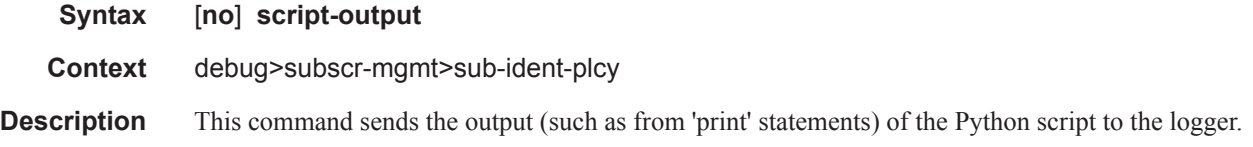

## script-output-on-error

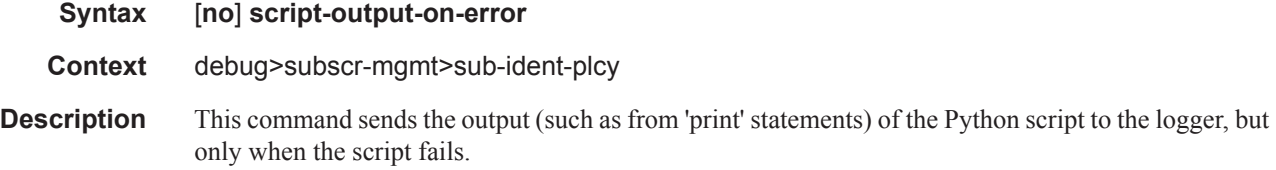

## script-runtime-error

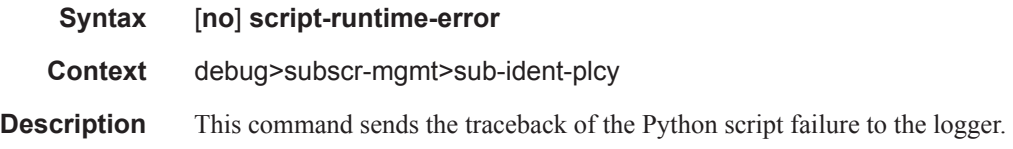

## script-all-info

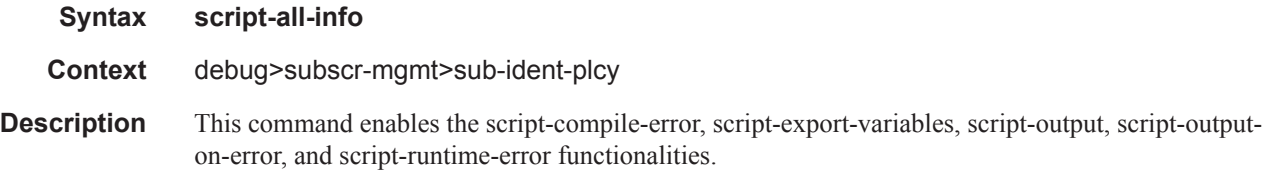

### srrp

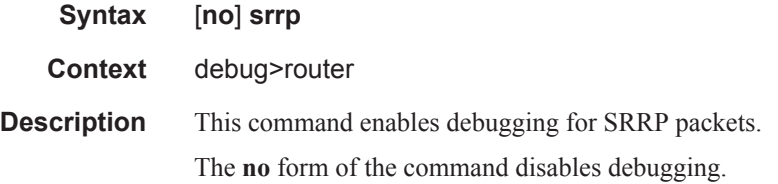

### events

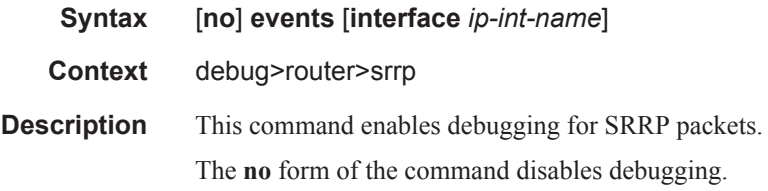

## packets

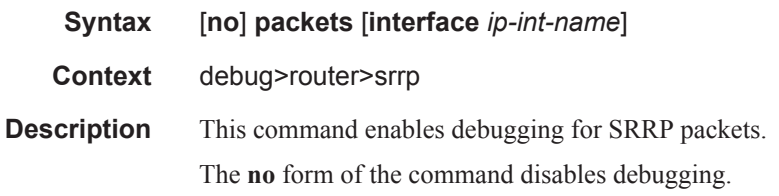

## radius

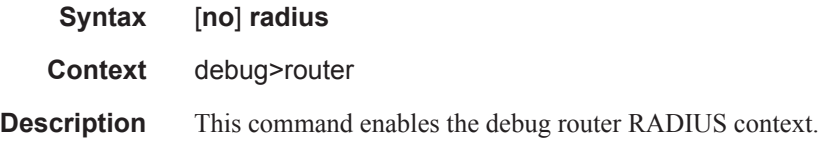

## detail-level

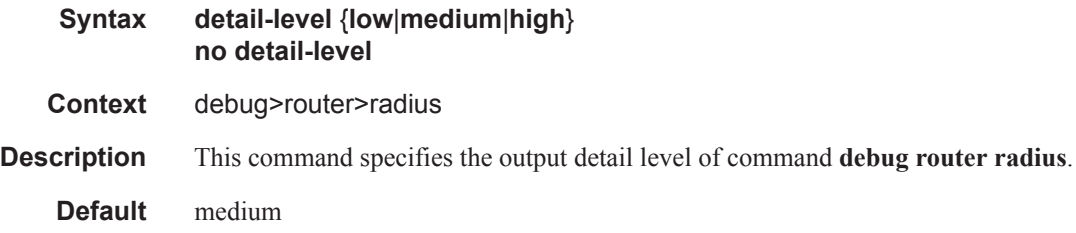

## **7750 SR OS Triple Play Guide Page 1561**

#### Debug Commands

**Parameters low** — Output includes packet type, server address, length, radius-server-policy name **medium —** All output in low level plus RADIUS attributes in the packet **high —** All output in medium level plus hex packet dump

### packet-type

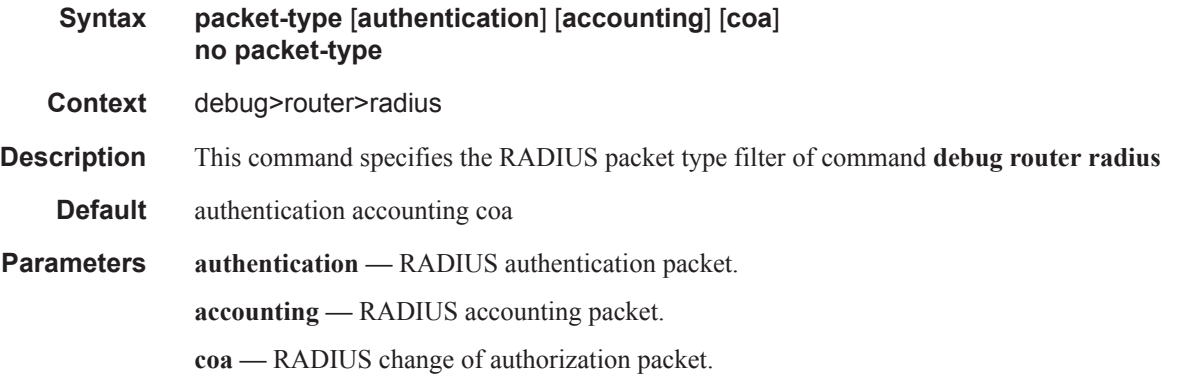

### radius-attr

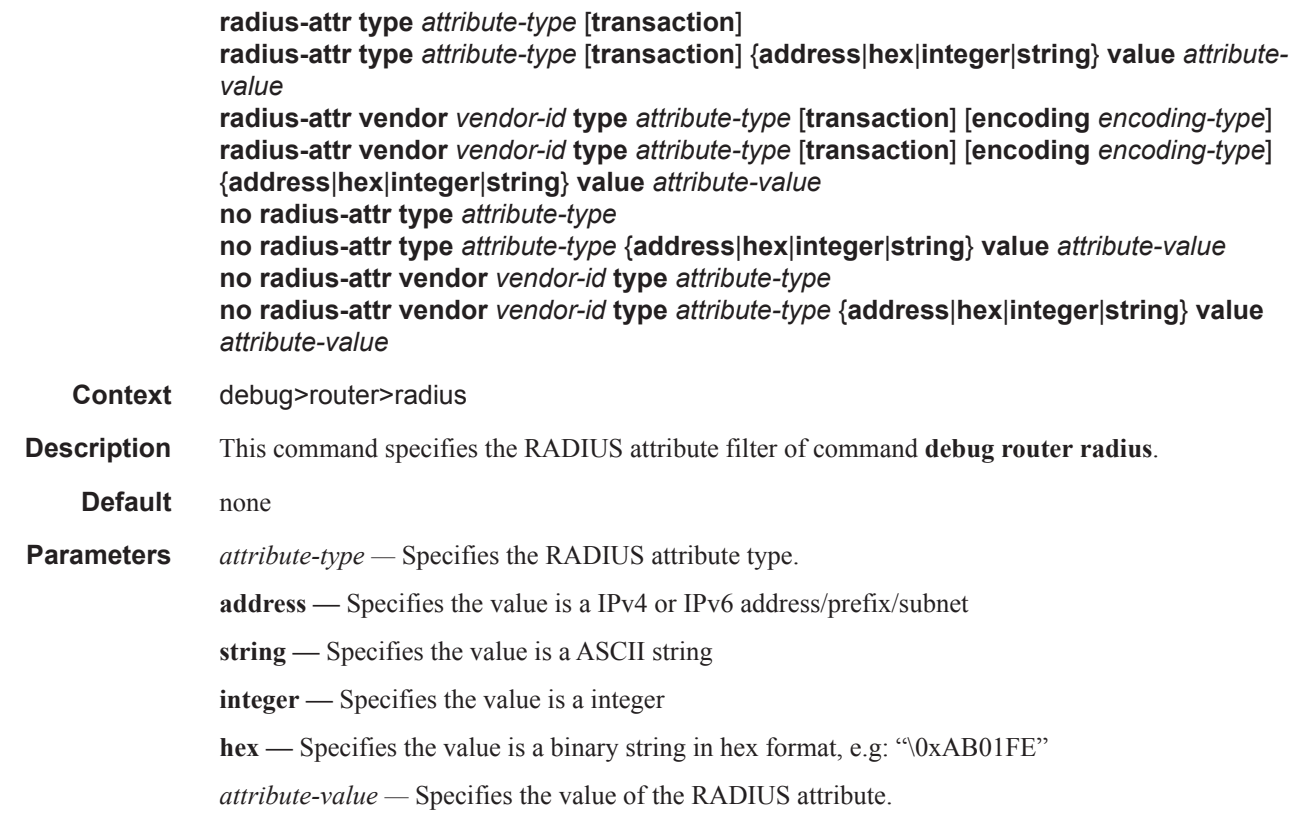

- **transaction** With this parameter, system will output both request and response packets in the same session even in case response packet doesn't include the filter attribute.
- *vendor-id* Specifies the vendor id for the vendor specific attribute.
- *encoding-type* Specifies the size of vendor-type and vendor-length in bytes. It is a two digitals string: "xy", x is the size of vendor-type, range from 1-4; y is the size of vendor-length of vendorlength, range from 0-2; it is "11" by default.

# **Monitor Commands**

### subscriber

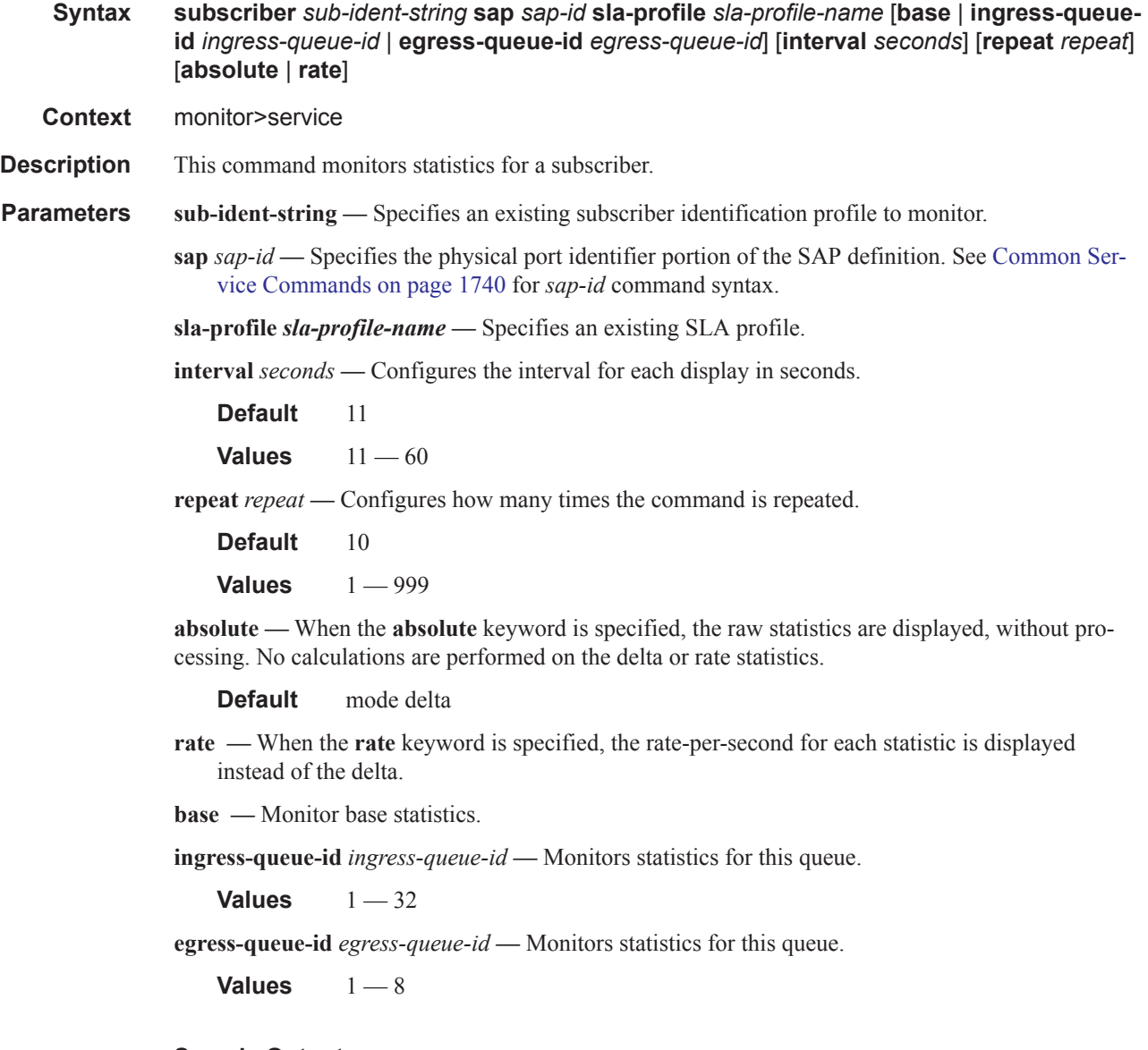

#### **Sample Output**

```
A:Dut-A# monitor service subscriber alcatel_100 sap 1/2/1:101 sla-profile sla_default
===============================================================================
Monitor statistics for Subscriber alcatel_100
===============================================================================
At time t = 0 sec (Base Statistics)
-------------------------------------------------------------------------------
```
**Page 1564 7750 SR OS Triple Play Guide** 

```
SLA Profile Instance statistics
 -------------------------------------------------------------------------------
            Packets 0<br>
94531 0<br>
94531 30704535
Off. HiPrio \qquad \qquad : 0 0
Off. LowPrio : 94531 30704535
Off. Uncolor : 0 0
Queueing Stats (Ingress QoS Policy 1000)
\begin{array}{lllllllll} \text{Dro. Hif} \text{Frio} & & \text{: 0} & & 0 \\ \text{Dro. LowPrio} & & \text{: 7332} & & 2510859 \\ \text{For. In} \text{Prof} & & \text{: 0} & & 0 \\ \text{For. Out} \text{Prof} & & \text{: 87067} & & 28152288 \end{array}Dro. LowPrio
For. InProf : 0 0
For. OutProf : 87067 28152288
Queueing Stats (Egress QoS Policy 1000)
Dro. InProf : 880 127660
Dro. OutProf : 0 0
Pro. 0utProf : 0<br>
For. InProf : 90862 12995616<br>
0
For. OutProf : 0 0
-------------------------------------------------------------------------------
SLA Profile Instance per Queue statistics
-------------------------------------------------------------------------------
            Packets Octets
Ingress Queue 1 (Unicast) (Priority)
Off. HiPrio : 0 0<br>
Off. LowPrio : 0 0 0
Off. LowPrio : 0 0<br>
Off. Uncolor : 0 0 0
Off. Uncolor
Dro. HiPrio : 0 0
Dro. LowPrio : 0 0
For. InProf : 0 0
For. OutProf : 0 0
Ingress Queue 2 (Unicast) (Priority)
Off. HiPrio \qquad \qquad : 0 0
Off. LowPrio : 94531 30704535
Off. Uncolor : 0 0
Dro. HiPrio : 0 0
Dro. LowPrio : 7332 2510859
For. InProf : 0 0
For. 0utProf : 87067 28152288
Ingress Queue 3 (Unicast) (Priority)
Off. HiPrio : 0 0<br>
Off. LowPrio : 0 0 0
Off. LowPrio : 0 0
Off. Uncolor : 0 0
Dro. HiPrio : 0 0
Dro. LowPrio : 0 0
For. InProf : 0<br>For. OutProf : 0
For. OutProf : 0 0
Ingress Queue 11 (Multipoint) (Priority)
Off. HiPrio \qquad \qquad : 0 0
Off. LowPrio : 0 0
Off. Uncolor : 0 0<br>Dro. HiPrio : 0 0 0
Dro. HiPrio : 0<br>Dro. LowPrio : 0<br>For. InProf : 0<br>0
Dro. LowPrio : 0 0
For. InProf : 0 0
For. OutProf : 0 0
Egress Queue 1
Dro. InProf : 880 127660
Dro. OutProf : 0 0
```
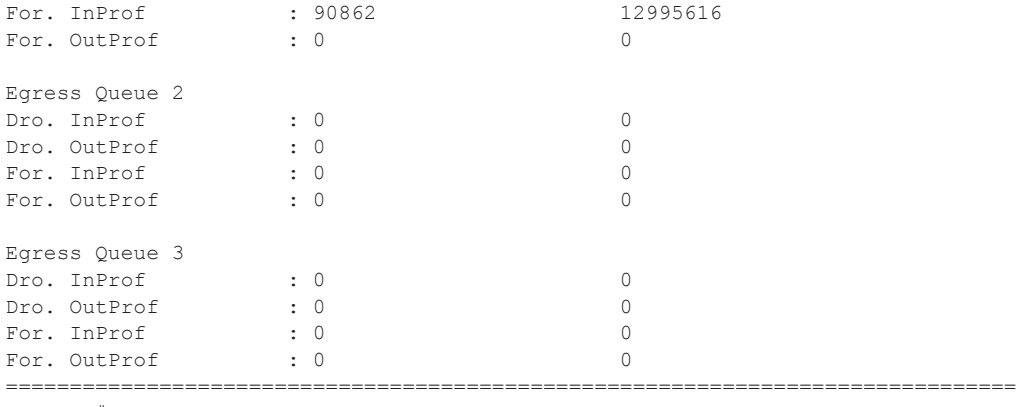

A:Dut-A#

A:Dut-A# monitor service subscriber alcatel\_100 sap 1/2/1:101 sla-profile sla\_default base rate

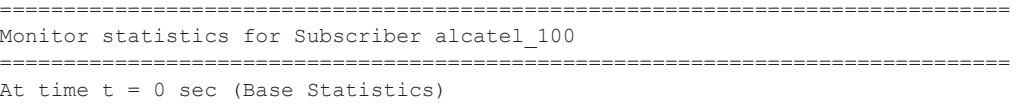

------------------------------------------------------------------------------- SLA Profile Instance statistics

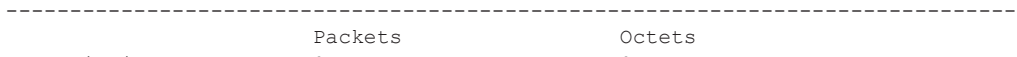

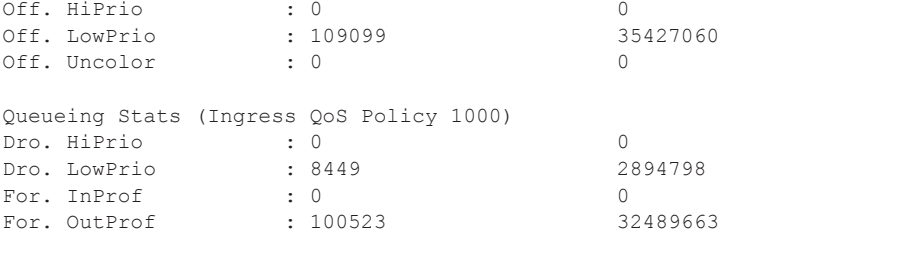

Queueing Stats (Egress QoS Policy 1000) Dro. InProf : 880 127660 Dro. OutProf : 0 0 For. InProf : 105578 15104553 For. OutProf : 0 0 -------------------------------------------------------------------------------

At time  $t = 11$  sec (Mode: Rate) -------------------------------------------------------------------------------

SLA Profile Instance statistics

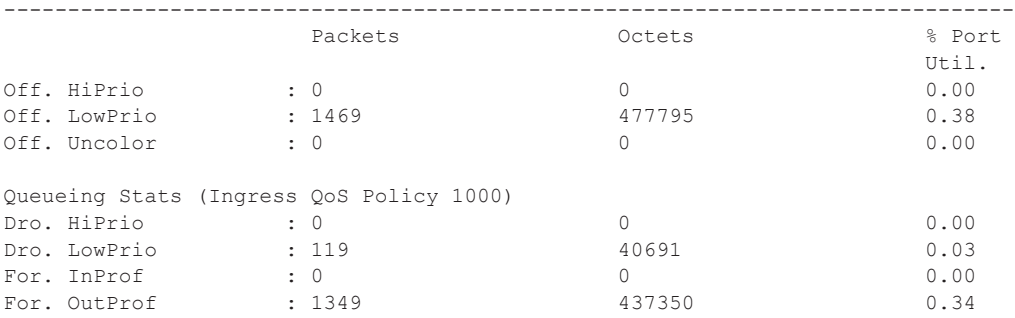

Queueing Stats (Egress QoS Policy 1000)

Dro. InProf : 0 0 0.00 Dro. OutProf : 0 0 0.00 For. InProf : 1469 209129 0.16 For. OutProf : 0 0 0.00 ===============================================================================  $A:$  Dut  $-A$ # A:Dut-A# monitor service subscriber alcatel\_100 sap 1/2/1:101 sla-profile sla\_default ingress-queue-id 1 =============================================================================== Monitor statistics for Subscriber alcatel\_100 =============================================================================== At time  $t = 0$  sec (Base Statistics) ------------------------------------------------------------------------------- Packets **Octets** Ingress Queue 1 (Unicast) (Priority) Off. HiPrio  $\qquad \qquad : 0$  0 Off. LowPrio : 0 0 Off. Uncolor : 0 0 Dro. HiPrio : 0 0 Dro. LowPrio For. InProf  $\begin{array}{ccc} 0 & 0 & 0 \\ \hline \text{For} & 0 \text{ if } \text{Prof} & 0 \end{array}$ For. OutProf : 0 0 =============================================================================== A:Dut-A# A:Dut-A# monitor service subscriber alcatel\_100 sap 1/2/1:101 sla-profile sla\_default egress-queue-id 1 =============================================================================== Monitor statistics for Subscriber alcatel\_100 =============================================================================== At time  $t = 0$  sec (Base Statistics) ------------------------------------------------------------------------------- Packets **Octets** Egress Queue 1 Dro. InProf : 880 127660 Dro. OutProf : 0 0 For. InProf : 164366 23506178 For. OutProf : 0 0 ============================================================================== A:Dut-A#

#### host

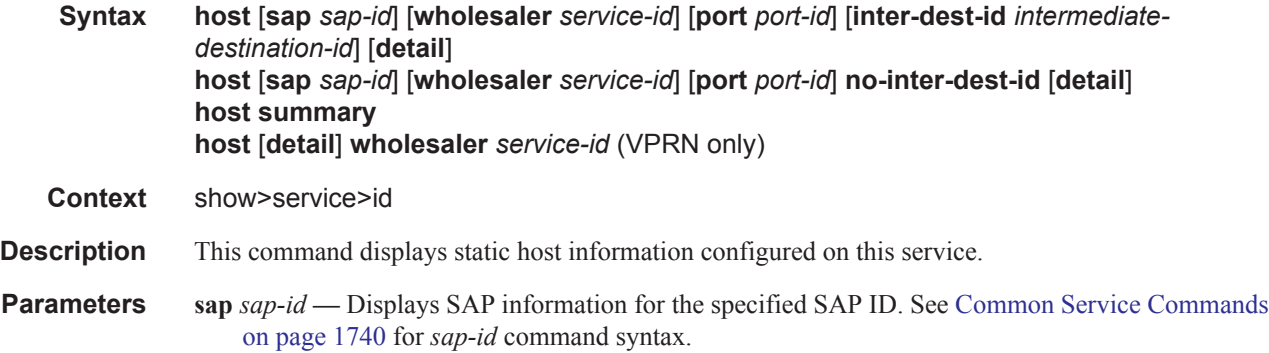

*intermediate-destination-id —* Specifies the intermediate destination identifier which is encoded in the identification strings.

**Values** Up to 32 characters maximum

**summary —** Displays summary host information.

**wholesaler** *service-id* **—** The VPRN service ID of the wholesaler. When specified in this context, SAP, SDP, interface, IP address and MAC parameters are ignored.

**Values** *service-id*: 1 — 2147483647 *svc-name*: 64 characters maximum